# Robust Control Toolbox

## **For Use with MATLAB®**

*Gary Balas Richard Chiang Andy Packard Michael Safonov*

Computation Ш

Visualization

Programming

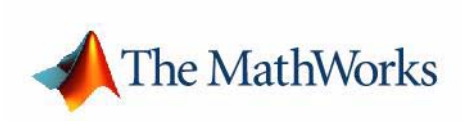

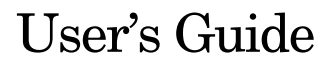

*Version 3*

#### **How to Contact The MathWorks:**

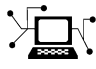

www.mathworks.com Web comp.soft-sys.matlab Newsgroup www.mathworks.com/contact\_TS.html Technical support

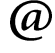

bugs@mathworks.com Bug reports

suggest@mathworks.com Product enhancement suggestions doc@mathworks.com Documentation error reports service@mathworks.com Order status, license renewals, passcodes info@mathworks.com Sales, pricing, and general information

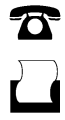

 $\bowtie$ 

508-647-7000 (Phone)

508-647-7001 (Fax)

The MathWorks, Inc. 3 Apple Hill Drive Natick, MA 01760-2098

For contact information about worldwide offices, see the MathWorks Web site.

*Robust Control Toolbox User's Guide*

#### © COPYRIGHT 2005-2006 by The MathWorks, Inc.

The software described in this document is furnished under a license agreement. The software may be used or copied only under the terms of the license agreement. No part of this manual may be photocopied or reproduced in any form without prior written consent from The MathWorks, Inc.

FEDERAL ACQUISITION: This provision applies to all acquisitions of the Program and Documentation by, for, or through the federal government of the United States. By accepting delivery of the Program or Documentation, the government hereby agrees that this software or documentation qualifies as commercial computer software or commercial computer software documentation as such terms are used or defined in FAR 12.212, DFARS Part 227.72, and DFARS 252.227-7014. Accordingly, the terms and conditions of this Agreement and only those rights specified in this Agreement, shall pertain to and govern the use, modification, reproduction, release, performance, display, and disclosure of the Program and Documentation by the federal government (or other entity acquiring for or through the federal government) and shall supersede any conflicting contractual terms or conditions. If this License fails to meet the government's needs or is inconsistent in any respect with federal procurement law, the government agrees to return the Program and Documentation, unused, to The MathWorks, Inc.

#### **Trademarks**

MATLAB, Simulink, Stateflow, Handle Graphics, Real-Time Workshop, and xPC TargetBox are registered trademarks of The MathWorks, Inc. Other product or brand names are trademarks or registered trademarks of their respective holders.

#### **Patents**

The MathWorks products are protected by one or more U.S. patents. Please see www.mathworks.com/patents for more information.

#### **Revision History**

September 2005 Online only New for Version 3.0.2 (Release 14SP3)<br>March 2006 Online only Revised for Version 3.1 (Release 2006a)<br>September 2006 Online only Revised for Version 3.1.1 (Release 2006 March 2006 Online only Revised for Version 3.1 (Release 2006a) September 2006 Online only Revised for Version 3.1.1 (Release 2006b)

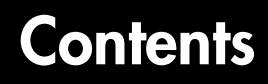

## **[Introduction](#page-12-1)**

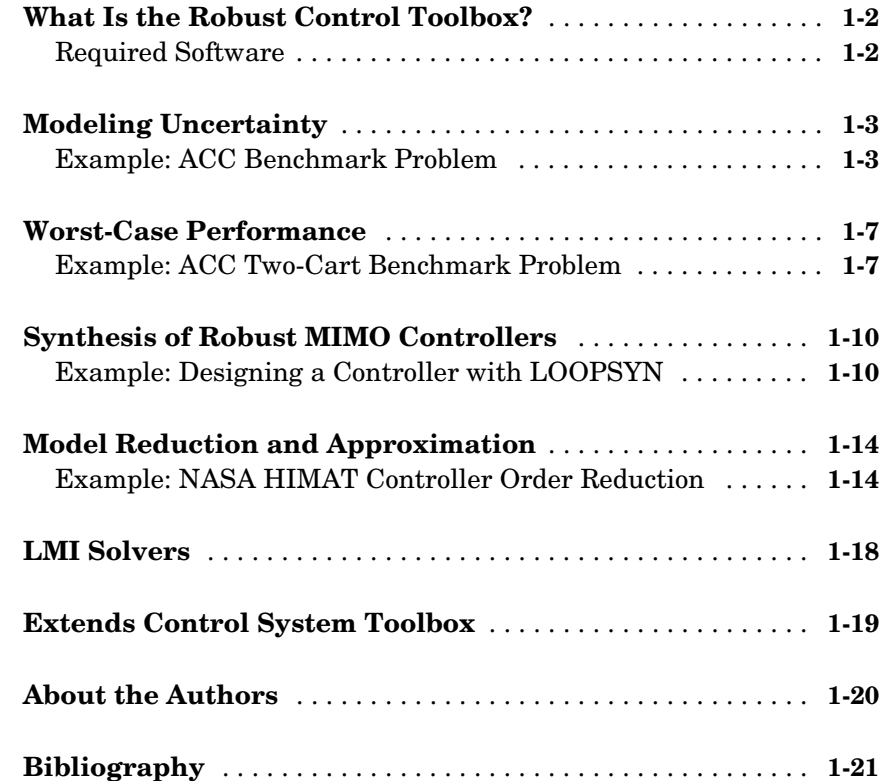

## **[Multivariable Loop Shaping](#page-34-1)**

## *[2](#page-34-0)*

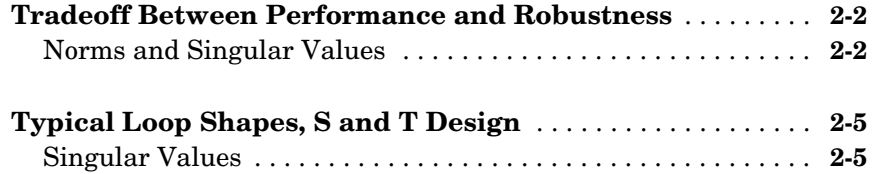

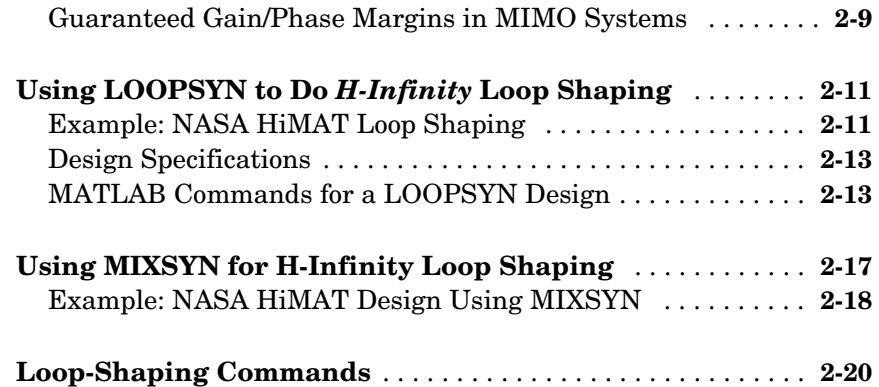

## **[Model Reduction for Robust Control](#page-54-1)**

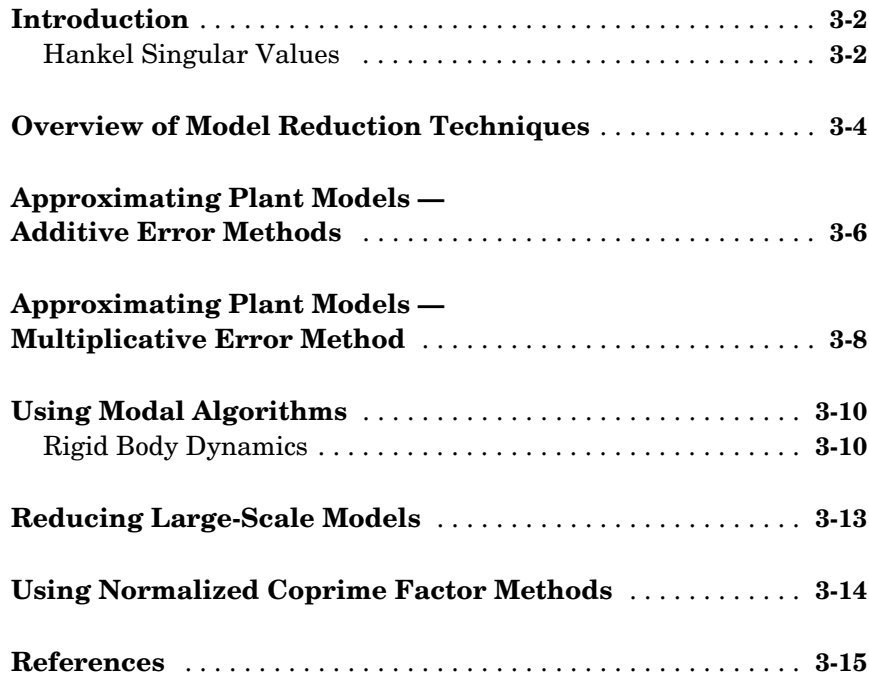

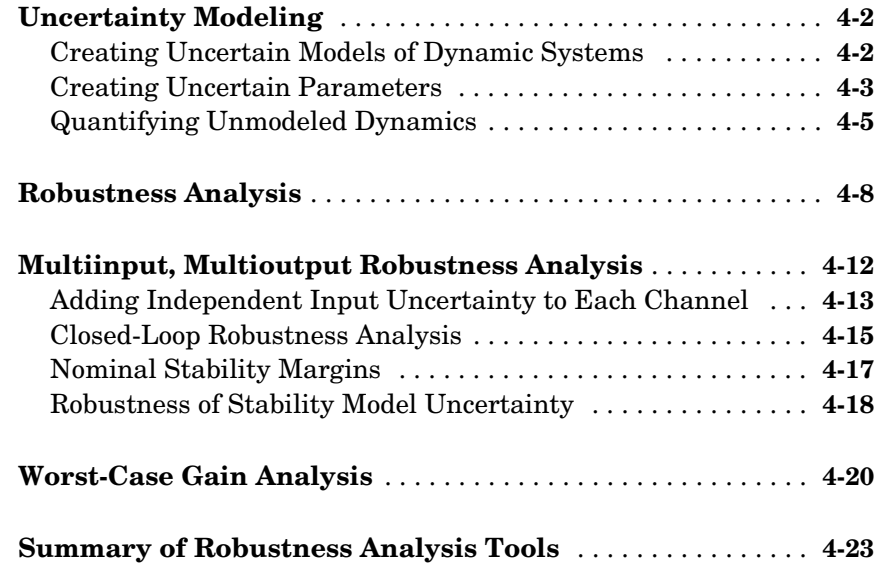

## **[H-Infinity and Mu Synthesis](#page-94-1)**

## *5*

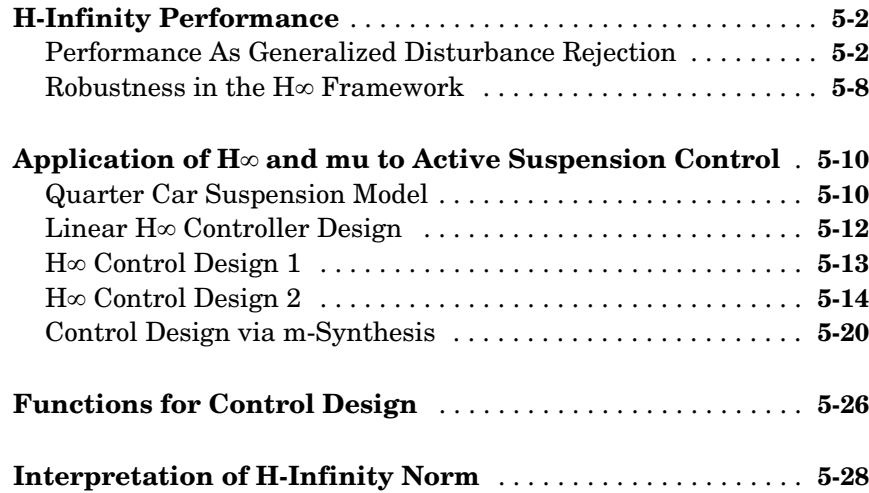

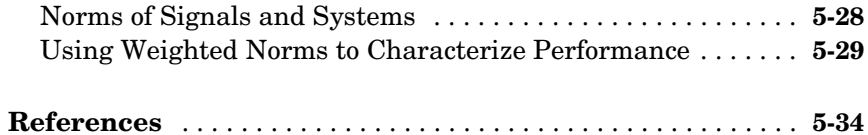

## **[Building Uncertain Models](#page-130-1)**

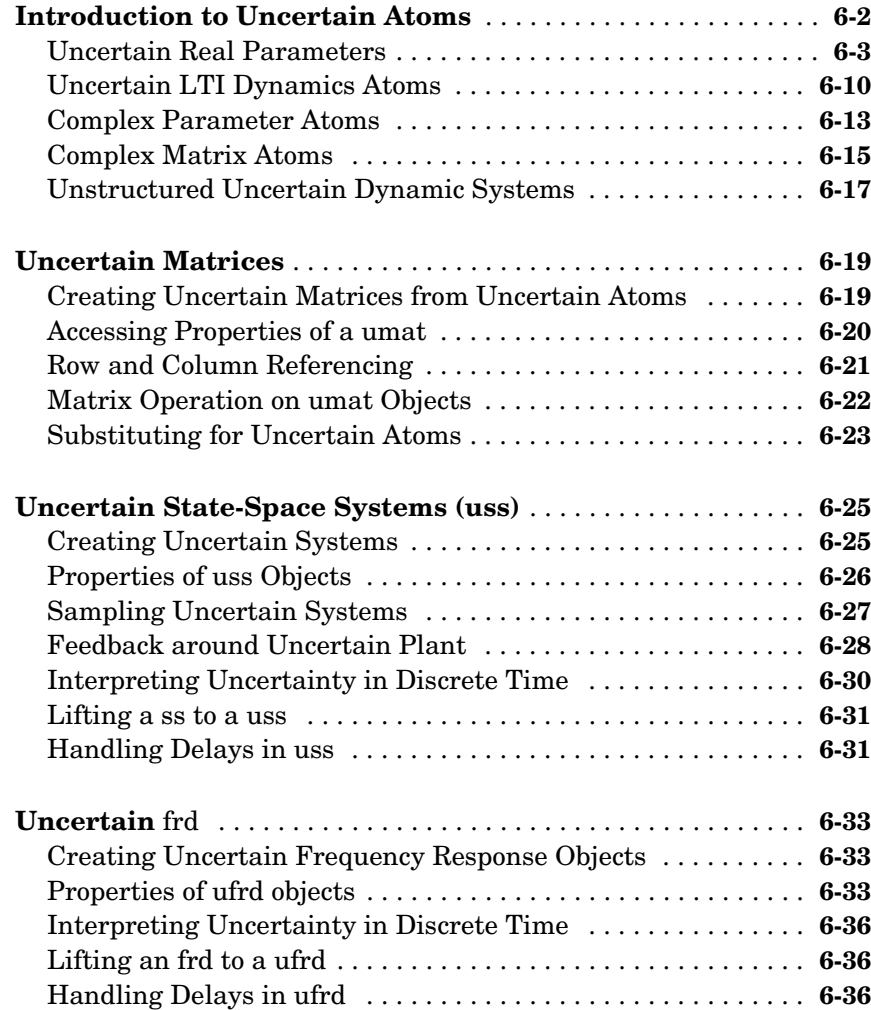

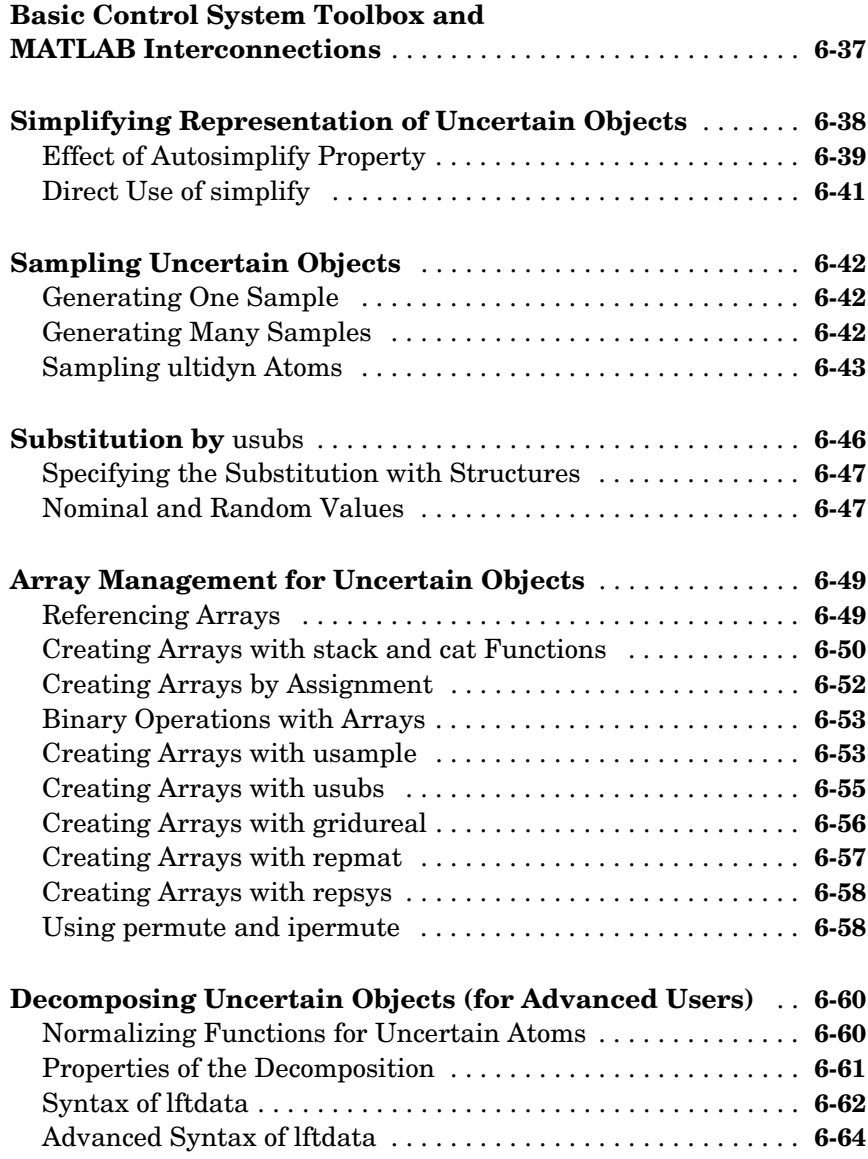

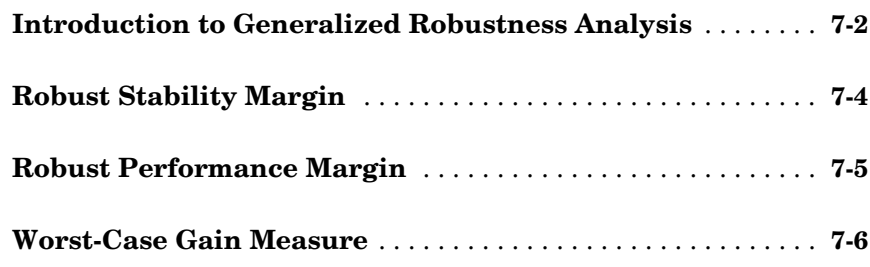

## **[Introduction to Linear Matrix Inequalities](#page-202-1)**

## *8*

*7*

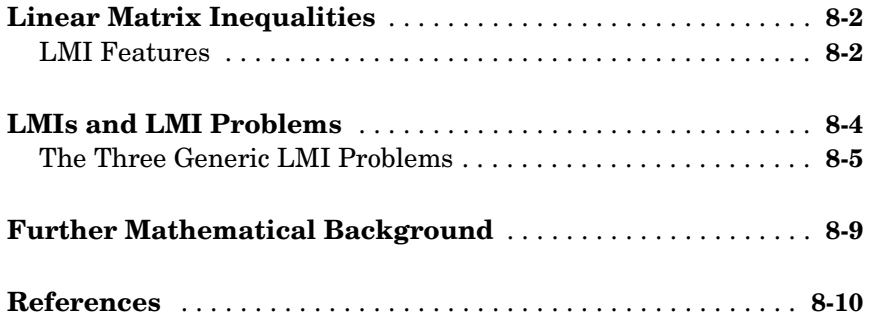

#### **[The LMI Lab](#page-214-1)**

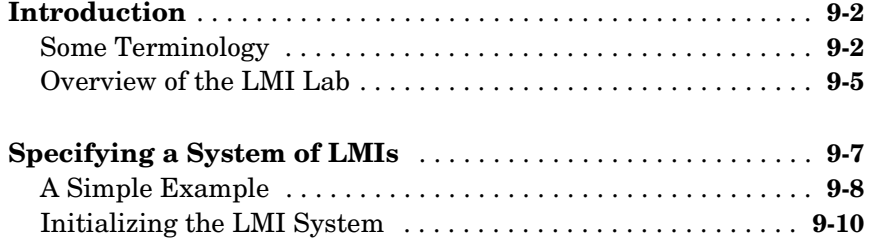

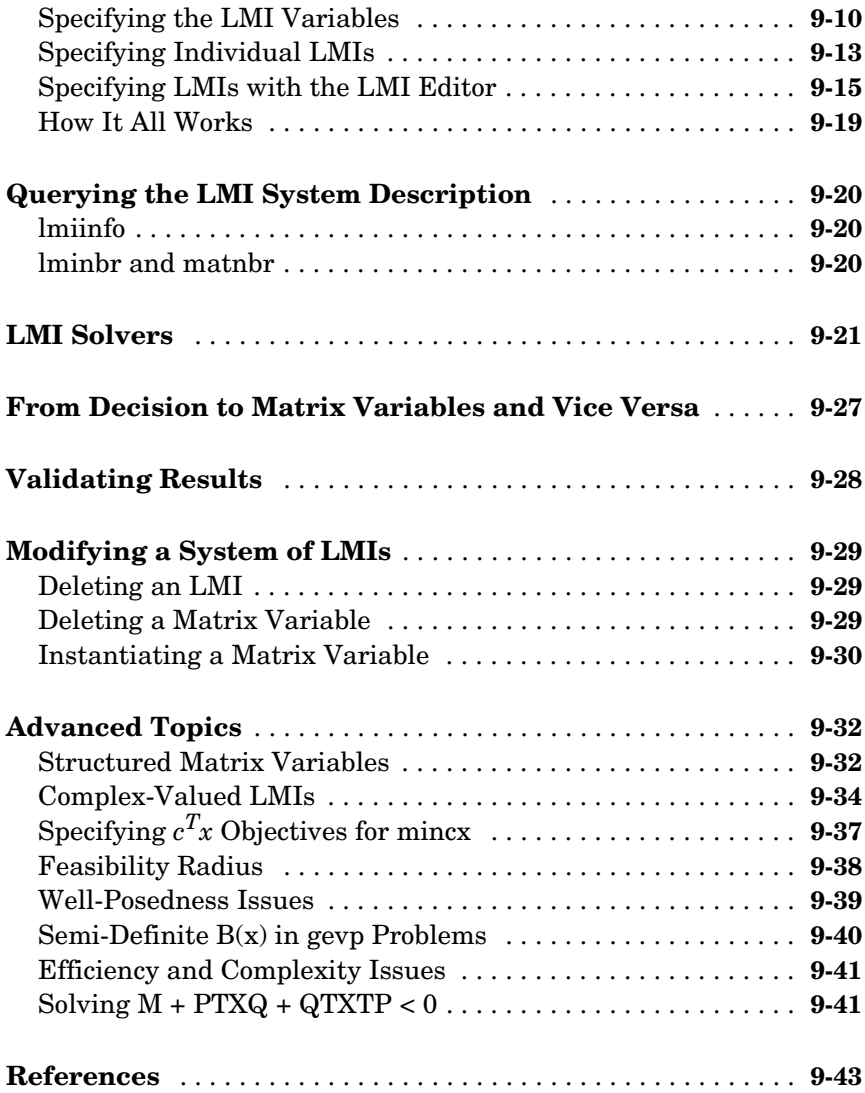

## **[Function Reference](#page-258-1)**

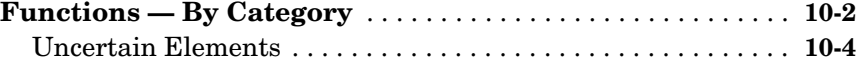

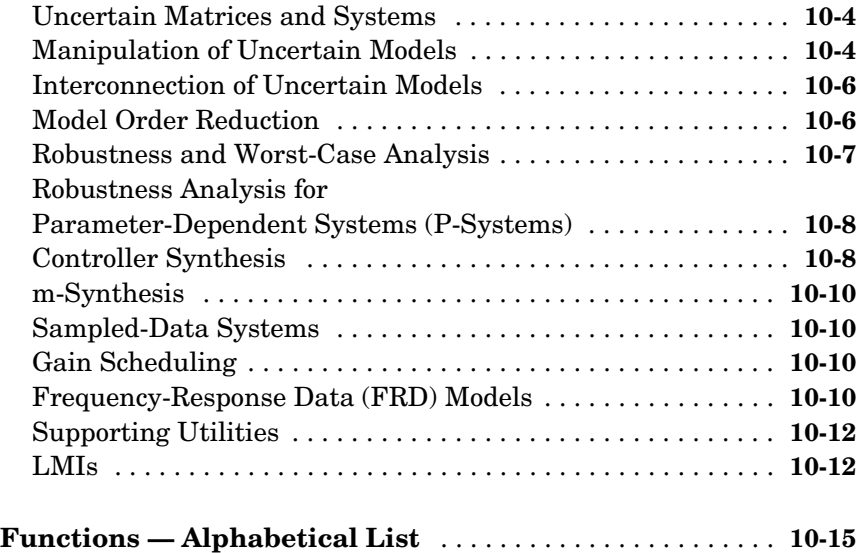

## **[Index](#page-650-0)**

## <span id="page-12-1"></span><span id="page-12-0"></span>Introduction

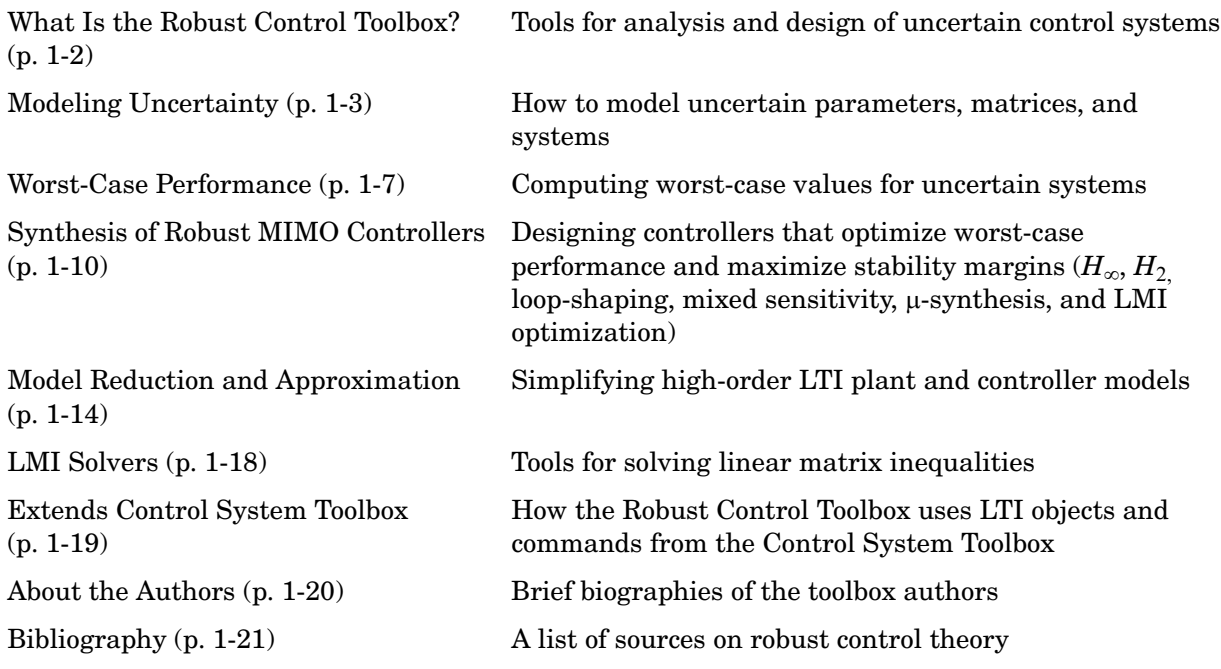

## <span id="page-13-0"></span>**What Is the Robust Control Toolbox?**

The Robust Control Toolbox is a collection of functions and tools that help you to analyze and design multiinput-multioutput (MIMO) control systems with uncertain elements. You can build uncertain LTI system models containing uncertain parameters and uncertain dynamics. You get tools to analyze MIMO system stability margins and worst case performance.

The Robust Control Toolbox includes a selection of control synthesis tools that compute controllers that optimize worst-case performance and identify worst-case parameter values. The toolbox lets you simplify and reduce the order of complex models with model reduction tools that minimize additive and multiplicative error bounds. It provides tools for implementing advanced robust control methods like  $H_{\infty}$ ,  $H_{2}$ , linear matrix inequalities (LMI), and μ-synthesis robust control. You can shape MIMO system frequency responses and design uncertainty tolerant controllers.

### <span id="page-13-1"></span>**Required Software**

The Robust Control Toolbox requires that you have installed the Control System Toolbox.

## <span id="page-14-0"></span>**Modeling Uncertainty**

At the heart of robust control is the concept of an uncertain LTI system. Model uncertainty arises when system gains or other parameters are not precisely known, or can vary over a given range. Examples of real parameter uncertainties include uncertain pole and zero locations and uncertain gains. You can also have unstructured uncertainties, by which is meant complex parameter variations satisfying given magnitude bounds.

With the Robust Control Toolbox you can create uncertain LTI models as MATLAB® objects specifically designed for robust control applications. You can build models of complex systems by combining models of subsystems using addition, multiplication, and division, as well as with Control System Toolbox commands like feedback and lft.

## <span id="page-14-1"></span>**Example: ACC Benchmark Problem**

For instance, consider the two-cart "ACC Benchmark" system [\[13\]](#page-32-1) consisting of two frictionless carts connected by a spring as shown below.

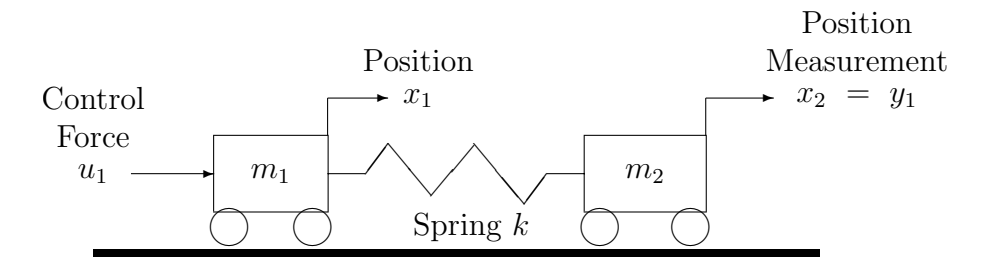

#### **ACC Benchmark Problem**

The system has the block diagram model shown below, where the individual carts have the respective transfer functions

$$
G_I(s) = \frac{1}{m_1 s^2}; \quad G_2(s) = \frac{1}{m_2 s^2}.
$$

The parameters  $m_1$ ,  $m_2$ , and  $k$  are uncertain, equal to one plus or minus 20%:

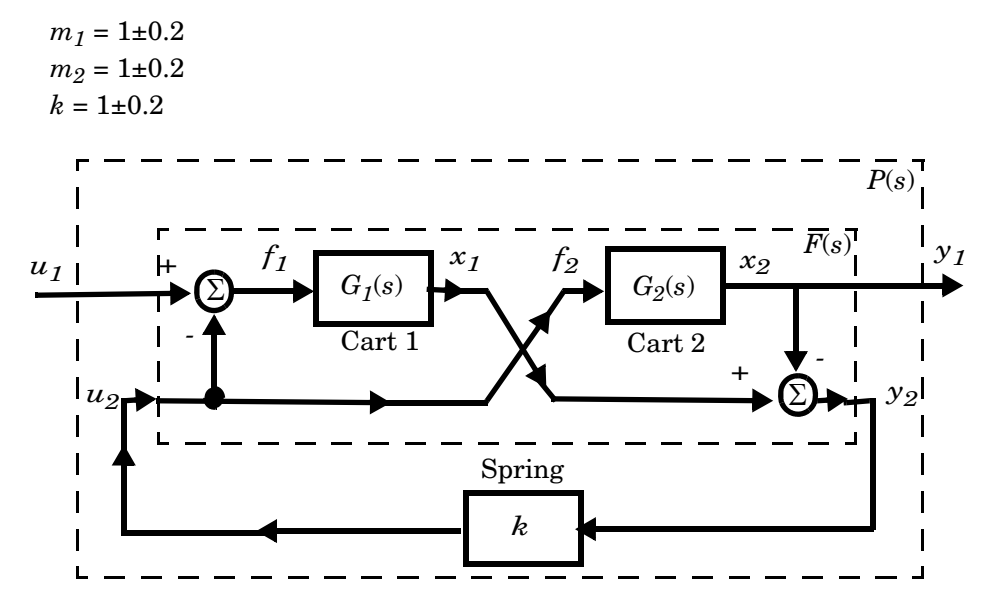

"ACC Benchmark" Two-Cart System Block Diagram  $y_1 = P(s) u_1$ 

The upper dashed-line block has transfer function matrix

$$
F(s) = \begin{bmatrix} 0 \\ G_1(s) \end{bmatrix} \begin{bmatrix} 1 & -1 \end{bmatrix} + \begin{bmatrix} 1 \\ -1 \end{bmatrix} \begin{bmatrix} 0 & G_2(s) \end{bmatrix}
$$

This code builds the uncertain system model P shown above.

```
% Create the uncertain real parameters m1, m2, & k
m1 = ureal('m1',1,'percent',20);
m2 = ureal('m2',1,'percent',20);
k = ureal('k',1,'percent',20);
s = zpk('s'); % create the Laplace variable s
G1 = \text{ss}(1/\text{s}^2)/\text{m1}; % Cart 1
G2 = ss(1/s^2)/m2; % Cart 2
% Now build F and P
F = [0;G1]^*[1 -1]+[1;-1]^*[0,G2];P = \text{lt}(F, k) % close the loop with the spring k
```
The variable P is a SISO uncertain state-space (USS) object with four states and three uncertain parameters, m1, m2, and k. You can recover the nominal plant with the command

zpk(P.nominal)

which returns

Zero/pole/gain: 1 -------------  $s^2 (s^2 + 2)$ 

If the uncertain model P(s) has LTI negative feedback controller

$$
C(s)=\frac{100(s+1)^3}{(0.001s+1)^3}
$$

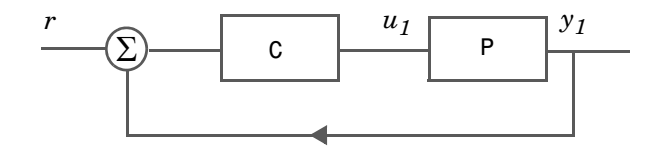

then you can form the controller and the closed-loop system  $y_1 = T(s) u_1$  and view the closed-loop system's step response on the time interval from t=0 to t=0.1 for a Monte Carlo random sample of five combinations of the three uncertain parameters k, m1, and m2 using this code:

```
C=100*ss((s+1)/(.001*s+1)^3); % LTI controller
T=feedback(P*C,1); % closed-loop uncertain system 
step(usample(T,5),.1);
```
The resulting plot is shown below.

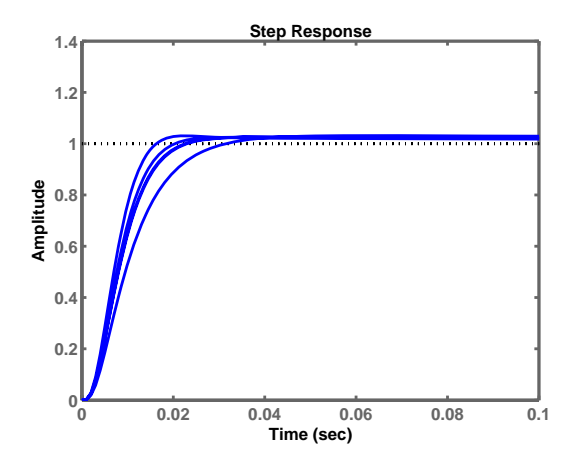

<span id="page-17-0"></span>**Monte Carlo Sampling of Uncertain System**'**s Step Response**

## <span id="page-18-0"></span>**Worst-Case Performance**

To be robust, your control system should meet your stability and performance requirements for all possible values of uncertain parameters. Monte Carlo parameter sampling via usample can be used for this purpose as shown in ["Monte Carlo Sampling of Uncertain System's Step Response" on page 1-6](#page-17-0), but Monte Carlo methods are inherently hit or miss. With Monte Carlo methods, you might need to take an impossibly large number of samples before you hit upon or near a worst-case parameter combination.

The Robust Control Toolbox gives you a powerful assortment of *robustness analysis* commands that let you directly calculate upper and lower bounds on worst-case performance without random sampling:

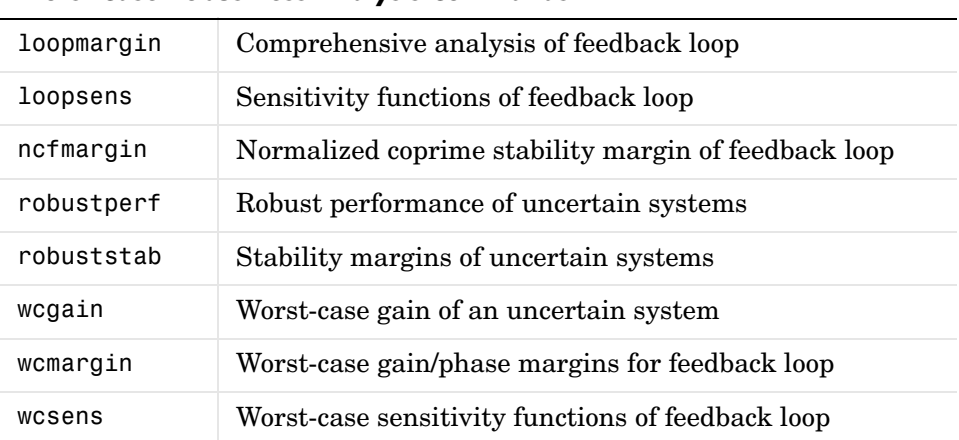

#### **Worst-Case Robustness Analysis Commands**

#### <span id="page-18-1"></span>**Example: ACC Two-Cart Benchmark Problem**

Returning to the ["Example: ACC Benchmark Problem" on page 1-3,](#page-14-1) the closed loop system is

T=feedback(P\*C,1); % Closed-loop uncertain system

This uncertain state-space model T has three uncertain parameters, k, m1, and  $m2$ , each equal to  $1\pm 20\%$  uncertain variation. To analyze whether the closed-loop system T is robustly stable for all combinations of values for these three parameters, you can execute the commands

```
[StabilityMargin,Udestab,REPORT] = robuststab(T);
REPORT
```
This displays the REPORT

Uncertain System is robustly stable to modeled uncertainty.

- -- It can tolerate up to 311% of modeled uncertainty.
- -- A destabilizing combination of 500% the modeled uncertainty exists, causing an instability at 44.3 rad/s.

The report tells you that the control system is robust for all parameter variations in the  $\pm 20\%$  range, and that the smallest destabilizing combination of real variations in the values k, m1, and m2 has sizes somewhere between 311% and 500% greater than  $\pm 20\%$ , i.e., between  $\pm 62.2\%$  and  $\pm 100\%$ . The value Udestab returns an estimate of the 500% destabilizing parameter variation combination:

```
Udestab = 
      k: 1.2174e-005
     m1: 1.2174e-005
    m2: 2.0000.
```
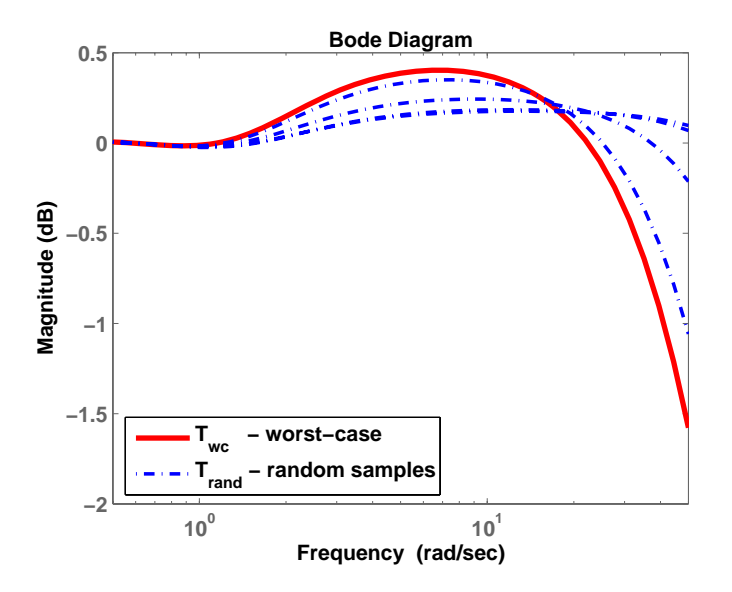

<span id="page-19-0"></span>**Uncertain System Closed-Loop Bode Plots**

You have a comfortable safety margin of between 311% to 500% larger than the anticipated  $\pm 20\%$  parameter variations before the closed loop goes unstable. But how much can closed-loop performance deteriorate for parameter variations constrained to lie strictly within the anticipated ±20% range? The following code computes worst-case peak gain of T, and estimates the frequency and parameter values at which the peak gain occurs.

```
[PeakGain,Uwc] = wcgain(T);
Twc=usubs(T,Uwc); % Worst case closed-loop system T
Trand=usample(T,4); % 4 random samples of uncertain system T
bodemag(Twc,'r',Trand,'b-.',{.5,50}); % Do bode plot
legend('T_{wc} - worst-case',...
      'T_{rand} - random samples',3);
```
The resulting plot is shown in ["Uncertain System Closed-Loop Bode Plots" on](#page-19-0)  [page 1-8.](#page-19-0)

## <span id="page-21-0"></span>**Synthesis of Robust MIMO Controllers**

You can design controllers for multiinput-multioutput (MIMO) LTI models with your Robust Control Toolbox using the following commands:

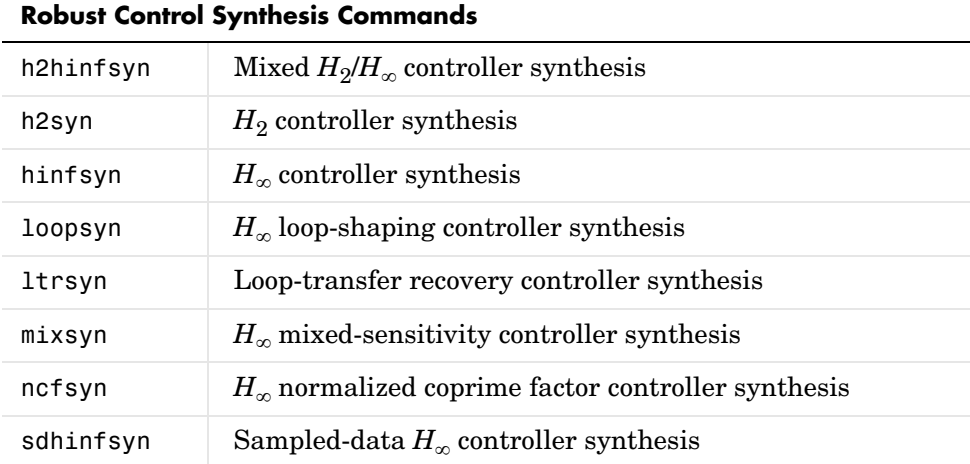

### <span id="page-21-1"></span>**Example: Designing a Controller with LOOPSYN**

One of the most powerful yet simple controller synthesis tools is loopsyn. Given an LTI plant, you specify the shape of the open-loop systems frequency response plot that you want, then loopsyn computes a stabilizing controller that best approximates your specified loop shape.

For example, consider the 2-by-2 NASA HiMAT aircraft model (Safonov, Laub, and Hartmann [\[8\]\)](#page-32-2) depicted in the following figure. The control variables are elevon and canard actuators ( $\delta_{\rho}$  and  $\delta_{\rho}$ ). The output variables are angle of attack  $(\alpha)$  and attitude angle  $(\theta)$ . The model has six states, *viz*.

*x x*1 *x*2 *x*3 *x*4 *x*5 *x*6 α · α θ · θ *xe x*δ where *xe* and *x*<sup>δ</sup> = = are elevator and canard actuator states.

 $\blacksquare$ 

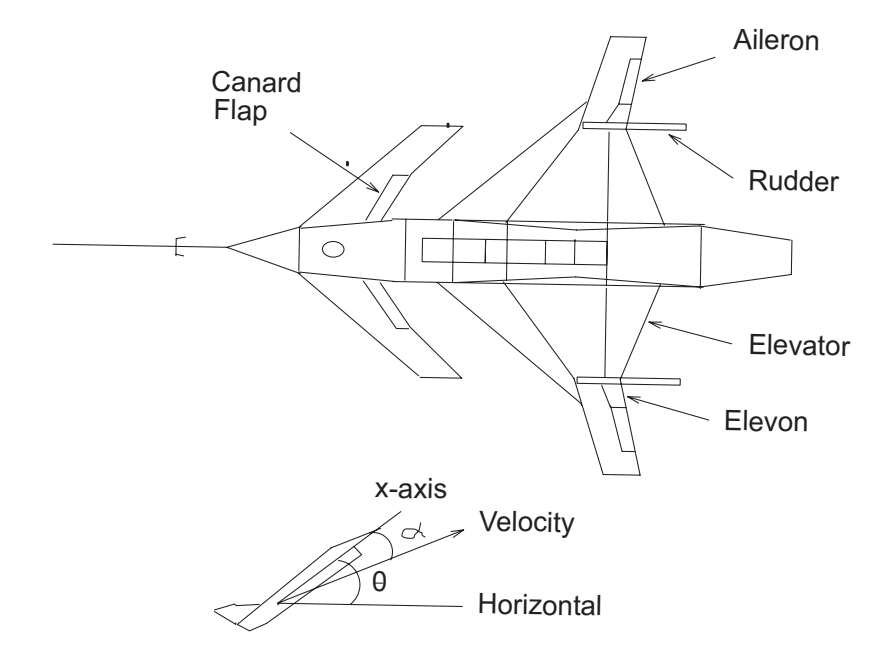

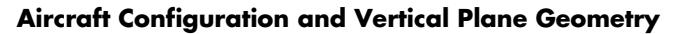

You can enter the state-space matrices for this model with the following code:

```
% NASA HiMAT model G(s)
ag =[ -2.2567e-02 -3.6617e+01 -1.8897e+01 -3.2090e+01 3.2509e+00 -7.6257e-01;
    9.2572e-05 -1.8997e+00 9.8312e-01 -7.2562e-04 -1.7080e-01 -4.9652e-03;
    1.2338e-02 1.1720e+01 -2.6316e+00 8.7582e-04 -3.1604e+01 2.2396e+01;
    0 0 1.0000e+00 0 0 0;
    0 0 0 0 0 -3.0000e+01 0;
    0 0 0 0 0 0 -3.0000e+01];
bq = [ 0 0;0 0;
    0 0;
    0 0;
    30 0;
    0 30];
cg = [0 \t1 \t0 \t0 \t0 \t0;0 0 0 1 0 0];
dq = [ 0 0;0 \t 0];
G=ss(ag,bg,cg,dg);
```
To design a controller to shape the frequency response (sigma) plot so that the system has approximately a bandwidth of 10 rad/s, you can set as your target desired loop shape  $G_d(s)=10/s$ , then use loopsyn(G,Gd) to find a loop-shaping controller for G that optimally matches the desired loop shape Gd by typing

```
s=zpk('s'); w0=10; Gd=w0/(s+.001);
[K,CL,GAM]=loopsyn(G,Gd); % Design a loop-shaping controller K
% Plot the results
sigma(G*K,'r',Gd,'k-.',Gd/GAM,'k:',Gd*GAM,'k:',{.1,30})
figure ;T=feedback(G*K,eye(2)); 
sigma(T,ss(GAM),'k:',{.1,30});grid
```
The value of  $\gamma$  = GAM returned is an indicator of the accuracy to which the optimal loop shape matches your desired loop shape and is an upper bound on the resonant peak magnitude of the closed-loop transfer function T=feedback(G\*K,eye(2)). In this case,  $\gamma = 1.6024 = 4$  dB — see the next figure.

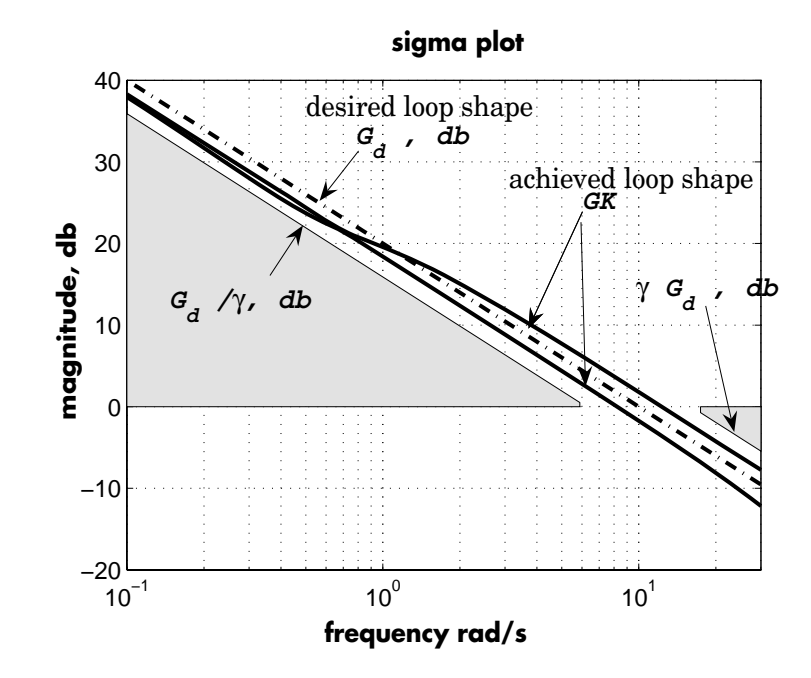

**MIMO Robust Loop Shaping with loopsyn(G,Gd)**

The achieved loop shape matches the desired target Gd to within about  $\gamma$  dB.

## <span id="page-25-0"></span>**Model Reduction and Approximation**

Complex models are not always required for good control. Unfortunately, however, optimization methods (including methods based on  $H_{\infty}$ ,  $H_{2}$ , and μ-synthesis optimal control theory) generally tend to produce controllers with at least as many states as the plant model. For this reason, the Robust Control Toolbox offers you an assortment of model-order reduction commands that help you to find less complex low-order approximations to plant and controller models.

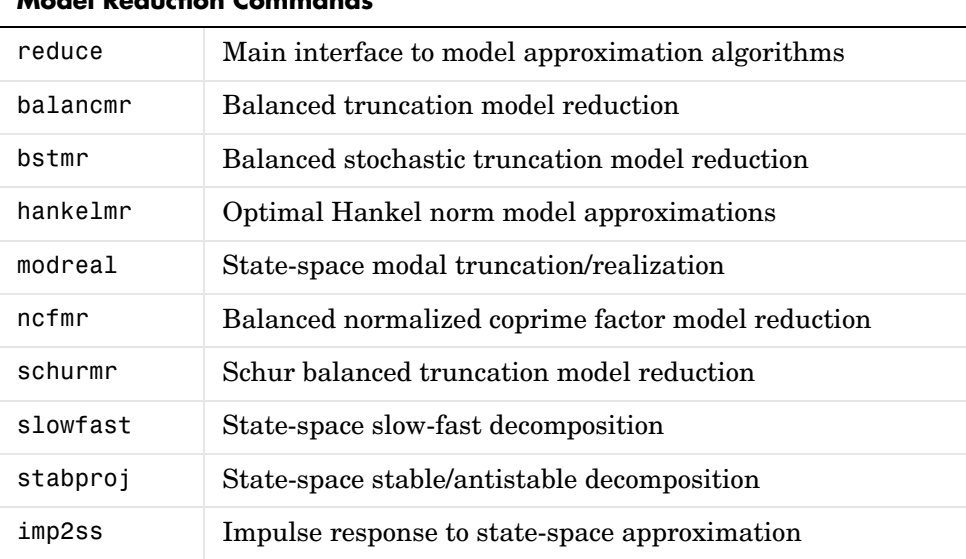

**Model Reduction Commands**

Among the most important types of model reduction methods are minimize bounds methods on additive, multiplicative, and normalized coprime factor (NCF) model error. You can access all three of these methods using the command reduce.

## <span id="page-25-1"></span>**Example: NASA HIMAT Controller Order Reduction**

For instance, the NASA HiMAT model considered in the last section has eight states, and the optimal loop-shaping controller turns out to have 16 states. Using model reduction, you can remove at least some of the states without appreciably affecting stability or closed-loop performance. For controller order reduction, the NCF model reduction is particularly useful, and it works equally well with controllers that have poles anywhere in the complex plane.

For the NASA HiMAT design in the last section, you can type

hankelsv(K,'ncf','log');

which displays a logarithmic plot of the NCF Hankel singular values — see the figure below.

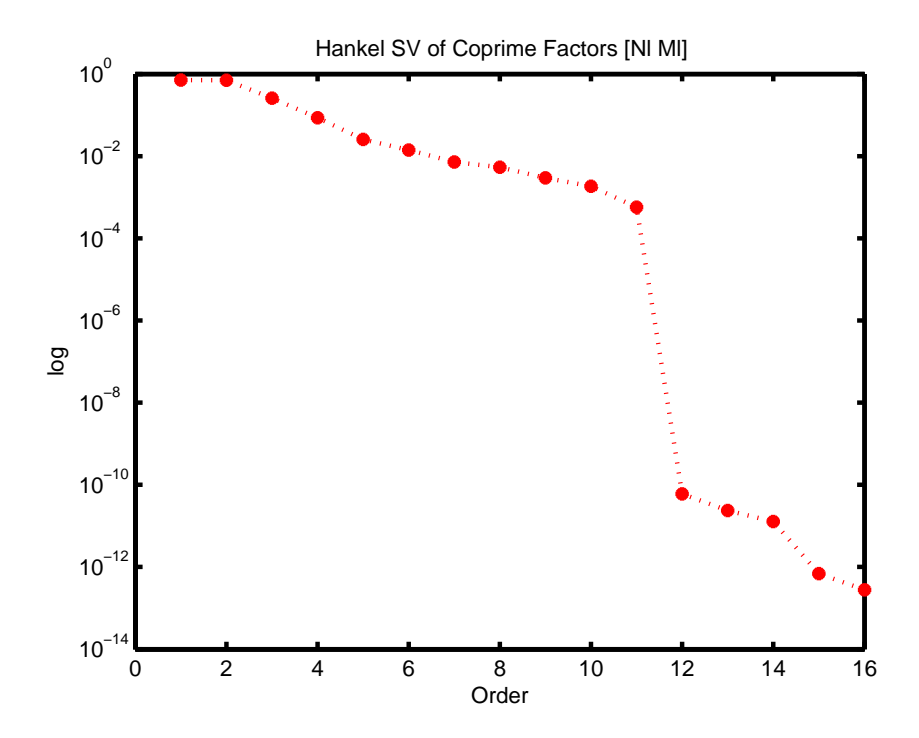

#### **Hankel Singular Values of Coprime Factorization of K**

Theory says that, without danger of inducing instability, you can confidently discard at least those controller states that have NCF Hankel singular values that are much smaller than  $ncf$ margin( $G,K$ ).

Compute ncfmargin(G,K) and add it to your Hankel singular values plot.

hankelsv(K,'ncf','log');v=axis;

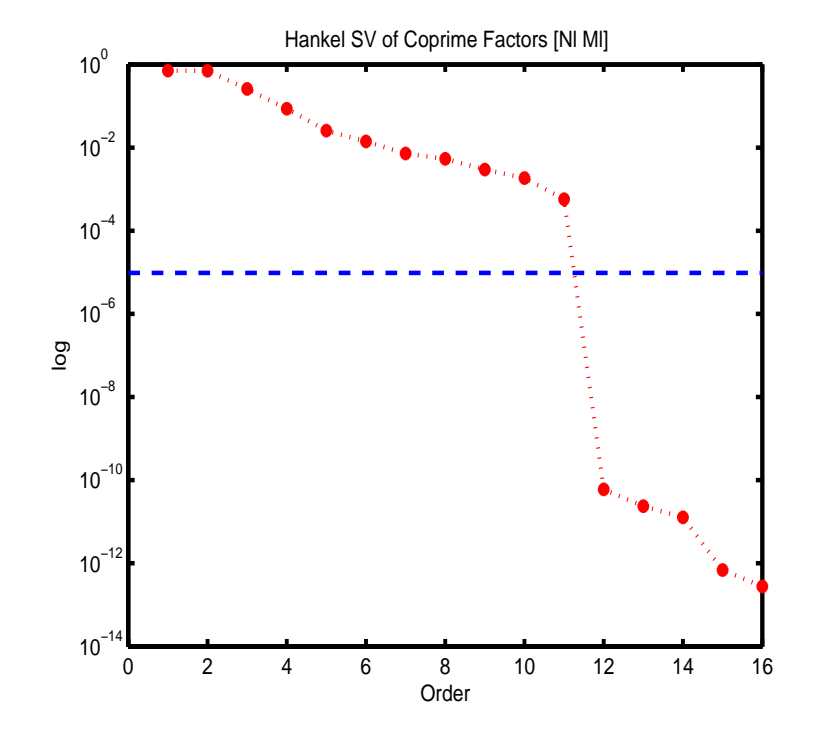

hold on;  $plot(v(1:2)$ ,  $ncfmargin(G,K)*[1 1], '--'); hold off$ 

**Five of the 16 NCF Hankel Singular Values of HiMAT Controller K Are Small Compared to ncfmargin(G,K)**

In this case, you can safely discard five of the 16 states of K and compute an 11-state reduced controller by typing

K1=reduce(K,11,'errortype','ncf');

The result is plotted in the following figure.

sigma(G\*K1,'b',G\*K,'r--',{.1,30});

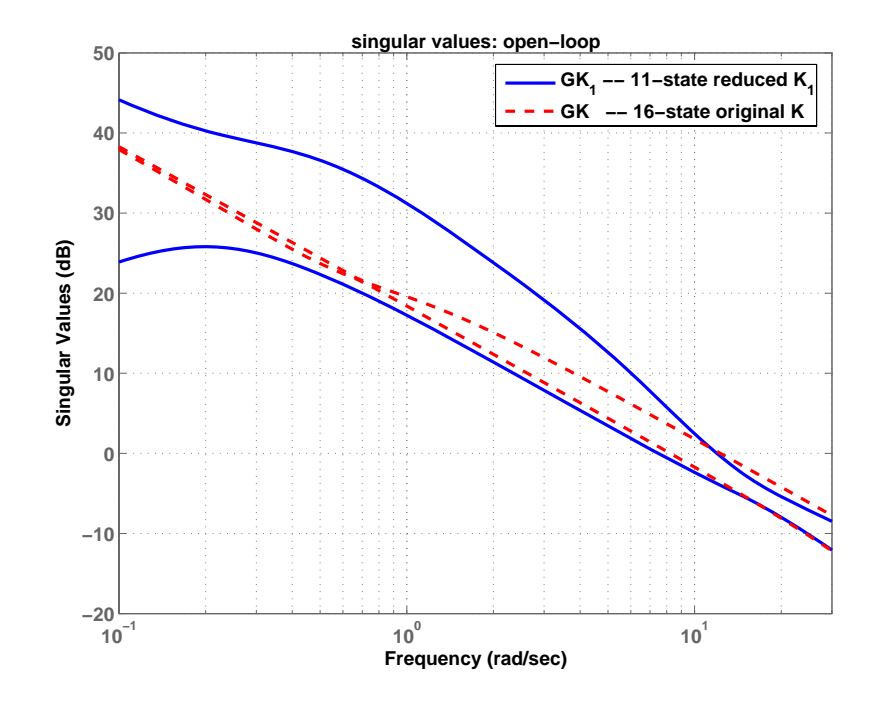

**HiMAT with 11-State Controller K1 vs. Original 16-State Controller K**

The picture above shows that low-frequency gain is decreased considerably for inputs in one vector direction. Although this does not affect stability, it affects performance. If you wanted to better preserve low-frequency performance, you would discard fewer than five of the 16 states of K.

## <span id="page-29-0"></span>**LMI Solvers**

At the core of many emergent robust control analysis and synthesis routines are powerful general purpose functions for solving a class of convex nonlinear programming problems known as linear matrix inequalities. The LMI capabilities are invoked by Robust Control Toolbox functions that evaluate worst-case performance, as well as functions like hinfsyn and h2hinfsyn. Some of the main functions that help you access the LMI capabilities of the Robust Control Toolbox are shown in the table below.

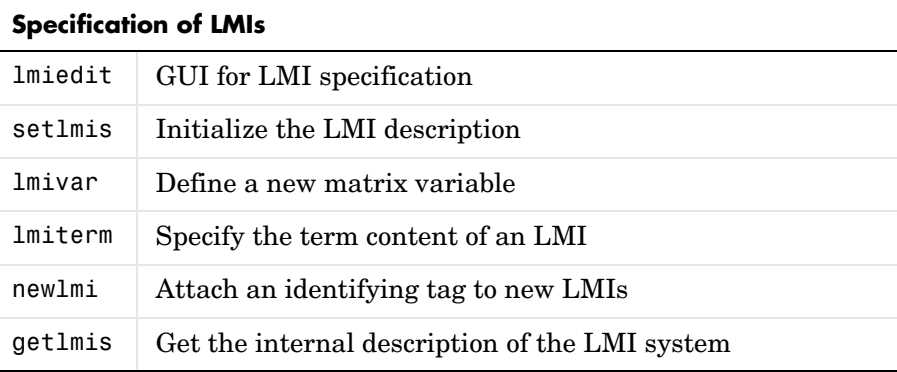

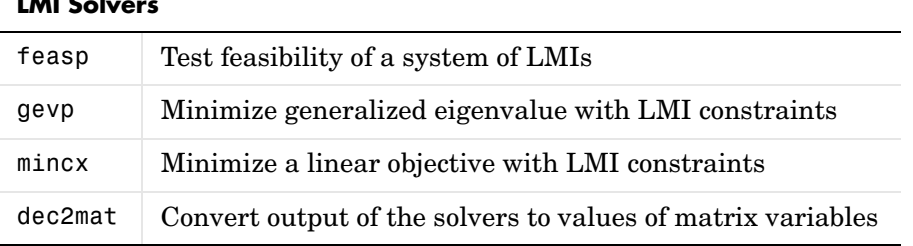

#### **Evaluation of LMIs/Validation of Results**

**LMI Solvers**

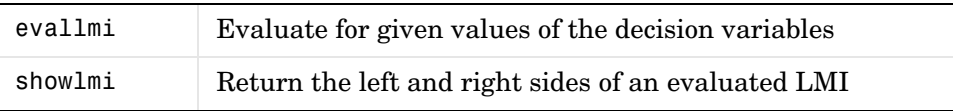

Complete documentation is available in ["The LMI Lab" on page 9-1.](#page-214-1)

## <span id="page-30-0"></span>**Extends Control System Toolbox**

The Robust Control Toolbox is designed to work with the Control System Toolbox. The Robust Control Toolbox extends the capabilities of the Control System Toolbox and leverages the LTI and plotting capabilities of the Control System Toolbox. The major analysis and synthesis commands in the Robust Control Toolbox accept LTI object inputs, e.g., LTI state-space systems produced by commands such as

```
G=tf(1,[1 2 3]) 
G=ss([-1 0; 0 -1], [1;1],[1 1],3)
```
The uncertain system (USS) objects in the Robust Control Toolbox generalize the Control System Toolbox LTI SS objects and help ease the task of analyzing and plotting uncertain systems. You can do many of the same algebraic operations on uncertain systems that are possible for LTI objects (multiply, add, invert), and the Robust Control Toolbox provides USS uncertain system extensions of Control System Toolbox interconnection and plotting functions like feedback, lft, and bode.

## <span id="page-31-0"></span>**About the Authors**

Professor **Andy Packard** is with the Faculty of Mechanical Engineering at the University of California, Berkeley. His research interests include robustness issues in control analysis and design, linear algebra and numerical algorithms in control problems, applications of system theory to aerospace problems, flight control, and control of fluid flow.

Professor **Gary Balas** is with the Faculty of Aerospace Engineering & Mechanics at the University of Minnesota and is president of MUSYN Inc. His research interests include aerospace control systems, both experimental and theoretical.

Dr. **Michael Safonov** is with the Faculty of Electrical Engineering at the University of Southern California. His research interests include control and decision theory.

Dr. **Richard Chiang** is employed by Boeing Satellite Systems, El Segundo, CA. He is a Boeing Technical Fellow and has been working in the aerospace industry over 25 years. In his career, Richard has designed three flight control laws, 12 spacecraft attitude control laws, and three large space structure vibration controllers, using modern robust control theory and the tools he built in this toolbox. His research interests include robust control theory, model reduction, and in-flight system identification. Working in industry instead of academia, Richard serves a unique role in our team, bridging the gap between theory and reality.

The linear matrix inequality (LMI) portion of the Robust Control Toolbox was developed by these two authors:

Dr. **Pascal Gahinet** is employed by The MathWorks. His research interests include robust control theory, linear matrix inequalities, numerical linear algebra, and numerical software for control.

Professor **Arkadi Nemirovski** is with the Faculty of Industrial Engineering and Management at Technion, Haifa, Israel. His research interests include convex optimization, complexity theory, and nonparametric statistics.

## <span id="page-32-0"></span>**Bibliography**

[1] Boyd, S.P., El Ghaoui, L., Feron, E., and Balakrishnan, V., *Linear Matrix Inequalities in Systems and Control Theory*, Philadelphia, PA, SIAM, 1994.

[2] Dorato, P. (editor), *Robust Control*, New York, IEEE Press, 1987.

[3] Dorato, P., and Yedavalli, R.K. (editors), *Recent Advances in Robust Control*, New York, IEEE Press, 1990.

[4] Doyle, J.C., and Stein, G., "Multivariable Feedback Design: Concepts for a Classical/Modern Synthesis," *IEEE Trans. on Automat. Contr.*, 1981, AC-26(1), pp. 4-16.

[5] El Ghaoui, L., and Niculescu, S., *Recent Advances in LMI Theory for Control*, Philadelphia, PA, SIAM, 2000.

[6] Lehtomaki, N.A., Sandell, Jr., N.R., and Athans, M., "Robustness Results in Linear-Quadratic Gaussian Based Multivariable Control Designs," *IEEE Trans. on Automat. Contr*., Vol. AC-26, No. 1, Feb. 1981, pp. 75-92.

[7] Safonov*,* M.G., *Stability and Robustness of Multivariable Feedback Systems*, Cambridge, MA, MIT Press, 1980.

<span id="page-32-2"></span>[8] Safonov, M.G., Laub, A.J., and Hartmann, G., "Feedback Properties of Multivariable Systems: The Role and Use of Return Difference Matrix," *IEEE Trans. of Automat. Contr*., 1981, AC-26(1), pp. 47-65.

[9] Safonov, M.G., Chiang, R.Y., and Flashner, H., "**H**∞ Control Synthesis for a Large Space Structure," *Proc. of American Contr. Conf*., Atlanta, GA, June 15-17, 1988.

[10] Safonov, M.G., and Chiang, R.Y., "CACSD Using the State-Space **L**∞ Theory — A Design Example," *IEEE Trans. on Automatic Contro*l, 1988, AC-33(5), pp. 477-479.

[11] Sanchez-Pena, R.S., and Sznaier, M., *Robust Systems Theory and Applications*, New York, Wiley, 1998.

[12] Skogestad, S., and Postlethwaite, I., *Multivariable Feedback Control*, New York, Wiley, 1996.

<span id="page-32-1"></span>[13] Wie, B., and Bernstein, D.S., "A Benchmark Problem for Robust Controller Design," *Proc. American Control Conf*., San Diego, CA, May 23-25, 1990; also Boston, MA, June 26-28, 1991.

[14] Zhou, K., Doyle, J.C., and Glover, K., *Robust and Optimal Control*, Englewood Cliffs, NJ, Prentice Hall, 1996.

# <span id="page-34-0"></span>**2**

## <span id="page-34-1"></span>Multivariable Loop Shaping

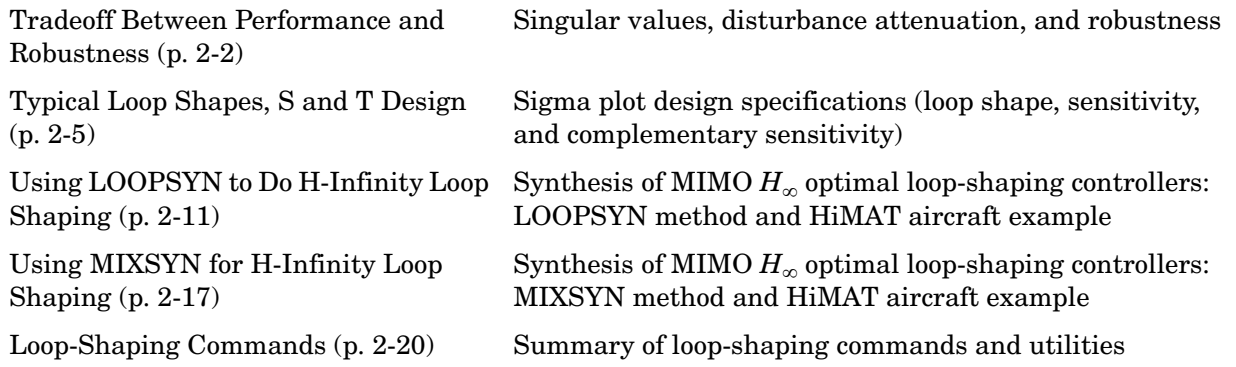

## <span id="page-35-0"></span>**Tradeoff Between Performance and Robustness**

When the plant modeling uncertainty is not too big, you can design high-gain, high-performance feedback controllers. High loop gains significantly larger than 1 in magnitude can attenuate the effects of plant model uncertainty and reduce the overall sensitivity of the system to plant noise. But if your plant model uncertainty is so large that you do not even know the sign of your plant gain, then you cannot use large feedback gains without the risk that the system will become unstable. Thus, plant model uncertainty can be a fundamental limiting factor in determining what can be achieved with feedback.

**Multiplicative Uncertainty**: Given an approximate model of the plant  $G_0$  of a plant *G*, the *multiplicative uncertainty*  $\Delta_M$  of the model  $G_0$  is defined as  $\Delta_M = G_0^{-1} (G - G_0)$  or, equivalently,  $G = (I + \Delta_M) G_0$ .

Plant model uncertainty arises from many sources. There might be small unmodeled time delays or stray electrical capacitance. Imprecisely understood actuator time constants or, in mechanical systems, high-frequency torsional bending modes and similar effects can be responsible for plant model uncertainty. These types of uncertainty are relatively small at lower frequencies and typically increase at higher frequencies.

In the case of single-input/single-output (SISO) plants, the frequency at which there are uncertain variations in your plant of size  $|\Delta_M|$ =2 marks a critical threshold beyond which there is insufficient information about the plant to reliably design a feedback controller. With such a 200% model uncertainty, the model provides no indication of the phase angle of the true plant, which means that the only way you can reliably stabilize your plant is to ensure that the loop gain is less than 1. Allowing for an additional factor of 2 margin for error, your control system bandwidth is essentially limited to the frequency range over which your multiplicative plant uncertainty  $\Delta_M$  has gain magnitude  $|\Delta_M|$ <1.

## <span id="page-35-1"></span>**Norms and Singular Values**

For MIMO systems the transfer functions are matrices, and relevant measures of gain are determined by singular values,  $H_{\infty}$ , and  $H_2$  norms, which are defined as follows:
**H<sub>2</sub>** and H<sub>∞</sub> norms: The H<sub>2</sub>-norm is the energy of the impulse response of plant *G*. The  $H_{\infty}$ -norm is the peak gain of *G* across all frequencies and all input directions.

Another important concept is the notion of singular values.

**Singular Values**: The *singular values* of a rank *r* matrix  $A \in C^{m \times n}$ , denoted  $\sigma_i$  , are the nonnegative square roots of the eigenvalues of  $A^*A$ ordered such that  $\sigma_1 \ge \sigma_2 \ge ... \ge \sigma_p > 0$ ,  $p \le \min\{m, n\}$ .

If  $r < p$  then there are  $p - r$  zero singular values, i.e.,

 $\sigma_{r+1} = \sigma_{r+2} = ... = \sigma_p = 0$ 

The greatest singular value  $\sigma_1$  is sometimes denoted  $\bar{\sigma}(A) = \sigma_1$ .

When *A* is a square *n*-by-*n* matrix, then the *n*th singular value (i.e., the least singular value) is denoted  $\sigma(A) \stackrel{\Delta}{=} \sigma_n$ .

#### **Properties of Singular Values**

Some useful properties of singular values are

$$
\overline{\sigma}(A) = \max_{x \in C^n} \frac{\|Ax\|}{\|x\|}
$$

$$
\underline{\sigma}(A) = \min_{x \in C^n} \frac{\|Ax\|}{\|x\|}
$$

These properties are especially important because they establish that the greatest and least singular values of a matrix *A* are the maximal and minimal "gains" of the matrix as the input vector *x* varies over all possible directions.

For stable continuous-time LTI systems  $G(s)$  , the  $H_2$ -norm and the  $H_\infty$ -norms are defined terms of the frequency-dependent singular values of  $G(j\omega)$ :

 $\mathbf{I}$ 

$$
H_2\text{-norm: } \|G\|_2 = \Delta \left[\frac{1}{2\pi} \int_{-\infty}^{\infty} \sum_{i=1}^{p} \left(\sigma_i(G(j\omega))\right)^2 d\omega\right]
$$
  

$$
H_{\infty}\text{-norm} \quad \|G\|_{\infty} \stackrel{\Delta}{=} \sup_{\omega} \overline{\sigma} \left(G(j\omega)\right) \quad \text{(sup: the least upper bound)}:
$$

### **Typical Loop [Shapes](#page-38-0), S and T Design**

Consider the multivariable feedback control system shown in the figure below. In order to quantify the multivariable stability margins and performance of such systems, you can use the singular values of the closed-loop transfer function matrices from *r* to each of the three outputs *e*, *u*, and *y*, *viz*.

$$
S(s) \stackrel{def}{=} (I + L(s))^{-1}
$$
  
 
$$
R(s) \stackrel{def}{=} K(s)(I + L(s))^{-1}
$$
  
 
$$
T(s) \stackrel{def}{=} L(s)(I + L(s))^{-1} = I - S(s)
$$

where the  $L(s)$  is the loop transfer function matrix

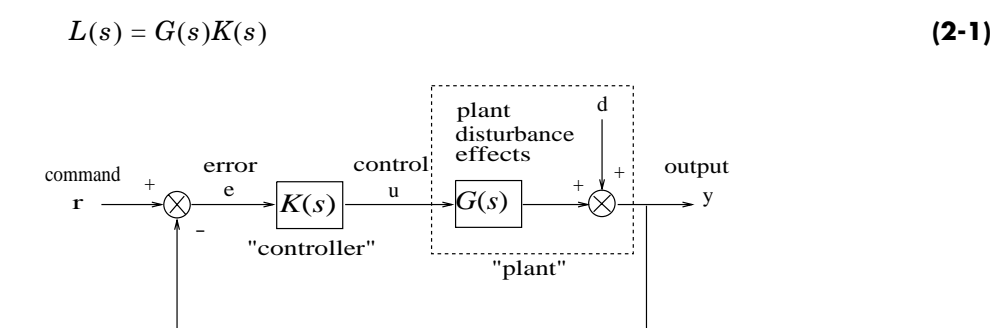

#### <span id="page-38-0"></span>**Block Diagram of the Multivariable Feedback Control System**

The two matrices *S(s*) and *T(s*) are known as the *sensitivity function* and *complementary sensitivity function*, respectively. The matrix *R(s*) has no common name. The singular value Bode plots of each of the three transfer function matrices *S(s*), *R(s*), and *T(s*) play an important role in robust multivariable control system design. The singular values of the loop transfer function matrix  $L(s)$  are important because  $L(s)$  determines the matrices  $S(s)$ and *T(s*).

#### **Singular Values**

The singular values of *S(j*ω*)* determine the disturbance attenuation, because *S(s)* is in fact the closed-loop transfer function from disturbance *d* to plant output *y —* see ["Block Diagram of the Multivariable Feedback Control System"](#page-38-0)  [on page 2-5](#page-38-0). Thus a disturbance attenuation performance specification can be written as

<span id="page-39-0"></span>
$$
\bar{\sigma}(S(j\omega)) \le |W_1^{-1}(j\omega)| \tag{2-2}
$$

where  $\left|W_{1}^{-1}(j\omega)\right|$  is the desired disturbance attenuation factor. Allowing

 $W_1(j\omega)$  to depend on frequency  $\omega$  enables you to specify a different attenuation factor for each frequency ω.

The singular value Bode plots of *R(s*) and of *T(s*) are used to measure the stability margins of multivariable feedback designs in the face of additive plant perturbations  $\Delta_A$  and multiplicative plant perturbations  $\Delta_M$ , respectively. See the following figure.

Consider how the singular value Bode plot of complementary sensitivity *T(s*) determines the stability margin for multiplicative perturbations  $\Delta_M$ . The multiplicative stability margin is, by definition, the "size" of the smallest stable  $\Delta_M(s)$  that destabilizes the system in the figure below when  $\Delta_A = 0$  .

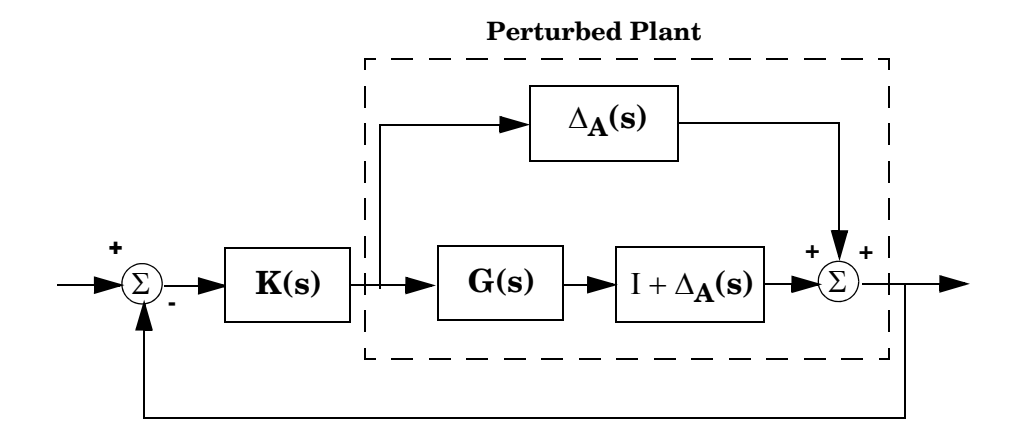

**Additive/Multiplicative Uncertainty**

Taking  $\overline{\sigma}(\Delta_M(j\omega))$  to be the definition of the "size" of  $\Delta_M(j\omega)$ , you have the following useful characterization of "multiplicative" stability robustness:

**Multiplicative Robustness** *The size of the smallest destabilizing*   $\emph{multiplicative uncertainty $\Delta_M(s)$ is}$ 

$$
\overline{\sigma}(\Delta_M(j\omega)) = \frac{1}{\overline{\sigma}(T(j\omega))}
$$

The smaller is  $\sigma(T(j\omega))$ , the greater will be the size of the smallest destabilizing multiplicative perturbation, and hence the greater will be the stability margin.

A similar result is available for relating the stability margin in the face of additive plant perturbations  $\Delta_A(s)$  to  $R(s)$  if you take  $\overline{\sigma}(\Delta_A(j\omega))$  to be the definition of the "size" of  $(\Delta_A(j\omega))$  at frequency  $\omega$ .

**Additive Robustness** *The size of the smallest destabilizing additive*   $uncertainty \Delta_A$  *is* 

$$
\bar{\sigma}(\Delta_A(j\omega)) = \frac{1}{\bar{\sigma}(R(j\omega))}
$$

As a consequence of robustness theorems 1 and 2, it is common to specify the stability margins of control systems via singular value inequalities such as

$$
\overline{\sigma}(R\{j\omega\}) \le |W_2^{-1}(j\omega)| \tag{2-3}
$$

<span id="page-40-0"></span>
$$
\overline{\sigma}(T\{j\omega\}) \leq \left|W_3^{-1}(j\omega)\right| \tag{2-4}
$$

where  $|W_2(j\omega)|$  and  $|W_3(j\omega)|$  are the respective sizes of the largest anticipated additive and multiplicative plant perturbations.

It is common practice to lump the effects of all plant uncertainty into a single fictitious multiplicative perturbation  $\Delta_M$ , so that the control design requirements can be written

$$
\frac{1}{\sigma_i(S(j\omega))} \ge |W_1(j\omega)|; \quad \overline{\sigma}_i(T[j\omega]) \le |W_3^{-1}(j\omega)|
$$

as shown in ["Singular Value Specifications on L, S, and T" on page 2-9](#page-42-0). It is interesting to note that in the upper half of the figure (above the 0 dB line),

$$
\underline{\sigma}(L(j\omega)) \approx \frac{1}{\sigma(S(j\omega))}
$$

while in the lower half of ["Singular Value Specifications on L, S, and T" on](#page-42-0)  [page 2-9](#page-42-0) (below the 0 dB line),

$$
\sigma(L(j\omega)) \approx \overline{\sigma}(T(j\omega))
$$

This results from the fact that

$$
S(s) \stackrel{def}{=} (I + L(s))^{-1} \approx L(s)^{-1}, \quad \text{if } \underline{\sigma}(L(s)) \gg 1
$$
  

$$
T(s) \stackrel{def}{=} L(s)(I + L(s))^{-1} \approx L(s), \quad \text{if } \overline{\sigma}(L(s)) \ll 1
$$

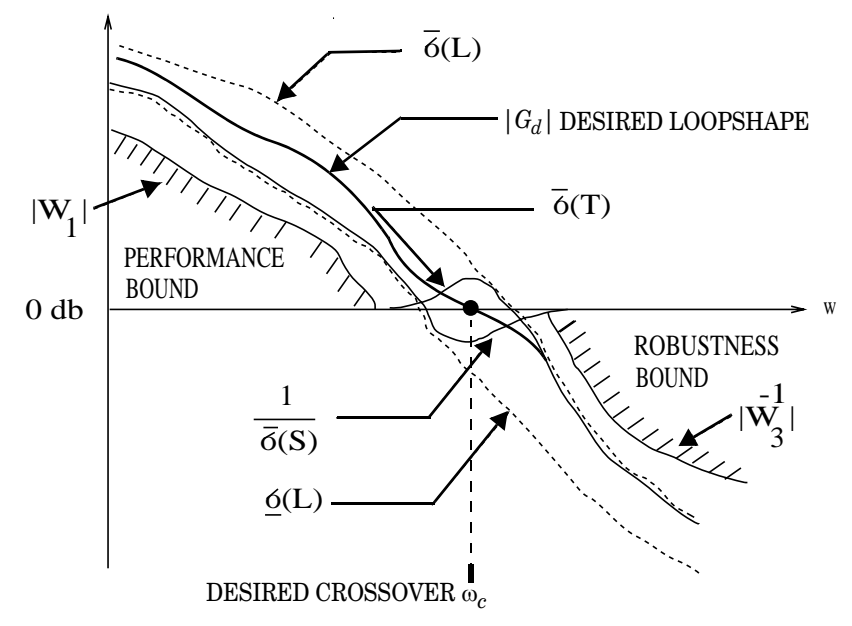

<span id="page-42-0"></span>**Singular Value Specifications on** *L***,** *S,* **and** *T*

Thus, it is not uncommon to see specifications on disturbance attenuation and multiplicative stability margin expressed directly in terms of forbidden regions for the Bode plots of  $\sigma_i(L(j\omega))$  as "singular value loop shaping" requirements, either as specified upper/lower bounds or as a target desired loop shape — see the preceding figure.

#### **Guaranteed Gain/Phase Margins in MIMO Systems**

For those who are more comfortable with classical single-loop concepts, there are the important connections between the multiplicative stability margins predicted by  $\sigma(T)$  and those predicted by classical *M*-circles, as found on the Nichols chart. Indeed in the single-input/single-output case,

$$
\bar{\sigma}(T(j\omega)) = \left|\frac{L(j\omega)}{1 + L(j\omega)}\right|
$$

which is precisely the quantity you obtain from Nichols chart *M*-circles. Thus,  $T\|_{\infty}$  is a multiloop generalization of the closed-loop resonant peak magnitude which, as classical control experts will recognize, is closely related to the

damping ratio of the dominant closed-loop poles. Also, it turns out that you can  $\text{relate} \|T\|_{\infty}$ ,  $\|S\|_{\infty}$  to the classical gain margin  $G_M$  and phase margin  $\theta_M$  in each feedback loop of the multivariable feedback system of ["Block Diagram of the](#page-38-0)  [Multivariable Feedback Control System" on page 2-5](#page-38-0) via the formulas [\[6\]](#page-32-0)

$$
G_M \ge 1 + \frac{1}{\|T\|_{\infty}}
$$
  

$$
G_M \ge 1 + \frac{1}{1 - 1/\|S\|_{\infty}}
$$
  

$$
\theta_M \ge 2 \sin^{-1} \left(\frac{1}{2\|T\|_{\infty}}\right)
$$
  

$$
\theta_M \ge 2 \sin^{-1} \left(\frac{1}{2\|S\|_{\infty}}\right)
$$

These formulas are valid provided  $||S||_{\infty}$  and  $||T||_{\infty}$  are larger than 1, as is normally the case. The margins apply even when the gain perturbations or phase perturbations occur simultaneously in several feedback channels.

The infinity norms of *S* and *T* also yield gain reduction tolerances. The *gain reduction tolerance*  $g_m$  is defined to be the minimal amount by which the gains in each loop would have to be *decreased* in order to destabilize the system. Upper bounds on *gm* are

$$
g_m \le 1 - \frac{1}{\|T\|_{\infty}}
$$
  

$$
g_m \le \frac{1}{1 + 1/\|S\|_{\infty}}
$$

## **Using LOOPSYN to Do H-Infinity Loop Shaping**

The command loopsyn lets you design a stabilizing feedback controller to optimally shape the open loop frequency response of a MIMO feedback control system to match as closely as possible a desired loop shape Gd — see the preceding figure. The basic syntax of the loopsyn loop-shaping controller synthesis command is

```
K = \text{loopsyn}(G, Gd)
```
Here G is the LTI transfer function matrix of a MIMO plant model, Gd is the target desired loop shape for the loop transfer function L=G\*K, and K is the optimal loop-shaping controller. The LTI controller K has the property that it shapes the loop  $L = G^*K$  so that it matches the frequency response of Gd as closely as possible, subject to the constraint that the compensator must stabilize the plant model G.

#### <span id="page-44-0"></span>**Example: NASA HiMAT Loop Shaping**

To see how the loopsyn command works in practice to address robustness and performance tradeoffs, consider again the NASA HiMAT aircraft model taken from the paper of Safonov, Laub, and Hartmann [\[8\]](#page-32-1). The longitudinal dynamics of the HiMAT aircraft trimmed at 25000 ft and 0.9 Mach are unstable and have two right-half-plane phugoid modes. The linear model has state-space realization  $G(s) = C(Is-A)^{-1}B$  with six states, with the first four states representing angle of attack (α) and attitude angle (θ) and their rates of change, and the last two representing elevon and canard control actuator dynamics — see ["Aircraft Configuration and Vertical Plane Geometry" on](#page-45-0)  [page 2-12](#page-45-0).

```
aq =[
-2.2567e-02 -3.6617e+01 -1.8897e+01 -3.2090e+01 3.2509e+00 -7.6257e-01;
9.2572e-05 -1.8997e+00 9.8312e-01 -7.2562e-04 -1.7080e-01 -4.9652e-03;
1.2338e-02 1.1720e+01 -2.6316e+00 8.7582e-04 -3.1604e+01 2.2396e+01;
\begin{array}{ccccccc}\n0 & 0 & 1.0000e+00 & 0 & 0 & 0; \\
0 & 0 & 0 & 0 & -3.0000e+01 & 0: \n\end{array}0 \qquad 0 \qquad 0 \qquad 0.3.0000e+01 \qquad 0.3.0000e+0110 0 0 0 0 -3.0000e+01];
bg = [0 \ 0; 0 0;
      0 0;
      0 0;
     30 0;
      0 30];
cg = [0 \t1 \t0 \t0 \t0 \t0; 0 0 0 1 0 0];
dg = [0 \t 0;
```
 0 0];  $G=ss(ag,bg,cg,dg);$ 

The control variables are elevon and canard actuators ( $\delta_e$  and  $\delta_c$ ). The output variables are angle of attack (α) and attitude angle (θ).

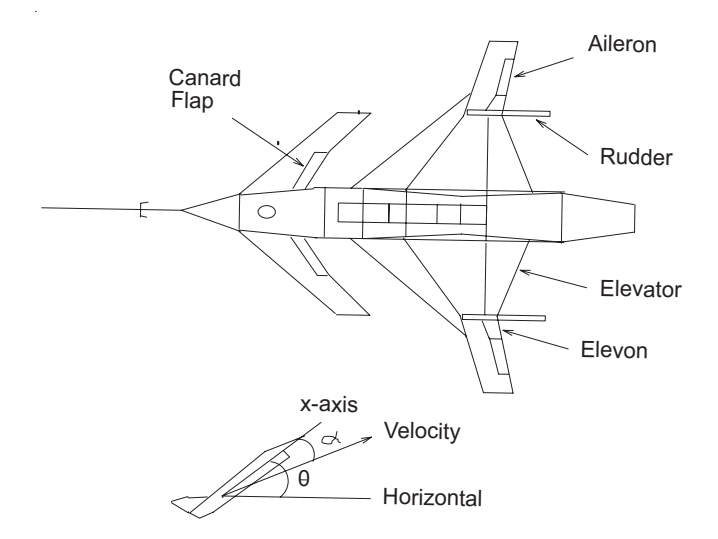

#### <span id="page-45-0"></span>**Aircraft Configuration and Vertical Plane Geometry**

This model is good at frequencies below 100 rad/s with less than 30% variation between the true aircraft and the model in this frequency range. However as noted in [\[8\],](#page-32-1) it does not reliably capture very high-frequency behaviors, because it was derived by treating the aircraft as a rigid body and neglecting lightly damped fuselage bending modes that occur at somewhere between 100 and 300 rad/s. These unmodeled bending modes might cause as much as 20 dB deviation (i.e., 1000%) between the frequency response of the model and the actual aircraft for frequency  $\omega > 100$  rad/s. Other effects like control actuator time delays and fuel sloshing also contribute to model inaccuracy at even higher frequencies, but the dominant unmodeled effects are the fuselage bending modes. You can think of these unmodeled bending modes as multiplicative uncertainty of size 20 dB, and design your controller using loopsyn, by making sure that the loop has gain less than -20 dB at, and beyond, the frequency  $\omega > 100$  rad/s.

#### **Design Specifications**

The singular value design specifications are

- **• Robustness Spec**.: –20 dB/decade roll-off slope and –20 dB loop gain at 100 rad/s
- **• Performance Spec**.: Maximize the sensitivity function as much as possible.

Both specs can be accommodated by taking as the desired loop shape

 $G_d(s) = 8/s$ 

#### **MATLAB Commands for a LOOPSYN Design**

```
%% Enter the desired loop shape Gd
s=zpk('s'); % Laplace variable s
Gd=8/s; % desired loop shape
%% Compute the optimal loop shaping controller K
[K,CL,GAM]=loopsyn(G,Gd);
%% Compute the loop L, sensitivity S and 
%% complementary sensitivity T:
L=G*K:
I=eye(size(L));S = \text{feedback}(I, L); % S = \text{inv}(I + L);T = I - S;
%% Plot the results:
% step response plots
step(T); title('\\alpha and \theta command step responses');% frequency response plots
figure;
sigma(I+L,'--',T,':',L,'r--',Gd,'k-.',Gd/GAM,'k:',...
   Gd*GAM,'k:',{.1,100});grid
legend('1/\sigma(S) performance',...
   '\sigma(T) robustness',...
   '\sigma(L) loopshape',...
   '\sigma(Gd) desired loop',...
   '\setminussigma(Gd) \pm GAM, dB');
```
The plots of the resulting step and frequency response for the NASA HiMAT loopsyn loop-shaping controller design are shown in the figure below. The number ±GAM, dB (i.e., 20log10(GAM) tells you the accuracy with which your loopsyn control design matches the target desired loop:

 $\overline{\sigma}(GK)$ , db  $\geq |G_d|$ , db - GAM, db for  $\omega < \omega_c$  $\overline{\sigma}(GK)$ , db  $\leq |G_d|$ , db + GAM, db for  $\omega > \omega_c$ .

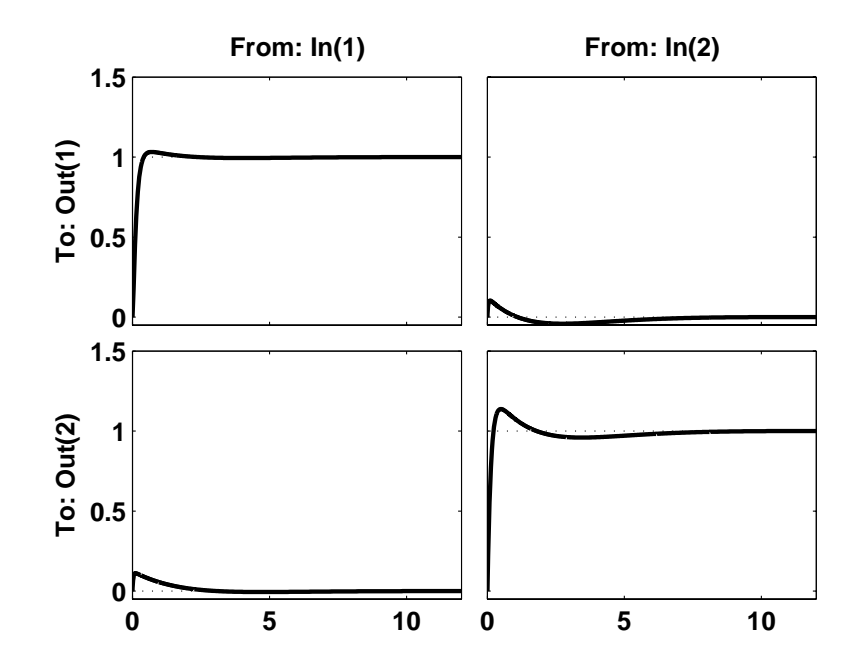

**HiMAT Closed Loop Step Responses**

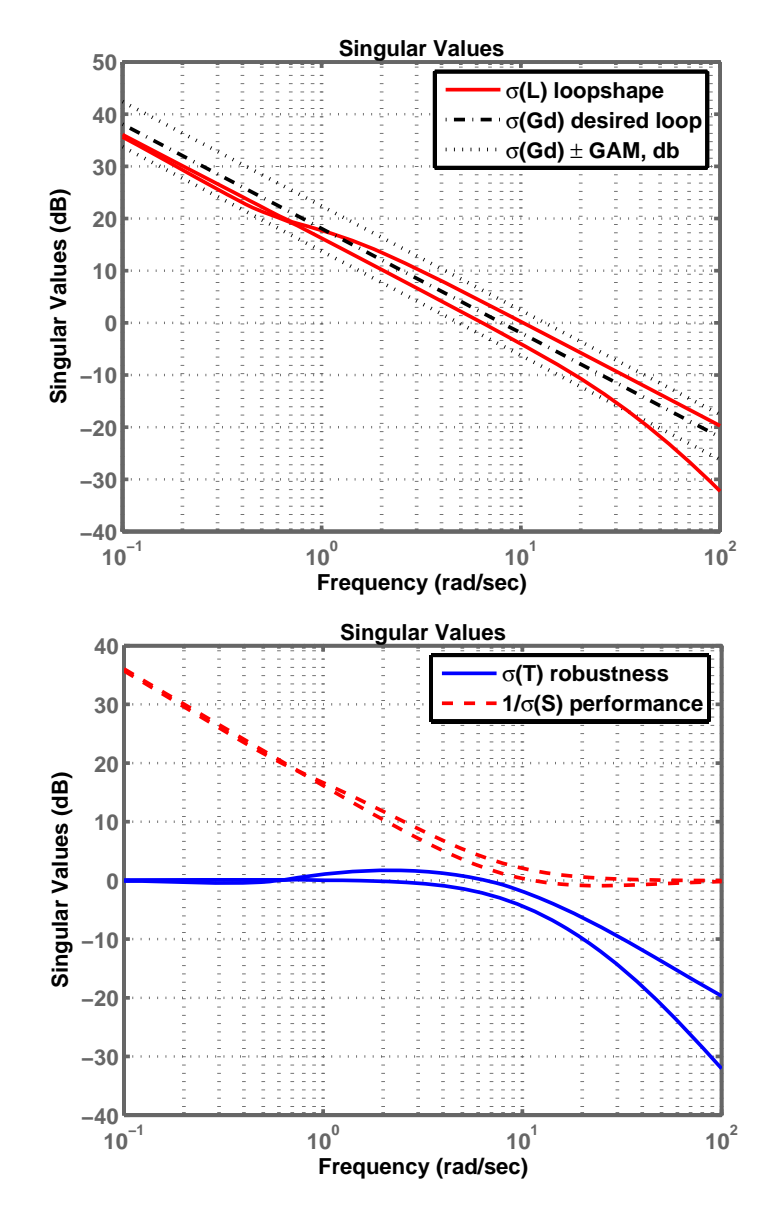

**LOOPSYN Design Results for NASA HiMAT** 

#### **Fine-Tuning the LOOPSYN Target Loop Shape Gd to Meet Design Goals**

If your first attempt at loopsyn design does not achieve everything you wanted, you will need to readjust your target desired loop shape Gd. Here are some basic design tradeoffs to consider:

- **• Stability Robustness.** Your target loop Gd should have low gain (as small as possible) at high frequencies where typically your plant model is so poor that its phase angle is completely inaccurate, with errors approaching  $\pm 180^\circ$ or more.
- **• Performance.** Your Gd loop should have high gain (as great as possible) at frequencies where your model is good, in order to ensure good control accuracy and good disturbance attenuation.
- **• Crossover and Roll-Off.** Your desired loop shape Gd should have its 0 dB crossover frequency (denoted ω*c*) between the above two frequency ranges, and below the crossover frequency  $\omega_c$  it should roll off with a negative slope of between -20 and -40 dB/decade, which helps to keep phase lag to less than -180° inside the control loop bandwidth  $(0 < \omega < \omega_c)$ .

Other considerations that might affect your choice of Gd are the right-half-plane poles and zeros of the plant G, which impose fundamental limits on your 0 dB crossover frequency ω<sub>ρ</sub> [\[12\].](#page-32-2) For instance, your 0 dB crossover ω*c* must be greater than the magnitude of any plant right-half-plane poles and less than the magnitude of any right-half-plane zeros.

$$
\max_{\text{Re}(p_i)>0} |p_i| < \omega_c < \min_{\text{Re}(z_i)>0} |z_i|
$$

If you do not take care to choose a target loop shape Gd that conforms to these fundamental constraints, then loopsyn will still compute the optimal loop-shaping controller K for your Gd, but you should expect that the optimal loop L=G\*K will have a poor fit to the target loop shape Gd, and consequently it might be impossible to meet your performance goals.

## **Using MIXSYN for H-Infinity Loop Shaping**

A popular alternative approach to loopsyn loop shaping is *H*<sup>∞</sup> *mixed-sensitivity*  loop shaping, which is implemented by the Robust Control Toolbox command

```
K=mixsyn(G,W1,[],W3)
```
With mixsyn controller synthesis, your performance and stability robustness specifications equations [\(2-2\)](#page-39-0) and [\(2-4\)](#page-40-0) are combined into a single infinity norm specification of the form

$$
||T_{y1u1}||_{\infty} \leq 1
$$

where (see ["MIXSYN H• Mixed-Sensitivity Loop Shaping Ty1 u1"\)](#page-51-0)

$$
T_{y_1u_1}\stackrel{def}{=}\begin{bmatrix}W_1S\\W_3T\end{bmatrix}
$$

The term  $||T_{y1u1}||_{\infty}$  is called a *mixed-sensitivity cost function* because it penalizes both sensitivity *S(s*) and complementary sensitivity *T(s*). Loop shaping is achieved when you choose  $W_1$  to have the target loop shape for frequencies  $\omega < \omega_c$ , and you choose 1/W<sub>3</sub> to be the target for  $\omega > \omega_c$ . In choosing design specifications  $W_1$  and  $W_3$  for a mixsyn controller design, you need to ensure that your 0 dB crossover frequency for the Bode plot of  $W_1$  is below the 0 dB crossover frequency of 1/*W*3, as shown in ["Singular Value Specifications](#page-42-0)  [on L, S, and T" on page 2-9,](#page-42-0) so that there is a gap for the desired loop shape Gd to pass between the performance bound  $W_1$  and your robustness bound  $W_3$ <sup>-1</sup>. Otherwise, your performance and robustness requirements will not be achievable.

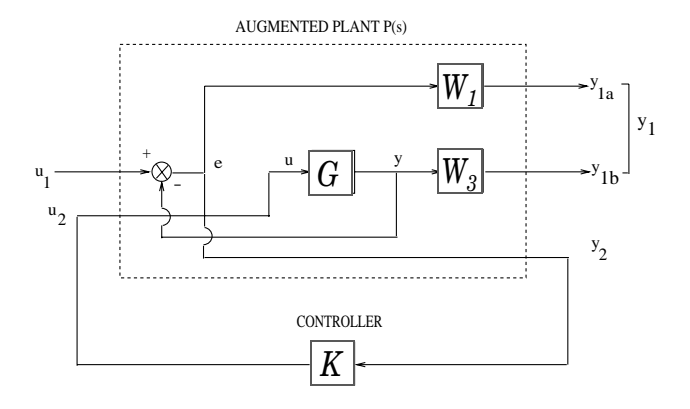

<span id="page-51-0"></span>**MIXSYN** *H*<sup>∞</sup> **Mixed-Sensitivity Loop Shaping** *Ty1 u1*

### **Example: NASA HiMAT Design Using MIXSYN**

To do a mixsyn  $H_{\infty}$  mixed-sensitivity synthesis design on the HiMAT model, start with the plant model G created in ["Example: NASA HiMAT Loop](#page-44-0)  [Shaping" on page 2-11](#page-44-0) and type the following commands:

```
% Set up the performance and robustness bounds W1 & W3
s=zpk('s'); % Laplace variable s
MS=2;AS=.03;WS=5;
W1 = (s/MS+WS) / (s+AS*WS);
MT=2;AT=.05;WT=20;
W3=(s+WT/MT)/(AT*s+WT);
% Compute the H-infinity mixed-sensitivity optimal sontroller K1
[K1,CL1,GAM1]=mixsyn(G,W1,[],W3);
% Next compute and plot the closed-loop system.
% Compute the loop L1, sensitivity S1, and comp sensitivity T1:
L1 = G * K1;
I=eye(size(L1));S1=feedback(I,L1); \% S=inv(I+L1);
T1 = I - S1;
% Plot the results:
% step response plots
step(T1,1.5);
```

```
title('\alpha and \theta command step responses');
% frequency response plots
figure;
sigma(I+L1,'--',T1,':',L1,'r--',... 
W1/GAM1,'k--',GAM1/W3,'k-.',{.1,100});grid
legend('1/\sigma(S) performance',...
'\sigma(T) robustness',...
'\sigma(L) loopshape',...
'\sigma(W1) performance bound',...
'\sigma(1/W3) robustness bound');
```
The resulting mixsyn singular value plots for the NASA HiMAT model are shown below.

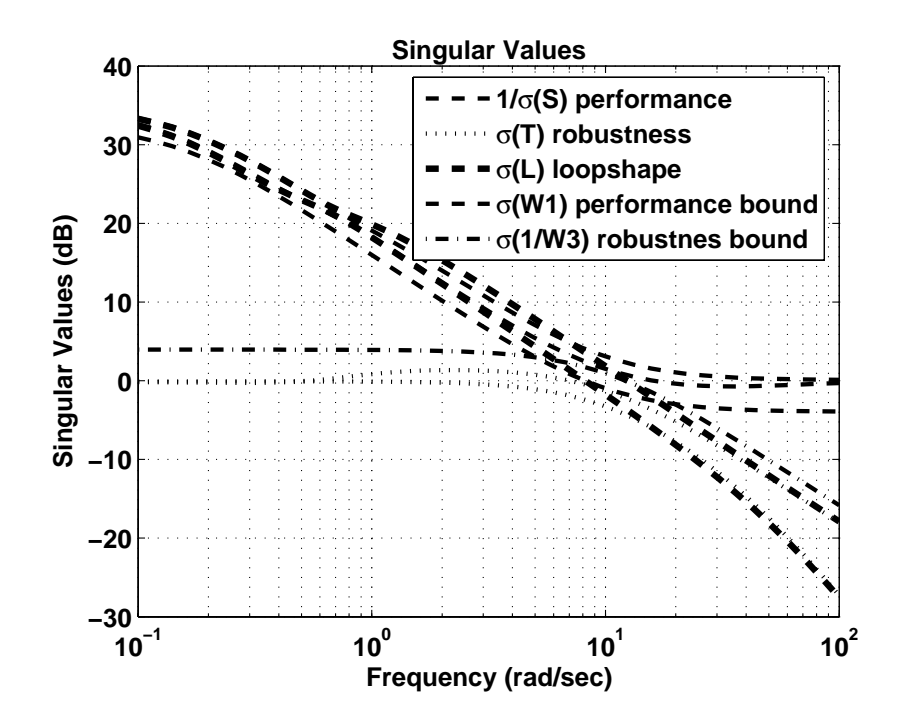

**MIXSYN Design Results for NASA HiMAT**

## **Loop-Shaping Commands**

The Robust Control Toolbox gives you several choices for shaping the frequency response properties of multiinput/multioutput (MIMO) feedback control loops. Some of the main commands that you are likely to use for loop-shaping design, and associated utility functions, are listed below:

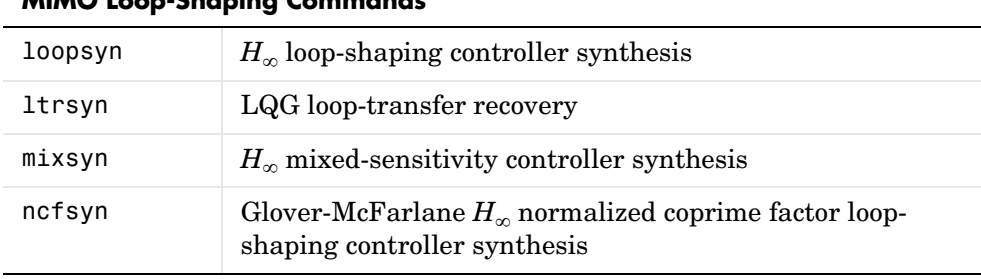

#### **MIMO Loop-Shaping Commands**

#### **MIMO Loop-Shaping Utility Functions**

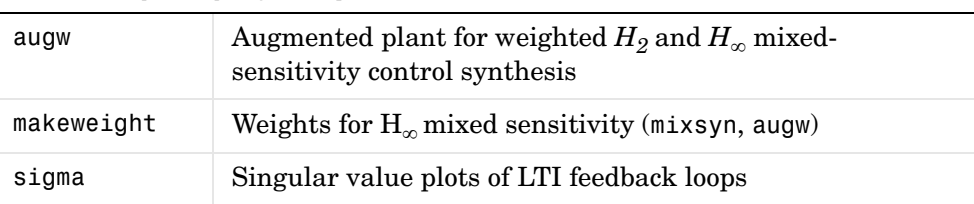

# **3**

## Model Reduction for Robust Control

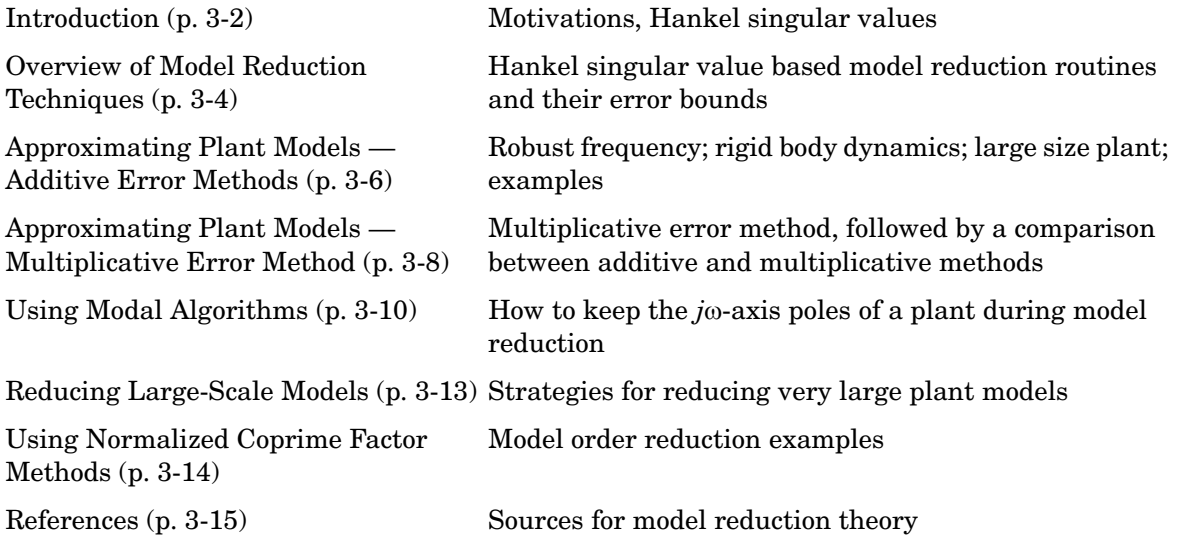

#### <span id="page-55-0"></span>**Introduction**

In the design of robust controllers for complicated systems, model reduction fits several goals:

- **1** To simplify the best available model in light of the purpose for which the model is to be used — namely, to design a control system to meet certain specifications.
- **2** To speed up the simulation process in the design validation stage, using a smaller size model with most of the important system dynamics preserved.
- **3** Finally, if a modern control method such as LQG or  $H_{\infty}$  is used for which the complexity of the control law is not explicitly constrained, the order of the resultant controller is likely to be considerably greater than is truly needed. A good model reduction algorithm applied to the control law can sometimes significantly reduce control law complexity with little change in control system performance.

Model reduction routines in this toolbox can be put into two categories:

- **• Additive error method** The reduced-order model has an additive error bounded by an error criterion.
- **• Multiplicative error method**  The reduced-order model has a multiplicative or relative error bounded by an error criterion.

The error is measured in terms of peak gain across frequency  $(H_{\infty}$  norm), and the error bounds are a function of the neglected Hankel singular values.

#### **Hankel Singular Values**

In control theory, eigenvalues define a system stability, whereas *Hankel singular values* define the "energy" of each state in the system. Keeping larger energy states of a system preserves most of its characteristics in terms of stability, frequency, and time responses. Model reduction techniques presented here are all based on the Hankel singular values of a system. They can achieve a reduced-order model that preserves the majority of the system characteristics.

Mathematically, given a *stable* state-space system (*A,B,C,D*), its Hankel singular values are defined as [1]

$$
\sigma_H=\sqrt{\lambda_i(PQ)}
$$

where P and Q are *controllability* and *observability grammians* satisfying

$$
AP + PAT = -BBT
$$

$$
ATQ + QA = -CTC
$$

For example,

```
rand('state',1234); randn('state',5678);
G = rss(30, 4, 3);hankelsv(G)
```
returns a Hankel singular value plot as follows:

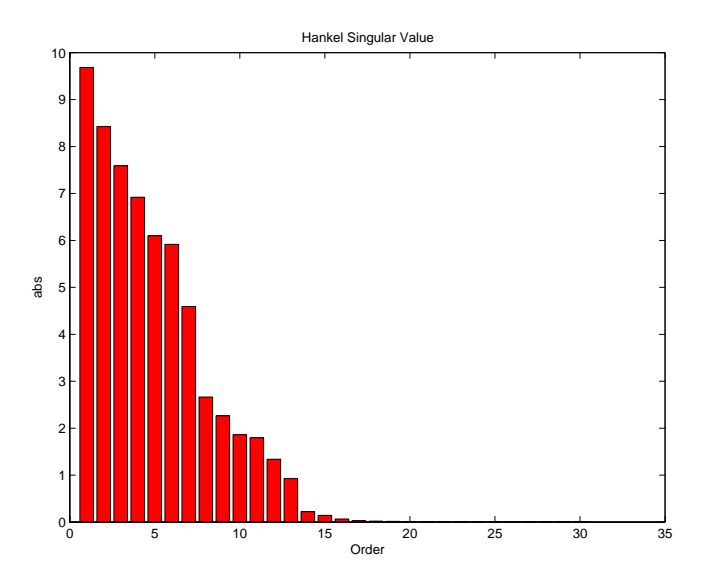

which shows that system G has most of its "energy" stored in states 1 through 15 or so. Later, you will see how to use model reduction routines to keep a 15-state reduced model that preserves most of its dynamic response.

## <span id="page-57-0"></span>**Overview of Model Reduction Techniques**

The Robust Control Toolbox offers several algorithms for model approximation and order reduction. These algorithms let you control the absolute or relative approximation error, and are all based on the Hankel singular values of the system.

As discussed in previous sections, robust control theory quantifies a system uncertainty as either *additive* or *multiplicative* types. These model reduction routines are also categorized into two groups: *additive error* and *multiplicative error* types. In other words, some model reduction routines produce a reduced-order model Gred of the original model G with a bound on the error  $G-\mathit{Gred}\|_{\infty}$  , the peak gain across frequency. Others produce a reduced-order

model with a bound on the relative error  $\| G^{-1} (G - Gred) \|_\infty$  .

These theoretical bounds are based on the "tails" of the Hankel singular values of the model, i.e.,

#### **Additive Error Bound: [1]**

$$
\|G - Gred\|_{\infty} \le 2 \sum_{k+1}^{n} \sigma_i
$$

where  $\sigma_i$  are denoted the *i*th Hankel singular value of the original system **G**.

#### **Multiplicative (Relative) Error Bound: [2]**

$$
||G^{-1}(G-Gred)||_{\infty} \le \prod_{k=1}^{n} (1+2\sigma_i(\sqrt{1+\sigma_i^2}+\sigma_i)) - 1
$$

where  $\sigma_i$  are denoted the *i*th Hankel singular value of the phase matrix of the model G (see the bstmr reference page).

**Top-Level Model Reduction Command**

| Method | <b>Description</b>                               |
|--------|--------------------------------------------------|
| reduce | Main interface to model approximation algorithms |

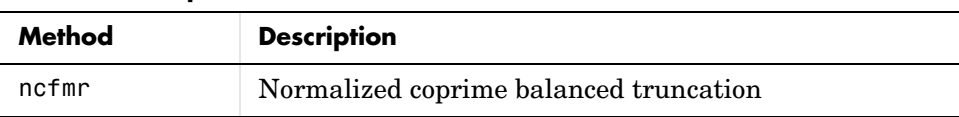

#### **Normalized Coprime Balanced Model Reduction Command**

#### **Additive Error Model Reduction Commands**

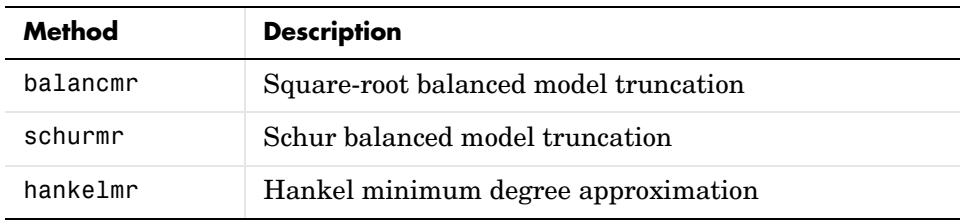

#### **Multiplicative Error Model Reduction Command**

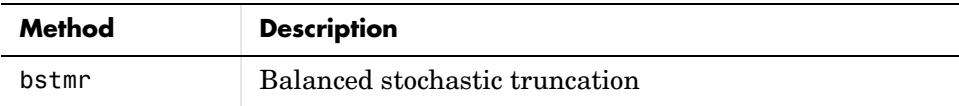

#### **Additional Model Reduction Tools**

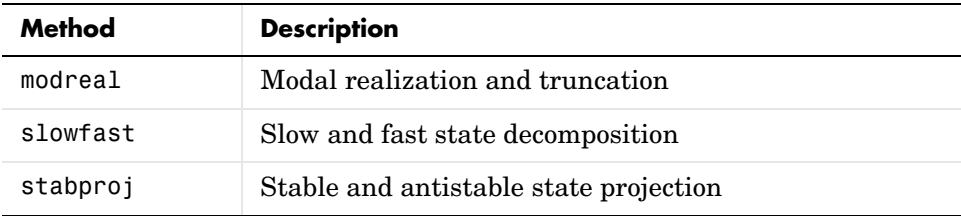

## <span id="page-59-0"></span>**Approximating Plant Models — Additive Error Methods**

Given a system in LTI form, the following commands reduce the system to any desired order you specify. The judgment call is based on its Hankel singular values as shown in previous paragraph.

```
rand('state',1234); randn('state',5678);
G = rss(30, 4, 3);% balanced truncation to models with sizes 12:16
[g1, \text{info1}] = \text{balancmr}(G, 12:16); % or use reduce
% Schur balanced truncation by specifying `MaxError'
[g2, \text{info2}] = \text{schurmr}(G, \text{'MaxError'}, [1, 0.8, 0.5, 0.2]);sigma(G,'b-',g1,'r--',g2,'g-.')
```
shows a comparison plot of the original model G and reduced models g1 and g2.

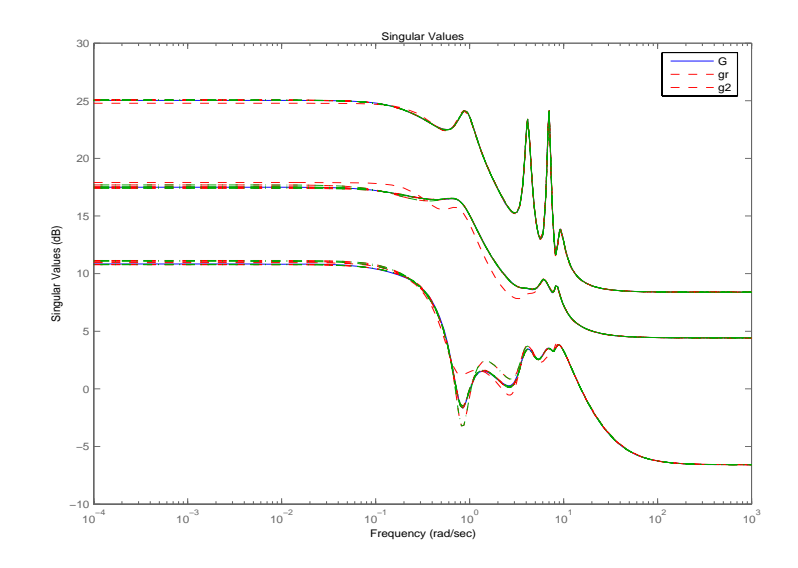

To determine whether the theoretical error bound is satisfied,

norm(G-g1(:,:,1),'inf') % 2.0123 info1.ErrorBound(1) % 2.8529

or plot the model error vs. error bound via the following commands:

```
[sv,w] = sigma(G-g1(:,:,1));loglog(w,sv,w,info1.ErrorBound(1)*ones(size(w)))
xlabel('rad/sec');ylabel('SV');
title('Error Bound and Model Error')
```
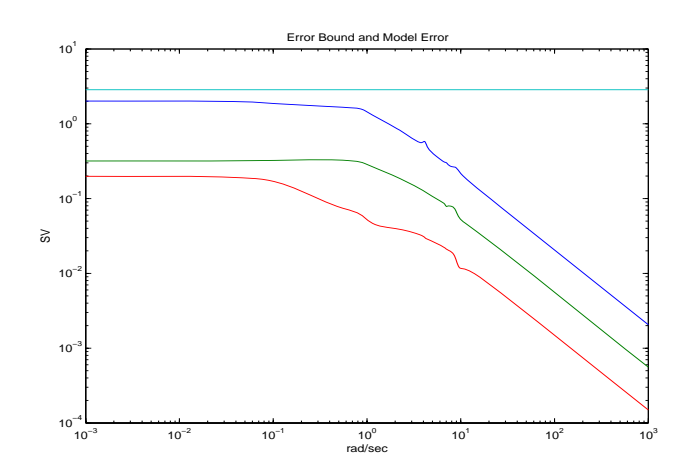

## <span id="page-61-0"></span>**Approximating Plant Models — Multiplicative Error Method**

In most cases, *multiplicative error* model reduction method bstmr tends to bound the relative error between the original and reduced-order models across the frequency range of interest, hence producing a more accurate reduced-order model than the *additive error* methods. This characteristic is obvious in system models with low damped poles.

The following commands illustrate the significance of a multiplicative error model reduction method as compared to any additive error type. Clearly the phase-matching algorithm using bstmr provides a better fit in the Bode plot.

```
rand('state',1234); randn('state',5678); G = rss(30,1,1);
[gr, inform] = reduce(G,'algo', 'balance', 'order', 7);[gs, infos] = reduce(G, 'algo', 'bst', 'order', 7);figure(1);bode(G,'b-',gr,'r--'); 
title('Additive Error Method')
figure(2);bode(G,'b-',gs,'r--'); 
title('Relative Error Method')
```
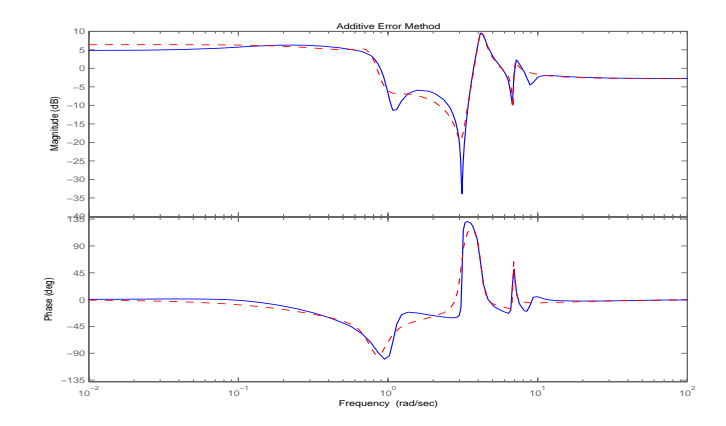

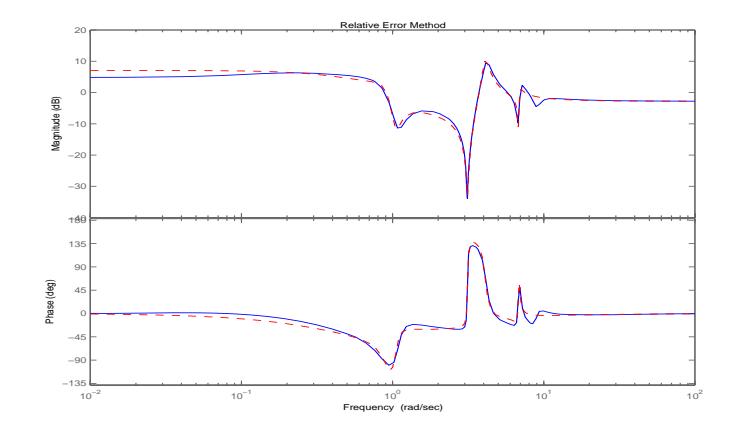

Therefore, for some systems with low damped poles/zeros, the balanced stochastic method (bstmr) produces a better reduced-order model fit in those frequency ranges to make multiplicative error small. Whereas additive error methods such as balancmr, schurmr, or hankelmr only care about minimizing the overall "absolute" peak error, they can produce a reduced-order model missing those low damped poles/zeros frequency regions.

## <span id="page-63-0"></span>**Using Modal Algorithms**

## **Rigid Body Dynamics**

In many cases, a model's j $\omega$ -axis poles are important to keep after model reduction, e.g., rigid body dynamics of a flexible structure plant or integrators of a controller. A unique routine, modreal, serves the purpose nicely.

modreal puts a system into its *modal form*, with eigenvalues appearing on the diagonal of its A-matrix. Real eigenvalues appear in 1-by-1 blocks, and complex eigenvalues appear in 2-by-2 real blocks. All the blocks are ordered in ascending order, based on their eigenvalue magnitudes, by default, or descending order, based on their real parts. Therefore, specifying the number of jω-axis poles splits the model into two systems with one containing only jω-axis dynamics, the other containing the non-jω axis dynamics.

```
rand('state',5678); randn('state',1234); G = rss(30,1,1);
[Giw,G2] = model(G,1); % only one rigid body dynamicsG2.d = Gjw.d; Gjw.d = 0; % put DC gain of G into G2subplot(211);sigma(Gjw);ylabel('Rigid Body')
subplot(212);sigma(G2);ylabel('Nonrigid Body')
```
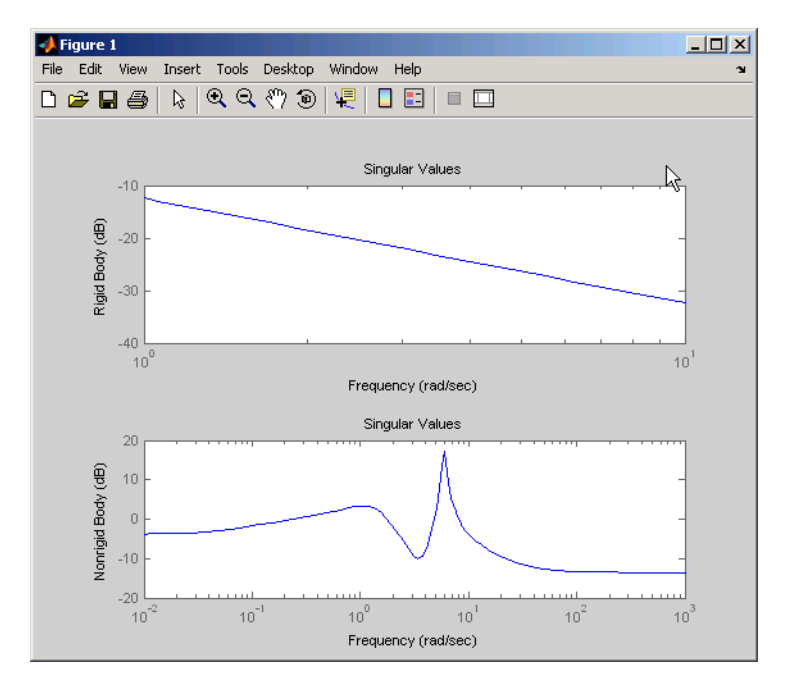

Further model reduction can be done on G2 without any numerical difficulty. After G2 is further reduced to Gred, the final approximation of the model is simply Gjw+Gred.

This process of splitting jω-axis poles has been built in and automated in all the model reduction routines (balancmr, schurmr, hankelmr, bstmr, hankelsv) so that users need not worry about splitting the model.

The following single command creates a size 8 reduced-order model from its original 30-state model:

```
rand('state',5678); randn('state',1234); G = rss(30,1,1);
[gr,info] = reduce(G); % choose a size of 8 at promptbode(G,'b-',gr,'r--')
```
Without specifying the size of the reduced-order model, a Hankel singular value plot is shown below.

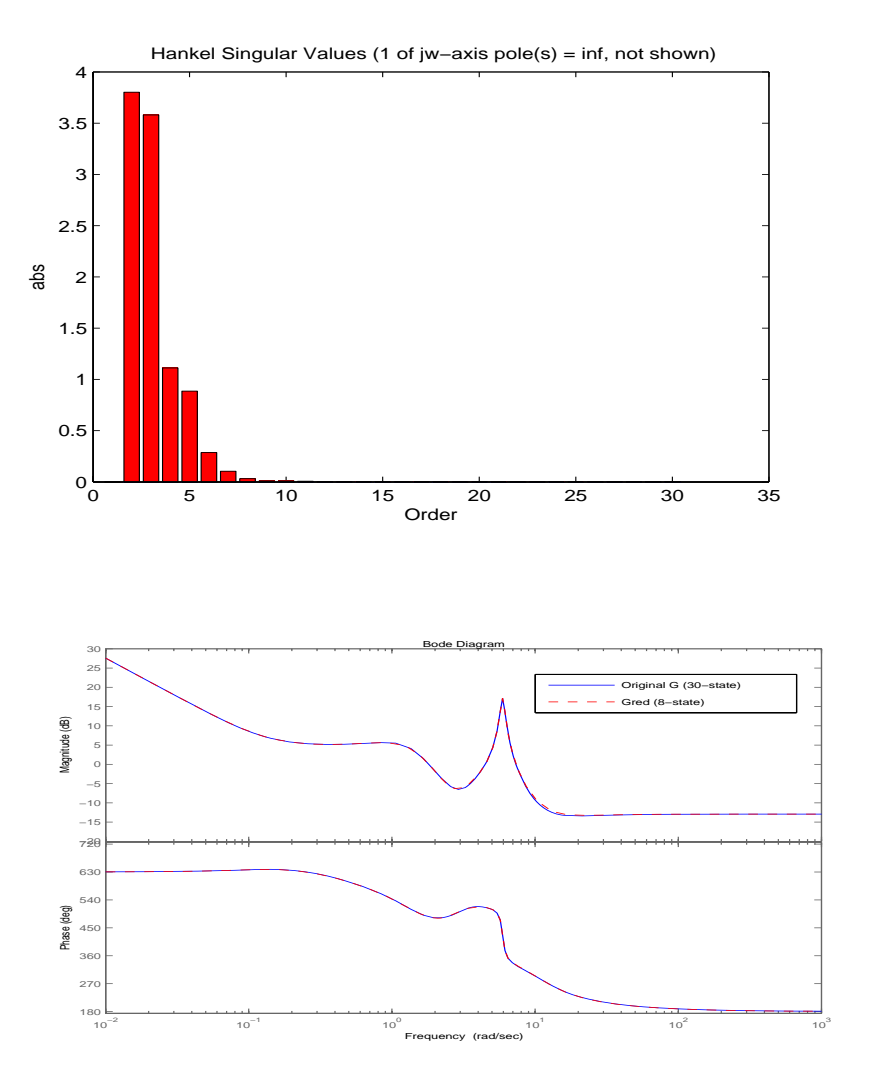

The default algorithm balancmr of reduce has done a great job of approximating a 30-state model with just eight states. Again, the rigid body dynamics are preserved for further controller design.

## <span id="page-66-0"></span>**Reducing Large-Scale Models**

For some really large size problems (states > 200), modreal turns out to be the only way to start the model reduction process. Because of the size and numerical properties associated with those large size, and low damped dynamics, most Hankel based routines can fail to produce a good reduced-order model.

modreal puts the large size dynamics into the modal form, then truncates the dynamic model to an intermediate stage model with a comfortable size of 50 or so states. From this point on, those more sophisticated Hankel singular value based routines can further reduce this intermediate stage model, in a much more accurate fashion, to a smaller size for final controller design.

For a typical 240-state flexible spacecraft model in the spacecraft industry, applying modreal and bstmr (or any other additive routines) in sequence can reduce the original 240-state plant dynamics to a seven-state three-axis model including rigid body dynamics. Any modern robust control design technique mentioned in this toolbox can then be easily applied to this smaller size plant for a controller design.

## <span id="page-67-0"></span>**Using Normalized Coprime Factor Methods**

A special model reduction routine ncfmr produces a reduced-order model by truncating a balanced coprime set of a given model. It can directly simplify a modern controller with integrators to a smaller size by balanced truncation of the normalized coprime factors. It does not need modreal for pre-/postprocessing as the other routines do. However, the integrators will not be preserved.

```
rand('state',5678); randn('state',1234); 
K = rss(30, 4, 3); % The same model G used in the 1st example
[Kred, info2] = ncfmr(K);sigma(K,Kred)
```
Again, without specifying the size of the reduced-order model, any model reduction routine presented here will plot a Hankel singular value bar chart and prompt you for a reduced model size. In this case, enter 15.

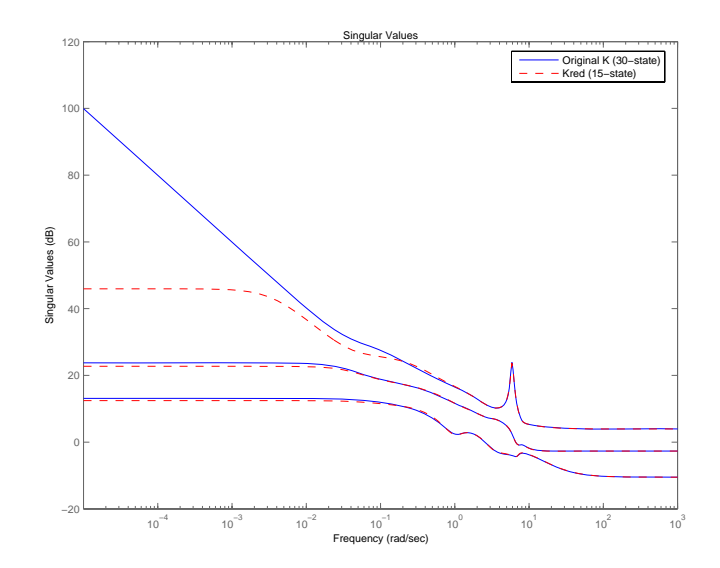

If integral control is important, previously mentioned methods (except ncfmr) can nicely preserve the original integrator(s) in the model.

#### <span id="page-68-0"></span>**References**

[15] Glover, K., "All Optimal Hankel Norm Approximation of Linear Multivariable Systems, and Their **L**<sup>∝</sup> - Error Bounds," *Int. J. Control*, Vol. 39, No. 6, 1984, pp. 1145-1193.

[16] Zhou, K., Doyle, J.C., and Glover, K., *Robust and Optimal Control*, Englewood Cliffs, NJ, Prentice Hall, 1996.

[17] Safonov, M.G., and Chiang, R.Y., "A Schur Method for Balanced Model Reduction," *IEEE Trans. on Automat. Contr.*, Vol. 34, No. 7, July 1989, pp. 729-733.

[18] Safonov, M.G., Chiang, R.Y., and Limebeer, D.J.N., "Optimal Hankel Model Reduction for Nonminimal Systems," *IEEE Trans. on Automat. Contr.*, Vol. 35, No. 4, April 1990, pp. 496-502.

[19] Safonov, M.G., and Chiang, R.Y., "Model Reduction for Robust Control: A Schur Relative Error Method," *International J. of Adaptive Control and Signal Processing*, Vol. 2, 1988, pp. 259-272.

[20] Obinata, G., and Anderson, B.D.O., *Model Reduction for Control System Design*, London, Springer-Verlag, 2001.

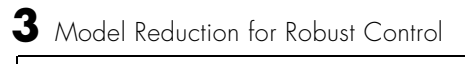

 $\mathbf{I}$ 

# **4**

## Robustness Analysis

[Multiinput, Multioutput Robustness](#page-81-0)  [Analysis \(p. 4-12\)](#page-81-0) [Worst-Case Gain Analysis \(p. 4-20\)](#page-89-0) How to perform worst-case gain analysis [Summary of Robustness Analysis Tools](#page-92-0) 

[\(p. 4-23\)](#page-92-0)

[Uncertainty Modeling \(p. 4-2\)](#page-71-0) What is uncertainty modeling? Why is it important? [Robustness Analysis \(p. 4-8\)](#page-77-0) Designing and comparing various controllers Creating and analyzing uncertain MIMO models

Tables of functions available for robust control

## <span id="page-71-0"></span>**Uncertainty Modeling**

Dealing with and understanding the effects of uncertainty are important tasks for the control engineer. Reducing the effects of some forms of uncertainty (initial conditions, low-frequency disturbances) without catastrophically increasing the effects of other dominant forms (sensor noise, model uncertainty) is the primary job of the feedback control system.

Closed-loop stability is the way to deal with the (always present) uncertainty in initial conditions or arbitrarily small disturbances.

High-gain feedback in low-frequency ranges is a way to deal with the effects of unknown biases and disturbances acting on the process output. In this case, you are forced to use roll-off filters in high-frequency ranges to deal with high-frequency sensor noise in a feedback system.

Finally, notions such as gain and phase margins (and their generalizations) help quantify the sensitivity of stability and performance in the face of *model uncertainty*, which is the imprecise knowledge of how the control input directly affects the feedback variables.

The Robust Control Toolbox has built-in features allowing you to specify model uncertainty simply and naturally. The primary building blocks, called *uncertain elements* or *atoms*, are uncertain real parameters and uncertain linear, time-invariant objects. These can be used to create coarse and simple or detailed and complex descriptions of the model uncertainty present within your process models.

Once formulated, high-level system robustness tools can help you analyze the potential degradation of stability and performance of the closed-loop system brought on by the system model uncertainty.

#### **Creating Uncertain Models of Dynamic Systems**

The two dominant forms of model uncertainty are

- **•** Uncertainty in parameters of the underlying differential equation models
- **•** Frequency-domain uncertainty, which often quantifies model uncertainty by describing absolute or relative uncertainty in the process's frequency response

Using these two basic building blocks, along with conventional system creation commands (such as ss and tf), you can easily create uncertain system models.
#### **Creating Uncertain Parameters**

An uncertain parameter has a name (used to identify it within an uncertain system with many uncertain parameters) and a nominal value. Being uncertain, it also has variability, described in one of the following ways:

- **•** An additive deviation from the nominal
- **•** A range about the nominal
- **•** A percentage deviation from the nominal

Create a real parameter, with name 'bw', nominal value 5, and a percentage uncertainty of 10%.

bw = ureal('bw',5,'Percentage',10)

This creates a ureal object. View its properties using the get command.

```
Uncertain Real Parameter: Name bw, NominalValue 5, variability = 
[-10 \ 10]%
get(bw) 
              Name: 'bw' 
     NominalValue: 5 
              Mode: 'Percentage' 
             Range: [4.5000 5.5000] 
        PlusMinus: [-0.5000 0.5000] 
       Percentage: [-10 10] 
     AutoSimplify: 'basic'
```
Note that the range of variation (Range property) and the additive deviation from nominal (the PlusMinus property) are consistent with the Percentage property value.

You can create state-space and transfer function models with uncertain real coefficients using ureal objects. The result is an *uncertain state-space object*, or uss. As an example, use the uncertain real parameter bw to model a first-order system whose bandwidth is between 4.5 and 5.5 rad/s.

```
H = tf(1, [1/bw 1])USS: 1 State, 1 Output, 1 Input, Continuous System 
  bw: real, nominal = 5, variability = [-10 \t 10]\%, 1 occurrence
```
Note that the result H is an uncertain system, called a uss object. The nominal value of H is a state-space object. Verify that the pole is at -5.

```
pole(H.NominalValue) 
ans = 
     -5
```
Next, use bode and step to examine the behavior of H.

```
bode(H,{1e-1 1e2});
```
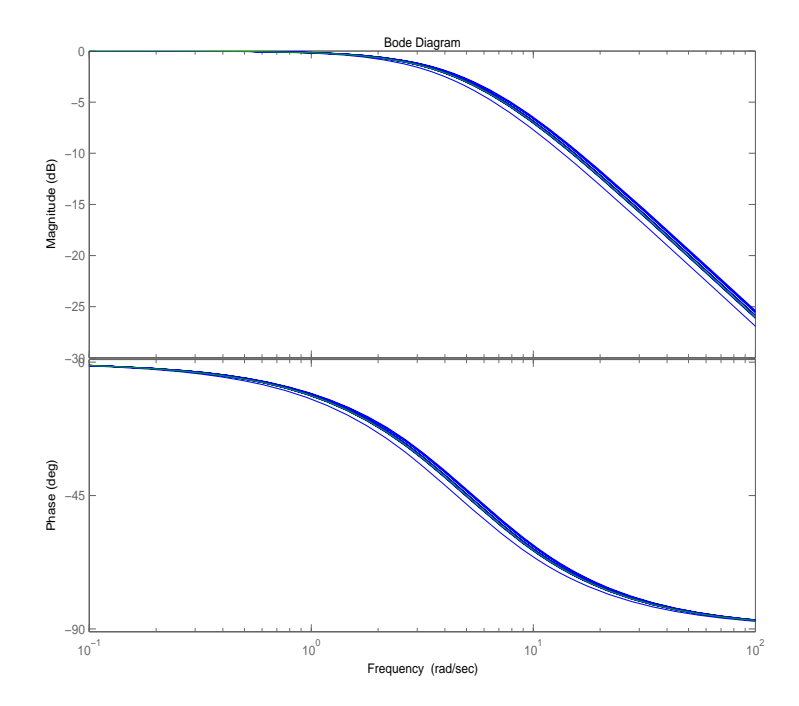

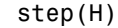

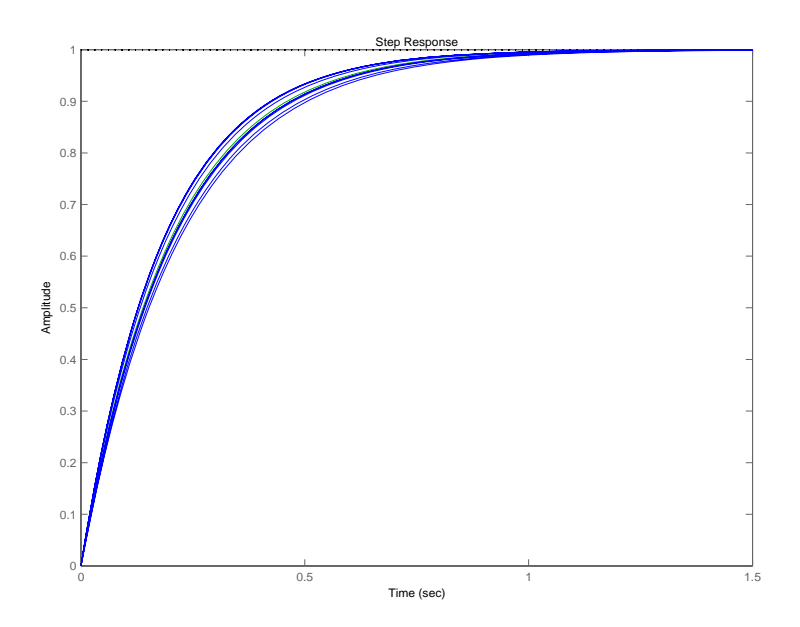

While there are variations in the bandwidth and time constant of H, the high-frequency rolls off at 20 dB/decade regardless of the value of bw. You can capture the more complicated uncertain behavior that typically occurs at high frequencies using the ultidyn uncertain element, which is described next.

#### **Quantifying Unmodeled Dynamics**

An informal way to describe the difference between the model of a process and the actual process behavior is in terms of bandwidth. It is common to hear "The model is good out to 8 radians/second." The precise meaning is not clear, but it is reasonable to believe that for frequencies lower than, say, 5 rad/s, the model is accurate, and for frequencies beyond, say, 30 rad/s, the model is not necessarily representative of the process behavior. In the frequency range between 5 and 30, the guaranteed accuracy of the model degrades.

The uncertain linear, time-invariant dynamics object ultidyn can be used to model this type of knowledge. An ultidyn object represents an unknown linear system whose only known attribute is a uniform magnitude bound on its frequency response. When coupled with a nominal model and a

frequency-shaping filter, ultidyn objects can be used to capture uncertainty associated with the model dynamics.

Suppose that the behavior of the system modeled by H significantly deviates from its first-order behavior beyond 9 rad/s, for example, about 5% potential relative error at low frequency, increasing to 1000% at high frequency where H rolls off. In order to model frequency domain uncertainty as described above using ultidyn objects, follow the steps below.

- **1** Create the nominal system Gnom, using tf, ss, or zpk. Gnom itself might already have parameter uncertainty. In this case Gnom is H, the first-order system with an uncertain time constant.
- **2** Create a filter W, called the "weight," whose magnitude represents the relative uncertainty at each frequency. The utility makeweight is useful for creating first-order weights with specific low- and high-frequency gains, and specified gain crossover frequency.
- **3** Create an ultidyn object Delta with magnitude bound equal to 1.

The uncertain model G is formed by  $G = Gnom*(1+W*Delta)$ .

If the magnitude of W represents an absolute (rather than relative) uncertainty, use the formula  $G = G$ nom + W\*Delta instead.

The commands below carry out these steps.

```
Gnom = H:
W = makeweight(.05,9,10);
Delta = ultidyn('Delta',[1 1]); 
G = Gnom*(1+W*Delta)USS: 2 States, 1 Output, 1 Input, Continuous System 
 Delta: 1x1 LTI, max. gain = 1, 1 occurrence
    bw: real, nominal = 5, variability = [-10, 10]%, 1 occurrence
```
Note that the result G is also an uncertain system, with dependence on both Delta and bw. You can use bode to make a Bode plot of 20 random samples of G's behavior over the frequency range [0.1 100] rad/s.

bode(G,{1e-1 1e2},25)

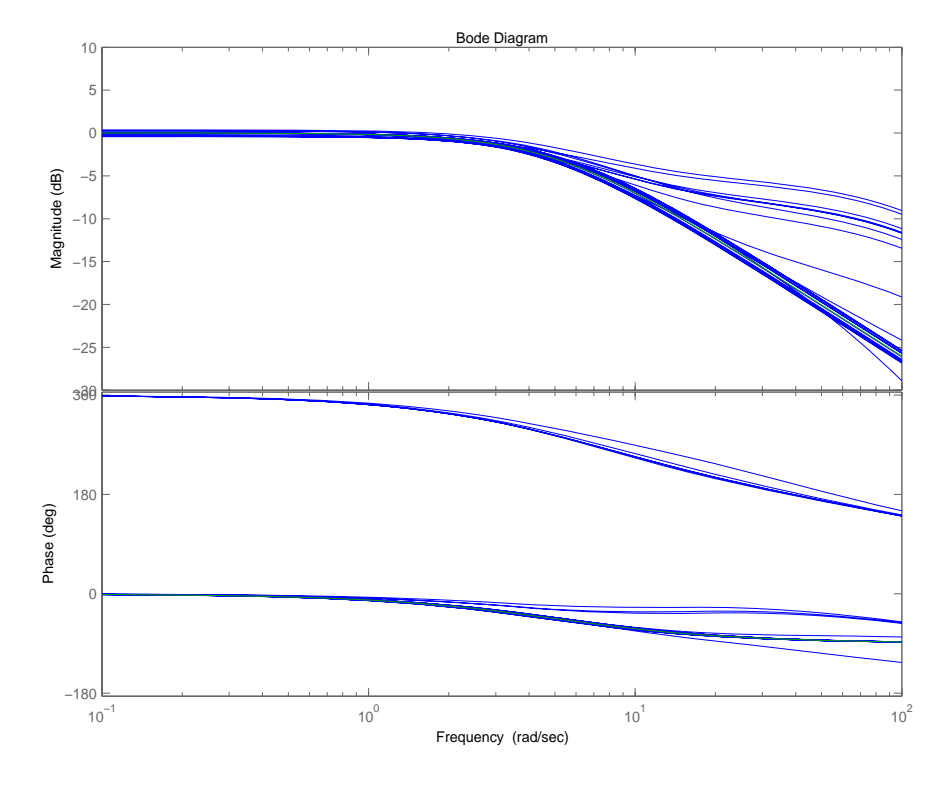

In the next section, you design and compare two feedback controllers for G.

# **Robustness Analysis**

Next, design a feedback controller for G. The goals of this design are the usual ones: good steady-state tracking and disturbance rejection properties. Because the plant model is nominally a first-order lag, choose a PI control architecture. Given the desired closed-loop damping ratio ξ and natural frequency ω*n*, the design equations for  $K_I$  and  $K_P$  (based on the nominal open-loop time constant of  $0.2$ ) are

$$
K_I = \frac{\omega_n^2}{5}, \ K_P = \frac{2\xi\omega_2}{5} - 1
$$

Follow these steps to design the controller:

**1** In order to study how the uncertain behavior of G affects the achievable closed-loop bandwidth, design two controllers, both achieving ξ=0.707, with different  $\omega_n$ : 3 and 7.5 respectively.

```
xi = 0.707; 
wn = 3:
K1 = tf([2*xi*wn/5-1) wn*wn/5], [1 0];
wn = 7.5;K2 = tf([ (2*xi*wn/5-1) wn*wn/5], [1 0]);
```
Note that the nominal closed-loop bandwidth achieved by K2 is in a region where G has significant model uncertainty. It will not be surprising if the model variations lead to significant degradations in the closed-loop performance.

**2** Form the closed-loop systems using feedback.

 $T1 = \text{feedback}(G*K1, 1);$  $T2 = \text{feedback}(G*K2, 1);$ 

**3** Plot the step responses of 20 samples of each closed-loop system.

 $tfinal = 3$ ; step(T1,'b',T2,'r',tfinal,20)

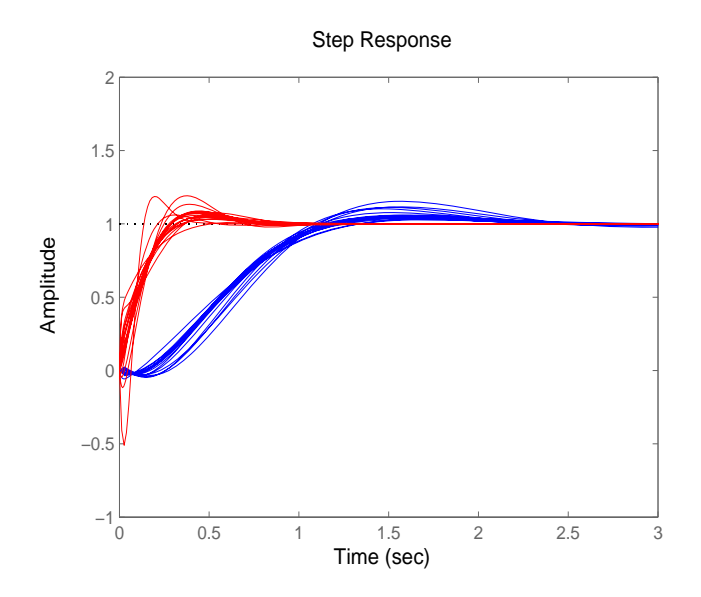

The step responses for T2 exhibit a faster rise time because K2 sets a higher closed loop bandwidth. However, the model variations have a greater effect.

You can use robuststab to check the robustness of stability to the model variations.

```
[stabmarg1, destabu1, report1] = robuststab(T1);stabmarg1 
stabmarg1 = 
         ubound: 4.0241 
         lbound: 4.0241 
     destabfreq: 3.4959 
[stabmarg2,destabu2,report2] = robuststab(T2); 
stabmarg2 
stabmarg2 = 
         ubound: 1.2545 
         lbound: 1.2544 
     destabfreq: 10.5249
```
The stabmarg variable gives lower and upper bounds on the stability margin. A stability margin greater than 1 means the system is stable for all values of the modeled uncertainty. A stability margin less than 1 means there are allowable values of the uncertain elements that make the system unstable. The report variable briefly summarizes the analysis.

```
report1 
report1 =Uncertain System is robustly stable to modeled uncertainty. 
  -- It can tolerate up to 402% of modeled uncertainty. 
  -- A destabilizing combination of 402% the modeled uncertainty 
exists, causing an instability at 3.5 rad/s. 
report2 
report2 = 
Uncertain System is robustly stable to modeled uncertainty. 
  -- It can tolerate up to 125% of modeled uncertainty. 
  -- A destabilizing combination of 125% the modeled uncertainty 
exists, causing an instability at 10.5 rad/s.
```
While both systems are stable for all variations, their performance is clearly affected to different degrees. To determine how the uncertainty affects closed-loop performance, you can use wcgain to compute the *worst-case* effect of the uncertainty on the peak magnitude of the closed-loop sensitivity (*S*=1/(1+*GK*)) function. This peak gain is typically correlated with the amount of overshoot in a step response.

To do this, form the closed-loop sensitivity functions and call wcgain.

```
S1 = \text{feedback}(1, G*K1);S2 = feedback(1, G*K2);
[\text{maxgain1}, \text{wcu1}] = \text{wcgain(S1)};maxgain1 
maxgain1 = lbound: 1.8684 
        ubound: 1.9025 
      critfreq: 3.5152 
[\text{maxgain2}, \text{wcu2}] = \text{wcgain(S2)};maxgain2 
maxqain2 = lbound: 4.6031 
        ubound: 4.6671 
      critfreq: 11.0231
```
The maxgain variable gives lower and upper bounds on the worst-case peak gain of the sensitivity transfer function, as well as the specific frequency where the maximum gain occurs. The wcu variable contains specific values of the uncertain elements that achieve this worst-case behavior.

You can use usubs to substitute these worst-case values for uncertain elements, and compare the nominal and worst-case behavior. Use bodemag and step to make the comparison.

```
bodemag(S1.NominalValue,'b',usubs(S1,wcu1),'b'); 
hold on 
bodemag(S2.NominalValue,'r',usubs(S2,wcu2),'r'); 
hold off
```
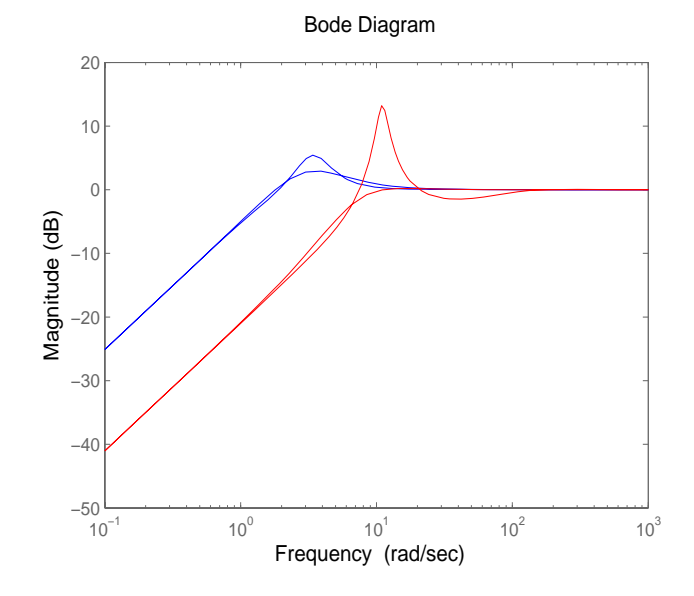

Clearly, while K2 achieves better nominal sensitivity than K1, the nominal closed-loop bandwidth extends too far into the frequency range where the process uncertainty is very large. Hence the worst-case performance of K2 is inferior to K1 for this particular uncertain model.

The next section explores these robustness analysis tools further on a multiinput, multioutput system.

# **Multiinput, Multioutput Robustness Analysis**

The previous sections focused on simple uncertainty models of single-input and single-output systems, predominantly from a transfer function perspective. You can also create uncertain state-space models made up of uncertain state-space matrices. Moreover, all the analysis tools covered thus far can be applied to these systems as well.

Consider, for example, a two-input, two-output, two-state system whose model has parametric uncertainty in the state-space matrices. First create an uncertain parameter p. Using the parameter, make uncertain A and C matrices. The B matrix happens to be not-uncertain, although you will add frequency domain input uncertainty to the model in the next section.

 $p =$ ureal(' $p'$ ,10, 'Percentage',10);  $A = [0 p; -p 0];$  $B = eve(2)$ ;  $C = [1 p; -p 1];$  $H = ss(A, B, C, [0, 0; 0, 0])$ ;

You can view the properties of the uncertain system H using the get command.

get(H)

```
 a: [2x2 umat] 
             b: [2x2 double] 
             c: [2x2 umat] 
             d: [2x2 double] 
    StateName: {2x1 cell} 
            Ts: 0 
    InputName: {2x1 cell} 
   OutputName: {2x1 cell} 
   InputGroup: [1x1 struct] 
  OutputGroup: [1x1 struct] 
 NominalValue: [2x2 ss] 
  Uncertainty: [1x1 atomlist] 
         Notes: {} 
     UserData: []
```
The properties a, b, c, d, and StateName behave in exactly the same manner as ss objects. The properties InputName, OutputName, InputGroup, and OutputGroup behave in exactly the same manner as all the system objects (ss, zpk, tf, and frd). The NominalValue is an ss object.

#### **Adding Independent Input Uncertainty to Each Channel**

The model for H does not include actuator dynamics. Said differently, the actuator models are unity-gain for all frequencies.

Nevertheless, the behavior of the actuator for channel 1 is modestly uncertain (say 10%) at low frequencies, and the high-frequency behavior beyond 20 rad/s is not accurately modeled. Similar statements hold for the actuator in channel 2, with larger modest uncertainty at low frequency (say 20%) but accuracy out to 45 rad/s.

Use ultidyn objects Delta1 and Delta2 along with shaping filters W1 and W2 to add this form of frequency domain uncertainty to the model.

```
W1 = makeweight(.1, 20, 50);W2 = makeweight(.2, 45, 50);
Delta1 = <i>ultidyn('Delta1', [1 1]):</i>Delta2 = ultidyn('Delta2', [1 1]);G = H * blkdiag(1+W1 * Delta1, 1+W2 * Delta2)USS: 4 States, 2 Outputs, 2 Inputs, Continuous System 
  Delta1: 1x1 LTI, max. gain = 1, 1 occurrence 
  Delta2: 1x1 LTI, max. gain = 1, 1 occurrence 
       p: real, nominal = 10, variability = [-10, 10]%, 2
occurrences
```
Note that G is a two-input, two-output uncertain system, with dependence on three uncertain elements, Delta1, Delta2, and p. It has four states, two from H and one each from the shaping filters W1 and W2, which are embedded in G.

You can plot a 2-second step response of several samples of G. The 10% uncertainty in the natural frequency is obvious.

−2.5 1.5 −2 −1.5 −1 −0.5  $0.5$ 1 1.5 To: Out(1) From: In(1)  $-2.5$   $0$  0.5 1 1.5 2 −2  $-1$ −1 −0. 0  $\overline{0}$ . 1 To: Out(2) From: In(2) **D** 0.5 1 1.5 2 Step Response  $\mathbb{Z}$ <br>Time (sec) Amplitude

You can create a Bode plot of 50 samples of G. The high-frequency uncertainty in the model is also obvious. For clarity, start the Bode plot beyond the resonance.

step(G,2)

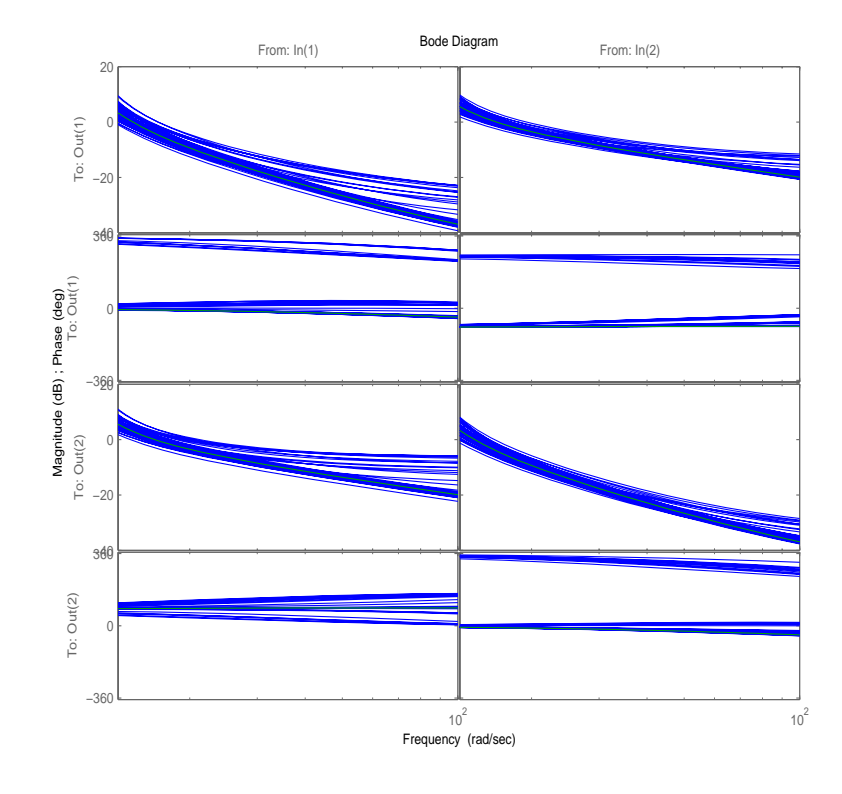

bode(G,{13 100},50)

#### **Closed-Loop Robustness Analysis**

You need to load the controller and verify that it is two-input and two-output.

```
load mimoKexample 
size(K) 
State-space model with 2 outputs, 2 inputs, and 9 states.
```
You can use the command loopsens to form all the standard plant/controller feedback configurations, including sensitivity and complementary sensitivity at both the input and output. Because G is uncertain, all the closed-loop systems are uncertain as well.

```
F = \text{loopsens}(G, K)F = Poles: [13x1 double] 
     Stable: 1 
          Si: [2x2 uss] 
          Ti: [2x2 uss] 
          Li: [2x2 uss] 
          So: [2x2 uss] 
          To: [2x2 uss] 
          Lo: [2x2 uss] 
         PSi: [2x2 uss] 
         CSo: [2x2 uss]
```
F is a structure with many fields. The poles of the nominal closed-loop system are in F.Poles, and F.Stable is 1 if the nominal closed-loop system is stable. In the remaining 10 fields, S stands for sensitivity, T for complementary sensitivity, and L for open-loop gain. The suffixes i and o refer to the input and output of the plant (G). Finally, P and C refer to the "plant" and "controller."

Hence Ti is mathematically the same as

 $K{(\mathit{I} + G K)}^{-1}G$ 

while Lo is G\*K, and CSo is mathematically the same as

 $K(I + GK)^{-1}$ 

You can examine the transmission of disturbances at the plant input to the plant output using bodemag on F.PSi. Graph 50 samples along with the nominal.

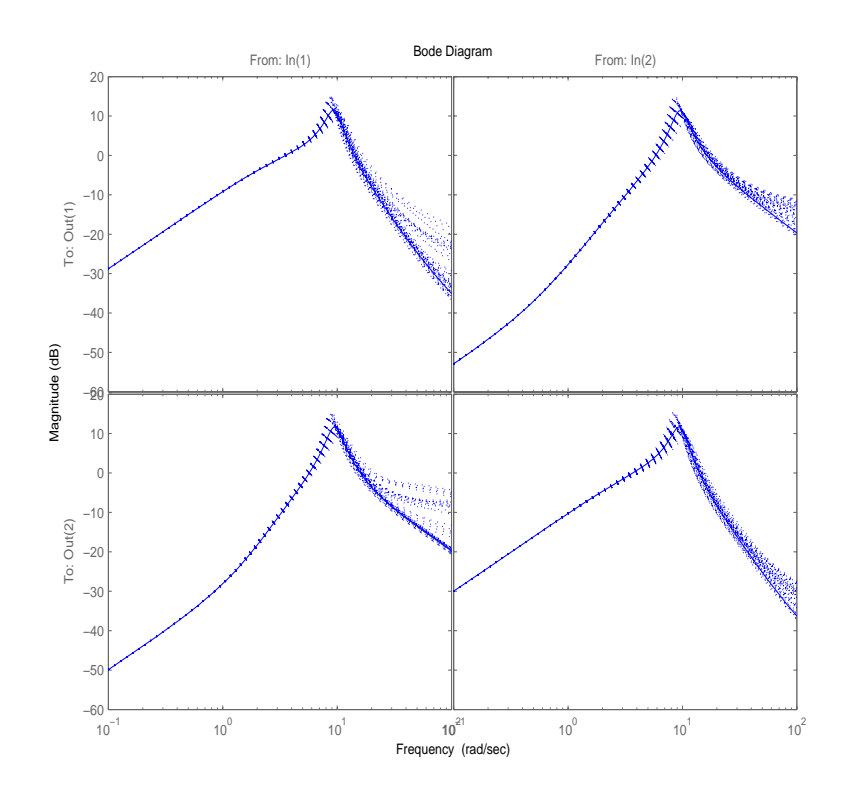

bodemag(F.PSi,':/-',{1e-1 100},50)

# **Nominal Stability Margins**

You can use loopmargin to investigate loop-at-a-time gain and phase margins, loop-at-a-time disk margins, and simultaneous multivariable margins. They are computed for the nominal system and do not reflect the uncertainty models within G.

Explore the simultaneous margins individually at the plant input, individually at the plant output, and simultaneously at both input and output.

```
[I, DI, SimI, O, DO, SimO, Sim] = loopmargin(G,K);
```
The third output argument is the *simultaneous* gain and phase variations allowed in all input channels to the plant.

SimI

```
SimI = GainMargin: [0.1180 8.4769] 
     PhaseMargin: [-76.5441 76.5441] 
       Frequency: 6.2287
```
This information implies that the gain at the plant input can vary in both channels independently by factors between (approximately) 1/8 and 8, *as well as* phase variations up to 76 degrees.

The sixth output argument is the simultaneous gain and phase variations allowed in all output channels to the plant.

```
SimO 
SimO = GainMargin: [0.1193 8.3836] 
     PhaseMargin: [-76.3957 76.3957] 
       Frequency: 18.3522
```
Note that the simultaneous margins at the plant output are similar to those at the input. This is not always the case in multiloop feedback systems.

The last output argument is the simultaneous gain and phase variations allowed in all input *and* output channels to the plant. As expected, when you consider all such variations simultaneously, the margins are somewhat smaller than those at the input or output alone.

```
Sim 
Sim = GainMargin: [0.5671 1.7635] 
     PhaseMargin: [-30.8882 30.8882] 
       Frequency: 18.3522
```
Nevertheless, these numbers indicate a generally robust closed-loop system, able to tolerate significant gain (more than +/-50% in each channel) and 30 degree phase variations simultaneously in all input and output channels of the plant.

# **Robustness of Stability Model Uncertainty**

With loopmargin, you determined various margins of the nominal, multiloop system. These margins are computed only for the nominal system, and do not reflect the uncertainty explicitly modeled by the ureal and ultidyn objects. When you work with detailed, complex uncertain system models, the

conventional margins computed by loopmargin might not always be indicative of the actual stability margins associated with the uncertain elements. You can use robuststab to check the stability margin of the system to these specific modeled variations.

In this example, use robuststab to compute the stability margin of the closed-loop system represented by Delta1, Delta2, and p.

Use any of the closed-loop systems within  $F = I$  opsens  $(G,K)$ . All of them, F.Si, F.To, etc., have the same internal dynamics, and hence the stability properties are the same.

```
[stabmarg,desgtabu,report] = robuststab(F.So); 
stabmarg 
stabmarg = 
         ubound: 2.2175 
         lbound: 2.2175 
     destabfreq: 13.7576 
report 
report =Uncertain System is robustly stable to modeled uncertainty. 
 -- It can tolerate up to 222% of modeled uncertainty. 
  -- A destabilizing combination of 222% the modeled uncertainty 
exists, causing an instability at 13.8 rad/s.
```
This analysis confirms what the loopmargin analysis suggested. The closed-loop system is quite robust, *in terms of stability*, to the variations modeled by the uncertain parameters Delta1, Delta2, and p. In fact, the system can tolerate more than twice the modeled uncertainty without losing closed-loop stability.

The next section studies the effects of these variations on the closed-loop output sensitivity function.

# **Worst-Case Gain Analysis**

You can plot the Bode magnitude of the nominal output sensitivity function. It clearly shows decent disturbance rejection in all channels at low frequency.

```
bodemag(F.So.NominalValue,{1e-1 100})
```
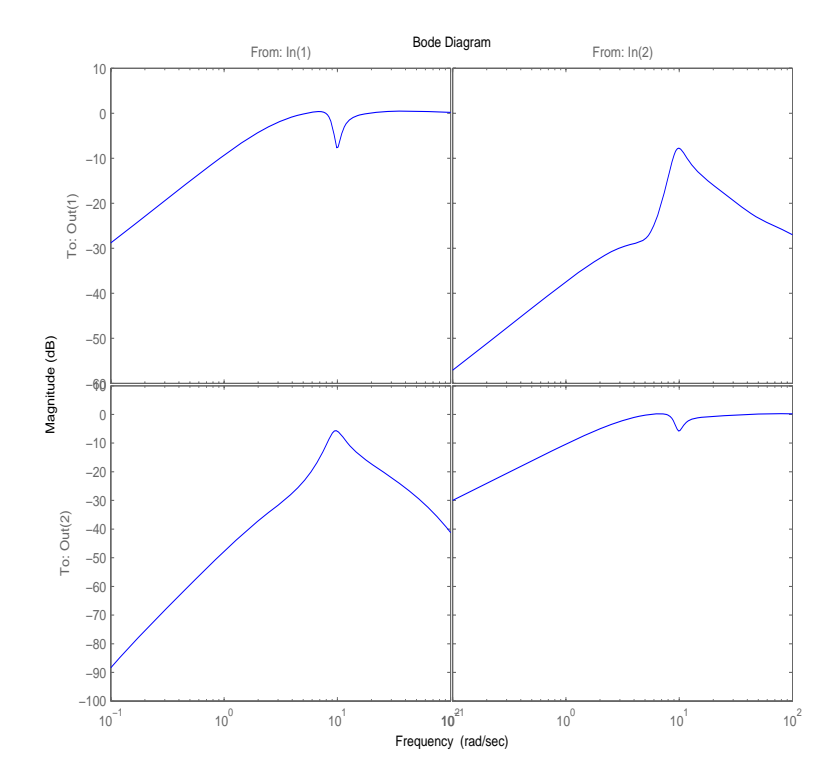

You can compute the peak value of the maximum singular value of the frequency response matrix using norm.

```
[PeakNom,freq] = norm(F.So.NominalValue,'inf') 
PeakNom = 
     1.1317 
free = 7.0483
```
The peak is about 1.13, occurring at a frequency of 36 rad/s.

What is the maximum output sensitivity gain that is achieved when the uncertain elements Delta1, Delta2, and p vary over their ranges? You can use wcgain to answer this.

```
[maxgain,wcu] = wcgain(F.So);maxgain 
maxgain = lbound: 2.1017 
       ubound: 2.1835 
     critfreq: 8.5546
```
The analysis indicates that the worst-case gain is somewhere between 2.1 and 2.2. The frequency where the peak is achieved is about 8.5.

You can replace the values for Delta1, Delta2, and p that achieve the gain of 2.1, using usubs. Make the substitution in the output complementary sensitivity, and do a step response.

```
step(F.To.NominalValue,usubs(F.To,wcu),5)
```
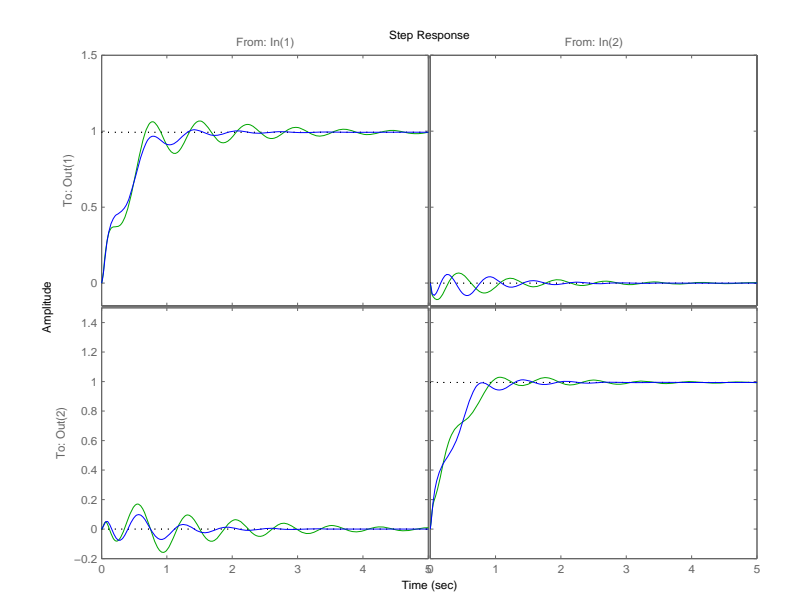

The perturbed response, which is the worst combination of uncertain values in terms of output sensitivity amplification, does not show significant degradation of the command response. The settling time is increased by about

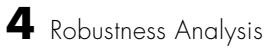

50%, from 2 to 4, and the off-diagonal coupling is increased by about a factor of about 2, but is still quite small.

# **Summary of Robustness Analysis Tools**

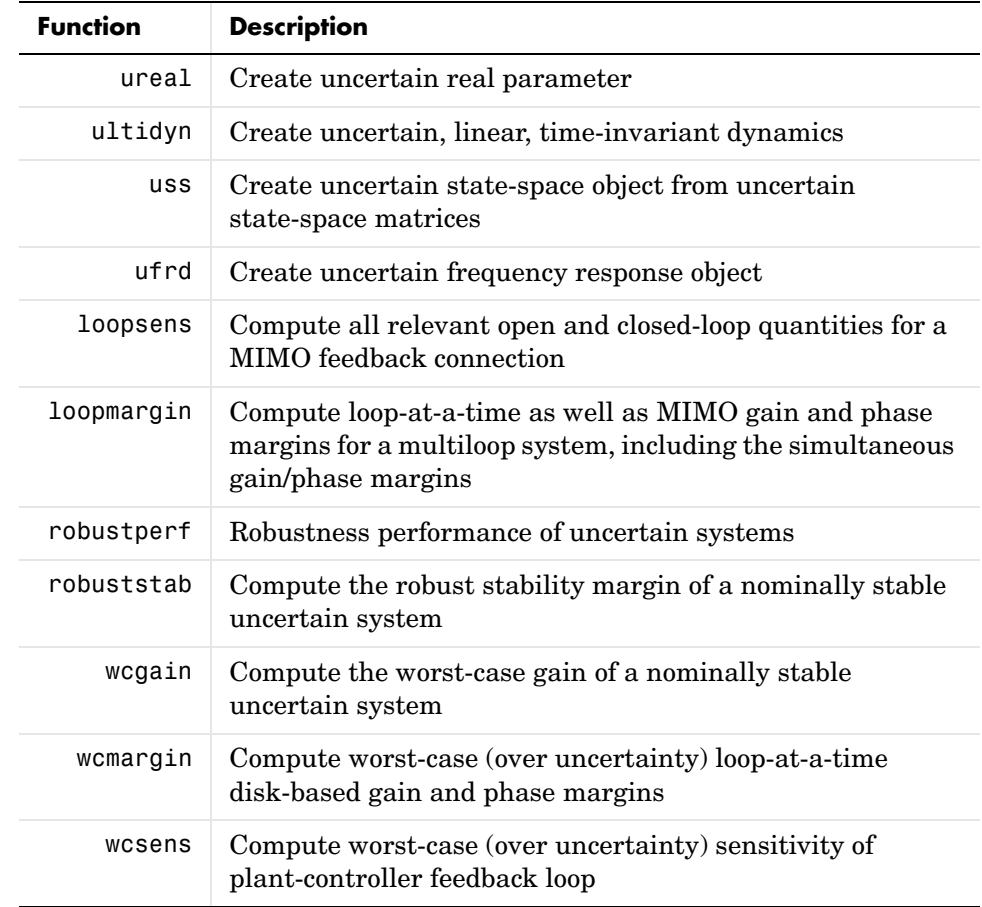

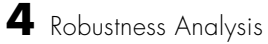

 $\mathbf{I}$ 

# **5**

# H-Infinity and Mu Synthesis

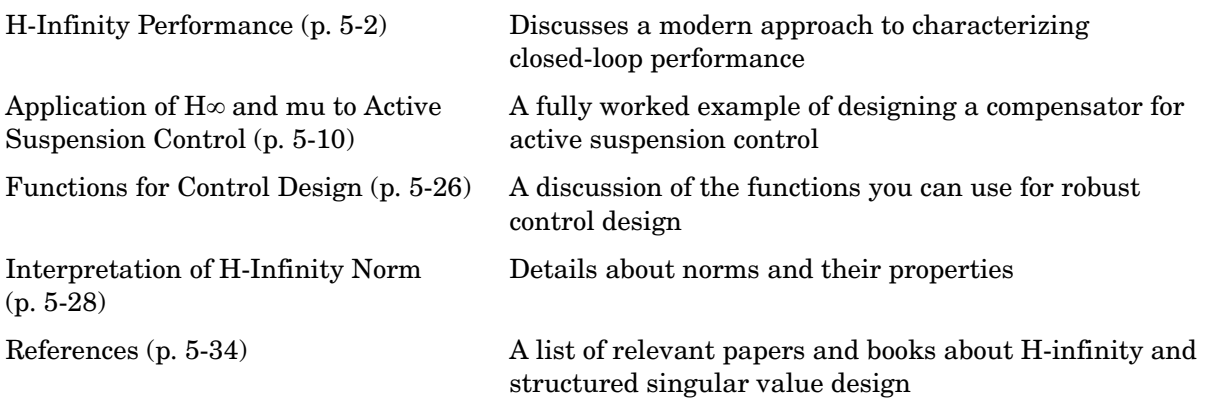

# <span id="page-95-0"></span>**H-Infinity Performance**

## **Performance As Generalized Disturbance Rejection**

The modern approach to characterizing closed-loop performance objectives is to measure the size of certain closed-loop transfer function matrices using various matrix norms. Matrix norms provide a measure of how large output signals can get for certain classes of input signals. Optimizing these types of performance objectives over the set of stabilizing controllers is the main thrust of recent optimal control theory, such as  $L_1$ ,  $H_2$ ,  $H_{\infty}$ , and optimal control. Hence, it is important to understand how many types of control objectives can be posed as a minimization of closed-loop transfer functions.

Consider a tracking problem, with disturbance rejection, measurement noise, and control input signal limitations, as shown in ["Generalized and Weighted](#page-97-0)  [Performance Block Diagram" on page 5-4.](#page-97-0) *K* is some controller to be designed and *G* is the system you want to control.

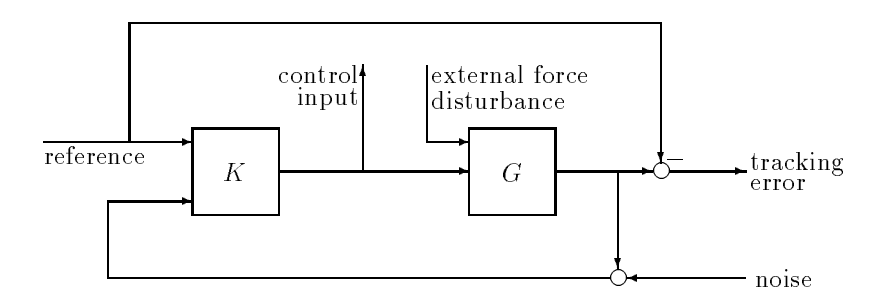

#### **Typical Closed-Loop Performance Objective**

A reasonable, though not precise, design objective would be to design *K* to keep tracking errors and control input signal small for all reasonable reference commands, sensor noises, and external force disturbances.

Hence, a natural performance objective is the closed-loop gain from exogenous influences (reference commands, sensor noise, and external force disturbances) to regulated variables (tracking errors and control input signal). Specifically, let *T* denote the closed-loop mapping from the outside influences to the regulated variables,

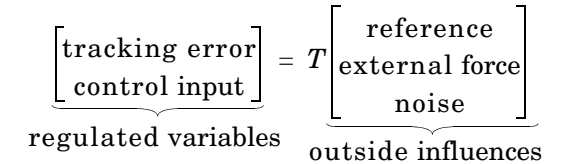

You can assess performance by measuring the gain from *outside influences to regulated variables*. In other words, good performance is associated with *T* being small. Because the closed-loop system is a multiinput, multioutput (MIMO) dynamic system, there are two different aspects to the gain of *T*:

- **•** Spatial (*vector* disturbances and *vector* errors)
- **•** Temporal (dynamic relationship between input/output signals)

Hence the performance criterion must account for

- **•** Relative magnitude of outside influences
- **•** Frequency dependence of signals
- **•** Relative importance of the magnitudes of regulated variables

So if the performance objective is in the form of a matrix norm, it should actually be a *weighted norm*

 $||W_LTW_R||$ 

where the weighting function matrices  $W_L$  and  $W_R$  are frequency dependent, to account for bandwidth constraints and spectral content of exogenous signals. A natural (mathematical) manner to characterize acceptable performance is in terms of the MIMO ||⋅||∞ (*H*∞) norm. See ["Interpretation of H-Infinity Norm" on](#page-121-0)  [page 5-28](#page-121-0) for an interpretation of the  $H_{\infty}$  norm and signals.

#### **Interconnection with Typical MIMO Performance Objectives**

The closed-loop performance objectives are formulated as weighted closed-loop transfer functions that are to be made small through feedback. A generic example, which includes many relevant terms, is shown in block diagram form in ["Generalized and Weighted Performance Block Diagram" on page 5-4.](#page-97-0) In the diagram, *G* denotes the plant model and *K* is the feedback controller.

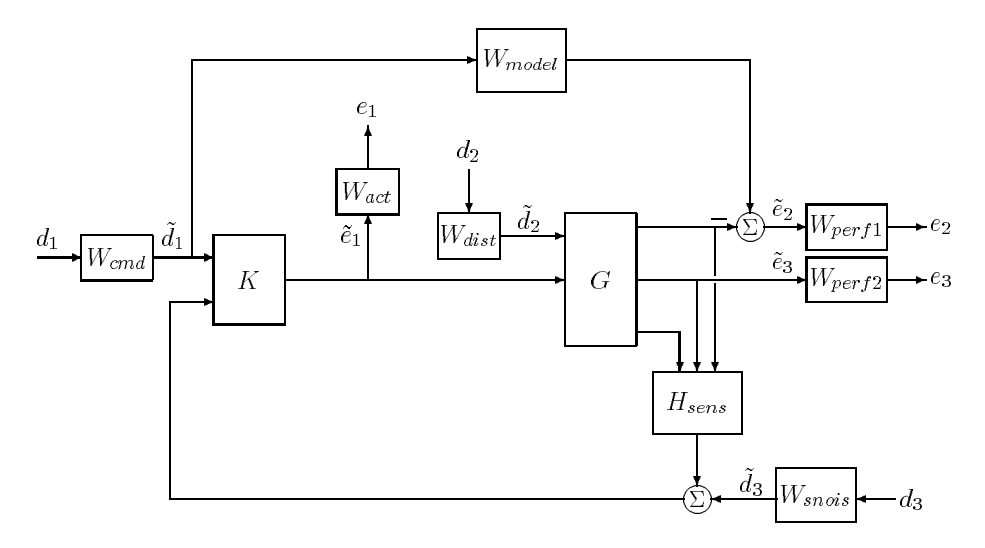

#### <span id="page-97-0"></span>**Generalized and Weighted Performance Block Diagram**

The blocks in this figure might be scalar (SISO) and/or multivariable (MIMO), depending on the specific example. The mathematical objective of  $H_{\infty}$  control is to make the closed-loop MIMO transfer function  $T_{ed}$  satisfy  $||T_{ed}||_{\infty} < 1$ . The weighting functions are used to scale the input/output transfer functions such that when  $||T_{ed}||_{\infty} < 1$ , the relationship between  $\tilde{d}$  and  $\tilde{e}$  is suitable.

Performance requirements on the closed-loop system are transformed into the *H*∞ framework with the help of *weighting* or *scaling* functions. Weights are selected to account for the relative magnitude of signals, their frequency dependence, and their relative importance. This is captured in the figure above, where the weights or scalings  $[W_{cmd}, W_{dist}, W_{snois}]$  are used to transform and scale the normalized input signals  $[d_1,d_2,d_3]$  into physical units defined as  $[d_1, d_2, d_3]$ . Similarly weights or scalings  $[W_{act}, W_{perf1}, W_{perf2}]$  transform and

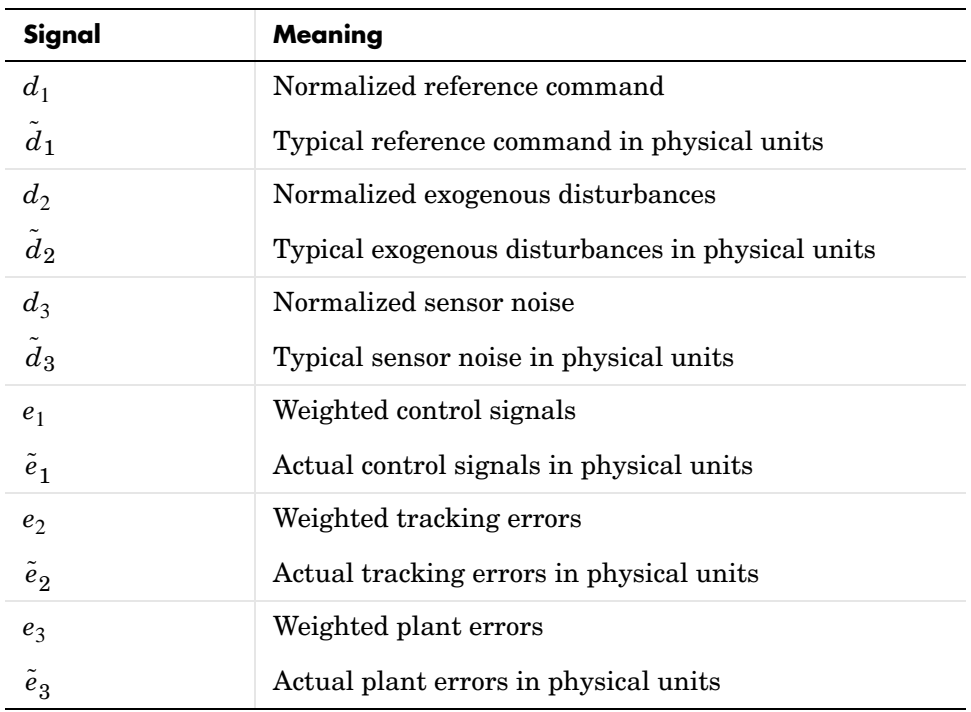

scale physical units into normalized output signals  $[e_1, e_2, e_3]$ . An interpretation of the signals, weighting functions, and models follows.

#### **Wcmd**

 $W_{cmd}$  is included in  $H_{\infty}$  control problems that require tracking of a reference command.  $W_{cmd}$  shapes the normalized reference command signals (magnitude and frequency) into the actual (or typical) reference signals that you expect to occur. It describes the magnitude and the frequency dependence of the reference commands generated by the normalized reference signal. Normally *W<sub>cmd</sub>* is flat at low frequency and rolls off at high frequency. For example, in a flight control problem, fighter pilots generate stick input reference commands up to a bandwidth of about 2 Hz. Suppose that the stick has a maximum travel of three inches. Pilot commands could be modeled as normalized signals passed through a first-order filter

$$
W_{act} = \frac{3}{\frac{1}{2 \cdot 2\pi} s + 1}
$$

#### **Wmodel**

*Wmodel* represents a desired ideal model for the closed-looped system and is often included in problem formulations with tracking requirements. Inclusion of an ideal model for tracking is often called a *model matching* problem, i.e., the objective of the closed-loop system is to match the defined model. For good command tracking response, you might want the closed-loop system to respond like a well-damped second-order system. The ideal model would then be

$$
W_{model} = \frac{0^2}{s^2 + 2\zeta_0 + \omega^2}
$$

for specific desired natural frequency ω and desired damping ratio ζ. Unit conversions might be necessary to ensure exact correlation between the ideal model and the closed-loop system. In the fighter pilot example, suppose that roll-rate is being commanded and 10°/second response is desired for each inch of stick motion. Then, in these units, the appropriate model is

$$
W_{model} = 10 \frac{2}{s^2 + 2\zeta \omega + \omega^2}
$$

#### **Wdist**

*Wdist* shapes the frequency content and magnitude of the exogenous disturbances affecting the plant. For example, consider an electron microscope as the plant. The dominant performance objective is to mechanically isolate the microscope from outside mechanical disturbances, such as ground excitations, sound (pressure) waves, and air currents. You can capture the spectrum and relative magnitudes of these disturbances with the transfer function weighting matrix *Wdist*.

#### **Wperf1**

 $W_{perf1}$  weights the difference between the response of the closed-loop system and the ideal model *Wmodel*. Often you might want accurate matching of the ideal model at low frequency and require less accurate matching at higher frequency, in which case  $W_{\text{perf}}$  is flat at low frequency, rolls off at first or second order, and flattens out at a small, nonzero value at high frequency. The inverse of the weight is related to the allowable size of tracking errors, when dealing with the reference commands and disturbances described by *Wref* and *Wdist*.

#### **Wperf2**

 $W_{\text{perf2}}$  penalizes variables internal to the process *G*, such as actuator states that are internal to *G* or other variables that are not part of the tracking objective.

#### **Wact**

 $W_{act}$  is used to shape the penalty on control signal use.  $W_{act}$  is a frequency varying weighting function used to penalize limits on the deflection/position, deflection rate/velocity, etc., response of the control signals, when dealing with the tracking and disturbance rejection objectives defined above. Each control signal is usually penalized independently.

#### **Wsnois**

*Wsnois* represents frequency domain models of sensor noise. Each sensor measurement feedback to the controller has some noise, which is often higher in one frequency range than another. The  $W_{snois}$  weight tries to capture this information, derived from laboratory experiments or based on manufacturer measurements, in the control problem. For example, medium grade accelerometers have substantial noise at low frequency and high frequency. Therefore the corresponding *Wsnois* weight would be larger at low and high frequency and have a smaller magnitude in the mid-frequency range. Displacement or rotation measurement is often quite accurate at low frequency and in steady state, but responds poorly as frequency increases. The weighting function for this sensor would be small at low frequency, gradually increase in magnitude as a first- or second-order system, and level out at high frequency.

#### H<sub>sens</sub>

*Hsens* represents a model of the sensor dynamics or an external antialiasing filter. The transfer functions used to describe  $H_{sens}$  are based on physical characteristics of the individual components. These models might also be lumped into the plant model *G*.

This generic block diagram has tremendous flexibility and many control performance objectives can be formulated in the  $H_{\infty}$  framework using this block diagram description.

#### **Robustness in the H**∞ **Framework**

Performance and robustness tradeoffs in control design were discussed in the context of multivariable loop shaping in ["Tradeoff Between Performance and](#page-35-0)  [Robustness" on page 2-2](#page-35-0). In the *H*∞ control design framework, you can include robustness objectives as additional disturbance to error transfer functions disturbances to be kept small. Consider the following figure of a closed-loop feedback system with additive and multiplicative uncertainty models.

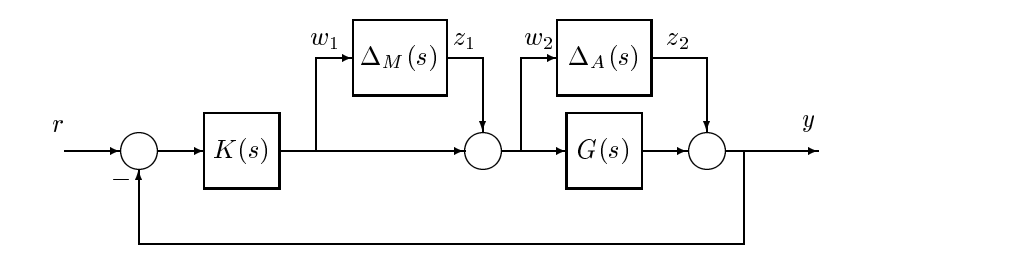

The transfer function matrices are defined as

$$
TF(s)_{z_1 \to w_1} = T_I(s) = KG(I + GK)^{-1},
$$
  
\n $TF(s)_{z_2 \to w_2} = KS_O(s) = K(I + GK)^{-1}$ 

where  $T_I(s)$  denotes the input complementary sensitivity function and  $S_O(s)$ denotes the output sensitivity function. Theorems 1 and 2 in Chapter 2 give bounds on the size of the transfer function matrices from  $z_1$  to  $w_1$  and  $z_2$  to  $w_2$ to ensure that the closed-loop system is robust to multiplicative uncertainty,  $\Delta_M(s)$ , at the plant input, and additive uncertainty,  $\Delta_A(s)$ , around the plant  $G(s)$ . In the  $H_{\infty}$  control problem formulation, the robustness objectives enter the synthesis procedure as additional input/output signals to be kept small. The interconnection with the uncertainty blocks removed follows.

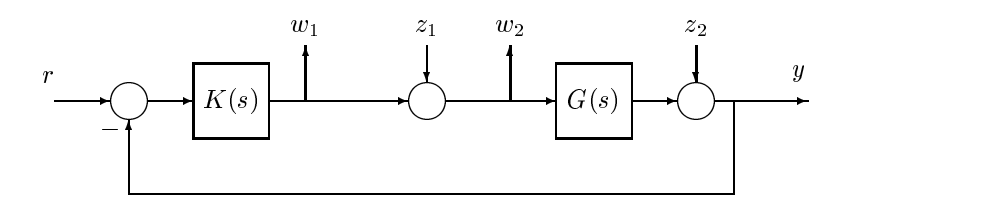

The  $H_{\infty}$  control robustness objective is now in the same format as the performance objectives, that is, to minimize the  $H_{\infty}$  norm of the transfer matrix from *z*,  $[z_1, z_2]$ , to *w*,  $[w_1, w_2]$ .

Weighting or scaling matrices are often introduced to shape the frequency and magnitude content of the sensitivity and complementary sensitivity transfer function matrices. Let  $W_M$  correspond to the multiplicative uncertainty and  $W_A$ correspond to the additive uncertainty model.  $\Delta_M(s)$  and  $\Delta_A(s)$  are assumed to be a norm bounded by 1, i.e.,  $|\Delta_M(s)| < 1$  and  $|\Delta_A(s)| < 1$ . Hence as a function of frequency,  $|W_M(j\omega)|$  and  $|W_A(j\omega)|$  are the respective sizes of the largest anticipated additive and multiplicative plant perturbations.

The multiplicative weighting or scaling  $W_M$  represents a percentage error in the model and is often small in magnitude at low frequency, between 0.05 and  $0.20$  (5% to 20% modeling error), and growing larger in magnitude at high frequency, 2 to 5 ((200% to 500% modeling error). The weight will transition by crossing a magnitude value of 1, which corresponds to 100% uncertainty in the model, at a frequency at least twice the bandwidth of the closed-loop system. A typical multiplicative weight is

$$
W_M = 0.10 \frac{\frac{1}{5}s + 1}{\frac{1}{200}s + 1}
$$

By contrast, the additive weight or scaling  $W_A$  represents an absolute error that is often small at low frequency and large in magnitude at high frequency. The magnitude of this weight depends directly on the magnitude of the plant model, *G*(*s*).

# <span id="page-103-0"></span>**Application of H**∞ **and mu to Active Suspension Control**

Conventional passive suspensions employ a spring and damper between the car body and wheel assembly, representing a tradeoff between conflicting performance metrics such as passenger comfort, road holding, and suspension deflection. Active suspensions allow the designer to balance these objectives using a hydraulic actuator, controlled by feedback, between the chassis and wheel assembly.

In this section, you design an active suspension system for a quarter car body and wheel assembly model using the  $H_{\infty}$  control design technique. You will see the tradeoff between passenger comfort, i.e., minimizing car body travel, versus suspension travel as the performance objective.

#### **Quarter Car Suspension Model**

The quarter car model shown is used to design active suspension control laws.

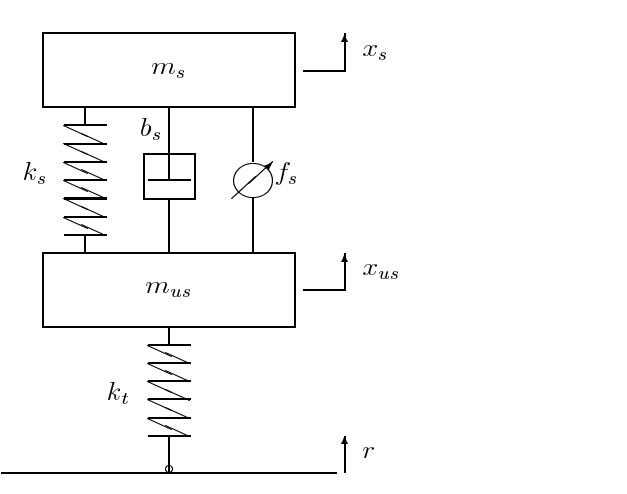

The sprung mass  $m_s$  represents the car chassis, while the unsprung mass  $m_{us}$ represents the wheel assembly. The spring,  $k_s$ , and damper,  $b_s$ , represent a passive spring and shock absorber that are placed between the car body and the wheel assembly, while the spring  $k_t$  serves to model the compressibility of the pneumatic tire. The variables  $x_s$ ,  $x_{us}$ , and *r* are the car body travel, the wheel travel, and the road disturbance, respectively. The force  $f_s$ , kN, applied between the sprung and unsprung masses, is controlled by feedback and represents the active component of the suspension system. The dynamics of the

actuator are ignored in this example, and assume that the control signal is the force  $f_s$ . Defining  $x_1:=x_s$ ,  $x_2:=x_s$ ,  $x_3:=x_{us}$  and  $x_4:=x_{us}$ , the following is the state-space description of the quarter car dynamics.

$$
\begin{aligned}\n\dot{x}_1 &= x_2, \\
\dot{x}_2 &= -\frac{1}{m_s} [k_s(x_1 - x_3) + b_s(x_2 - x_4) - f_s], \\
\dot{x}_3 &= x_4, \\
\dot{x}_4 &= \frac{1}{m_{\text{us}}} [k_s(x_1 - x_3) + b_s(x_2 - x_4) - k_t(x_3 - r) - f_s].\n\end{aligned}
$$

The following component values are taken from reference [Lin97].

ms = 290; % kg  $mus = 59;$  % kg bs =  $1000$ ; % N/m/s  $ks = 16182$  ; % N/m  $kt = 190000; % N/m$ 

A linear, time-invariant model of the quarter car model, qcar, is constructed from the equations of motion and parameter values. The inputs to the model are the road disturbance and actuator force, respectively, and the outputs are the car body deflection, acceleration, and suspension deflection.

```
A12 = [ 0 1 0 0; [-ks -bs ks bs]/ms ]; 
A34 = [ 0 0 0 1; [ks bs - ks - kt - bs]/mus];B12 = [0 0; 0 10000/ms];
B34 = [0 0; [kt -10000]/mus]; 
C = [1 \ 0 \ 0 \ 0; \ A12(2,:); 1 \ 0 \ -1 \ 0; \ 0 \ 0 \ 0 \ 0];D = [0 \ 0; \ B12(2,:); \ 0 \ 0; \ 0 \ 1];qcar = ss([A12; A34], [B12; B34], C,D);
```
It is well known [Hedrick90] that the acceleration transfer function has an invariant point at the *tirehop frequency*, 56.7 rad/s. Similarly, the suspension deflection transfer function has an invariant point at the *rattlespace frequency*, 23.3 rad/s. The tradeoff between passenger comfort and suspension deflection is because it is not possible to simultaneously keep both transfer functions small around the tirehop frequency and in the low frequency range.

#### **Linear** *H*∞ **Controller Design**

The design of linear suspension controllers that emphasize either passenger comfort or suspension deflection. The controllers in this section are designed using linear  $H_{\infty}$  synthesis [FialBal]. As is standard in the  $H_{\infty}$  framework, the performance objectives are achieved via minimizing weighted transfer function norms.

Weighting functions serve two purposes in the *H*∞ framework: They allow the direct comparison of different performance objectives with the same norm, and they allow for frequency information to be incorporated into the analysis. For more details on *H*∞ control design, refer to [DGKF], [Fran1], [GloD], [SkoP], and [Zame]. A block diagram of the  $H_{\infty}$  control design interconnection for the active suspension problem is shown below.

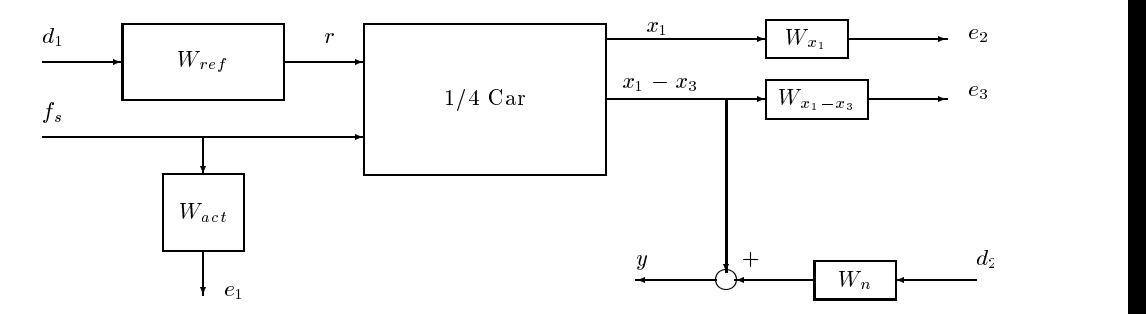

The measured output or feedback signal *y* is the suspension deflection  $x_1$ – $x_3$ . The controller acts on this signal to produce the control input, the hydraulic actuator force  $f_s$ . The block  $W_n$  serves to model sensor noise in the measurement channel.  $W_n$  is set to a sensor noise value of 0.01 m.

 $Wn = 0.01$ ;

In a more realistic design, *Wn* would be frequency dependent and would serve to model the noise associated with the displacement sensor. The weight *Wref* is used to scale the magnitude of the road disturbances. Assume that the maximum road disturbance is 7 cm and hence choose Wref = 0.07.

$$
Wref = 0.07;
$$

The magnitude and frequency content of the control force  $f_s$  are limited by the weighting function  $W_{act}$ . Choose  $W_{act} = \frac{100 s + 50}{13 s + 500}$ . The magnitude of the weight increases above 50 rad/s in order to limit the closed-loop bandwidth. Wact =  $(100/13)*tf([1 50],[1 500]):$  $=\frac{100}{13}\frac{s+50}{s+500}$ 

### *H*∞ **Control Design 1**

The purpose of the weighting functions  $W_{x_1}$  and  $W_{x_1-x_3}$  is to keep the car deflection and the suspension deflection small over the desired frequency ranges. In the first design, you are designing the controller for passenger comfort, and hence the car body deflection  $x_1$  is penalized.

 $Wx1 = 8*t(2*pi*5, [1 2*pi*5]);$ 

The weight magnitude rolls off above  $5\times2\pi$  rad/s to respect a well-known  $H_{\infty}$ design rule of thumb that requires the performance weights to roll off before an open-loop zero (56.7 rad/s in this case). The suspension deflection weight  $W_{x_1 - x_3}$  is not included in this control problem formulation.

You can construct the weighted  $H_{\infty}$  plant model for control design, denoted qcaric1, using the sysic command. The control signal corresponds to the last input to qcaric1, fs. The car body acceleration, which is noisy, is the measured signal and corresponds to the last output of qcaric1.

```
systemnames = 'qcar Wn Wref Wact Wx1'; 
inputvar = \vert[ d1; d2; fs ]';
outputvar = \vert[ Wact; Wx1; qcar(3)+Wn ]\vert;
input to qcar = '[ Wref; fs]';
input to Wn = '[ d2 ];
input to Wref = '[ d1 ]';
input_to_Mact = '[ fs ]';input to Wx1 = ' [ qcar(1) ]';
qcaric1 = sysic;
```
An  $H_{\infty}$  controller is synthesized with the hinfsyn command. There is one control input, the hydraulic actuator force, and one measurement signal, the car body acceleration.

```
ncont = 1;
nmeas = 1;
[K1,Scl1,gam1] = hinfsyn(qcaric1,nmeas,ncont);
```

```
CL1 = If((qcar([1:4 3], 1:2), K1);sprintf('H-infinity controller K1 achieved a norm of %2.5g',gam1) 
ans =H-infinity controller K1 achieved a norm of 0.61043
```
You can analyze the  $H_{\infty}$  controller by constructing the closed-loop feedback system CL1. Bode magnitude plots of the passive suspension and active suspension are shown in the following figure.

bodemag(qcar(3,1),'k-.',CL1(3,1),'r-',logspace(0,2.3,140))

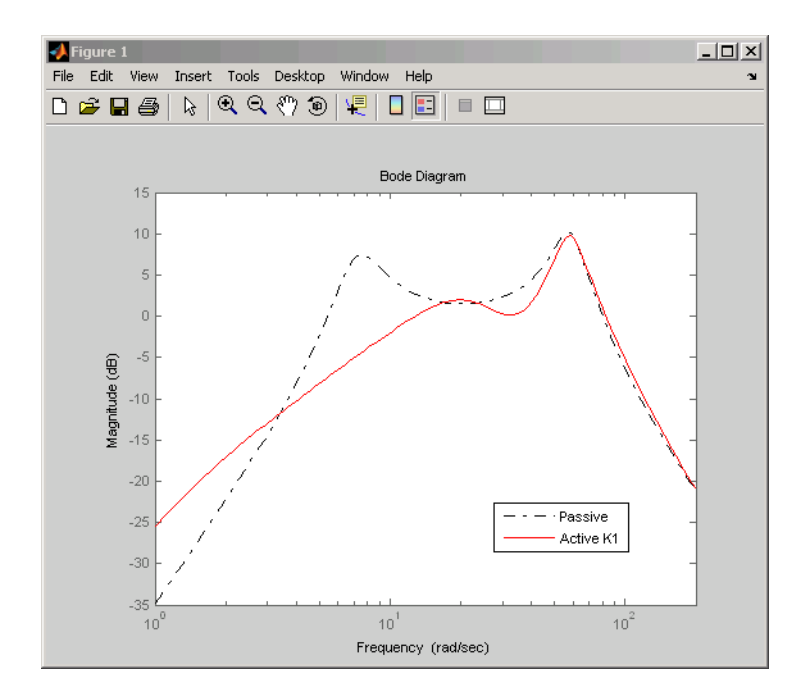

# *H*∞ **Control Design 2**

In the second design, you are designing the controller to keep the suspension deflection transfer function small. Hence the road disturbance to suspension deflection *x*1−*x*3 is penalized via the weighting function Wx1x3. The Wx1x3 weight magnitude rolls off above 10 rad/s to roll off before an open-loop zero (23.3 rad/s) in the design.

 $Wx1x3 = 25*tf(1, [1/10 1]):$
The car deflection weight  $W_{x_1}$  is not included in this control problem formulation. You can construct the weighted  $H_{\infty}$  plant model for control design, denoted qcaric2, using the sysic command. As an alternative, you can create qcaric2 using iconnect objects. The same control and measurements are used as in the first design.

```
M = i \text{connect};
d = icsignal(2);
fs = icsignal(1);ycar = icsignal(size(qcar,1)); 
M.Equation{1} = equate(ycar,qcar*[Wref*d(1); fs]);
M.Lnput = [d;fs];M.Output = [Wact*fs;Wx1x3*ycar(1);year(2)+Wn*d(2)];qcaric2 = M.System;
```
The second  $H_{\infty}$  controller is synthesized with the hinfsyn command.

```
[K2,Scl2,gam2] = hinfsyn(qcaric2,nmeas,ncont); 
CL2 = 1ft(qcar([1:4 2], 1:2), K2);sprintf('H-infinity controller K2 achieved a norm of %2.5g',gam2) 
ans =H-infinity controller K2 achieved a norm of 0.89949
```
Recall that this  $H_{\infty}$  control design emphasizes minimization of suspension deflection over passenger comfort, whereas the first  $H_{\infty}$  design focused on passenger comfort.

You can analyze the  $H_{\infty}$  controller by constructing the closed-loop feedback system CL2. Bode magnitude plots of the transfer function from road disturbance to suspension deflection for both controllers and the passive suspension system are shown in the following figure.

```
bodemag(qcar(3,1),'k-.',CL1(3,1),'r-',CL2(3,1),'b.',...
```
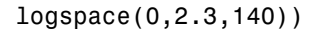

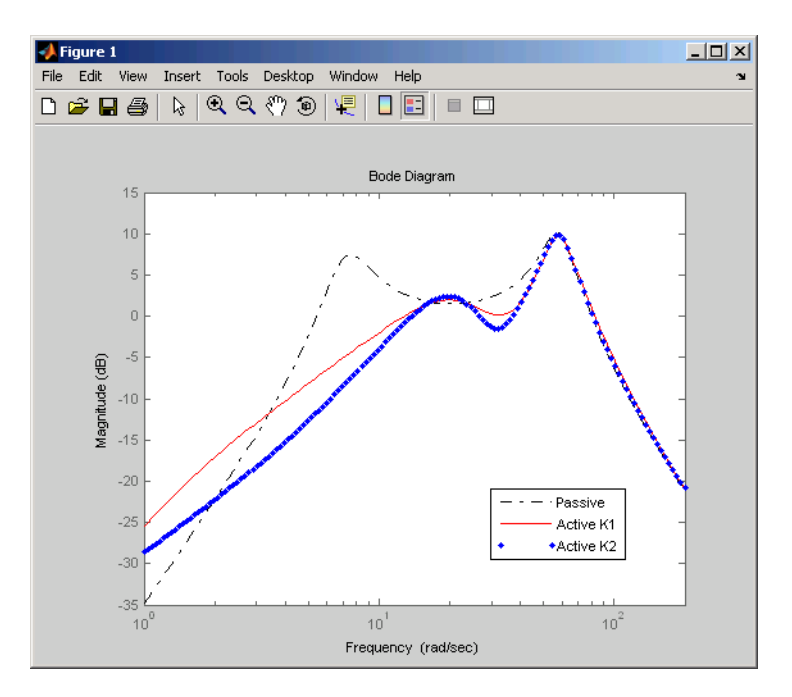

The dotted and solid lines in the figure are the closed-loop frequency responses that result from the different performance weighting functions selected. Observe the reduction in suspension deflection in the vicinity of the tirehop frequency,  $\omega_1 = 56.7$  rad/s, and the corresponding increase in the acceleration frequency response in this vicinity. Also, compared to design 1, a reduction in suspension deflection has been achieved for frequencies below the rattlespace frequency,  $\omega_2$ = 23.3 rad/s.

The second  $H_{\infty}$  control design attenuates both resonance modes, whereas the first controller focused its efforts on the first mode, the rattlespace frequency at 23.3 rad/s.

bodemag(qcar(2,1),'k-.',CL1(2,1),'r-',CL2(2,1),'b.',...

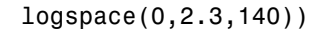

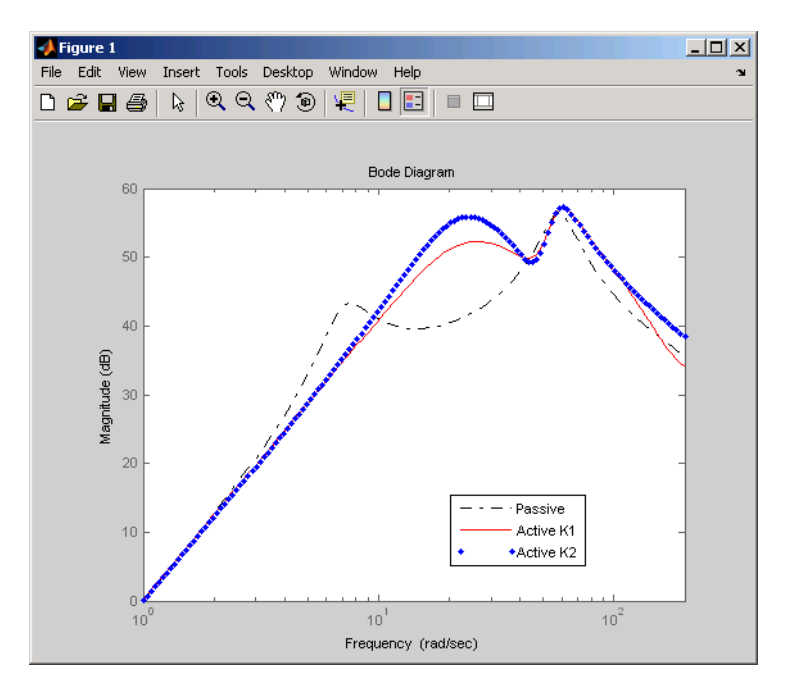

All the analysis till now has been in the frequency domain. Time-domain performance characteristics are critical to the success of the active suspension system on the car. Time response plots of the two  $H_{\infty}$  controllers are shown in following figures. The dashed, solid, and dotted lines correspond to the passive suspension,  $H_{\infty}$  controller 1, and controller 2 respectively. All responses correspond to the road disturbance *r*(*t*)

$$
r(t) = a(1 - \cos 8\pi t), \ 0 \le t \le 0.25 \sec
$$
  
= 0 otherwise

where  $a=0.025$  corresponds to a road bump of peak magnitude 5 cm. Observe that the acceleration response of design 1 to the 5 cm bump is very good; however the suspension deflection is larger than for design 2. This is because suspension deflection was not penalized in this design. The suspension deflection response of design 2 to a 5 cm bump is good; however the acceleration response to the 5 cm bump is much inferior to design 1 (see the figure). Once again this is because car body displacement and acceleration were not penalized in design 2.

```
time = 0:0.005:1;roaddist = 0*time;
roaddist(1:51) = 0.025*(1-cos(8*pi*time(1:51)));
[p1,t] = Isim(qcar(1:4,1),roadlist, time);[y1, t] = Isim(Cl1(1:4, 1), roaddist, time);[y2,t] = Isim(CL2(1:4,1),roadist, time);subplot(221)
plot(t,y1(:,1), 'b-',t,y2(:,1), 'r.'',t,p1(:,1), 'k--',t,...roaddist,'g-.')
 title('Body Travel')
 ylabel('x 1 (m)')subplot(222)
  plot(t,y1(:,2),'b-',t,y2(:,2),'r.',t,p1(:,2),'k--')
  title('Body Acceleration')
  ylabel('Accel (m/s/s)')
subplot(223)
 plot(t,y1(:,3), 'b-',t,y2(:,3), 'r.',t,p1(:,3), 'k--') title('Suspension Deflection')
  xlabel('Time (sec)')
 ylabel('x 1 - x 3 (m)')subplot(224)
 plot(t,y1(:,4), 'b-',t,y2(:,4), 'r.'',t,p1(:,4), 'k--') title('Control Force')
  xlabel('Time (sec)')
```
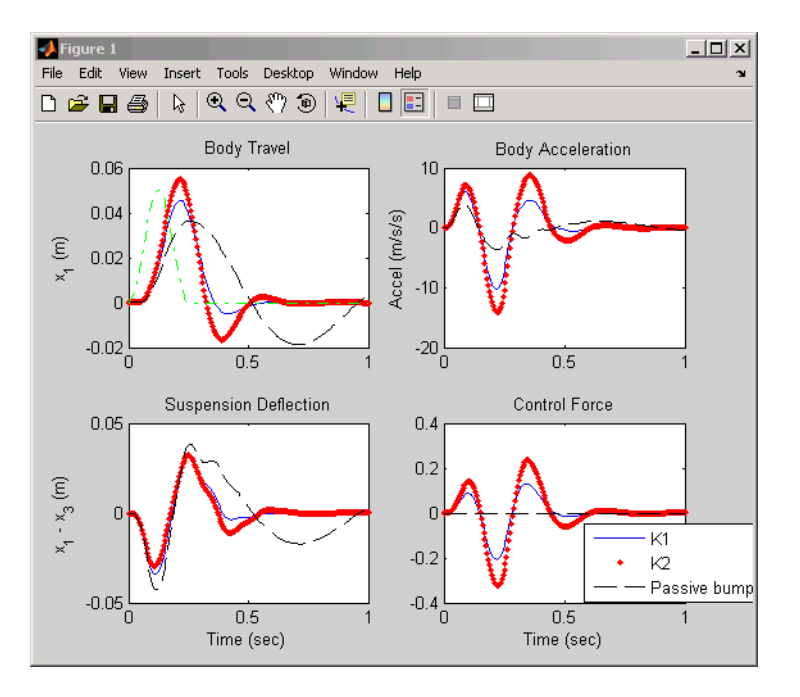

ylabel('fs (10kN)')

Designs 1 and 2 represent extreme ends of the performance tradeoff spectrum. This section described synthesis of *H*∞ to achieve the performance objectives on the active suspension system. Equally, if not more important, is the design of controllers robust to model error or uncertainty.

The goal of every control design is to achieve the desired performance specifications on the nominal model as well as other plants that are *close* to the nominal model. In other words, you want to achieve the performance objectives in the presence of model error or uncertainty. This is called *robust performance*. In the next section, you will design a controller that achieves robust performance using the μ-synthesis control design methodology. The active suspension system again serves as the example. Instead of assuming a perfect actuator, a nominal actuator model with modeling error is introduced into the control problem.

### **Control Design via** μ**-Synthesis**

The active suspension  $H_{\infty}$  controllers designed in the previous section ignored the hydraulic actuator dynamics. In this section, you will include a first-order model of the hydraulic actuator dynamics as well as an uncertainty model to account for differences between the actuator model and the actual actuator dynamics.

The nominal model for the hydraulic actuator is

$$
action = \frac{1}{\frac{1}{60}s + 1}
$$
  
actnom = tf(1, [1/60 1]);

The actuator model itself is uncertain. You can describe the actuator model error as a set of possible models using a weighting function. At low frequency, below 4 rad/s, it can vary up to 10% from its nominal value. Around 4 rad/s the percentage variation starts to increase and reaches 400% at approximately 800 rad/s. The model uncertainty is represented by the weight *Wunc*, which corresponds to the frequency variation of the model uncertainty and the uncertain LTI dynamic object Δ*unc* defined as unc.

```
Wunc = 0.10*tf([1/4 1],[1/800 1]);unc = ultidyn('unc', [1 1]);actmod = actnom*(1+ Wunc*unc)USS: 2 States, 1 Output, 1 Input, Continuous System 
   unc: 1x1 LTI, max. gain = 1, 1 occurrence
```
The actuator model actmod is an uncertain state-space system. The following Bode plot shows the nominal actuator model, actnom, denoted with a '+' symbol, and 20 random actuator models described by actmod.

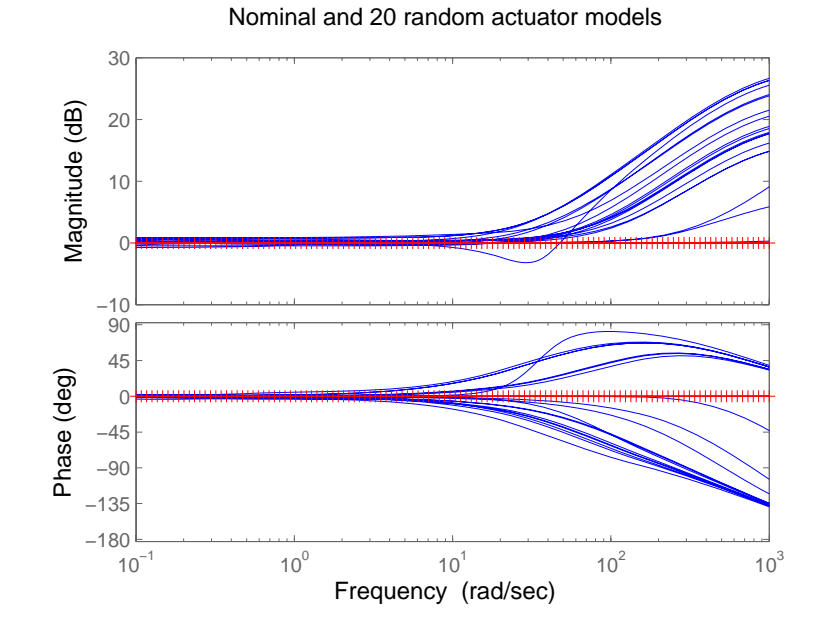

bode(actnom,'r+',actmod,'b',logspace(-1,3,120))

The uncertain actuator model actmod represents the model of the hydraulic actuator used for control. The revised control design interconnection diagram is

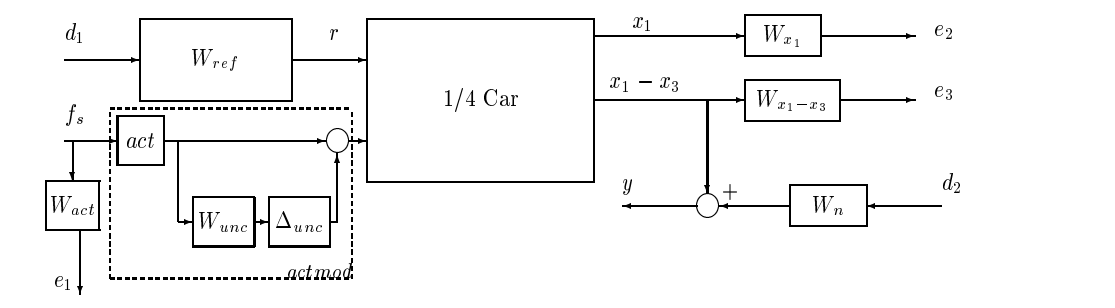

You are designing the controller for passenger comfort, as in the first  $H_{\infty}$ control design, hence the car body deflection  $x_1$  is penalized with  $W_{x1}$ . The uncertain weighted *H*∞ plant model for control design, denoted qcaricunc, is using the sysic command. As previously described, the control signal corresponds to the last input to qcaric1, fs. The car body acceleration, which is noisy, is the measured signal and corresponds to the last output of qcaricunc.

```
systemnames = 'qcar Wn Wref Wact Wx1 actmod'; 
inputvar = '[ d1; d2; fs ]'; 
outputvar = \lceil Wact; Wx1; qcar(2)+Wn \rceil';
input to actmod = '[ fs ]';
input_to_qcar = '[Wref; fs]';input to_Wn = '(d2);
input_to_Wref = '[ d1 ]';input to Wact = '[ fs ]';
input to Wx1 = ' [ qcar(1) ]';
qcaricunc = sysic;
```
A μ-synthesis controller is synthesized using *D*−*K* iteration with the dksyn command. The *D*−*K* iteration procedure is an approximation to μ-synthesis that attempts to synthesize a controller that achieves robust performance [SteD], [BalPac], [PacDB], [SkoP]. There is one control input, the hydraulic actuator force, and one measurement signal, the car body acceleration.

```
[Kdk,CLdk,gdk] = dksyn(qcaricunc,nmeas,ncont); 
CLdkunc = lt(qcar([1:4 2], 1:2)*blkdiag(1,actmod),Kdk);sprintf('mu-synthesis controller Kdk achieved a norm of 
%2.5g',gdk) 
ans =mu-synthesis controller Kdk achieved a norm of 0.53946
```
You can analyze the performance of the μ-synthesis controller by constructing the closed-loop feedback system CLdkunc. Bode magnitude plots of the passive suspension and active suspension systems on the nominal actuator model with  $H_{\infty}$  design 1 and the  $\mu$ -synthesis controller are shown in the following figure. Note that the μ-synthesis controller better attenuates the first resonant mode at the expense of decreased performance below 3 rad/s.

```
bodemag(qcar(3,1),'k-.',CL1(3,1),'r-',CLmuunc.Nominal(3,1),'b.',
...
```
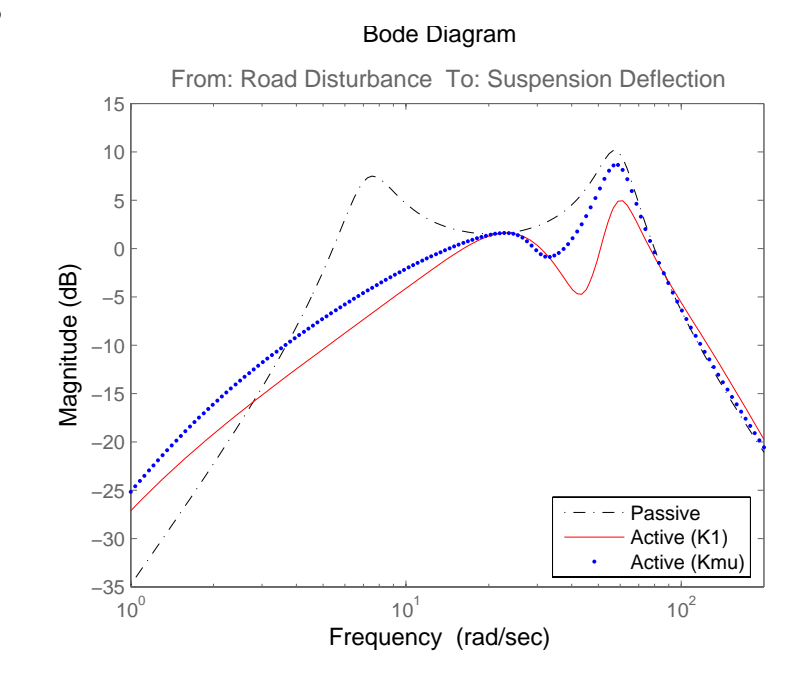

#### logspace(0,2.3,140))

It is important to understand how robust both controllers are in the presence of model error. You can simulate the active suspension system with the  $H_{\infty}$ design 1 and the μ-synthesis controller. The uncertain closed-loop systems, CL1unc and CLdkunc, are formed with K1 and Kdk, respectively. For each uncertain system, 40 random plant models in the model set are simulated. As you can see, both controllers are robust and perform well in the presence of actuator model error. The μ-synthesis controller Kdk achieves slightly better performance than  $H_{\infty}$  design 1.

```
CL1unc = lt(qcar([1:4 2], 1:2)*blkdiag(1,actmod), K1);[CLdkunc40,dksamples] = usample(CLdkunc,40); 
CL1unc40 = usubs(CL1unc,dksamples); 
nsamp = 40;
for i=1:nsamp
   [ymusamp,t] = Isim(Clmuunc40(1:4,1,i),roaddist, time); plot(t,ymusamp(:,1),'b')
    hold on
end
```

```
[ymusamp,t] = lsim(CLmuunc.Nominal(1:4,1),roaddist,time);
plot(t,ymusamp(:,1),'r+',t,roaddist,'m--')
```
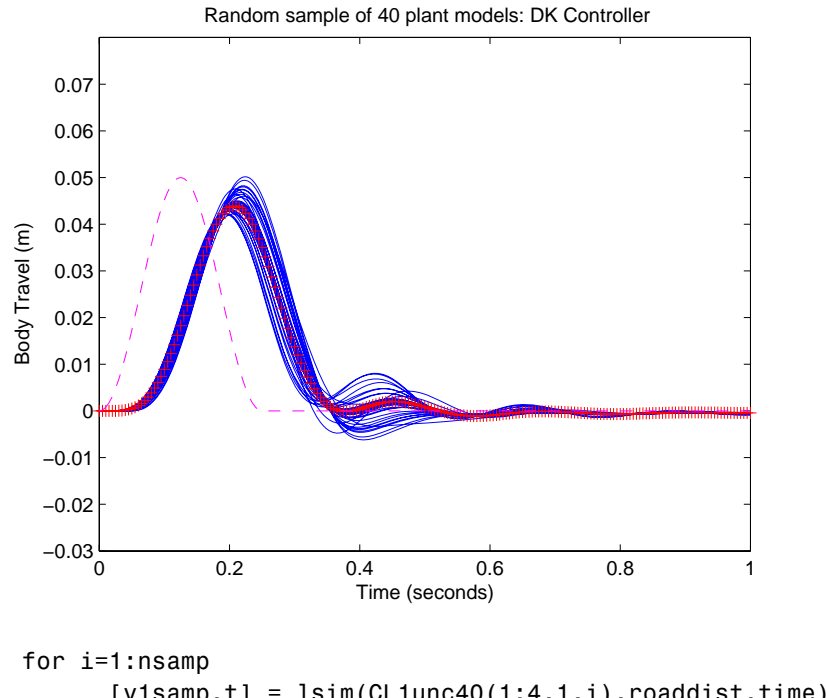

 $[y1samp,t] = Isim(Cl1unc40(1:4,1,i),roadlist, time);$  $plot(t,y1samp(:,1),'b')$  hold on end  $[y1samp,t] = Isim(Cl1unc.Nominal(1:4,1),roadlist, time);$ 

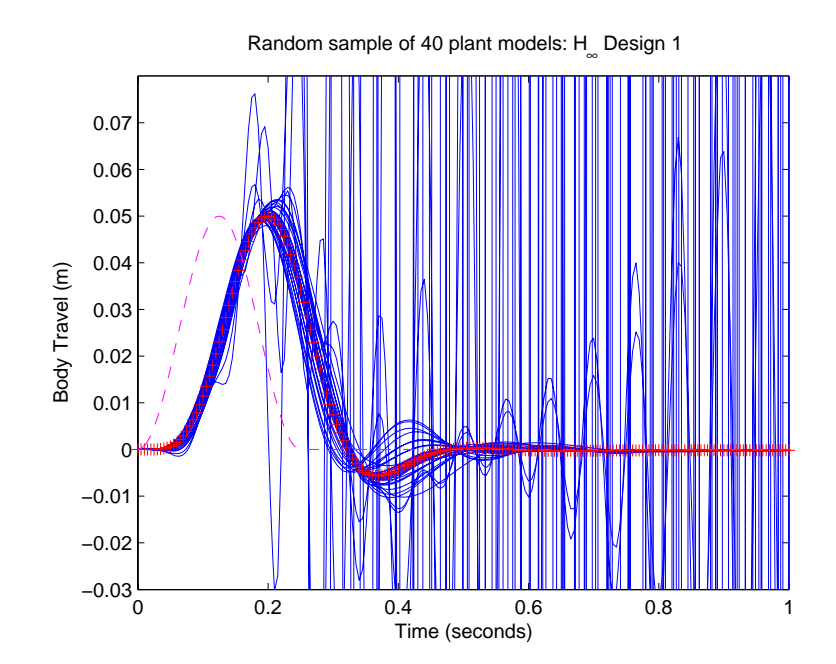

plot(t,y1samp(:,1),'r+',t,roaddist,'m--')

# **Functions for Control Design**

The term control system design refers to the process of synthesizing a feedback control law that meets design specifications in a closed-loop control system. The design methods are iterative, combining parameter selection with analysis, simulation, and insight into the dynamics of the plant. The Robust Control Toolbox provides a set of commands that you can use for a broad range of multivariable control applications, including

- $H_2$  control design
- **•** *H*∞ standard and loop-shaping control design
- **•** *H*∞ normalized coprime factor control design
- **•** Mixed *H*2/*H*∞ control design
- **•** μ-synthesis via *D*−*K* iteration
- **•** Sampled-data *H*∞ control design

These functions cover both continuous and discrete-time problems. The following table summarizes the  $H_2$  and  $H_{\infty}$  control design commands.

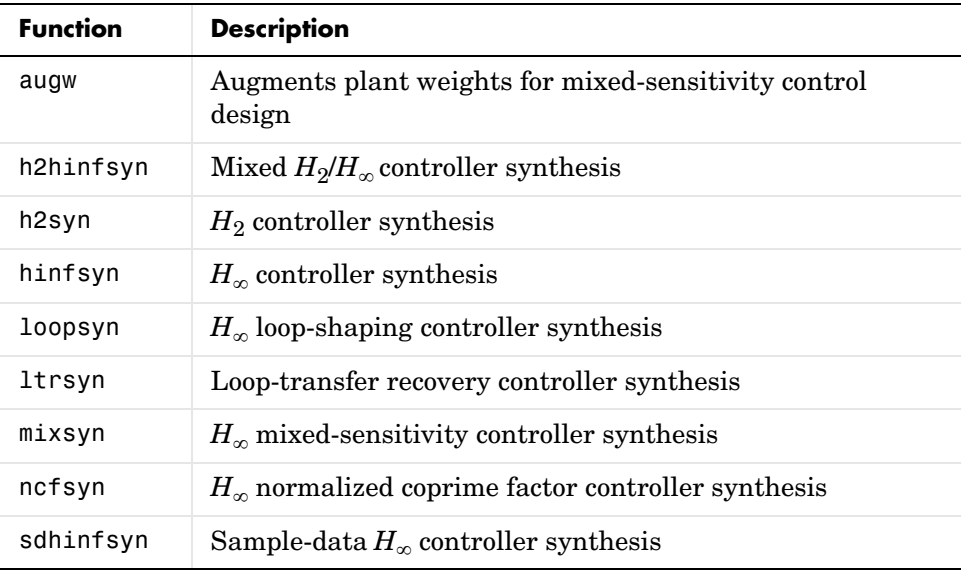

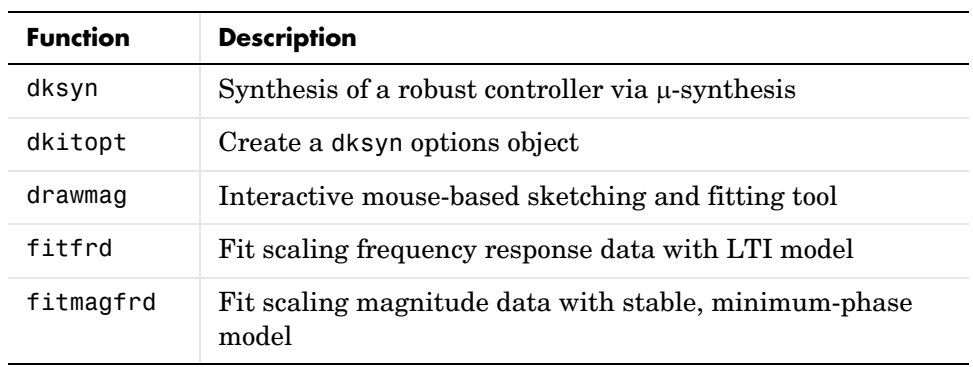

The following table summarizes μ-synthesis via *D*−*K* iteration control design commands.

# **Interpretation of H-Infinity Norm**

#### **Norms of Signals and Systems**

There are several ways of defining norms of a scalar signal *e*(*t*) in the time domain. We will often use the 2-norm,  $(L_2$ -norm), for mathematical convenience, which is defined as

$$
\left\|e\right\|_2:=\biggl(\int_{-\infty}^\infty e(t)^2dt\biggr)^{\tfrac{1}{2}}
$$

If this integral is finite, then the signal *e* is *square integrable*, denoted as  $e \in$ *L*2. For vector-valued signals,

$$
e(t) = \begin{bmatrix} e_1(t) \\ e_2(t) \\ \vdots \\ e_n(t) \end{bmatrix}
$$

the 2-norm is defined as

$$
\|e\|_2 := (\int_{-\infty}^{\infty} \|e(t)\|_2^2 dt)^{\frac{1}{2}}
$$

$$
= (\int_{-\infty}^{\infty} e^T(t)e(t)dt)^{\frac{1}{2}}
$$

In μ-tools the dynamic systems we deal with are exclusively linear, with state-space model

$$
\begin{bmatrix} x \\ e \end{bmatrix} = \begin{bmatrix} A & B \\ C & D \end{bmatrix} \begin{bmatrix} x \\ d \end{bmatrix}
$$

or, in the transfer function form,

$$
e(s) = T(s)d(s), T(s) := C(sI - A)^{-1}B + D
$$

Two mathematically convenient measures of the transfer matrix *T*(*s*) in the frequency domain are the matrix  $H_2$  and  $H_{\infty}$  norms,

$$
\|T\|_2 := \left[\frac{1}{2\pi}\int_{-\infty}^{\infty} \|T(j\omega)\|_F^2 d\omega\right]^{\frac{1}{2}} \qquad \|T\|_{\infty} := \max_{\mathcal{W}} \overline{\sigma}[T(j\omega)]
$$

where the Frobenius norm (see the MATLAB norm command) of a complex matrix *M* is

 $\|M\|_F := \sqrt{\text{trace}(M^*M)}$ 

Both of these transfer function norms have input/output time-domain interpretations. If, starting from initial condition  $x(0) = 0$ , two signals *d* and *e* are related by

$$
\begin{bmatrix} \dot{x} \\ e \end{bmatrix} = \begin{bmatrix} A & B \\ C & D \end{bmatrix} \begin{bmatrix} x \\ d \end{bmatrix}
$$

then

- **•** For *d*, a unit intensity, white noise process, the steady-state variance of *e* is  $||T||_2.$
- $\bullet$  The  $L_2$  (or RMS) gain from  $d \rightarrow e$  ,

$$
\max_{d\;\neq\;0}\frac{\left\Vert e\right\Vert _{2}}{\left\Vert d\right\Vert _{2}}
$$

is equal to  $||T||_{\infty}$ . This is discussed in greater detail in the next section.

#### **Using Weighted Norms to Characterize Performance**

Any performance criterion must also account for

- **•** Relative magnitude of outside influences
- **•** Frequency dependence of signals
- **•** Relative importance of the magnitudes of regulated variables

So, if the performance objective is in the form of a matrix norm, it should actually be a *weighted norm*

 $||W_LTW_R||$ 

where the weighting function matrices  $W_L$  and  $W_R$  are frequency dependent, to account for bandwidth constraints and spectral content of exogenous signals. The most natural (mathematical) manner to characterize acceptable performance is in terms of the MIMO  $\|\cdot\|_{\infty}$  ( $H_{\infty}$ ) norm. For this reason, this section now discusses some interpretations of the  $H_{\infty}$  norm.

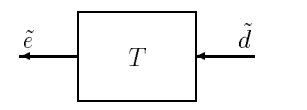

**Unweighted MIMO System**

Suppose *T* is a MIMO stable linear system, with transfer function matrix *T*(*s*). For a given driving signal  $d(t)$ , define  $\tilde{e}$  as the output, as shown below.

Note that it is more traditional to write the diagram in ["Unweighted MIMO](#page-123-0)  [System: Vectors from Left to Right" on page 5-30](#page-123-0) with the arrows going from left to right as in ["Weighted MIMO System" on page 5-32](#page-125-0).

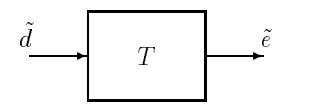

#### <span id="page-123-0"></span>**Unweighted MIMO System: Vectors from Left to Right**

The two diagrams shown above represent the exact same system. We prefer to write these block diagrams with the arrows going right to left to be consistent with matrix and operator composition.

Assume that the dimensions of *T* are  $n_e \times n_d$ . Let  $\beta > 0$  be defined as

$$
\beta := \|T\|_{\infty} := \max_{\omega} \overline{\sigma} [T(j\omega)]
$$
  

$$
\omega \in \mathbf{R}
$$
 (11-1)

Now consider a response, starting from initial condition equal to 0. In that case, Parseval's theorem gives that

$$
\frac{\|\tilde{e}\|_2}{\|\tilde{d}\|_2} = \frac{\left[\int_0^\infty \tilde{e}^T(t)\tilde{e}(t)dt\right]^{1/2}}{\left[\int_0^\infty \tilde{d}^T(t)\tilde{d}(t)dt\right]^{1/2}} \leq \beta
$$

Moreover, there are specific disturbances *d* that result in the ratio  $\frac{\|\tilde{e}\|_2}{\|\tilde{e}\|_2}$ arbitrarily close to β. Because of this,  $||T||_{\infty}$  is referred to as the  $L_2$  (or RMS) gain of the system.  $\frac{\tilde{a}^2}{\|\tilde{a}\|_2}$ 

As you would expect, a sinusoidal, steady-state interpretation of  $||T||_{\infty}$  is also possible: For any frequency  $\overline{\omega} \in \mathbf{R}$ , any vector of amplitudes  $a \in \mathbf{R}_{n_d}$ , and any  $\text{vector of phases } \phi \in \mathbb{R}^{n_d}, \text{ with } ||a||_2 \leq 1, \text{ define a time signal}$ 

$$
\tilde{d}(t) = \begin{bmatrix} a_1 \sin(\overline{\omega}t + \phi_1) \\ \vdots \\ a_{n_d} \sin(\overline{\omega}t + \phi_{n_d}) \end{bmatrix}
$$

Applying this input to the system  $T$  results in a steady-state response  $\tilde{e}_{ss}$  of the form

$$
\tilde{e}_{ss}(t) = \begin{bmatrix} b_1 \sin(\overline{\omega}t + 1) \\ \vdots \\ b_{n_e} \sin(\overline{\omega}t + n_e) \end{bmatrix}
$$

The vector  $b \in \mathbb{R}^{n_e}$  will satisfy  $||b||_2 \le \beta$ . Moreover,  $\beta$ , as defined in "Weighted [MIMO System" on page 5-32](#page-125-0), is the smallest number such that this is true for every  $||a||_2 \leq 1$ ,  $\overline{\omega}$ , and  $\phi$ .

Note that in this interpretation, the vectors of the sinusoidal magnitude responses are unweighted, and measured in Euclidean norm. If realistic multivariable performance objectives are to be represented by a single MIMO ||⋅||∞ objective on a closed-loop transfer function, additional scalings are necessary. Because many different objectives are being lumped into one matrix and the associated cost is the norm of the matrix, it is important to use frequency-dependent weighting functions, so that different requirements can be meaningfully combined into a single cost function. Diagonal weights are most easily interpreted.

Consider the diagram of ["Weighted MIMO System" on page 5-32](#page-125-0), along with ["Unweighted MIMO System: Vectors from Left to Right" on page 5-30](#page-123-0).

Assume that  $W_L$  and  $W_R$  are diagonal, stable transfer function matrices, with diagonal entries denoted *Li* and *Ri*.

$$
W_L = \begin{bmatrix} L_1 & 0 & \dots & 0 \\ 0 & L_2 & \dots & 0 \\ \vdots & \vdots & \ddots & \vdots \\ 0 & 0 & \dots & L_{n_e} \end{bmatrix} , \qquad W_R = \begin{bmatrix} R_1 & 0 & \dots & 0 \\ 0 & R_2 & \dots & 0 \\ \vdots & \vdots & \ddots & \vdots \\ 0 & 0 & \dots & R_{n_e} \end{bmatrix}
$$

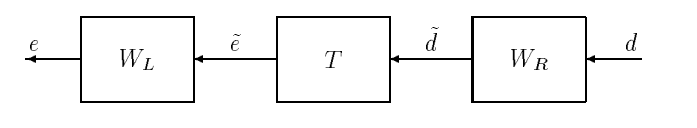

$$
e = W_L \tilde{e} = W_L T \tilde{d} = W_L T W_R d
$$

#### <span id="page-125-0"></span>**Weighted MIMO System**

Bounds on the quantity  $||W_L TW_R||_{\infty}$  will imply bounds about the sinusoidal

steady-state behavior of the signals  $\tilde{d}$  and  $\tilde{e} (= T\tilde{d})$  in the diagram of ["Unweighted MIMO System: Vectors from Left to Right" on page 5-30](#page-123-0). Specifically, for sinusoidal signal  $\tilde{d}$  , the steady-state relationship between  $\tilde{e} (= T\tilde{d})$  ,  $\tilde{d}\:$  and  $\|W_L TW_R\|_{\infty}$  is as follows. The steady-state solution  $\tilde{e}_{ss}$  , denoted as

$$
\tilde{e}_{ss}(t) = \begin{bmatrix} \tilde{e}_1 \sin(\overline{\omega}t + \mathbf{P}_1) \\ \vdots \\ \tilde{e}_{n_e} \sin(\overline{\omega}t + \mathbf{P}_{n_d}) \end{bmatrix}
$$
\n(5-1)

 $\int_{\tilde{t}}^{n_e} \sum_{i=1}^{n_e} \left| W_{L_i}( j \overline{w} ) \tilde{e}_i \right|^2 \leq 1 \text{ for all sinusoidal input signals } \tilde{d} \ \text{ of the form}$ 

<span id="page-126-0"></span>
$$
\tilde{d}(t) = \begin{bmatrix} \tilde{d}_1 \sin(\overline{\omega}t + \phi_i) \\ \vdots \\ \tilde{d}_{n_d} \sin(\overline{\omega}t + \phi_{n_d}) \end{bmatrix}
$$
\n(5-2)

satisfying

$$
\sum_{i=1}^{n_d} \frac{\left|\tilde{d}_i\right|^2}{\left|W_{R_i}(\bar{J}\overline{\omega})\right|^2} \leq 1
$$

if and only if  $||W_LTW_R||_{\infty} \leq 1$ .

This approximately (*very* approximately — the next statement is not actually correct) implies that  $\|W_L TW_R\|_\infty \leq 1$  if and only if for every fixed frequency  $\overline{\omega}$ , and all sinusoidal disturbances  $\tilde{\vec{d}}$  of the form [\(5-2\)](#page-126-0) satisfying

$$
\left|\tilde{d}_i\right|\leq \left|W_{R_i}(\bar{j\,\overline{\omega}})\right.
$$

the steady-state error components will satisfy

$$
|\tilde{e}_i| \le \frac{1}{|W_{L_i}(j\overline{\omega})|}
$$

This shows how one could pick performance weights to reflect the desired frequency-dependent performance objective. Use  $W_R$  to represent the relative magnitude of sinusoids disturbances that might be present, and use  $\frac{1}{w}$  to represent the desired upper bound on the subsequent errors that are produced. Remember, however, that the weighted  $H_{\infty}$  norm does *not* actually give element-by-element bounds on the components of  $\tilde{e}$  based on element-by-element bounds on the components of  $\tilde{d}$  . The precise bound it gives is in terms of Euclidean norms of the components of  $\tilde{e}$  and  $\tilde{d}$  (weighted appropriately by  $W_L(j\overline{\omega})$  and  $W_R(j\overline{\omega}))$ .  $\frac{1}{W_L}$ 

## **References**

[BalPac:] Balas, G.J., and A.K. Packard, "The structured singular value μ-framework," CRC Controls Handbook, Section 2.3.6, January, 1996, pp. 671-688.

[BallC:] Ball, J.A., and N. Cohen, "Sensitivity minimization in an  $H_{\infty}$  norm: Parametrization of all suboptimal solutions," *International Journal of Control*, Vol. 46, 1987, pp. 785-816.

[BamP:] Bamieh, B.A., and Pearson, J.B., "A general framework for linear periodic systems with applications to  $H_{\infty}$  sampled-data control," *IEEE Transactions on Automatic Control*, Vol. AC-37, 1992, pp. 418-435.

[DGKF:] Doyle, J.C., Glover, K., Khargonekar, P., and Francis, B., "State-space solutions to standard  $H_2$  and  $H_{\infty}$  control problems," *IEEE Transactions on Automatic Control*, Vol. AC-34, No. 8, August 1989, pp. 831-847.

[FialBal:] Fialho, I., and Balas, G.J., "Design of nonlinear controllers for active vehicle suspensions using parameter-varying control synthesis," *Vehicle Systems Dynamics*, Vol. 33, No. 5, May 2000, pp. 351-370.

[Fran1:] Francis, B.A., *A course in H*∞ *control theory*, Lecture Notes in Control and Information Sciences, Vol. 88, Springer-Verlag, Berlin, 1987.

[GloD:] Glover, K., and Doyle, J.C., "State-space formulae for all stabilizing controllers that satisfy an  $H_{\infty}$  norm bound and relations to risk sensitivity," *Systems and Control Letters*, vol. 11, pp. 167-172, August 1989. *International Journal of Control*, Vol. 39, 1984, pp. 1115-1193.

[Hedrick90:] Hedrick, J.K., and Batsuen, T., "Invariant Properties of Automotive Suspensions," *Proceedings of The Institution of Mechanical Engineers*, 204 (1990), pp. 21-27.

[Lin971:] Lin, J., and Kanellakopoulos, I., "Road Adaptive Nonlinear Design of Active Suspensions," *Proceedings of the American Control Conference*, (1997), pp. 714-718.

[PacDB:] Packard, A.K., Doyle, J.C., and Balas, G.J., "Linear, multivariable robust control with a μ perspective," *ASME Journal of Dynamics, Measurements and Control: Special Edition on Control,* Vol. 115, No. 2b, June, 1993, pp. 426-438.

[SkoP:] Skogestad, S., and Postlethwaite, I., *Multivariable Feedback Control: Analysis & Design*, John Wiley & Sons, 1996.

[SteD:] Stein, G., and Doyle, J., "Beyond singular values and loopshapes," *AIAA Journal of Guidance and Control*, Vol. 14, Num. 1, January, 1991, pp. 5-16.

[Zame:] Zames, G., "Feedback and optimal sensitivity: model reference transformations, multiplicative seminorms, and approximate inverses," *IEEE Transactions on Automatic Control*, Vol. AC-26, 1981, pp. 301-320.

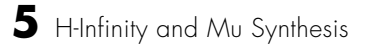

 $\mathbf{I}$ 

# **6**

# Building Uncertain Models

[Introduction to Uncertain Atoms](#page-131-0)  [\(p. 6-2\)](#page-131-0)

[Uncertain State-Space Systems \(uss\)](#page-154-0)  [\(p. 6-25\)](#page-154-0)

[Basic Control System Toolbox and](#page-166-0)  [MATLAB Interconnections \(p. 6-37\)](#page-166-0)

[Simplifying Representation of](#page-167-0)  [Uncertain Objects \(p. 6-38\)](#page-167-0)

[Array Management for Uncertain](#page-178-0)  [Objects \(p. 6-49\)](#page-178-0)

[Decomposing Uncertain Objects \(for](#page-189-0)  [Advanced Users\) \(p. 6-60\)](#page-189-0)

How to build uncertain real, complex, and LTI uncertain matrices, dynamics, and systems

[Uncertain Matrices \(p. 6-19\)](#page-148-0) How to manipulate matrices used in systems with structured uncertainty

> Building systems with uncertain state-space matrices and/or uncertain linear dynamics

[Uncertain frd \(p. 6-33\)](#page-162-0) Discusses uncertain frequency response data (frd) objects

> A list of Control System Toolbox interconnection commands that work with uncertain objects

How to simplify representations of uncertain objects in your models

Sampling Uncertain Objects  $(p. 6-42)$  How to randomly sample uncertain objects

Substitution by usubs  $(p. 6-46)$  How to fix a subset of uncertain objects in your model, while leaving the rest as uncertain

> Working with multidimensional arrays containing uncertain objects

Discusses advanced decomposition techniques

# <span id="page-131-0"></span>**Introduction to Uncertain Atoms**

Uncertain atoms are the building blocks used to form uncertain matrix objects and uncertain system objects. There are 5 classes of uncertain atoms:

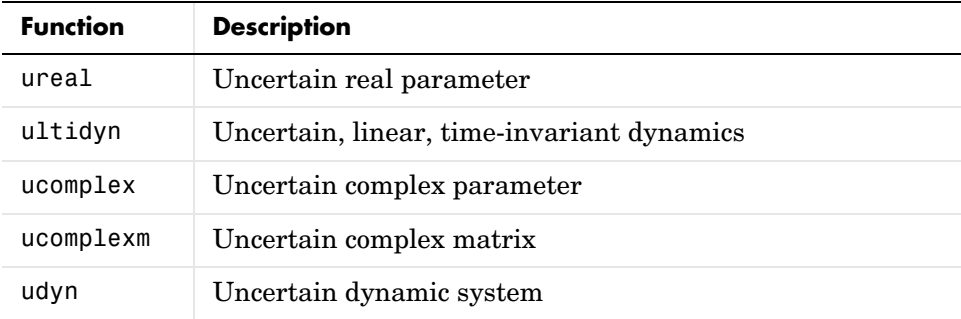

All of the atoms have properties, which are accessed through get and set methods. This get and set interface mimics the Control System Toolbox and MATLAB Handle Graphics<sup>®</sup> behavior. For instance,

get(a,'PropertyName') is the same as a.PropertyName, and set(b,'PropertyName',Value) is the same as b.PropertyName = value. Functionality also includes tab-completion and case-insensitive, partial name property matching.

For ureal, ucomplex and ucomplexm atoms, the syntax is

```
p1 = ureal(name, NominalValue, Prop1, val1, Prop2, val2,...); 
p2 = ucomplex(name, NominalValue, Prop1, val1, Prop2, val2,...); 
p3 = ucomplexm(name, NominalValue, Prop1, val1, Prop2, 
val2,...);
```
For ultidyn and udyn, the NominalValue is fixed, so the syntax is

```
p4 = ultidyn(name, ioSize, Prop1, val1, Prop2, val2,...); 
p5 = udyn(name, ioSize, Prop1, val1, Prop2, val2,...);
```
For ureal, ultidyn, ucomplex and ucomplexm atoms, the command usample will generate a random instance (i.e., not uncertain) of the atom, within its modeled range. For example,

usample(p1)

creates a random instance of the uncertain real parameter p1. With an integer argument, whole arrays of instances can be created. For instance

```
usample(p4,100)
```
generates an array of 100 instances of the ultidyn object p4. See ["Sampling](#page-171-0)  [Uncertain Objects" on page 6-42](#page-171-0) to learn more about usample.

#### **Uncertain Real Parameters**

An uncertain real parameter is used to represent a real number whose value is uncertain. Uncertain real parameters have a name (the Name property), and a nominal value (the NominalValue property). Several other properties (PlusMinus, Range, Percentage) describe the uncertainty in the parameter's value.

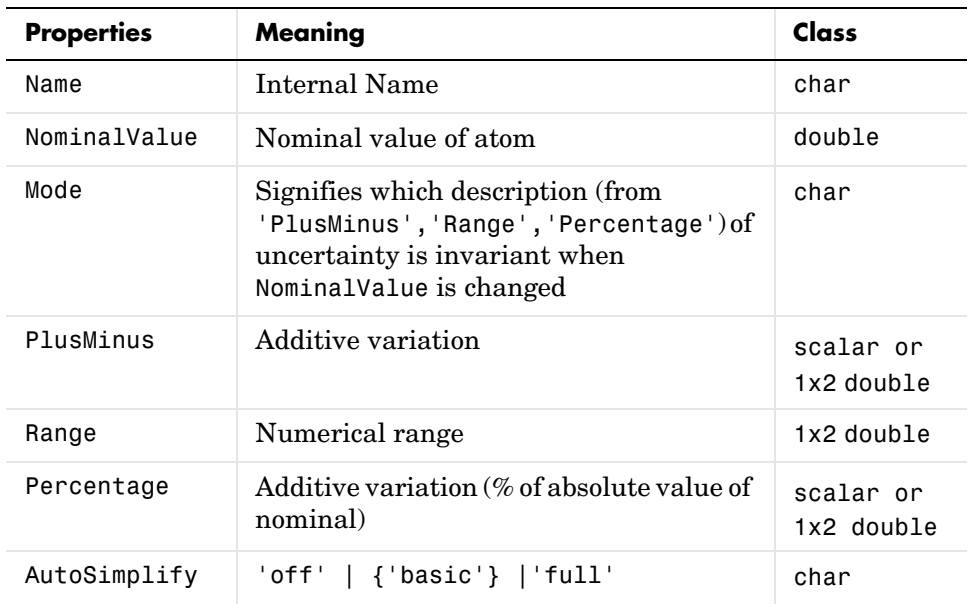

All properties of a ureal can be accessed through get and set. The properties are:

The properties Range, Percentage and PlusMinus are all automatically synchronized. If the nominal value is 0, then the Mode cannot be Percentage. The Mode property controls what aspect of the uncertainty remains unchanged when NominalValue is changed. Assigning to any of Range/Percentage/PlusMinus changes the value, *but does not* change the mode.

The AutoSimplify property controls how expressions involving the real parameter are simplified. Its default value is 'basic', which means elementary methods of simplification are applied as operations are completed. Other values for AutoSimplify are 'off' (no simplification performed) and 'full' (model-reduction-like techniques are applied). See ["Simplifying Representation of Uncertain Objects" on page 6-38](#page-167-0) to learn more about the AutoSimplify property and the command simplify.

If no property/value pairs are specified, default values are used. The default Mode is PlusMinus, and the default value of PlusMinus is [-1 1]. Some examples are shown below. In many cases, the full property name is not specified, taking advantage of the case-insensitive, partial name property matching.

Create an uncertain real parameter, nominal value 3, with default values for all unspecified properties (including plus/minus variability of 1). View the properties and their values, and note that the Range and Percentage descriptions of variability are automatically maintained.

```
a = ureal(a', 3)
```

```
Uncertain Real Parameter: Name a, NominalValue 3, variability = 
[-1 \ 1]get(a) 
              Name: 'a' 
     NominalValue: 3 
              Mode: 'PlusMinus' 
             Range: [2 4] 
        PlusMinus: [-1 1] 
       Percentage: [-33.3333 33.3333] 
     AutoSimplify: 'basic'
```
Create an uncertain real parameter, nominal value 2, with 20% variability. Again, view the properties, and note that the Range and PlusMinus descriptions of variability are automatically maintained.

```
b = ureal('b',2,'percentage',20)
Uncertain Real Parameter: Name b, NominalValue 2, variability = 
[-20 \ 20]%
get(b) 
              Name: 'b' 
     NominalValue: 2 
             Mode: 'Percentage' 
             Range: [1.6000 2.4000] 
        PlusMinus: [-0.4000 0.4000] 
      Percentage: [-20.0000 20.0000]
     AutoSimplify: 'basic'
```
Change the range of the parameter. All descriptions of variability are automatically updated, while the nominal value remains fixed. Although the change in variability was accomplished by specifying the Range, the Mode is unaffected, and remains Percentage.

```
b.Range = [1.9 2.3]; 
get(b) 
              Name: 'b' 
     NominalValue: 2 
              Mode: 'Percentage' 
             Range: [1.9000 2.3000] 
        PlusMinus: [-0.1000 0.3000] 
       Percentage: [-5.0000 15.0000] 
     AutoSimplify: 'basic'
```
As mentioned, the Mode property signifies what aspect of the uncertainty remains unchanged when NominalValue is modified. Hence, if a real parameter is in Percentage mode, then the Range and PlusMinus properties are determined from the Percentage property and NominalValue. Changing NominalValue preserves the Percentage property, and automatically updates the Range and PlusMinus properties.

```
b.NominalValue = 2.2; 
get(b) 
              Name: 'b' 
     NominalValue: 2.2000 
              Mode: 'Percentage' 
             Range: [2.0900 2.5300] 
        PlusMinus: [-0.1100 0.3300]
```

```
 Percentage: [-5.0000 15.0000] 
 AutoSimplify: 'basic'
```
Create an uncertain parameter with an unsymmetric variation about its nominal value.

```
c = ureal('c', -5, 'per', [-20 30]);
get(c) 
              Name: 'c' 
     NominalValue: -5 
              Mode: 'Percentage' 
             Range: [-6 -3.5000] 
         PlusMinus: [-1 1.5000] 
       Percentage: [-20 30] 
     AutoSimplify: 'basic'
```
Create an uncertain parameter, specifying variability with Percentage, but force the Mode to be Range.

```
d =  ureal('d',-1,'mode','range','perc', [-40 60]);
get(d) 
              Name: 'd' 
     NominalValue: -1 
              Mode: 'Range' 
             Range: [-1.4000 -0.4000] 
        PlusMinus: [-0.4000 0.6000] 
       Percentage: [-40.0000 60] 
     AutoSimplify: 'basic'
```
Finally, create an uncertain real parameter, and set the AutoSimplify property to 'full'.

```
e =  ureal('e',10,'plusminus',[-23],'mode','perce',...
'autosimplify','full') 
Uncertain Real Parameter: Name e, NominalValue 10, variability 
= [-20 30]%
get(e) 
             Name: 'e' 
     NominalValue: 10 
             Mode: 'Percentage' 
             Range: [8 13] 
        PlusMinus: [-2 3]
```

```
 Percentage: [-20 30] 
 AutoSimplify: 'full'
```
Specifying conflicting values for Range/Percentage/PlusMinus in a multiple property/value set is not an error. In this case, the last (in list) specified property is used. This last occurrence also determines the Mode, unless Mode is explicitly specified, in which case that is used, regardless of the property/value pairs ordering.

```
f = ureal('f', 3,'plusminus',[-2 1], 'perce',40)
Uncertain Real Parameter: Name f, NominalValue 3, variability = 
[-40, 40]%
g = \text{vreal}('g', 2, 'plusminus', [-2 1], 'mode', 'range', 'perce', 40)Uncertain Real Parameter: Name g, NominalValue 2, Range [1.2 
2.8] 
g.Mode 
ans =Range
```
Create an uncertain real parameter, use usample to generate 1000 instances (resulting in a 1-by-1-by-1000 array), reshape the array, and plot a histogram, with 20 bins (within the range of 2-to-4).

```
h = ureal('h',3);
hsample = usample(h,1000);hist(reshape(hsample,[1000 1]),20);
```
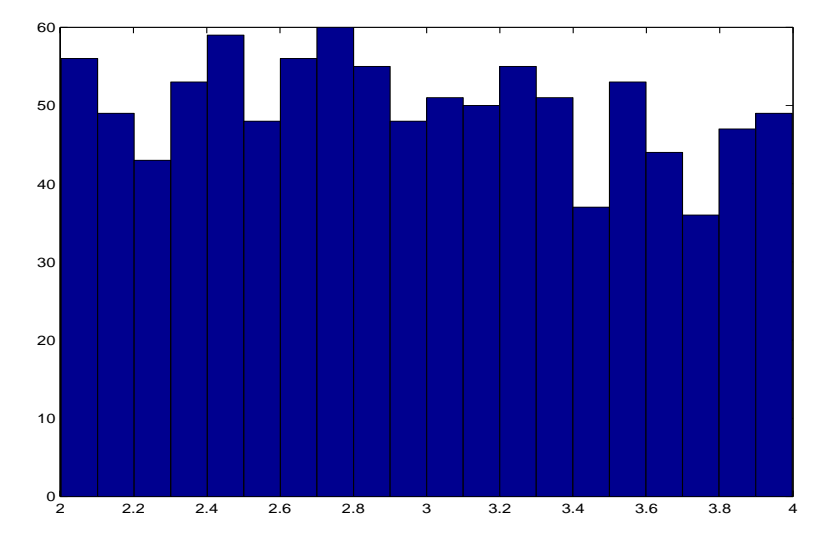

Make the range unsymmetric about the nominal value, and repeat the sampling, and histogram plot (with 40 bins over the range of 2-to-6)

```
h.Range = [2 6];hsample = usample(h,1000);hist(reshape(hsample,[1000 1]),40);
```
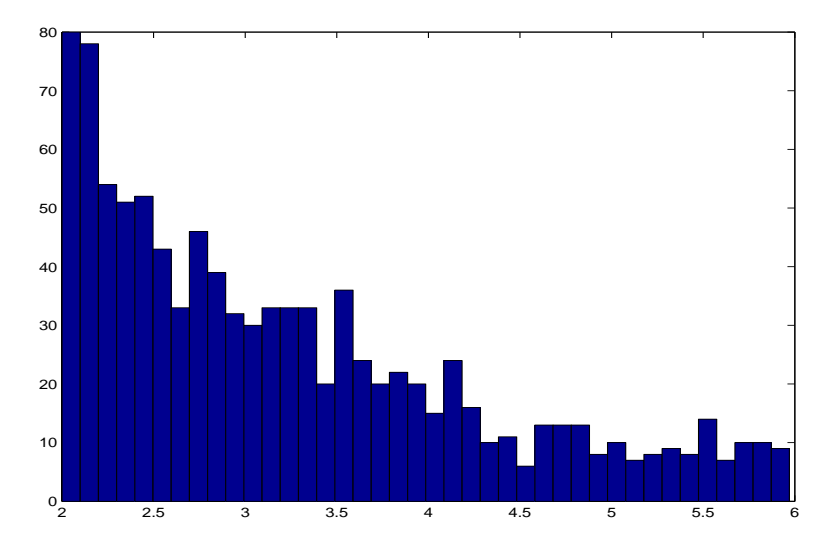

Note that the distribution is skewed. However, the number of samples less than the nominal value and the number of samples greater than the nominal value is equal (on average). Verify this.

```
length(find(hsample(:)<h.NominalValue)) 
ans = 509 
length(find(hsample(:)>h.NominalValue)) 
ans = 491
```
The distribution used in usample is uniform in the normalized description of the uncertain real parameter. See ["Decomposing Uncertain Objects \(for](#page-189-0)  [Advanced Users\)" on page 6-60](#page-189-0) to learn more about the normalized description.

There is no notion of an empty ureal (or any other atom, for that matter). ureal, by itself, creates an unnamed atom, with default property values. The given name is 'UNNAMED'. This can be observed with get and set.

```
get(ureal) 
               Name: 'UNNAMED' 
     NominalValue: 0 
               Mode: 'PlusMinus'
```

```
 Range: [-1 1] 
        PlusMinus: [-1 1] 
       Percentage: [-Inf Inf] 
     AutoSimplify: 'basic' 
set(ureal) 
              Name: 'String' 
     NominalValue: '1x1 real DOUBLE' 
              Mode: 'Range | PlusMinus' 
             Range: '1x2 DOUBLE' 
        PlusMinus: '1x2 or scalar DOUBLE' 
       Percentage: 'Not settable since Nominal==0' 
     AutoSimplify: '['off' | 'basic' | 'full']'
```
#### **Uncertain LTI Dynamics Atoms**

Uncertain linear, time-invariant objects, ultidyn, are used to represent unknown linear, time-invariant dynamic objects, whose only known attributes are bounds on their frequency response. Uncertain linear, time-invariant objects have an internal name (the Name property), and are created by specifying their size (number of outputs and number of inputs).

The property Type specifies whether the known attributes about the frequency response are related to gain or phase. The property Type may be 'GainBounded' or 'PositiveReal'. The default value is 'GainBounded'.

The property Bound is a single number, which along with Type, completely specifies what is known about the uncertain frequency response. Specifically, if  $\Delta$  is an ultidyn atom, and if  $\gamma$  denotes the value of the Bound property, then the atom represents the set of all stable, linear, time-invariant systems whose frequency response satisfies certain conditions:

If Type is 'GainBounded',  $\dot{\bar{\sigma}}[\Delta(\omega)] \leq \gamma$  for all frequencies. When Type is 'GainBounded', the default value for Bound (i.e.,  $\gamma$ ) is 1. The NominalValue of  $\Delta$  is always the 0-matrix.

If Type is 'PositiveReal',  $\Delta(\omega) + \Delta^{\phi}(\omega) \geq 2\gamma$  for all frequencies. When Type is 'PositiveReal', the default value for Bound (i.e.,  $\gamma$ ) is 0. The NominalValue is always  $(\gamma + 1 + 2|\gamma|)I$ .

All properties of a ultidyn are can be accessed with get and set (although the NominalValue is determined from Type and Bound, and not accessible with set). The properties are

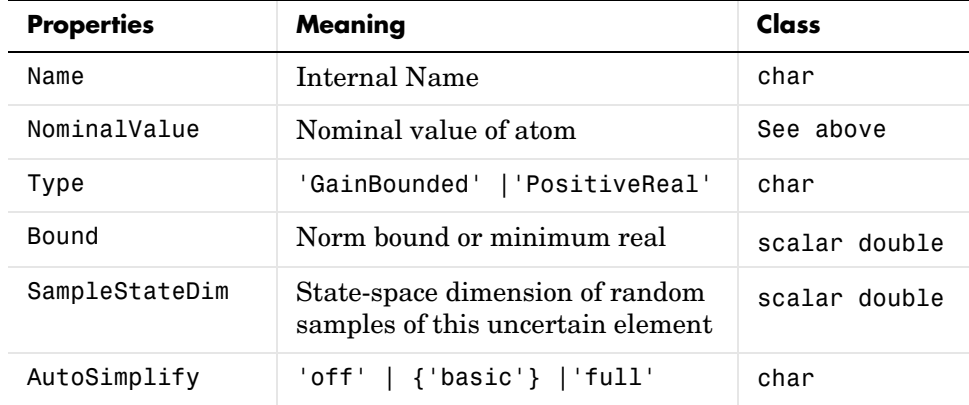

The SampleStateDim property specifies the state dimension of random samples of the atom when using usample. The default value is 1. The AutoSimplify property serves the same function as in the uncertain real parameter.

You can create a 2-by-3 gain-bounded uncertain linear dynamics atom. Verify its size, and check the properties.

```
f = ultidyn('f', [2 3]);
size(f) 
ans = 2 3 
get(f) 
                Name: 'f' 
       NominalValue: [2x3 double] 
                Type: 'GainBounded' 
               Bound: 1 
     SampleStateDim: 1 
       AutoSimplify: 'basic'
```
You can create a 1-by-1 (scalar) positive-real uncertain linear dynamics atom, whose frequency response always has real part greater than -0.5. Set the

SampleStateDim property to 5. View the properties, and plot a Nyquist plot of 30 instances of the atom.

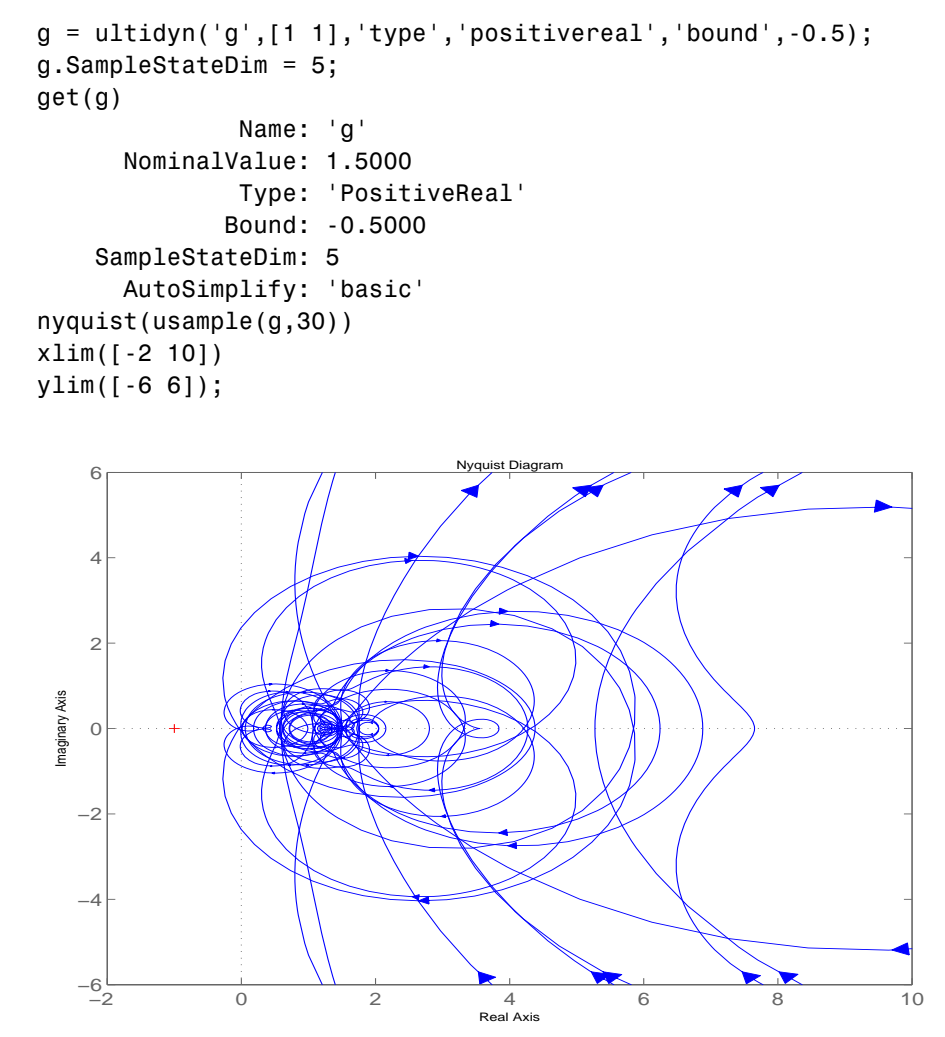

#### **Time-domain of** ultidyn **atoms**

On its own, every ultidyn atom is interpreted as a continuous-time, system with uncertain behavior, quantified by bounds (gain or real-part) on its

frequency response. To see this, create a ultidyn, and view the sample time of several random samples of the atom.

```
h = \text{ultidyn('h', [1 1])};get(usample(h),'Ts') 
ans =\Omegaget(usample(h),'Ts') 
ans =\Omegaget(usample(h),'Ts') 
ans =\Omega
```
However, when a ultidyn atom is an uncertain element of an uncertain state space model (uss), then the time-domain characteristic of the atom is determined from the time-domain characteristic of the system. The bounds (gain-bounded or positivity) apply to the frequency-response of the atom. This is explained and demonstrated in ["Interpreting Uncertainty in Discrete](#page-159-0)  [Time" on page 6-30](#page-159-0).

### **Complex Parameter Atoms**

The ucomplex atom represents an uncertain complex number, whose value lies in a disc, centered at NominalValue, with radius specified by the Radius property. The size of the disc can also be specified by Percentage, which means the radius is derived from the absolute value of the NominalValue. The properties of ucomplex objects are

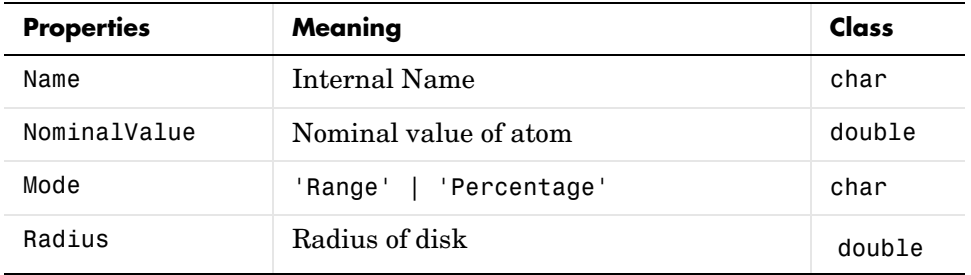

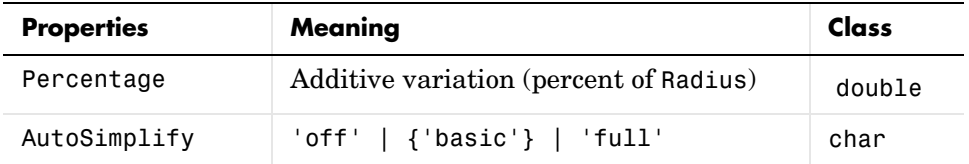

The simplest construction requires only a name and nominal value. The default Mode is Radius, and the default radius is 1.

```
a = ucomplex('a', 2-j)
Uncertain Complex Parameter: Name a, NominalValue 2-1i, Radius 1 
get(a) 
              Name: 'a' 
     NominalValue: 2.0000- 1.0000i 
              Mode: 'Radius' 
            Radius: 1 
       Percentage: 44.7214 
     AutoSimplify: 'basic' 
set(a) 
              Name: 'String' 
     NominalValue: '1x1 DOUBLE' 
              Mode: 'Radius | Percentage' 
            Radius: 'scalar DOUBLE' 
       Percentage: 'scalar DOUBLE' 
     AutoSimplify: '['off' | 'basic' | 'full']'
```
Sample the uncertain complex parameter at 400 values, and plot in the complex plane. Clearly, the samples appear to be from a disc of radius 1, centered in the complex plane at the value 2−*j*.

```
asample = usample(a,400);plot(asample(:),'o'); xlim([0 4]); ylim([-3 1]);
```
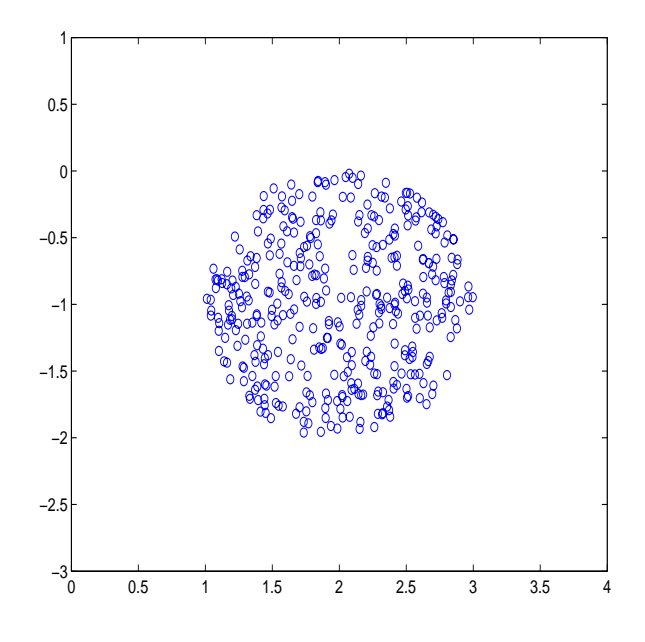

## **Complex Matrix Atoms**

The uncertain complex matrix class, ucomplexm, represents the set of matrices given by the formula

 $N + W_L \Delta W_R$ 

where  $N_{\rm},W_{L},W_{R}$  are known matrices, and  $\Delta$  is any complex matrix with

 $\frac{1}{\sigma}(\Delta) \leq 1$  . All properties of a ucomplexm are can be accessed with get and set. The properties are

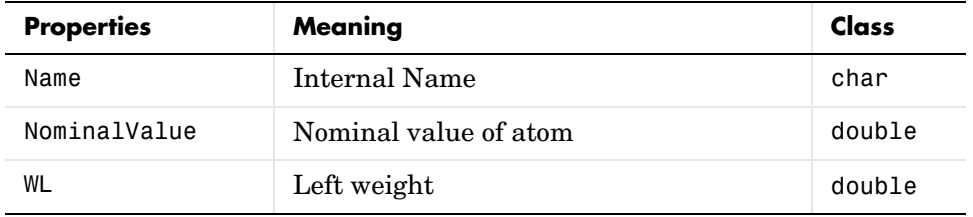

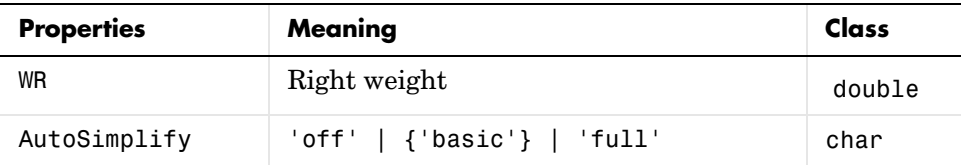

The simplest construction requires only a name and nominal value. The default left and right weight matrices are identity.

You can create a 4-by-3 ucomplexm element, and view its properties.

```
m = ucomplexm('m', [1 2 3;4 5 6;7 8 9;10 11 12])
Uncertain Complex Matrix: Name m, 4x3 
get(m) 
          Name: 'm' 
    NominalValue: [4x3 double] 
           WL: [4x4 double]
           WR: [3x3 double]
    AutoSimplify: 'basic' 
m.NominalValue 
ans = 1 2 3 
 4 5 6 
 7 8 9 
    10 11 12 
m.WL 
ans = 1 0 0 0 
 0 1 0 0 
 0 0 1 0 
 0 0 0 1
```
Sample the uncertain matrix, and compare to the nominal value. Note the element-by-element sizes of the difference are generally equal, indicative of the default (identity) weighting matrices that are in place.

abs(usample(m)-m.NominalValue)

ans  $=$ 

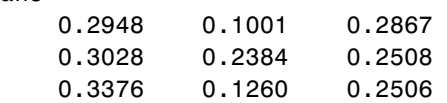

0.2200 0.3472 0.1657

Change the left and right weighting matrices, making the uncertainty larger as you move down the rows, and across the columns.

```
m.WL = diag([0.2 \ 0.4 \ 0.8 \ 1.6]);
m.WR = diag([0.1 1 4]);
```
Sample the uncertain matrix, and compare to the nominal value. Note the element-by-element sizes of the difference, and the general trend that the smallest differences are near the  $(1,1)$  element, and the largest differences are near the (4,3) element, which is completely expected by choice of the diagonal weighting matrices.

```
abs(usample(m)-m.NominalValue) 
ans = 0.0091 0.0860 0.2753 
    0.0057 0.1717 0.6413 
    0.0304 0.2756 1.4012 
    0.0527 0.4099 1.8335
```
#### **Unstructured Uncertain Dynamic Systems**

The unstructured uncertain dynamic system class, udyn, represents completely unknown multivariable, time-varying nonlinear systems.

For practical purposes, these uncertain elements represent noncommuting symbolic variables (placeholders). All algebraic operations, such as addition, subtraction, multiplication (i.e., cascade) operate properly, and substitution (with usubs) is allowed. However, all of the analysis tools (e.g., robuststab) do not handle these types of uncertain elements. As such, these elements do not provide a significant amount of usability, and their role in the user's guide is small.

You can create a 2-by-3 udyn element. Check its size, and properties.

```
m = udyn('m', [2 3])Uncertain Dynamic System: Name m, size 2x3 
size(m) 
ans = 2 3 
get(m) 
            Name: 'm'
```
 NominalValue: [2x3 double] AutoSimplify: 'basic'

## **Uncertain Matrices**

Uncertain matrices (class umat) are built from doubles, and uncertain atoms, using traditional MATLAB matrix building syntax. Uncertain matrices can be added, subtracted, multiplied, inverted, transposed, etc., resulting in uncertain matrices. The rows and columns of an uncertain matrix are referenced in the same manner that MATLAB references rows and columns of an array, using parenthesis, and integer indices. The NominalValue of a uncertain matrix is the result obtained when all uncertain atoms are replaced with their own NominalValue. The uncertain atoms making up a umat are accessible through the Uncertainty gateway, and the properties of each atom within a umat can be changed directly.

Using usubs, specific values may be substituted for any of the uncertain atoms within a umat. The command usample generates a random sample of the uncertain matrix, substituting random samples (within their ranges) for each of the uncertain atoms.

The command wcnorm computes tight bounds on the worst-case (maximum over the uncertain elements' ranges) norm of the uncertain matrix.

Standard MATLAB numerical matrices (i.e., double) naturally can be viewed as uncertain matrices without any uncertainty.

#### **Creating Uncertain Matrices from Uncertain Atoms**

You can create 2 uncertain real parameters, and then a 3-by-2 uncertain matrix using these uncertain atoms.

```
a = ureal(a', 3);
b = ureal('b', 10, 'pe', 20);
M = [-a \ 1/b; b \ a+1/b; 1 \ 3]UMAT: 3 Rows, 2 Columns 
  a: real, nominal = 3, variability = [-1 \t1], 2 occurrences
  b: real, nominal = 10, variability = [-20 20]%, 3 occurrences
```
The size and class of M are as expected

```
size(M) 
ans = 3 2 
class(M) 
ans =
```
umat

#### **Accessing Properties of a umat**

Use get to view the accessible properties of a umat.

```
get(M) 
     NominalValue: [3x2 double] 
      Uncertainty: [1x1 atomlist]
```
The NominalValue is a double, obtained by replacing all uncertain elements with their nominal values.

```
M.NominalValue 
ans = -3.0000 0.1000 
    10.0000 3.1000 
     1.0000 3.0000
```
The Uncertainty property is a atomlist object, which is simply a gateway from the umat to the uncertain atoms.

```
class(M.Uncertainty) 
ans =atomlist 
M.Uncertainty 
     a: [1x1 ureal] 
     b: [1x1 ureal]
```
Direct access to the atoms is facilitated through Uncertainty. Check the Range of the uncertain element named 'a' within M, then change it.

```
M.Uncertainty.a.Range 
ans = 2 4 
M.Uncertainty.a.Range = [2.5 5];M 
UMAT: 3 Rows, 2 Columns 
 a: real, nominal = 3, variability = [-0.5 \ 2], 2 occurrences
 b: real, nominal = 10, variability = [-20 20]%, 3 occurrences
```
The change to the uncertain real parameter a only took place within M. Verify that the variable a in the workspace is no longer the same as the variable a within M.

```
isequal(M.Uncertainty.a,a) 
ans =\Omega
```
Note that combining atoms which have a common internal name, but different properties leads to an error. For instance, subtracting the two atoms gives an error, not 0.

```
M.Uncertainty.a - a 
??? Error using ==> ndlft.lftmask
```
Atoms named 'a' have different properties.

#### **Row and Column Referencing**

Standard Row/Column referencing is allowed. Note, however, that single-indexing is only allowed if the umat is a column or a row.

Reconstruct M (if need be), and make a 2-by-2 selection from M

```
a = ureal(a', 3);
b = ureal('b', 10, 'pe', 20);
M = [-a \ 1/b; b \ a+1/b; 1 \ 3];M.Uncertainty.a.Range = [2.5 5];
M(2:3,:)UMAT: 2 Rows, 2 Columns 
 a: real, nominal = 3, variability = [-0.5 \t2], 1 occurrence
 b: real, nominal = 10, variability = [-20, 20]%, 2 occurrences
```
Make a single column selection from M, and use single-index references to access elements of it.

```
h = M([2 \ 1 \ 2 \ 3], 2)UMAT: 4 Rows, 1 Columns 
  a: real, nominal = 3, variability = [-0.5 \ 2], 1 occurrence
 b: real, nominal = 10, variability = [-20 \t 20]\%, 1 occurrence
h(2) 
UMAT: 1 Rows, 1 Columns 
 b: real, nominal = 10, variability = [-20 \t 20]%, 1 occurrence
```

```
h(3) 
UMAT: 1 Rows, 1 Columns 
  a: real, nominal = 3, variability = [-0.5 \ 2], 1 occurrence
  b: real, nominal = 10, variability = [-20 \t 20]%, 1 occurrence
```
Finally, make the (3,2) entry of M uncertain.

```
M(3,2) = 0 ureal('c', 3, 'perc', 40)
UMAT: 3 Rows, 2 Columns 
  a: real, nominal = 3, variability = [-0.5 \ 2], 2 occurrences
 b: real, nominal = 10, variability = [-20, 20]%, 2 occurrences
  c: real, nominal = 3, variability = [-40, 40]%, 1 occurrence
```
#### **Matrix Operation on umat Objects**

Many matrix operations are allowed, such as matrix-multiply, transpose, and inverse. Combinations of certain (i.e., not uncertain) matrices and uncertain matrices are allowed.

Premultiply M by a 1-by-3 constant matrix, resulting in a 1-by-2 umat.

```
M1 = [2 \ 3 \ 1] *M
UMAT: 1 Rows, 2 Columns 
  a: real, nominal = 3, variability = [-0.5 \t2], 1 occurrence
  b: real, nominal = 10, variability = [-20 \t 20]\%, 2 occurrences
  c: real, nominal = 3, variability = [-40, 40]%, 1 occurrence
```
Verify that the 1st entry of M1 is  $-2*a + 3*b + 1$ . Direct subtraction yields a umat without any dependence on uncertain elements. Simplifying the class shows that the result is zero as expected.

```
d = M1(1) - (-2*M.Uncertainty.a + 3*M.Uncertainty.b + 1)UMAT: 1 Rows, 1 Columns 
simplify(d,'class') 
ans =\Omega
```
Transpose M, form a product, an inverse, and sample the uncertain result. As expected, the result is the 2-by-2 identity matrix.

```
H = M. *M;K = inv(H);
usample(K*H,3)
```

```
ans(:,:,1) = 1.0000 -0.0000 
    -0.0000 1.0000 
ans(:,:,2) = 1.0000 -0.0000 
    -0.0000 1.0000 
ans(:,:,3) = 1.0000 -0.0000 
    -0.0000 1.0000
```
## **Substituting for Uncertain Atoms**

Uncertain atoms can be substituted for using usubs. This is described in more detail in the section ["Substitution by usubs".](#page-175-0) Here, we illustrate a few special cases.

Substitute all instances of the uncertain real parameter named a with the number 4. This results in a umat, with dependence on the uncertain real parameters b and c.

```
M2 = usubs(M,'a',4)UMAT: 3 Rows, 2 Columns 
 b: real, nominal = 10, variability = [-20 \t 20]\%, 2 occurrences
 c: real, nominal = 3, variability = [-40 \t 40]\%, 1 occurrence
```
Similarly, we can substitute all instances of the uncertain real parameter named b with M.Uncertainty.a, resulting in a umat with dependence on the uncertain real parameters a and c.

```
M3 = usubs(M,'b', M.Uncertainty.a)UMAT: 3 Rows, 2 Columns 
  a: real, nominal = 3, variability = [-0.5 \t2], 4 occurrences
  c: real, nominal = 3, variability = [-40 \t 40]%, 1 occurrence
Nominal and/or random instances can easily be specified. 
M4 = usubs(M,'a','nominal', 'b','random')UMAT: 3 Rows, 2 Columns 
  c: real, nominal = 3, variability = [-40 \t 40]\%, 1 occurrence
```
If one value is being substituted for many different atoms, the atom names can be listed in a cell array, and then the value given. For example, substitute a and b with the number 4, and c with the number 5.

```
MS = usubs(M, { 'a' 'b' } , 4, { 'c', 5 )}
```
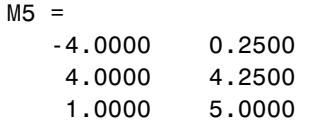

The command usample also generates multiple random instances of a umat (and uss and ufrd). See ["Sampling Uncertain Objects" on page 6-42](#page-171-0) for details.

#### **Lifting a** double **matrix to a** umat

A not-uncertain matrix may be interpreted as an uncertain matrix that has no dependence on uncertain atoms. Use the umat command to *lift* a double to the umat class.

```
Md = [1 2 3; 4 5 6];M = umat(Md)UMAT: 2 Rows, 3 Columns
```
High dimensional double matrices can also be lifted. Note from the display that once the matrix is interpreted as a umat, the 3rd dimension and beyond are interpreted as array dimensions. See["Array Management for Uncertain](#page-178-1)  [Objects" on page 6-49](#page-178-1) for more information about how multidimensional arrays of uncertain objects are handled.

```
Md = randn(4,5,6);
M = umat(Md)UMAT: 4 Rows, 5 Columns [array, 6 x 1] 
Md = randn(4,5,6,7);M = umat(Md)UMAT: 4 Rows, 5 Columns [array, 6 x 7] 
Md = \text{randn}(4, 5, 6, 7, 8);M = umat(Md)UMAT: 4 Rows, 5 Columns [array, 6 x 7 x 8]
```
## **Uncertain State-Space Systems (uss)**

Uncertain systems (uss) are linear systems with uncertain state-space matrices and/or uncertain linear dynamics. Like their certain (i.e., not uncertain) counterpart, the ss object, they are often built from state-space matrices using the ss command. In the case where some of the state-space matrices are uncertain, the result will be a uncertain state-space (uss) object.

Combining uncertain systems with uncertain systems (with the feedback command, for example) usually leads to an uncertain system. Not-uncertain systems can be combined with uncertain systems. Usually the result is an uncertain system.

The nominal value of an uncertain system is a ss object, which is familiar to Control System Toolbox users.

### **Creating Uncertain Systems**

Uncertain systems (class uss) are built from of certain and/or uncertain state-space matrices, usually using the ss command.

In the example below, the A, B and C matrices are made up of uncertain real parameters. Packing them together with the ss command results in a continuous-time uncertain system.

You can create three uncertain real parameters. Then create 3 uncertain matrices A, B and C, and one double matrix D.

```
p1 = ureal('p1',10,'pe',50); 
p2 = ureal('p2',3,'plusm',[-.5 1.2]);
p3 = ureal('p3',0);
A = [-p1 p2; 0 -p1];B = [-p2;p2+p3];C = [1 \ 0; 1 \ 1-p3];D = [0;0];
```
Pack the 4 matrices together using the ss command. This results in a continuous-time 2-output, 1-input, 2-state uncertain system.

```
sys = ss(A, B, C, D)USS: 2 States, 2 Outputs, 1 Input, Continuous System 
 p1: real, nominal = 10, variability = [-50, 50]%, 2 occurrences
 p2: real, nominal = 3, variability = [-0.5 1.2], 2 occurrences
```

```
p3: real, nominal = 0, variability = [-1 \ 1], 2 occurrences
```
#### **Properties of uss Objects**

View the properties with the get command.

```
get(sys) 
                  a: [2x2 umat] 
                  b: [2x1 umat] 
                  c: [2x2 umat] 
                  d: [2x1 double] 
         StateName: {2x1 cell} 
                Ts: 0 
         InputName: {''} 
       OutputName: {2x1 cell} 
       InputGroup: [1x1 struct] 
      OutputGroup: [1x1 struct] 
     NominalValue: [2x1 ss] 
     Uncertainty: [1x1 atomlist]
             Notes: {} 
          UserData: []
```
The properties a, b, c, d, and StateName behave in exactly the same manner as Control System Toolbox ss objects. The properties InputName, OutputName, InputGroup and OutputGroup behave in exactly the same manner as all of the Control System Toolbox system objects (ss, zpk, tf, and frd).

The NominalValue is a Control System Toolbox ss object, and hence all methods for ss objects are available. For instance, compute the poles and step response of the nominal system.

```
pole(sys.NominalValue) 
ans = -10 
    -10 
step(sys.NominalValue)
```
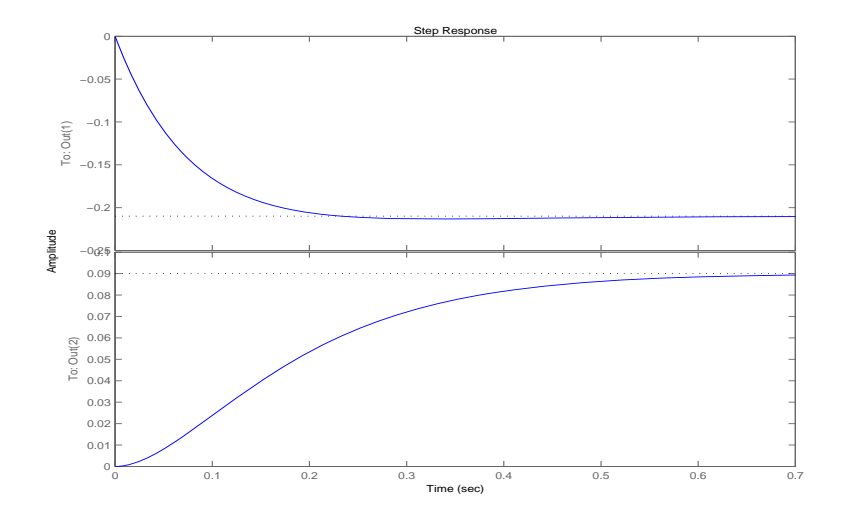

Just as with the umat class, the Uncertainty property is a atomlist object, acting as a gateway to the uncertain atoms. Direct access to the atoms is facilitated through Uncertainty. Check the Range of the uncertain element named 'p2' within sys, then change its left endpoint.

```
sys.Uncertainty.p2.range 
ans = 2.5000 4.2000 
sys.Uncertainty.p2.random(1) = 2;
```
## **Sampling Uncertain Systems**

The command usample randomly samples the uncertain system at a specified number of points.

Randomly sample the uncertain system at 20 points in its modeled uncertainty range. This gives a 20-by-1 ss array. Consequently, all analysis tools from the Control System Toolbox are available.

```
maps = usample(sys, 20);size(manysys) 
20x1 array of state-space models 
Each model has 2 outputs, 1 input, and 2 states. 
step(manysys)
```
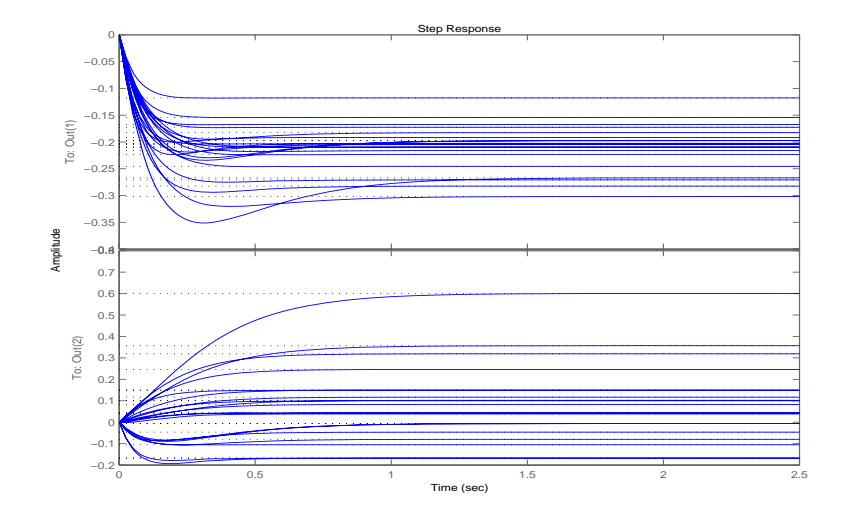

The command step can be called directly on a uss object. The default behavior samples the uss object at 20 instances, and plots the step responses of these 20 models, as well as the nominal value.

The same features are available for bode, bodemag, impulse, nyquist and step.

#### **Feedback around Uncertain Plant**

It is possible to form interconnections of uss objects. A common example is to form the feedback interconnection of a given controller with an uncertain plant.

First create the uncertain plant. Start with two uncertain real parameters.

```
gamma =  ureal('gamma', 4);
tau = ureal('tau',.5,'Percentage',30);
```
Next, create an unmodeled dynamics atom, delta, and a 1st order weighting function, whose DC value is 0.2, high-frequency gain is 10, and whose crossover frequency is 8 rad/sec.

```
delta = ultidyn('delta',[1 1],'SampleStateDim',5); 
W = makeweight(0.2, 6, 6);
```
Finally, create the uncertain plant consisting of the uncertain parameters and the unmodeled dynamics.

 $P = tf(gamma, [tau 1]) * (1+W*delta);$ 

You can create an integral controller based on nominal plant parameters. Nominally the closed-loop system will have damping ratio of 0.707 and time constant of 2\*tau.

```
KI = 1/(2*tau.Nominal*gamma.Nominal);C = tf(KI, [1 0]);
```
Create the uncertain closed-loop system using the feedback command.

 $CLP = feedback(P*C, 1);$ 

Using usample and step, plot samples of the open-loop and closed-loop step responses. As expected the integral controller reduces the variability in the low frequency response.

```
subplot(2,1,1); step(P,5,20) 
subplot(2,1,2); step(CLP,5,20)
```
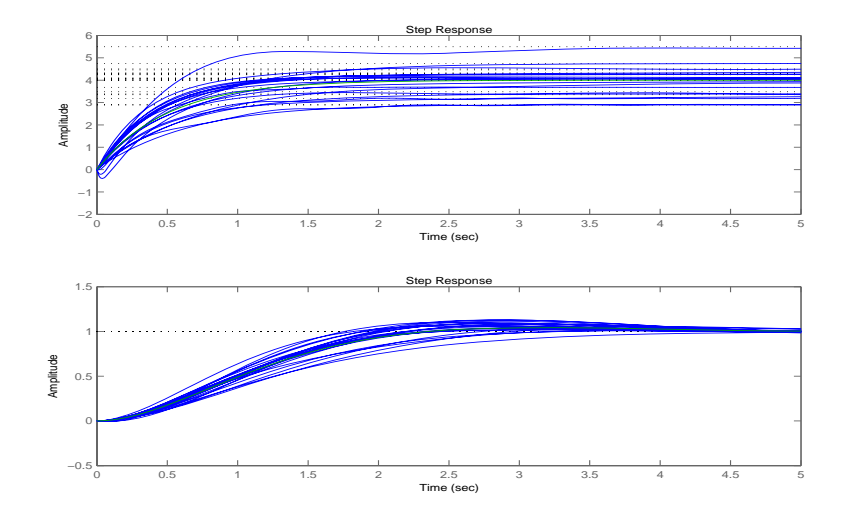

## <span id="page-159-0"></span>**Interpreting Uncertainty in Discrete Time**

The interpretation of a ultidyn atom as a continuous-time or discrete-time system depends on the nature of the uncertain system (uss) within which it is an uncertain element.

For example, create a scalar ultidyn object. Then, create two 1-input, 1-output uss objects using the ultidyn object as their "D" matrix. In one case, create without specifying sample-time, which indicates continuous time. In the second case, force discrete-time, with a sample time of 0.42.

```
delta = <math>ultidyn('delta', [1 1]);sys1 = uss([],[]],[], delta)
USS: 0 States, 1 Output, 1 Input, Continuous System 
   delta: 1x1 LTI, max. gain = 1, 1 occurrence 
sys2 = uss([],[]],[], delta, 0.42)
USS: 0 States, 1 Output, 1 Input, Discrete System, Ts = 0.42 
   delta: 1x1 LTI, max. gain = 1, 1 occurrence
```
Next, get a random sample of each system. When obtaining random samples using usample, the values of the atoms used in the sample are returned in the 2nd argument from usample as a structure.

```
[sys1s, d1v] = usample(sys1);[sys2s, d2v] = usample(sys2);
```
Look at d1v.delta. Ts and d2v.delta. Ts. In the first case, since sys1 is continuous-time, the system d1v.delta is continuous-time. In the second case, since sys2 is discrete-time, with sample time 0.42, the system d2v.delta is discrete-time, with sample time 0.42.

```
d1v.delta.Ts 
ans =\Omegad2v.delta.Ts 
ans = 0.4200
```
Finally, in the case of a discrete-time uss object, it is not the case that ultidyn objects are interpreted as continuous-time uncertainty in feedback with sampled-data systems. This very interesting hybrid theory has been studied by many authors, see [DullerudGlover], but it is beyond the scope of the toolbox.

#### **Lifting a ss to a uss**

A not-uncertain state space object may be interpreted as an uncertain state space object that has no dependence on uncertain atoms. Use the uss command to "lift" a ss to the uss class.

```
sys = rss(3,2,1);usys = uss(sys)USS: 3 States, 2 Outputs, 1 Input, Continuous System
```
Arrays of ss objects can also be lifted. See ["Array Management for Uncertain](#page-178-1)  [Objects" on page 6-49](#page-178-1) for more information about how arrays of uncertain objects are handled.

#### <span id="page-160-0"></span>**Handling Delays in uss**

In the current implementation, delays are not allowed. Delays are omitted and a warning is displayed when ss objects are lifted to uss objects.

```
sys = rss(3, 2, 1);sys.inputdelay = 1.3; 
usvs = uss(svs)Warning: Omitting DELAYs in conversion to USS 
> In uss.uss at 103 
USS: 3 States, 2 Outputs, 1 Input, Continuous System
```
This lifting process happens in the background whenever ss objects are combined with any uncertain object. Consequently all delays will be lost in such operations.

Use the command pade to approximately preserve the effect of the time delay in the ss object. Before operations involving ss objects containing delays and uncertain objects, use the pade command to convert the ss object to a delay free object.

For example, consider an uncertain system with a time constant approximately equal to 1, an extra input delay of 0.3 seconds, second-order rolloff beyond 20 rad/s, and an uncertain steady-state gain ranging from 4 to 6. This can be approximated using the pade command as follows.

```
sys = tf(1, [1 1]) * tf(1, [0.05 1]);sys.inputdelay = 0.3;gain = ured('gain',5);
usys = gain * pade(sys, 4)
```

```
USS: 6 States, 1 Output, 1 Input, Continuous System 
  gain: real, nominal = 5, variability = [-1 \t1], 1 occurrence
```
If gain is multiplied by sys directly, the time delay is unfortunately omitted, since this operation involves lifting sys to a uss as described above. The difference is obvious from the step responses.

```
step(usys,gain*sys,4,5) 
Warning: Omitting DELAYs in conversion to USS 
> In uss.uss at 103 
   In umat.umat at 98 
   In atom.mtimes at 7
```
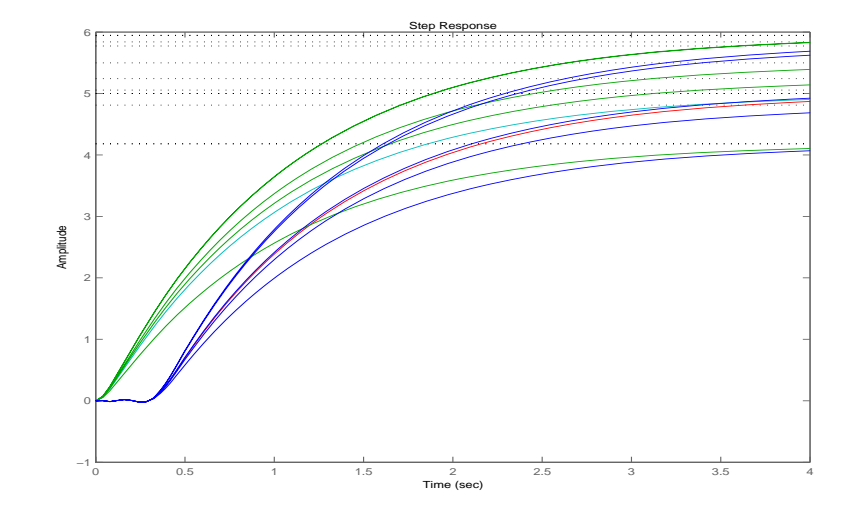

## **Uncertain frd**

Uncertain frequency responses (ufrd) arise naturally when computing the frequency response of an uncertain state-space (uss). They also arise when frequency response data (in an frd object) is combined (added, multiplied, concatenated, etc.) to an uncertain matrix (umat).

## **Creating Uncertain Frequency Response Objects**

The most common manner in which a ufrd arises is taking the frequency response of a uss. The natural command that would do this is frd (an overloaded version in the @uss directory).

Reconstruct sys, if necessary.

```
p1 = ureal('p1',10,'pe',50); 
p2 = ureal('p2',3,'plusm',[-.5 1.2]); 
p3 = ureal('p3', 0);
A = [-p1 p2; 0 -p1];B = [-p2;p2+p3];C = [1 \ 0; 1 \ 1-p3];D = [0;0];sys = ss(A, B, C, D)USS: 2 States, 2 Outputs, 1 Input, Continuous System 
 p1: real, nominal = 10, variability = [-50, 50]%, 2 occurrences
 p2: real, nominal = 3, variability = [-0.5 \t 1.2], 2 occurrences
 p3: real, nominal = 0, variability = [-1 \ 1], 2 occurrences
```
Compute the uncertain frequency response of the uncertain system. Use the frd command, along with a frequency grid containing 100 points. The result is an uncertain frequency response data object, referred to as a ufrd.

```
sysq = frd(sys, logspace(-2, 2, 100))UFRD: 2 Outputs, 1 Input, Continuous System, 100 Frequency 
points 
 p1: real, nominal = 10, variability = [-50, 50]%, 2 occurrences
 p2: real, nominal = 3, variability = [-0.5 1.2], 2 occurrencesp3: real, nominal = 0, variability = [-1 1], 2 occurrences
```
#### **Properties of ufrd objects**

View the properties with the get command.

```
get(sysg) 
         Frequency: [100x1 double] 
     ResponseData: [2x1x100 umat] 
             Units: 'rad/s' 
                Ts: 0 
         InputName: {''} 
       OutputName: {2x1 cell} 
       InputGroup: [1x1 struct] 
      OutputGroup: [1x1 struct] 
     NominalValue: [2x1 frd] 
      Uncertainty: [1x1 atomlist] 
             Notes: {} 
          UserData: [] 
           Version: 4
```
The properties ResponseData and Frequency behave in exactly the same manner as Control System Toolbox frd objects, except that ResponseData is a umat. The properties InputName, OutputName, InputGroup and OutputGroup behave in exactly the same manner as all of the Control System Toolbox system objects (ss, zpk, tf, and frd).

The NominalValue is a Control System Toolbox frd object, and hence all methods for frd objects are available. For instance, plot the Bode response of the nominal system.

bode(sysg.nom)

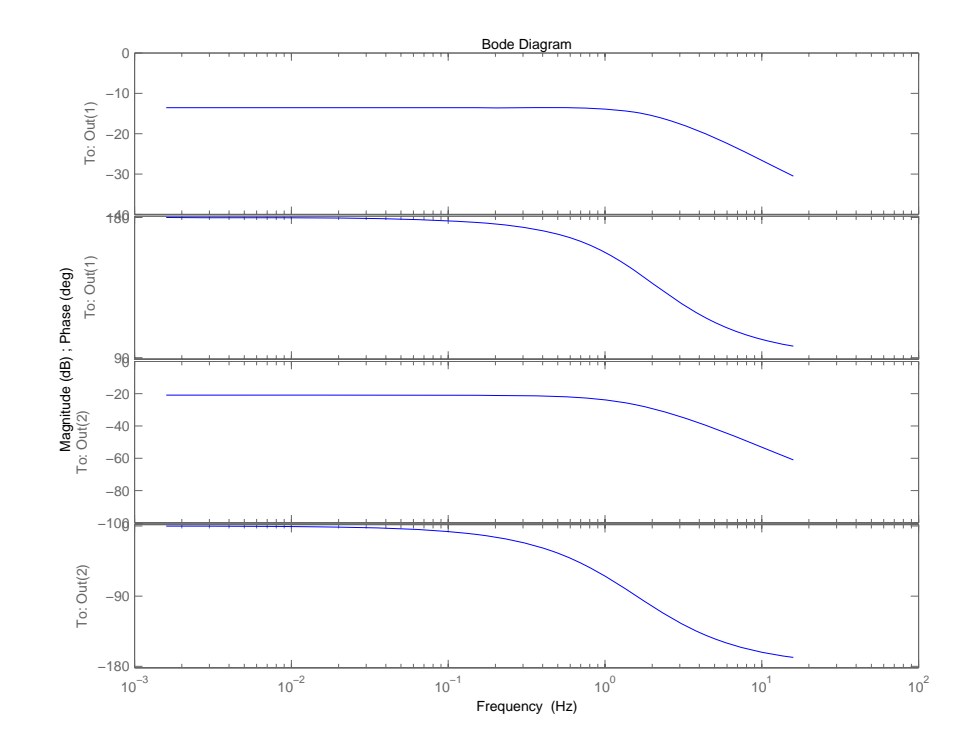

Just as with the umat and uss classes, the Uncertainty property is an atomlist object, acting as a gateway to the uncertain atoms. Direct access to the atoms is facilitated through Uncertainty. Change the nominal value of the uncertain element named 'p1' within sysg to 14, and replot the Bode plot of the (new) nominal system.

```
sysg.unc.p1.nom = 14UFRD: 2 Outputs, 1 Input, Continuous System, 100 Frequency 
points 
 p1: real, nominal = 14, variability = [-50, 50]%, 2 occurrences
 p2: real, nominal = 3, variability = [-0.5 1.2], 2 occurrencesp3: real, nominal = 0, variability = [-1 \t1], 2 occurrences
```
## **Interpreting Uncertainty in Discrete Time**

See ["Interpreting Uncertainty in Discrete Time" on page 6-30.](#page-159-0) The issues are identical.

## **Lifting an frd to a ufrd**

A not-uncertain frequency response object may be interpreted as an uncertain frequency response object that has no dependence on uncertain atoms. Use the ufrd command to "lift" an frd object to the ufrd class.

```
sys = rss(3,2,1);sysg = frd(sys, logspace(-2, 2, 100));usysg = ufrd(sysg)UFRD: 2 Outputs, 1 Input, Continuous System, 100 Frequency 
points
```
Arrays of frd objects can also be lifted. See ["Array Management for Uncertain](#page-178-1)  [Objects" on page 6-49](#page-178-1) for more information about how arrays of uncertain objects are handled.

## **Handling Delays in ufrd**

See ["Handling Delays in uss" on page 6-31.](#page-160-0) The issues are identical.

#### **Basic Control System Toolbox and MATLAB Interconnections**

This list has all of the basic system interconnection functions defined in the Control System Toolbox or in MATLAB.

- **•** append
- **•** blkdiag
- **•** series
- **•** parallel
- **•** feedback
- **•** lft
- **•** star

These functions work with uncertain objects as well. Uncertain objects may be combined with certain objects, resulting in an uncertain object.

# **Simplifying Representation of Uncertain Objects**

A minimal realization of the transfer function matrix

$$
H(s) = \begin{array}{c} \frac{2}{s+1} & \frac{4}{s+1} \\ \frac{3}{s+1} & \frac{6}{s+1} \end{array}
$$

has only 1 state, obvious from the decomposition

$$
H(s) = \left[\frac{2}{3}\right] \frac{1}{s+1} \left[1 \right. 2\right]
$$

However, a "natural" construction, formed by

```
syst1 = ss(tf(2, [1 1]));
sys12 = ss(tf(4, [1 1]));
sys21 = ss(tf(3,[1 1]));
sys22 = ss(tf(6,[1 1]));
sys = [sys11 sys12;sys21 sys22] 
a = x1 x2 x3 x4 
 x1 -1 0 0 0 
 x2 0 -1 0 0 
   x3 0 0 -1 0 
   x4 0 0 0 -1 
b = u1 u2 
   x1 2 0 
   x2 0 2 
   x3 2 0 
   x4 0 2 
c = x1 x2 x3 x4 
 y1 1 2 0 0 
   y2 0 0 1.5 3 
d =
```
 u1 u2 y1 0 0 y2 0 0 Continuous-time model

has 4 states, and is nonminimal.

In the same manner, the internal representation of uncertain objects built up from uncertain atoms can become nonminimal, depending on the sequence of operations in their construction. The command simplify employs ad-hoc simplification and reduction schemes to reduce the complexity of the representation of uncertain objects. There are three levels of simplification: off, basic and full. Each uncertain atom has an AutoSimplify property whose value is one of the strings 'off', 'basic' or 'full'. The default value is 'basic'.

After (nearly) every operation, the command simplify is automatically run on the uncertain object, cycling through all of the uncertain atoms, and attempting to simplify (without error) the representation of the effect of that uncertain object. The AutoSimplify property of each atom dictates the types of computations that are performed. In the 'off' case, no simplification is even attempted. In 'basic', fairly simple schemes to detect and eliminate nonminimal representations are used. Finally, in 'full', numerical based methods similar to truncated balanced realizations are used, with a very tight tolerance to minimize error.

#### **Effect of Autosimplify Property**

Create an uncertain real parameter, view the AutoSimplify property of a, and then create a 1-by-2 umat, both of whose entries involve the uncertain parameter.

```
a = ureal('a',4);
a.AutoSimplify 
ans =basic 
m1 = [a+4 6* a]UMAT: 1 Rows, 2 Columns 
  a: real, nominal = 4, variability = [-1 \t1], 1 occurrence
```
Note that although the uncertain real parameter a appears in both (two) entries of the matrix, the resulting uncertain matrix m1 only depends on "1 occurrence" of a.

Set the AutoSimplify property of a to 'off' (from 'basic'). Recreate the 1-by-2 umat. Now note that the resulting uncertain matrix m2 depends on "2 occurrences" of a.

```
a.AutoSimplify = 'off'; 
m2 = [a+4 6* a]UMAT: 1 Rows, 2 Columns 
  a: real, nominal = 4, variability = [-1 \t1], 2 occurrences
```
The 'basic' level of autosimplification often detects (and simplifies) duplication created by linear terms in the various entries. Higher order (quadratic, bilinear, etc.) duplication is often not detected by the 'basic' autosimplify level.

For example, reset the AutoSimplify property of a to 'basic' (from 'off'). Create an uncertain real parameter, and a 1-by-2 umat, both of whose entries involve the square of the uncertain parameter.

```
a.AutoSimplify = 'basic'; 
m3 = [a*(a+4) 6* a* a]UMAT: 1 Rows, 2 Columns 
  a: real, nominal = 4, variability = [-1 \t1], 4 occurrences
```
Note that the resulting uncertain matrix m3 depends on "4 occurrences" of a.

Set the AutoSimplify property of a to 'full' (from 'basic'). Recreate the 1-by-2 umat. Now note that the resulting uncertain matrix m4 depends on "2 occurrences" of a.

```
a.AutoSimplify = 'full'; 
m4 = [a*(a+4) 6* a* a]UMAT: 1 Rows, 2 Columns 
  a: real, nominal = 4, variability = [-1 \t1], 2 occurrences
```
Although m4 has a less complex representation (2 occurrences of a rather than 4 as in m3), some numerical variations are seen when both uncertain objects are evaluated at (say) 0.

```
usubs(m3,'a',0) 
ans =
```

```
 0 0 
usubs(m4,'a',0) 
ans = 1.0e-015 * 
   -0.4441 0
```
Small numerical differences are also noted at other evaluation points. The example below shows the differences encountered evaluating at a equal to 1.

```
usubs(m3,'a',1) 
ans = 5 6 
usubs(m4,'a',1) 
ans = 5.0000 6.0000
```
## **Direct Use of simplify**

The simplify command can be used to override all uncertain element's AutoSimplify property. The first input to the simplify command is an uncertain object. The second input is the desired reduction technique, which can either 'basic' or 'full'.

Again create an uncertain real parameter, and a 1-by-2 umat, both of whose entries involve the square of the uncertain parameter. Set the AutoSimplify property of a to 'basic'.

```
a.AutoSimplify = 'basic'; 
m3 = [a*(a+4) 6* a* a]UMAT: 1 Rows, 2 Columns 
  a: real, nominal = 4, variability = [-1 \t1], 4 occurrences
```
Note that the resulting uncertain matrix m3 depends on "4 occurrences" of a.

The simplify command can be used to perform a 'full' reduction on the resulting umat.

```
m4 =simplify(m3, 'full')
UMAT: 1 Rows, 2 Columns 
  a: real, nominal = 4, variability = [-1 \t1], 2 occurrences
```
The resulting uncertain matrix m4 depends on only "2 occurrences" of a after the reduction.

# <span id="page-171-0"></span>**Sampling Uncertain Objects**

The command usample is used to randomly sample an uncertain object, giving a not-uncertain instance of the uncertain object.

#### **Generating One Sample**

If A is an uncertain object, then usample(A) generates a single sample of A.

For example, a sample of a ureal is a scalar double.

```
A = ureal('A', 6);
B = usample(A)B = 5.7298
```
Create a 1-by-3 umat with A and an uncertain complex parameter C. A single sample of this umat is a 1-by-3 double.

```
C = ucomplex('C', 2+6j);M = [A C A^*A];usample(M) 
ans = 5.9785 1.4375 + 6.0290i 35.7428
```
#### **Generating Many Samples**

If A is an uncertain object, then usample(A,N) generates N samples of A.

For example, 20 samples of a ureal gives a 1-by-1-20 double array.

```
B = usample(A, 20);size(B) 
ans = 1 1 20
```
Similarly, 30 samples of the 1-by-3 umat M yields a 1-by-3-by-30 array.

```
size(usample(M,30)) 
ans = 1 3 30
```
See ["Creating Arrays with usample" on page 6-53](#page-182-0) for more information on sampling uncertain objects.

## **Sampling ultidyn Atoms**

When sampling a ultidyn atom (or an uncertain object that contains a ultidyn atom in its Uncertainty gateway) the result is always a state-space (ss) object. The property SampleStateDim of the ultidyn class determines the state dimension of the samples.

Create a 1-by-1, gain bounded ultidyn object, with gain-bound 3. Verify that the default state dimension for samples is 1.

```
del = ultidyn('del',[1 1],'Bound',3); 
del.SampleStateDim 
ans = 1
```
Sample the uncertain atom at 30 points. Verify that this creates a 30-by-1 ss array of 1-input, 1-output, 1-state systems.

```
delS = usample(del,30);size(delS) 
30x1 array of state-space models 
Each model has 1 output, 1 input, and 1 state.
```
Plot the Nyquist plot of these samples and add a disk of radius 3. Note that the gain bound is satisfied and that the Nyquist plots are all circles, indicative of 1st order systems.

```
nyquist(delS) 
hold on; 
theta = linspace(-pi,pi);
plot(del.Bound*exp(sqrt(-1)*theta),'r'); 
hold off;
```
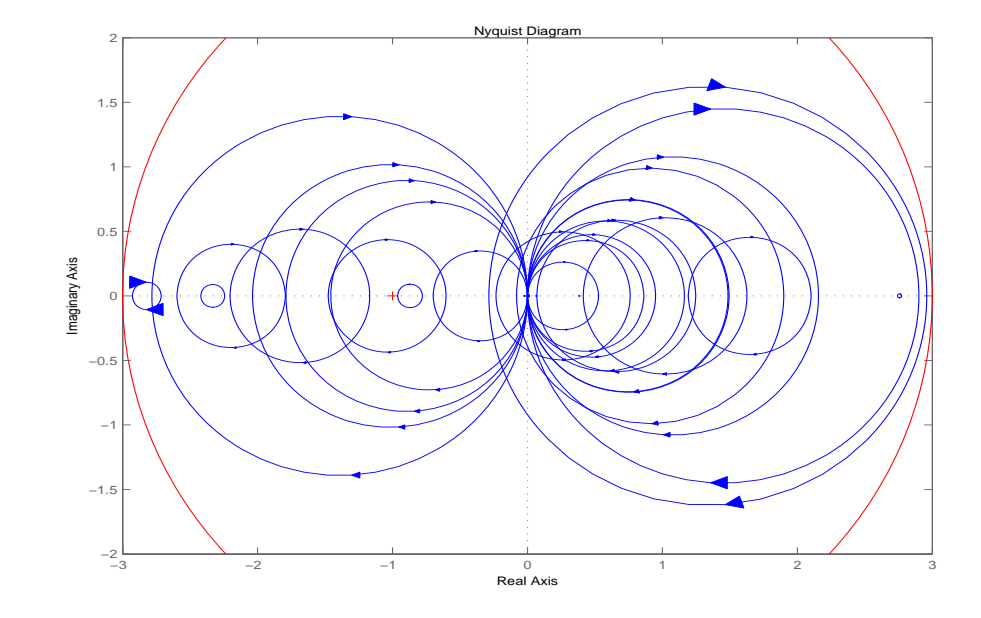

Change the SampleStateDim to 4, and repeat entire procedure. The Nyquist plots satisfy the gain bound and as expected are more complex than the circles found in the 1st-order sampling.

```
del.SampleStateDim = 4; 
delS = usample(del,30);nyquist(delS) 
hold on; 
theta = linspace(-pi,pi); 
plot(del.Bound*exp(sqrt(-1)*theta),'r'); 
hold off;
```
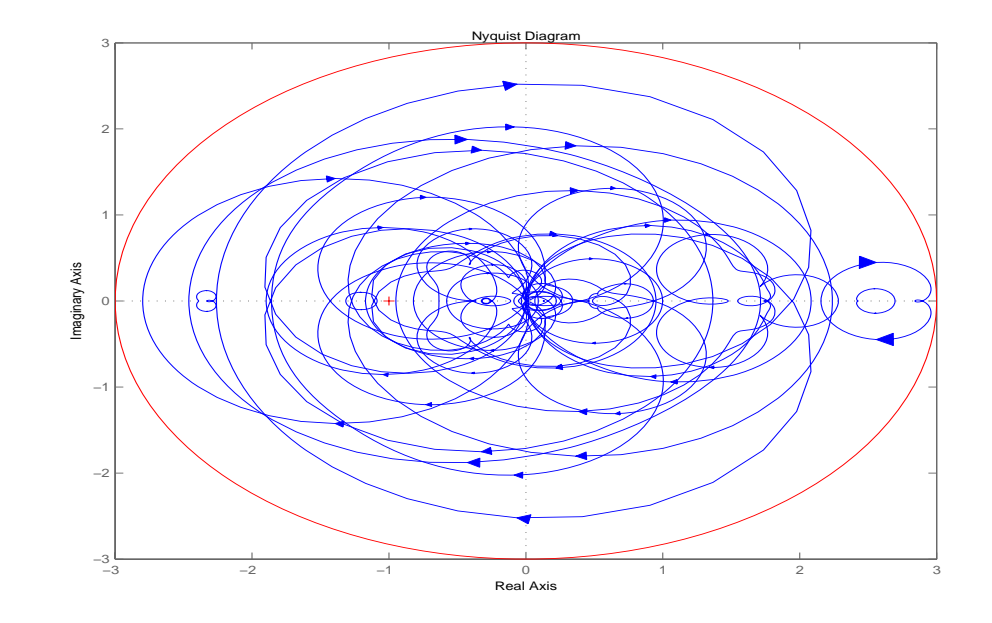

# <span id="page-175-0"></span>**Substitution by usubs**

If an uncertain object (umat, uss, ufrd) has many uncertain parameters, it is often necessary to freeze some, but not all, of the uncertain parameters to specific values. The usubs command accomplishes this, and also allows more complicated substitutions for an atom.

usubs accepts a list of atom names, and respective values to substitute for them. You can create 3 uncertain real parameters and use them to create a 2-by-2 uncertain matrix A.

```
delta =  ureal('delta',2);
eta = ureal('eta',6);
rho = ureal('rho',-1);
A = [3+delta+eta delta/eta;7+rho rho+delta*eta] 
UMAT: 2 Rows, 2 Columns 
 delta: real, nominal = 2, variability = [-1 \t1], 2 occurrences
   eta: real, nominal = 6, variability = [-1 \ 1], 3 occurrences
   rho: real, nominal = -1, variability = [-1 \t1], 1 occurrence
```
Use usubs to substitute the uncertain element named delta in A with the value 2.3, leaving all other uncertain atoms intact. Note that the result, B, is an uncertain matrix with dependence only on eta and rho.

```
B = usubs(A, 'delta', 2.3)
UMAT: 2 Rows, 2 Columns 
  eta: real, nominal = 6, variability = [-1 \ 1], 3 occurrences
  rho: real, nominal = -1, variability = [-1 \t1], 1 occurrence
```
To set multiple atoms, list individually, or in cells. The following are the same

```
B1 = usubs(A, 'delta', 2.3, 'eta', A. Uncertainty. rho);
B2 = usubs(A, {'delta';eta'}; 'eta'), {2.3;A.Uncertainty.rho}};
```
In each case, delta is replaced by 2.3, and eta is replaced by A.Uncertainty.rho.

If it makes sense, a single replacement value can be used to replace multiple atoms. So

```
B3 = usubs(A, {'delta'; 'eta', 2.3)};
```
replaces both the atoms delta and eta with the real number 2.3. Any superfluous substitution requests are ignored. Hence

```
B4 = usubs(A, 'fred', 5);
```
is the same as A, and

B5 = usubs(A,{'delta';'eta'},2.3,{'fred' 'gamma'},0);

is the same as B3.

#### **Specifying the Substitution with Structures**

An alternative syntax for usubs is to specify the substituted values in a structure, whose fieldnames are the names of the atoms being substituted with values.

Create a structure NV with 2 fields, delta and eta. Set the values of these fields to be the desired substituted values. Then perform the substitution with usubs.

 $NV.$ delta = 2.3; NV.eta = A.Uncertainty.rho;  $B6 = usubs(A, NV)$ ;

Here, B6 is the same as B1 and B2 above. Again, any superfluous fields are ignored. Therefore, adding an additional field gamma to NV, and substituting does not alter the result.

 $NV.<sub>qamma</sub> = 0$ ;  $B7 = usubs(A, NV)$ ;

Here, B7 is the same as B6.

The commands wcgain, robuststab and usample all return substitutable values in this structure format. More discussion can be found in ["Creating](#page-184-0)  [Arrays with usubs" on page 6-55.](#page-184-0)

### **Nominal and Random Values**

If the replacement value is the (partial and case-independent) string 'Nominal', then the listed atom are replaced with their nominal values. Therefore

```
B8 = usubs(A,fieldnames(A.Uncertainty),'nom') 
B8 = 11.0000 0.3333
```

```
 6.0000 11.0000 
B9 = A.NominalValue 
B9 = 11.0000 0.3333 
     6.0000 11.0000
```
are the same. It is possible to only set some of the atoms to NominalValues, and would be the typical use of usubs with the 'nominal' argument.

Within A, set eta to its nominal value, delta to a random value (within its range) and rho to a specific value, say 6.5

```
B10 = usubs(A, 'eta', 'nom', 'delta', 'rand', 'rho', 6.5)B10 = 10.5183 0.2531 
    13.5000 15.6100
```
Unfortunately, the 'Nominal' and 'Random' specifiers may not be used in the structure format. However, explicitly setting a field of the structure to an atom's nominal value, and then following (or preceeding) the call to usubs with a call to usample (to generate the random samples) is acceptable, and achieves the same effect.

## <span id="page-178-1"></span>**Array Management for Uncertain Objects**

<span id="page-178-0"></span>All of the uncertain system classes (uss, ufrd) may be multidimensional arrays. This is intended to provide the same functionality as the LTI-arrays of Control System Toolbox. The command size returns a row vector with the sizes of all dimensions.

The first two dimensions correspond to the outputs and inputs of the system. Any dimensions beyond are referred to as the *array dimensions*. Hence, if szM  $=$  size(M), then szM(3:end) are sizes of the array dimensions of M.

For these types of objects, it is clear that the first two dimensions (system output and input) are interpreted differently from the 3rd, 4th, 5th and higher dimensions (which often model parametrized variability in the system input/output behavior).

umat objects are treated in the same manner. The first two dimensions are the rows and columns of the uncertain matrix. Any dimensions beyond are the *array dimensions*.

## **Referencing Arrays**

Suppose M is a umat, uss or ufrd, and that Yidx and Uidx are vectors of integers. Then

```
M(Yidx,Uidx)
```
selects the outputs (rows) referred to by Yidx and the inputs (columns) referred to by Uidx, preserving all of the array dimensions. For example, if size(M) equals  $\begin{bmatrix} 4 & 5 & 3 & 6 & 7 \end{bmatrix}$ , then (for example) the size of M( $\begin{bmatrix} 4 & 2 \end{bmatrix}$ ,  $\begin{bmatrix} 1 & 2 \end{bmatrix}$ 4]) is [2 3 3 6 7].

If size( $M$ , 1) = = 1 or size( $M$ , 2) = = 1, then single indexing on the inputs or outputs (rows or columns) is allowed. If Sidx is a vector of integers, then M(Sidx) selects the corresponding elements. All array dimensions are preserved.

If there are K array dimensions, and idx1, idx2, ..., idxK are vectors of integers, then

 $G = M(Yidx,Uidx,idx1,idx2,...,idxK)$ 

selects the outputs and inputs referred to by Yidx and Uidx, respectively, and selects from each array dimension the "slices" referred to by the idx1,

```
idx2,..., idxK index vectors. Consequently, size(G,1) equals 
length(Yidx), size(G,2) equals length(Uidx), size(G,3) equals 
length(idx1), size(G,4) equals length(idx2), and size(G,K+2) equals 
length(idxK).
```
If M has K array dimensions, and less than K index vectors are used in doing the array referencing, then the MATLAB convention for single indexing is followed. For instance, suppose  $size(M)$  equals  $[3 \ 4 \ 6 \ 5 \ 7 \ 4]$ . The expression

```
G = M([1 3], [1 4], [2 3 4], [5 3 1], [8 10 12 2 4 20 18])
```
is valid. The result has size(G) equals [2 2 3 3 7]. The last index vector [8 10 12 2 4 20 18] is used to reference into the 7-by-4 array, preserving the order dictated by MATLAB single indexing (e.g., the 10th element of a 7-by-4 array is the element in the (3,2) position in the array).

Note that if M has either one output (row) or one input (column), *and* M has array dimensions, then it is not allowable to combine single indexing in the output/input dimensions along with indexing in the array dimensions. This will result in an ambiguity in how to interpret the second index vector in the expression (i.e., "does it correspond to the input/output reference, or does it correspond to the first array dimension?").

#### **Creating Arrays with stack and cat Functions**

An easy manner to create an array is with stack. Create a [4-by-1] umat array by stacking four 1-by-3 umat objects with the stack command. The first argument of stack specifies in which array dimension the stacking occurs. In the example below, the stacking is done is the 1st array dimension, hence the result is a 1-by-3-by-4-by-1 umat, referred to as a 4-by-1 umat array.

```
a = ureal('a', 4);
b = ureal(b', 2);
M = stack(1, [a b 1], [-a -b 4+a], [4 5 6], [a 0 0])
UMAT: 1 Rows, 3 Columns [array, 4 x 1] 
  a: real, nominal = 4, variability = [-1 \t1], 1 occurrence
  b: real, nominal = 2, variability = [-1 \t1], 1 occurrence
size(M) 
ans = 1 3 4 
arraysize(M)
```
ans  $=$ 4 1

Check that result is valid. Use referencing to access parts of the [4-by-1] umat array and compare to the expected values. The first 4 examples should all be arrays full of 0 (zeros). The last two should be the value 5, and the uncertain real parameter a, respectively.

```
simplify(M(:,:,:1) - [a b 1])ans = 0 0 0 
simplify(M(:,:,.2) - [-a - b 4+a])ans = 0 0 0 
simplify(M(:,:,.3) - [4 5 6])ans = 0 0 0 
simplify(M(:,:,.4) - [a 0 0])ans = 0 0 0 
simplify(M(1,2,3)) % should be 5
ans = 5 
simplify(M(1,3,2)-4)
Uncertain Real Parameter: Name a, NominalValue 4, variability = 
[-1 \ 1]
```
You can create a random 1-by-3-by-4 double matrix and stack this with M along the second array dimension, creating a 1-by-3-by-4-by-2 umat.

```
N = randn(1,3,4);
M2 = stack(2, M, N);
size(M2) 
ans = 1 3 4 2 
arraysize(M2) 
ans = 4 2
```
As expected, both M and N can be recovered from M2.

```
d1 = simplify(M2(:,:,:,1)-M);
```

```
d2 = simplify(M2(:,:,:,2)-N);
\lceil max(abs(d1(:))) max(abs(d2(:)))]
ans = 0 0
```
It is also possible to stack M and N along the 1st array dimension, creating a 1-by-3-by-8-by-1 umat.

```
MS = stack(1, M, N);size(M3) 
ans = 1 3 8 
arraysize(M3) 
ans = 8 1
```
As expected, both M and N can be recovered from M3.

```
d3 = simplify(M3(:,:,1:4)-M);
d4 = simplify(M3(:,:,5:8)-N);
[\max(abs(d3(:))) max(abs(d4(:)))]
ans = 0 0
```
#### **Creating Arrays by Assignment**

Arrays can be created by direct assignment. As with other MATLAB classes, there is no need to preallocate the variable first. Simply assign elements – all resizing is performed automatically.

For instance, an equivalent construction to

```
a = ureal('a', 4);
b = ureal(b', 2);
M = stack(1, [a b 1], [-a -b 4+a], [4 5 6], [a 0 0]);
is 
Mequiv(1,1,1) = a;Mequiv(1,2,1) = b;Mequiv(1,3,1) = 1;Mequiv(1,:,4) = [a 0 0];Mequiv(v(1, : 2:3) = stack(1, [-a - b 4+a], [4 5 6]);
```
The easiest manner for you to verify that the results are the same is to subtract and simplify,

```
d5 = simplify(M-Mequiv); 
max(abs(d5(:)))ans = 0
```
#### **Binary Operations with Arrays**

Most operations simply cycle through the array dimensions, doing pointwise operations. Assume A and B are umat (or uss, or ufrd) arrays with identical array dimensions (slot 3 and beyond). The operation  $C = for(A, B)$  is equivalent to looping on k1, k2, ..., setting

 $C(:,(:,k1,k2,...) = \text{fon}(A(:,(:,k1,k2,...),B(:,(:,k1,k2,...)))$ 

The result C has the same array dimensions as A and B. The user is required to manage the extra dimensions (i.e., keep track of what they mean). Methods such as permute, squeeze and reshape are included to facilitate this management.

In general, any binary operation requires that the extra-dimensions are compatible. The umat, uss and ufrd objects allow for slightly more flexible interpretation of this. For illustrative purposes, consider a binary operation involving variables *A* and *B*. Suppose the array dimensions of *A* are

 $m_1 \times \ldots \times n_{l_A}$  and that the array dimensions of  $B$  are  $m_1 \times \ldots \times m_{l_B}$  . By

MATLAB convention, the infinite number of singleton (i.e., 1) trailing dimensions are not listed. The compatibility of the extra dimensions is determined by the following rule: If  $l_A = l_B$ , then pad the shorter dimension list with trailing 1's. Now compare the extra dimensions: In the *k-th* dimension, it must be that one of 3 conditions hold:  $n_k = m_k$ , or  $n_k = 1$  or  $m_k = 1$ . In other words, non-singleton dimensions must exactly match (so that the pointwise operation can be executed), and singleton dimensions match with anything, implicitly through a repmat.

## **Creating Arrays with usample**

An extremely common manner in which to generate an array is to sample (in some of the uncertain elements) an uncertain object. Using the ureal objects a and b from above, create a 2-by-3 umat.

```
M = [a \; b; b * b \; a/b; 1-b \; 1+a * b]UMAT: 3 Rows, 2 Columns 
  a: real, nominal = 4, variability = [-1 \t1], 3 occurrences
  b: real, nominal = 2, variability = [-1 \t1], 6 occurrences
size(M) 
ans = 3 2
```
Sample (at 20 random points within its range) the uncertain real parameter b in the matrix M. This results in a 3-by-2-by-20 umat, with only one uncertain element, a. The uncertain element b of M has been "sampled out", leaving a new array dimension in its place.

```
[Ms, bvalues] = usample(M, 'b', 20);Ms 
UMAT: 3 Rows, 2 Columns [array, 20 x 1]
  a: real, nominal = 4, variability = [-1 \t1], 2 occurrences
size(Ms) 
ans = 3 2 20
```
Continue sampling (at 15 random points within its range) the uncertain real parameter a in the matrix Ms. This results in a 3-by-2-by-20-by-15 double.

```
[Ms, avalues] = usample(Ms, 'a', 15);size(Mss) 
ans = 3 2 20 15 
class(Mss) 
ans =double
```
The above 2-step sequence can be performed in 1 step,

```
[Mss,values] = usample(M,'b',20,'a',15); 
class(Mss) 
ans =double
```
In this case, values is a 20-by-15 struct array, with 2 fields b and a, whose values are the values used in the random sampling. It follows that usubs(M,values) is the same as Mss.

Rather than sampling the each variable (a and b) independently, generating a 20-by-15 grid in a 2-dimensional space, the two-dimensional space can be sampled. Sample the 2-dimensional space with 800 points,

```
[Ms, values] = usample(M, { 'a' 'b' }, 800);size(Ms) 
ans = 3 2 800 
size(values) 
ans = 800 1
```
#### **Creating Arrays with usubs**

Suppose Values is a struct array, with the following properties: the dimensions of Value "match" the array dimensions of M, in the manner described in Section above; the fieldnames of Values are some (or all) of the names of the uncertain elements of M; and the dimensions of the contents of the fields within Values match the sizes of the uncertain elements within M. Then usubs(M,Values) will substitute the uncertain elements in M with the contents found in the respective fields of Values.

You can create a 3-by-2 uncertain matrix using 2 uncertain real parameters.

```
a = ureal('a',4);
b = ureal(b', 2);
M = [a \; b; b * b \; a/b; 1-b \; 1+a * b];
```
Create a 5-by-1 struct array with fieldname a. Make its values random scalars. Create a 1-by-4 struct array with fieldname b.

```
Available = struct('a', num2cell(rand(5,1)));
Bvalue = struct('b', num2cell(rand(1,4)));
```
Substitute the uncertain real parameter a in M with the values in Avalue, yielding ma. Similarly substitute the uncertain real parameter b in M with the values in Avalue, yielding mb.

```
ma = usubs(M,Avalue) 
UMAT: 3 Rows, 2 Columns [array, 5 x 1]
  b: real, nominal = 2, variability = [-1 \t1], 6 occurrences
mb = usubs(M,Bvalue) 
UMAT: 3 Rows, 2 Columns [array, 1 x 4]
```

```
a: real, nominal = 4, variability = [-1 \t1], 2 occurrences
```
Continue, substituting the uncertain real parameter b in ma with the values in Bvalue, yielding mab. Do the analogous operation for mb, yielding mba. Subtract, and note that the difference is 0, as expected.

```
mab = usubs(ma, Bvalue);
mba = usubs(mb, Avalue);
thediff = mab-mba;
max(abs(thediff(:))) 
ans = 4.4409e-016
```
#### **Creating Arrays with gridureal**

The command gridureal enables uniform sampling of specified uncertain real parameters within an uncertain object. It is a specialized case of usubs.

gridureal removes a specified uncertain real parameter and adds an array dimension (to the end of the existing array dimensions). The new array dimension represents the uniform samples of the uncertain object along the specified uncertain real parameter's range.

Create a 2-by-2 uncertain matrix with 3 uncertain real parameters.

```
a = ureal('a',3,'Range',[2.5 4]);
b = ureal('b',4, 'Percentage',15);
c = ureal('c', -2, 'Plusminus', [-1, 3]);
M = [a b; b c]UMAT: 2 Rows, 2 Columns 
  a: real, nominal = 3, range = [2.5 4], 1 occurrence
  b: real, nominal = 4, variability = [-15 \t 15]\%, 2 occurrences
  c: real, nominal = -2, variability = [-1 \ 0.3], 1 occurrence
```
Grid the uncertain real parameter b in M with 100 points. The result is a umat array, with dependence on uncertain real parameters a and c.

```
Mgrid1 = gridured(M, 'b', 100)UMAT: 2 Rows, 2 Columns [array, 100 x 1]
  a: real, nominal = 3, range = [2.5 4], 1 occurrence
  c: real, nominal = -2, variability = [-1 \ 0.3], 1 occurrence
```
Operating on the uncertain matrix M, grid the uncertain real parameter a with 20 points, the uncertain real parameter b with 12 points, and the uncertain real parameter c with 7 points, The result is a 2-by-2-by20-by-12-by7 double array.

```
Mgrid3 = gridured1(M,'a',20,'b',12,'c',7);size(Mgrid3) 
ans = 2 2 20 12 7
```
#### **Creating Arrays with repmat**

The MATLAB command repmat is used to replicate and tile arrays. It works on the built-in objects of MATLAB, namely double, char, as well as the generalized container objects cell and struct. The identical functionality is provided for replicating and tiling uncertain elements (ureal, ultidyn, etc.) and umat objects.

You can create an uncertain real parameter, and replicate it in a 2-by-3 uncertain matrix. Compare to generating the same uncertain matrix through multiplication.

```
a = ureal(a', 5);
Amat = repmat(a,[2 3])UMAT: 2 Rows, 3 Columns 
 a: real, nominal = 5, variability = [-1 \t1], 1 occurrence
Amat2 = a*ones(2,3);
simplify(Amat-Amat2) 
ans = 0 0 0 
 0 0 0
```
Create (as in section a [4-by-1] umat array by stacking four 1-by-3 umat objects with the stack command. Use repmat to tile this 1-by-3-by-4-by-1 umat, into a 2-by-3-by-8-by-5 umat.

```
a = ureal('a',4);
b = ureal(b', 2);
M = stack(1,[a b 1],[-a -b 4+a],[4 5 6],[a 0 0]);
size(M) 
ans = 1 3 4
```

```
Mtiled = repmat(M, [2 1 2 5])UMAT: 2 Rows, 3 Columns [array, 8 x 5]
  a: real, nominal = 4, variability = [-1 \t1], 1 occurrence
  b: real, nominal = 2, variability = [-1 \t1], 1 occurrence
Verify the equality of M and a few certain tiles of Mtiled.
d1 = simplify(M-Mtiled(2,:,5:8,3));
d2 = simplify(M-Mtiled(1,:,1:4,2));
d3 = simplify(M-Mtiled(2,:,1:4,5));
[\max(abs(d1(:))) \max(abs(d2(:))) \max(abs(d3(:)))ans = 0 0 0
```
Note that repmat never increases the complexity of the representation of an uncertain object. The number of occurrences of each uncertain element remains the same, regardless of the extent of the replication and tiling.

#### **Creating Arrays with repsys**

Replicating and tiling uncertain state-space systems (uss, and uncertain frequency response data (ufrd) is done with repsys. The syntax and behavior are the same as the manner in which repmat is used to replicate and tile matrices. The syntax and behavior of repsys for uss and ufrd objects are the same as the traditional repsys which operates on ss and frd object. Just as in those cases, the uncertain version of repsys also allows for diagonal tiling.

## **Using permute and ipermute**

The commands permute and ipermute are generalizations of transpose, which exchanges the rows and columns of a two-dimensional matrix.

permute(A,ORDER) rearranges the dimensions of A so that they are in the order specified by the vector ORDER. The array produced has the same values of A but the order of the subscripts needed to access any particular element are rearranged as specified by ORDER. The elements of ORDER must be a rearrangement of the numbers from 1 to N.

All of the uncertain objects are essentially 2-dimensional (output and input) operators with array dependence. This means that the first 2 dimensions are treated differently from dimensions 3 and beyond. It is not permissible to permute across these groups.

For uss and ufrd, the restriction is built into the syntax. The elements of the ORDER vector *o*nly refer to array dimensions. Therefore, there is no possibility of permute across these dimensions. In you need to permute the first two dimensions, use the command transpose instead.

For umat, the restriction is enforced in the software. The elements of the ORDER vector refer to all dimensions. However, the first two elements of ORDER must be a rearrangement of the numbers 1 and 2. The remaining elements of ORDER must be a rearrangement of the numbers 3 through N. If either of those conditions fail, an error is generated. Hence, for umat arrays, either permute or transpose can be used to effect the transpose operation.

# **Decomposing Uncertain Objects (for Advanced Users)**

Each uncertain object (umat, uss, ufrd) is a generalized feedback connection (lft) of a not-uncertain object (e.g., double, ss, frd) with a diagonal augmentation of uncertain atoms (ureal, ultidyn, ucomplex, ucomplexm, udyn). In robust control jargon, if the uncertain elements are normalized, this decomposition is often called "the M/D form."

The purpose of the uncertain objects (ureal, ultidyn, umat, uss, etc.) is to hide this underlying decomposition, and allow the user to focus on modeling and analyzing uncertain systems, rather than the details of correctly propagating the M/D representation in manipulations. Nevertheless, advanced users may want access to the familiar M/D form. The command lftdata accomplishes this decomposition.

Since ureal, ucomplex and ucomplexm do not have their NominalValue necessarily at zero, and in the case of ureal objects, are not symmetric about the NominalValue, some details are required in describing the decomposition.

#### **Normalizing Functions for Uncertain Atoms**

Associated with each uncertain element is a normalizing function. The normalizing function maps the uncertain element into a normalized uncertain element.

If  $\rho$  is an uncertain real parameter, with range [L R] and nominal value N, then the normalizing function *F* is

$$
F(\rho) = \frac{A + B\rho}{C + D\rho}
$$

with the property that for all ρ satisfying  $L \leq p \leq R$ , it follows that  $-1 \leq F(p) \leq 1$ , moreover,  $F(L)=-1$ ,  $F(N)=0$ , and  $F(R)=1$ . If the nominal value is centered in the range, then it is easy to conclude that

$$
A = -\frac{R+L}{R-L} , B = \frac{2}{R-L} , C=1, D=0
$$

It is left as an algebra exercise for the user to work out the various values for A, B, C and D when the nominal value is not centered.

If *E* is an uncertain gain-bounded, linear, time-invariant dynamic uncertainty, with gain-bound  $\beta$ , then the normalizing function  $\vec{F}$  is

$$
F(E) = \frac{1}{\beta}E
$$

If *E* is an uncertain positive-real, linear, time-invariant dynamic uncertainty, with positivity bound  $\beta$ , then the normalizing function *F* is

$$
F(E) = \left[I - \alpha \left(E - \frac{\beta}{2}I\right)\right] \left[I + \alpha \left(E - \frac{\beta}{2}I\right)\right]^{-1}
$$

where  $\alpha = 2|\beta| + 1$ .

The normalizing function for an uncertain complex parameter ξ, with nominal value *C* and radius γ is

$$
F(\xi) = \frac{1}{\gamma}(\xi - C)
$$

The normalizing function for uncertain complex matrices *H*, with nominal value *N* and weights  $W_L$  and  $W_R$  is

$$
F(H) = W_L^{-1}(H - N)W_R^{-1}
$$

In each case, as the uncertain atom varies over its range, the absolute value of the normalizing function (or norm, in the matrix case) varies from 0 and 1.

#### **Properties of the Decomposition**

Take an uncertain object *A*, dependent on uncertain real parameters  $\rho_1, \ldots, \rho_N$ , uncertain complex parameters ξ1,…,ξ*K*, uncertain complex matrices  $H_1$ ,  $H_B$ , uncertain gain-bounded linear, time-invariant dynamics  $E_1$ ,  $\dots$ *, E<sub>D</sub>*, and uncertain positive-real linear, time-invariant dynamics *P*1,…,*PQ*.

Write *A*(ρ,ξ,*H*,*E*,*P*) to indicate this dependence. Using lftdata, *A* can be decomposed into two separate pieces: *M* and Δ(ρ,ξ,*H*,*E*,*P*) with the following properties:

- **•** *M* is certain (i.e., if *A* is uss, then *M* is ss; if *A* is umat, then *M* is double; if *A* is ufrd, then *M* is frd).
- **•** Δ is always a umat, depending on the same uncertain elements as *A*, with ranges, bounds, weights, etc., unaltered.

**•** The form of Δ is block diagonal, with elements made up of the normalizing functions acting on the individual uncertain elements.

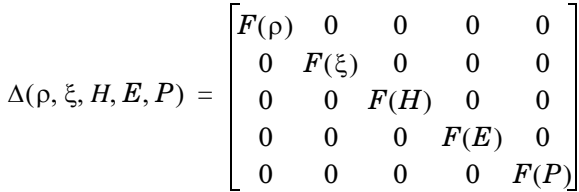

**•** *A*(ρ,ξ,*H*,*E*,*P*) is given by a linear fractional transformation of *M* and Δ(ρ,ξ,*H*,*E*,*P*),

$$
A(\rho,\xi) = M_{22} + M_{21} \Delta(\rho,\xi,H,E,P)[I - M_{11} \Delta(\rho,\xi,H,E,P)]^{-1} M_{12}
$$

The order of the normalized atoms making up A is not the simple order shown above. It is actually the same order as given by the command fieldnames(M.Uncertainty). See ["Advanced Syntax of lftdata" on page 6-64](#page-193-0) for more information.

#### **Syntax of lftdata**

The decomposition is carried out by the command lftdata.

You can create a 2-by-2 umat named A using three uncertain real parameters.

```
delta = ureal('delta',2);
eta = ureal('eta',6);
rho = ureal('rho',-1);
A = [3+delta+eta delta/eta;7+rho rho+delta*eta] 
UMAT: 2 Rows, 2 Columns 
 delta: real, nominal = 2, variability = [-1 \t1], 2 occurrences
   eta: real, nominal = 6, variability = [-1 \t1], 3 occurrences
   rho: real, nominal = -1, variability = [-1 \ 1], 1 occurrence
```
Note that A depends on two occurrences of delta, three occurrences of eta and one occurrence of rho.

Decompose A into M and Delta. Note that M is a double, and Delta has the same uncertainty dependence as A.

```
[M,Delta] = \text{Iftdata}(A);
class(M)
```

```
ans =double 
Delta 
UMAT: 6 Rows, 6 Columns 
 delta: real, nominal = 2, variability = [-1 \t1], 2 occurrences
   eta: real, nominal = 6, variability = [-1 \ 1], 3 occurrences
   rho: real, nominal = -1, variability = [-1 \ 1], 1 occurrence
```
Sample Delta at 5 points. Things to note are: it is diagonal; the values range between -1 and 1; there are 3 independent values, and duplication of the entries is consistent with the dependence of Delta and A on the 3 uncertain real parameters.

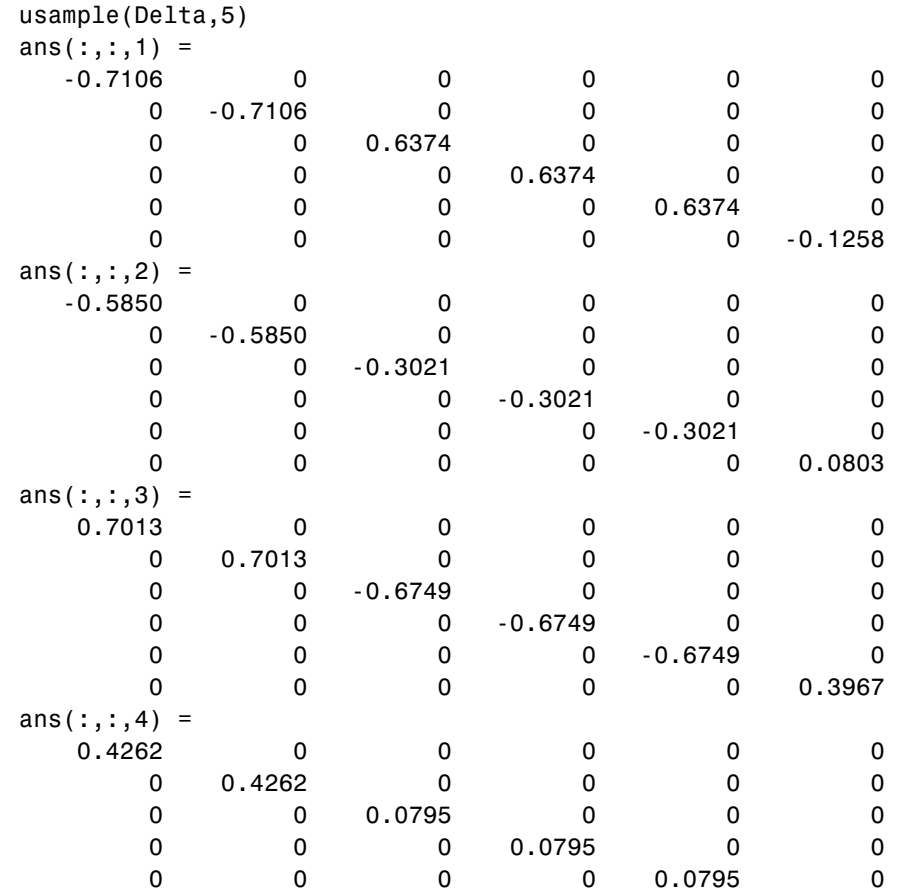

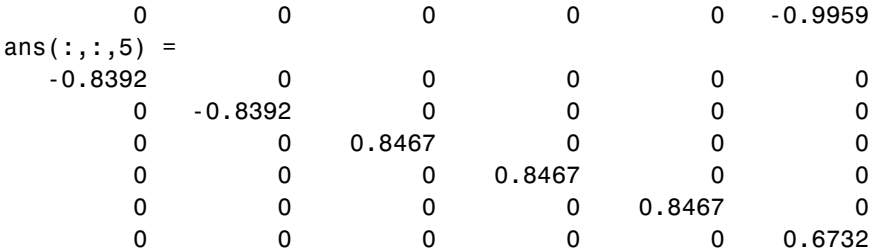

In fact, verify that the maximum gain of Delta is indeed 1.

```
maxnorm = wcnorm(Delta)
maxnorm = 
     LowerBound: 1.0000 
     UpperBound: 1.0004
```
Finally, verify that lft(Delta,M) is the same as A. Subtract (and use the 'full' option in simplify)

```
simplify(lft(Delta,M)-A,'full') 
ans = 0 0 
 0 0
```
## <span id="page-193-0"></span>**Advanced Syntax of lftdata**

Even for the advanced user, the variable Delta will actually not be that useful, as it is still a complex object. On the other hand, its internal structure is described completely using a 3rd (and 4th) output argument.

```
[M,Delta,BlkStruct,NormUnc] = lftdata(A);
```
The rows of BlkStruct correspond to the uncertain atoms named in fieldnames(A.Uncertainty). Note that the range/bound information about each uncertain atom is not included in BlkStruct.

The elements of BlkStruct describe the size, type and number-of-copies of the uncertain atoms in A, and implicitly delineate the exact block-diagonal structure of Delta. Note that the range/bound information about each uncertain atom is not included in BlkStruct.

```
BlkStruct(1) 
ans =
```

```
 Name: 'delta' 
              Size: [1 1] 
              Type: 'ureal' 
     Occurrences: 2 
BlkStruct(2) 
ans = Name: 'eta' 
              Size: [1 1] 
              Type: 'ureal' 
     Occurrences: 3 
BlkStruct(3) 
ans = Name: 'rho' 
              Size: [1 1] 
              Type: 'ureal' 
     Occurrences: 1
```
Together, these mean Delta is a block diagonal augmentation of the normalized version of 3 uncertain atoms.

- The first atom is named 'delta'. It is 1-by-1; it is of class ureal; and there are 2 copies diagonally augmented.
- The second atom is named 'eta'. It is 1-by-1; it is of class ureal; and there are 3 copies diagonally augmented.
- The third atom is named 'rho'. It is 1-by-1; it is of class ureal; and there is 1 copy,

The 4th output argument contains a cell array of normalized uncertain elements. The cell array contains as many occurrences of each element as there are occurrences in the original uncertain object A.

```
size(NormUnc) 
ans = 6 1 
NormUnc{1} 
Uncertain Real Parameter: Name deltaNormalized, NominalValue 0, 
variability = [-1 \t1]isequal(NormUnc{2},NormUnc{1})
```

```
ans = 1 
NormUnc{3} 
Uncertain Real Parameter: Name etaNormalized, NominalValue 0, 
variability = [-1 \t1]isequal(NormUnc{4},NormUnc{3}) 
ans = 1 
isequal(NormUnc{5},NormUnc{3}) 
ans = 1 
NormUnc{6} 
Uncertain Real Parameter: Name rhoNormalized, NominalValue 0, 
variability = [-1 \t1]
```
Each normalized element has the string 'Normalized' appended to its original name to avoid confusion. By normalized,

- **•** ureal objects have nominal value of 0, and range from -1 to 1.
- **•** ultidyn objects are norm bounded, with norm bound of 1.
- **•** ucomplex objects have nominal value of 0, and radius 1.
- **•** ucomplexm objects have nominal value of 0, and identity matrices for each of the WL and WR weights.

The possible behaviors of Delta and blkdiag(NormUnc{:}) are the same. Consequently, the possible behaviors of A and  $lt$  (blkdiag(NormUnc{:}),M) are the same.

Hence, by manipulating M, BlkStruct and NormUnc, a power-user has direct access to all of the linear fractional transformation details, and can easily work at the level of the theorems and algorithms that underlie the methods.

# **7**

# Generalized Robustness Analysis

[Introduction to Generalized](#page-197-0)  [Robustness Analysis \(p. 7-2\)](#page-197-0) What is generalized robustness analysis?

[Robust Stability Margin \(p. 7-4\)](#page-199-0) A brief discussion of robust stability margins

[Robust Performance Margin \(p. 7-5\)](#page-200-0) The definition of robust performance margins

[Worst-Case Gain Measure \(p. 7-6\)](#page-201-0) The maximum achievable gain over all uncertain system objects

# <span id="page-197-0"></span>**Introduction to Generalized Robustness Analysis**

The performance of a nominally stable uncertain system model will generally degrade for specific values of its uncertain elements. Moreover, the maximum possible degradation increases as the uncertain elements are allowed to further and further deviate from their nominal values.

The graph below shows the typical tradeoff curve between allowable deviation of uncertain elements from their nominal values and the worst-case degradation in system performance. Here, system performance is characterized by system gain (e.g., peak magnitude on Bode plot). Interpreting the system as the relationship mapping disturbances/commands to errors, small system gains are desirable, and large gains are undesirable.

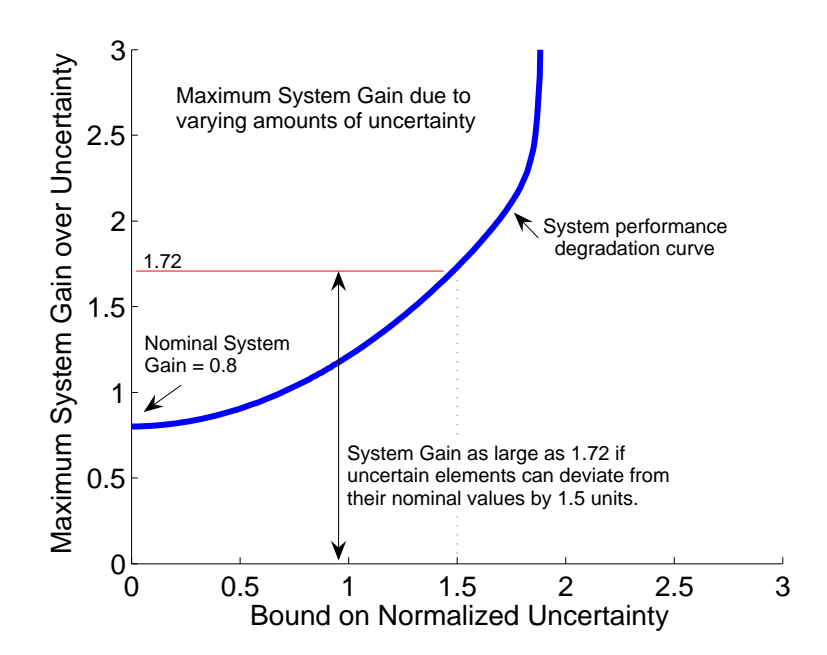

When all uncertain elements are set to their nominal values (i.e., zero deviation from their nominal values) the input/output gain of the system is its nominal value. In the figure, the nominal system gain is about 0.8. As the uncertainties are allowed to deviate from nominal, the maximum (over the

uncertain elements) system gain increases. The heavy blue line represents the maximum system gain due to uncertainty of various sizes (the horizontal axis). and is called the *system performance degradation curve*. It is monotonically increasing.

Determining specific attributes of the system performance degradation curve are referred to as robustness computations.

Generally, "robustness computations" refer to determining specific attributes of the system performance degradation curve. The commands robuststab, robustperf and wcgain all compute single scalar attributes of the system performance degradation curve.

Redraw the *system performance degradation curve* with 3 additional curves: a hyperbola defined by  $xy=1$ ; a vertical line drawn at the uncertainty bound = 1; and a vertical line tangent to the asymptotic behavior of the performance degradation curve at large uncertainty bounds. These are used to define three robustness measures, explained next.

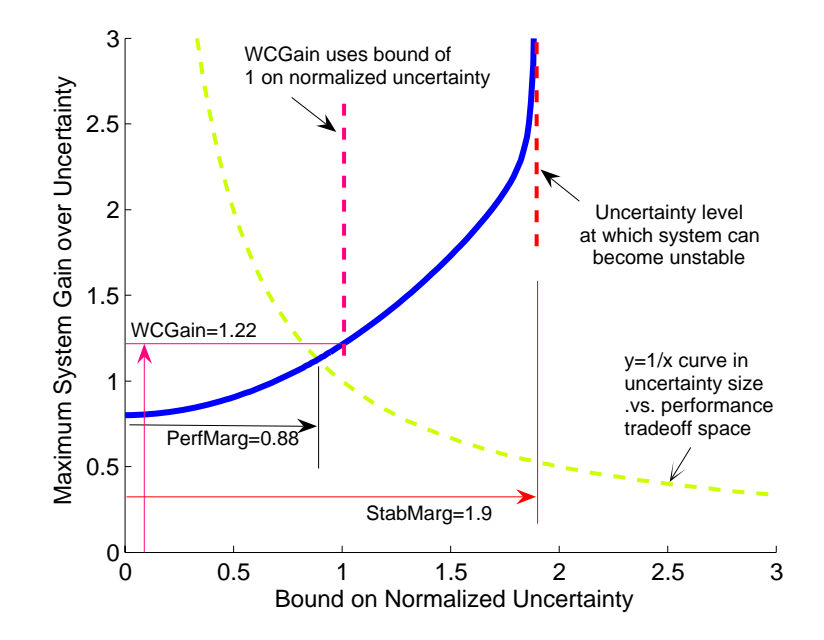

# <span id="page-199-0"></span>**Robust Stability Margin**

The *robust stability margin*, StabMarg, is the size of the smallest deviation from nominal of the uncertain elements that leads to system instability.

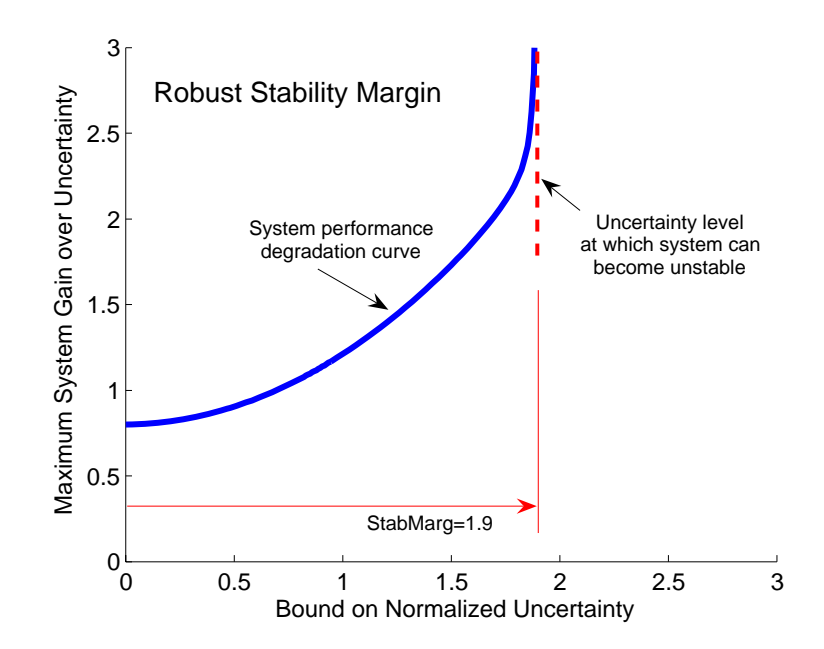

System instability is equivalent to the system gain becoming arbitrarily large, and hence characterized by the vertical line tangent to the asymptotic behavior of the performance degradation curve.

### <span id="page-200-0"></span>**Robust Performance Margin**

The hyperbola is used to define the performance margin. Systems whose performance degradation curve intersects high on the hyperbola curve represent "non-robustly performing systems" in that very small deviations of the uncertain elements from their nominal values can result in very large system gains. Conversely, an intersection low on the hyperbola represent "robustly performing systems."

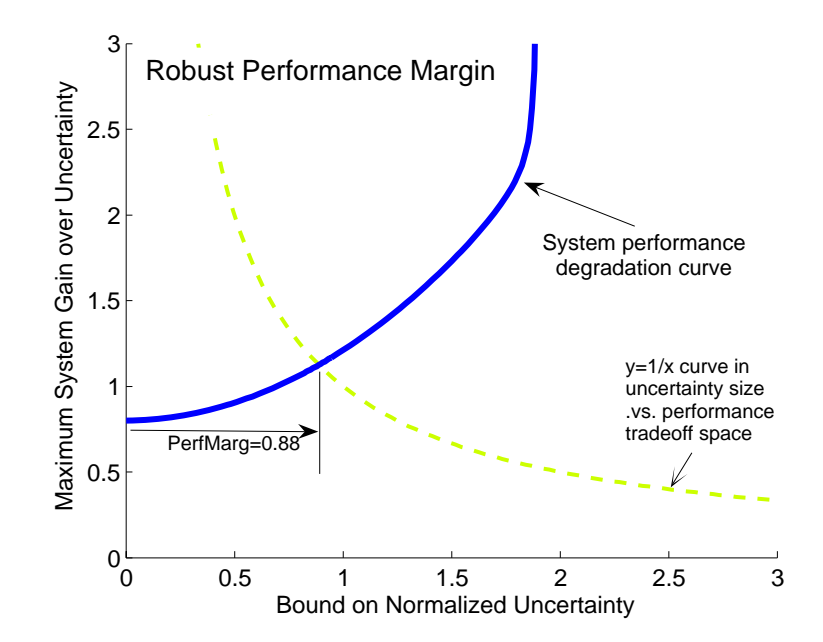

The point where the system performance degradation curve crosses the green line is used as a scalar measure of the robustness of a system to uncertainty. The horizontal coordinate of the crossing point is the *robust performance margin*, PerfMarg.

# <span id="page-201-0"></span>**Worst-Case Gain Measure**

The worst-case gain measure is the maximum achievable system gain over all uncertain elements whose normalized size is bounded by 1.

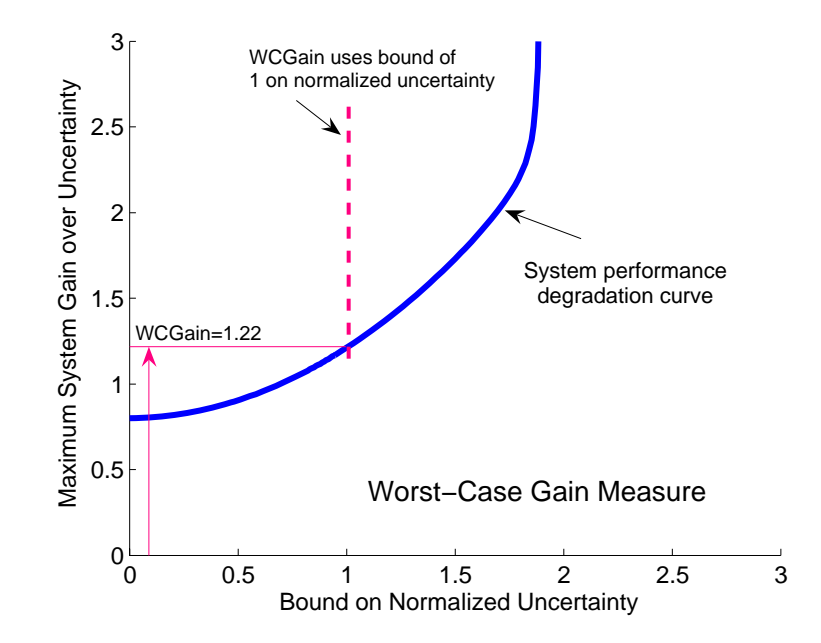

On the graph, this is the vertical coordinate of the performance degradation curve as it crosses the vertical line drawn at the uncertainty bound = 1.

Each measure captures a single scalar attribute of the *system performance degradation curve*. Mathematically, they are independent quantities, answering subtlely different questions. Consequently, for two uncertain systems, sysA and sysB, it is possible that the StabMarg of sysA is larger than the StabMarg of sysB, though the PerfMarg of sysA is smaller than the PerfMarg of sysB. Nevertheless, they are useful metrics for concise description of the robustness of a system (uss or ufrd) due to various uncertain elements.

# **8**

# Introduction to Linear Matrix Inequalities

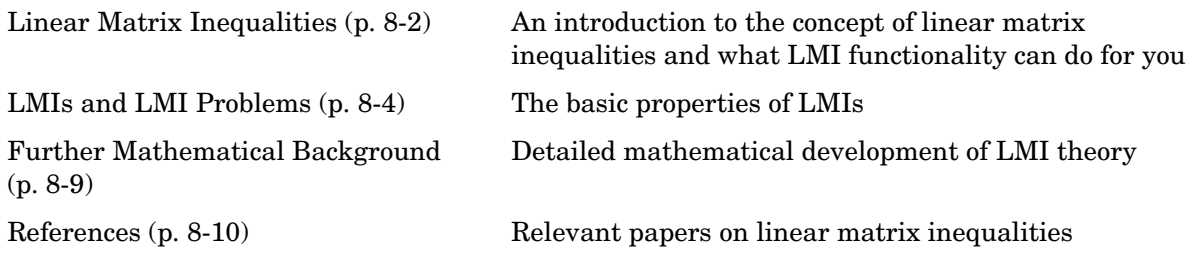

# <span id="page-203-0"></span>**Linear Matrix Inequalities**

Linear Matrix Inequalities (LMIs) and LMI techniques have emerged as powerful design tools in areas ranging from control engineering to system identification and structural design. Three factors make LMI techniques appealing:

- **•** A variety of design specifications and constraints can be expressed as LMIs.
- **•** Once formulated in terms of LMIs, a problem can be solved *exactly* by efficient convex optimization algorithms (see ["LMI Solvers" on page 1-18](#page-29-0)).
- **•** While most problems with multiple constraints or objectives lack analytical solutions in terms of matrix equations, they often remain tractable in the LMI framework. This makes LMI-based design a valuable alternative to classical "analytical" methods.

See [\[9\]](#page-211-1) for a good introduction to LMI concepts. The LMI Control Toolbox is designed as an easy and progressive gateway to the new and fast-growing field of LMIs:

- **•** For users who occasionally need to solve LMI problems, the "LMI Editor" and the tutorial introduction to LMI concepts and LMI solvers provide for quick and easy problem solving.
- **•** For more experienced LMI users, [Chapter 9, "The LMI Lab",](#page-214-0) offers a rich, flexible, and fully programmable environment to develop customized LMI-based tools.

#### **LMI Features**

The Robust Control Toolbox LMI functionality serves two purposes:

- **•** Provide state-of-the-art tools for the LMI-based analysis and design of robust control systems
- **•** Offer a flexible and user-friendly environment to specify and solve general LMI problems (the LMI Lab)

Examples of LMI-based analysis and design tools include

**•** Functions to analyze the robust stability and performance of uncertain systems with varying parameters (popov, quadstab, quadperf ...)

- **•** Functions to design robust control with a mix of H2, H∞, and pole placement objectives (h2hinfsyn)
- **•** Functions for synthesizing robust gain-scheduled H∞ controllers (hinfgs)

For users interested in developing their own applications, the LMI Lab provides a general-purpose and fully programmable environment to specify and solve virtually any LMI problem. Note that the scope of this facility is by no means restricted to control-oriented applications.

**Note** The LMI Control Toolbox implements state-of-the-art interior-point LMI solvers. While these solvers are significantly faster than classical convex optimization algorithms, you should keep in mind that the complexity of LMI computations can grow quickly with the problem order (number of states). For example, the number of operations required to solve a Riccati equation is  $o(n^3)$ where  $n$  is the state dimension, while the cost of solving and equivalent "Riccati inequality" LMI is  $o(n^6)$ .

# <span id="page-205-0"></span>**LMIs and LMI Problems**

*A* linear matrix inequality (LMI) is any constraint of the form

$$
A(x) := A_0 + x_1 A_1 + \dots + x_N A_N < 0
$$

where

- $x = (x_1, \ldots, x_N)$  is a vector of unknown scalars (the *decision* or *optimization* variables)
- $\bullet$  *A*<sub>0</sub>, ..., *A*<sub>N</sub> are given *symmetric* matrices
- $\bullet$  < 0 stands for "negative definite," i.e., the largest eigenvalue of  $A(x)$  is negative

Note that the constraints  $A(x) > 0$  and  $A(x) < B(x)$  are special cases of (1-1) since they can be rewritten as  $-A(x) < 0$  and  $A(x) - B(x) < 0$ , respectively.

The LMI (1-1) is a convex constraint on x since  $A(y) < 0$  and  $A(z) < 0$  imply that  $A\left(\frac{y+z}{2}\right) < 0$  . As a result,

- **•** Its solution set, called the *feasible set*, is a convex subset of **R***<sup>N</sup>*
- **•** Finding a solution *x* to (1-1), if any, is a convex optimization problem.

Convexity has an important consequence: even though (1-1) has no analytical solution in general, it can be solved numerically with guarantees of finding a solution when one exists. Note that a system of LMI constraints can be regarded as a single LMI since

 $A_1(x) < 0$ . . .  $A_K(x) < 0$ is equivalent to  $\overline{a}$  $\frac{1}{2}$  $\frac{1}{2}$  $\frac{1}{2}$ ⎨  $\frac{1}{2}$  $\frac{1}{2}$  $\int$  $A(x) := diag(A_1(x),..., A_K(x)) < 0$ 

where diag  $(A_1(x), \ldots, A_k(x))$  denotes the block-diagonal matrix with  $A_1(x), \ldots, A_k(x)$  on its diagonal. Hence multiple LMI constraints can be imposed on the vector of decision variables *x* without destroying convexity. In most control applications, LMIs do not naturally arise in the canonical form (1-1), but rather in the form

 $L(X_1, \ldots, X_n) < R(X_1, \ldots, X_n)$ 

where  $L(\cdot)$  and  $R(\cdot)$  are affine functions of some structured *matrix* variables  $X_1$ ,  $\ldots$ ,  $X_n$ . *A* simple example is the Lyapunov inequality

**(8-1)**  $A^TX+XA < 0$ 

where the unknown *X* is a symmetric matrix. Defining  $x_1, \ldots, x_N$  as the independent scalar entries of *X*, this LMI could be rewritten in the form (1-1). Yet it is more convenient and efficient to describe it in its natural form (1-2), which is the approach taken in the LMI Lab.

#### <span id="page-206-0"></span>**The Three Generic LMI Problems**

Finding a solution *x* to the LMI system

**(8-2)**  $A(x) < 0$ 

is called the feasibility problem. Minimizing a convex objective under LMI constraints is also a convex problem. In particular, the *linear objective minimization problem*

Minimize 
$$
c^T x
$$
 subject to  $A(x) < 0$  (8-3)

plays an important role in LMI-based design. Finally, the *generalized eigenvalue minimization problem*

Minimize 
$$
\lambda
$$
 subject to 
$$
\begin{cases} A(x) < \lambda B(x) \\ B(x) > 0 \\ C(x) < 0 \end{cases}
$$
 (8-4)

is quasi-convex and can be solved by similar techniques. It owes its name to the fact that is related to the largest generalized eigenvalue of the pencil  $(A(x),B(x)).$ 

Many control problems and design specifications have LMI formulations [\[9\]](#page-211-1). This is especially true for Lyapunov-based analysis and design, but also for optimal LQG control, *H*∞ control, covariance control, etc. Further applications of LMIs arise in estimation, identification, optimal design, structural

desig[n\[6\],](#page-211-11) [\[7\]](#page-211-12), matrix scaling problems, and so on. The main strength of LMI formulations is the ability to combine various design constraints or objectives in a numerically tractable manner.

A nonexhaustive list of problems addressed by LMI techniques includes the following:

- **•** Robust stability of systems with LTI uncertainty (µ-analysis) ([\[24\],](#page-212-0) [\[21\],](#page-212-1) [\[27\]](#page-213-0))
- **•** Robust stability in the face of sector-bounded nonlinearities (Popov criterion) [\(\[22\],](#page-212-2) [\[28\]](#page-213-1), [\[13\]](#page-211-2), [\[16\]\)](#page-212-3)
- **•** Quadratic stability of differential inclusions ([\[15\]](#page-212-4), [\[8\]](#page-211-3))
- **•** Lyapunov stability of parameter-dependent systems ([\[12\]](#page-211-4))
- **•** Input/state/output properties of LTI systems (invariant ellipsoids, decay rate, etc.) ([\[9\]\)](#page-211-1)
- **•** Multi-model/multi-objective state feedback design ([\[4\]](#page-211-5), [\[17\],](#page-212-5) [\[3\]](#page-211-6), [\[9\]](#page-211-1), [\[10\]\)](#page-211-7)
- **•** Robust pole placement
- **•** Optimal LQG control ([\[9\]\)](#page-211-1)
- **•** Robust *H*∞ control [\(\[11\],](#page-211-8) [\[14\]](#page-212-6))
- **•** Multi-objective *H*∞ synthesis ([\[18\],](#page-212-7) [\[23\],](#page-212-8) [\[10\]](#page-211-7), [\[18\]\)](#page-212-7)
- **•** Design of robust gain-scheduled controllers ([\[5\],](#page-211-9) [\[2\]\)](#page-211-10)
- **•** Control of stochastic systems [\(\[9\]](#page-211-1))
- **•** Weighted interpolation problems [\(\[9\]](#page-211-1))

To hint at the principles underlying LMI design, let's review the LMI formulations of a few typical design objectives.

#### **Stability**

The stability of the dynamic system

 $\dot{x} = Ax$ 

is equivalent to the feasibility of

Find  $P = P^T$  such that  $A^T P + P A < 0, P > I$ .

This can be generalized to linear differential inclusions (LDI)

 $\dot{x} = A(t)x$ 

where  $A(t)$  varies in the convex envelope of a set of LTI models:

$$
A(t) \in \text{Co}\{A_1, ..., A_n\} = \left\{\sum_{i=1}^n a_i A_i : a_i \ge 0, \sum_{i=1}^N a_i = 1\right\}
$$

*A* sufficient condition for the asymptotic stability of this LDI is the feasibility of

 $\text{Find } P = P^T \text{ such that } A_i^T P + P A_i < 0, \ P > I.$ 

#### **RMS gain**

The random-mean-squares (RMS) gain of a stable LTI system

$$
\begin{cases} \dot{x} = Ax + Bu \\ y = Cx + Du \end{cases}
$$

is the largest input/output gain over all bounded inputs  $u(t)$ . This gain is the global minimum of the following linear objective minimization problem [\[1\],](#page-211-13) [\[25\],](#page-212-9) [\[26\]](#page-213-2).

Minimize  $\gamma$  over  $X = X^T$  and  $\gamma$  such that

$$
\left(\begin{array}{ccc}A^TX + XA\ XB\ C^T \\ B^TX & \neg I\ D^T \\ C & D & \neg I\end{array}\right)<0
$$

#### **LQG Performance**

For a stable LTI system

$$
G\begin{cases} x = Ax + Bw \\ y = Cx \end{cases}
$$

where  $w$  is a white noise disturbance with unit covariance, the LQG or  $H_2$ performance  $||G||_2$  is defined by

$$
\begin{aligned} \left\|G\right\|_2^2 &:= \lim_{T \to \infty} E\left\{\frac{1}{T} \int_0^T y^T(t) y(t) dt\right\} \\ &= \frac{1}{2\pi} \int_{-\infty}^\infty G^H(j\omega) G(j\omega) d\omega \end{aligned}
$$

It can be shown that

$$
||G||_2^2 = inf\{\text{Trace}(CPC^T): AP + PA^T + BB^T < 0\}
$$

Hence  $\left\|G\right\|_2^2$  is the global minimum of the LMI problem

Minimize Trace (*Q*) over the symmetric matrices *P*,Q such that

$$
AP + PA^T + BB^T < 0
$$

$$
\left(\begin{array}{cc} Q & CP \\ PC^T & P \end{array}\right) > 0
$$

Again this is a linear objective minimization problem since the objective Trace (*Q*) is linear in the decision variables (free entries of *P*,Q).

# <span id="page-210-0"></span>**Further Mathematical Background**

Efficient interior-point algorithms are now available to solve the three generic LMI problems (8-2)–(8-4) defined in ["The Three Generic LMI Problems" on](#page-206-0)  [page 8-5.](#page-206-0) These algorithms have a polynomial-time complexity. That is, the number  $N(\varepsilon)$  of flops needed to compute an  $\varepsilon$ -accurate solution is bounded by

 $M N<sup>3</sup>$  log(*V*/ε)

where *M* is the total row size of the LMI system, *N* is the total number of scalar decision variables, and *V* is a data-dependent scaling factor. The Robust Control Toolbox implements the Projective Algorithm of Nesterov and Nemirovski [\[20\]](#page-212-10), [\[19\].](#page-212-11) In addition to its polynomial-time complexity, this algorithm does not require an initial feasible point for the linear objective minimization problem (8-3) or the generalized eigenvalue minimization problem (8-4).

Some LMI problems are formulated in terms of inequalities rather than strict inequalities. For instance, a variant of (8-3) is

Minimize  $c^T x$  subject to  $A(x) < 0$ .

While this distinction is immaterial in general, it matters when  $A(x)$  can be made negative semi-definite but not negative definite. A simple example is

Minimize 
$$
c^T x
$$
 subject to  $\begin{pmatrix} x & x \\ x & x \end{pmatrix} \ge 0$  (8-5)

Such problems cannot be handled directly by interior-point methods which require strict feasibility of the LMI constraints. A well-posed reformulation of (8-5) would be

Minimize  $c^T x$  subject to  $x \geq 0$ .

Keeping this subtlety in mind, we always use strict inequalities in this manual.

## <span id="page-211-0"></span>**References**

<span id="page-211-13"></span>[1] Anderson, B.D.O., and S. Vongpanitlerd, Network Analysis, Prentice-Hall, Englewood Cliffs, 1973.

<span id="page-211-10"></span>[2] Apkarian, P., P. Gahinet, and G. Becker, "Self-Scheduled *H*∞ Control of Linear Parameter-Varying Systems," *Proc. Amer. Contr. Conf*., 1994, pp. 856-860.

<span id="page-211-6"></span>[3] Bambang, R., E. Shimemura, and K. Uchida, "Mixed  $H_2/H_{\infty}$  Control with Pole Placement," State-Feedback Case," *Proc. Amer. Contr. Conf*., 1993, pp. 2777-2779.

<span id="page-211-5"></span>[4] Barmish, B.R., "Stabilization of Uncertain Systems via Linear Control, "*IEEE Trans. Aut. Contr*., AC–28 (1983), pp. 848-850.

<span id="page-211-9"></span>[5] Becker, G., and Packard, P., "Robust Performance of Linear-Parametrically Varying Systems Using Parametrically-Dependent Linear Feedback," *Systems and Control Letters*, 23 (1994), pp. 205-215.

<span id="page-211-11"></span>[6] Bendsoe, M.P., A. Ben-Tal, and J. Zowe, "Optimization Methods for Truss Geometry and Topology Design," to appear in *Structural Optimization*.

<span id="page-211-12"></span>[7] Ben-Tal, A., and A. Nemirovski, "Potential Reduction Polynomial-Time Method for Truss Topology Design," to appear in *SIAM J. Contr. Opt*.

<span id="page-211-3"></span>[8] Boyd, S., and Q. Yang, "Structured and Simultaneous Lyapunov Functions for System Stability Problems," *Int. J. Contr.*, 49 (1989), pp. 2215-2240.

<span id="page-211-1"></span>[9] Boyd, S., L. El Ghaoui, E. Feron, and V. Balakrishnan, *Linear Matrix Inequalities in Systems and Control Theory*, SIAM books, Philadelphia, 1994.

<span id="page-211-7"></span>[10] Chilali, M., and P. Gahinet, "*H*∞ Design with Pole Placement Constraints: an LMI Approach," to appear in *IEEE Trans. Aut. Contr*. Also in *Proc. Conf. Dec. Contr.*, 1994, pp. 553-558.

<span id="page-211-8"></span>[11] Gahinet, P., and P. Apkarian, "A Linear Matrix Inequality Approach to *H*<sup>∞</sup> Control," *Int. J. Robust and Nonlinear Contr*., 4 (1994), pp. 421-448.

<span id="page-211-4"></span>[12] Gahinet, P., P. Apkarian, and M. Chilali, "Affine Parameter-Dependent Lyapunov Functions for Real Parametric Uncertainty," *Proc. Conf. Dec. Contr*., 1994, pp. 2026-2031.

<span id="page-211-2"></span>[13] Haddad, W.M., and D.S. Berstein,"Parameter-Dependent Lyapunov Functions, Constant Real Parameter Uncertainty, and the Popov Criterion in Robust Analysis and Synthesis: Part 1 and 2," *Proc. Conf. Dec. Contr*., 1991, pp. 2274-2279 and 2632-2633.

<span id="page-212-6"></span>[14] Iwasaki, T., and R.E. Skelton, "All Controllers for the General *H*∞ Control Problem: LMI Existence Conditions and State-Space Formulas," *Automatica*, 30 (1994), pp. 1307-1317.

<span id="page-212-4"></span>[15] Horisberger, H.P., and P.R. Belanger, "Regulators for Linear Time-Varying Plants with Uncertain Parameters," *IEEE Trans. Aut. Contr*., AC–21 (1976), pp. 705-708.

<span id="page-212-3"></span>[16] How, J.P., and S.R. Hall, "Connection between the Popov Stability Criterion and Bounds for Real Parameter Uncertainty," *Proc. Amer. Contr. Conf*., 1993, pp. 1084-1089.

<span id="page-212-5"></span>[17] Khargonekar, P.P., and M.A. Rotea, "Mixed  $H_2/H_{\infty}$  Control: a Convex Optimization Approach," *IEEE Trans. Aut. Contr*., 39 (1991), pp. 824-837.

<span id="page-212-7"></span>[18] Masubuchi, I., A. Ohara, and N. Suda, "LMI-Based Controller Synthesis: *A* Unified Formulation and Solution," submitted to *Int. J. Robust and Nonlinear Contr*., 1994.

<span id="page-212-11"></span>[19] Nemirovski, A., and P. Gahinet, "The Projective Method for Solving Linear Matrix Inequalities," *Proc. Amer. Contr. Conf*., 1994, pp. 840-844.

<span id="page-212-10"></span>[20] Nesterov, Yu, and A. Nemirovski, *Interior Point Polynomial Methods in Convex Programming: Theory and Applications*, SIAM Books, Philadelphia, 1994.

<span id="page-212-1"></span>[21] Packard, A., and J.C. Doyle, "The Complex Structured Singular Value," *Automatica*, 29 (1994), pp. 71-109.

<span id="page-212-2"></span>[22] Popov, V.M., "Absolute Stability of Nonlinear Systems of Automatic Control," *Automation and Remote Contro*l, 22 (1962), pp. 857-875.

<span id="page-212-8"></span>[23] Scherer, C., "Mixed  $H_2 H_{\infty}$  Control," to appear in *Trends in Control: A European Perspective,* volume of the special contributions to the ECC 1995.

<span id="page-212-0"></span>[24] Stein, G., and J.C. Doyle, "Beyond Singular Values and Loop Shapes," *J. Guidance*, 14 (1991), pp. 5-16.

<span id="page-212-9"></span>[25] Vidyasagar, M., *Nonlinear System Analysis*, Prentice-Hall, Englewood Cliffs, 1992.

<span id="page-213-2"></span>[26] Willems, J.C., "Least-Squares Stationary Optimal Control and the Algebraic Riccati Equation," *IEEE Trans. Aut. Contr*., AC–16 (1971), pp. 621-634.

<span id="page-213-0"></span>[27] Young, P.M., M.P. Newlin, and J.C. Doyle, "Let's Get Real," in *Robust Control Theory*, Springer Verlag, 1994, pp. 143-174.

<span id="page-213-1"></span>[28] Zames, G., "On the Input-Output Stability of Time-Varying Nonlinear Feedback Systems, Part I and II," *IEEE Trans. Aut. Contr*., AC–11 (1966), pp. 228-238 and 465-476.

# **9**

# <span id="page-214-0"></span>The LMI Lab

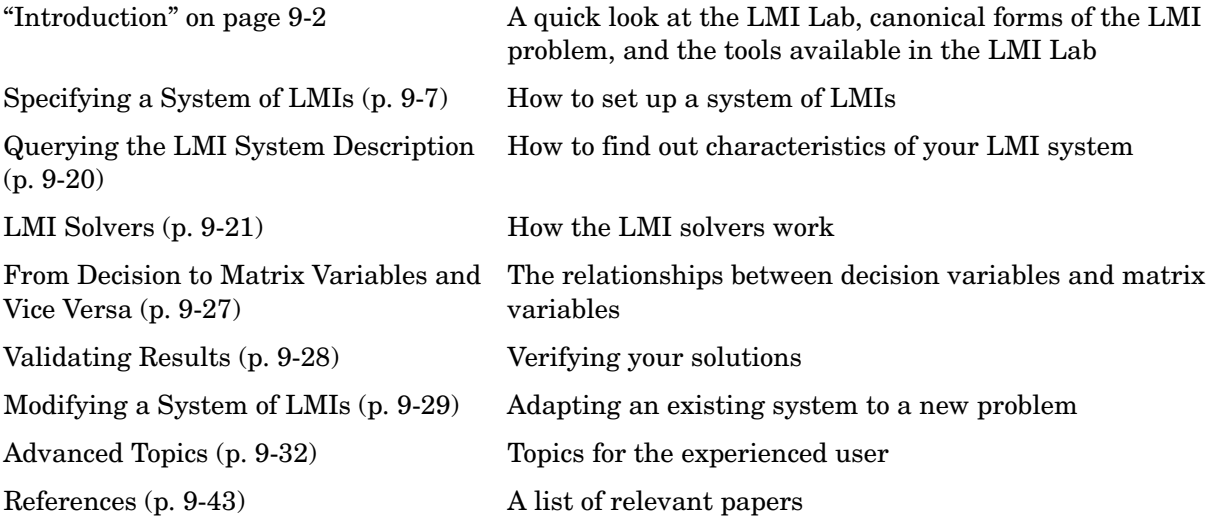

# <span id="page-215-0"></span>**Introduction**

The LMI Lab is a high-performance package for solving general LMI problems. It blends simple tools for the specification and manipulation of LMIs with powerful LMI solvers for three generic LMI problems. Thanks to a structure-oriented representation of LMIs, the various LMI constraints can be described in their natural block-matrix form. Similarly, the optimization variables are specified directly as *matrix variables* with some given structure. Once an LMI problem is specified, it can be solved numerically by calling the appropriate LMI solver. The three solvers feasp, mincx, and gevp constitute the computational engine of the LMI Control Toolbox. Their high performance is achieved through C-MEX implementation and by taking advantage of the particular structure of each LMI.

The LMI Lab offers tools to

- **•** Specify LMI systems either symbolically with the LMI Editor or incrementally with the lmivar and lmiterm commands
- **•** Retrieve information about existing systems of LMIs
- **•** Modify existing systems of LMIs
- **•** Solve the three generic LMI problems (feasibility problem, linear objective minimization, and generalized eigenvalue minimization)
- **•** Validate results

This chapter gives a tutorial introduction to the LMI Lab as well as more advanced tips for making the most out of its potential. The tutorial material is also covered by the demo lmidem.

#### **Some Terminology**

Any linear matrix inequality can be expressed in the canonical form

$$
L(x) = L_0 + x_1 L_1 + \dots + x_N L_N < 0
$$

where

- $\bullet$  *L*<sub>0</sub>, *L*<sub>1</sub>, ..., *L*<sub>N</sub> are given symmetric matrices
- $x = (x_1, \ldots, x_N)^T \in \mathbb{R}^N$  is the vector of scalar variables to be determined. We refer to  $x_1, \ldots, x_N$  as the *decision variables*. The names "design variables" and "optimization variables" are also found in the literature.
Even though this canonical expression is generic, LMIs rarely arise in this form in control applications. Consider for instance the Lyapunov inequality

$$
A^T X + X A < 0 \tag{9-1}
$$

where 
$$
A = \begin{pmatrix} -1 & 2 \\ 0 & -2 \end{pmatrix}
$$
 and the variable  $X = \begin{pmatrix} x_1 & x_2 \\ x_2 & x_3 \end{pmatrix}$  is a symmetric matrix.

Here the decision variables are the free entries  $x_1, x_2, x_3$  of *X* and the canonical form of this LMI reads

$$
x_1\begin{pmatrix} -2 & 2 \\ 2 & 0 \end{pmatrix} + x_2\begin{pmatrix} 0 & -3 \\ -3 & 4 \end{pmatrix} + x_3\begin{pmatrix} 0 & 0 \\ 0 & -4 \end{pmatrix} < 0
$$
 (9-2)

Clearly this expression is less intuitive and transparent than (8-1). Moreover, the number of matrices involved in  $(8-2)$  grows roughly as  $n^2/2$  if *n* is the size of the *A* matrix. Hence, the canonical form is very inefficient from a storage viewpoint since it requires storing  $o(n^2/2)$  matrices of size *n* when the single *n*-by-*n* matrix *A* would be sufficient. Finally, working with the canonical form is also detrimental to the efficiency of the LMI solvers. For these various reasons, the LMI Lab uses a *structured representation* of LMIs. For instance, the expression  $A^T X + X A$  in the Lyapunov inequality (8-1) is explicitly described as a function of the matrix variable *X*, and only the *A* matrix is stored.

<span id="page-216-0"></span>In general, LMIs assume a block matrix form where each block is an affine combination of the matrix variables. As a fairly typical illustration, consider the following LMI drawn from  $H_{\infty}$  theory

$$
N^T \left( \begin{array}{ccc} A^T X + XA & XC^T & B \\ CX & -\gamma I & D \\ B^T & D^T & -\gamma I \end{array} \right) N < 0
$$
 (9-3)

where *A, B, C, D*, *N* are given matrices and the problem variables are  $X = X^T \in \mathbb{R}^{n \times n}$  and  $\gamma \in \mathbb{R}$ . We use the following terminology to describe such LMIs:

**•** *N* is called the *outer factor*, and the block matrix

$$
L(X, \gamma) = \begin{pmatrix} A^T X + XA & XC^T & B \\ CX & -\gamma I & D \\ B^T & D^T & -\gamma I \end{pmatrix}
$$

is called the *inner factor*. The outer factor *needs not be square* and is *often absent*.

- **•** *X* and γ are the *matrix variables* of the problem. Note that scalars are considered as 1-by-1 matrices.
- **•** The inner factor *L*(*X,* γ) is a symmetric *block matrix*, its block structure being characterized by the sizes of its diagonal blocks. By symmetry,  $L(X, \gamma)$  is entirely specified by the blocks on or above the diagonal.
- Each block of  $L(X, \gamma)$  is an affine expression in the matrix variables X and  $\gamma$ . This expression can be broken down into a sum of elementary *terms*. For instance, the block  $(1,1)$  contains two elementary terms:  $A<sup>T</sup>X$  and  $XA$ .
- **•** Terms are either *constant* or *variable*. Constant terms are fixed matrices like *B* and *D* above. Variable terms involve one of the matrix variables, like *XA*, *XC<sup>T</sup>*, and  $-\gamma I$  above.

The LMI [\(Equation \(9-3\)\)](#page-216-0) is specified by the list of terms in each block, as is any LMI regardless of its complexity.

As for the matrix variables  $X$  and  $\gamma$ , they are characterized by their dimensions and structure. Common structures include rectangular unstructured, symmetric, skew-symmetric, and scalar. More sophisticated structures are sometimes encountered in control problems. For instance, the matrix variable *X* could be constrained to the block-diagonal structure

$$
X = \begin{pmatrix} x_1 & 0 & 0 \\ 0 & x_2 & x_3 \\ 0 & x_3 & x_4 \end{pmatrix}
$$

Another possibility is the symmetric Toeplitz structure

$$
X = \begin{pmatrix} x_1 & x_2 & x_3 \\ x_2 & x_1 & x_2 \\ x_3 & x_2 & x_1 \end{pmatrix}
$$

Summing up, structured LMI problems are specified by declaring the matrix variables and describing the term content of each LMI. This term-oriented description is systematic and accurately reflects the specific structure of the LMI constraints. There is no built-in limitation on the number of LMIs that you can specify or on the number of blocks and terms in any given LMI. LMI systems of arbitrary complexity can therefore, be defined in the LMI Lab.

### **Overview of the LMI Lab**

The LMI Lab offers tools to specify, manipulate, and numerically solve LMIs. Its main purpose is to

- **•** Allow for straightforward description of LMIs in their natural block-matrix form
- Provide easy access to the LMI solvers (optimization codes)
- **•** Facilitate result validation and problem modification

The structure-oriented description of a given LMI system is stored as a single vector called the *internal representation* and generically denoted by LMISYS in the sequel. This vector encodes the structure and dimensions of the LMIs and matrix variables, a description of all LMI terms, and the related numerical data. It must be stressed that you need not attempt to read or understand the content of LMISYS since all manipulations involving this internal representation can be performed in a transparent manner with LMI-Lab tools.

The LMI Lab supports the following functionalities:

#### **Specification of a System of LMIs**

LMI systems can be either specified as symbolic matrix expressions with the interactive graphical user interface lmiedit, or assembled incrementally with the two commands lmivar and lmiterm. The first option is more intuitive and transparent while the second option is more powerful and flexible.

#### **Information Retrieval**

The interactive function lmiinfo answers qualitative queries about LMI systems created with lmiedit or lmivar and lmiterm. You can also use lmiedit to visualize the LMI system produced by a particular sequence of lmivar/lmiterm commands.

#### **Solvers for LMI Optimization Problems**

General-purpose LMI solvers are provided for the three generic LMI problems defined in ["The Three Generic LMI Problems" on page 8-5](#page-206-0). These solvers can handle very general LMI systems and matrix variable structures. They return a feasible or optimal vector of decision variables *x*\*. The corresponding values

 $X_1^*,..., X_K^*$  of the matrix variables are given by the function dec2mat.

#### **Result Validation**

The solution *x*\* produced by the LMI solvers is easily validated with the functions evallmi and showlmi. This allows a fast check and/or analysis of the results. With evallmi, all variable terms in the LMI system are evaluated for the value *x*\* of the decision variables. The left- and right-hand sides of each LMI then become constant matrices that can be displayed with showlmi.

#### **Modification of a System of LMIs**

An existing system of LMIs can be modified in two ways:

- **•** An LMI can be removed from the system with dellmi.
- **•** A matrix variable *X* can be deleted using delmvar. It can also be instantiated, that is, set to some given matrix value. This operation is performed by setmvar and allows, for example, to fix some variables and solve the LMI problem with respect to the remaining ones.

## **Specifying a System of LMIs**

The LMI Lab can handle any system of LMIs of the form

 $N^T L(X_1, \ldots, X_K) N < MTR(X_1, \ldots, X_K) M$ 

where

- $X_1, \ldots, X_K$  are matrix variables with some prescribed structure
- **•** The left and right outer factors *N* and *M* are given matrices with *identical* dimensions
- The left and right inner factors  $L(\cdot)$  and  $R(\cdot)$  are symmetric block matrices with identical block structures, each block being an affine combination of  $X_1$ ,  $\ldots$ ,  $X_K$  and their transposes.

**Note** Throughout this chapter, "left-hand side" refers to what is on the "smaller" side of the inequality, and "right-hand side" to what is on the "larger" side. Accordingly, *X* is called the right-hand side and 0 the left-hand side of the LMI  $0 < X$ 

even when this LMI is written as *X* > 0.

The specification of an LMI system involves two steps:

- **1** Declare the dimensions and structure of each matrix variable  $X_1, \ldots, X_K$ .
- **2** Describe the term content of each LMI.

This process creates the so-called *internal representation* of the LMI system. This computer description of the problem is used by the LMI solvers and in all subsequent manipulations of the LMI system. It is stored as a single vector called LMISYS.

There are two ways of generating the internal description of a given LMI system: (1) by a sequence of lmivar/lmiterm commands that build it incrementally, or (2) via the LMI Editor lmiedit where LMIs can be specified directly as symbolic matrix expressions. Though somewhat less flexible and powerful than the command-based description, the LMI Editor is more straightforward to use, hence particularly well-suited for beginners. Thanks to its coding and decoding capabilities, it also constitutes a good tutorial introduction to lmivar and lmiterm. Accordingly, beginners may elect to skip the subsections on lmivar and lmiterm and to concentrate on the GUI-based specification of LMIs with lmiedit.

### **A Simple Example**

The following tutorial example is used to illustrate the specification of LMI systems with the LMI Lab tools. Run the demo lmidem to see a complete treatment of this example.

#### <span id="page-221-2"></span>**Example 8.1**

Consider a stable transfer function

$$
G(s) = C(sI - A)^{-1}B
$$
\n(9-4)

<span id="page-221-0"></span>with four inputs, four outputs, and six states, and consider the set of input/output scaling matrices *D* with block-diagonal structure

$$
D = \begin{pmatrix} d_1 & 0 & 0 & 0 \\ 0 & d_1 & 0 & 0 \\ 0 & 0 & d_2 & d_3 \\ 0 & 0 & d_4 & d_5 \end{pmatrix}
$$
 (9-5)

The following problem arises in the robust stability analysis of systems with time-varying uncertainty [\[4\]:](#page-256-0)

Find, if any, a scaling *D* of structure [\(Equation \(9-5\)\)](#page-221-0) such that the largest gain across frequency of *D*  $G(s)$   $D^{-1}$  is less than one.

This problem has a simple LMI formulation: there exists an adequate scaling *D* if the following feasibility problem has solutions:

<span id="page-221-1"></span>Find two symmetric matrices  $X \in \mathbb{R}^{6} \times^6$  and  $S = D^T D \in \mathbb{R}^{4} \times^4$  such that

$$
\begin{pmatrix} A^T X + XA + C^T SC & XB \\ B^T X & -S \end{pmatrix} < 0 \tag{9-6}
$$

<span id="page-222-1"></span><span id="page-222-0"></span>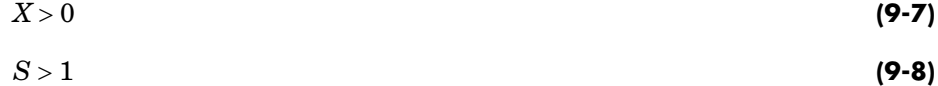

The LMI system [\(Equation \(9-6\)](#page-221-1), [Equation \(9-7\)](#page-222-0), and [Equation \(9-8\)\)](#page-222-1) can be described with the LMI Editor as outlined below. Alternatively, its internal description can be generated with lmivar and lmiterm commands as follows:

```
setlmis([]) 
X=lmivar(1,[6 1]) 
S=lmivar(1,[2 0;2 1])
% 1st LMI 
lmiterm([1 1 1 X],1,A,'s') 
lmiterm([1 1 1 S],C',C) 
lmiterm([1 1 2 X],1,B) 
lmiterm([1 2 2 S], 1,1)
% 2nd LMI 
lmiterm([ 2 1 1 X],1,1)
% 3rd LMI
lmiterm([ 3 1 1 S],1,1) 
lmiterm([3 1 1 0],1)
LMISYS = getlmis
```
Here the lmivar commands define the two matrix variables *X* and *S* while the lmiterm commands describe the various terms in each LMI. Upon completion, getlmis returns the internal representation LMISYS of this LMI system. The following subsections give more details on the syntax and usage of these various commands:

- **•** ["Initializing the LMI System" on page 9-10](#page-223-0)
- **•** ["Specifying the LMI Variables" on page 9-10](#page-223-1)
- **•** ["Specifying Individual LMIs" on page 9-13](#page-226-0)

More information on how the internal representation is updated by lmivar/lmiterm can also be found in ["How It All Works" on page 9-19.](#page-232-0)

### <span id="page-223-0"></span>**Initializing the LMI System**

The description of an LMI system should begin with setlmis and end with getlmis. The function setlmis initializes the LMI system description. When specifying a new system, type

```
setlmis([])
```
To add on to an existing LMI system with internal representation LMIS0, type

```
setlmis(LMIS0)
```
## <span id="page-223-1"></span>**Specifying the LMI Variables**

The matrix variables are declared one at a time with lmivar and are characterized by their structure. To facilitate the specification of this structure, the LMI Lab offers two predefined structure types along with the means to describe more general structures:

Type 1 Symmetric block diagonal structure. This corresponds to matrix variables of the form

$$
X = \left(\begin{array}{cccc} D_1 & 0 & \dots & 0 \\ 0 & D_2 & \ddots & \vdots \\ \vdots & \ddots & \ddots & 0 \\ 0 & \dots & 0 & D_r \end{array}\right)
$$

where each diagonal block  $D_i$  is square and is either zero, a *full symmetric* matrix, or a *scalar* matrix

$$
D_j = d \times I, \ d \in \mathbf{R}
$$

This type encompasses ordinary symmetric matrices (single block) and scalar variables (one block of size one).

- Type 2 **Rectangular** structure. This corresponds to arbitrary rectangular matrices without any particular structure.
- Type 3 **General** structures. This third type is used to describe more sophisticated structures and/or correlations between the matrix variables. The principle is as follows: each entry of *X* is specified independently as either 0,  $x_n$ , or  $-x_n$  where  $x_n$  denotes the *n*-th decision variable in the problem. For details on how to use Type 3, see ["Structured Matrix Variables" on page 9-32](#page-245-0) as well as the lmivar entry in the reference pages.

In ["Example 8.1" on page 9-8,](#page-221-2) the matrix variables *X* and *S* are of Type 1. Indeed, both are symmetric and *S* inherits the block-diagonal structure (8-5) of *D*. Specifically, *S* is of the form

```
S
                          s1 000
                           0 s1 0 0
                           0 \t0 \t s<sub>2</sub> s<sub>3</sub>\left( \begin{array}{cc} 0 & 0 & s_3 & s_4 \end{array} \right)\left( \begin{array}{ccc} s_1 & 0 & 0 & 0 \ 0 & s_1 & 0 & 0 \ 0 & 0 & s_2 & s_3 \ 0 & 0 & s_3 & s_4 \end{array} \right)=
```
After initializing the description with the command setlmis([]), these two matrix variables are declared by

lmivar(1,[6 1]) % X lmivar(1,[2 0;2 1]) % S

In both commands, the first input specifies the structure type and the second input contains additional information about the structure of the variable:

**•** For a matrix variable *X* of Type 1, this second input is a matrix with two columns and as many rows as diagonal blocks in *X*. The first column lists the sizes of the diagonal blocks and the second column specifies their nature with the following convention:

 $1 \rightarrow$  full symmetric block

 $0 \rightarrow$  scalar block

 $-1 \rightarrow$  zero block

In the second command, for instance, [2 0;2 1] means that *S* has two diagonal blocks, the first one being a 2-by-2 scalar block and the second one a 2−βψ−2 full block.

**•** For matrix variables of Type 2, the second input of lmivar is a two-entry vector listing the row and column dimensions of the variable. For instance, a 3-by-5 rectangular matrix variable would be defined by

```
lmivar(2,[3 5])
```
For convenience, lmivar also returns a "tag" that identifies the matrix variable for subsequent reference. For instance, *X* and *S* in ["Example 8.1"](#page-221-2) could be defined by

 $X =$  1mivar(1,[6 1])  $S = \text{lmivar}(1, [2 \ 0; 2 \ 1])$  The identifiers *X* and *S* are integers corresponding to the ranking of *X* and *S* in the list of matrix variables (in the order of declaration). Here their values would be X=1 and S=2. Note that these identifiers still point to *X* and *S* after deletion or instantiation of some of the matrix variables. Finally, lmivar can also return the total number of decision variables allocated so far as well as the entry-wise dependence of the matrix variable on these decision variables (see the lmivar entry in the reference pages for more details).

## <span id="page-226-0"></span>**Specifying Individual LMIs**

After declaring the matrix variables with lmivar, we are left with specifying the term content of each LMI. Recall that LMI terms fall into three categories:

- **•** The *constant terms*, i.e., fixed matrices like *I* in the left-hand side of the LMI  $S > I$
- **•** The *variable terms*, i.e., terms involving a matrix variable. For instance, *ATX* and *CTSC* in (8-6). Variable terms are of the form *PXQ* where *X* is a variable and *P, Q* are given matrices called the left and right *coefficients*, respectively.
- **•** The *outer factors*

The following rule should be kept in mind when describing the term content of an LMI:

**Important:** Specify only the terms in the blocks on or above the diagonal. The inner factors being symmetric, this is sufficient to specify the entire LMI. *Specifying all blocks results in the duplication of off-diagonal terms, hence in the creation of a different LMI.* Alternatively, you can describe the blocks on or below the diagonal.

LMI terms are specified one at a time with lmiterm. For instance, the LMI

$$
\left(\begin{array}{cc}A^TX+XA+C^TSC & XB\\ &B^TX & -S\end{array}\right)<0
$$

is described by

lmiterm([1 1 1 1],1,A,'s')

```
lmiterm([1 1 1 2],C',C) 
lmiterm([1 1 2 1],1,B) 
lmiterm([1 2 2 2], 1,1)
```
These commands successively declare the terms  $A^T X + X A$ ,  $C^T SC$ ,  $X B$ , and  $-S$ . In each command, the first argument is a four-entry vector listing the term characteristics as follows:

- **•** The first entry indicates to which LMI the term belongs. The value m means "left-hand side of the *m*-th LMI," and m means "right-hand side of the *m*-th LMI".
- **•** The second and third entries identify the block to which the term belongs. For instance, the vector [1 1 2 1] indicates that the term is attached to the (1, 2) block.
- **•** The last entry indicates which matrix variable is involved in the term. This entry is 0 for constant terms, k for terms involving the *k*-th matrix variable  $X_k$ , and k for terms involving  $X_k^T$  (here *X* and *S* are first and second variables in the order of declaration).

Finally, the second and third arguments of lmiterm contain the numerical data (values of the constant term, outer factor, or matrix coefficients *P* and *Q* for variable terms *P*XQ or *PXTQ*). These arguments must refer to existing MATLAB variables and be *real-valued*. See ["Complex-Valued LMIs" on](#page-247-0)  [page 9-34](#page-247-0) for the specification of LMIs with complex-valued coefficients.

Some shorthand is provided to simplify term specification. First, blocks are zero by default. Second, in *diagonal blocks* the extra argument 's' allows you to specify the conjugated expression  $A X B + B^T X^T A^T$  with a *single* lmiterm command. For instance, the first command specifies  $A^TX + XA$  as the "symmetrization" of *XA*. Finally, scalar values are allowed as shorthand for scalar matrices, i.e., matrices of the form  $\alpha I$  with  $\alpha$  scalar. Thus, a constant term of the form  $\alpha I$  can be specified as the "scalar"  $\alpha$ . This also applies to the coefficients *P* and *Q* of variable terms. The dimensions of scalar matrices are inferred from the context and set to 1 by default. For instance, the third LMI *S* > *I* in ["Example 8.3" on page 9-32](#page-245-1) is described by

```
lmiterm([ 3 1 1 2],1,1) % 1*S*1 = S 
lmiterm([3 \ 1 \ 1 \ 0], 1) % 1 * I = I
```
Recall that by convention S is considered as the right-hand side of the inequality, which justifies the –3 in the first command.

Finally, to improve readability it is often convenient to attach an identifier (tag) to each LMI and matrix variable. The variable identifiers are returned by lmivar and the LMI identifiers are set by the function newlmi. These identifiers can be used in lmiterm commands to refer to a given LMI or matrix variable. For the LMI system of ["Example 8.1",](#page-221-2) this would look like:

```
setlmis([])
X = 1mivar(1, [6 1])
S = \text{lmivar}(1, [2 \ 0; 2 \ 1])BRI = new1milmiterm([BRL 1 1 X],1,A,'s') 
lmiterm([BRL 1 1 S],C',C) 
lmiterm([BRL 1 2 X],1,B) 
lmiterm([BRL 2 2 S], 1,1)
Xpos = newlmi 
lmiterm([-Xpos 1 1 X],1,1)
Slmi = newlmi
lmiterm([-Slmi 1 1 S],1,1) 
lmiterm([Slmi 1 1 0],1)
```
When the LMI system is completely specified, type

LMISYS = getlmis

This returns the internal representation LMISYS of this LMI system. This MATLAB description of the problem can be forwarded to other LMI-Lab functions for subsequent processing. The command getlmis must be used *only once* and after declaring *all* matrix variables and LMI terms.

Here the identifiers X and S point to the variables *X* and *S* while the tags BRL, Xpos, and Slmi point to the first, second, and third LMI, respectively. Note that Xpos refers to the right-hand side of the second LMI. Similarly, X would indicate transposition of the variable *X*.

## **Specifying LMIs with the LMI Editor**

The LMI Editor lmiedit is a graphical user interface (GUI) to specify LMI systems in a straightforward symbolic manner. Typing

lmiedit

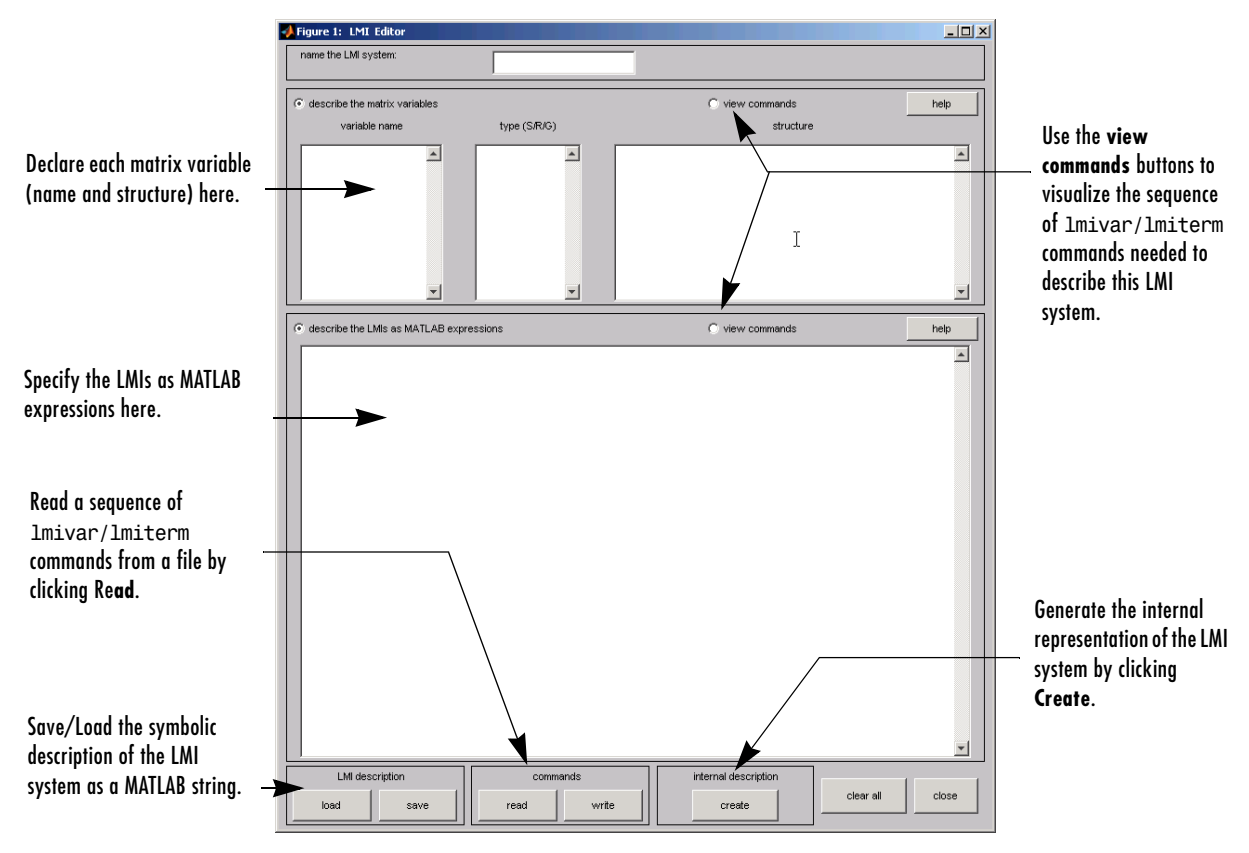

calls up a window with several editable text areas and various buttons.

In more detail, to specify your LMI system,

**1** Declare each matrix variable (name and structure) in the upper half of the worksheet. The structure is characterized by its type (S for symmetric block diagonal, R for unstructured, and G for other structures) and by an additional "structure" matrix. This matrix contains specific information about the structure and corresponds to the second argument of lmivar (see ["Specifying](#page-223-1)  [the LMI Variables" on page 9-10](#page-223-1) for details).

Please use *one line per matrix variable* in the text editing areas.

**2** Specify the LMIs as MATLAB expressions in the lower half of the worksheet. For instance, the LMI

$$
\left(\begin{array}{cc}A^TX+XA &XB\\B^TX & -I\end{array}\right)< 0
$$

is entered by typing

 $[a' * x + x * a x * b; b' * x 1] < 0$ 

if x is the name given to the matrix variable *X* in the upper half of the worksheet. The left- and right-hand sides of the LMIs should be *valid* MATLAB expressions.

Once the LMI system is fully specified, the following tasks can be performed by clicking the corresponding button:

**•** Visualize the sequence of lmivar/lmiterm commands needed to describe this LMI system (view commands button). Conversely, the LMI system defined by a particular sequence of lmivar/lmiterm commands can be displayed as a MATLAB expression by clicking on the **describe...** buttons.

Beginners can use this facility as a tutorial introduction to the lmivar and lmiterm commands.

- **•** Save the symbolic description of the LMI system as a MATLAB string (save button). This description can be reloaded later on by clicking the **load** button.
- **•** Read a sequence of lmivar/lmiterm commands from a file (**read** button). You can then click on **describe the matrix variables** or **describe the LMIs** to visualize the symbolic expression of the LMI system specified by these commands. The file should describe a single LMI system but may otherwise contain any sequence of MATLAB commands.

This feature is useful for code validation and debugging.

Write in a file the sequence of lmivar/lmiterm commands needed to describe a particular LMI system (**write** button).

This is helpful to develop code and prototype MATLAB functions based on the LMI Lab.

**•** Generate the internal representation of the LMI system by clicking **create**. The result is written in a MATLAB variable named after the LMI system (if the "name of the LMI system" is set to mylmi, the internal representation is written in the MATLAB variable mylmi). Note that all LMI-related data should be defined in the MATLAB workspace at this stage.

The internal representation can be passed directly to the LMI solvers or any other LMI Lab function.

#### **Keyboard Shortcuts**

As with lmiterm, you can use various shortcuts when entering LMI expressions at the keyboard. For instance, zero blocks can be entered simply as 0 and need not be dimensioned. Similarly, the identity matrix can be entered as 1 without dimensioning. Finally, *upper diagonal* LMI blocks need not be fully specified. Rather, you can just type (\*) in place of each such block.

#### **Limitations**

Though fairly general, lmiedit is not as flexible as lmiterm and the following limitations should be kept in mind:

**•** Parentheses cannot be used around matrix variables. For instance, the expression

```
(a*x+b)' *c + c' * (a*x+b)
```
is invalid when *x* is a variable name. By contrast,

 $(a+b)' * x + x' * (a+b)$ 

is perfectly valid.

- **•** Loops and if statements are ignored.
- **•** When turning lmiterm commands into a symbolic description of the LMI system, an error is issued if the first argument of lmiterm cannot be evaluated. Use the LMI and variable identifiers supplied by newlmi and lmivar to avoid such difficulties.

Figure 8-1 shows how to specify the feasibility problem of ["Example 8.1" on](#page-221-2)  [page 9-8](#page-221-2) with lmiedit.

## <span id="page-232-0"></span>**How It All Works**

Users familiar with MATLAB may wonder how lmivar and lmiterm physically update the internal representation LMISYS since LMISYS is not an argument to these functions. In fact, all updating is performed through global variables for maximum speed. These global variables are initialized by setlmis, cleared by getlmis, and are not visible in the workspace. Even though this artifact is transparent from the user's viewpoint, be sure to

- **•** Invoke getlmis only once and after completely specifying the LMI system
- **•** Refrain from using the command clear global before the LMI system description is ended with getlmis

## **Querying the LMI System Description**

Recall that the full description of an LMI system is stored as a single vector called the internal representation. The user should not attempt to read or retrieve information directly from this vector. The Robust Control Toolbox provides three functions called lmiinfo, lminbr, and matnbr to extract and display all relevant information in a user-readable format.

### **lmiinfo**

lmiinfo is an interactive facility to retrieve qualitative information about LMI systems. This includes the number of LMIs, the number of matrix variables and their structure, the term content of each LMI block, etc. To invoke lmiinfo, enter

lmiinfo(LMISYS)

where LMISYS is the internal representation of the LMI system produced by getlmis.

### **lminbr and matnbr**

These two functions return the number of LMIs and the number of matrix variables in the system. To get the number of matrix variables, for instance, enter

```
matnbr(LMISYS)
```
### **LMI Solvers**

LMI solvers are provided for the following three generic optimization problems (here *x* denotes the vector of decision variables, i.e., of the free entries of the matrix variables  $X_1, \ldots, X_K$ :

**•** Feasibility problem

Find  $x \in \mathbb{R}^N$  (or equivalently matrices  $X_1, \ldots, X_K$  with prescribed structure) that satisfies the LMI system

 $A(x) < B(x)$ 

The corresponding solver is called feasp.

**•** Minimization of a linear objective under LMI constraints Minimize  $c^T x$  over  $x \in \mathbb{R}^N$  subject to  $A(x) < B(x)$ 

The corresponding solver is called mincx.

**•** Generalized eigenvalue minimization problem

Minimize  $\lambda$  over  $x \in \mathbb{R}^N$  subject to

 $C(x) < D(x)$  $0 < B(x)$  $A(x) < \lambda B(x)$ .

The corresponding solver is called gevp.

Note that  $A(x) < B(x)$  above is a shorthand notation for general structured LMI systems with decision variables  $x = (x_1, \ldots, x_N)$ .

The three LMI solvers feasp, mincx, and gevp take as input the internal representation LMISYS of an LMI system and return a feasible or optimizing value *x*\* of the decision variables. The corresponding values of the matrix variables  $X_1, \ldots, X_K$  are derived from  $x^*$  with the function dec2mat. These solvers are C-MEX implementations of the polynomial-time Projective Algorithm Projective Algorithm of Nesterov and Nemirovski [\[3\],](#page-256-1) [\[2\]](#page-256-2).

For generalized eigenvalue minimization problems, it is necessary to distinguish between the standard LMI constraints  $C(x) < D(x)$  and the linear-fractional LMIs

 $A(x) < \lambda B(x)$ 

attached to the minimization of the generalized eigenvalue  $\lambda$ . When using gevp, you should follow these three rules to ensure proper specification of the problem:

- Specify the LMIs involving  $\lambda$  as  $A(x) < B(x)$  (*without* the  $\lambda$ )
- **•** Specify them *last* in the LMI system. gevp systematically assumes that the last *L* LMIs are linear-fractional if *L* is the number of LMIs involving  $\lambda$
- Add the constraint  $0 < B(x)$  or any other constraint that enforces it. This positivity constraint is required for well-posedness of the problem and is not automatically added by gevp (see the reference pages for details).

An initial guess xinit for *x* can be supplied to mincx or gevp. Use mat2dec to derive xinit from given values of the matrix variables  $X_1, \ldots, X_K$ . Finally, various options are available to control the optimization process and the solver behavior. These options are described in detail in the reference pages.

The following example illustrates the use of the mincx solver.

#### <span id="page-235-1"></span>**Example 8.2**

Consider the optimization problem

<span id="page-235-0"></span>Minimize Trace(*X*) subject to

$$
A^T X + X A + X B B^T X + Q < 0 \tag{9-9}
$$

with data

$$
A = \begin{pmatrix} -1 & -2 & 1 \\ 3 & 2 & 1 \\ 1 & -2 & -1 \end{pmatrix}; B = \begin{pmatrix} 1 \\ 0 \\ 1 \end{pmatrix}; Q = \begin{pmatrix} 1 & -1 & 0 \\ -1 & -3 & -12 \\ 0 & -12 & -36 \end{pmatrix}
$$

It can be shown that the minimizer *X*\* is simply the stabilizing solution of the algebraic Riccati equation

 $A^T X + X A + X B B^T X + Q = 0$ 

This solution can be computed directly with the Riccati solver care and compared to the minimizer returned by mincx.

From an LMI optimization standpoint, problem [\[9-9\]](#page-235-0) is equivalent to the following linear objective minimization problem:

<span id="page-236-0"></span>Minimize Trace(X) subject to 
$$
\begin{pmatrix} A^T X + XA + Q XB \\ B^T X & -I \end{pmatrix} < 0
$$
 (9-10)

Since  $Trace(X)$  is a linear function of the entries of  $X$ , this problem falls within the scope of the mincx solver and can be numerically solved as follows:

**1** Define the LMI constraint [\[9-9\]](#page-235-0) by the sequence of commands

```
setlmis([]) 
X = lmivar(1,[3 1]) % variable X, full symmetric
lmiterm([1 1 1 X],1,a,'s') 
lmiterm([1 1 1 0],q) 
lmiterm([1 2 2 0],-1) 
lmiterm([1 2 1 X],b',1)
```
- $LMIs = get1mis$
- **2** Write the objective  $Trace(X)$  as  $c^T x$  where x is the vector of free entries of X. Since *c* should select the diagonal entries of *X*, it is obtained as the decision vector corresponding to  $X = I$ , that is,

 $c = \text{mat2dec}(\text{LMIs}, \text{eye}(3))$ 

Note that the function defcx provides a more systematic way of specifying such objectives (see "Specifying  $c^T x$  Objectives for mincx" on page 9-37 for details).

**3** Call mincx to compute the minimizer xopt and the global minimum  $c$ opt =  $c'$ \*xopt of the objective:

options = [1e 5,0,0,0,0]  $[copt, xopt] = mincx(LMIs, c, options)$ 

Here 1e 5 specifies the desired relative accuracy on copt.

The following trace of the iterative optimization performed by mincx appears on the screen:

Solver for linear objective minimization under LMI constraints

Iterations : Best objective value so far

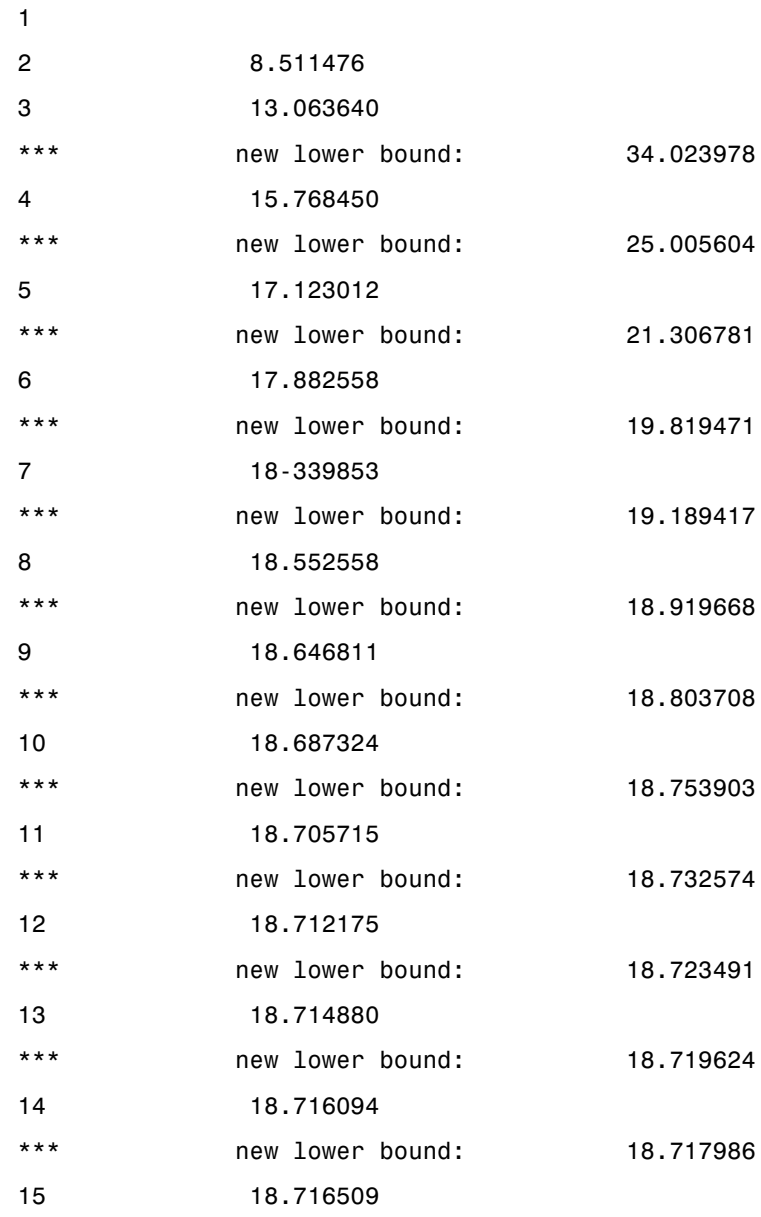

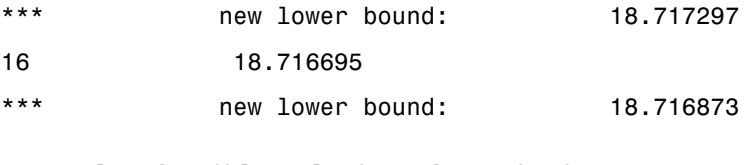

```
Result: feasible solution of required accuracy 
   best objective value: 18.716695 
   guaranteed relative accuracy: 9.50e 06 
   f-radius saturation: 0.000\% of R = 1.00e+09
```
The iteration number and the best value of  $c^T x$  at the current iteration appear in the left and right columns, respectively. Note that no value is displayed at the first iteration, which means that a feasible *x* satisfying the constraint [\[9-10\]](#page-236-0) was found only at the second iteration. Lower bounds on the global minimum of  $c^T x$  are sometimes detected as the optimization progresses. These lower bounds are reported by the message

\*\*\* new lower bound: xxx

Upon termination, mincx reports that the global minimum for the objective Trace(*X*) is  $-18.716695$  with relative accuracy of at least 9.5-by-10<sup>-6</sup>. This is the value copt returned by mincx.

**4** mincx also returns the optimizing vector of decision variables xopt. The corresponding optimal value of the matrix variable *X* is given by

 $Xopt = dec2mat(LMIs, xopt, X)$ 

which returns

 $X_{\mathrm{opt}}$  $-6.3542$   $-5.8895$  2.2046  $\left( \begin{array}{cc} -5.8895 & -6.2855 & 2.2201 \ 2.2046 & 2.2201 & -6.0771 \end{array} \right)$  $(s_{9549} \text{ sees } 9.9046)$ =

This result can be compared with the stabilizing Riccati solution computed by care:

 $Xst = care(a,b,q, 1)$ norm(Xopt-Xst)

ans = 6.5390e 05

## **From Decision to Matrix Variables and Vice Versa**

While LMIs are specified in terms of their matrix variables  $X_1, \ldots, X_K$ , the LMI solvers optimize the vector *x* of free scalar entries of these matrices, called the decision variables. The two functions mat2dec and dec2mat perform the conversion between these two descriptions of the problem variables.

Consider an LMI system with three matrix variables  $X_1, X_2, X_3$ . Given particular values X1, X2, X3 of these variables, the corresponding value xdec of the vector of decision variables is returned by mat2dec:

 $xdec = mat2dec(LMISYS, X1, X2, X3)$ 

An error is issued if the number of arguments following LMISYS differs from the number of matrix variables in the problem (see matnbr).

Conversely, given a value xdec of the vector of decision variables, the corresponding value of the *k*-th matrix is given by dec2mat. For instance, the value X2 of the second matrix variable is extracted from xdec by

 $X2 = dec2mat(LMISYS, xdec, 2)$ 

The last argument indicates that the second matrix variable is requested. It could be set to the matrix variable identifier returned by lmivar.

The total numbers of matrix variables and decision variables are returned by matnbr and decnbr, respectively. In addition, the function decinfo provides precise information about the mapping between decision variables and matrix variable entries (see the function reference pages).

## **Validating Results**

The LMI Lab offers two functions to analyze and validate the results of an LMI optimization. The function evallmi evaluates all variable terms in an LMI system for a given value of the vector of decision variables, for instance, the feasible or optimal vector returned by the LMI solvers. Once this evaluation is performed, the left- and right-hand sides of a particular LMI are returned by showlmi.

In the LMI problem considered in ["Example 8.2" on page 9-22](#page-235-1), you can verify that the minimizer xopt returned by mincx satisfies the LMI constraint [\[9-10\]](#page-236-0)  as follows:

```
evlmi = evallmi(LMIs,xopt) 
[1hs,rhs] = showlmi(evlmi, 1)
```
The first command evaluates the system for the value xopt of the decision variables, and the second command returns the left- and right-hand sides of the first (and only) LMI. The negative definiteness of this LMI is checked by

```
eig(lhs-rhs)
ans =2.0387e 04 
    3.9333e 05 
    1.8917e 07 
    4.6680e+01
```
## **Modifying a System of LMIs**

Once specified, a system of LMIs can be modified in several ways with the functions dellmi, delmvar, and setmvar.

### **Deleting an LMI**

The first possibility is to remove an entire LMI from the system with dellmi. For instance, suppose that the LMI system of ["Example 8.1" on page 9-8](#page-221-2) is described in LMISYS and that we want to remove the positivity constraint on *X*. This is done by

```
NEWSYS = dellmi(LMISYS,2)
```
where the second argument specifies deletion of the second LMI. The resulting system of two LMIs is returned in NEWSYS.

The LMI identifiers (*initial* ranking of the LMI in the LMI system) are not altered by deletions. As a result, the last LMI

 $S > I$ 

remains known as the third LMI even though it now ranks second in the modified system. To avoid confusion, it is safer to refer to LMIs via the identifiers returned by newlmi. If BRL, Xpos, and Slmi are the identifiers attached to the three LMIs [\[9-6\]](#page-221-1)[–\[9-8\]](#page-222-1), Slmi keeps pointing to *S* > *I* even after deleting the second LMI by

NEWSYS = dellmi(LMISYS,Xpos)

### **Deleting a Matrix Variable**

Another way of modifying an LMI system is to delete a matrix variable, that is, to remove all variable terms involving this matrix variable. This operation is performed by delmvar. For instance, consider the LMI

 $A^T X + X A + B W + W^T B^T + I < 0$ 

with variables  $X = X^T \in \mathbb{R}^{4} \times^4$  and  $W \in \mathbb{R}^{2} \times^4$ . This LMI is defined by

```
setlmis([]) 
X = lmivar(1,[4 1]) % X 
W = 1mivar(2, [2 4]) % W
```

```
lmiterm([1 1 1 X],1,A,'s') 
lmiterm([1 1 1 W],B,1,'s') 
lmiterm([1 1 1 0],1)
LMISYS = getlmis
```
To delete the variable W, type the command

NEWSYS = delmvar(LMISYS,W)

The resulting NEWSYS now describes the Lyapunov inequality

 $A^T X + X A + I < 0$ 

Note that delmvar automatically removes all LMIs that depended only on the deleted matrix variable.

The matrix variable identifiers are not affected by deletions and continue to point to the same matrix variable. For subsequent manipulations, it is therefore advisable to refer to the remaining variables through their identifier. Finally, note that deleting a matrix variable is equivalent to setting it to the zero matrix of the same dimensions with setmvar.

### **Instantiating a Matrix Variable**

The function setmvar is used to set a matrix variable to some given value. As a result, this variable is removed from the problem and all terms involving it become constant terms. This is useful, for instance, to fixsetmvar some variables and optimize with respect to the remaining ones.

Consider again ["Example 8.1" on page 9-8](#page-221-2) and suppose we want to know if the peak gain of *G* itself is less than one, that is, if

 $||G||_{\infty} < 1$ 

This amounts to setting the scaling matrix *D* (or equivalently,  $S = D<sup>T</sup>D$ ) to a multiple of the identity matrix. Keeping in mind the constraint  $S > I$ , a legitimate choice is  $S = 2-\beta\psi - I$ . To set *S* to this value, enter

```
NEWSYS = setmvar(LMISYS,S,2)
```
The second argument is the variable identifier S, and the third argument is the value to which *S* should be set. Here the value 2 is shorthand for 2−by−*I*. The resulting system NEWSYS reads

$$
\begin{pmatrix} A^T X + XA + 2C^T C & XB \\ B^T X & -2I \end{pmatrix} < 0
$$
  

$$
X > 0
$$
  

$$
2I > I
$$

Note that the last LMI is now free of variable and trivially satisfied. It could, therefore, be deleted by

NEWSYS = dellmi(NEWSYS,3)

or

NEWSYS = dellmi(NEWSYS,Slmi)

if Slmi is the identifier returned by newlmi.

## **Advanced Topics**

This last section gives a few hints for making the most out of the LMI Lab. It is directed toward users who are comfortable with the basics described above.

### <span id="page-245-0"></span>**Structured Matrix Variables**

Fairly complex matrix variable structures and interdependencies can be specified with lmivar. Recall that the symmetric block-diagonal or rectangular structures are covered by Types 1 and 2 of lmivar provided that the matrix variables are independent. To describe more complex structures or correlations between variables, you must use Type 3 and specify each entry of the matrix variables directly in terms of the free scalar variables of the problem (the so-called decision variables).

With Type 3, each entry is specified as either 0 or  $\pm x_n$  where  $x_n$  is the *n*-th decision variable. The following examples illustrate how to specify nontrivial matrix variable structures with lmivar. We first consider the case of uncorrelated matrix variables.

#### <span id="page-245-1"></span>**Example 8.3**

Suppose that the problem variables include a 3-by-3 symmetric matrix *X* and a 3-by-3 symmetric Toeplitz matrix

$$
Y = \begin{pmatrix} y_1 \ y_2 \ y_3 \\ y_2 \ y_1 \ y_2 \\ y_3 \ y_2 \ y_1 \end{pmatrix}
$$

The variable *Y* has three independent entries, hence involves three decision variables. Since *Y* is independent of *X*, these decision variables should be labeled  $n + 1$ ,  $n + 2$ ,  $n + 3$  where  $n$  is the number of decision variables involved in *X*. To retrieve this number, define the variable *X* (Type 1) by

```
setlmis([])
[X, n] = 1mivar(1, [3 1])
```
The second output argument n gives the total number of decision variables used so far (here n = 6). Given this number, *Y* can be defined by

 $Y = \text{lmivar}(3, n+[1 2 3; 2 1 2; 3 2 1])$ 

or equivalently by

 $Y = \text{lmivar}(3, \text{toeplitz}(n+[1 2 3]))$ 

where toeplitz is a standard MATLAB function. For verification purposes, we can visualize the decision variable distributions in *X* and *Y* with decinfo:

```
lmis = getlmis 
decinfo(lmis,X)
ans =124
  235
  456
decinfo(lmis,Y)
ans =789
  878
  987
```
The next example is a problem with interdependent matrix variables.

#### **Example 8.4**

Consider three matrix variables *X, Y*, *Z* with structure

 $X = \begin{pmatrix} x & 0 \\ 0 & 0 \end{pmatrix}$ ⎝ ⎠ 0 *y*  $\left(\begin{array}{cc} x & 0 \end{array}\right),\hspace{5mm}Y=\left(\begin{array}{cc} z & 0 \end{array}\right)$  $( 0 t )$  $\begin{pmatrix} z & 0 \end{pmatrix}$ ,  $Z = \begin{pmatrix} 0 & -x \end{pmatrix}$  $\langle -t \; 0 \; \rangle$  $\mathcal{L} = \left( \begin{array}{cc} x & 0 \end{array} \right), \quad \mathcal{Y} = \left( \begin{array}{cc} z & 0 \end{array} \right), \quad \mathcal{Z} = \left( \begin{array}{cc} 0 & -x \end{array} \right).$ 

where *x*, *y*, *z*, *t* are independent scalar variables. To specify such a triple, first define the two independent variables *X* and *Y* (both of Type 1) as follows:

```
setlmis([])
[X, n, sX] = \text{lmivar}(1, [1 0; 1 0])[Y, n, SY] = Imivar(1, [1 0; 1 0])
```
The third output of lmivar gives the entry-wise dependence of *X* and *Y* on the decision variables  $(x_1, x_2, x_3, x_4) := (x, y, z, t)$ :

```
sX =1 0 
  0 2
```

```
sY =3 0 
  0 4
```
Using Type 3 of lmivar, you can now specify the structure of Z in terms of the decision variables  $x_1 = x$  and  $x_4 = t$ :

 $[Z,n,sZ] = \text{lmivar}(3,[0 \text{ sX}(1,1);-sY(2,2) 0])$ 

Since  $sX(1,1)$  refers to  $x_1$  while  $sY(2,2)$  refers to  $x_4$ , this defines the variable

 $Z = \left(\begin{array}{cc} 0 & -x_1 \ -x_4 & 0 \end{array}\right) = \left(\begin{array}{cc} 0 & -x \ -t & 0 \end{array}\right)$  $=\begin{bmatrix} 0 & -x_1 \end{bmatrix} = \begin{bmatrix} 0 & -x_1 \end{bmatrix}$ 

as confirmed by checking its entry-wise dependence on the decision variables:

 $sZ =$ 0 1 4 0

#### <span id="page-247-0"></span>**Complex-Valued LMIs**

The LMI solvers are written for real-valued matrices and cannot directly handle LMI problems involving complex-valued matrices. However, complex-valued LMIs can be turned into real-valued LMIs by observing that a complex Hermitian matrix *L*(*x*) satisfies

 $L(x) < 0$ 

if and only if

 $\text{Re}(L(x))$   $\text{Im}(L(x))$  $\left\langle -\text{Im}(L(x)) \text{ Re}(L(x)) \right\rangle$  $\left( \begin{array}{cc} \text{Re}(L(x)) & \text{Im}(L(x)) \end{array} \right) < 0$ 

This suggests the following systematic procedure for turning complex LMIs into real ones:

**•** Decompose every complex matrix variable *X* as

$$
X=X_1+jX_2
$$

where  $X_1$  and  $X_2$  are real

**•** Decompose every complex matrix coefficient *A* as

$$
A = A_1 + jA_2
$$

where  $A_1$  and  $A_2$  are real

**•** Carry out all complex matrix products. This yields affine expressions in *X*1,  $X_2$  for the real and imaginary parts of each LMI, and an equivalent real-valued LMI is readily derived from the above observation.

For LMIs without outer factor, a streamlined version of this procedure consists of replacing any occurrence of the matrix variable  $X = X_1 + jX_2$  by

$$
\left(\begin{array}{c}X_1\;X_2\\-X_2\,X_1\end{array}\right)
$$

and any fixed matrix  $A = A_1 + jA_2$ , including real ones, by

$$
\left(\begin{array}{c} A_1 & A_2 \\ -A_2 & A_1 \end{array}\right)
$$

<span id="page-248-0"></span>For instance, the real counterpart of the LMI system

$$
M^H X M < X, \qquad X = X^H > I \tag{9-11}
$$

reads (given the decompositions  $M = M_1 + jM_2$  and  $X = X_1 + jX_2$  with  $M_i$ ,  $X_j$  real):

$$
\begin{pmatrix}\nM_1 & M_2 \\
-M_2 & M_1\n\end{pmatrix}^T\n\begin{pmatrix}\nX_1 & X_2 \\
-X_2 & X_1\n\end{pmatrix}\n\begin{pmatrix}\nM_1 & M_2 \\
-M_2 & M_1\n\end{pmatrix} < \begin{pmatrix}\nX_1 & X_2 \\
-X_2 & X_1\n\end{pmatrix} \\
\begin{pmatrix}\nX_1 & X_2 \\
-X_2 & X_1\n\end{pmatrix} < I
$$

Note that  $X = X^H$  in turn requires that  $X_1 = X_1^H$  and  $X_2 + X_2^I = 0$ . Consequently,  $X_1$  and  $X_2$  should be declared as symmetric and skewsymmetric matrix variables, respectively.  $X_1 = X_1^H$  and  $X_2 + X_2^T = 0$ 

Assuming, for instance, that  $M \in \mathbb{C}^{5\times 5}$ , the LMI system [\[9-11\]](#page-248-0) would be specified as follows:

```
M1 = real(M), M2 = imag(M)bigM=[M1 M2;-M2 M1] 
setlmis([])
% declare bigX=[X1 X2;-X2 X1] with X1=X1' and X2+X2'=0:
[X1, n1, SX1] = lmivar(1, [5 1])
[X2, n2, sX2] = \text{lmivar}(3, skewdec(5, n1))bigX = lmivar(3,[sX1 sX2;-SX2 sX1])% describe the real counterpart of (1.12):
lmiterm([1 1 1 0],1) 
lmiterm([ 1 1 1 bigX],1,1) 
lmiterm([2 1 1 bigX],bigM',bigM) 
lmiterm([ 2 1 1 bigX],1,1)
lmis = qetlmis
```
Note the three-step declaration of the structured matrix variable bigX,

$$
bigX = \left(\begin{array}{c} X_1 & X_2 \\ -X_2 & X_1 \end{array}\right)
$$

- **1** Specify  $X_1$  as a (real) symmetric matrix variable and save its structure description sX1 as well as the number n1 of decision variables used in *X*1.
- **2** Specify  $X_2$  as a skew-symmetric matrix variable using Type 3 of 1 mivar and the utility skewdec. The command skewdec( $5, n1$ ) creates a  $5$ -by- $5$ skew-symmetric structure depending on the decision variables  $n_1 + 1$ ,  $n1 + 2...$
- **3** Define the structure of bigX in terms of the structures  $\frac{1}{2}$  and  $\frac{1}{2}$  and  $\frac{1}{2}$  and *X*2.

See ["Structured Matrix Variables" on page 9-32](#page-245-0) for more details on such structure manipulations.

# <span id="page-250-0"></span>**Specifying** *cTx* **Objectives for mincx**

The LMI solver mincx minimizes linear objectives of the form  $c^T x$  where x is the vector of decision variables. In most control problems, however, such objectives are expressed in terms of the matrix variables rather than of *x*. Examples include Trace(X) where X is a symmetric matrix variable, or  $u^T X u$  where u is a given vector.

The function defcx facilitates the derivation of the *c* vector when the objective is an affine function of the *matrix variables*. For the sake of illustration, consider the linear objective

 $Trace(X) + x_0^T P x_0$ 

where *X* and *P* are two symmetric variables and  $x_0$  is a given vector. If lmisys is the internal representation of the LMI system and if  $x_0$ ,  $X$ ,  $P$  have been declared by

```
x0 = [1;1]setlmis([]) 
X = 1mivar(1,[3 0])
P = 1mivar(1, [2 1])
   : 
   : 
lmisys = getlmis
```
the *c* vector such that  $c^T x = \text{Trace}(X) + x_0^T P x_0$  can be computed as follows:

```
n = decnbr(lmisys) 
c = zeros(n, 1)for j=1:n,
   [Xj, Pj] = defcx(Imisys, j, X, P)c(j) = trace(Xj) + xo' * Pj * x0end
```
The first command returns the number of decision variables in the problem and the second command dimensions *c* accordingly. Then the for loop performs the following operations:

- **1** Evaluate the matrix variables *X* and *P* when all entries of the decision vector *x* are set to zero except  $x_j = 1$ . This operation is performed by the function defcx. Apart from lmisys and j, the inputs of defcx are the identifiers X and P of the variables involved in the objective, and the outputs Xj and Pj are the corresponding values.
- **2** Evaluate the objective expression for  $X := X$  and  $P := P$  j. This yields the *j*-th entry of c by definition.

In our example the result is

```
c =3 
    1 
    2
    1
```
Other objectives are handled similarly by editing the following generic skeleton:

```
n = decnbr( LMI system ) 
c = zeros(n, 1)for j=1:n, 
   [ matrix values ] = defcx( LMI system,j,
matrix identifiers) 
   c(j) = objective(matrix values) 
end
```
### **Feasibility Radius**

When solving LMI problems with feasp, mincx, or gevp, it is possible to constrain the solution *x* to lie in the ball

 $x^T x \leq R^2$ 

where  $R > 0$  is called the *feasibility radius*. This specifies a maximum (Euclidean norm) magnitude for *x* and avoids getting solutions of very large norm. This may also speed up computations and improve numerical stability. Finally, the feasibility radius bound regularizes problems with redundant variable sets. In rough terms, the set of scalar variables is redundant when an equivalent problem could be formulated with a smaller number of variables.
The feasibility radius *R* is set by the third entry of the options vector of the LMI solvers. Its default value is  $R = 109$ . Setting R to a negative value means "no rigid bound," in which case the feasibility radius is increased during the optimization if necessary. This "flexible bound" mode may yield solutions of large norms.

#### **Well-Posedness Issues**

The LMI solvers used in the LMI Lab are based on interior-point optimization techniques. To compute feasible solutions, such techniques require that the system of LMI constraints be strictly feasible, that is, the feasible set has a nonempty interior. As a result, these solvers may encounter difficulty when the LMI constraints are feasible but not *strictly feasible*, that is, when the LMI

 $L(x) \leq 0$ 

has solutions while

 $L(x) < 0$ 

has no solution.

For feasibility problems, this difficulty is automatically circumvented by feasp, which reformulates the problem

<span id="page-252-0"></span>Find x such that 
$$
L(x) \le 0
$$
 (9-12)

as

```
(9-13)
Minimize t subject to Lx < t \times I.
```
In this modified problem, the LMI constraint is always strictly feasible in *x*, *t* and the original LMI [Equation \(9-12\)](#page-252-0) is feasible if and only if the global minimum  $t_{\text{min}}$  of [Equation \(9-12\)](#page-252-0) satisfies

 $t_{\min} \leq 0$ 

For feasible but not strictly feasible problems, however, the computational effort is typically higher as feasp strives to approach the global optimum  $t_{\min}$  $= 0$  to a high accuracy.

For the LMI problems addressed by mincx and gevp, nonstrict feasibility generally causes the solvers to fail and to return an "infeasibility" diagnosis. Although there is no universal remedy for this difficulty, it is sometimes

possible to eliminate underlying algebraic constraints to obtain a strictly feasible problem with fewer variables.

Another issue has to do with homogeneous feasibility problems such as

 $A^T P + P A < 0,$   $P > 0$ 

While this problem is technically well-posed, the LMI optimization is likely to produce solutions close to zero (the trivial solution of the nonstrict problem). To compute a nontrivial Lyapunov matrix and easily differentiate between feasibility and infeasibility, replace the constraint  $P > 0$ -by- $P > \alpha I$  with  $\alpha > 0$ . Note that this does not alter the problem due to its homogeneous nature.

#### **Semi-Definite** *B(x)* **in gevp Problems**

<span id="page-253-0"></span>Consider the generalized eigenvalue minimization problem

Minimize 
$$
\lambda
$$
 subject to  $A(x) < \lambda B(x)$ ,  $B(x) > 0$ ,  $C(x) < 0$ . (9-14)

Technically, the positivity of  $B(x)$  for some  $x \in \mathbb{R}^n$  is required for the well-posedness of the problem and the applicability of polynomial-time interior-point methods. Hence problems where

$$
B(x) = \begin{pmatrix} B_1(x) & 0 \\ 0 & 0 \end{pmatrix}
$$
, with  $B_1(x) > 0$  strictly feasible

cannot be directly solved with gevp. A simple remedy consists of replacing the constraints

$$
A(x) < B(x), \qquad B(x) > 0
$$

by

$$
A(x) < \left(\begin{array}{cc} Y & 0 \\ 0 & 0 \end{array}\right), \quad Y < \lambda B_1(x), \quad B_1(x) > 0
$$

where *Y* is an additional symmetric variable of proper dimensions. The resulting problem is equivalent to [Equation \(9-14\)](#page-253-0) and can be solved directly with gevp.

#### **Efficiency and Complexity Issues**

As explained in ["Introduction" on page 9-2](#page-215-0), the term-oriented description of LMIs used in the LMI Lab typically leads to higher efficiency than the canonical representation

$$
A_0 + x_1 A_1 + \dots + x_N A_N < 0 \tag{9-15}
$$

This is no longer true, however, when the number of variable terms is nearly equal to or greater than the number *N* of decision variables in the problem. If your LMI problem has few free scalar variables but many terms in each LMI, it is therefore preferable to rewrite it as (9-15) and to specify it in this form. Each scalar variable  $x_i$  is then declared independently and the LMI terms are of the form  $x_jA_j$ .

If *M* denotes the total row size of the LMI system and *N* the total number of scalar decision variables, the flop count per iteration for the feasp and mincx solvers is proportional to

- **•** *N*3 when the least-squares problem is solved via. Cholesly factorization of the Hessian matrix (default) [\[2\]](#page-256-0)
- **•** *M*-by-*N*<sup>2</sup> when numerical instabilities warrant the use of QR factorization instead

While the theory guarantees a worst-case iteration count proportional to *M*, the number of iterations actually performed grows slowly with *M* in most problems. Finally, while feasp and mincx are comparable in complexity, gevp typically demands more computational effort. Make sure that your LMI problem cannot be solved with mincx before using gevp.

## *Solving M + PTXQ + QTXTP* **< 0**

In many output-feedback synthesis problems, the design can be performed in two steps:

**1** Compute a closed-loop Lyapunov function via LMI optimization.

**2** Given this Lyapunov function, derive the controller state-space matrices by solving an LMI of the form

<span id="page-255-0"></span> $M+P^{T}XQ+Q^{T}X^{T}P< 0$ 

where *M*, *P*, *Q* are given matrices and *X* is an unstructured *m*-by-*n* matrix variable.

It turns out that a particular solution  $X_c$  of (9-16) can be computed via simple linear algebra manipulations  $[1]$ . Typically,  $X_c$  corresponds to the center of the ellipsoid of matrices defined by [Equation \(\)](#page-255-0).

The function basiclmi returns the "explicit" solution  $X_c$ :

 $Xc = basiclmi(M,P,Q)$ 

Since this central solution sometimes has large norm, basiclmi also offers the option of computing an approximate least-norm solution of [Equation \(\)](#page-255-0). This is done by

 $X = basiclmi(M,P,Q,'Xmin')$ 

and involves LMI optimization to minimize ||*X*||.

#### **References**

<span id="page-256-1"></span>[1] Gahinet, P., and P. Apkarian, "A Linear Matrix Inequality Approach to *H*<sup>∞</sup> Control," *Int. J. Robust and Nonlinear Contr*., 4 (1994), pp. 421-448.

<span id="page-256-0"></span>[2] Nemirovski, A., and P. Gahinet, "The Projective Method for Solving Linear Matrix Inequalities," *Proc. Amer. Contr. Conf*., 1994, pp. 840-844.

[3] Nesterov, Yu, and A. Nemirovski, *Interior Point Polynomial Methods in Convex Programming: Theory and Applications*, SIAM Books, Philadelphia, 1994.

[4] Shamma, J.S., "Robustness Analysis for Time-Varying Systems," *Proc. Conf. Dec. Contr*., 1992, pp. 3163-3168.

# **10**

## Function Reference

[Functions — Alphabetical List](#page-272-0)  [\(p. 10-15\)](#page-272-0)

[Functions — By Category \(p. 10-2\)](#page-259-0) Lists the Robust Control Toolbox functions according to their purpose.

> Lists the Robust Control Toolbox functions alphabetically.

## <span id="page-259-0"></span>**Functions — By Category**

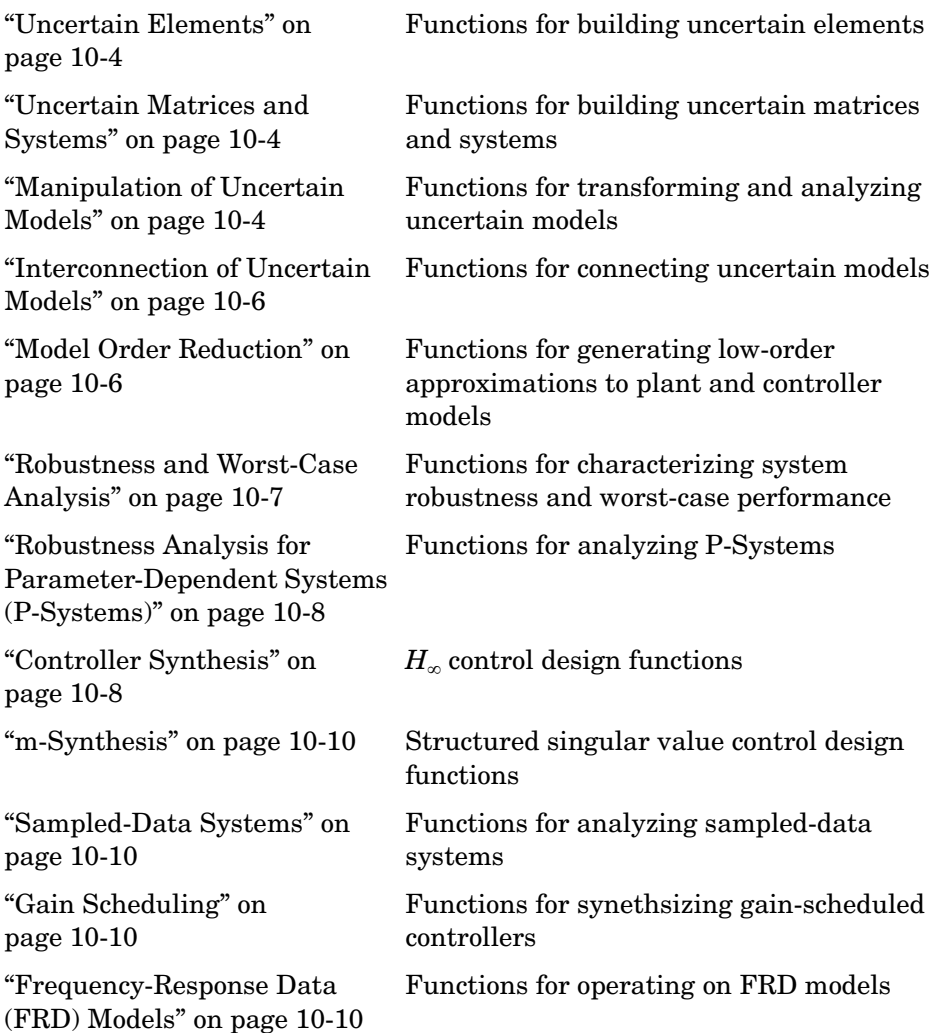

["Supporting Utilities" on](#page-269-0)  [page 10-12](#page-269-0)

Additional functions for working with systems containing uncertain elements

["LMIs" on page 10-12](#page-269-1) Functions for building and solving systems of Linear Matrix Inequalities

#### <span id="page-261-0"></span>**Uncertain Elements**

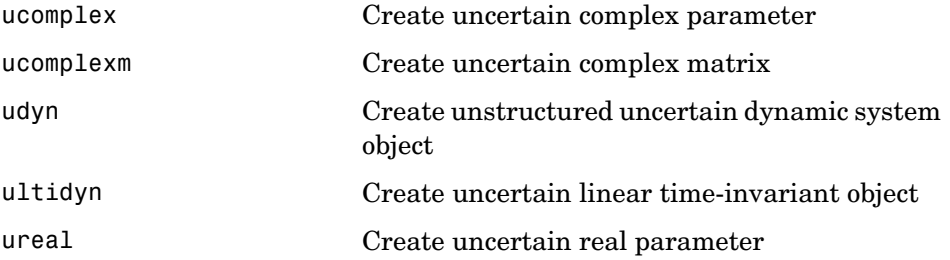

### <span id="page-261-1"></span>**Uncertain Matrices and Systems**

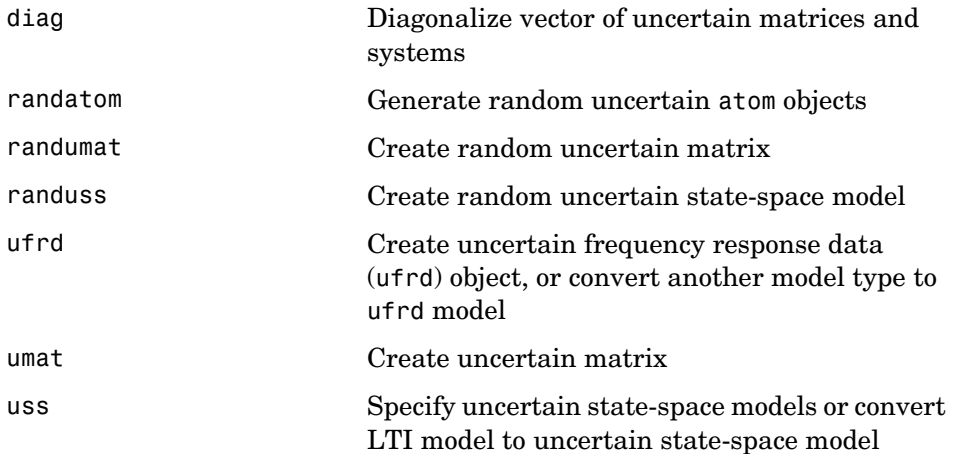

#### <span id="page-261-2"></span>**Manipulation of Uncertain Models**

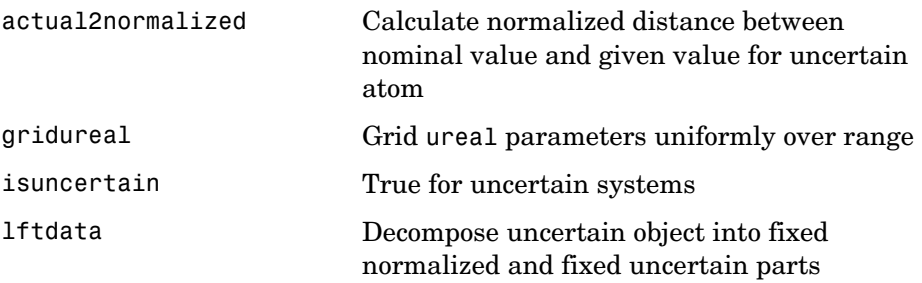

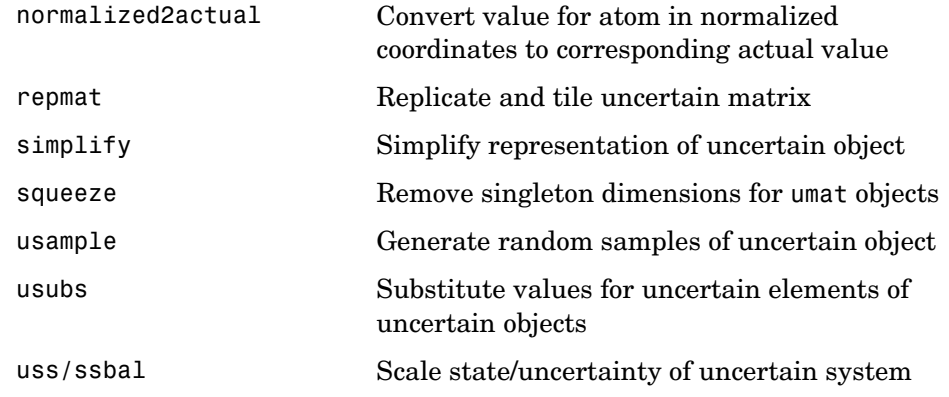

#### <span id="page-263-0"></span>**Interconnection of Uncertain Models**

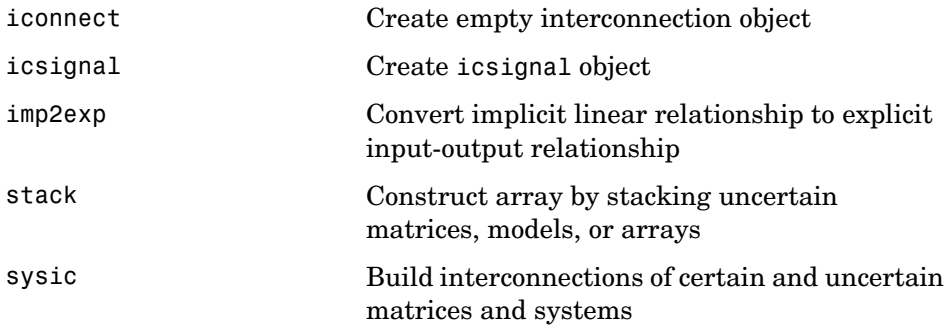

#### <span id="page-263-1"></span>**Model Order Reduction**

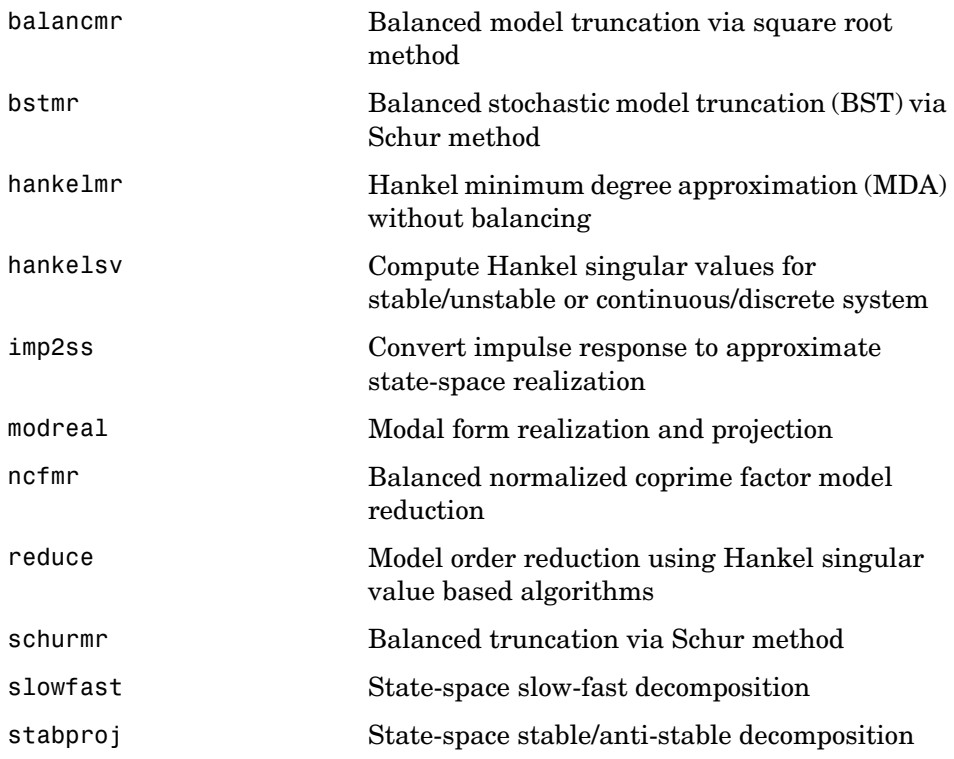

## <span id="page-264-0"></span>**Robustness and Worst-Case Analysis**

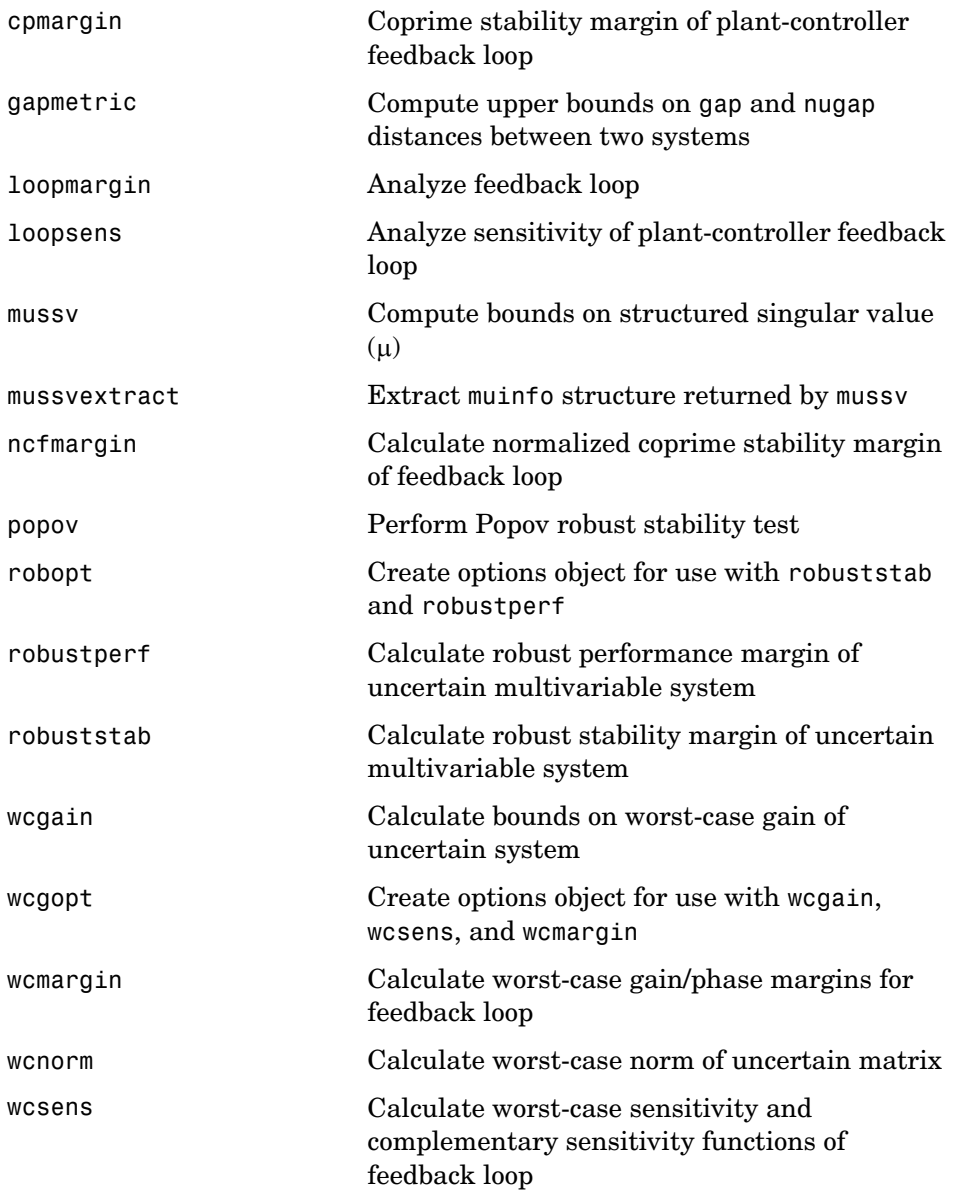

#### <span id="page-265-0"></span>**Robustness Analysis for Parameter-Dependent Systems (P-Systems)**

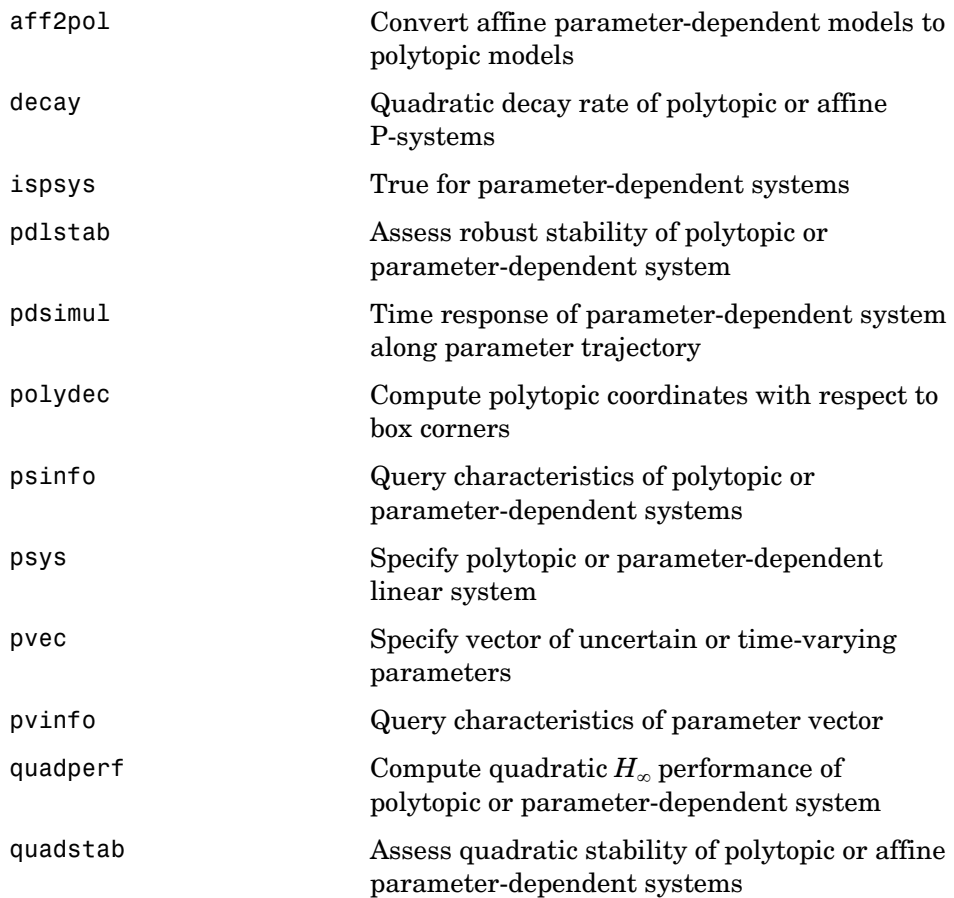

#### <span id="page-265-1"></span>**Controller Synthesis**

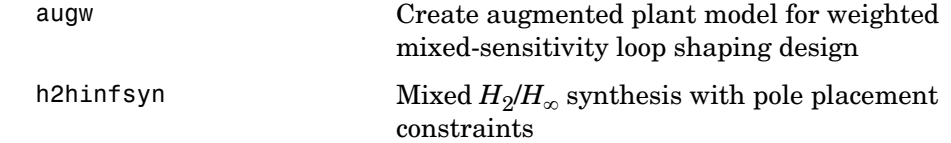

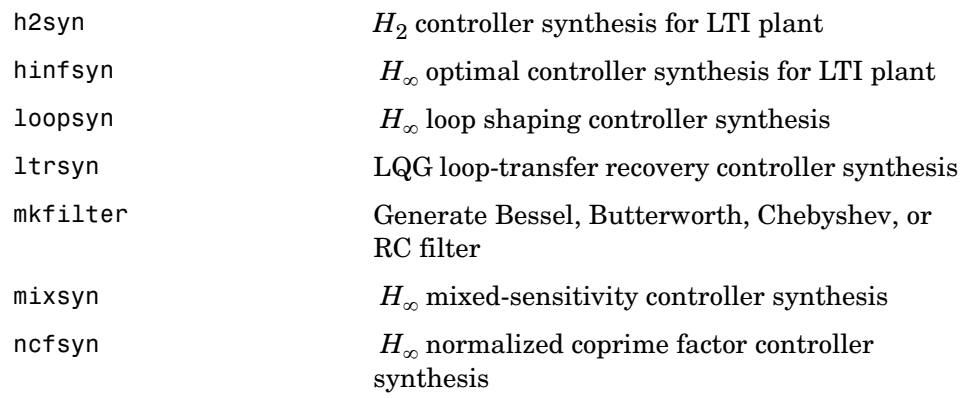

#### <span id="page-267-0"></span>μ**-Synthesis**

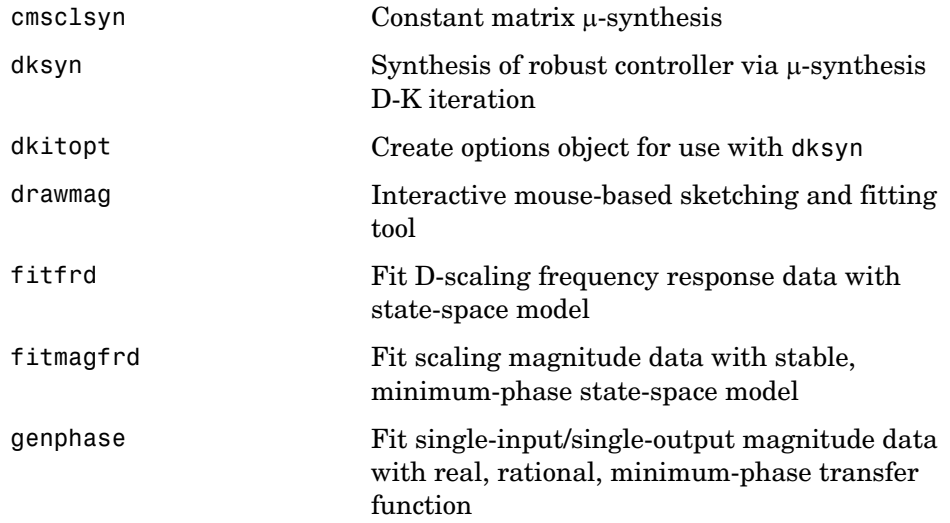

#### <span id="page-267-1"></span>**Sampled-Data Systems**

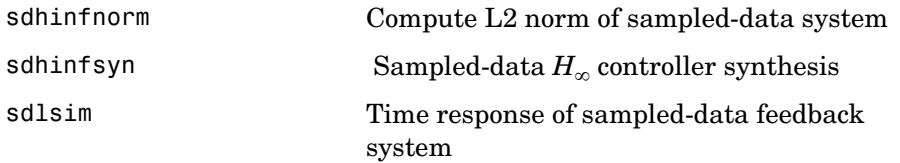

#### <span id="page-267-2"></span>**Gain Scheduling**

hinfgs Gain-scheduled *H*∞ controller synthesis

#### <span id="page-267-3"></span>**Frequency-Response Data (FRD) Models**

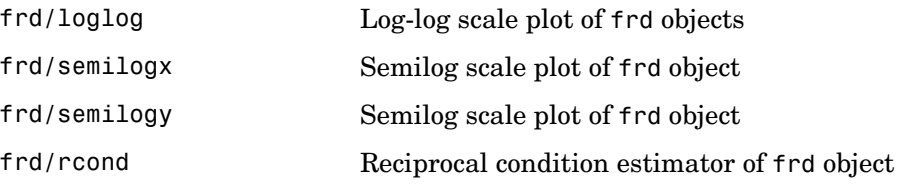

frd/schur Schur decomposition of frd object frd/svd Singular value decomposition of frd object

## <span id="page-269-0"></span>**Supporting Utilities**

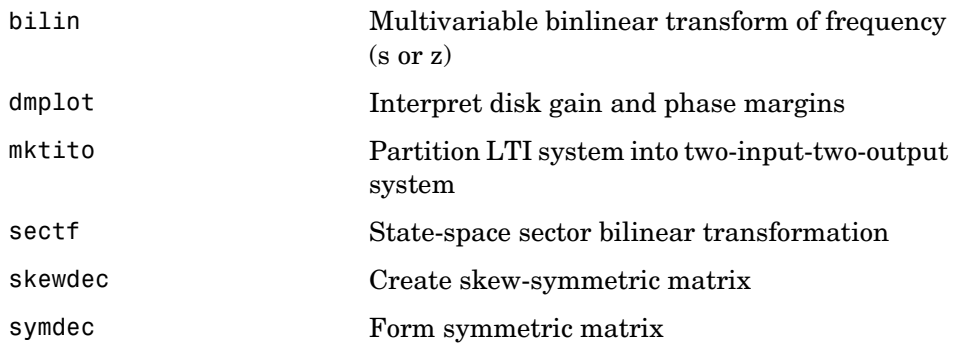

#### <span id="page-269-1"></span>**LMIs**

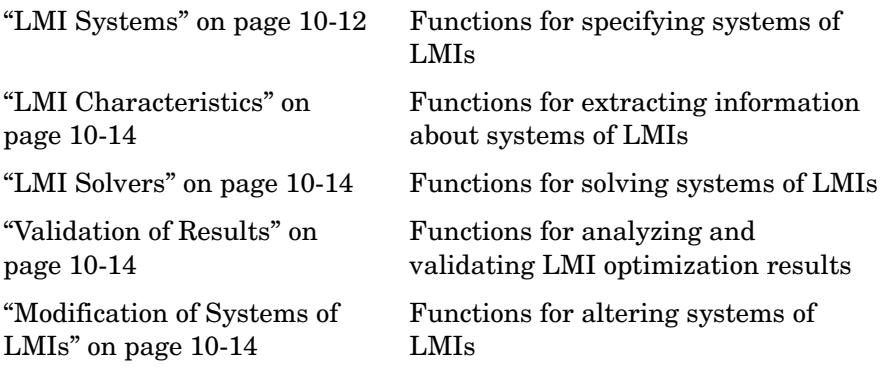

#### <span id="page-269-2"></span>**LMI Systems**

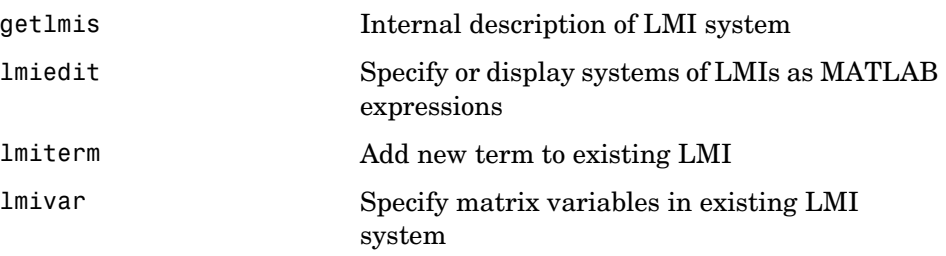

new1mi Add new LMI to LMI system setlmis Initialize description of LMI system

#### <span id="page-271-0"></span>**LMI Characteristics**

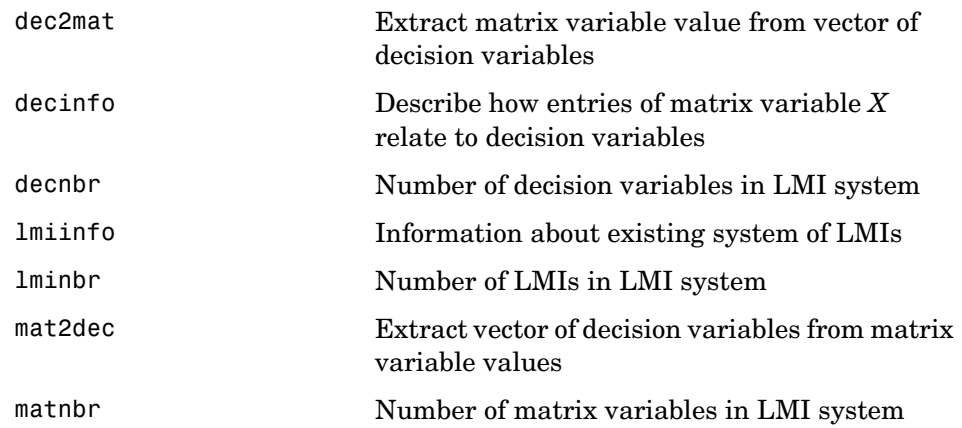

#### <span id="page-271-1"></span>**LMI Solvers**

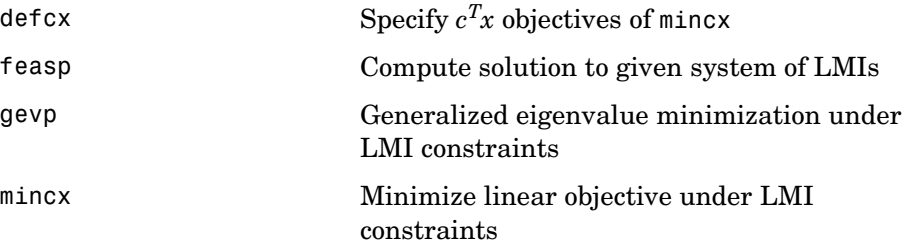

#### <span id="page-271-2"></span>**Validation of Results**

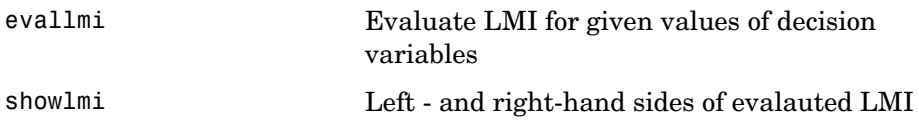

#### <span id="page-271-3"></span>**Modification of Systems of LMIs**

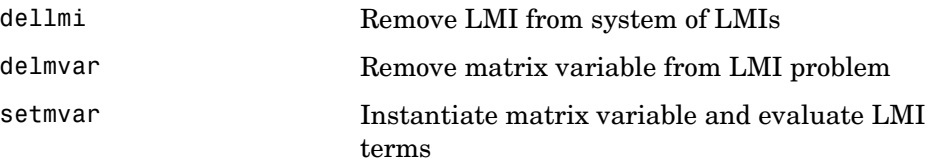

## <span id="page-272-0"></span>**Functions - Alphabetical List**

The following pages comprise the function reference pages. The functions are listed alphabetically.

## **actual2normalized**

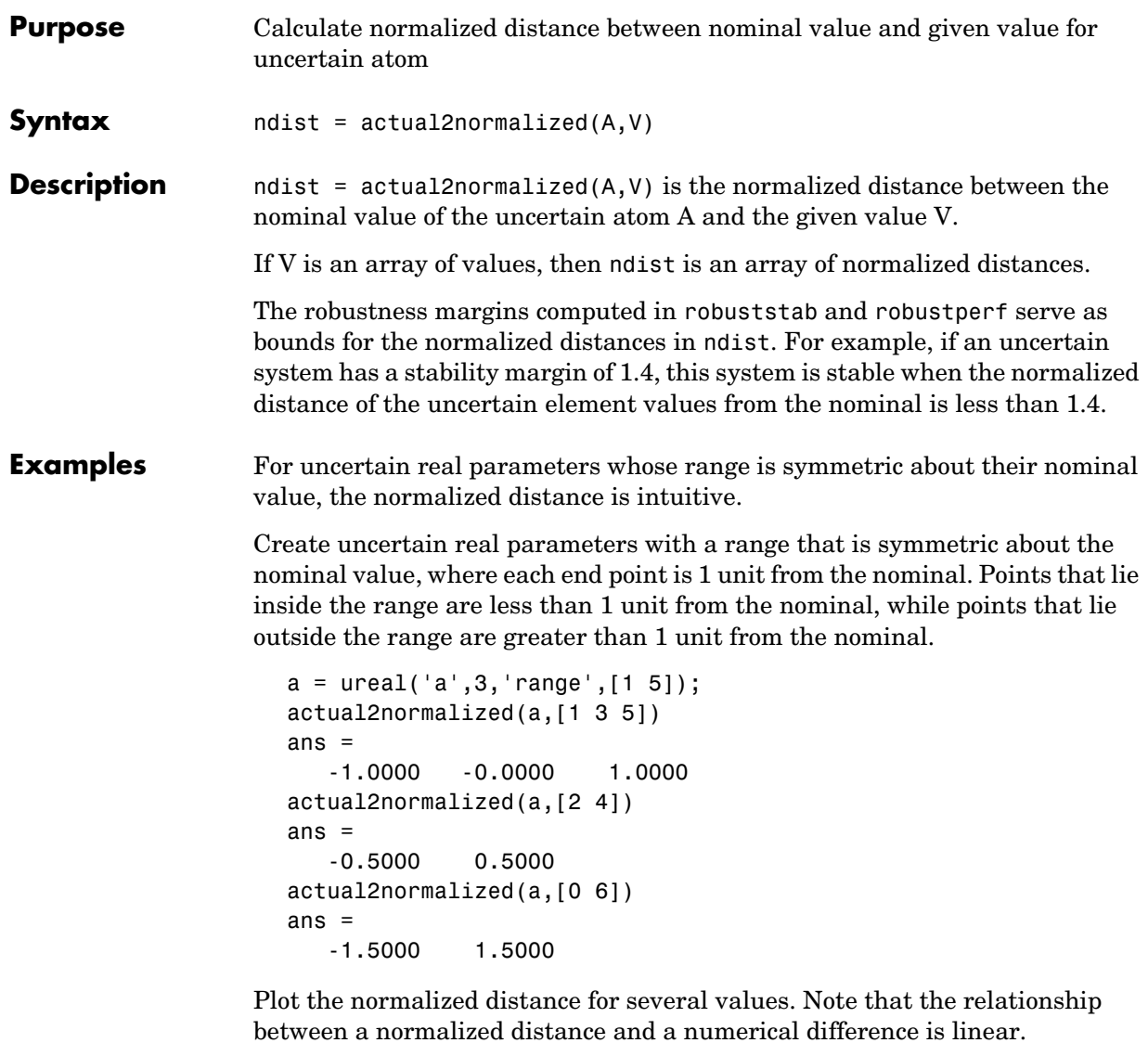

```
values = linspace(-3,9,250);
ndist = actual2normalized(a,values); 
plot(values,ndist)
```
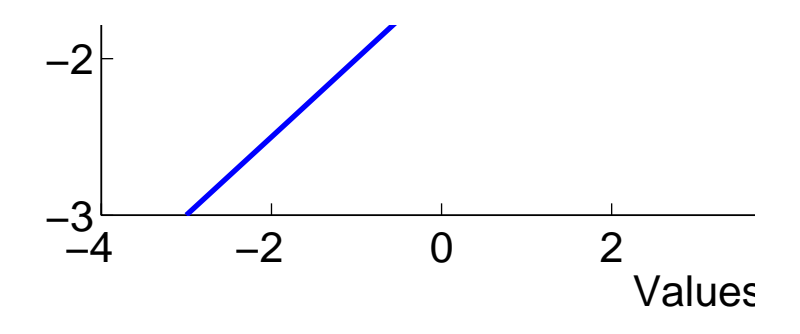

Next, create an asymmetric parameter, where each endpoint is 1 unit from the nominal. Points that lie inside the range are less than 1 unit from the nominal, while points that lie outside the range are greater than 1 unit from the nominal.

```
au = ured1('a', 4,'range', [1 5]);actual2normalized(a,[1 4 5]) 
ans = -1.0000 0.5000 1.0000 
actual2normalized(a,[2 4.5]) 
ans = -0.5000 0.7500 
actual2normalized(a,[0 6]) 
ans = -1.5000 1.5000
```
Plot the normalized distance for several values. Note that the relationship between normalized distance and numerical difference is nonlinear.

ndistu = actual2normalized(au,values);

## **actual2normalized**

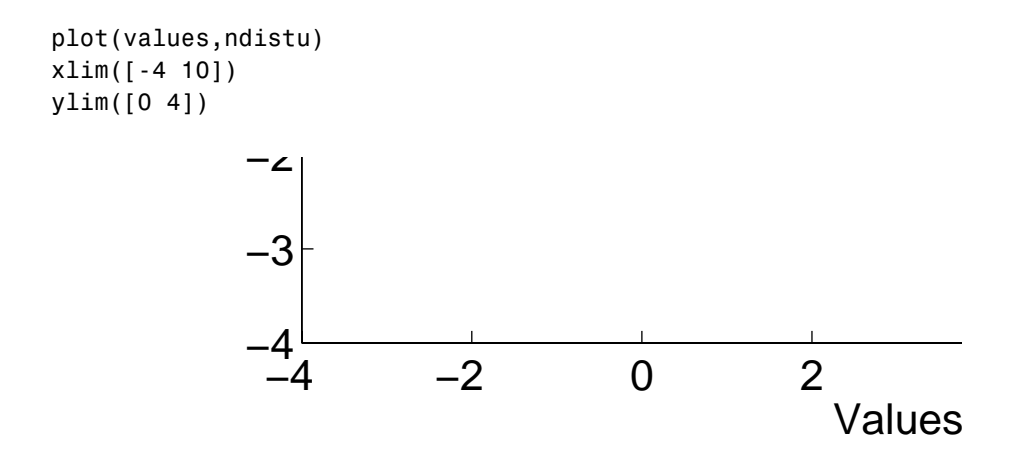

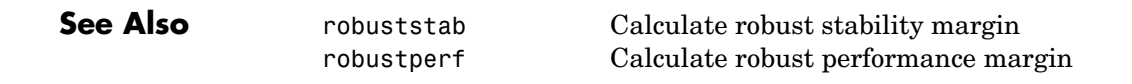

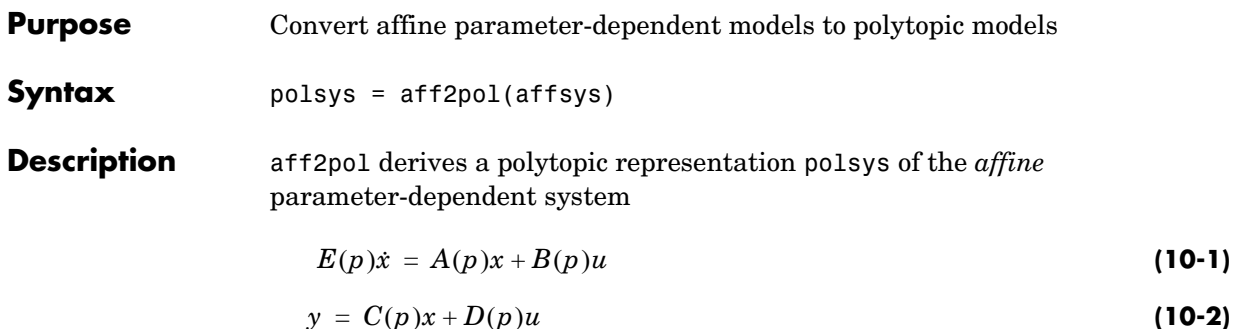

<span id="page-276-1"></span><span id="page-276-0"></span>where  $p = (p_1, \ldots, p_n)$  is a vector of uncertain or time-varying real parameters taking values in a box or a polytope. The description affsys of this system should be specified with psys.

The vertex systems of polsys are the instances of [\(10-1\)](#page-276-0) and [\(10-2\)](#page-276-1) at the vertices  $p_{ex}$  of the parameter range, i.e., the SYSTEM matrices

$$
\left(\begin{array}{cc}A(p_{ex})+jE(p_{ex}) & B(p_{ex})\\C(p_{ex}) & D(p_{ex})\end{array}\right)
$$

for all corners  $p_{ex}$  of the parameter box or all vertices  $p_{ex}$  of the polytope of parameter values.

**See Also** psys Specification of uncertain state-space model pvec Quantification of uncertainty on physical parameters uss Create an uncertain state-space model

**Purpose** Create augmented plant model for weighted mixed-sensitivity loop shaping design

**Syntax**  $P = AUGW(G, W1, W2, W3)$ 

**Description** P = AUGW(G, W1, W2, W3) computes a state-space model of an augmented LTI plant  $P(s)$  with weighting functions  $W_1(s)$ ,  $W_2(s)$ , and  $W_3(s)$  penalizing the error signal, control signal and output signal respectively (see block diagram) so that the closed-loop transfer function matrix is the weighted mixed sensitivity

$$
T_{y_1u_1} \triangleq \begin{bmatrix} W_1S \\ W_2R \\ W_3T \end{bmatrix}
$$

where *S, R* and *T* are given by

$$
S = (I + GK)^{-1}
$$

$$
R = K(I + GK)^{-1}
$$

$$
T = GK(I + GK)^{-1}
$$

The LTI systems *S* and *T* are called the *sensitivity* and *complementary sensitivity,* respectively.

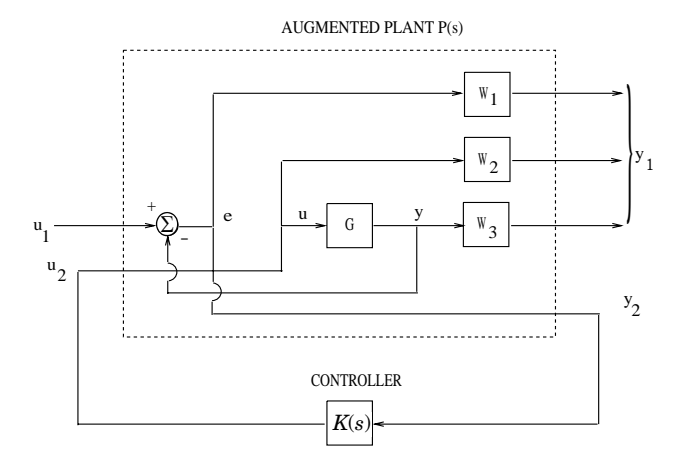

**Figure 10-1: Plant Augmentation**

For dimensional compatibility, each of the three weights  $W_1$ ,  $W_2$  and  $W_3$  must be either empty, a scalar (SISO) or have respective input dimensions  $N_Y$ ,  $N_U$ , and  $N_Y$  where G is  $N_Y$ -by- $N_U$ . If one of the weights is not needed, you may simply assign an empty matrix []; e.g.,  $P = \text{AUGW}(G, W1, [ ]$ , W3) is  $P(s)$  as in ["Algorithm"](#page-278-0), but without the second row (without the row containing W2).

<span id="page-278-0"></span>**Algorithm** The augmented plant *P(s)* produced by is

$$
P(s)=\begin{bmatrix} W_1 & -W_1G \\ 0 & W_2 \\ 0 & W_3G \\ I & -G \end{bmatrix}
$$

Partitioning is embedded via P=mktito(P,NY,NU), which sets the InputGroup and OutputGroup properties of P as follows

```
[r,c]=size(P);P.\text{InputGroup} = \text{struct('U1}', 1:c-NU, 'U2', c-NU+1:c);P.OutputGroup = struct('Y1',1:r-NY,'Y2',r-NY+1:r);
```
#### **Examples**  $s = zpk('s'); G=(s-1)/(s+1);$ W1=0.1\*(s+100)/(100\*s+1); W2=0.1; W3=[];

```
P=augw(G,W1,W2,W3);
[K,CL,GAM]=hinfsyn(P); [K2,CL2,GAM2]=h2syn(P);
L=G*K; S=inv(1+L); T=1-S; 
sigma(S,'k',GAM/W1,'k-.',T,'r',GAM*G/W2,'r-.')
legend('S = 1/(1+L)','GAM/W1', 'T=L/(1+L)','GAM*G/W2',2)
```
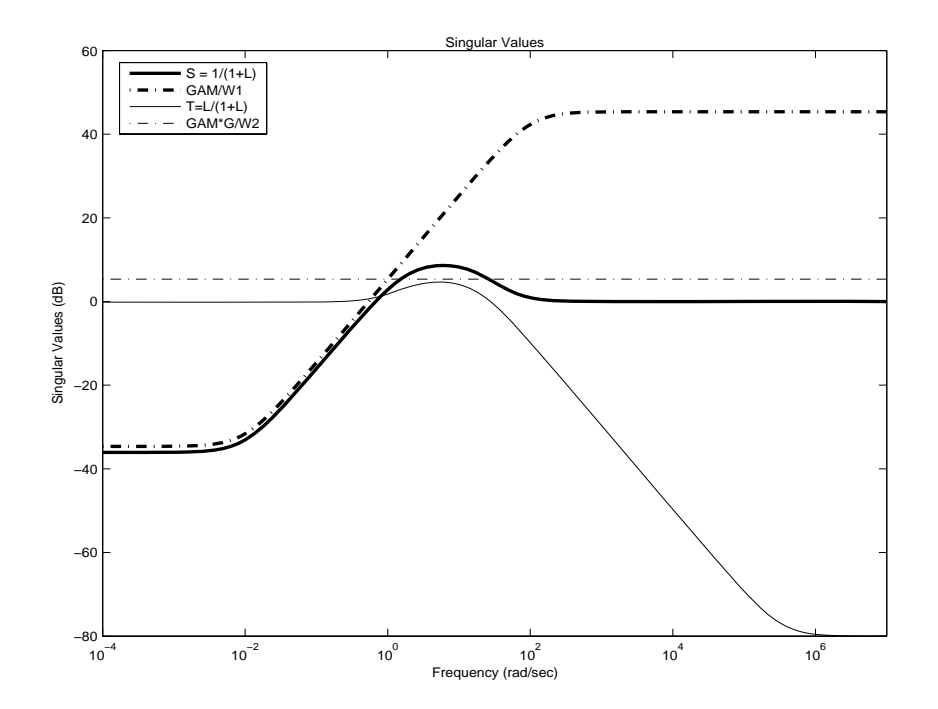

**Limitations** The transfer functions  $G$ ,  $W_1$ ,  $W_2$  and  $W_3$  must be proper, i.e., bounded as  $s \rightarrow \infty$  or, in the discrete-time case, as  $z \rightarrow \infty$  . Additionally,  $W_I$ ,  $W_2$  and  $W_3$ should be stable. The plant *G* should be stabilizable and detectable; else, P will not be stabilizable by any K.

**See Also** 

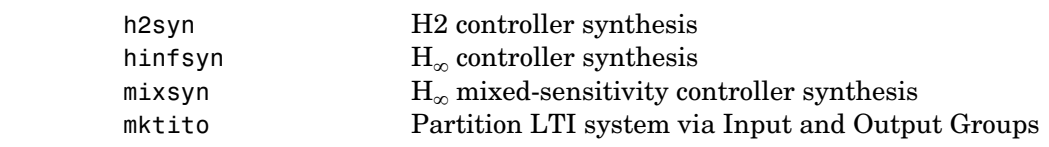

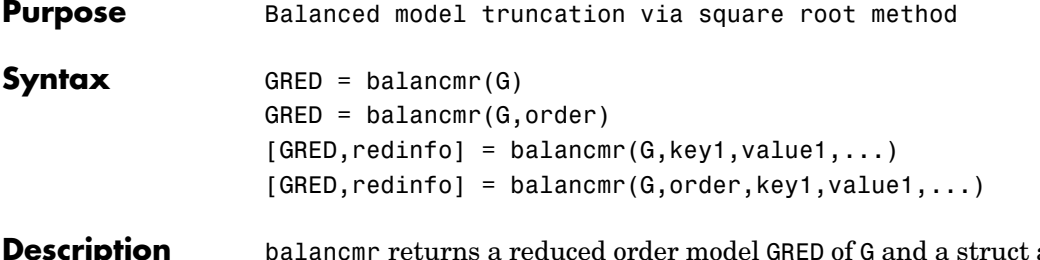

**Description** balancmr returns a reduced order model GRED of G and a struct array redinfo containing the error bound of the reduced model and Hankel singular values of the original system.

> The error bound is computed based onHankel singular values of G. For a stable system these values indicate the respective state energy of the system. Hence, reduced order can be directly determined by examining the system Hankel SV's, σι.

> With only one input argument G, the function will show a Hankel singular value plot of the original model and prompt for model order number to reduce.

This method guarantees an error bound on the infinity norm of the *additive error*  $\parallel$  G-GRED  $\parallel \infty$  for well-conditioned model reduced problems [\[1\]:](#page-283-0)

$$
||G - Gred||_{\infty} \le 2 \sum_{k+1}^{n} \sigma_i
$$

This table describes input arguments for balancmr.

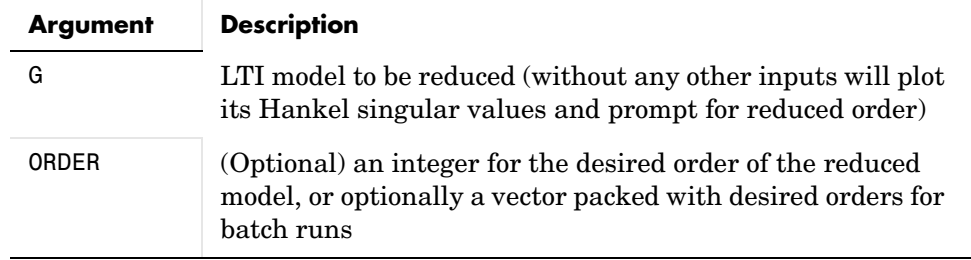

A batch run of a serial of different reduced order models can be generated by specifying order =  $x:y$ , or a vector of positive integers. By default, all the

anti-stable part of a system is kept, because from control stability point of view, getting rid of unstable state(s) is dangerous to model a system.

'*MaxError*' can be specified in the same fashion as an alternative for 'Order'. In this case, reduced order will be determined when the sum of the tails of the Hankel SV's reaches the '*MaxError*'.

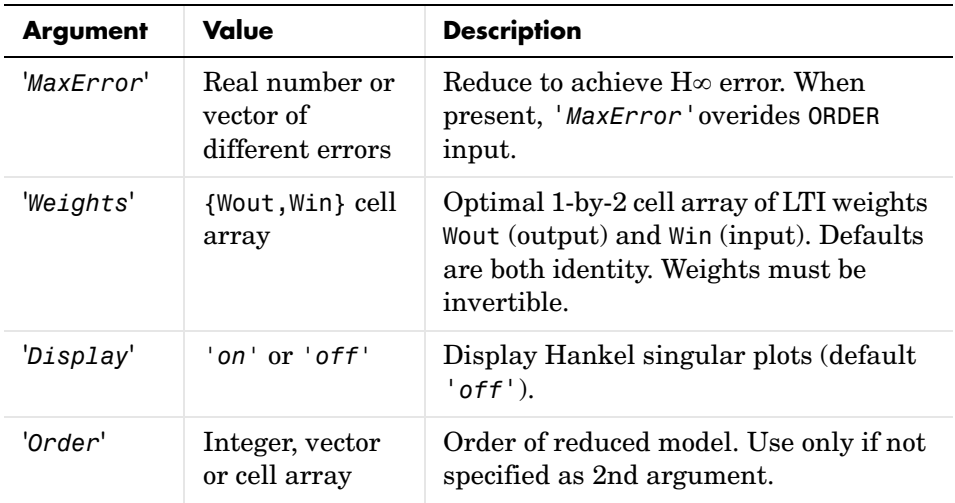

This table lists the input arguments 'key' and its 'value'.

Weights on the original model input and/or output can make the model reduction algorithm focus on some frequency range of interests. But weights have to be stable, minimum phase and invertible.

This table describes output arguments.

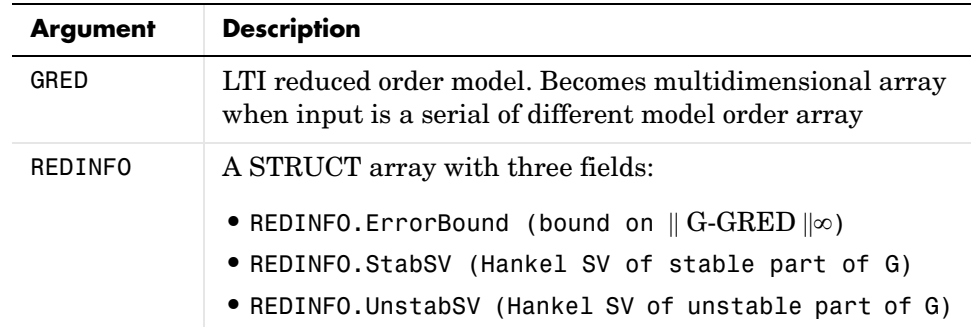

G can be stable or unstable, continuous or discrete.

**Algorithm** Given a state-space *(A,B,C,D)* of a system and *k,* the desired reduced order, the following steps will produce a similarity transformation to truncate the original state-space system to the *kth* order reduced model.

**1** Find the SVD of the controllability and observability grammians

$$
P = U_p \Sigma_p V_p^T
$$

$$
Q = U_q \Sigma_q V_q^T
$$

**2** Find the square root of the grammians (left/right eigenvectors)

$$
L_p = U_p \Sigma_p^{1/2}
$$

$$
L_o = U_q \Sigma_q^{1/2}
$$

- **3** Find the SVD of  $(L_o^T L_p)$  $L_o^T L_p = U \Sigma V^T$
- **4** Then the left and right transformation for the final  $k^{th}$  order reduced model is

$$
S_{L,BIG} = L_o U(:, 1:k) \Sigma(1;k, 1:k))^{-1/2}
$$
  

$$
S_{R,BIG} = L_p V(:, 1:k) \Sigma(1;k, 1:k))^{-1/2}
$$

**5** Finally,

## **balancmr**

$$
\left[\begin{array}{c}\hat{A}|\hat{B}\\\hat{C}|\hat{D}\end{array}\right]=\left[\begin{array}{c|c} S^{T}{}_{L,BIG}AS_{R,BIG}& S^{T}{}_{L,BIG}B\\ CS_{R,BIG}& D\end{array}\right]
$$

The proof of the square root balance truncation algorithm can be found in [\[2\].](#page-283-1)

**Examples** Given a continuous or discrete, stable or unstable system, G, the following commands can get a set of reduced order models based on your selections:

```
rand('state',1234); randn('state',5678);G = rss(30,5,4);
                    [q1, redinfol] = balancmr(G); % display Hankel SV plot % and prompt for order (try 15:20)
                    [g2, redinfo2] = balancmr(G,20);
                    [q3, redinfo3] = balancmr(G,[10:2:18]);
                    [g4, redinfo4] = balancmr(G,'MaxError',[0.01, 0.05]);
                    rand('state',12345); randn('state',6789);
                    wt1 = rss(6,5,5); wt1.d = eye(5)*2;
                    wt2 = rss(6,4,4); wt2.d = 2*eye(4);[g5, redinfo5] = balancmr(G, [10:2:18], 'weight',{wt1,wt2});
                    for i = 1:5figure(i); eval([ 'sigma(G,q' num2str(i) '); ' ]);end
References [1] Glover, K., "All Optimal Hankel Norm Approximation of Linear
                  Multivariable Systems, and Their Lµ - error Bounds," Int. J. Control, Vol. 39, 
                  No. 6, 1984, p. 1145-1193
                  [2] Safonov, M.G., and R.Y. Chiang, "A Schur Method for Balanced Model 
                  Reduction," IEEE Trans. on Automat. Contr., Vol. 34, No. 7, July 1989, 
                  p. 729-733
See Also reduce Top-level model reduction function
                  schurmr Balanced model truncation via Schur method
                  hankelmr Hankel minimum degree approximation
                  bstmr Balanced stochastic model truncation via Schur 
                                     method
                  ncfmr Balanced model truncation for normalized coprime 
                                     factors
                  hankelsv Hankel singular values
```
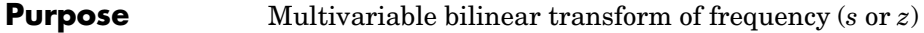

**Syntax** GT = bilin(G, VERS, METHOD, AUG)

**Description** bilin computes the effect on a system of the frequency-variable substitution:

$$
s = \frac{\alpha z + \delta}{\gamma z + \beta}
$$

The variable VERS denotes the transformation direction:

VERS= 1, forward transform  $(s \rightarrow z)$  or  $(s \rightarrow \tilde{s})$ .

VERS=-1, reverse transform  $(z \rightarrow s)$  or  $(s \rightarrow \tilde{s})$ .

This transformation maps lines and circles to circles and lines in the complex plane. People often use this transformation to do sampled-data control system design [\[1\]](#page-288-0) or, in general, to do shifting of *j*ω modes [\[2\]](#page-288-1), [\[3\]](#page-288-2), [\[4\].](#page-288-3)

Bilin computes several state-space bilinear transformations such as backward rectangular, etc., based on the METHOD you select.

**Bilinear transform types**

| Method   | <b>Type of bilinear transform</b>              |
|----------|------------------------------------------------|
| 'BwdRec' | Backward rectangular:<br>$s = \frac{z-1}{T_z}$ |
|          | AUG = $T$ , the sampling period.               |
| 'FwdRec' | Forward rectangular:<br>$s=\frac{z-1}{T}$      |
|          | AUG = $T$ , the sampling period.               |

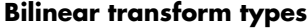

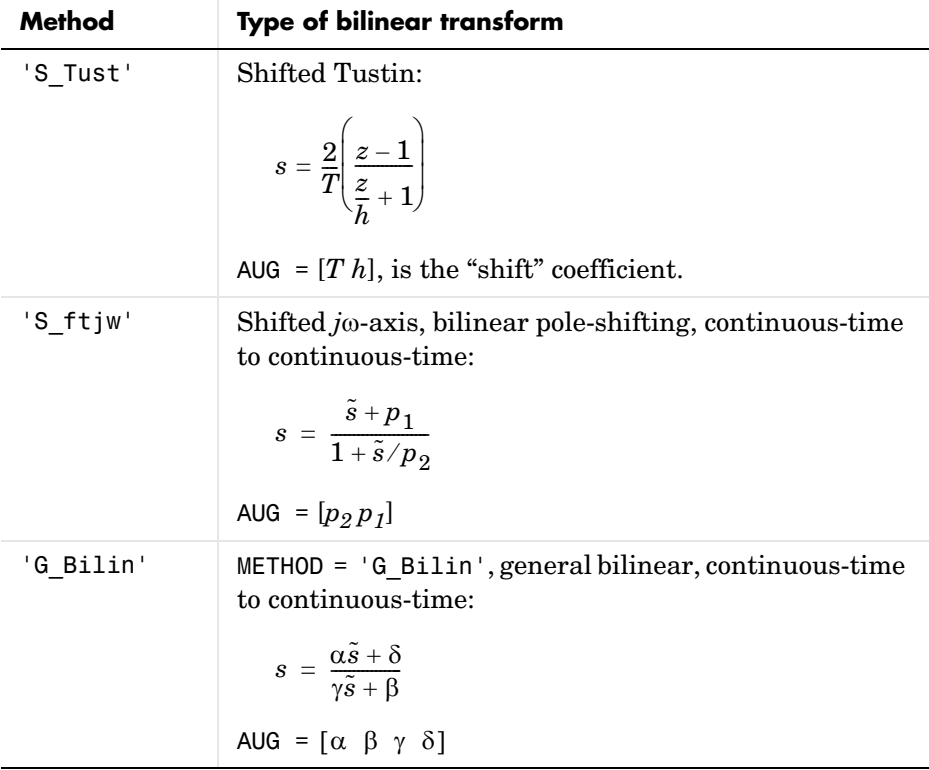

**Examples Example 1.** Tustin continuous *s*-plane to discrete *z*-plane transforms Consider the following continuous-time plant (sampled at 20 Hz):

$$
A = \begin{bmatrix} -1 & 1 \\ 0 & -2 \end{bmatrix}, B = \begin{bmatrix} 1 & 0 \\ 1 & 1 \end{bmatrix}, C = \begin{bmatrix} 1 & 0 \\ 0 & 1 \end{bmatrix}, D = \begin{bmatrix} 0 & 0 \\ 0 & 0 \end{bmatrix}; T_s = 0.05
$$

Following is an example of four common "continuous to discrete" bilin transformations for the sampled plant:

```
A= [-1 1; 0 -2]; B=[1 0; 1 1]; 
C = [1 \ 0; \ 0 \ 1]; \quad D = [0 \ 0; \ 0 \ 0];sys = ss(A,B,C,D); % ANALOG
Ts=0.05; % sampling time
```

```
[syst] = c2d(sys,Ts,'tustin'); % Tustin 
[sysp] = c2d(sys,Ts,'prewarp',40); % Pre-warped Tustin 
[sysb] = bilin(sys,1,'BwdRec',Ts); % Backward Rectangular
[sysf] = bilin(sys,1,'FwdRec',Ts); % Forward Rectangular
w = \text{logspace}(-2, 3, 50); % frequencies to plot
sigma(sys,syst,sysp,sysb,sysf,w);
```
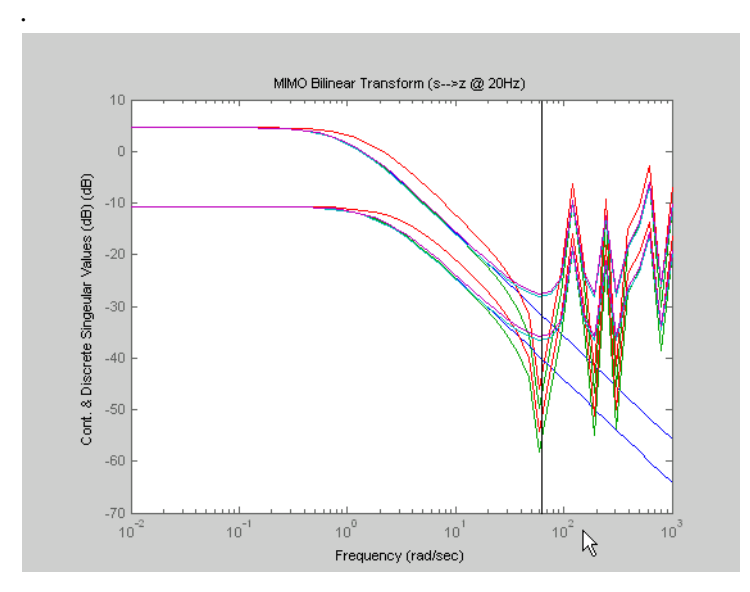

**Figure 10-2: Comparison of Four Bilinear Transforms from Example 1**

**Example 2. Bilinear continuous to continuous pole-shifting** '*S\_ftjw*' Design an H mixed-sensitivity controller for the ACC Benchmark plant

$$
G(s) = \frac{1}{s^2(s^2+2)}
$$

such that all closed-loop poles lie inside a circle in the left half of the s-plane whose diameter lies on between points  $[p1,p2]=[-12,-2]$ :

```
p1=-12; p2=-2; s=zpk('s');
G=ss(1/(s^2*(s^2+2))); % original unshifted plant
Gt=bilin(G,1,'Sft_jw',[p1 p2]); % bilinear pole shifted plant Gt
Kt=mixsyn(Gt,1,[],1); % bilinear pole shifted controller
```
K =bilin(Kt,-1,'*Sft\_jw*',[p1 p2]); % final controller K

As shown in Figure 10-3, 'S ftjw' final closed-loop poles are inside the left [\[p1,p2\] circle, on page 10-30,](#page-287-0) closed-loop poles are placed in the left circle [p1 p2]. The shifted plant, which has its non-stable poles shifted to the inside the right circle, is

$$
G_t(s) = 4.765 \times 10^{-5} \frac{(s-12)^4}{(s-2)^2 (s^2 - 4.274s + 5.918)}
$$

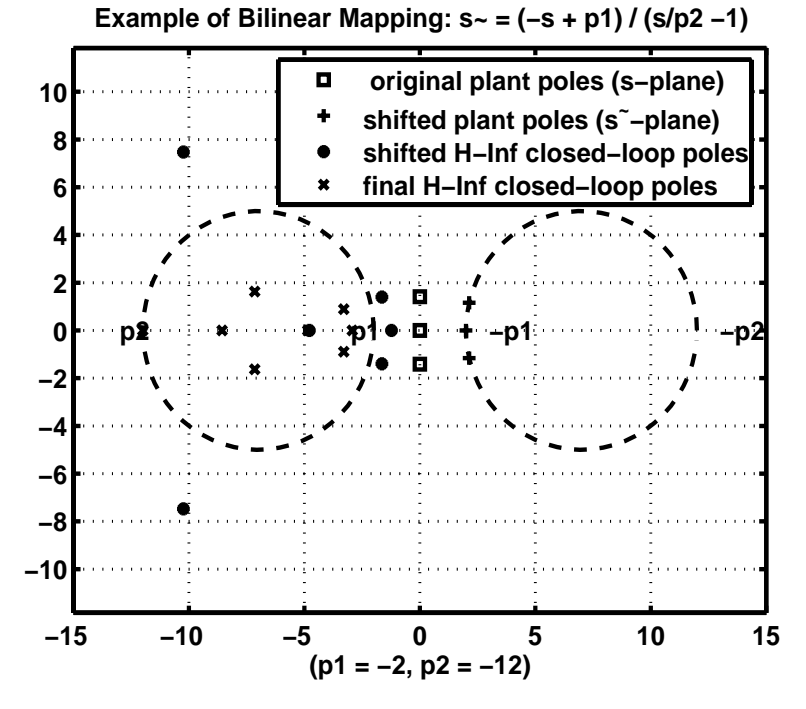

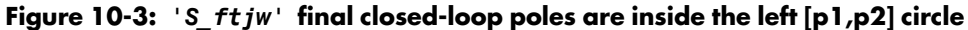

<span id="page-287-0"></span>**Algorithm** bilin employs the state-space formulae in [3]:

$$
\left[\frac{A_b}{C_b}\frac{B_b}{D_b}\right] = \left[\frac{(\beta A - \delta I)(\alpha I + \gamma A)^{-1}}{C(\alpha I - \gamma A)^{-1}} \left|\begin{array}{c}\frac{(\alpha \beta - \gamma \delta)(\alpha I - \gamma A)^{-1}B}{D + \gamma C(\alpha I - \gamma A)^{-1}B}\end{array}\right|\right]
$$
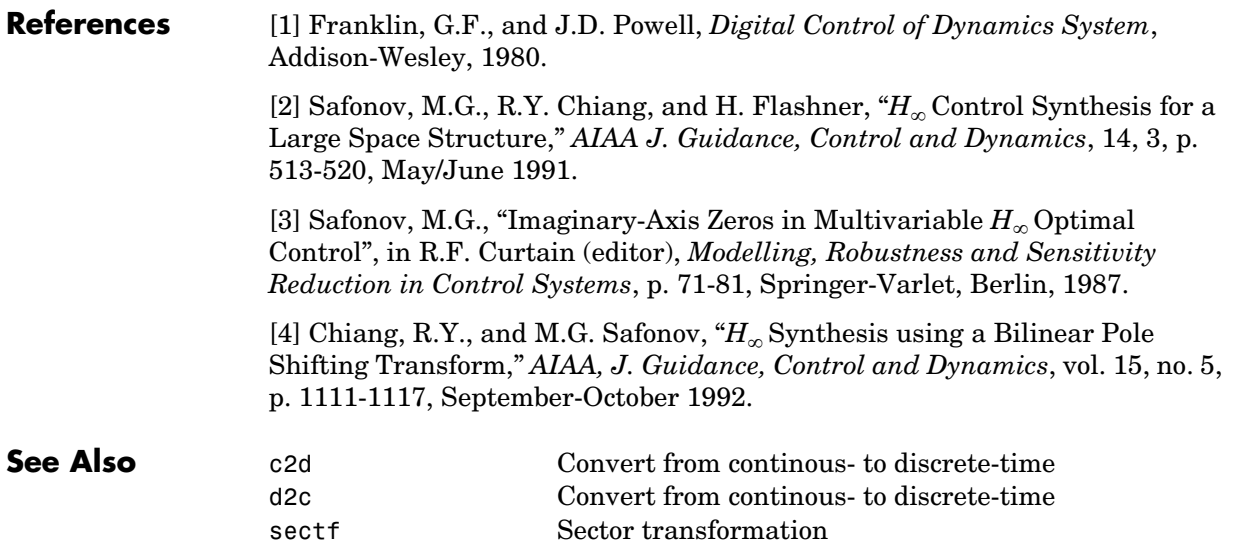

### **bstmr**

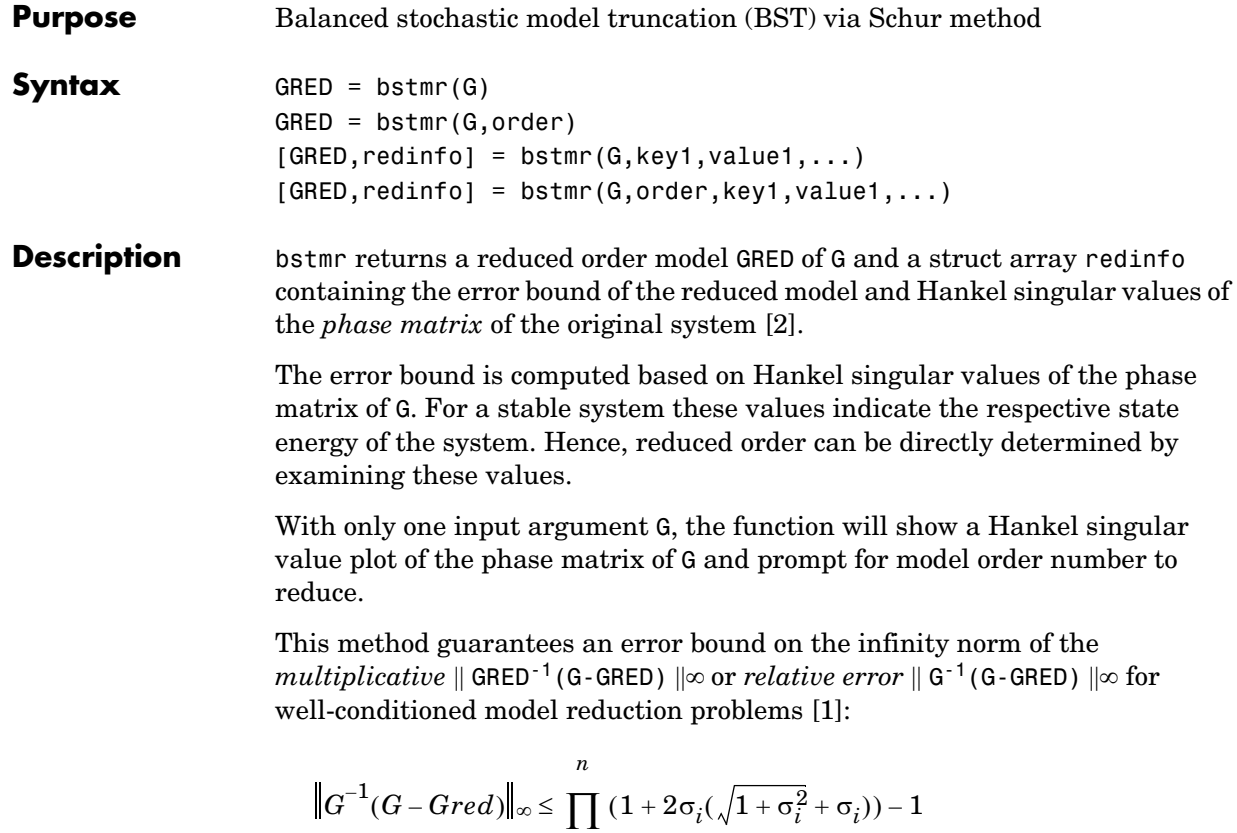

This table describes input arguments for bstmr. *k* + 1

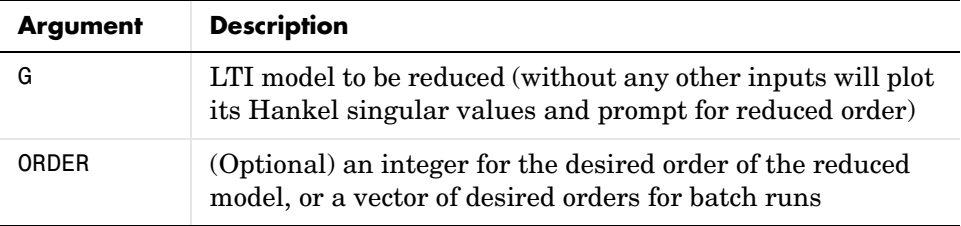

A batch run of a serial of different reduced order models can be generated by specifying order =  $x:y$ , or a vector of integers. By default, all the anti-stable part of a system is kept, because from control stability point of view, getting rid of unstable state(s) is dangerous to model a system.

'*MaxError*' can be specified in the same fashion as an alternative for 'ORDER'. In this case, reduced order will be determined when the accumulated product of Hankel SVs shown in the above equation reaches the '*MaxError*'.

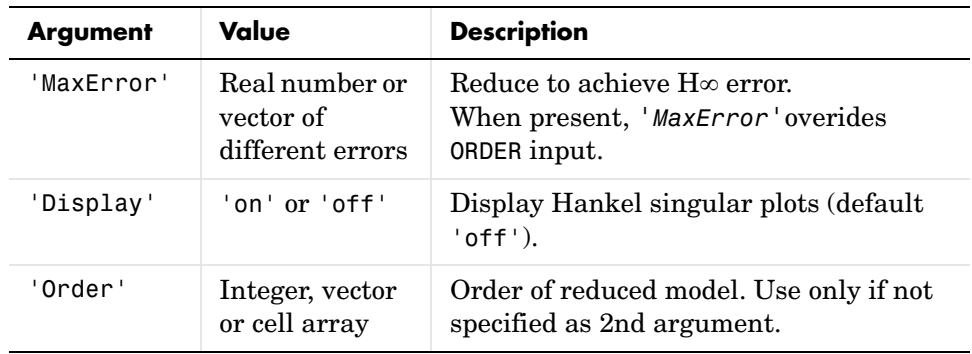

This table describes output arguments.

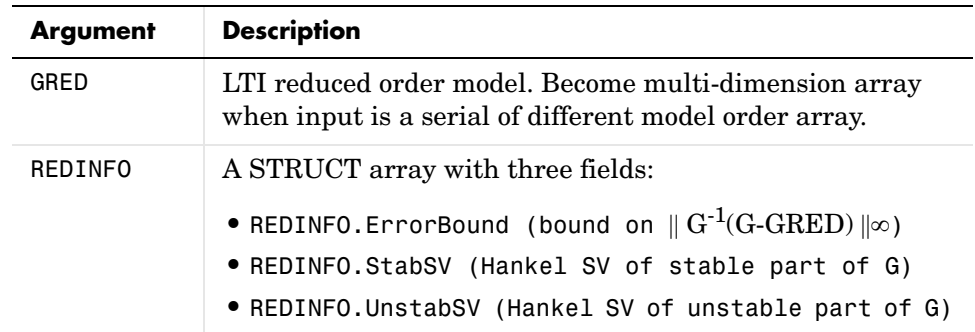

G can be stable or unstable, continuous or discrete.

**Algorithm** Given a state-space *(A,B,C,D)* of a system and *k,* the desired reduced order, the following steps will produce a similarity transformation to truncate the original state-space system to the *kth* order reduced model:

**1** Find the controllability grammian *P* and observability grammian *Q* of the left *spectral factor* Φ = Γ(σ)Γ∗(−σ) = Ω∗(−σ)Ω(σ) by solving the following Lyapunov and Riccati equations

$$
AP + PAT + BBT = 0
$$
  
\n
$$
BW = PCT + BDT
$$
  
\n
$$
QA + AT Q + (QBW - CT) (-DDT) (QBW - CT)T = 0
$$

**2** Find the Schur decomposition for *PQ* in both ascending and descending order, respectively,

$$
V_A^T P Q V_A = \begin{bmatrix} \lambda_1 & \dots & \dots \\ 0 & \dots & \dots \\ 0 & 0 & \lambda_n \end{bmatrix}
$$

$$
V_D^T P Q V_D = \begin{bmatrix} \lambda_n & \dots & \dots \\ 0 & \dots & \dots \\ 0 & 0 & \lambda_1 \end{bmatrix}
$$

**<sup>3</sup>** Find the left/right orthonormal eigen-bases of *PQ* associated with the *kth* big Hankel singular values of the all-pass *phase matrix*  $(W^*(s))^{-1}G(s)$ .

$$
k \\
$$

$$
V_A = [V_{R, SMALL}, \underbrace{V_{L, BIG}}]_{k}
$$

$$
V_D = \begin{bmatrix} V_{R,BIG} & V_{L,SMALL} \end{bmatrix}
$$

- **4** Find the SVD of  $(V^T_{L,BIG} V_{R,BIG}) = U \Sigma \varsigma T$
- **<sup>5</sup>** Form the left/right transformation for the final *kth* order reduced model

$$
S_{L,BIG} = V_{L,BIG} U \Sigma (1:k,1:k)^{-1/2}
$$
  

$$
S_{R,BIG} = V_{R,BIG} V \Sigma (1:k,1:k)^{-1/2}
$$

**6** Finally,

$$
\left[\begin{array}{c}\hat{A} \hat{B} \\ \hat{C} \hat{D}\end{array}\right] = \left[\begin{array}{c|c} S^T_{L,\, BIG} AS_{R,\, BIG} & S^T_{L,\, BIG} B \\ \hline CS_{R,\, BIG} & D \end{array}\right]
$$

The proof of the Schur BST algorithm can be found in [\[2\].](#page-283-0)

**Note** The BST model reduction theory requires that the original model *D* matrix be full rank, for otherwise the Riccati solver fails. For any problem with strictly proper model, you can shift the *j*ω-axis via bilin such that BST/REM approximation can be achieved up to a particular frequency range of interests. Alternatively, you can attach a small but full rank *D* matrix to the original problem but remove the *D* matrix of the reduced order model afterwards. As long as the size of *D* matrix is insignificant inside the control bandwidth, the reduced order model should be fairly close to the true model. By default, the bstmr program will assign a full rank *D* matrix scaled by 0.001 of the minimum eigenvalue of the original model, if its *D* matrix is not full rank to begin with. This serves the purpose for most problems if the user does not want to go through the trouble of model pretransformation.

**Examples** Given a continuous or discrete, stable or unstable system, G, the following commands can get a set of reduced order models based on your selections:

```
rand('state',1234); randn('state',5678);
G = rss(30,5,4); G.d = zeros(5,4);[q1, redinfo1] = bstm(G); % display Hankel SV plot% and prompt for order (try 15:20)
[g2, redinfo2] = bstmr(G, 20);
[q3, redinfo3] = bstm(G,[10:2:18]);
[g4, redinfo4] = bstmr(G,'MaxError',[0.01, 0.05]);
for i = 1:4figure(i); eval([ 'sigma(G,g' num2str(i) ' );' ]);end
```
#### <span id="page-292-0"></span>**References** [1] Zhou, K., "Frequency weighted L• error bounds," Syst. Contr. Lett., Vol. 21, 115-125, 1993.

#### **bstmr**

<span id="page-293-0"></span>[2] Safonov, M.G., and R.Y. Chiang, "Model Reduction for Robust Control: A Schur Relative Error Method," *International J. of Adaptive Control and Signal Processing,* Vol. 2, p. 259-272, 1988.

**See Also** reduce Top level model reduction function balancmr Balanced truncation via square-root method hankelmr Hankel minimum degree approximation schurmr Balanced truncation via Schur method<br>nofmr Balanced truncation for normalized con Balanced truncation for normalized coprime factors hankelsv Hankel singular value

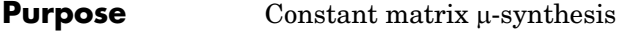

#### **Syntax** [qopt,bnd] = cmsclsyn(R,U,V,BlockStructure); [qopt,bnd] = cmsclsyn(R,U,V,BlockStructure,opt);

[qopt,bnd] = cmsclsyn(R,U,V,BlockStructure,opt,qinit); [qopt,bnd] = cmsclsyn(R,U,V,BlockStructure,opt,'random',N)

**Description** cmsclsγn approximately solves the constant-matrix, upper bound μ-synthesis problem by minimization,

 $\displaystyle\min_{\bm{Q}\;\in\;C^{r\,\times\,t}}\mu_{\Delta}\!(R+UQV)$ 

for given matrices  $R \in \mathbb{C}^{n \times m}$ ,  $U \in \mathbb{C}^{n \times r}$ ,  $V \in \mathbb{C}^{t \times m}$ , and a set  $\Delta \subset \mathbb{C}^{m \times n}$ . This applies to constant matrix data in *R, U,* and *V.* 

[QOPT,BND] = cmsclsyn(R,U,V,BlockStructure) minimizes, by choice of Q. QOPT is the optimum value of Q, the upper bound of mussv( $R+U^*Q*V$ , BLK), BND. The matrices  $R, U$  and V are constant matrices of the appropriate dimension. BlockStructure is a matrix specifying the perturbation blockstructure as defined for mussv.

[QOPT,BND] = cmsclsyn(R,U,V,BlockStructure,OPT) uses the options specified by OPT in the calls to mussv. See mussv for more information. The default value for OPT is 'cUsw'.

[QOPT,BND] = cmsclsyn(R,U,V,BlockStructure,OPT,QINIT) initializes the iterative computation from  $Q = QINT$ . Because of the nonconvexity of the overall problem, different starting points often yield different final answers. If QINIT is an N-D array, then the iterative computation is performed multiple times - the i'th optimization is initialized at  $Q = QINT$ ;,;,i). The output arguments are associated with the best solution obtained in this brute force approach.

[QOPT,BND] = cmsclsyn(R,U,V,BlockStructure,OPT,'random',N) initializes the iterative computation from N random instances of QINIT. If NCU is the number of columns of U, and NRV is the number of rows of V, then the approximation to solving the constant matrix μ synthesis problem is two-fold: only the upper bound for  $\mu$  is minimized, and the minimization is not convex, hence the optimum is generally not found. If U is full column rank, or V is full row rank, then the problem can (and is) cast as a convex problem, [Packard,

# **cmsclsyn**

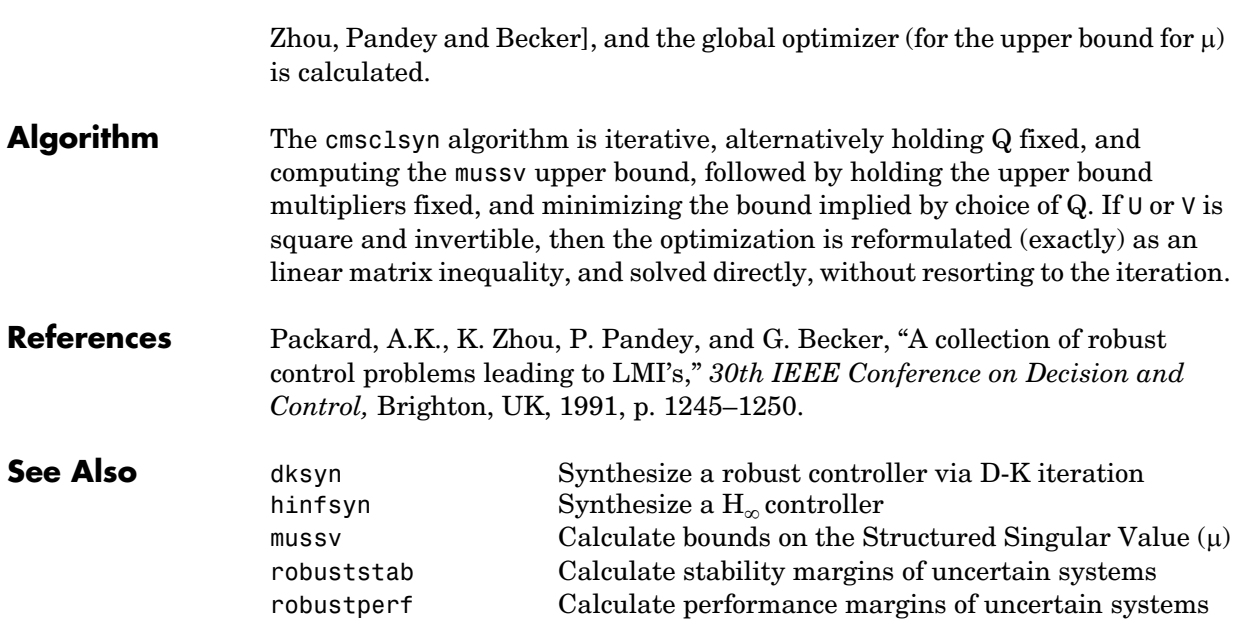

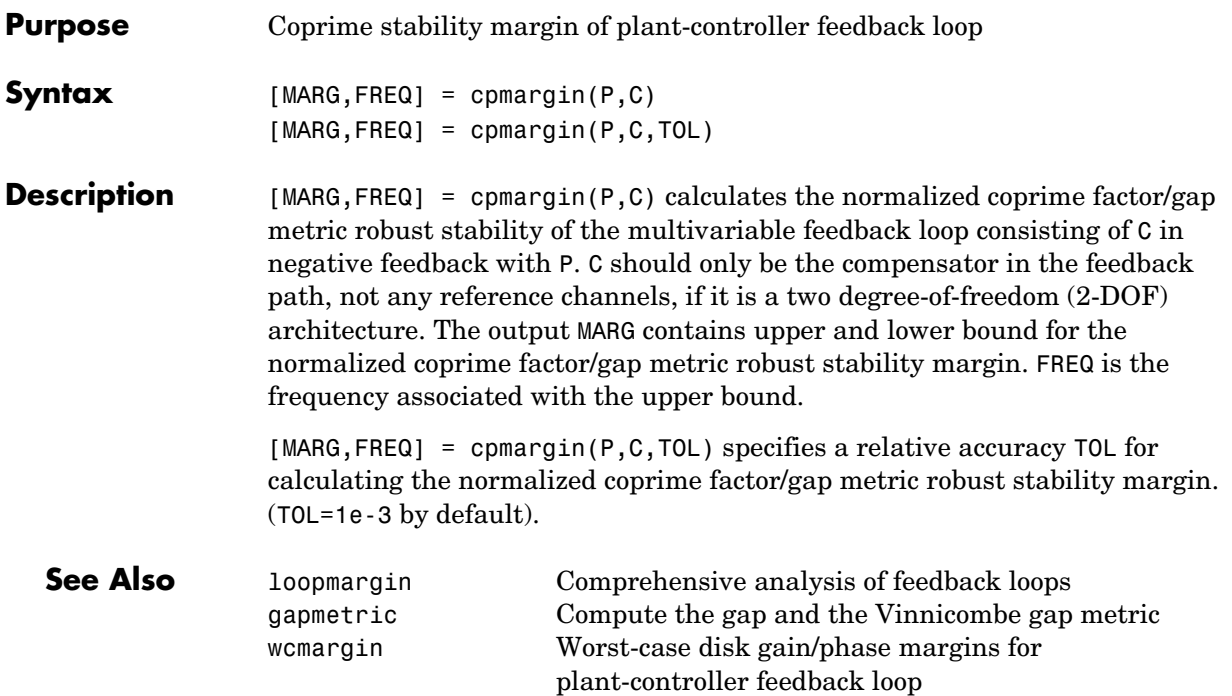

## **dec2mat**

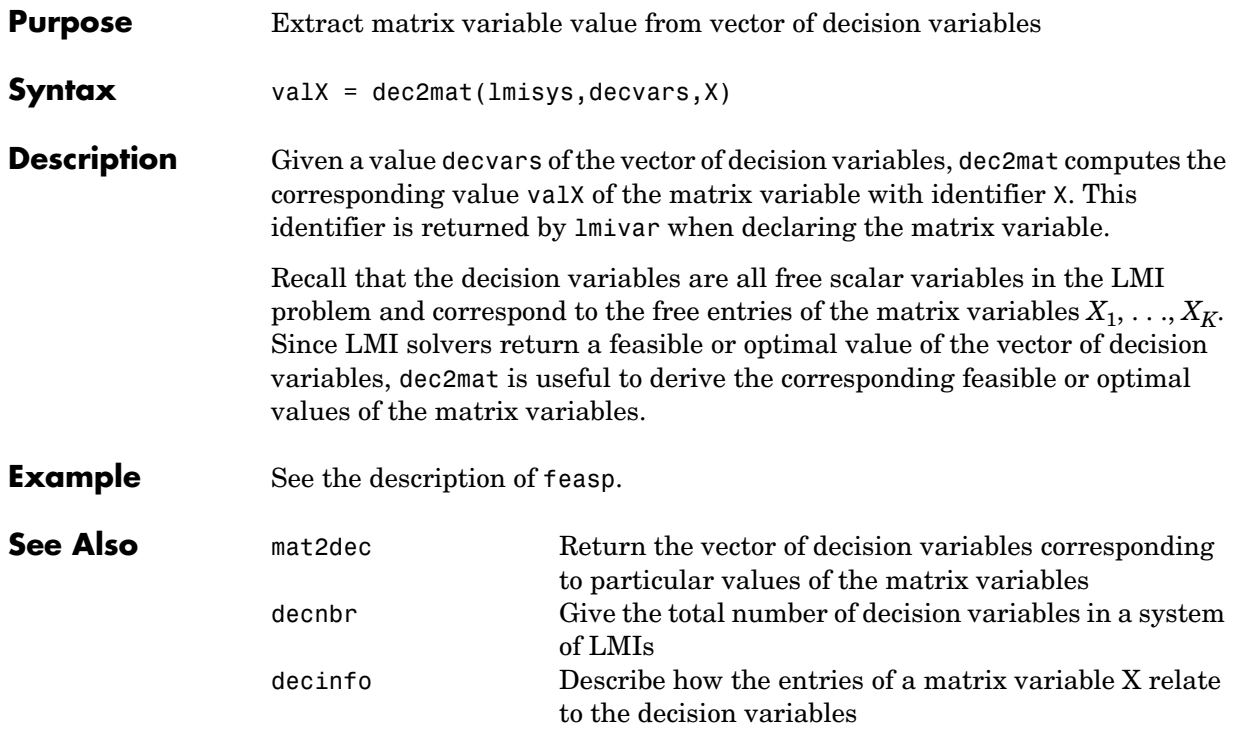

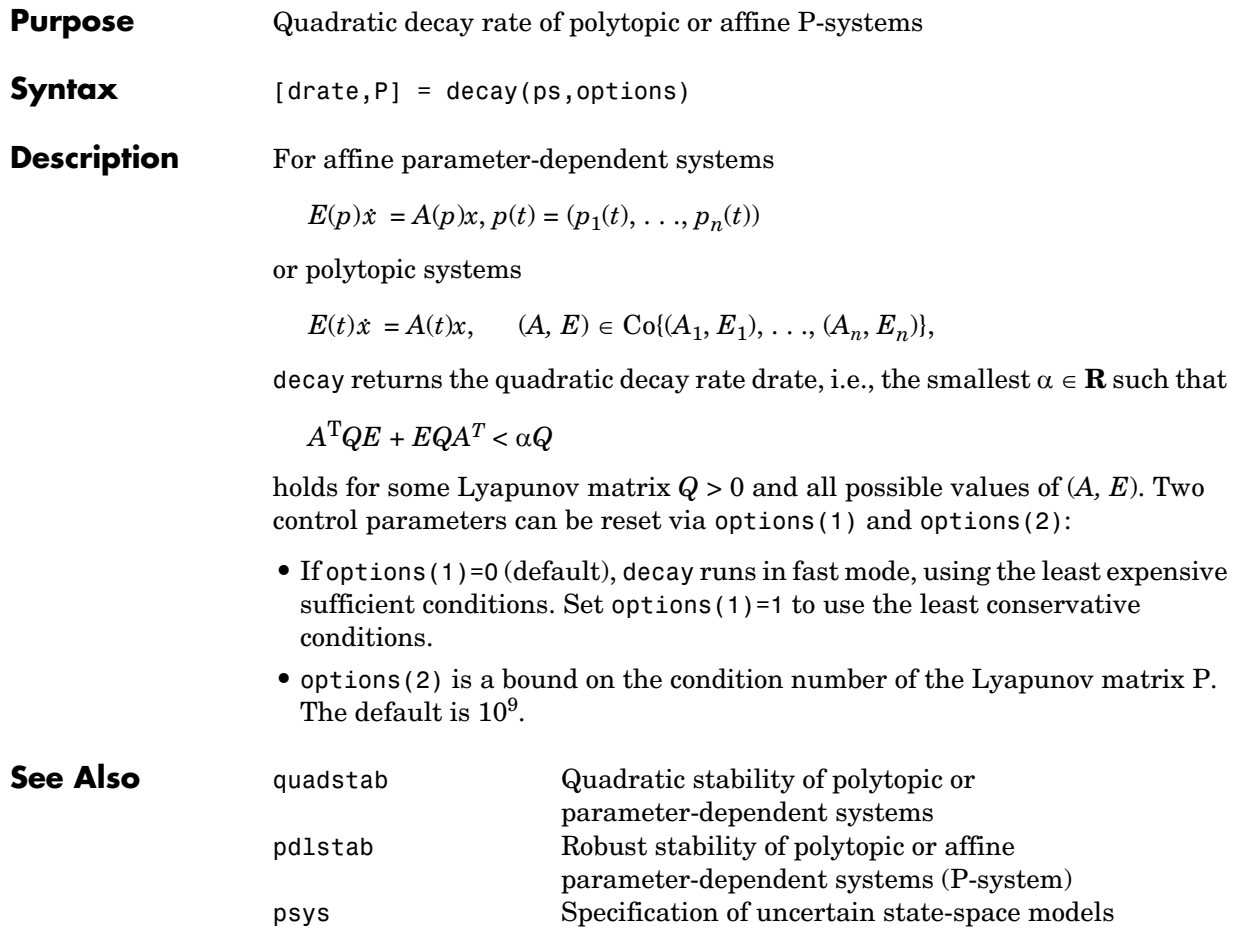

# **decinfo**

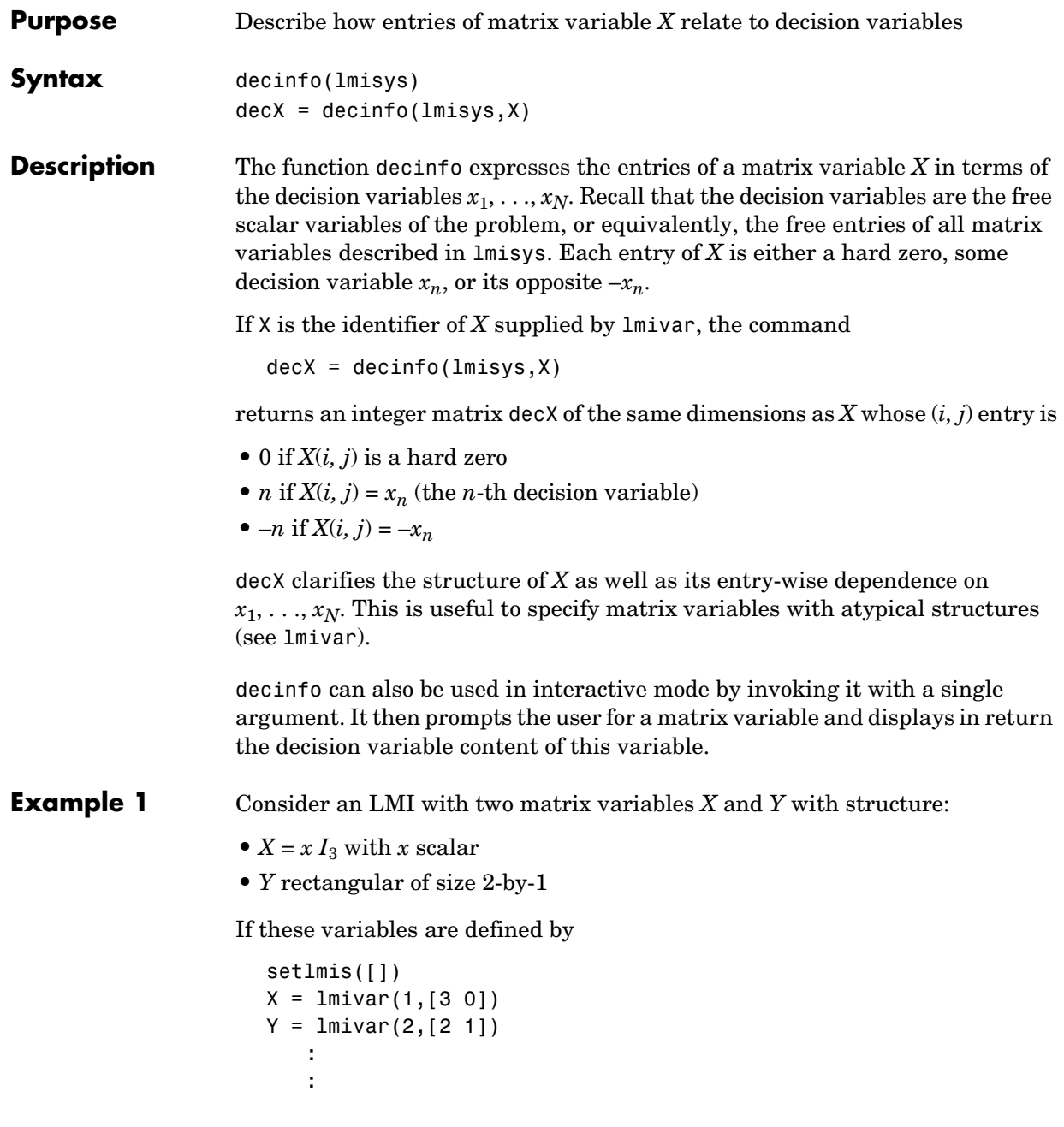

lmis = getlmis

the decision variables in *X* and *Y* are given by

```
dX = decinfo(1mis, X)dX =1 0 0 
  0 1 0 
  0 0 1
dY = decinfo(1mis, Y)dY =2 
  3
```
This indicates a total of three decision variables  $x_1, x_2, x_3$  that are related to the entries of *X* and *Y* by

$$
X = \begin{pmatrix} x_1 & 0 & 0 \\ 0 & x_1 & 0 \\ 0 & 0 & x_1 \end{pmatrix}, \qquad Y = \begin{pmatrix} x_2 \\ x_3 \end{pmatrix}
$$

Note that the number of decision variables corresponds to the number of free entries in *X* and *Y* when taking structure into account.

#### **Example 2** Suppose that the matrix variable *X* is symmetric block diagonal with one 2-by-2 full block and one 2-by-2 scalar block, and is declared by

```
setlmis([]) 
X = 1mivar(1,[2 1;2 0])
        : 
lmis = getlmis
```
The decision variable distribution in *X* can be visualized interactively as follows:

```
decinfo(lmis)
```
### **decinfo**

```
There are 4 decision variables labeled x1 to x4 in this problem.
                    Matrix variable Xk of interest (enter k between 1 and 1, or 0 to 
                    quit):
                    ? > 1The decision variables involved in X1 are among \{-x1,\ldots,x4\}.
                    Their entry-wise distribution in X1 is as follows
                            (0,j>0,-j<0 stand for 0,xj,-xj, respectively):
                    X1 :
                       1 2 0 0 
                       2 3 0 0 
                       0 0 4 0 
                       0 0 0 4
                                 *********
                    Matrix variable Xk of interest (enter k between 1 and 1, or 0 to 
                    quit):
                    ? > 0See Also lmivar Specify the matrix variables in an LMI problem
                 mat2dec Return the vector of decision variables corresponding
                                     to particular values of the matrix variables 
                 dec2mat Given values of the decision variables, derive the
                                     corresponding values of the matrix variables decnbr
```
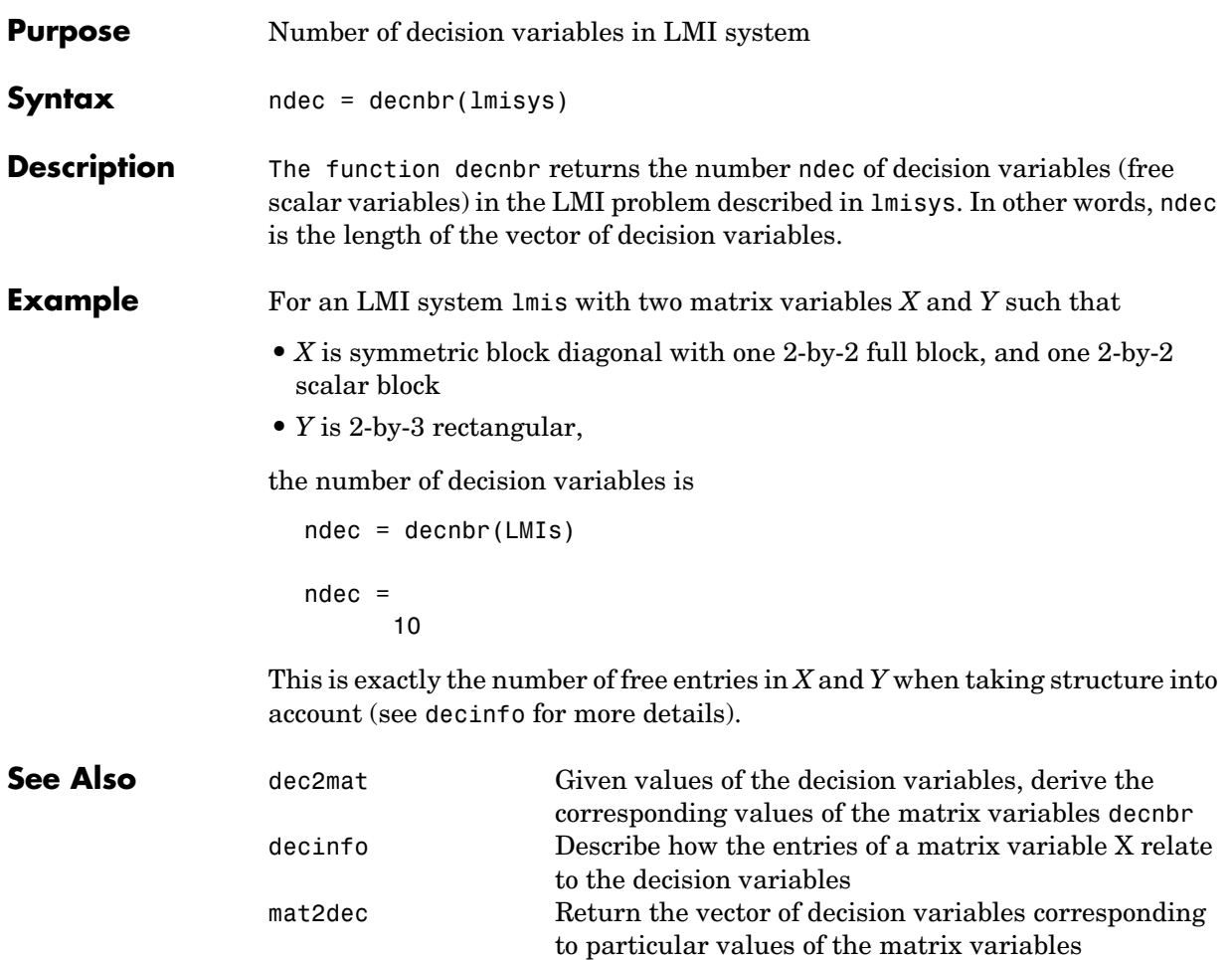

# **defcx**

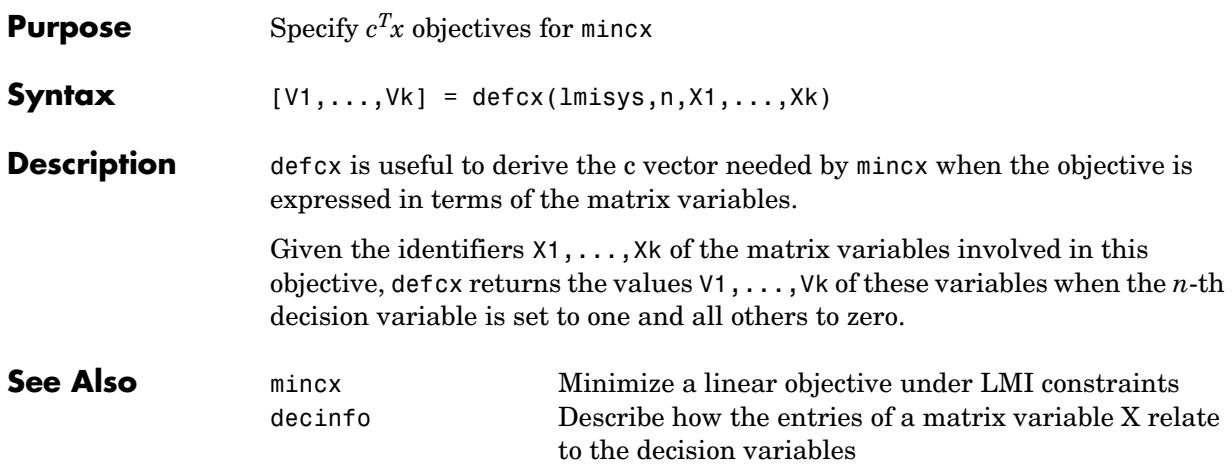

**Purpose** Remove LMI from system of LMIs **Syntax** newsys = dellmi(lmisys,n) **Description** dellmi deletes the n-th LMI from the system of LMIs described in lmisys. The updated system is returned in newsys. The ranking n is relative to the order in which the LMIs were declared and corresponds to the identifier returned by newlmi. Since this ranking is not modified by deletions, it is safer to refer to the remaining LMIs by their identifiers. Finally, matrix variables that only appeared in the deleted LMI are removed from the problem. **Example** Suppose that the three LMIs  $A_1^T X_1 + X_1 A_1 + Q_1 < 0$  $A_2^T X_2 + X_2 A_2 + Q_2 < 0$  $A_3^T X_3 + X_3 A_3 + Q_3 < 0$ 

have been declared in this order, labeled LMI1, LMI2, LMI3 with newlmi, and stored in lmisys. To delete the second LMI, type

lmis = dellmi(lmisys,LMI2)

<span id="page-304-0"></span>lmis now describes the system of LMIs

<span id="page-304-1"></span>
$$
A_1^T X_1 + X_1 A_1 + Q_1 < 0 \tag{10-3}
$$
\n
$$
A_3^T X_3 + X_3 A_3 + Q_3 < 0 \tag{10-4}
$$

and the second variable  $X_2$  has been removed from the problem since it no longer appears in the system [\(10-3\)](#page-304-0)[–\(10-4\)](#page-304-1).

To further delete [\(10-4\),](#page-304-1) type

lmis = dellmi(lmis,LMI3)

or equivalently

## **dellmi**

lmis = dellmi(lmis,3)

Note that [\(10-4\)](#page-304-1) has retained its original ranking after the first deletion.

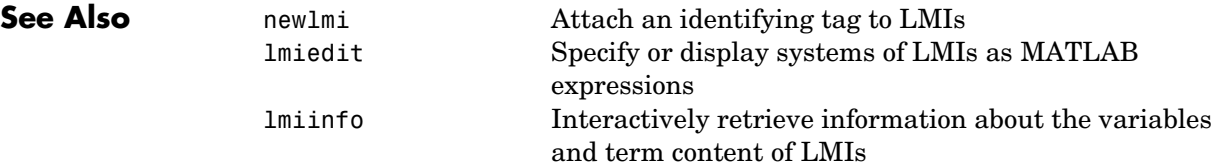

**Purpose** Remove matrix variable from LMI problem

**Syntax** newsys = delmvar(lmisys,X)

**Description** delmvar removes the matrix variable *X* with identifier *X* from the list of variables defined in lmisys. The identifier X should be the second argument returned by lmivar when declaring *X*. All terms involving *X* are automatically removed from the list of LMI terms. The description of the resulting system of LMIs is returned in newsys.

**Example** Consider the LMI

$$
0 < \left(\begin{array}{cc}A^T Y + B^T Y A + Q & CX + D \\X^T C^T + D^T & -(X + X^T) \end{array}\right)
$$

involving two variables *X* and *Y* with identifiers X and Y. To delete the variable *X*, type

 $lmisys = delmvar(lmiss, X)$ 

Now lmisys describes the LMI

$$
0 < \left(\begin{array}{c} \boldsymbol{A}^T \boldsymbol{Y} \boldsymbol{B} + \boldsymbol{B}^T \boldsymbol{Y} \boldsymbol{A} + \boldsymbol{Q} \ \boldsymbol{D} \\ \boldsymbol{D}^T & 0 \end{array}\right)
$$

with only one variable *Y*. Note that *Y* is still identified by the label Y.

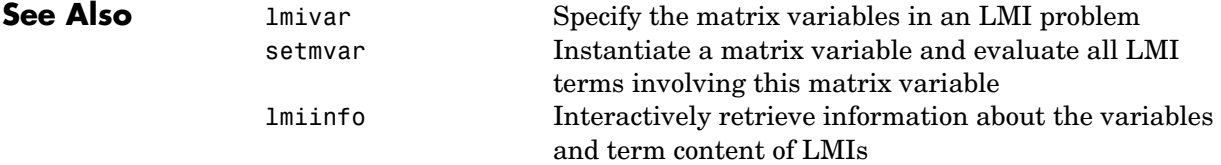

# **diag**

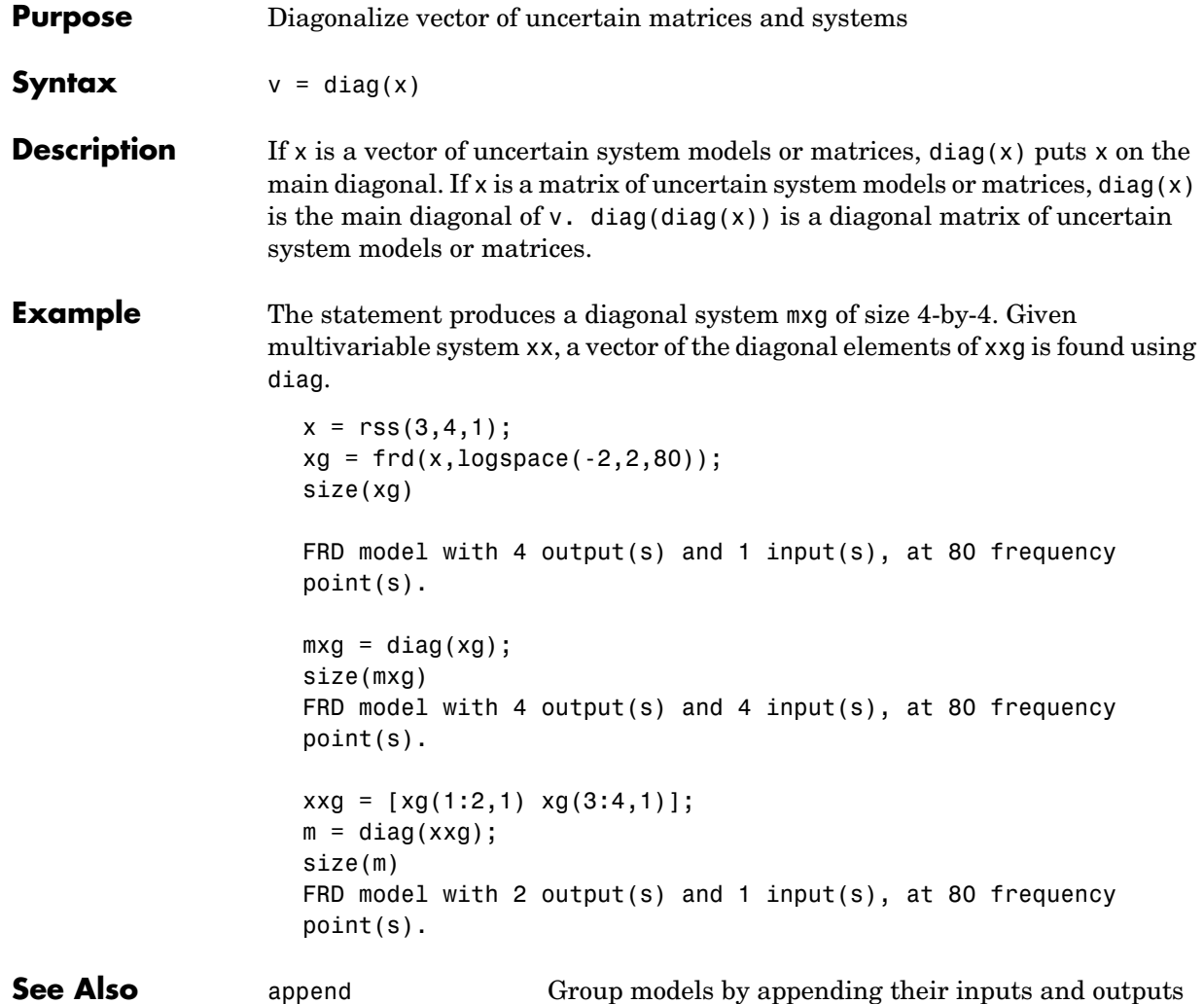

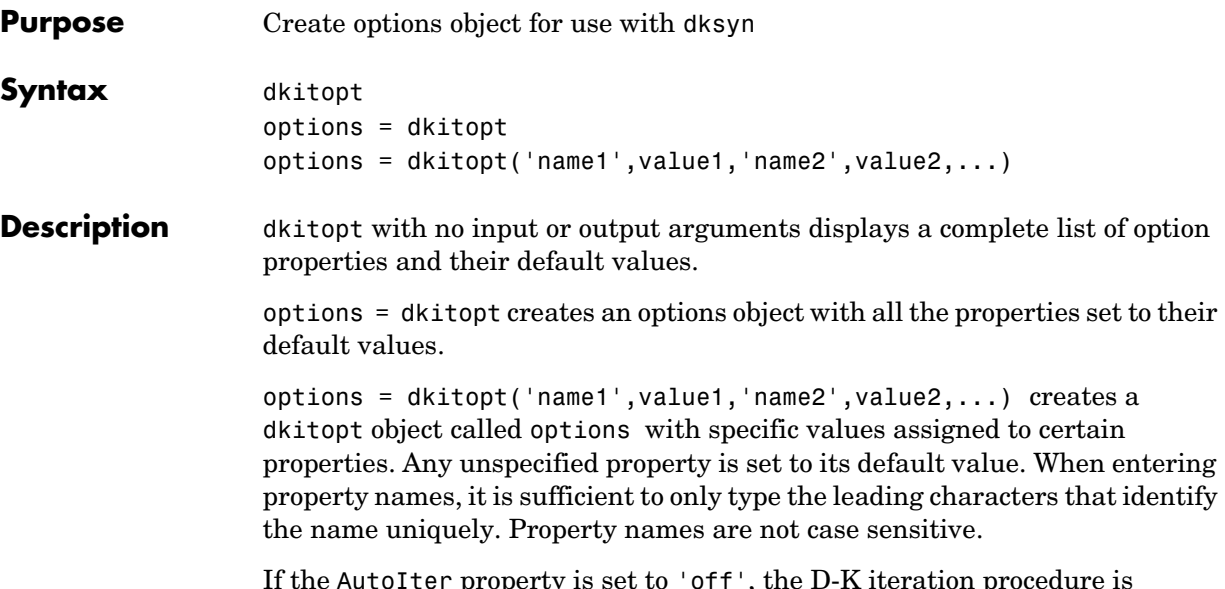

If the AutoIter property is set to 'off', the D-K iteration procedure is interactive. You are prompted to fit the D-Scale data and provide input on the control design process.

This table lists the dkitopt object properties.

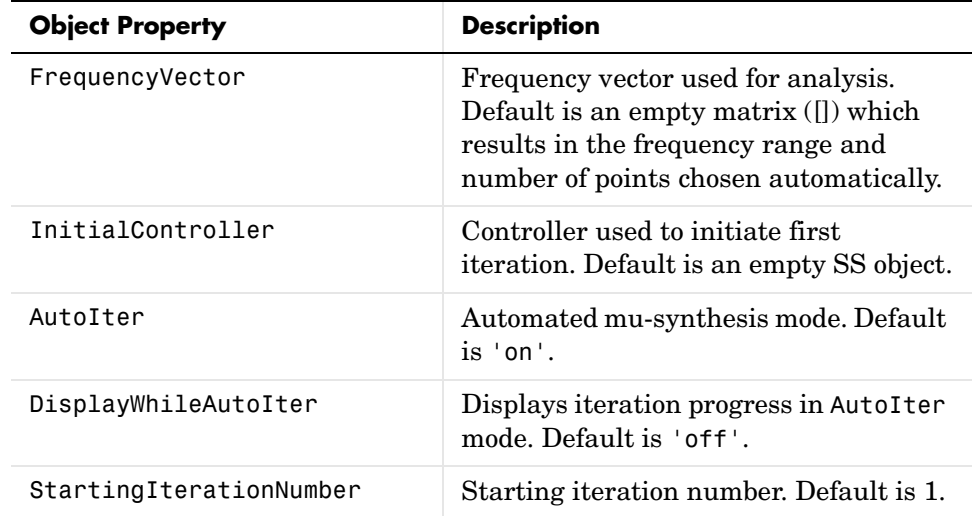

### **dkitopt**

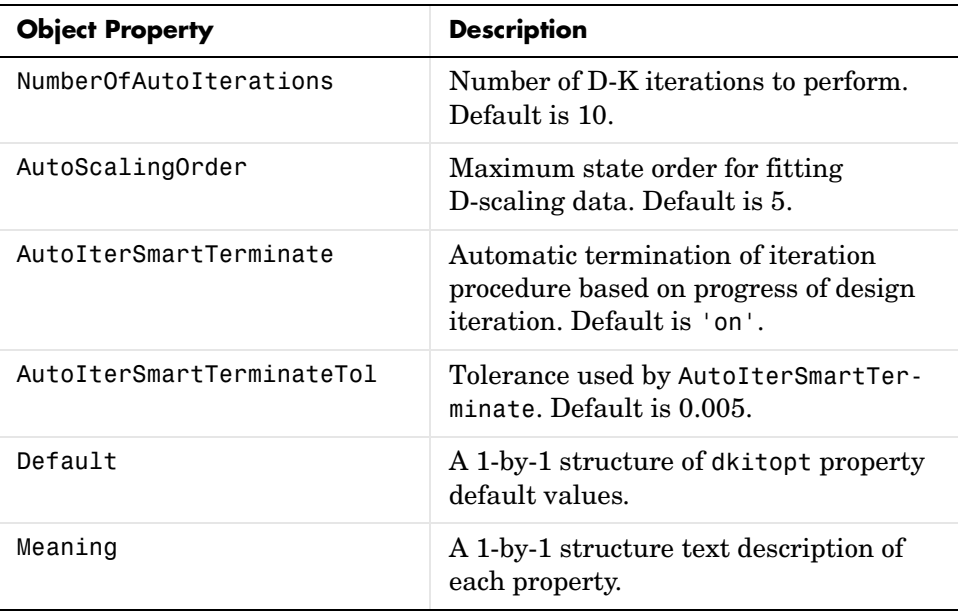

**Example** This statement creates a dkitopt options object called opt with all default values.

```
opt = dkitopt 
Property Object Values: 
                FrequencyVector: [] 
              InitialController: [0x0 ss] 
                       AutoIter: 'on' 
          DisplayWhileAutoIter: 'off' 
       StartingIterationNumber: 1 
        NumberOfAutoIterations: 10 
               AutoScalingOrder: 5 
        AutoIterSmartTerminate: 'on' 
     AutoIterSmartTerminateTol: 0.0050 
                         Default: [1x1 struct] 
                         Meaning: [1x1 struct]
```
The dksyn options object opt is updated with the following statements. The frequency vector is set to logspace(-2,3,80), the number of D-K iterations to 16, and the maximum state order of the fitted D-scale data to 9.

```
opt.FrequencyVector = logspace(-2,3,80); 
opt.NumberOfAutoIterations = 16; 
opt.AutoScalingOrder = 16; 
opt 
Property Object Values: 
                FrequencyVector: [1x80 double] 
              InitialController: [0x0 ss] 
                       AutoIter: 'on' 
          DisplayWhileAutoIter: 'off' 
       StartingIterationNumber: 1 
        NumberOfAutoIterations: 16 
               AutoScalingOrder: 16 
        AutoIterSmartTerminate: 'on' 
     AutoIterSmartTerminateTol: 0.0050 
                         Default: [1x1 struct] 
                         Meaning: [1x1 struct]
```
In this statement, the same properties are set with a single call to robopt.

```
opt = dkitopt('FrequencyVector',logspace(-2,3,80),...
'NumberOfAutoIterations',16,'AutoScalingOrder',9) 
Property Object Values: 
                FrequencyVector: [1x80 double] 
             InitialController: [0x0 ss] 
                       AutoIter: 'on' 
          DisplayWhileAutoIter: 'off' 
       StartingIterationNumber: 1 
        NumberOfAutoIterations: 16 
              AutoScalingOrder: 9 
        AutoIterSmartTerminate: 'on' 
     AutoIterSmartTerminateTol: 0.0050 
                        Default: [1x1 struct] 
                        Meaning: [1x1 struct]
```
**Algorithm** The dksyn command stops iterating before the total number of automated iterations ('NumberOfAutoIterations') if 'AutoIterSmartTerminate' is set to 'on' and a stopping criterion is satisfied. The stopping criterion involves the m(*i*) value of the current *i*th iteration,  $m(i-1)$  and  $m(i-2)$ , the previous two iterations and the options property 'AutoIterSmartTerminateTol'. The *D*−*K* iteration procedure automatically terminates if the difference between each of

## **dkitopt**

the three μ values is less than the relative tolerance of AutoIterSmartTerminateTol  $\times\mu(i)$  or the current  $\mu$  value  $\mu(i)$  has increased relative to the μ value of the previous iteration μ(*i*−1) by 20×AutoIterSmartTerminateTol.

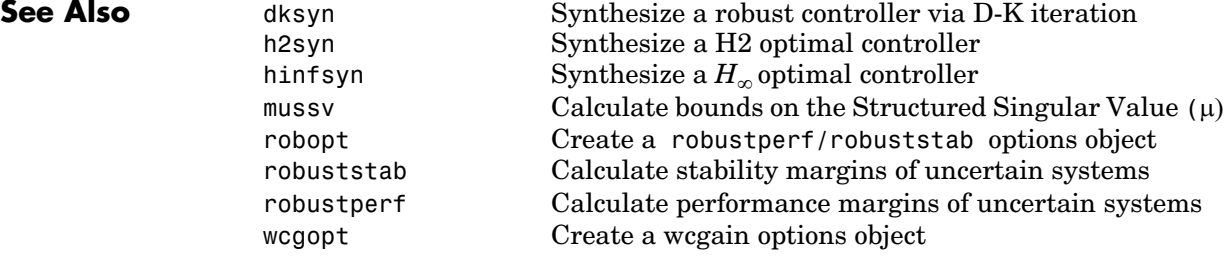

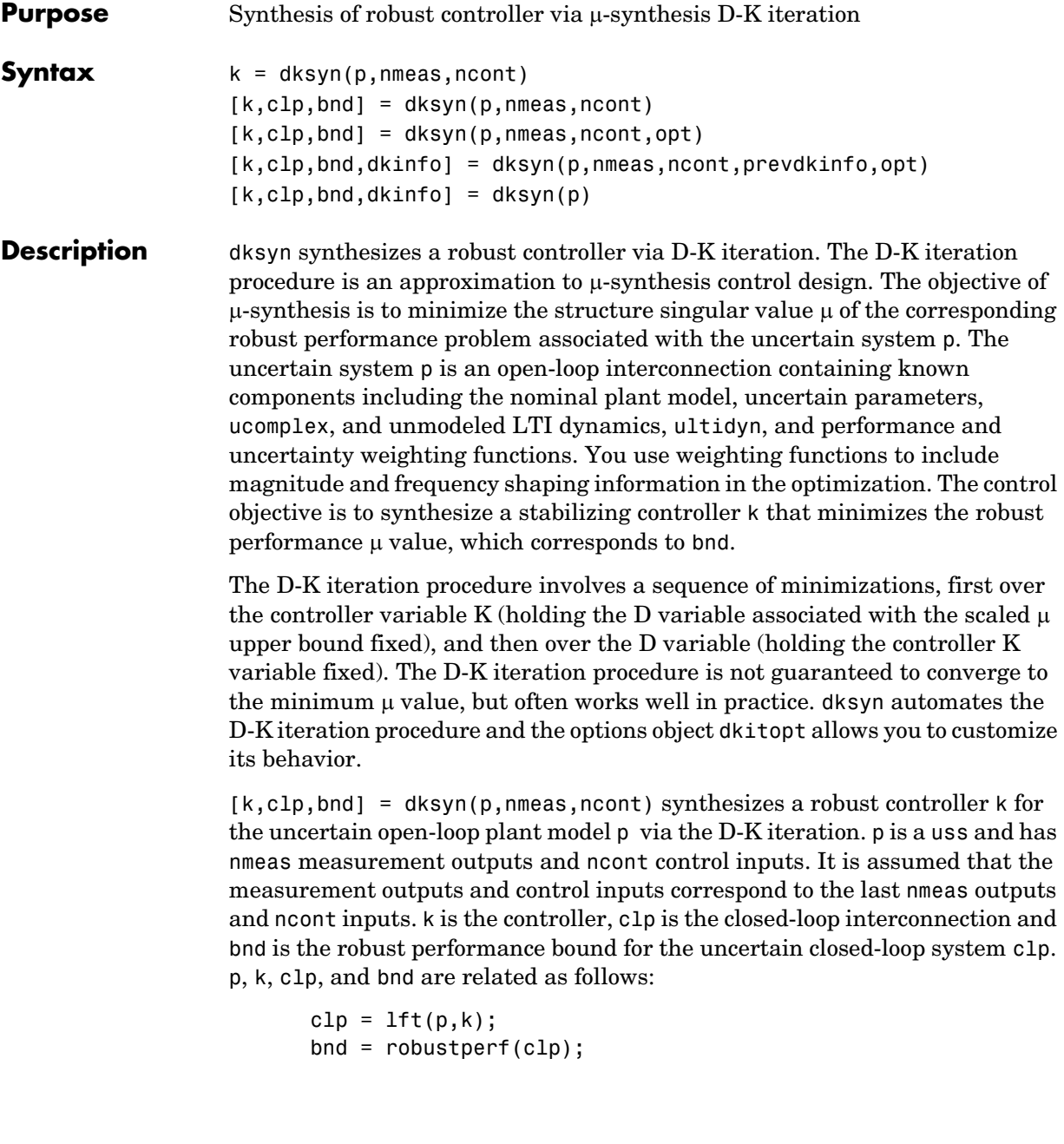

 $[k, clp, bnd] = dksyn(p, nmeas, ncont, opt)$  specifies options described in dkitopt. opt is created via the command opt=dkitopt. See dkitopt for more details.

 $[k, c]$ , bnd,dkinfo] = dksyn(p,nmeas,ncont,prevdkinfo,opt) allows you to use information from a previous dksyn iteration. prevdkinfo is a structure from a previous attempt at designing a robust controller using dksyn. prevdkinfo is used when the dksyn starting iteration is not 1  $(\text{opt}.Starting IterationNumber = 1)$  to determine the correct D-scalings to initiate the iteration procedure.

dkinfo is an N-by-1 cell array where N is the total number of iterations performed. The ith cell contains a structure with the following fields:

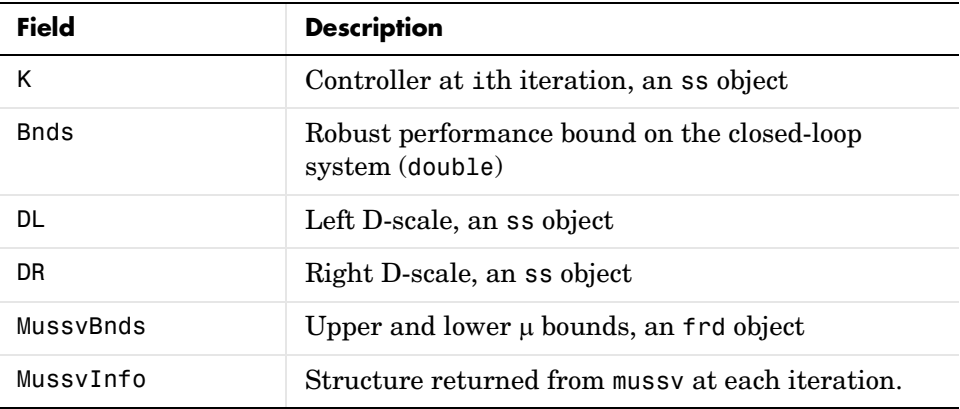

 $k = d$ ksyn(p) is a valid calling argument provided p is a uss object and has two-input/two-output partitioning as defined by mktito.

**Examples** The following statements create a robust performance control design for an unstable, uncertain single-input/single-output plant model. The nominal plant

model, G, is an unstable first order system  $\frac{s}{s-1}$ .

 $G = tf(1, [1 -1]);$ 

The model itself is uncertain. At low frequency, below 2 rad/s, it can vary up to 25% from its nominal value. Around 2 rad/s the percentage variation starts to

increase and reaches 400% at approximately 32 rad/s. The percentage model uncertainty is represented by the weight Wu which corresponds to the frequency variation of the model uncertainty and the uncertain LTI dynamic object InputUnc.

```
Wu = 0.25*t([1/2 1],[1/32 1]);InputUnc = ultidyn('InputUnc',[1 1]);T
```
The uncertain plant model Gpert represents the model of the physical system to be controlled.

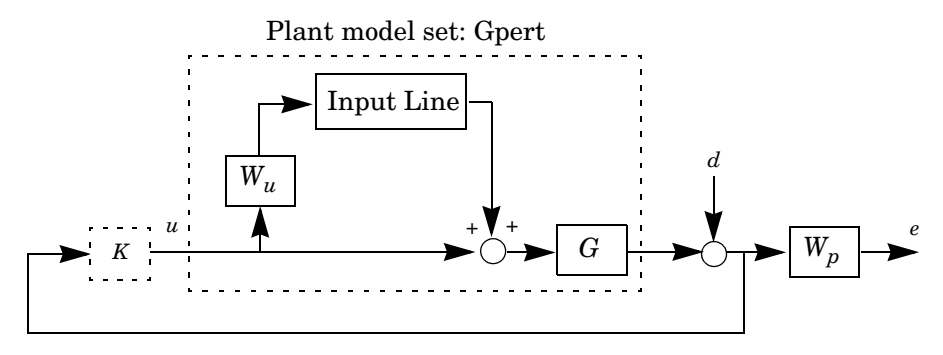

Gpert =  $G*(1+InputUnc*Wu)$ ;

The robust stability objective is to synthesize a stabilizing LTI controller for all the plant models parameterized by the uncertain plant model, Gpert. The control interconnection structure is shown in the following figure.

The goal is to synthesize a controller that stabilizes and achieves the closed-loop performance objectives for all possible plant models in Gpert. The performance objective is defined as a weighted sensitivity minimization problem. See the preceding figure.

The sensitivity function, S, is defined as  $S = \frac{1}{1+PK}$  where P is the plant

model and K is the controller. A weighted sensitivity minimization problem selects a weight Wp, which corresponds to the *inverse* of the desired sensitivity function of the closed-loop system as a function of frequency. Hence the product of the sensitivity weight Wp and actual closed-loop sensitivity function is less than 1 across all frequencies. The sensitivity weight Wp has a gain of 100 at low frequency, begins to decrease at 0.006 rad/s, and reaches a minimum magnitude of 0.25 after 2.4 rad/s.

 $Wp = tf([1/4 0.6], [1 0.006]);$ 

The defined sensitivity weight Wp implies that the desired disturbance rejection should be at least 100:1 disturbance rejection at DC, rise slowly between 0.006 and 2.4 rad/s, and allow the disturbance rejection to increase above the open-loop level, 0.25, at high frequency.

When the plant model is uncertain, the closed-loop performance objective is to achieve the desired sensitivity function for all plant models defined by the uncertain plant model, Gpert. The performance objective for an uncertain system is a robust performance objective. A block diagram of this uncertain closed-loop system illustrating the performance objective (closed-loop transfer function from  $d\rightarrow e$ ) is shown.

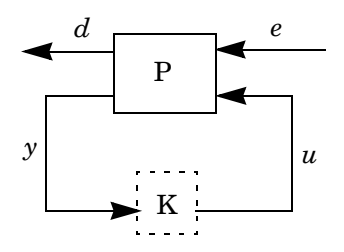

From the definition of the robust performance control objective, the weighted, uncertain control design interconnection model, which includes the robustness and performance objectives, can be constructed and is denoted by P. The robustness and performance weights are selected such that if the robust performance structure singular value, bnd, of the closed-loop uncertain system, clp, is less than 1 then the performance objectives have been achieved for all the plant models in the model set.

You can form the uncertain transfer matrix P from  $\lceil d; u \rceil$  to  $\lceil e; v \rceil$  using the following commands.

```
P = [Wp; 1]*[1 Gpert];
[K, clp, bnd] = dksyn(P, 1, 1);bnd 
hnd =
```

```
 0.6860 
P = [Wp; 1] * [1 \text{ Gpert}];[K, clp, bnd] = dksyn(P, 1, 1);bnd 
bnd = 0.6860
```
The controller K achieves a robust performance μ value bnd of 0.685. Therefore you have achieved the robust performance objectives for the given problem.

You can use the robustperf command to analyze the closed-loop robust performance of clp.

```
[rpnorm,wcf,wcu,report] = robustperf(clp);
disp(report{1})
```
Uncertain system, clp, achieves robust performance. The analysis showed clp can tolerate 146% of the model uncertainty and achieve the performance and stability objectives. A model uncertainty exists of size 146% that results in a peak gain performance of 0.686 at 0.569 rad/s.

**Algorithm** The *D-K* iteration procedure is an approximation to μ-synthesis control design. It involves a sequence of minimizations, first over the controller variable *K* (holding the *D* variable associated with the scaled μ upper bound fixed), and then over the *D* variable (holding the controller *K* variable fixed). The *D-K* iteration procedure is not guaranteed to converge to the minimum μ value, but often works well in practice.

> dksyn automates the *D-K* iteration procedure. Internally, the algorithm works with the generalized scaled plant model P, which is extracted from a uss object using the command lftdata.

> The following is a list of what occurs during a single, complete step of the *D-K* iteration.

**1** (In the first iteration, this step is skipped.) The μ calculation (from the previous step) provides a frequency-dependent scaling matrix, *D*f. The fitting procedure fits these scalings with rational, stable transfer function matrices. After fitting, plots of

$$
\bar{\sigma}(D_f(j\omega)F_L(P,K)(j\omega)D_f^{-1}(j\omega))
$$

and

$$
\overline{\sigma}(\hat{D}_f(j\omega)F_L(P,K)(j\omega)\hat{D}_f^{-1}(j\omega))
$$

are shown for comparison.

(In the first iteration, this step is skipped.) The rational  $\hat{D}$  is absorbed into the open-loop interconnection for the next controller synthesis. Using either the previous frequency-dependent *D*'s or the just-fit rational  $\hat{D}$ , an estimate of an appropriate value for the  $H_{\infty}$  norm is made. This is simply a conservative value of the scaled closed-loop  $H_{\infty}$  norm, using the most recent controller and either a frequency sweep (using the frequency-dependent *D'*s) or a state-space calculation (with the rational *D'*s).

- **<sup>2</sup>** (The first iteration begins at this point.) A controller is designed using *H*<sup>∞</sup> synthesis on the scaled open-loop interconnection. If you set the DisplayWhileAutoIter field in dkitopt to 'on', the following information is displayed:
	- **a** The progress of the γ-iteration is displayed.
	- **b** The singular values of the closed-loop frequency response are plotted.
	- **c** You are given the option to change the frequency range. If you change it, all relevant frequency responses are automatically recomputed.
	- **d** You are given the option to rerun the  $H_{\infty}$  synthesis with a set of modified parameters if you set the AutoIter field in dkitopt to 'off'. This is convenient if, for instance, the bisection tolerance was too large, or if maximum gamma value was too small.
- **3** The structured singular value of the closed-loop system is calculated and plotted.
- **4** An iteration summary is displayed, showing all the controller order, as well as the peak value of μ of the closed-loop frequency responses.
- **5** The choice of stopping or performing another iteration is given.

Subsequent iterations proceed along the same lines without the need to reenter the iteration number. A summary at the end of each iteration is updated to reflect data from all previous iterations. This often provides valuable information about the progress of the robust controller synthesis procedure.

#### **Interactive Fitting of** *D***-Scalings**

Setting the AutoIter field in dkitopt to 'off' requires that you interactively fit the *D*-scales each iteration. During step 2 of the *D-K* iteration procedure, you are prompted to enter your choice of options for fitting the *D*-scaling data. You press return after, the following is a list of your options.

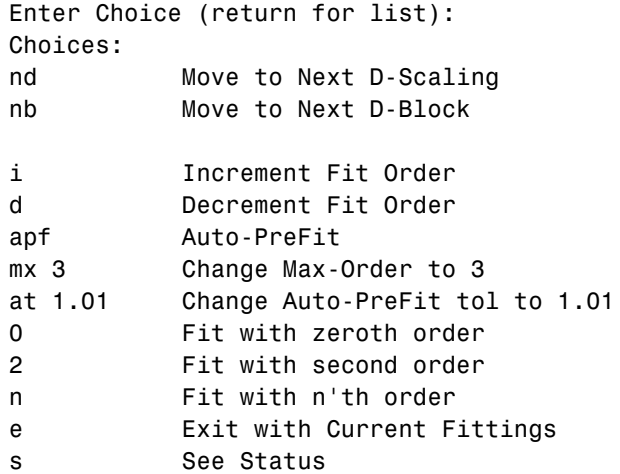

- **•** nd and nb allow you to move from one *D*-scale data to another. nd moves to the next scaling, whereas nb moves to the next scaling block. For scalar *D*-scalings, these are identical operations, but for problems with full *D*-scalings, (perturbations of the form  $\delta$ *I*) they are different. In the (1,2) subplot window, the title displays the *D*-scaling block number, the row/column of the scaling that is currently being fitted, and the order of the current fit (with d for data when no fit exists).
- **•** You can increment or decrement the order of the current fit (by 1) using i and d.
- **•** apf automatically fits each *D*-scaling data. The default maximum state order of individual *D*-scaling is 5. The mx variable allows you to change the maximum *D*-scaling state order used in the automatic prefitting routine. mx must be a positive, nonzero integer. at allows you to define how close the rational, scaled  $\mu$  upper bound is to approximate the actual  $\mu$  upper bound in a norm sense. Setting at to 1 would require an exact fit of the *D*-scale data, and is not allowed. Allowable values for at are greater than 1. This setting

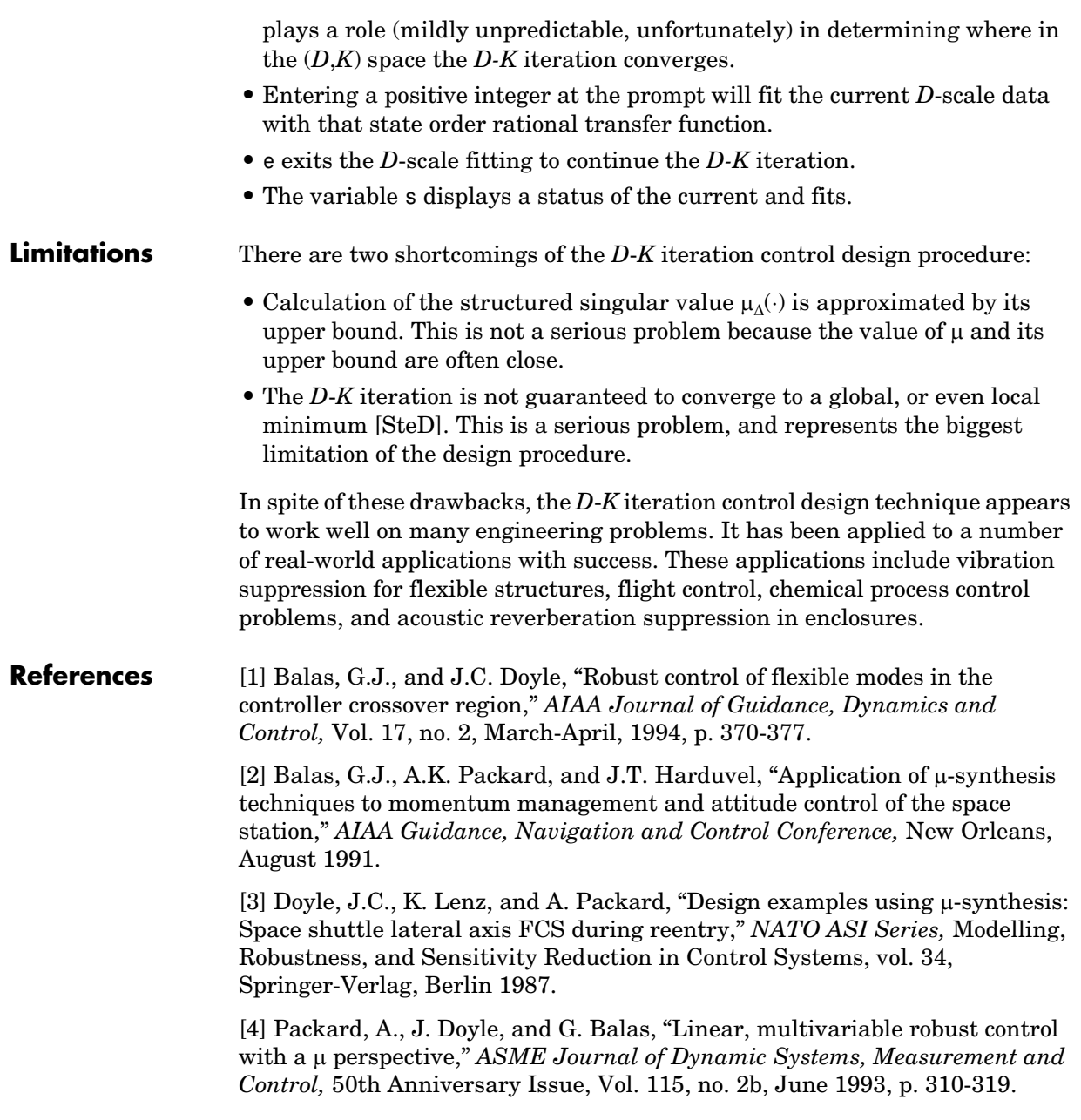

[5] [SteD:] Stein, G., and J. Doyle, "Beyond singular values and loopshapes," *AIAA Journal of Guidance and Control*, Vol. 14, No. 1, January, 1991, p. 5-16.

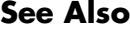

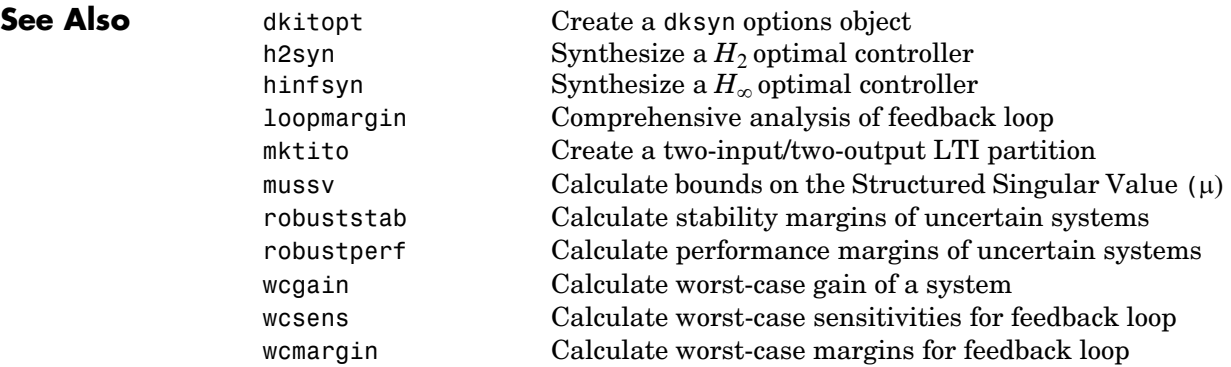

# **dmplot**

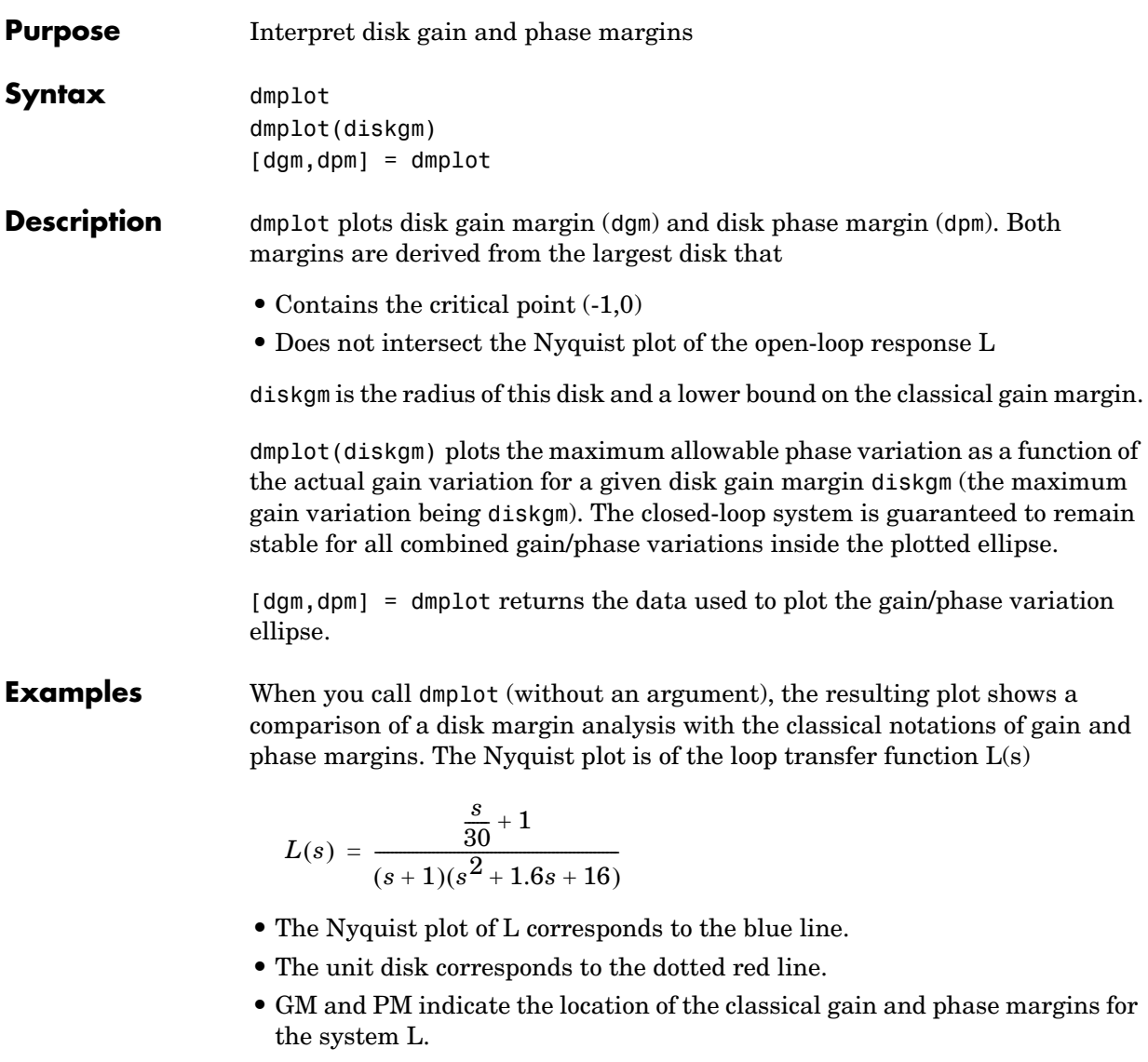

**•** DGM and DPM correspond to the disk gain and phase margins, respectively. The disk margins provide a lower bound on classical gain and phase margins. **•** The disk margin circle, represented by the dashed black line, corresponds to the largest disk centered at (GMD + 1/GMD)/2 that just touches the loop transfer function L. This location is indicated by the red dot.

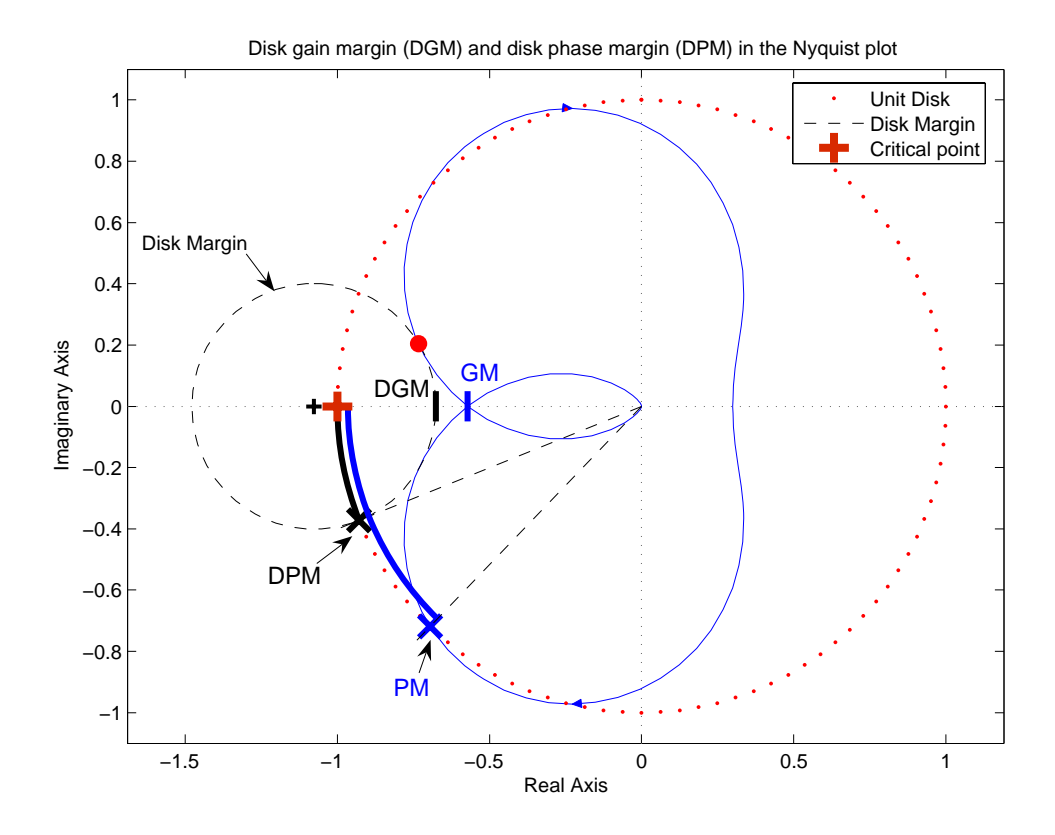

The *x*-axis corresponds to the gain variation, in dB, and the *y*-axis corresponds to the phase variation allowable, in degrees. For a disk gain margin corresponding to 3 dB (1.414), the closed-loop system is stable for all phase and gain variations inside the blue ellipse. For example, the closed-loop system can simultaneously tolerate  $+/- 2$  dB gain variation and  $+/- 14$  deg phase variations.

dmplot(1.414)

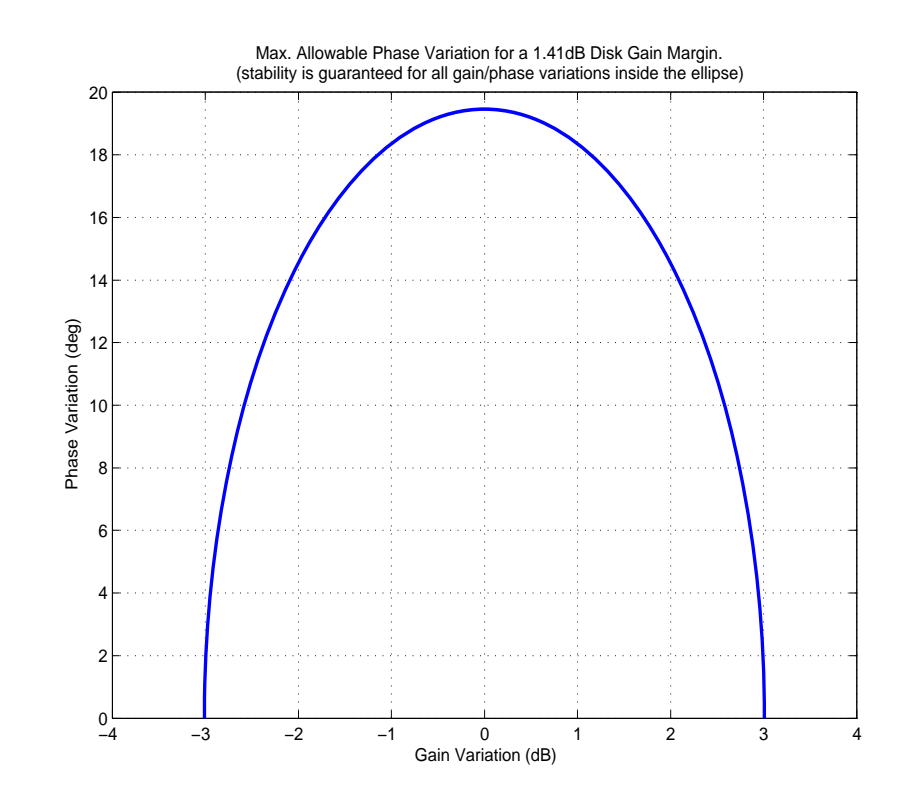

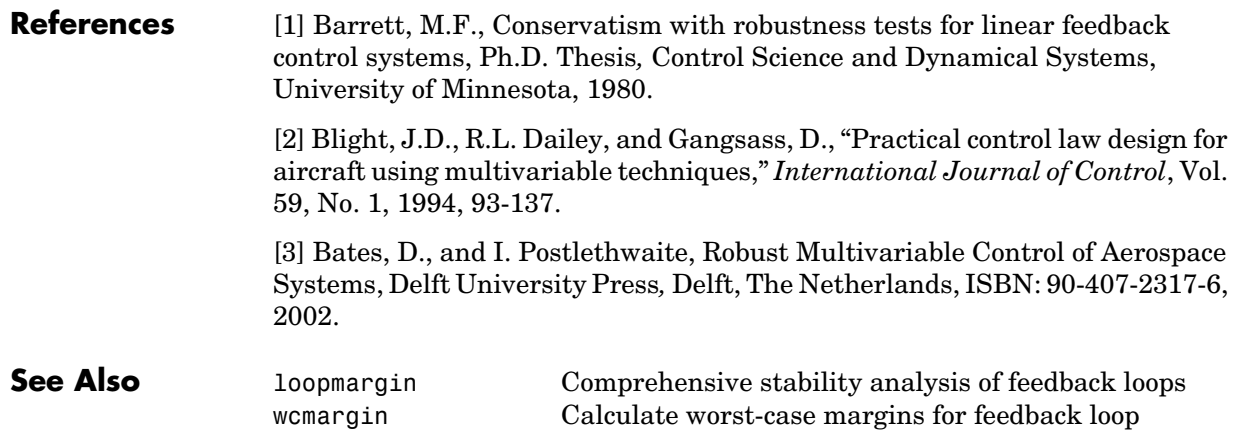
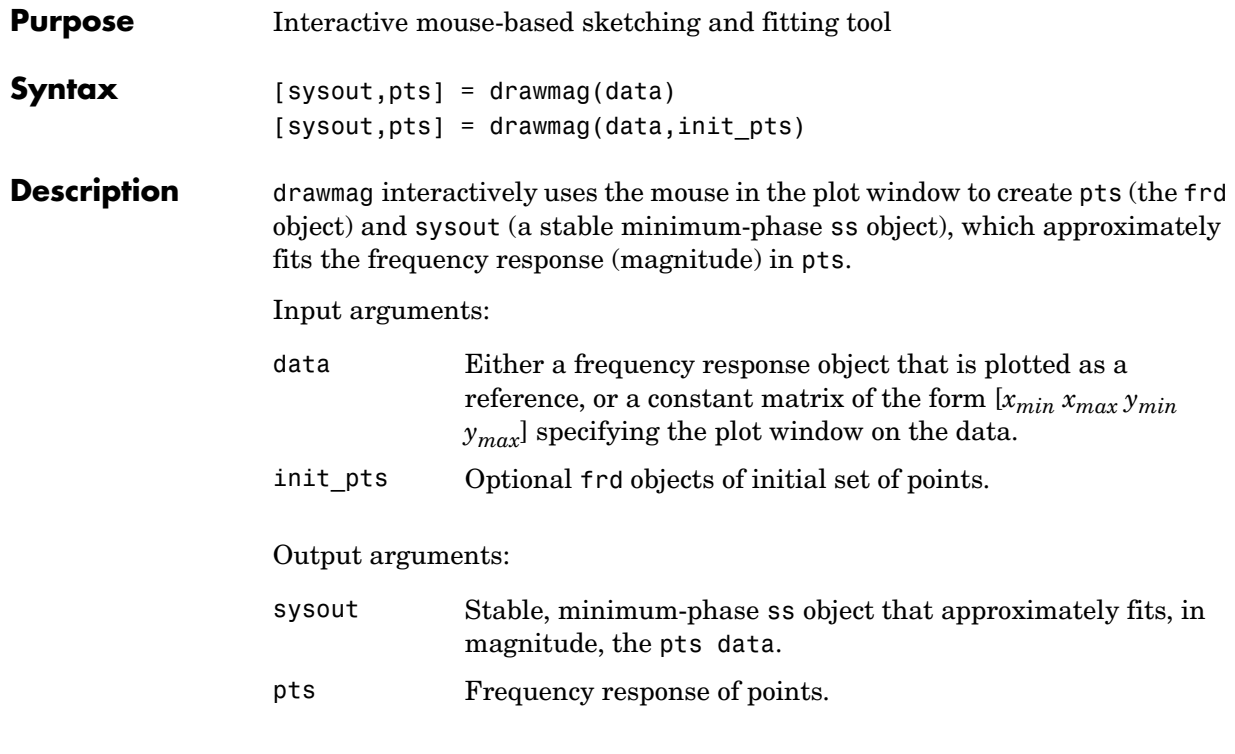

While drawmag is running, all interaction with the program is through the mouse and/or the keyboard. The mouse, if there is one, must be in the plot window. The program recognizes several commands:

- **•** Clicking the mouse button adds a point at the crosshairs. If the crosshairs are outside the plotting window, the points are plotted when the fitting, windowing, or replotting mode is invoked. Typing a is the same as clicking the mouse button.
- **•** Typing r removes the point with frequency nearest that of the crosshairs.
- **•** Typing any integer between 0 and 9 fits the existing points with a transfer function of that order. The fitting routine approximately minimizes the maximum error in a log sense. The new fit is displayed along with the points, and the most recent previous fit, if it exists.
- **•** Typing w uses the crosshair location as the initial point in creating a window. Moving the crosshairs and clicking the mouse or pressing any key then gives

a second point at the new crosshair location. These two points define a new window on the data, which is immediately replotted. This is useful in fine tuning parts of the data. You can call windowing repeatedly. **•** Typing p simply replots the data using a window that covers all the current data points as well as whatever was specified in in. Typically used after windowing to view all the data. **•** Typing k invokes the keyboard using the keyboard command. You should exercise caution when using this option, as it can wreak havoc on the program if variables are changed. **See Also ginput** Graphically input information from mouse loglog Plotting frequency responses on log-log scale

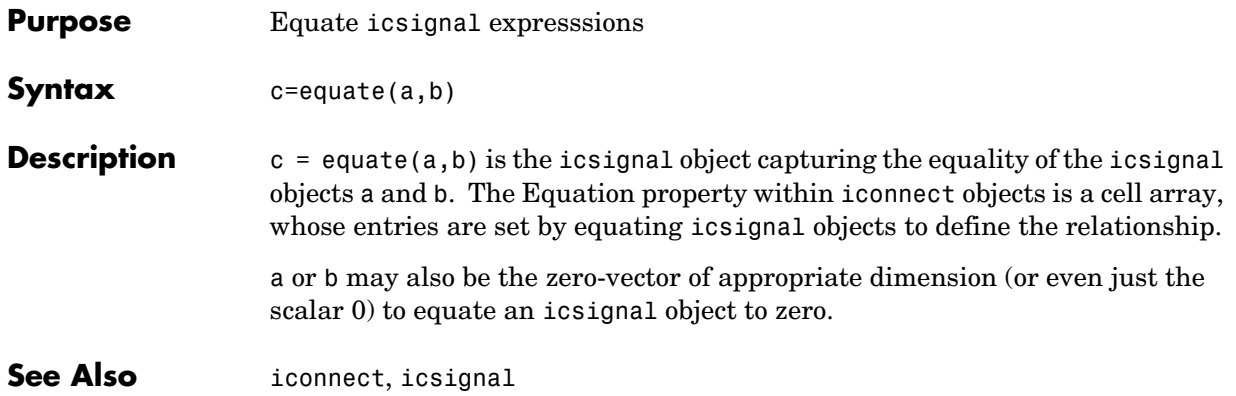

### **evallmi**

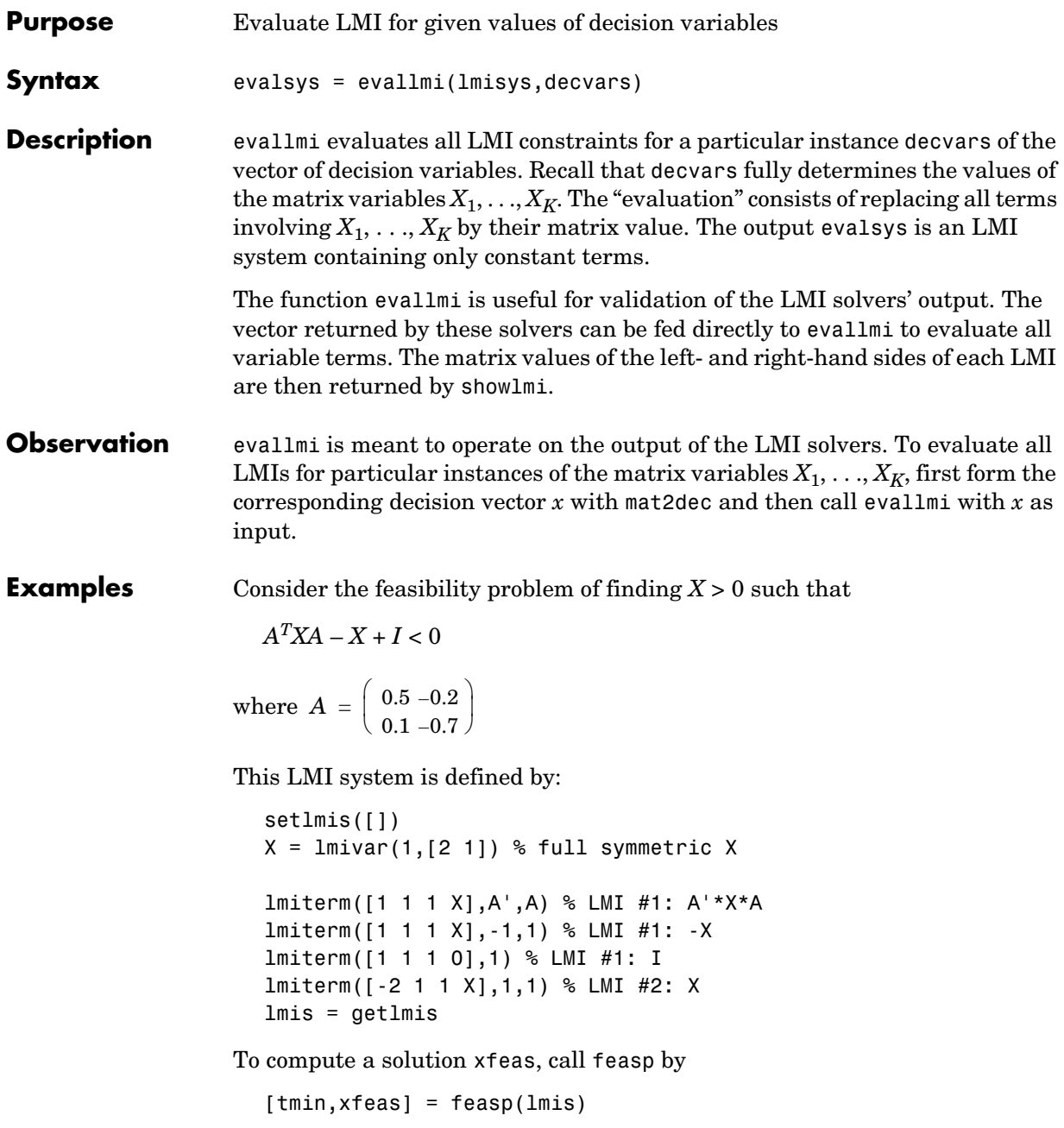

The result is

```
tmin =-4.7117e+00
xfeas' =1.1029e+02 -1.1519e+01 1.1942e+02
```
The LMI constraints are therefore feasible since tmin < 0. The solution *X* corresponding to the feasible decision vector xfeas would be given by  $X = dec2mat(1mis, xfeas, X).$ 

To check that xfeas is indeed feasible, evaluate all LMI constraints by typing

evals = evallmi(lmis,xfeas)

The left- and right-hand sides of the first and second LMIs are then given by

```
[lhs1, rhs1] = show1mi(evals, 1)[lhs2, rhs2] = showlmi(evals, 2)
```
and the test

```
eig(lhs1-rhs1)
ans =-8.2229e+01 
   -5.8163e+01
```
confirms that the first LMI constraint is satisfied by xfeas.

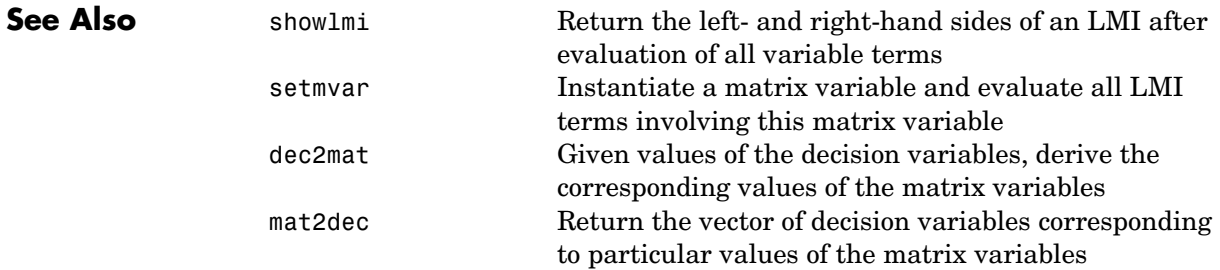

### **feasp**

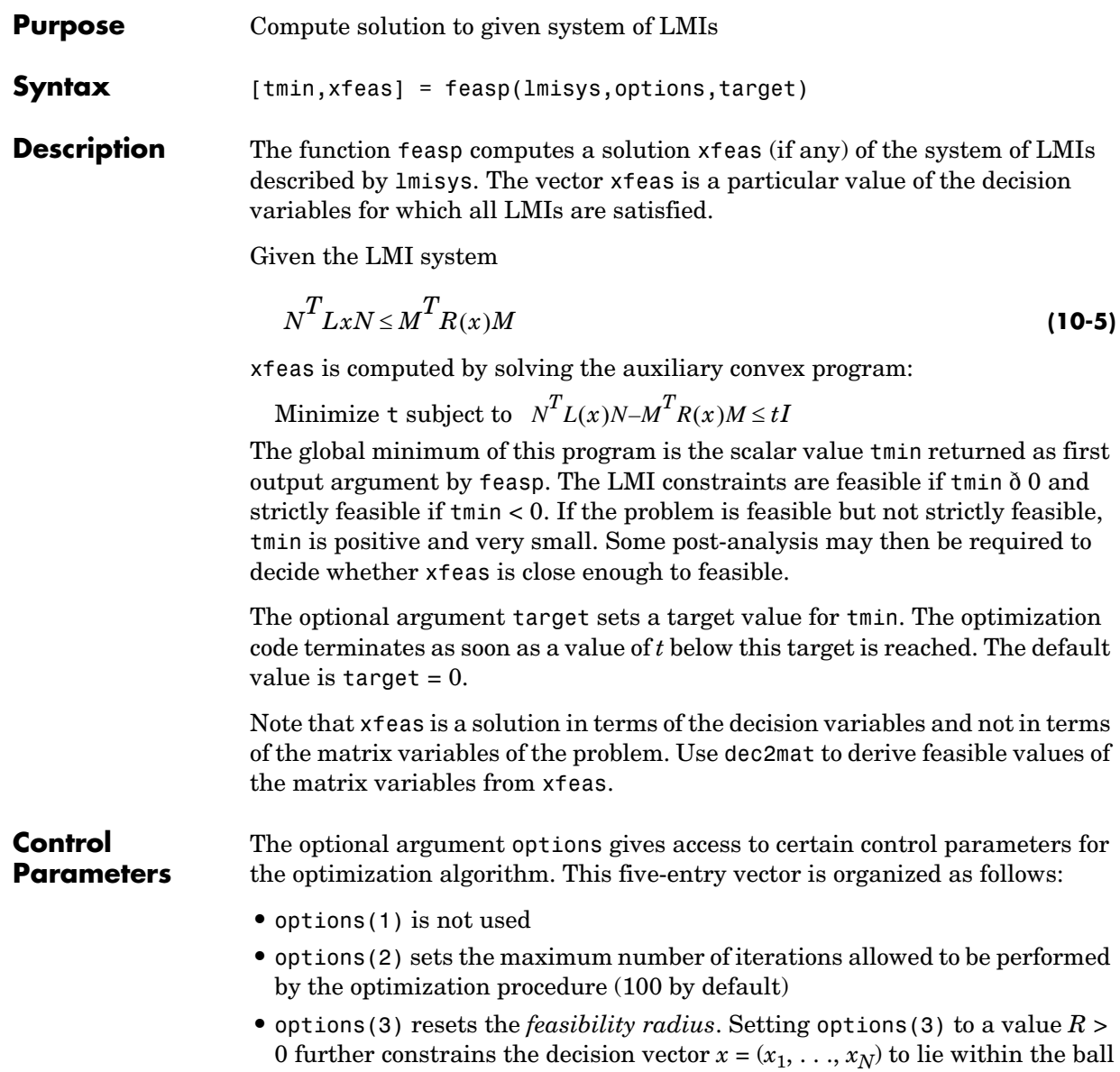

```
\sum x_i^2 < R^2i = 1N
```
In other words, the Euclidean norm of xfeas should not exceed *R*. The feasibility radius is a simple means of controlling the magnitude of solutions. Upon termination, feasp displays the *f-radius saturation*, that is, the norm of the solution as a percentage of the feasibility radius *R*.

The default value is  $R = 10^9$ . Setting options(3) to a negative value activates the "flexible bound" mode. In this mode, the feasibility radius is initially set to  $10^8$ , and increased if necessary during the course of optimization

- options (4) helps speed up termination. When set to an integer value  $J > 0$ , the code terminates if *t* did not decrease by more than one percent in relative terms during the last *J* iterations. The default value is 10. This parameter trades off speed vs. accuracy. If set to a small value  $($   $10)$ , the code terminates quickly but without guarantee of accuracy. On the contrary, a large value results in natural convergence at the expense of a possibly large number of iterations.
- options(5) = 1 turns off the trace of execution of the optimization procedure. Resetting options(5) to zero (default value) turns it back on.

Setting option(i) to zero is equivalent to setting the corresponding control parameter to its default value. Consequently, there is no need to redefine the entire vector when changing just one control parameter. To set the maximum number of iterations to 10, for instance, it suffices to type

```
options=zeros(1,5) % default value for all parameters 
options(2)=10
```
#### **Memory Problems**

When the least-squares problem solved at each iteration becomes ill conditioned, the feasp solver switches from Cholesky-based to QR-based linear algebra (see ["Memory Problems" on page 10-202](#page-459-0) for details). Since the QR mode typically requires much more memory, MATLAB may run out of memory and display the message

```
??? Error using ==> feaslv 
Out of memory. Type HELP MEMORY for your options.
```
You should then ask your system manager to increase your swap space or, if no additional swap space is available, set options(4) = 1. This will prevent switching to QR and feasp will terminate when Cholesky fails due to numerical instabilities.

**Examples** Consider the problem of finding *P* > *I* such that

$$
A_1^T P + P A_1 < 0 \tag{10-6}
$$

$$
A_2^T P + P A_2 < 0 \tag{10-7}
$$

$$
A_3^T P + P A_3 < 0 \tag{10-8}
$$

with data

$$
A_1 = \begin{pmatrix} -1 & 2 \\ 1 & -3 \end{pmatrix}, A_2 = \begin{pmatrix} -0.8 & 1.5 \\ 1.3 & -2.7 \end{pmatrix}, A_3 = \begin{pmatrix} -1.4 & 0.9 \\ 0.7 & -2.0 \end{pmatrix}
$$

This problem arises when studying the quadratic stability of the polytope of matrices  $Co\{A_1, A_2, A_3\}.$ 

To assess feasibility with feasp, first enter the LMIs (9-8)–(9-10) by:

```
setlmis([]) 
p = 1mivar(1, [2 1])lmiterm([1 1 1 p],1,a1,'s') % LMI #1 
lmiterm([2 1 1 p],1,a2,'s') % LMI #2 
lmiterm([3 1 1 p],1,a3,'s') % LMI #3 
lmiterm([-4 1 1 p],1,1) % LMI #4: P 
lmiterm([4 1 1 0],1) % LMI #4: I 
lmis = getlmis
```
Then call feasp to find a feasible decision vector:

```
[tmin,xfeas] = feasp(lmis)
```
This returns tmin =  $-3.1363$ . Hence  $(9-8)$ – $(9-10)$  is feasible and the dynamical system  $\dot{x} = A(t)x$  is quadratically stable for  $A(t) \in \text{Co}\{A_1, A_2, A_3\}$ .

To obtain a Lyapunov matrix *P* proving the quadratic stability, type

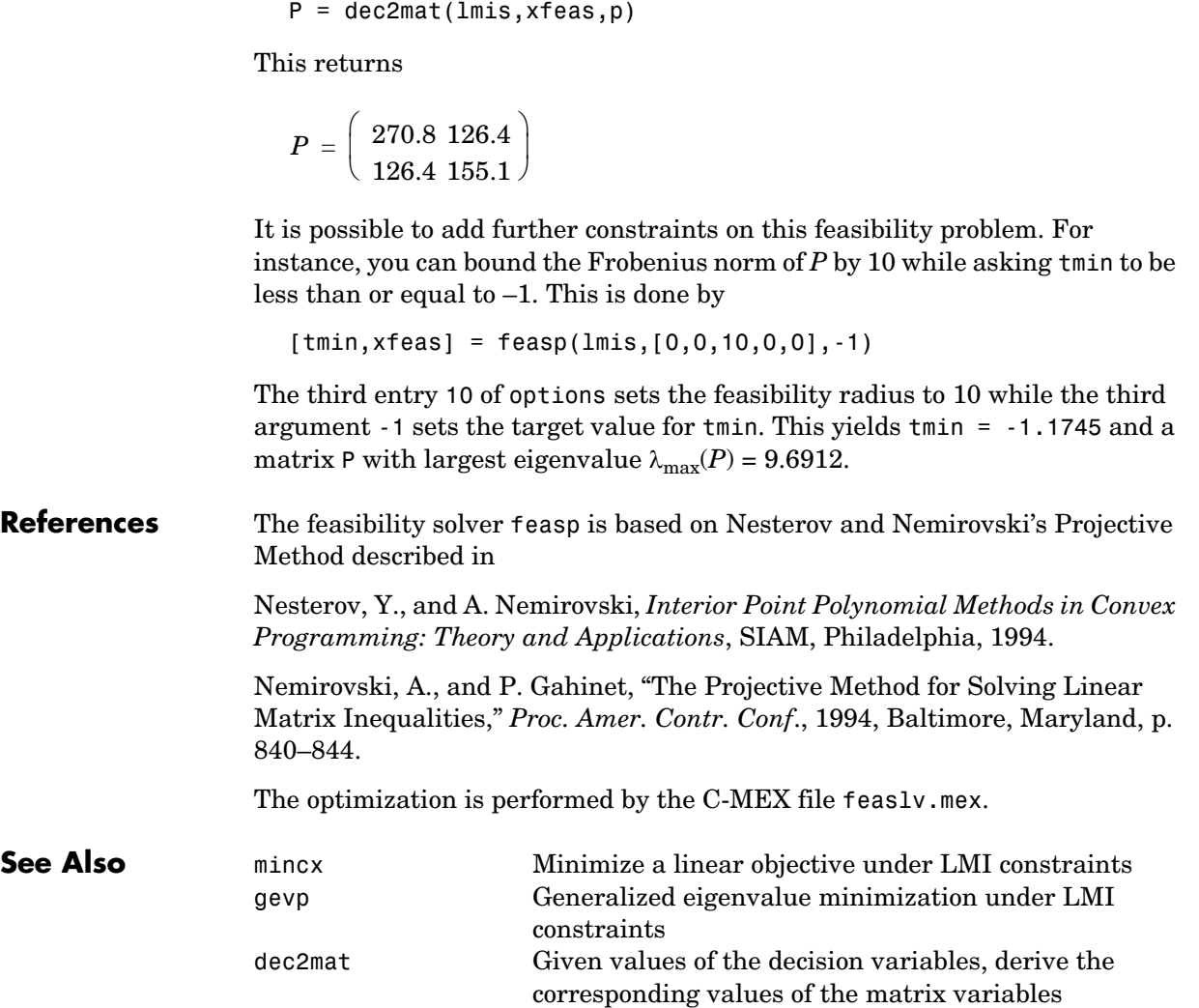

## **fitfrd**

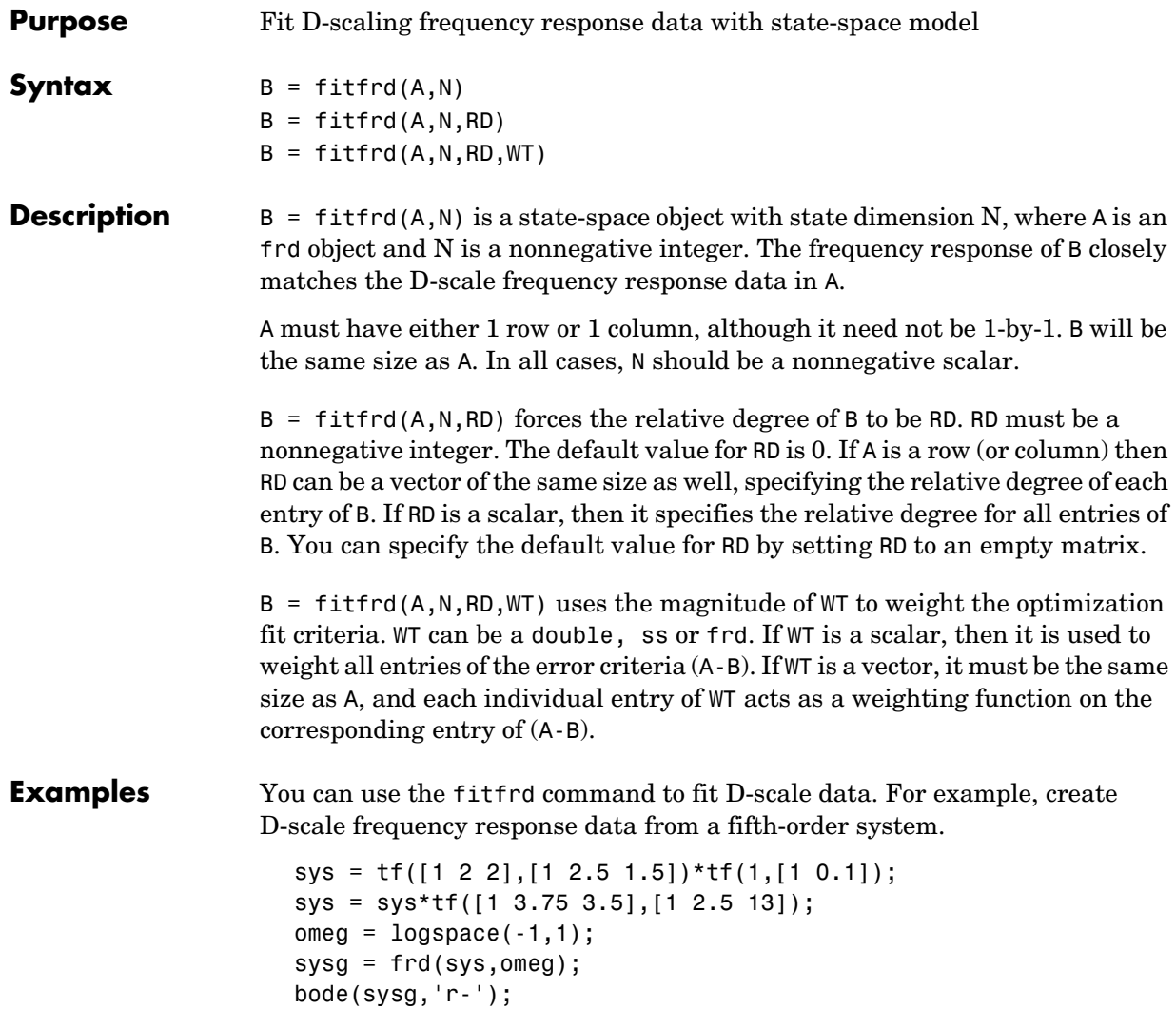

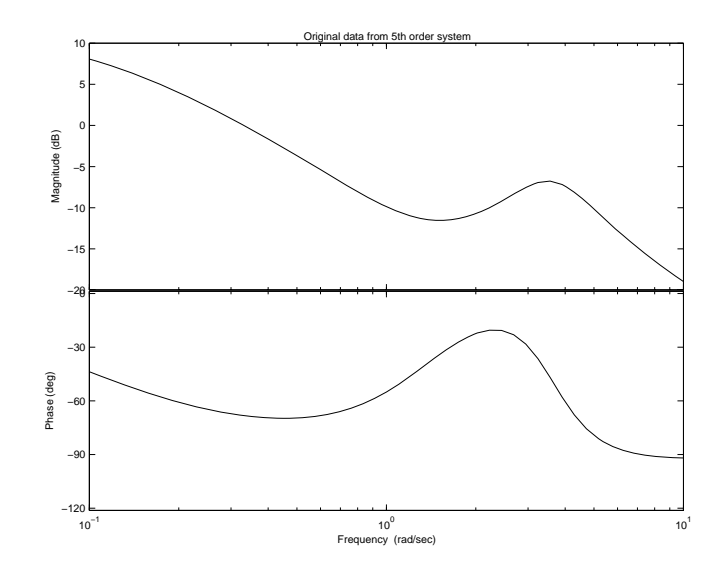

You can try to fit the frequency response D-scale data sysg with a first-order system, b1. Similarly, you can fit the D-scale data with a third-order system, b3.

```
b1 = fiffrd(sysg, 1);b3 = fitrd(sysg, 3);
```
Compare the original D-scale data sysg with the frequency responses of the first and third-order models calculated by fitfrd:

```
b1g = frd(b1, \text{omeg});b3g = frd(b3,omega);
bode(sysg,'r-',b1g,'k:',b3g,'b-.')
```
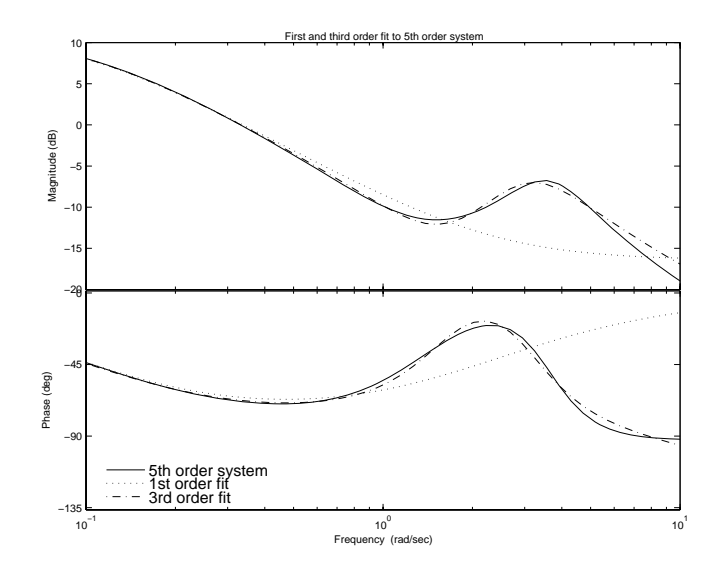

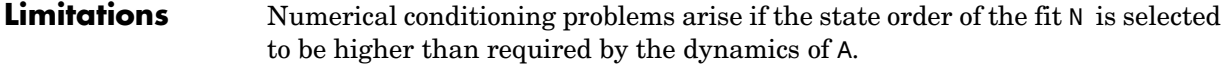

**See Also** fitmagfrd Fit magnitude data with stable LTI model

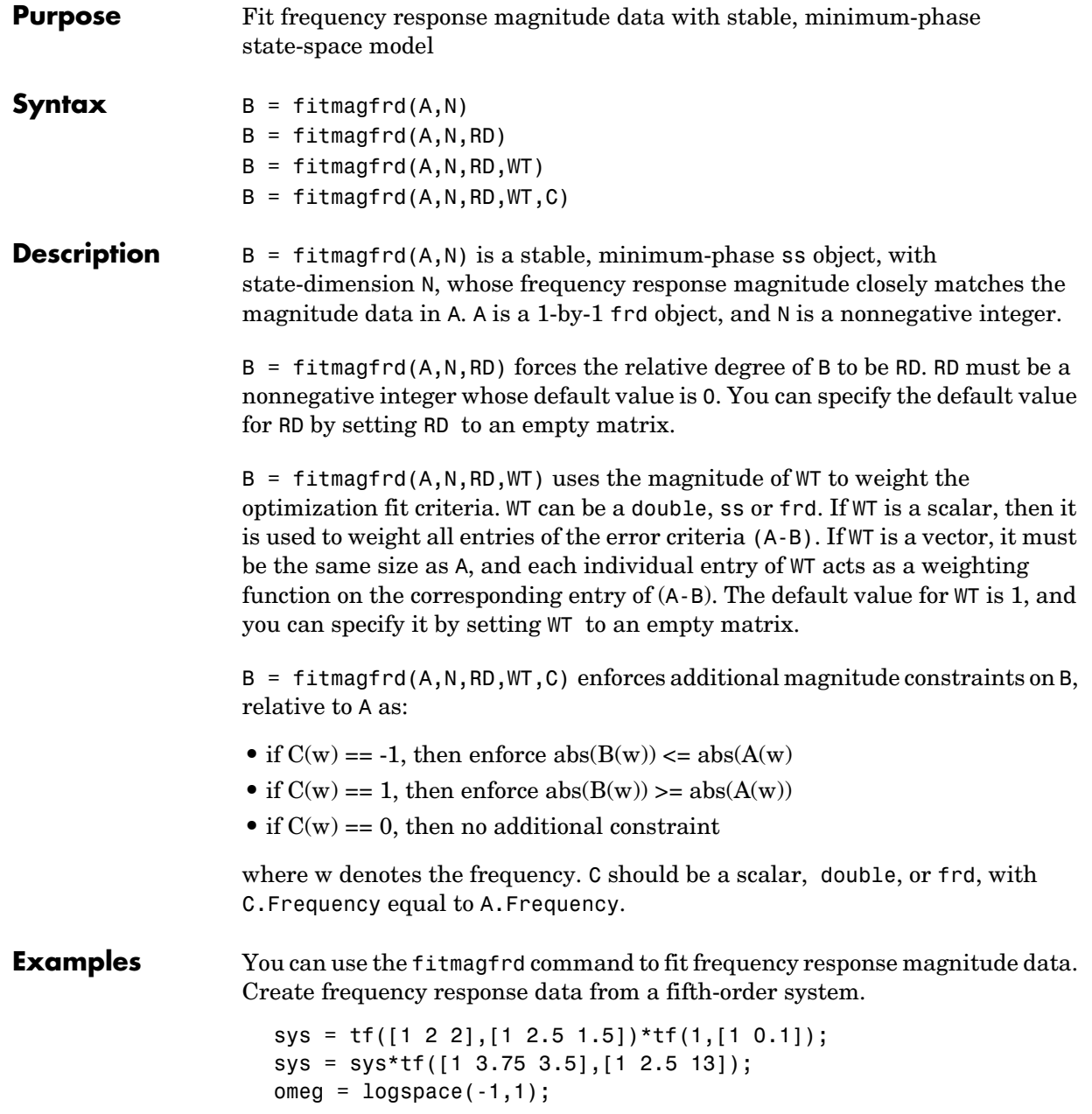

## **fitmagfrd**

```
sysg = abs(frd(sys,omeg)); 
bodemag(sysg,'r');
```
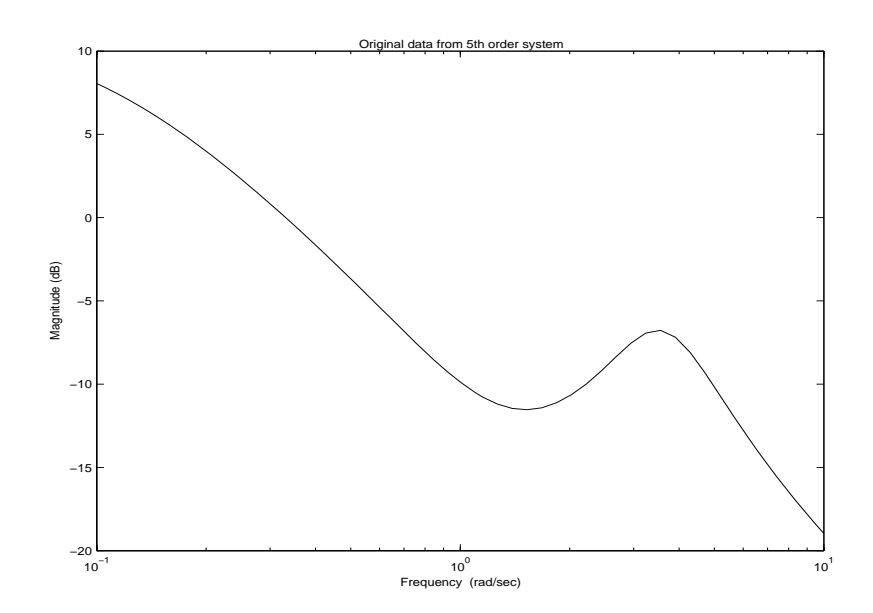

Fit the magnitude data with a minimum-phase, stable third-order system:

ord =  $3;$ b1 = fitmagfrd(sysg,ord);  $b1g = frd(b1, \text{omega})$ ;

bodemag(sysg,'r',b1g,'k:');

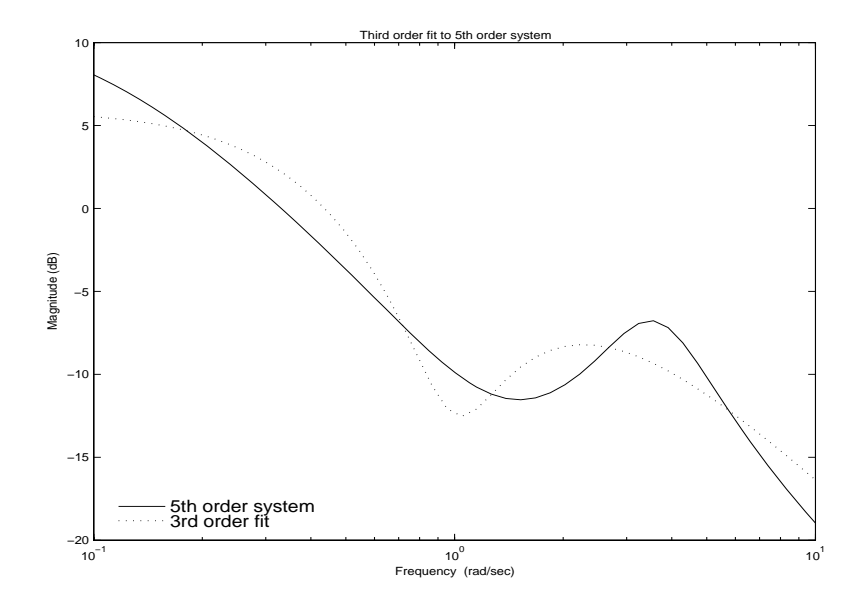

Fit the magnitude data with a third order system constrained to lie below and above the given data.

```
b2 = fitmagfrd(sysg,ord,[],[],-1); 
b2g = frd(b2,omega);
b3 = fitmagfrd(sysg,ord,[],[],1); 
b3g = frd(b3,omega);
```
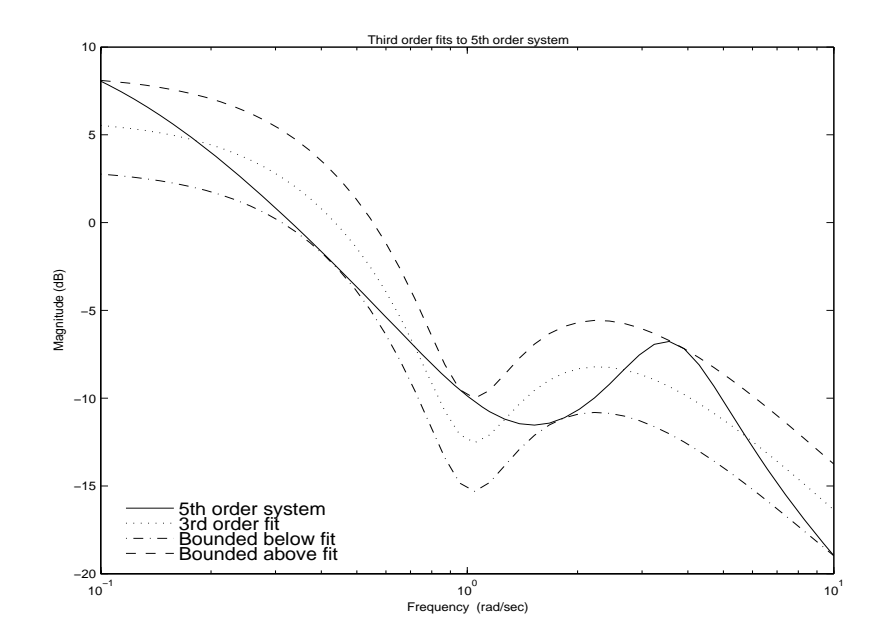

bodemag(sysg,'r',b1g,'k:',b2g,'b-.',b3g,'m--')

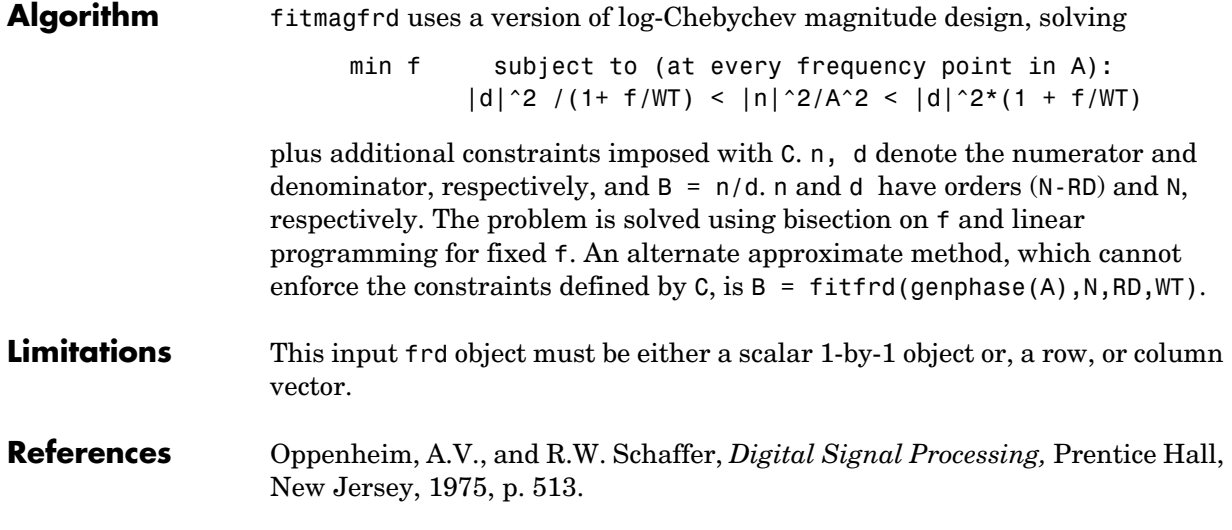

**See Also** fittrd Fits frequency response data with state-space model

## **frd/loglog**

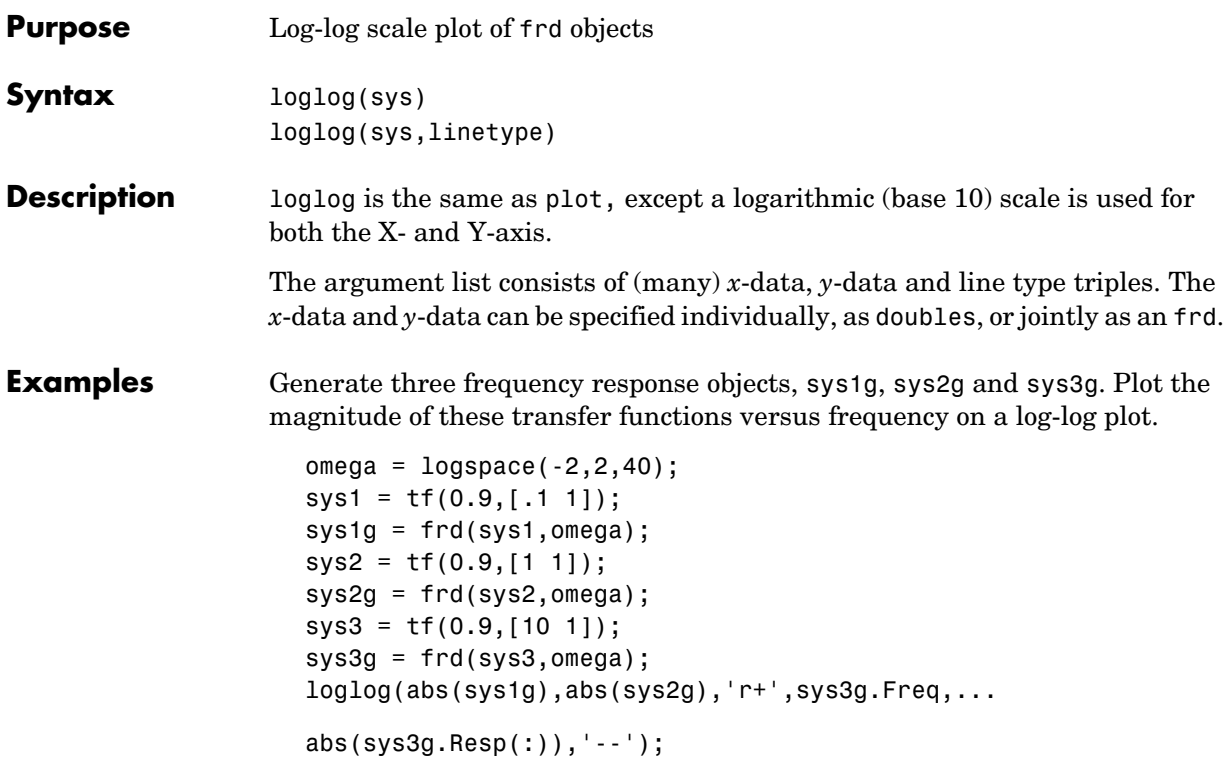

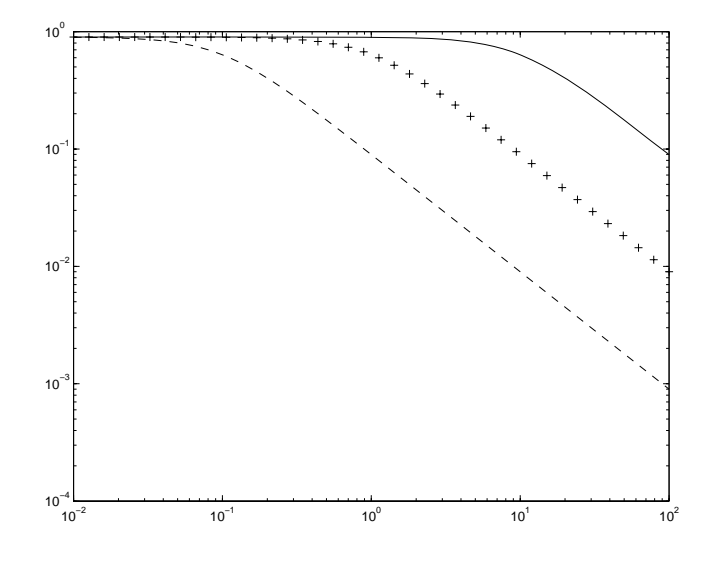

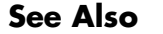

**See Also plot Plots on linear axis**<br>semilogx, semilogy **Plots semi-log scale** 

Plots semi-log scale plot

### **frd/rcond**

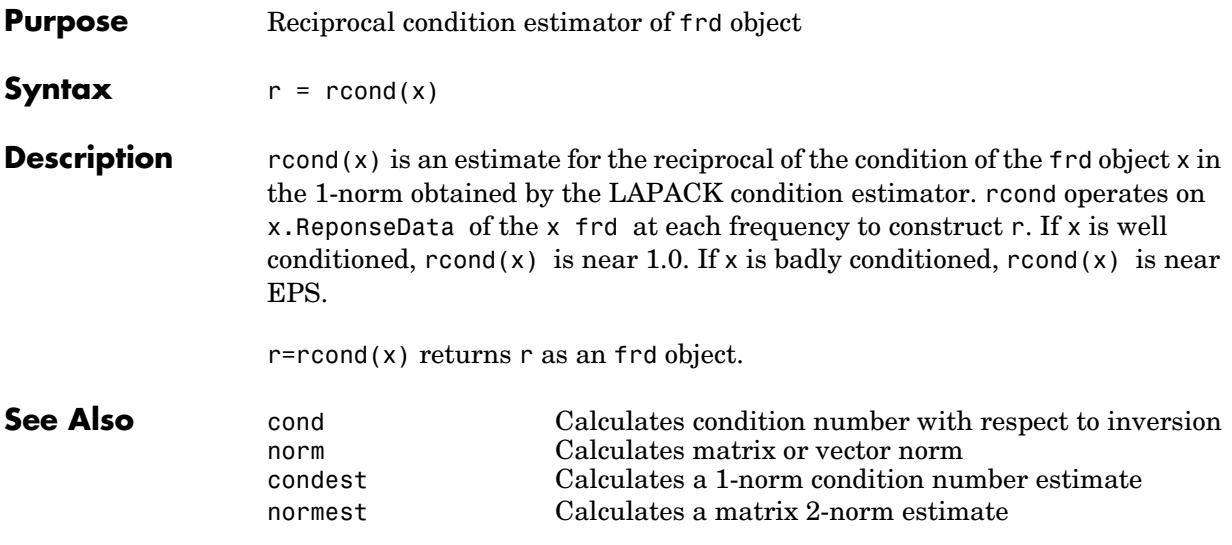

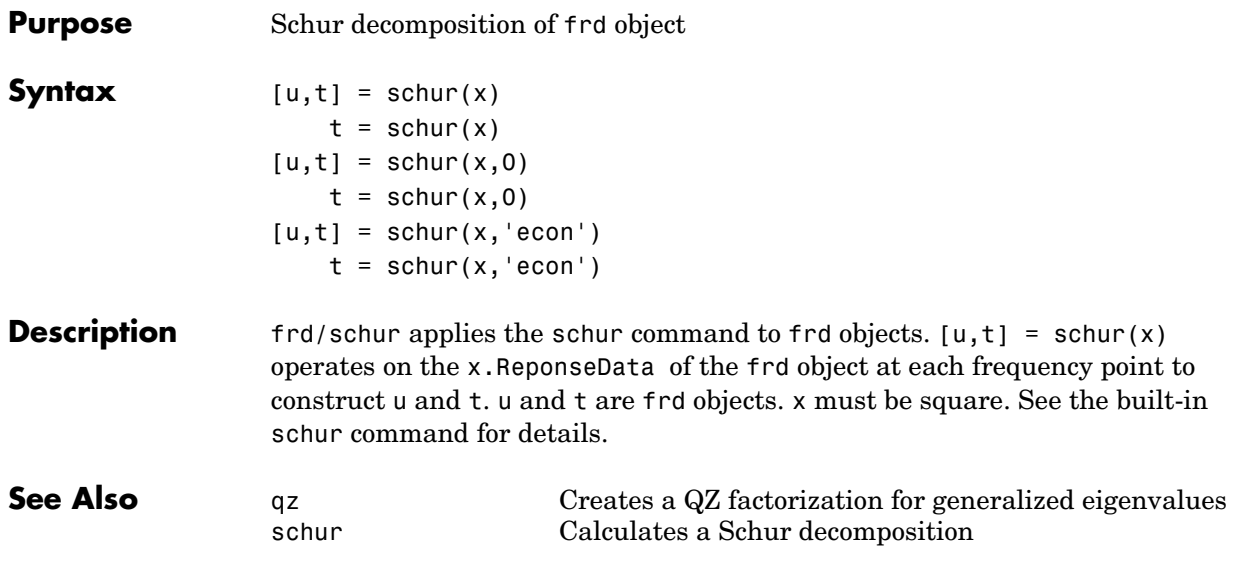

## **frd/semilogx**

<span id="page-345-0"></span>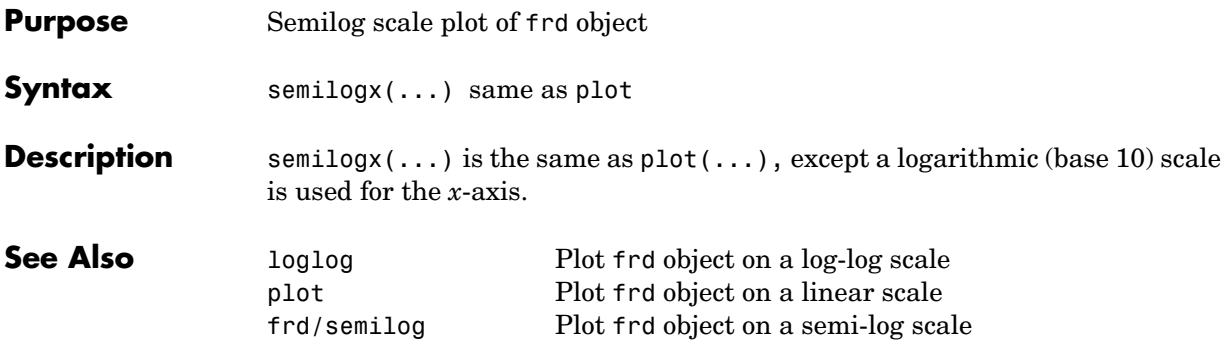

# **frd/semilog**

<span id="page-346-0"></span>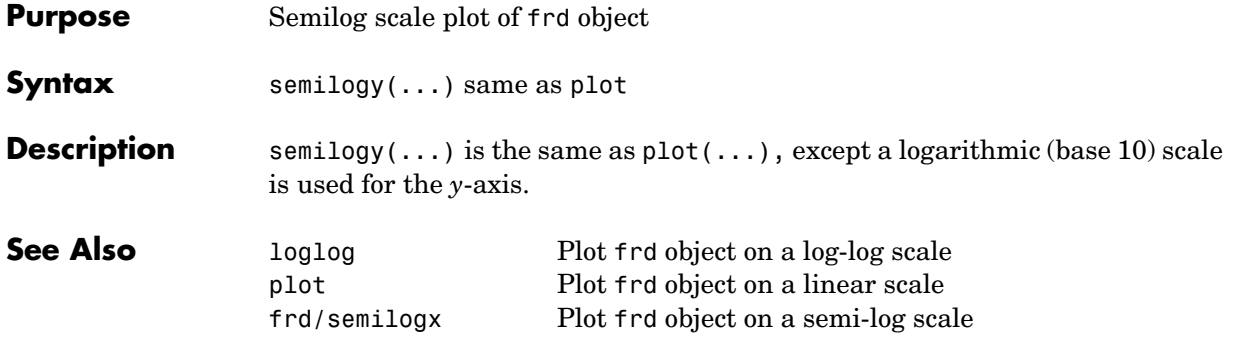

## **frd/svd**

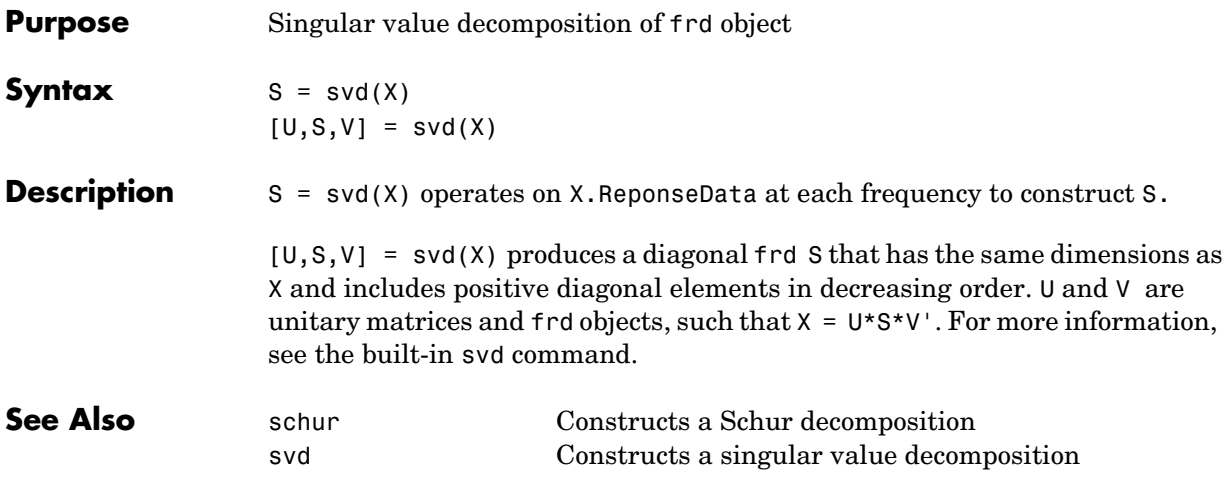

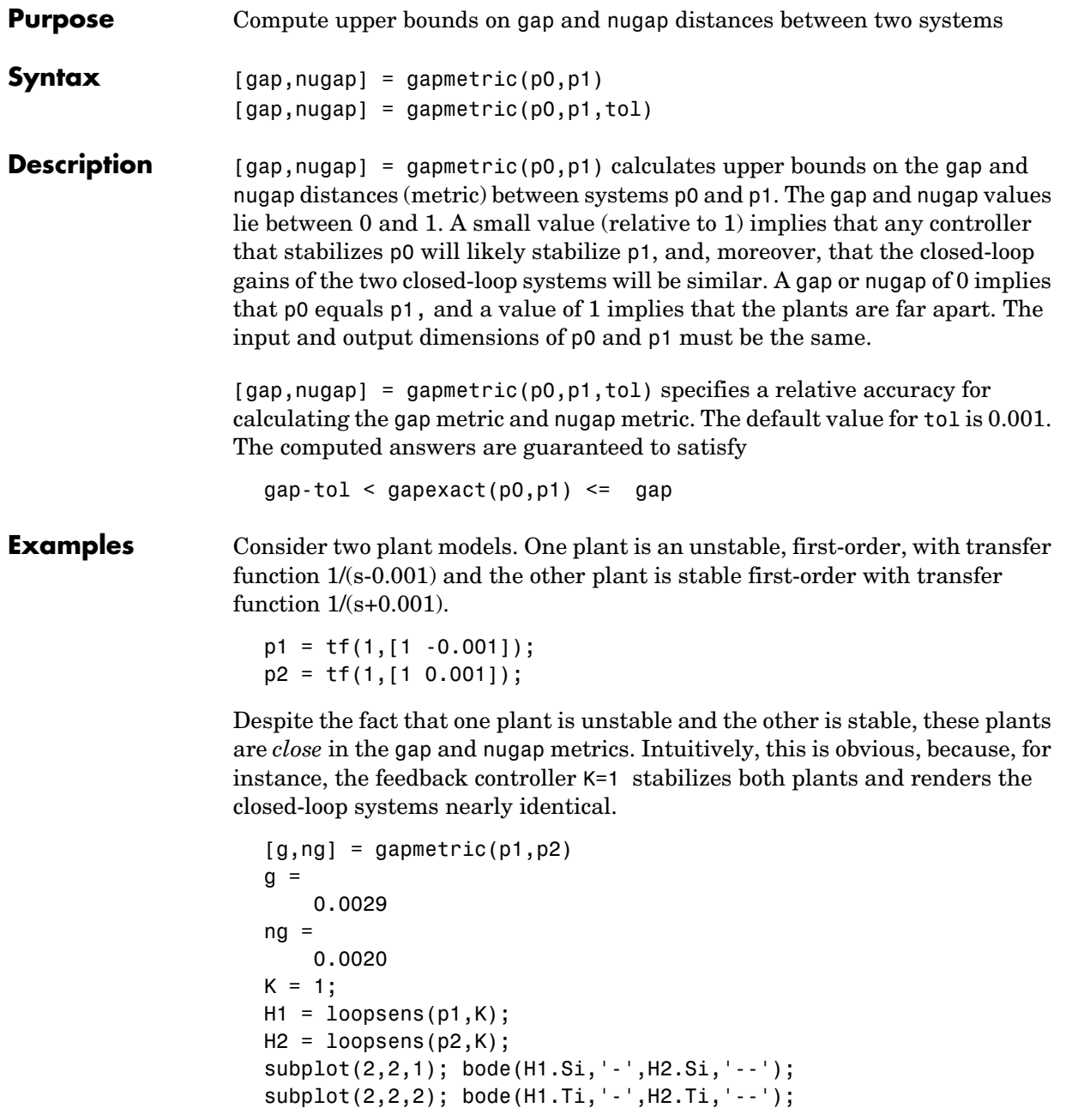

```
subplot(2,2,3); bode(H1.PSi,'-',H2.PSi,'--'); 
subplot(2,2,4); bode(H1.CSo,'-',H2.CSo,'--');
```
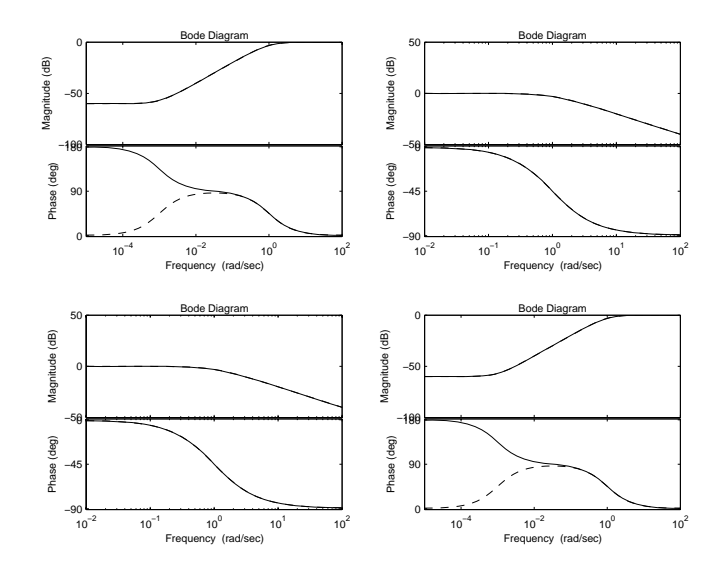

Next, consider two stable plant models that differ by a first-order system. One plant is the transfer function 50/(s+50) and the other plant is the transfer function  $50/(s+50) * 8/(s+8)$ .

p3 = tf([50],[1 50]);  $p4 = tf([8],[1 8]) * p3;$ 

Although the two systems have similar high-frequency dynamics and the same unity gain at low frequency, the plants are modestly far apart in the gap and nugap metrics.

```
[g,ng] = gapmetric(p3,p4)g = 0.6156 
ng = 0.6147
```
**Algorithm** gap and nugap compute the gap and v gap metrics between two LTI objects. Both quantities give a numerical value  $\delta(p0,p1)$  between 0 and 1 for the distance between a nominal system  $p_0(G_0)$  and a perturbed system  $p_1(G_1)$ . The gap metric was introduced into the control literature by Zames and El-Sakkary 1980, and exploited by Georgiou and Smith 1990. The ν gap metric was derived by Vinnicombe 1993. For both of these metrics the following robust performance result holds from Qui and Davidson 1992, and Vinnicombe 1993

 $\arcsin b(G_1,K_1) \ge \arcsin b(G_0,K_0) - \arcsin \delta(G_0,G_1) - \arcsin \delta(K_0,K_1)$ 

where

$$
b(G,K) = \left\| \begin{bmatrix} I \\ K \end{bmatrix} (I - GK)^{-1} \begin{bmatrix} G & I \end{bmatrix} \right\|_\infty^{-1}
$$

The interpretation of this result is that if a nominal plant  $G_0$  is stabilized by controller  $K_0$ , with "stability margin"  $b(G_0,K_0)$ , then the stability margin when  $G_0$  is perturbed to  $G_1$  and  $K_0$  is perturbed to  $K_1$  is degraded by no more than the above formula. Note that  $1/b(G,K)$  is also the signal gain from disturbances on the plant input and output to the input and output of the controller. The ν gap is always less than or equal to the gap, so its predictions using the above robustness result are tighter.

To make use of the gap metrics in robust design, weighting functions need to be introduced. In the above robustness result, *G* needs to be replaced by  $W_2GW_1$ and *K* by  $W_1^{-1}KW_2^{-1}$  (similarly for  $G_0$ ,  $G_1$ ,  $K_0$  and  $K_1$ ). This makes the weighting functions compatible with the weighting structure in the  $H_{\infty}$  loop shaping control design procedure (see loopsyn and ncfsyn for more details).

The computation of the gap amounts to solving 2-block  $H_{\infty}$  problems (Georgiou, Smith 1988). The particular method used here for solving the  $H_{\infty}$  problems is based on Green et al., 1990. The computation of the nugap uses the method of Vinnicombe, 1993.

#### **References** Georgiou, T.T., "On the computation of the gap metric, " *Systems Control Letters,* Vol. 11, 1988, p. 253-257

Georgiou, T.T., and M. Smith, "Optimal robustness in the gap metric," *IEEE Transactions on Automatic Control,* Vol. 35, 1990, p. 673-686

# **gapmetric**

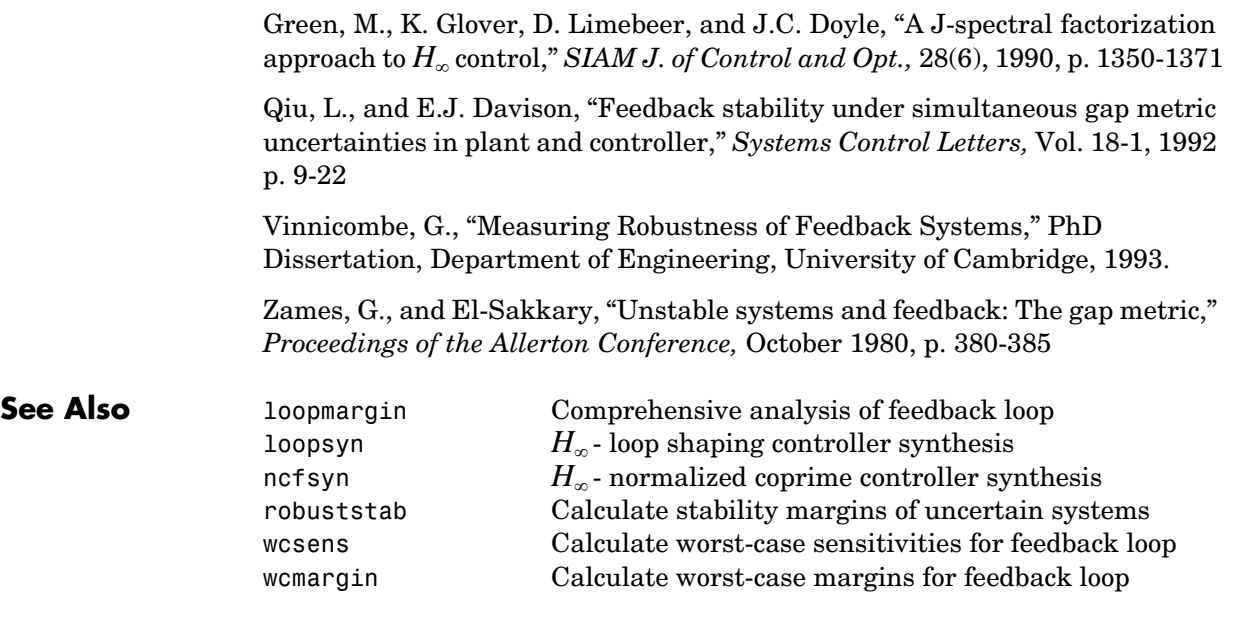

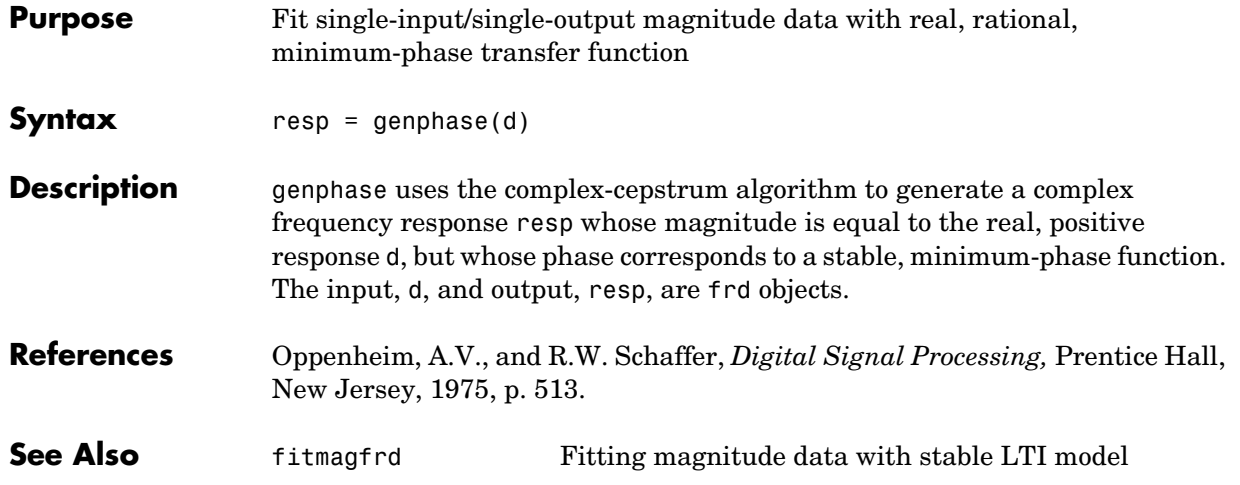

# **getlmis**

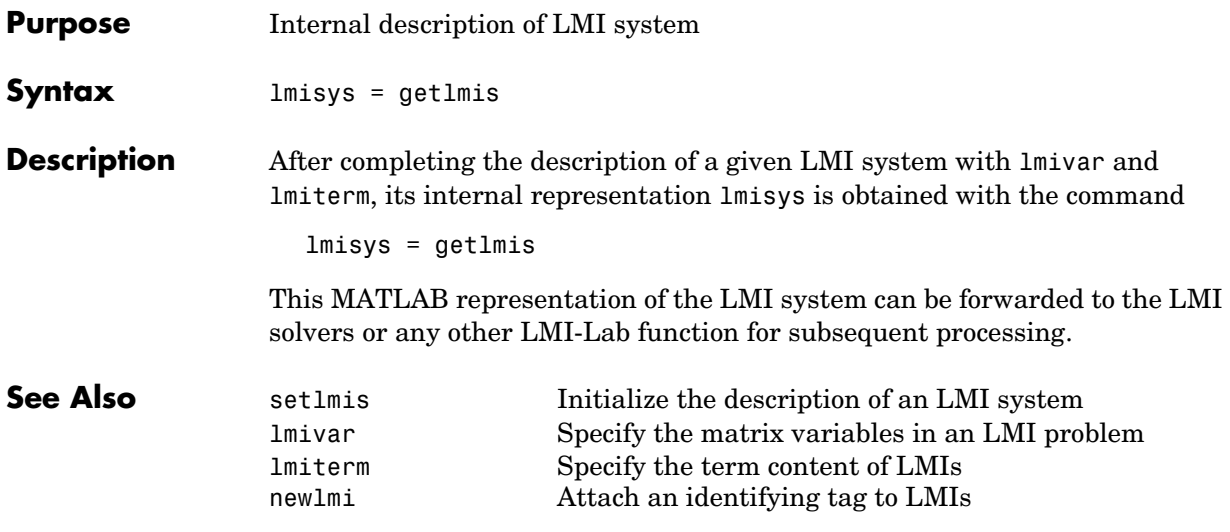

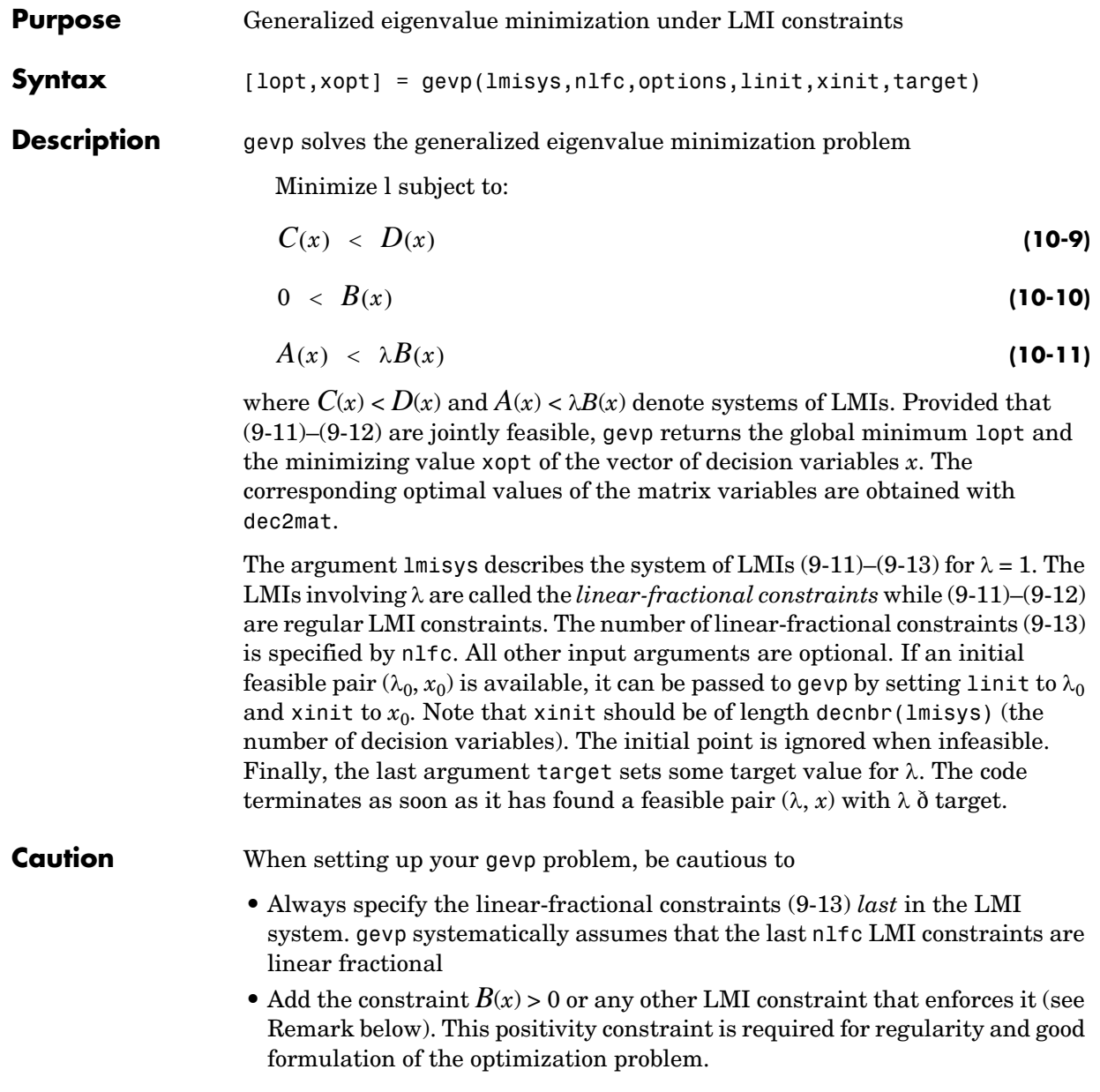

#### **Control Parameters**

The optional argument options gives access to certain control parameters of the optimization code. In gevp, this is a five-entry vector organized as follows:

- options(1) sets the desired relative accuracy on the optimal value lopt  $(\text{default} = 10^{-2})$ .
- options (2) sets the maximum number of iterations allowed to be performed by the optimization procedure (100 by default).
- **•** options(3) sets the feasibility radius. Its purpose and usage are as for feasp.
- **•** options(4) helps speed up termination. If set to an integer value *J* > 0, the code terminates when the progress in  $\lambda$  over the last *J* iterations falls below the desired relative accuracy. By progress, we mean the amount by which  $\lambda$ decreases. The default value is 5 iterations.
- **•** options(5) = 1 turns off the trace of execution of the optimization procedure. Resetting options(5) to zero (default value) turns it back on.

Setting option(i) to zero is equivalent to setting the corresponding control parameter to its default value.

#### **Examples** Given

$$
A_1 = \begin{pmatrix} -1 & 2 \\ 1 & -3 \end{pmatrix}, A_2 = \begin{pmatrix} -0.8 & 1.5 \\ 1.3 & -2.7 \end{pmatrix}, A_3 = \begin{pmatrix} -1.4 & 0.9 \\ 0.7 & -2.0 \end{pmatrix},
$$

consider the problem of finding a single Lyapunov function  $V(x) = x^T P x$  that proves stability of

 $\dot{x} = A_i x \quad (i = 1, 2, 3)$ 

and maximizes the decay rate  $-\frac{dV(x)}{dt}$  . This is equivalent to minimizing α subject to

**(10-12)**  $I < P$ 

$$
A_1^T P + P A_1 < \alpha P \tag{10-13}
$$

$$
A_2^T P + P A_2 < \alpha P \tag{10-14}
$$

$$
A_3^T P + P A_3 < \alpha P \tag{10-15}
$$

To set up this problem for gevp, first specify the LMIs  $(9-15)-(9-17)$  with  $\alpha = 1$ :

```
setlmis([]);
p = 1mivar(1, [2 1])lemiterm([1 1 1 0],1) % P > I : I 
lemiterm([ 1 1 1 p],1,1) % P > I : P 
lemiterm([2 1 1 p],1,a1,'s') % LFC # 1 (lhs) 
lemiterm([ 2 1 1 p], 1, 1) % LFC # 1 (rhs)
lemiterm([3 1 1 p],1,a2,'s') % LFC # 2 (lhs) 
lemiterm([ 3 1 1 p],1,1) % LFC # 2 (rhs) 
lemiterm([4 1 1 p],1,a3,'s') % LFC # 3 (lhs) 
lemiterm([ 4 1 1 p], 1, 1) % LFC # 3 (rhs)
lmis = getlmis
```
Note that the linear fractional constraints are defined last as required. To minimize  $\alpha$  subject to (9-15)–(9-17), call gevp by

[alpha,popt]=gevp(lmis,3)

This returns alpha = -0.122 as optimal value (the largest decay rate is therefore 0.122). This value is achieved for

$$
P = \left(\begin{array}{cc} 5.58 & -8.35 \\ -8.35 & 18.64 \end{array}\right)
$$

**Remark** Generalized eigenvalue minimization problems involve standard LMI constraints (9-11) and linear fractional constraints (9-13). For well-posedness, the positive definiteness of  $B(x)$  must be enforced by adding the constraint  $B(x) > 0$  to the problem. Although this could be done automatically from inside the code, this is not desirable for efficiency reasons. For instance, the set of constraints (9-12) may reduce to a single constraint as in the example above. In this case, the single extra LMI " $P > I$ " is enough to enforce positivity of all linear-fractional right-hand sides. It is therefore left to the user to devise the least costly way of enforcing this positivity requirement.

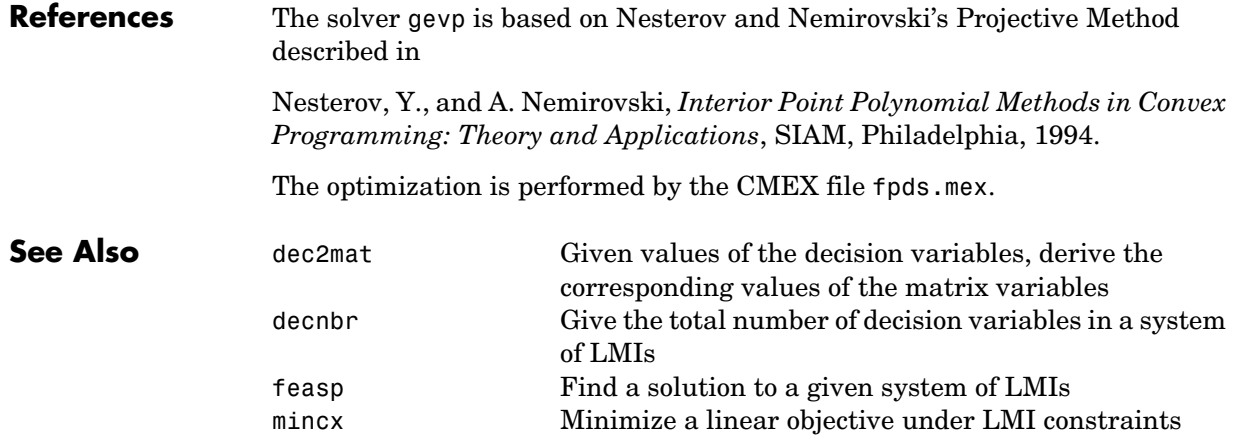

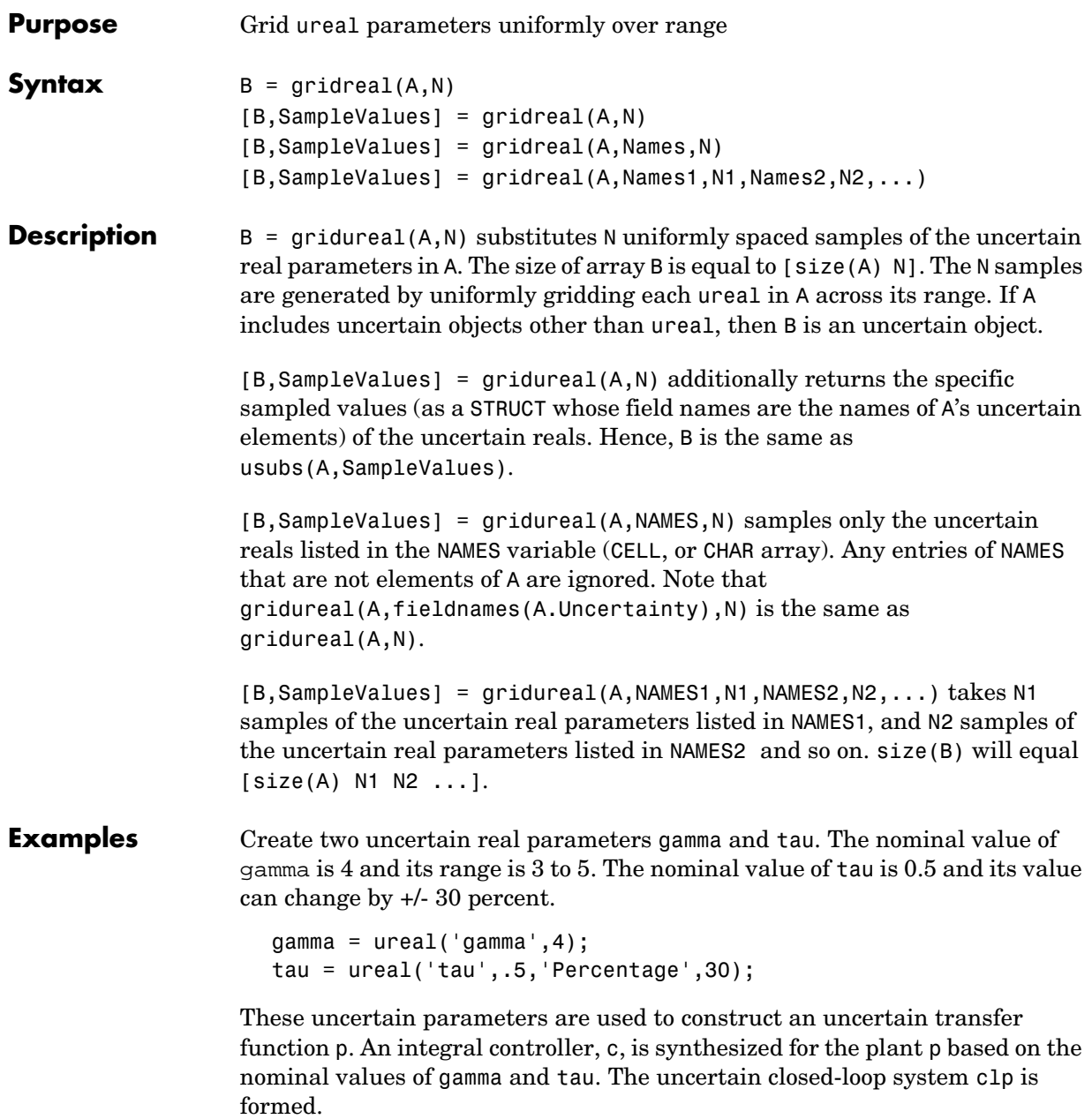

```
p = tf(gamma, [tau 1]);KI = 1/(2*tau.Nominal*gamma.Nominal);c = tf(KI, [1 0]);clp = feedback(p*c, 1);
```
The figure below shows the open-loop unit step response (top plot) and closed-loop response (bottom plot) for a grid of 20 values of gamma and tau.

```
subplot(2,1,1); step(gridured(p,20),6)title('Open-loop plant step responses') 
subplot(2,1,2); step(gridureal(clp,20),6)
```
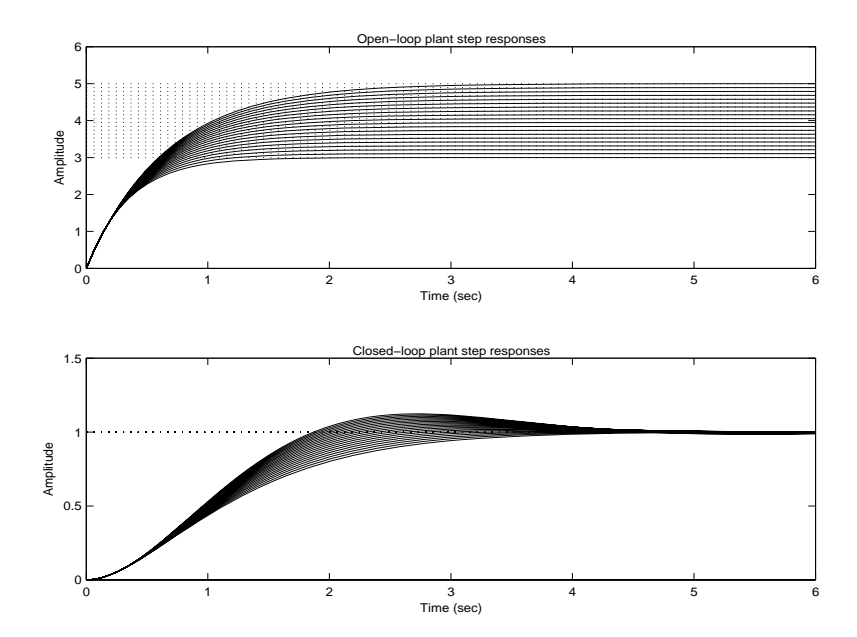

Clearly this illustrates the low-frequency closed-loop insensitivity achieved by the PI control system.

#### **Multi-Parameter Example**

The next example illustrates the different options in gridding high-dimensional (e.g., n greater than 2) parameter spaces. An uncertain
matrix, m, is constructed from four uncertain real parameters, a, b, c and d, each making up the individual entries.

```
a=ureal('a',1); b=ureal('b',2); c=ureal('c',3); d=ureal('d',4); 
m = [a b; c d];
```
In the first case, the  $(a, b)$  space is gridded at five places, and the  $(c, d)$  space at 3 places. The uncertain matrix m is evaluated at these 15 grid-points resulting in the matrix m1.

```
m1 = \text{gridureal}(m, \{ 'a'; 'b' \}, 5, \{ 'c'; 'd' \}, 3);
```
In the second case, the  $(a, b, c, d)$  space is gridded at 15 places, and the uncertain matrix m is sampled at these 15 points. The resulting matrix is m2.

```
m2 = gridureal(m,{'a';'b';'c';'d'},15);
```
The (2,1) entry of m is just the uncertain real parameter c. Below, you see the histogram plots of the  $(2,1)$  entry of both  $m1$  and  $m2$ . The  $(2,1)$  entry of  $m1$  only takes on 3 distinct values, while the  $(2,1)$  entry of  $m<sup>2</sup>$  (which is also c) takes on 15 distinct values uniformly through its range.

```
subplot(2,1,1) 
hist(m1(2,1,:)) 
title('2,1 entry of m1') 
subplot(2,1,2) 
hist(m2(2,1,:))
```
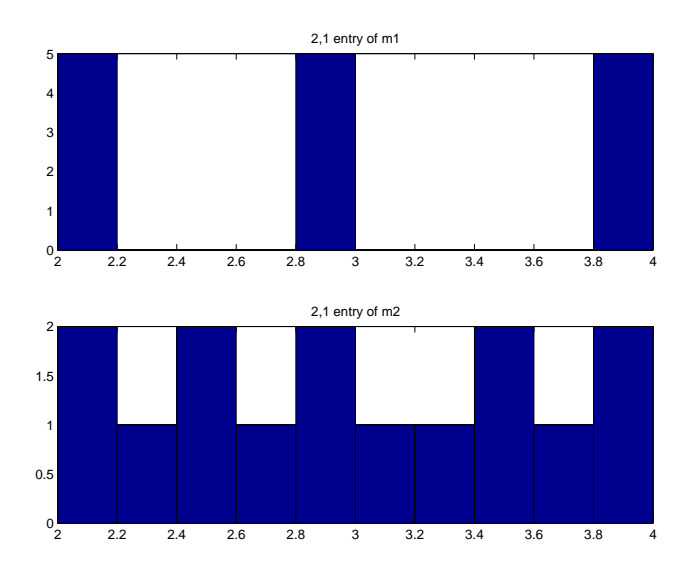

title('2,1 entry of m2')

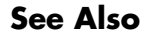

**See Also usample Generates random samples of an atom** usubs Substitutes values for atoms

**Purpose** Mixed *H*<sub>2</sub>/*H*<sub>∞</sub> synthesis with pole placement constraints

**Syntax** [gopt,h2opt,K,R,S] = h2hinfsyn(P,r,obj,region,dkbnd,tol)

**Description** h2hinfsyn performs multi-objective output-feedback synthesis. The control problem is sketched in this figure.

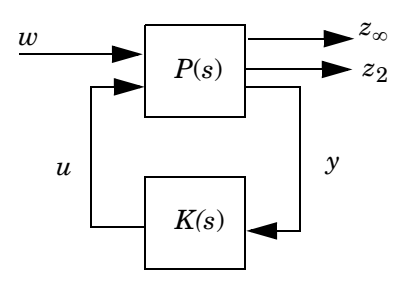

Figure 10-4: Mixed  $H_2/H_{\infty}$  synthesis

If  $T_\infty(s)$  and  $T_2(s)$  denote the closed-loop transfer functions from *w* to  $z_\infty$  and  $z_2$ , respectively, h2hinfsyn computes a suboptimal solution of the following synthesis problem:

Design an LTI controller  $K(s)$  that minimizes the mixed  $H_2/H_\infty$  criterion

$$
\alpha \|T_\infty\|_\infty^2 + \beta \|T_2\|_2^2
$$

subject to

- $||T_{\infty}||_{\infty} < \gamma_0$
- $||T_2||_2 < v_0$
- **•** The closed-loop poles lie in some prescribed LMI region *D*.

Recall that  $||.||_{\infty}$  and  $||.||_{2}$  denote the  $H_{\infty}$  norm (RMS gain) and  $H_{2}$  norm of transfer functions.

P is any SS, TF, or ZPK LTI representation of the plant *P*(*s*), and r is a three-entry vector listing the lengths of  $z_2$ , *y*, and *u*. Note that  $z_\infty$  and/or  $z_2$  can be empty. The four-entry vector obj = [ $γ_0$ ,  $ν_0$ ,  $α$ ,  $β$ ] specifies the  $H_2/H_∞$ 

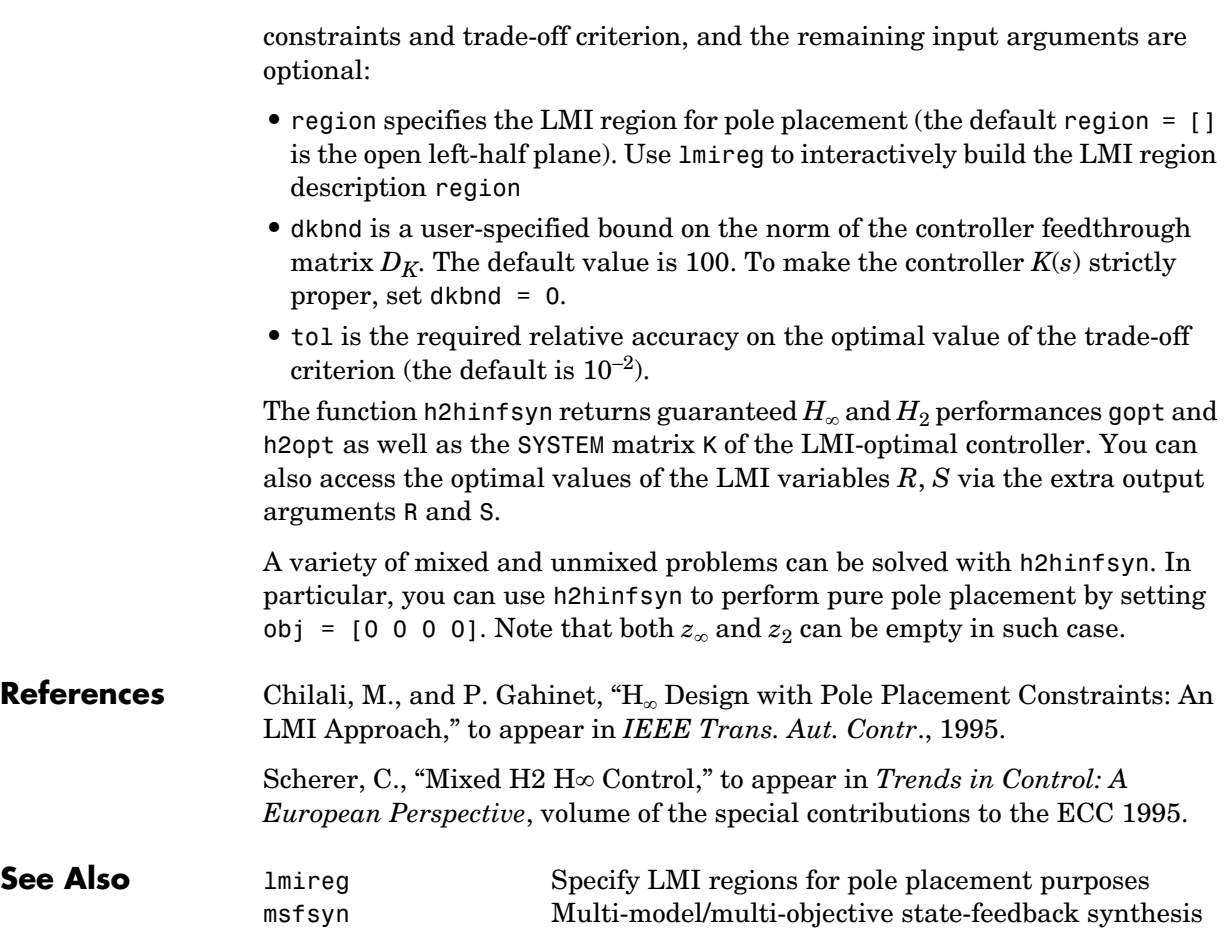

**Purpose**  $H_2$  control synthesis for LTI plant

**Syntax** [K,CL,GAM,INFO]=H2SYN(P,NMEAS,NCON)

**Description** h2syn computes a stabilizing  $H_2$  optimal LTI/SS controller K for a partitioned LTI plant P. The controller, K, stabilizes the plant P and has the same number

$$
P = \begin{bmatrix} A & B_1 & B_2 \\ C_1 & D_{11} & D_{12} \\ C_2 & D_{21} & D_{22} \end{bmatrix}
$$

of states as P. The LTI system P is partitioned where inputs to  $B_1$  are the disturbances, inputs to  $B_2$  are the control inputs, output of  $C_1$  are the errors to be kept small, and outputs of  $C_2$  are the output measurements provided to the controller.  $B_2$  has column size (NCON) and  $C_2$  has row size (NMEAS).

If P is constructed with mktito, you can omit NMEAS and NCON from the arguments.

The closed-loop system is returned in CL and the achieved  $H_2$  cost  $\gamma$  in GAM. See Figure 10-5, H2 control system CL=  $lt(P,K)=$ , on page 10-107. INFO is a STRUCT array that returns additional information about the design.

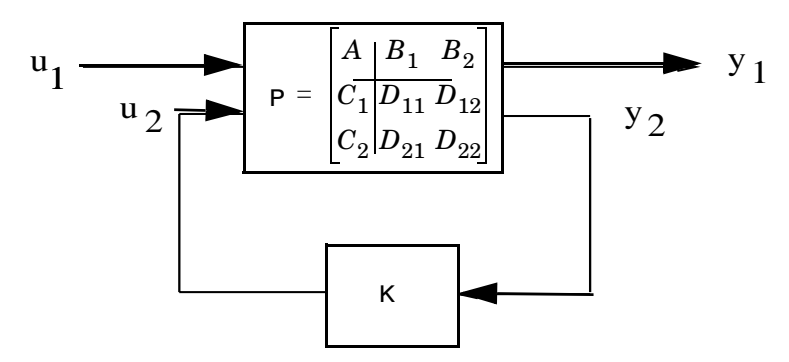

<span id="page-364-0"></span>**Figure 10-5:**  $\mathbf{H}_{2}$  **control system** <code>CL= lft(P,K)= $T_{y_1u_1}$ </code>

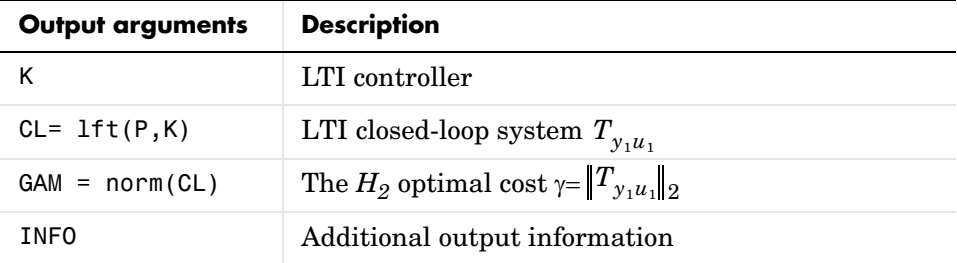

Additional output — structure array INFO containing possible additional information depending on METHOD:

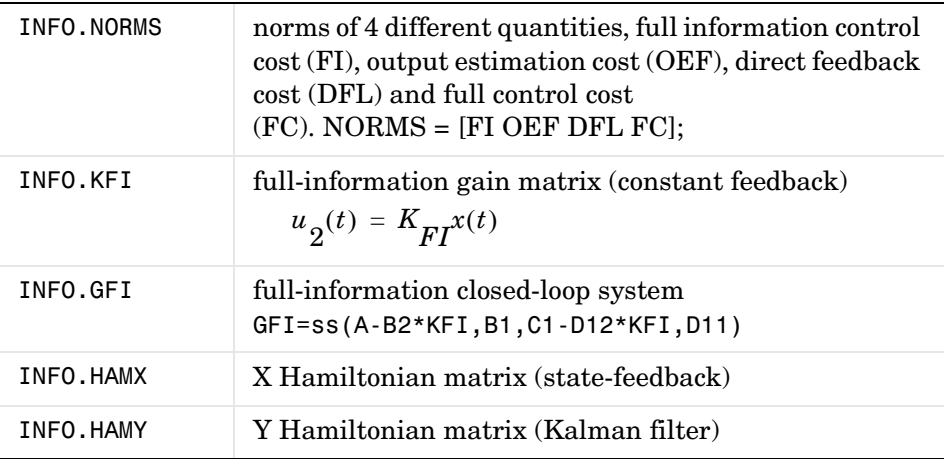

## **Examples Example 1**

Stabilize 4-by-5 unstable plant with 3-states, NMEAS=2, NCON=2.

```
rand('seed',0);randn('seed',0); 
P=rss(3,4,5)';
[K,CL,GAM]=h2syn(P,2,1);
open_loop_poles=pole(P)
closed_loop_poles=pole(CL)
```
### **Example 2**

Mixed-Sensitivity  $H_2$  loop-shaping. Here the goal is to shape the sigma plots of sensitivity  $S:=(I+G\overline{K})^{-1}$  and complementary sensitivity  $T:=GK(I+G\overline{K})^{-1}$ , by choosing a stabilizing  $K$  the minimizes the  $H_2$  norm of

$$
T_{y_1u_1} \stackrel{\Delta}{=} \left[ \begin{array}{c} W_1S \\ (W_2/G)T \\ W_3T \end{array} \right]
$$

where

$$
G(s) = \frac{s-1}{s-2}, W_1 = \frac{0.1(s+1000)}{100s+1}, W_2 = 0.1
$$

and there is no  $W_3$ .

```
s=zpk('s');
G=10*(s-1)/(s+1)^2;W1=0.1*(s+100)/(100*s+1); W2=0.1; W3=[];
P=augw(G,W1,W2,W3);
[K,CL,GAM]=h2syn(P);
L=G*K; S=inv(1+L); T=1-S;
sigma(L,'k-.',S,'r',T,'g')
```
**Algorithms** The  $H_2$  optimal control theory has its roots in the frequency domain interpretation the cost function associated with time-domain state-space LQG control theory [\[1\].](#page-369-0) The equations and corresponding nomenclature used here are taken from the Doyle *et al.*, 1989 [\[2\]-](#page-369-1)[\[3\]](#page-369-2).

> h2syn solves the  $H_2$  optimal control problem by observing that it is equivalent to a conventional Linear-Quadratic Gaussian (LQG) optimal control problem. For simplicity, we shall describe the details of algorithm only for the continuous-time case, in which case the cost function  $J_{LQG}$  satisfies

$$
J_{LQG} = \lim_{T \to \infty} E \left\{ \frac{1}{T} \int_0^T y_1^T y_1 dt \right\}
$$
  
\n
$$
= \lim_{T \to \infty} E \left\{ \frac{1}{T} \int_0^T \left[ x^T u_2^T \right] \begin{bmatrix} Q & N_c \\ N_c^T & R \end{bmatrix} \begin{bmatrix} x \\ u_2 \end{bmatrix} dt \right\}
$$
  
\n
$$
= \lim_{T \to \infty} E \left\{ \frac{1}{T} \int_0^T \left[ x^T u_2^T \right] \begin{bmatrix} C_1^T \\ D_{12}^T \end{bmatrix} \begin{bmatrix} C_1 & D_{12} \end{bmatrix} \begin{bmatrix} x \\ u_2 \end{bmatrix} dt \right\}
$$

with plant noise  $u_1$  channel of intensity I, passing through the matrix [B1;0;D12] to produce equivalent white correlated with plant ξ and white measurement noise θ having joint correlation function

$$
E\left\{\begin{bmatrix} \xi(t) \\ \theta(t) \end{bmatrix} [\xi(\tau) \ \theta(\tau)]^T \right\} = \begin{bmatrix} \Xi & N_f \\ N_f^T & \Theta \end{bmatrix} \delta(t - \tau)
$$

$$
= \begin{bmatrix} B_1 \\ D_{21} \end{bmatrix} [B_1^T D_{21}^T] \delta(t - \tau)
$$

The  $H_2$  optimal controller  $K(s)$  is thus realizable in the usual LQG manner as a full-state feedback  $K_{FI}$  and a Kalman filter with residual gain matrix  $K_{FC}$ .

### **1 Kalman Filter**

$$
\begin{array}{l} \hat{x} = A\hat{x} + B_2u_2 + K_{FC}(y_2 - C_2\hat{x} - D_{22}u_2) \\ \\ K_{FC} = (YC_2^T + N_f)\Theta^{-1} = (YC_2^T + B_1D_{21}^T)(D_{21}D_{21}^T)^{-1} \end{array}
$$

where  $Y = Y^T \geq 0$  solves the Kalman filter Riccati equation

$$
YA^{T} + AY - (YC_{2}^{T} + N_{f})\Theta^{-1}(C_{2}Y + N_{f}^{T}) + \Xi = 0
$$

#### **2 Full-State Feedback**

$$
u_2 = K_{FI}\hat{x}
$$
  

$$
K_{FI} = R^{-1}(B_2^T X + N_c^T) = (D_{12}^T D_{12})^{-1} (B_2^T X + D_{12}^T C_1)
$$

where  $X = X^T \geq 0$  solves the state-feedback Riccati equation

$$
A^T X + X A - (X B_2 + N_c) R^{-1} (B_2^T X + N_c^T) + Q = 0
$$

The final *positive*-feedback  $H_2$  optimal controller  $u_2 = K(s)y_2$  has a familiar closed-form

$$
K(s) := \left[\frac{A - K_{FC}C_2 - B_2K_{FI} + K_{FC}D_{22}K_{FI}}{-K_{FI}}\right] \frac{K_{f}}{0}
$$

h2syn implements the continuous optimal  $H_2$  control design computations using the formulae described in the Doyle, *et al.*[\[2\]](#page-369-1); for discrete-time plants, h2syn uses the same controller formula, except that the corresponding discrete time Riccati solutions (dare) are substituted for X and Y. A Hamiltonian is formed and solved via a Riccati equation. In the continuous-time case, the optimal  $H_2$ -norm is infinite when the plant  $D_{11}$  matrix associated with the input disturbances and output errors is *non*-zero; in this case, the optimal  $H_2$ controller returned by h2syn is computed by first setting  $D_{11}$  to zero.

#### **3 Optimal Cost GAM**

The full information (FI) cost is given by the equation  $(\mathrm{trace}(\overline{B}_{1}^{'}X_{2}B_{1}))^{\frac{1}{2}}.$  The output estimation cost (OEF) is given by  $(\text{trace}(F_2 Y_2 F_2^{'})^{\frac{1}{2}},$  where  $\overline{F}_2$  =:  $-(\overline{B}_2^{'} \overline{X}_2 + \overline{D}_{12}^{'} \overline{C}_1)$  . The disturbance feedforward cost (DFL) is  $(\mathrm{trace} (L_{2}^{'} X_{2} L_{2} ) )^{\frac{1}{2}}$ , where  $L_{2}$  is defined by –(  $Y_{2} C_{2}^{'} + B_{1} D_{21}^{'} )\,$  and the full control  $\cot$  (FC) is given by  $(\mathrm{trace} ( C_1 Y_2 C_1^{'} ) )^{\frac{1}{2}}.X_2$  and  $Y_2$  are the solutions to the  $X$  and *Y* Riccati equations, respectively. For for continuous-time plants with zero feedthrough term ( $D11 = 0$ ), and for all discrete-time plants, the optimal  $H_2$  cost  $\gamma = \|T_{y_1u_1}\|_2$  is

<span id="page-369-2"></span><span id="page-369-1"></span><span id="page-369-0"></span>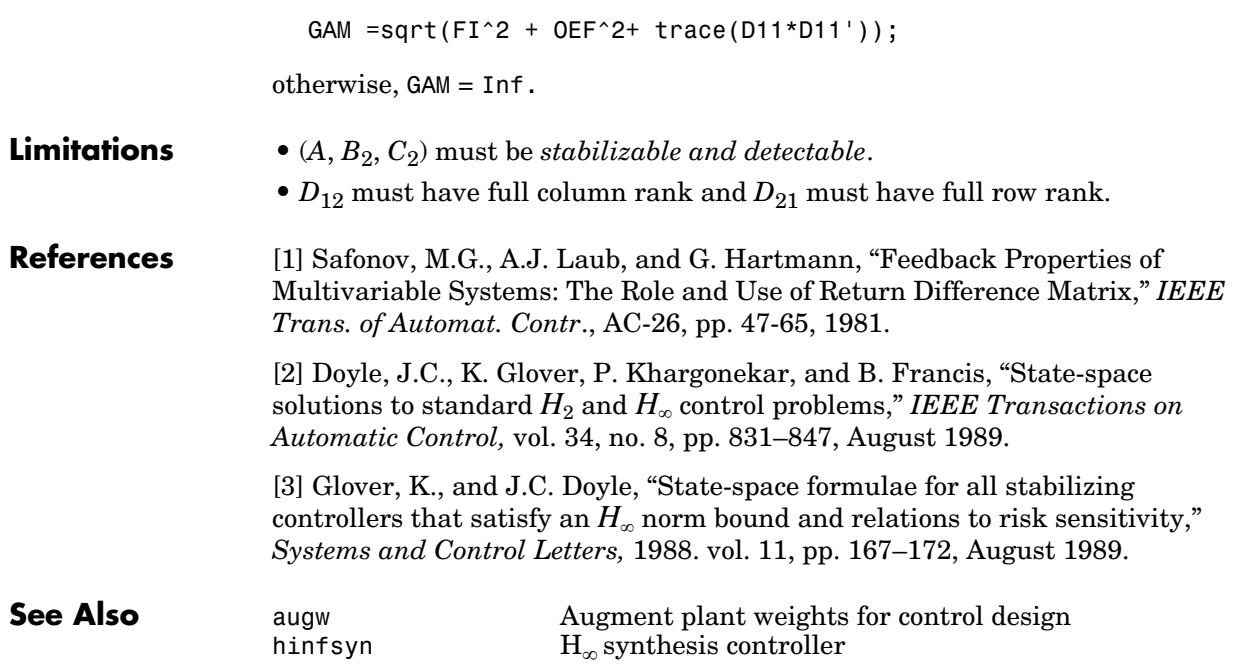

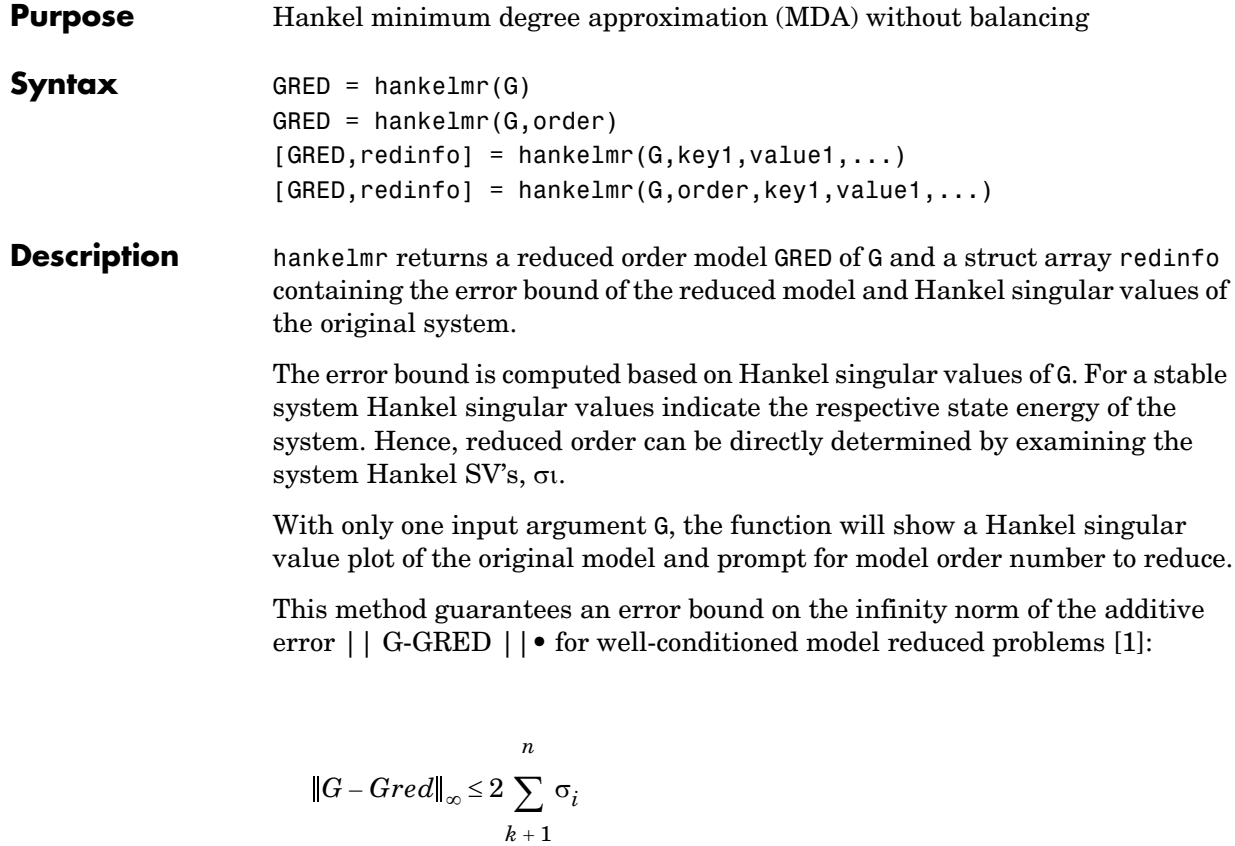

**Note** It seems this method is similar to the additive model reduction routines balancmr and schurmr, but actually it can produce more reliable reduced order model when the desired reduced model has nearly controllable and/or observable states (has Hankel singular values close to machine accuracy). hankelmr will then select an optimal reduced system to satisfy the error bound criterion regardless the order one might naively select at the beginning.

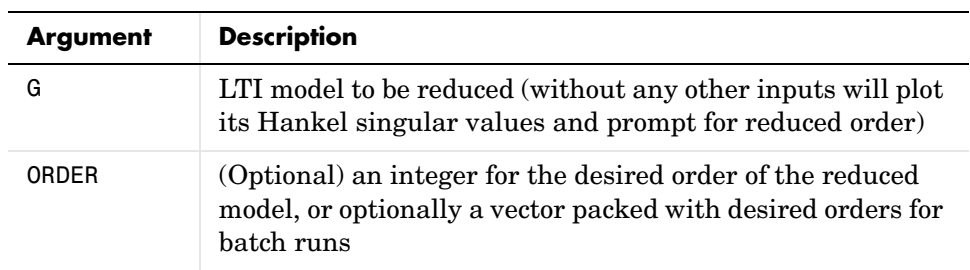

This table describes input arguments for hankelmr.

A batch run of a serial of different reduced order models can be generated by specifying order =  $x:y$ , or a vector of integers. By default, all the anti-stable part of a system is kept, because from control stability point of view, getting rid of unstable state(s) is dangerous to model a system.

'*MaxError*' can be specified in the same fashion as an alternative for 'ORDER'. In this case, reduced order will be determined when the sum of the tails of the Hankel sv's reaches the '*MaxError*'.

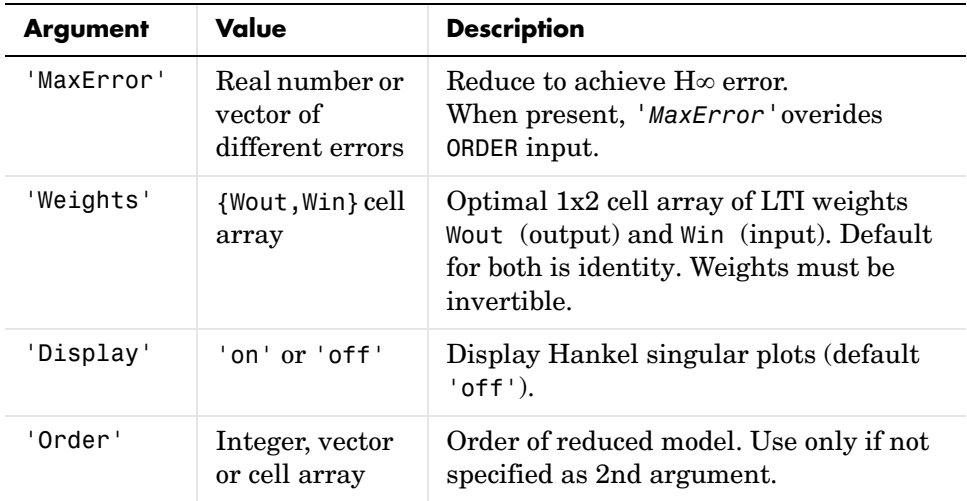

Weights on the original model input and/or output can make the model reduction algorithm focus on some frequency range of interests. But weights have to be stable, minimum phase and invertible.

This table describes output arguments.

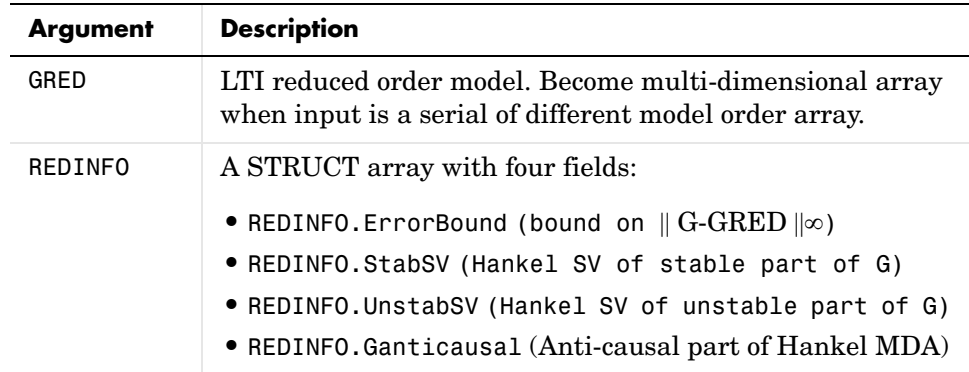

G can be stable or unstable, continuous or discrete.

**Note** If size(GRED) is not equal to the order you specified. The optimal Hankel MDA algorithm has selected the best Minimum Degree Approximate it can find within the allowable machine accuracy.

**Algorithm** Given a state-space *(A,B,C,D)* of a system and *k,* the desired reduced order, the following steps will produce a similarity transformation to truncate the original state-space system to the *kth* order reduced model:

**1** Find the controllability and observability grammians *P* and *Q*.

**2** Form the descriptor

$$
E = QP - \rho^2 I
$$

where  $\sigma_k > \rho \ge \sigma_{k+1}$ , and descriptor state-space

Take SVD of descriptor  $E$  and partition the result into  $k^{th}$  order truncation form

$$
\left[\begin{array}{c|c}\n\overline{E}\cdot\overline{A} & \overline{B} \\
\hline\n\overline{C} & \overline{D}\n\end{array}\right] = \left[\begin{array}{c|c}\n\rho^2 A^T + QAP & QB \\
\hline\nCP & D\n\end{array}\right]
$$

## **hankelmr**

$$
E = [U_{E1}, U_{E2}] \begin{bmatrix} \Sigma_E & 0 \\ 0 & 0 \end{bmatrix} \begin{bmatrix} V_{E1}^T \\ V_{E2}^T \end{bmatrix}
$$

**3** Apply the transformation to the descriptor state-space system above we have

$$
\begin{bmatrix}\nA_{11} A_{12} \\
A_{21} A_{22}\n\end{bmatrix} =\n\begin{bmatrix}\nU_{E1}^T \\
U_{E2}^T\n\end{bmatrix}\n(\rho^2 A^T + QAP)\n\begin{bmatrix}\nV_{E1} V_{E2}\n\end{bmatrix}
$$
\n
$$
\begin{bmatrix}\nB_1 \\
B_2\n\end{bmatrix} =\n\begin{bmatrix}\nU_{E1}^T \\
U_{E2}^T\n\end{bmatrix}\n\begin{bmatrix}\nQB - C^T\n\end{bmatrix}
$$
\n
$$
\begin{bmatrix}\nC_1 C_2\n\end{bmatrix} =\n\begin{bmatrix}\nCP \\
-\rho B^T\n\end{bmatrix}\n\begin{bmatrix}\nV_{E1} V_{E2}\n\end{bmatrix}
$$
\n
$$
D_1 = D
$$

**4** Form the equivalent state-space model.

$$
\begin{bmatrix} \tilde{A} & \tilde{B} \\ \tilde{C} & \tilde{D} \end{bmatrix} = \begin{bmatrix} \Sigma_E^{-1}(A_{11} - A_{12}A_{22}^{\ \dagger}A_{21}) & \Sigma_E^{-1}(B_1 - A_{12}A_{22}^{\ \dagger}B_2) \\ C_1 - C_2A_{22}^{\ \dagger}A_{21} & D_1 - C_2A_{22}^{\ \dagger}B_2 \end{bmatrix}
$$

The final *kth* order Hankel MDA is the stable part of the above state-space realization. Its anticausal part is stored in redinfo.Ganticausal.

The proof of the Hankel MDA algorithm can be found in [2]. The error system between the original system G and the *Zeroth Order Hankel MDA G*<sup>0</sup> is an all-pass function [1].

**Examples** Given a continuous or discrete, stable or unstable system, G, the following commands can get a set of reduced order models based on your selections:

```
rand('state',1234); randn('state',5678);G = rss(30,5,4);
[g1, redinfo1] = hankelmr(G); % display Hankel SV plot
                             % and prompt for order (try 15:20)
[g2, redinfo2] = hankelmr(G, 20);
```

```
[g3, redinfo3] = hankelmr(G, [10:2:18]);
[g4, redinfo4] = hankelmr(G,'MaxError',[0.01, 0.05]);
rand('state',12345); randn('state',6789);
wt1 = rs(6,5,5); wt1.d = eye(5)*2;
wt2 = rss(6,4,4); wt2.d = 2*eye(4);[g5, redinfo5] = hankelmr(G, [10:2:18], 'weight',{wt1,wt2});
for i = 1:5figure(i); eval([ 'sigma(G,g' num2str(i) ' );']);end
```
[Figure 10-6, Singular Value Bode Plot of G \(30-state, 5 outputs, 4 inputs\), on](#page-375-0)  [page 10-118](#page-375-0) shows a singular value Bode plot of a random system G with 20 states, 5 output and 4 inputs. The error system between G and its *Zeroth order Hankel MDA* has it infinity norm equals to an all pass function, as shown in [Figure 10-7, All-Pass Error System Between G and Zeroth Order G Anticausal,](#page-375-1)  [on page 10-118](#page-375-1) (ref.: [5]).

The *Zeroth order Hankel MDA* and its error system sigma plot are obtained via commands

```
[g0, \text{redinfo0}] = \text{hankelmr}(G, 0);sigma(G-redinfo0.Ganticausal)
```
This interesting all-pass property is unique in Hankel MDA model reduction.

# **hankelmr**

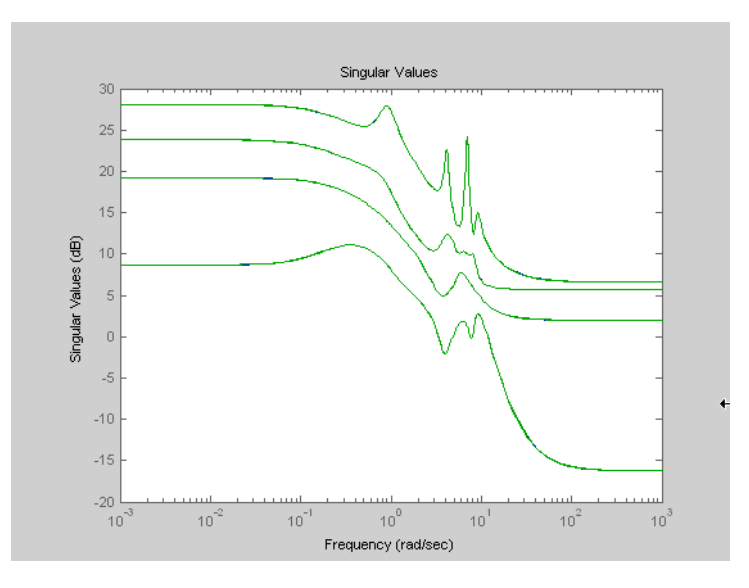

<span id="page-375-0"></span>**Figure 10-6: Singular Value Bode Plot of G (30-state, 5 outputs, 4 inputs)**

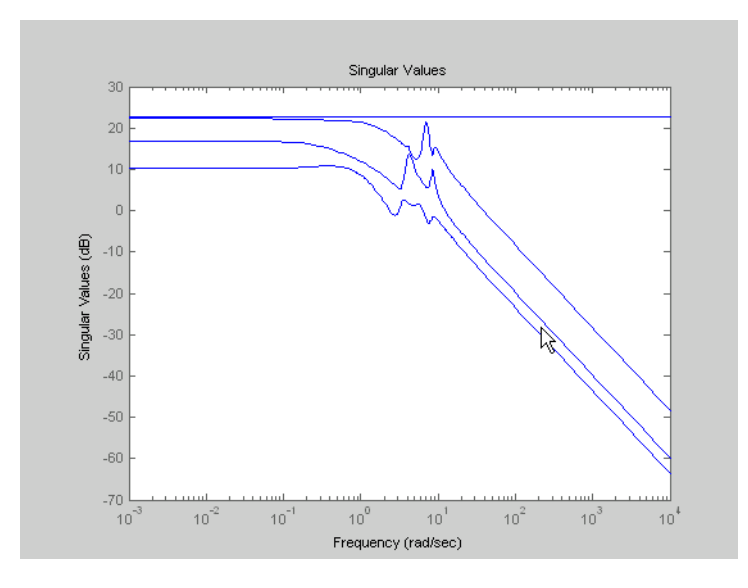

<span id="page-375-1"></span>**Figure 10-7: All-Pass Error System Between G and Zeroth Order G Anticausal**

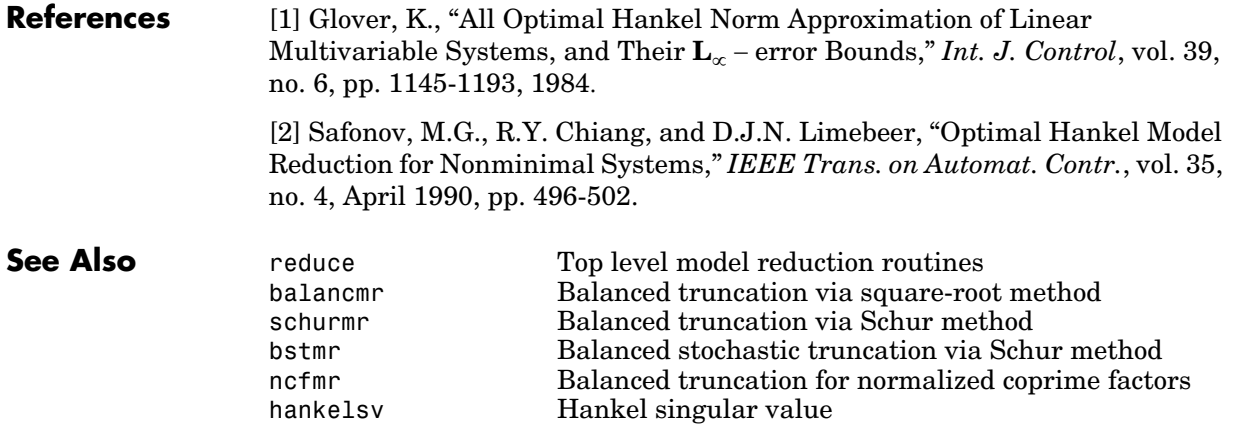

# **hankelsv**

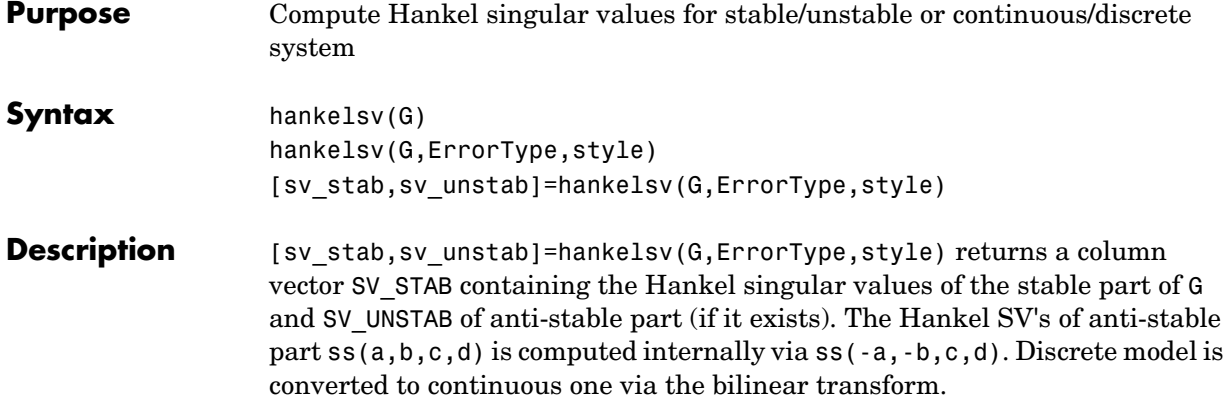

hankelsv(G) with no output arguments draws a bar graph of the Hankel singular values such as the following:

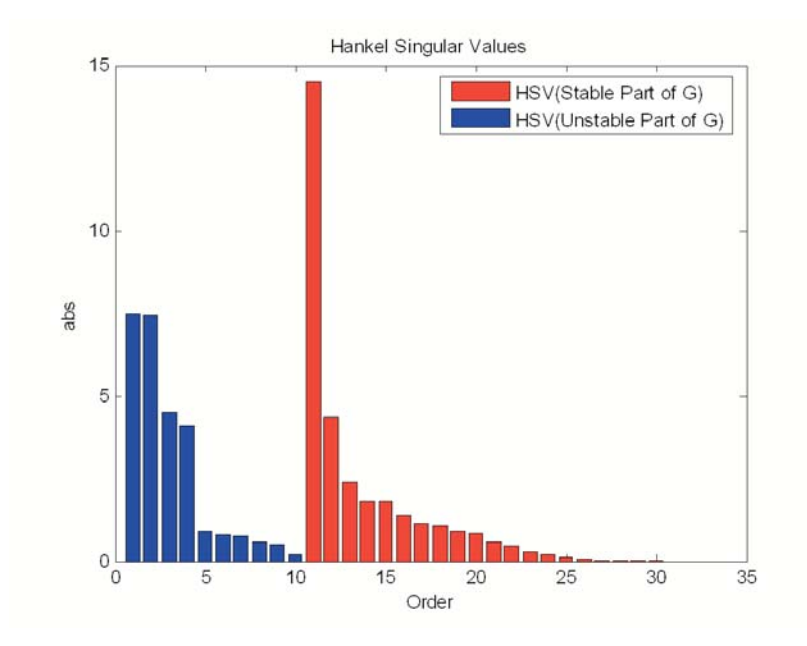

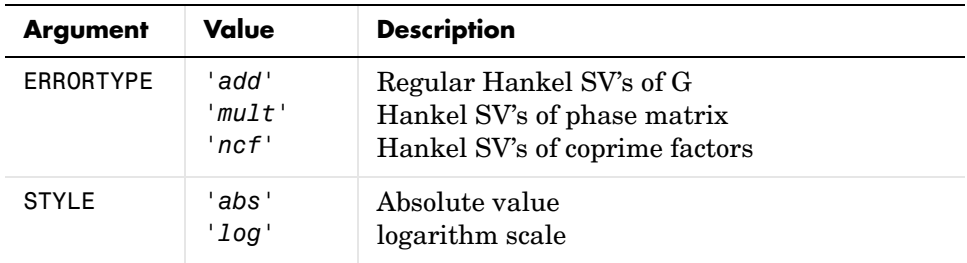

This table describes optional input arguments for hankelsvd.

**Algorithm** For ErrorType = 'add', hankelsv implements the numerically robust square root method to compute the Hankel singular values [1]. Its algorithm goes as follows:

> Given a stable model G, with controllability and observability grammians P and Q, compute the SVD of P and Q:

 $[Up, Sp, Vp] = svd(P);$  $[Uq, Sq, Vq] = svd(Q);$ 

Then form the square roots of the grammians:

 $Lr = Up*diag(sqrt(diag(Sp)))$ ;  $Lo = Uq*diag(sqrt(diag(Sq)))$ ;

The Hankel singular values are simply:

 $\sigma_H$  = svd(Lo'\*Lr);

This method not only takes the advantages of robust SVD algorithm, but also ensures the computations stay well within the "square root" of the machine accuracy.

For ErrorType = 'mult', hankelsv computes the Hankel singular value of the phase matrix of G [\[2\]](#page-379-0).

For ErrorType = 'ncf', hankelsv computes the Hankel singular value of the normalized coprime factor pair of the model [\[3\].](#page-379-1)

# **hankelsv**

<span id="page-379-1"></span><span id="page-379-0"></span>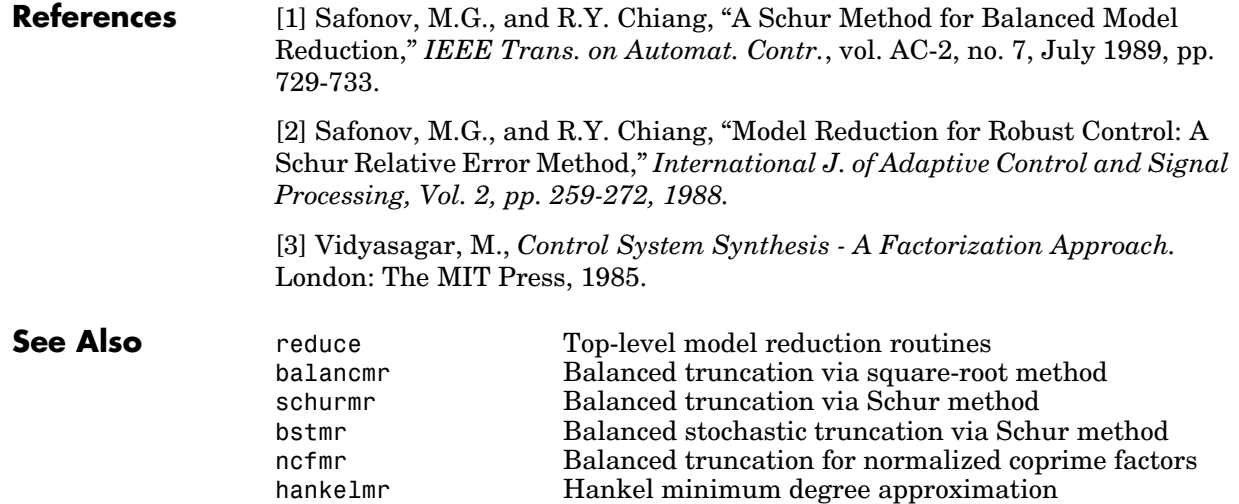

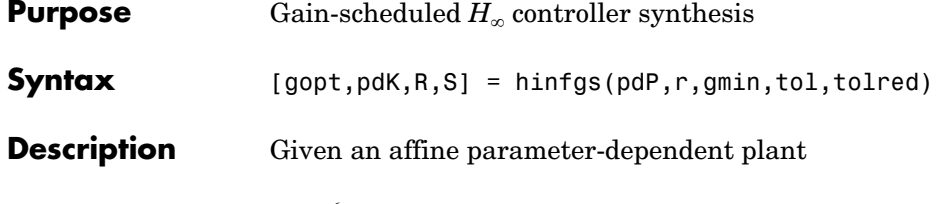

$$
P\begin{cases} \dot{x} = A(p)x + B_1(p)w + B_2u \\ z = C_1(p)x + D_{11}(p)w + D_{12}u \\ y = C_2x + D_{21}w + D_{22}u \end{cases}
$$

where the time-varying parameter vector  $p(t)$  ranges in a box and is measured in real time, hinfgs seeks an affine parameter-dependent controller

$$
K\begin{cases} \zeta = A_K(p)\zeta + B_K(p)y \\ u = C_K(p)\zeta + D_K(p)y \end{cases}
$$

scheduled by the measurements of  $p(t)$  and such that

**•** *K* stabilizes the closed-loop system

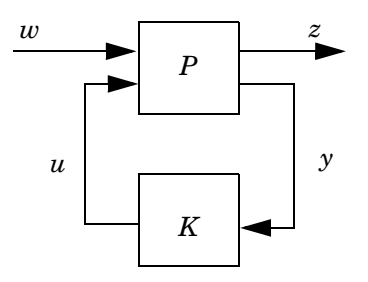

for all admissible parameter trajectories *p*(*t*).

**•** *K* minimizes the closed-loop quadratic *H*∞ performance from *w* to *z*.

The description pdP of the parameter-dependent plant *P* is specified with psys and the vector r gives the number of controller inputs and outputs (set  $r$ =[ $p_2$ ,m2] if *y* ∈  $\mathbf{R}^{p2}$  and  $u \in \mathbf{R}^{m2}$ ). Note that hinfgs also accepts the polytopic model of *P* returned, e.g., by aff2pol.

hinfgs returns the optimal closed-loop quadratic performance gopt and a polytopic description of the gain-scheduled controller pdK. To test if a closed-loop quadratic performance  $\gamma$  is achievable, set the third input gmin to  $\gamma$ . The arguments tol and tolred control the required relative accuracy on gopt and the threshold for order reduction. Finally, hinfgs also returns solutions R, S of the characteristic LMI system.

#### **Controller Implementation** The gain-scheduled controller pdK is parametrized by  $p(t)$  and characterized by

the values  $K_{\Pi_j}$  of  $\begin{bmatrix} A_K(p) & B_K(p) \ B_K(p) & A_k(p) \end{bmatrix}$  at the corners  $\beta_j$  of the parameter box. The  $C_K(p) D_K(p)$  $\left( \begin{array}{cc} A & (n) & B & (n) \end{array} \right)$ 

command

```
Kj = psinfo(pdK, 'sys', j)
```
 $\operatorname{return}$ s the  $j$ -th vertex controller  $K_{\Pi_j}$  while

```
pv = psinfo(pdP,'par') 
vertex = polydec(pv)Pi = vertex(:,i)
```
gives the corresponding corner  $\frac{3}{7}$  of the parameter box (pv is the parameter vector description).

The controller scheduling should be performed as follows. Given the measurements  $p(t)$  of the parameters at time  $t$ ,

**1** Express  $p(t)$  as a convex combination of the <sup>3</sup>*j*:

$$
p(t) = \alpha_1^3 \cdot 1 + \dots + \alpha_N^3 \cdot N, \qquad \alpha_j \leq 0, \qquad \sum_{i=1}^N \alpha_i = 1
$$

This convex decomposition is computed by polydec.

**2** Compute the controller state-space matrices at time *t* as the convex  $\text{combination of the vertex controllers } K_{\Pi_j} \text{: }$ 

$$
\left(\frac{A_{K}(t) B_{K}(t)}{C_{K}(t) D_{K}(t)}\right) = \sum_{i=1}^{N} \alpha_{j} K_{\Pi_{j}}.
$$

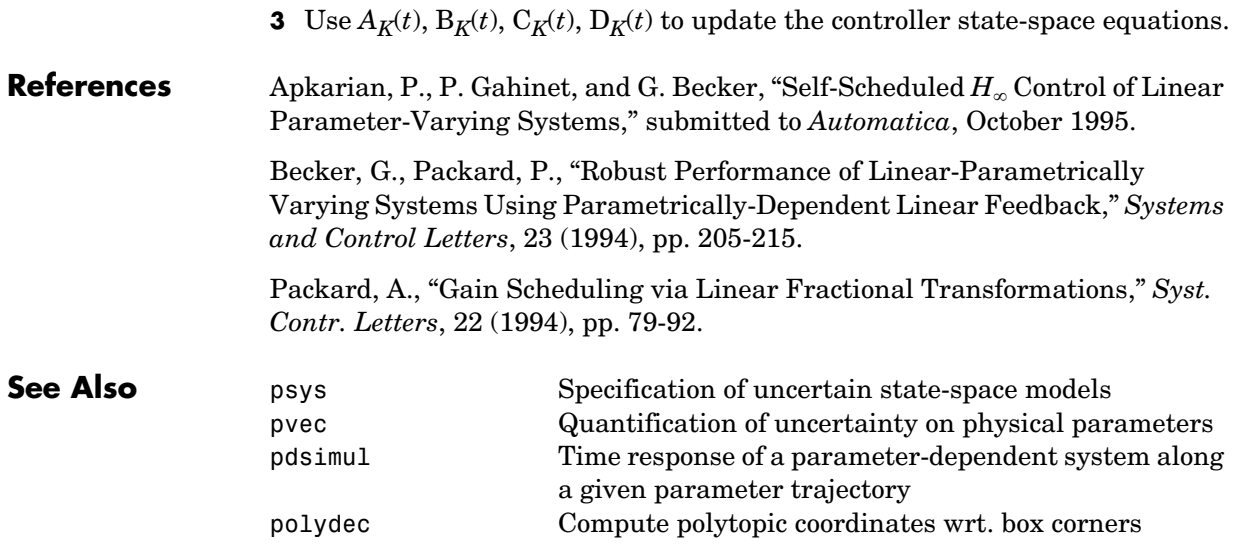

## **hinfsyn**

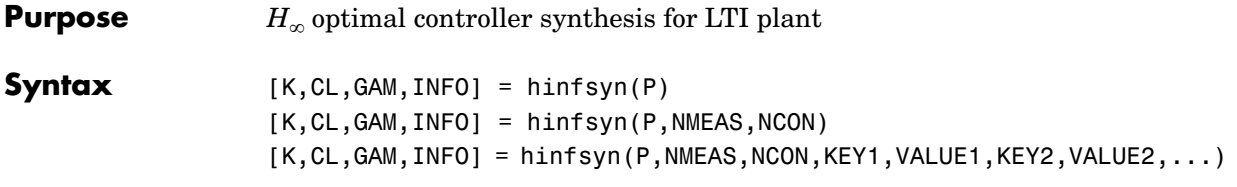

**Description** hinfsyn computes a stabilizing **H**<sub>∞</sub> optimal LTI/SS controller K for a partitioned LTI plant P.

$$
P = \begin{bmatrix} A & B_1 & B_2 \\ C_1 & D_{11} & D_{12} \\ C_2 & D_{21} & D_{22} \end{bmatrix}
$$

The controller, K, stabilizes the P and has the same number of states as P. The SYSTEM P is partitioned where inputs to  $B_1$  are the disturbances, inputs to  $B_2$ are the control inputs, output of  $C_1$  are the errors to be kept small, and outputs of  $C_2$  are the output measurements provided to the controller.  $B_2$  has column size (NCON) and  $C_2$  has row size (NMEAS). The optional KEY and VALUE inputs determine tolerance, solution method and so forth—see [Figure 10-8, H• control](#page-383-0)  system  $CL= If (P,K)=$ , on page 10-126 for details.

The closed-loop system is returned in CL and the achieved  $H_{\infty}$  cost  $\gamma$  in GAM. INFO is a STRUCT array that returns additional information about the design—see [Figure 10-9, Optional input arguments \(KEY, VALUE\) pairs, on](#page-384-0)  [page 10-127](#page-384-0).

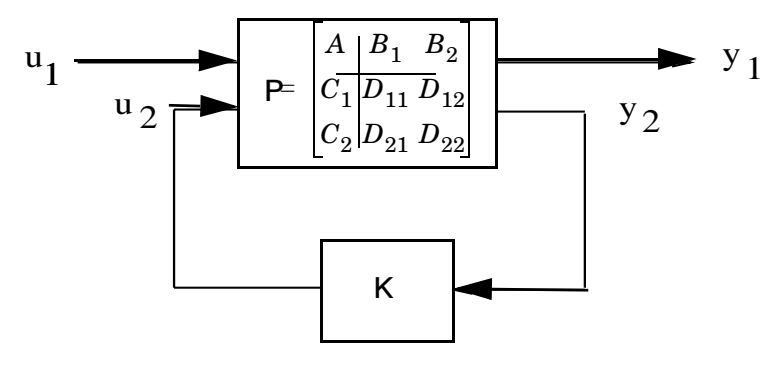

<span id="page-383-0"></span>**Figure 10-8:**  $\mathbf{H}_{\infty}$  **control system** <code>CL= lft(P,K)= $T_{y_1u_1}$ </code>

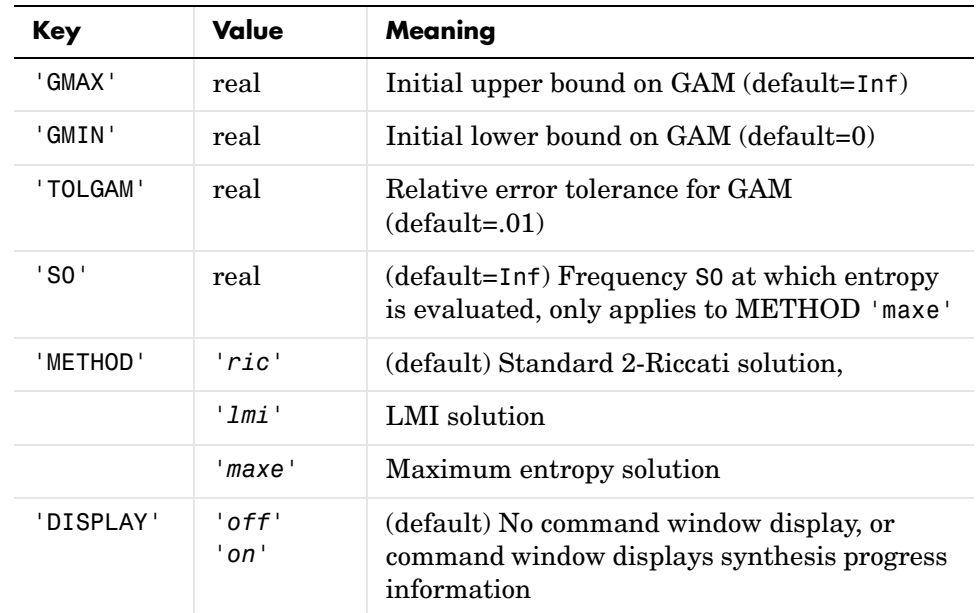

### <span id="page-384-0"></span>**Figure 10-9: Optional input arguments** (KEY, VALUE) **pairs**

When DISPLAY='*on*', the hinfsyn program displays several variables indicating the progress of the algorithm. For each  $\gamma$  value being tested, the minimum magnitude, real part of the eigenvalues of the *X* and *Y* Hamiltonian matrices are displayed along with the minimum eigenvalue of  $X_\infty$  and  $Y_\infty$ , which are the solutions to the *X* and *Y* Riccati equations, respectively. The maximum eigenvalue of *X*∞*Y*∞, scaled by γ–2,is also displayed. A # sign is placed to the right of the condition that failed in the printout.

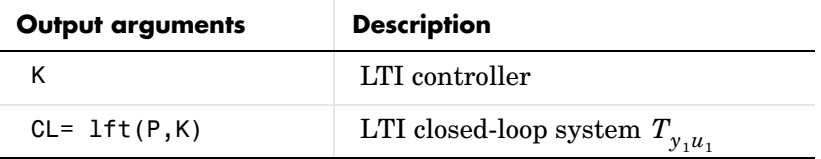

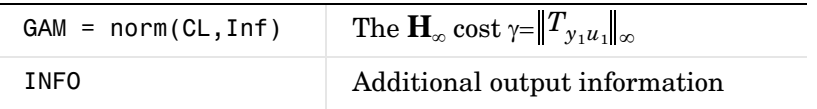

Additional output — structure array INFO containing possible additional information depending on METHOD:

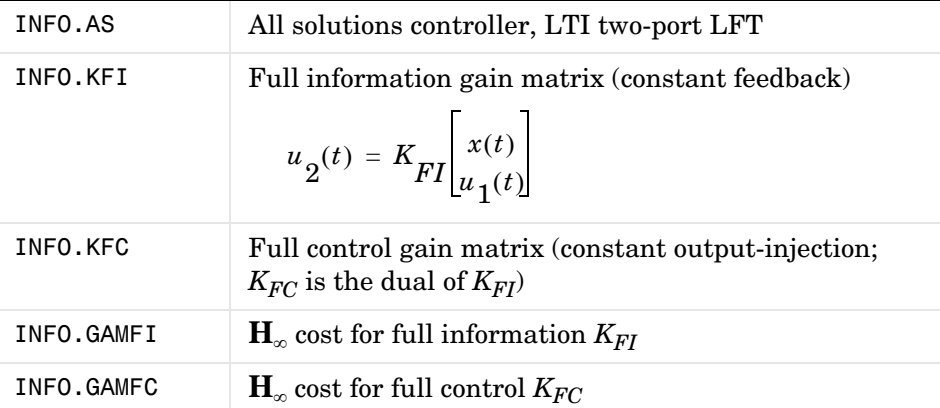

**Algorithm** The default 'ric' method uses the two-riccati formulae ([4],[5]) with loopshifting [6]. In the case of the 'lmi' method, hinfsyn employs the LMI technique ([7],[8],[9]). With '*METHOD*' '*maxe*', K returns the max entropy  $\mathbf{H}_{\infty}$ controller that minimize an entropy integral relating to the point s0; i.e.,

Entropy = 
$$
-\frac{\gamma^2}{2\pi} \int_{-\infty}^{\infty} \ln \left| \det I - \gamma^{-2} T_{y_1 u_1}(j\omega)' T_{y_1 u_1}(j\omega) \right| \left[ \frac{s_0^2}{s_0^2 + \omega^2} \right] d\omega
$$

where  $T_{y_1u_1}$  is the closed-loop transfer function CL. With all methods, <code>hinfsyn</code> uses a standard  $\gamma$ -iteration technique to determine the optimal value of  $\gamma$ . Starting with high and low estimates of γ. The γ-iteration is a b*isection algorithm* that iterates on the value of  $\gamma$  in an effort to approach the optimal  $H_{\infty}$ control design. The stopping criterion for the bisection algorithm requires the relative difference between the last  $\gamma$  value that failed and the last  $\gamma$  value that passed be less than TOLGAM (default=.01)

At each value of  $\gamma$ , the algorithm employed requires tests to determine whether a solution exists for a given γ value. In the case of the 'ric' method, the conditions checked for the existence of a solution are:

- **•** *H* and *J* Hamiltonian matrices (which are formed from the state-space data of  $P$  and the  $\gamma$  level) must have no imaginary-axis eigenvalues.
- **•** The stabilizing Riccati solutions *X*∞ and *Y*∞ associated with the Hamiltonian matrices must exist and be positive, semi-definite.
- Spectral radius of  $(X_{\infty}, Y_{\infty})$  must be less than or equal to  $\gamma^2$ .

When, DISPLAY is '*on*', the hinfsyn program displays several variables, which indicate which of the above conditions are satisfied for each  $\gamma$  value being tested. In the case of the default '*ric*' method, the display includes the current value of γ being tested, real part of the eigenvalues of the *X* and *Y* Hamiltonian matrices along with the minimum eigenvalue of  $X_{\infty}$  and  $Y_{\infty}$ , which are the solutions to the *X* and *Y* Riccati equations, respectively. The maximum eigenvalue of  $X_{\infty}Y_{\infty}$ , scaled by  $\gamma^{-2}$ , is also displayed. A # sign is placed to the right of the condition that failed in the printout. A similar DISPLAY is produced with method '*lmi*'

The algorithm works best when the following conditions are satisfied by the plant:

 $D_{12}$  and  $D_{21}$  have full rank.

$$
\begin{bmatrix} A - j\omega I & B_2 \ C_1 & D_{12} \end{bmatrix}
$$
 has full column rank for all  $\omega \in \mathbf{R}$ .  

$$
\begin{bmatrix} A - j\omega I & B_1 \ C_2 & D_{21} \end{bmatrix}
$$
 has full row rank for all  $\omega \in \mathbf{R}$ .

When the above rank conditions do not hold, the controller may have undesirable properties: If  $D_{12}$  and  $D_{21}$  are not full rank, the  $\mathbf{H}_{\infty}$  controller K may have large high-frequency gain. If either of the latter two rank conditions does not hold at some frequency ω, the controller may have very lightly damped poles near that frequency ω.

In general, the solution to the infinity-norm optimal control problem is non-unique. Whereas the K returned by hinfsyn is only a particular *F*(*s*), when the '*ric*' method is selected, the INFO.AS field of INFO give you in addition the all-solution controller parameterization  $K_{AS}(s)$  such that all solutions to the infinity-norm control problem are parameterized by a free stable contraction map  $U(s)$  constrained by  $(\Vert U(s) \Vert_{\infty} < 1)$  (see Figure 10-10, [All-solution KAS\(s\) returned by INFO.AS, on page 10-130\)](#page-387-0); that is, every  $\text{stabilizing controller } K(s) \text{ that makes } \left\| T_{y_1 u_1} \right\|_{\infty}^{\Delta} = \sup_{\omega} \sigma_{max} (T_{y_1 u_1} (j\omega)) < \gamma.$ 

K=lft(INFO.AS,U)

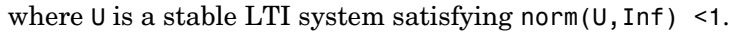

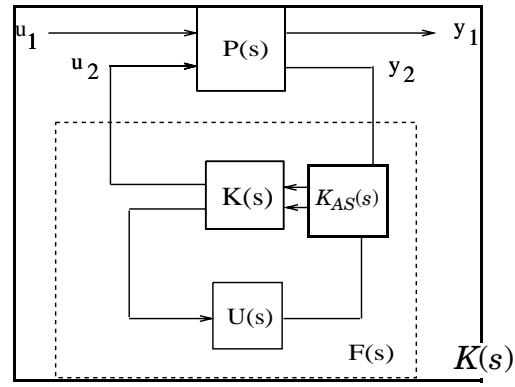

<span id="page-387-0"></span>**Figure 10-10: All-solution**  $K_{AS}(s)$  returned by INFO.AS

An important use of the infinity-norm control theory is for direct shaping of closed-loop singular value Bode plots of control systems. In such cases, the system *P*(*s*) will typically be the plant augmented with suitable loop-shaping filters — see and mixsyn.

**Examples** Following are three simple problems solved via hinfsyn.

## **Example 1**

A random 4-by-5 plant with 3-states, NMEAS=2, NCON=2

rand('seed',0);randn('seed',0); P=rss(3,4,5); [K,CL,GAM]=hinfsyn(P,2,2);

The optimal **H**∞ cost in this case is GAM=0.2641. You verify that

$$
\|T_{y_1 u_1}\|_{\infty}^{\Delta} = \sup_{\omega} \sigma_{max}(T_{y_1 u_1}(j\omega)) < \gamma \quad \text{with a sigma plot}
$$
  
signa (CL, ss (GAM));

## **Example 2**

Mixed-Sensitivity,

$$
G(s) = \frac{s-1}{s-2}, W_1 = \frac{0.1(s+1000)}{100s+1}, W_2 = 0.1
$$

and there is no  $W_3$ .

```
s=zpk('s');
G=(s-1)/(s+1);W1=0.1*(s+100)/(100*s+1); W2=0.1; W3=[];P=(G,W1,W2,W3);
[K,CL,GAM]=hinfsyn(P);
sigma(CL,ss(GAM));
```
In this case,  $GAM = 0.1854 = -14.6386$  db

## **Example 3**

Mixed sensitivity with  $W_1$  removed.

```
s=zpk('s');
G=(s-1)/(s+1);W1=[]; W2=0.1; W3=[];
P=(G,W1,W2,W3)
[K,CL,GAM]=hinfsyn(P)
```
# **hinfsyn**

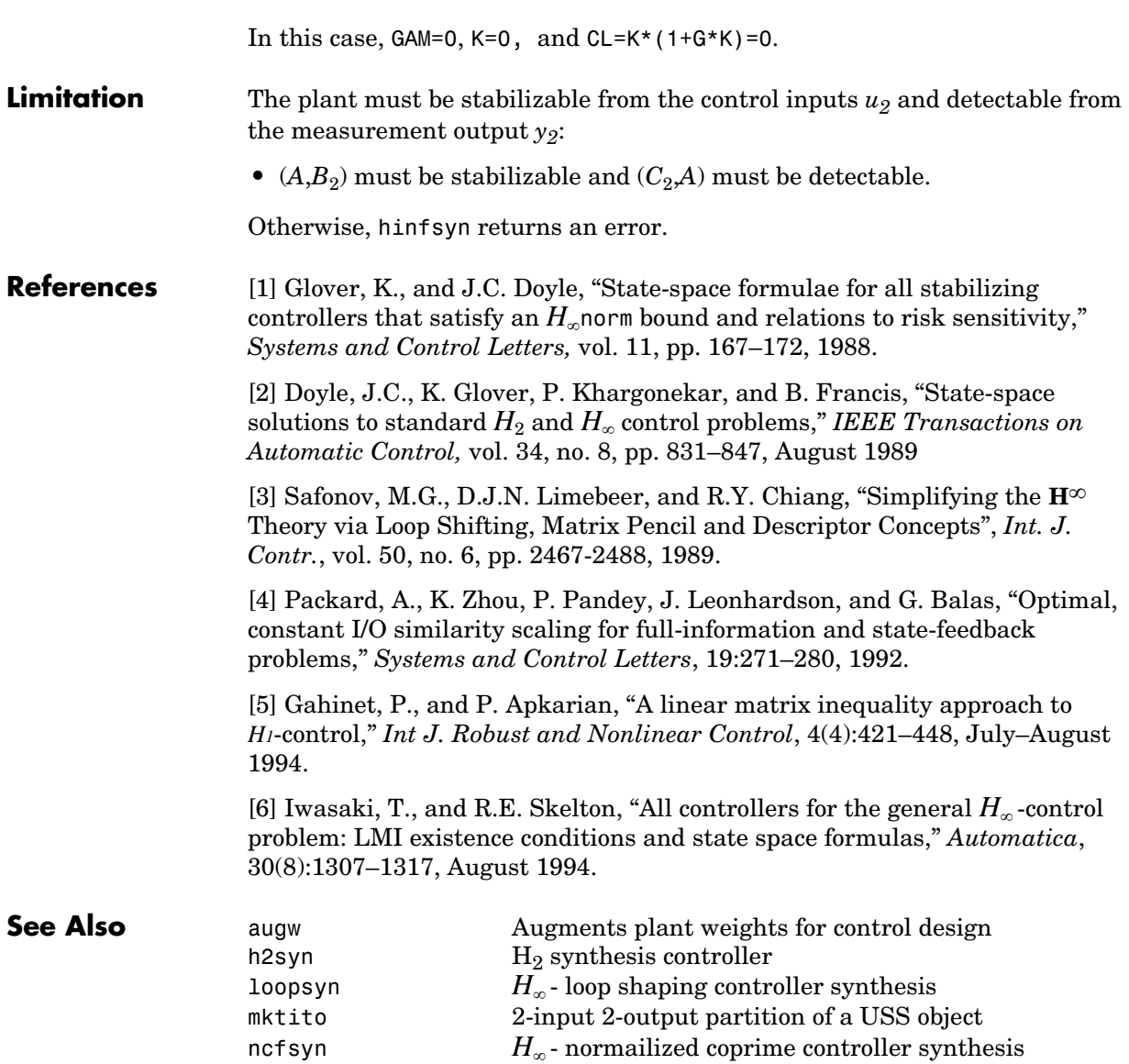

## **iconnect**

### **Purpose** Create empty interconnection object

### **Syntax** H = iconnect

**Description** Interconnection objects (class iconnect) are an alternative to sysic, and are used to build complex interconnections of uncertain matrices and systems.

> An iconnect object has 3 fields to be set by the user, Input, Output and Equation. Input and Output are icsignal objects, while Equation.is a cell-array of equality constraints (using equate) on icsignal objects. Once these are specified, then the System property is the input/output model, implied by the constraints in Equation. relating the variables defined in Input and Output.

**Examples** iconnect can be used to create the transfer matrix M as described in the following figure.

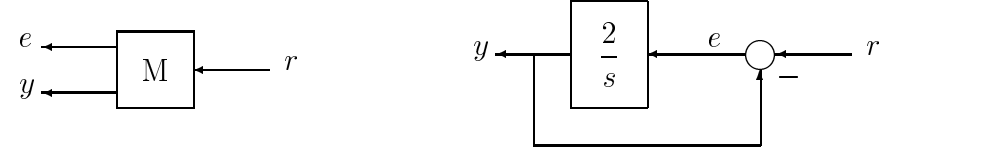

Create three scalar icsignal's, r, e and y. Create an empty iconnect object. Define the output of the interconnection to be  $[e; y]$ , and the input to be r. Define two constraints among the variables:  $e = r - y$ , and  $y = (2/s)$  e. Get the transfer function representation of the relationship between the input (r) and the output [e; y].

```
r = icosignal(1);e = icsignal(1);y = icsignal(1);
M = iconnect;M.Lnput = r;M.Output = [e; y];
M.Equation{1} = equate(e,r-y);M.Equation{2} = equate(y, tf(2, [1 0])*e);tf(M.System)
```
The transfer functions from input to outputs are

```
 s 
 #1: ----- 
      s + 2 2 
 #2: ----- 
      s + 2
```
By not explicitly introducing e, this can be done more concisely with only one equality constraint.

```
r = icosignal(1);y = icsignal(1);N = iconnect;
N.Lnput = r;
N. Output = [r-y; y];
N.Equation{1} = equate(y, tf(2, [1 0]) * (r-y));tf(N.System)
```
You have created the same transfer functions from input to outputs.

```
 s 
 #1: ----- 
     s + 2 2 
 #2: ----- 
     s + 2
```
You can also specify uncertain, multivariable interconnections using iconnect. Consider two uncertain motor/generator constraints among 4 variables  $[V;I;T;W]$ ,  $V-R*L-K*W=0$ , and  $T=K*L$ . Find the uncertain  $2x2$  matrix B so that  $[V;T] = B^*[W;I].$ 

```
R = ureal('R',1,'Percentage',[-10 40]); 
K =  ureal('K', 2e-3, 'Percentage', [-30, 30]);
V = icsignal(1);I = icsignal(1);T = icsignal(1);W = icsignal(1);
```

```
M = iconnect;M.\texttt{Input} = [W;I];M.Output = [V;T];
M.Equation{1} = equate(V-R*L-K*W,iczero(1));M.Equation{2} = equate(T,K*I);B = M.System 
UMAT: 2 Rows, 2 Columns 
 K: real, nominal = 0.002, variability = [-30, 30]%, 2 occurrences
 R: real, nominal = 1, variability = [-10, 40]%, 1 occurrence
B.NominalValue 
ans = 0.0020 1.0000 
          0 0.0020
```
A simple system interconnection, identical to the system illustrated in the sysic reference pages. Consider a three-input, two-output state-space matrix *T*,

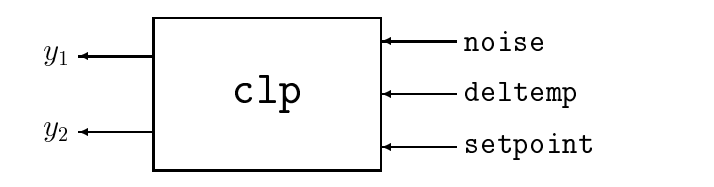

which has internal structure

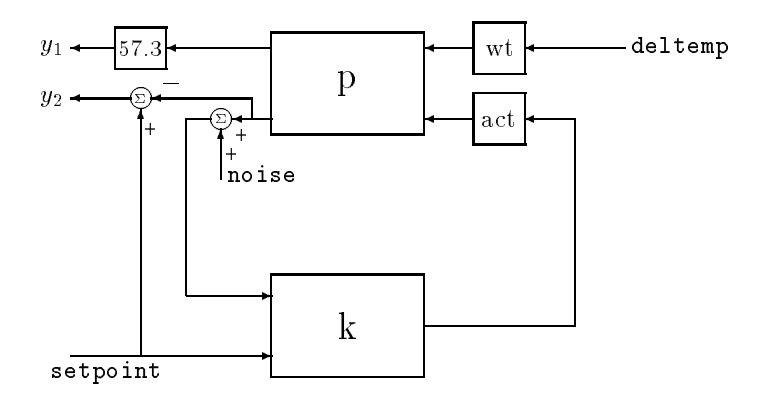

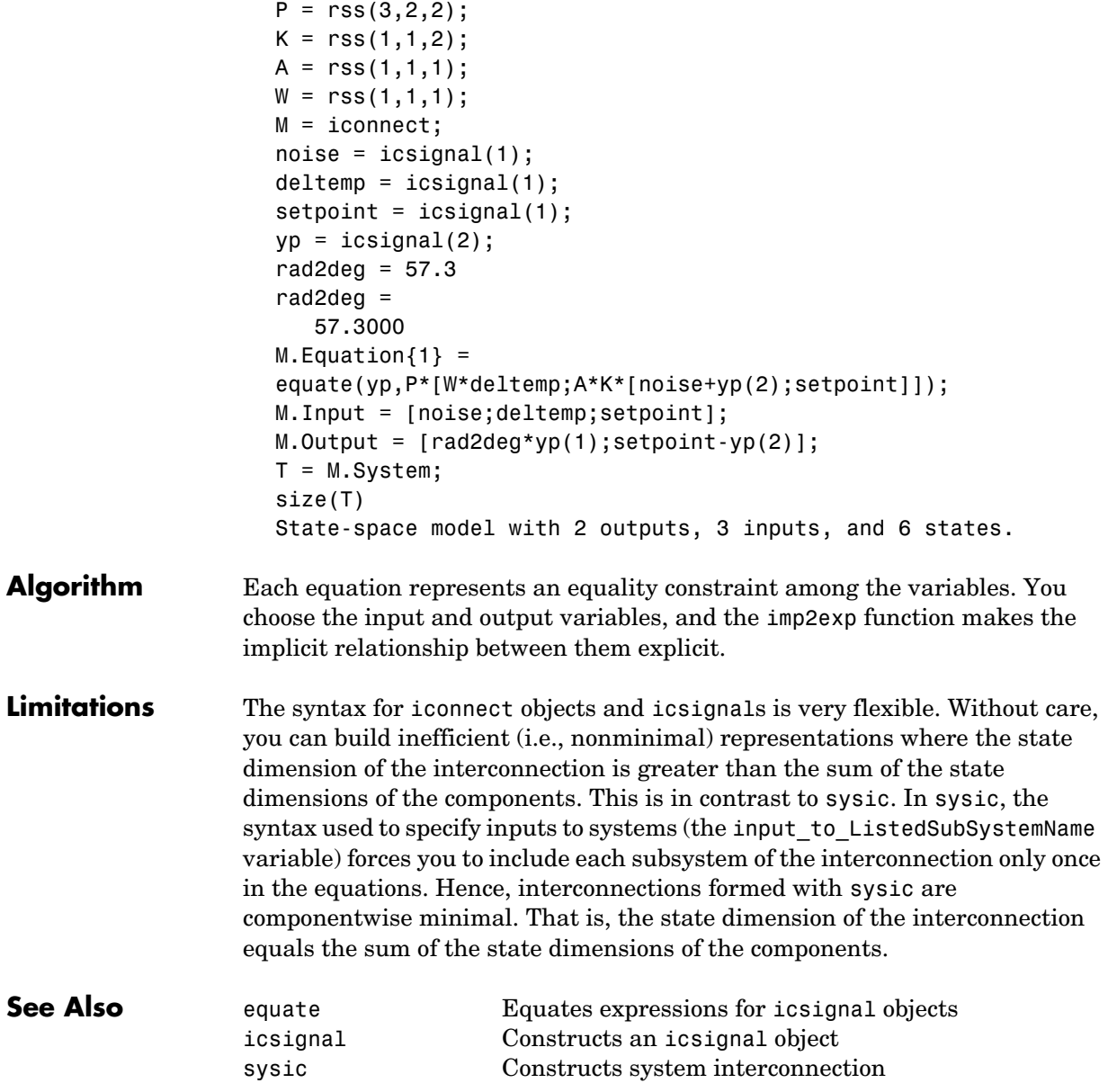

# **icsignal**

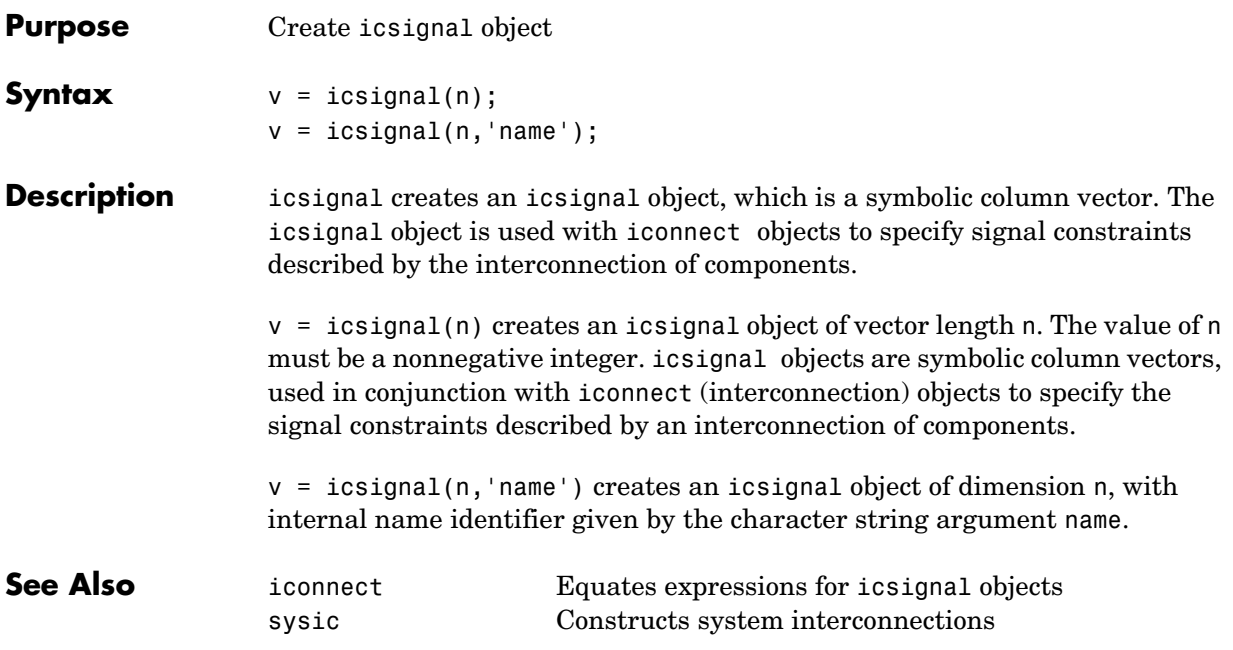

# **imp2exp**

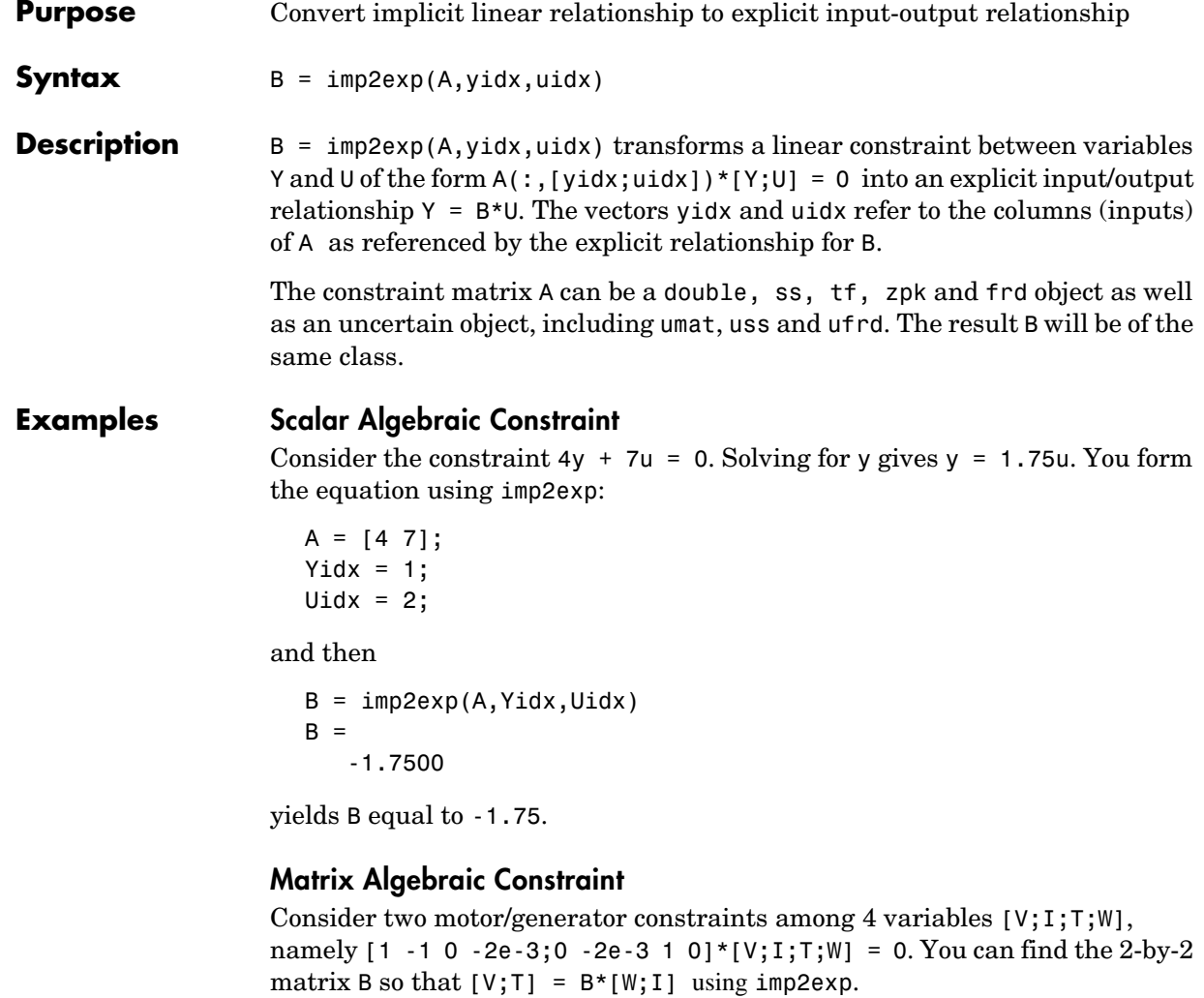

```
A = [1 -1 0 -2e-3;0 -2e-3 1 0]; 
Yidx = [1 3];Uidx = [4 2];B = imp2exp(A, Yidx, Uidx)B = 0.0020 1.0000 
         0 0.0020
```
You can find the 2-by-2 matrix C so that  $[I;W] = C^*[T;V]$ 

 $Y$ idx =  $[2 4]$ ;  $Uidx = [3 1];$  $C = imp2exp(A, Yidx, Uidx)$  $C =$  500 0 -250000 500

#### **Uncertain Matrix Algebraic Constraint**

Consider two uncertain motor/generator constraints among 4 variables  $[V;I;T;W]$ , namely [1 -R 0 -K; 0 -K 1 0]\*[V; $I;T;W] = 0$ . You can find the uncertain 2-by-2 matrix B so that  $[V;T] = B^* [W;I].$ 

```
R = ureal('R',1,'Percentage',[-10 40]); 
K =  ureal('K', 2e-3, 'Percentage', [-30, 30]);
A = [1 -R 0 -K;0 -K 1 0]; 
Yidx = [1 3];
Uidx = [4 2];
B = \text{imp2exp}(A, \text{Yidx}, \text{Uidx})UMAT: 2 Rows, 2 Columns 
 K: real, nominal = 0.002, variability = [-30, 30]\%, 2 occurrences
 R: real, nominal = 1, variability = [-10, 40]%, 1 occurrence
```
#### **Scalar Dynamic System Constraint**

Consider a standard single-loop feedback connection of controller C and an uncertain plant P, described by the equations  $e=r-v$ ,  $u=Ce$ ;  $f=d+u$ ;  $v=Pf$ .

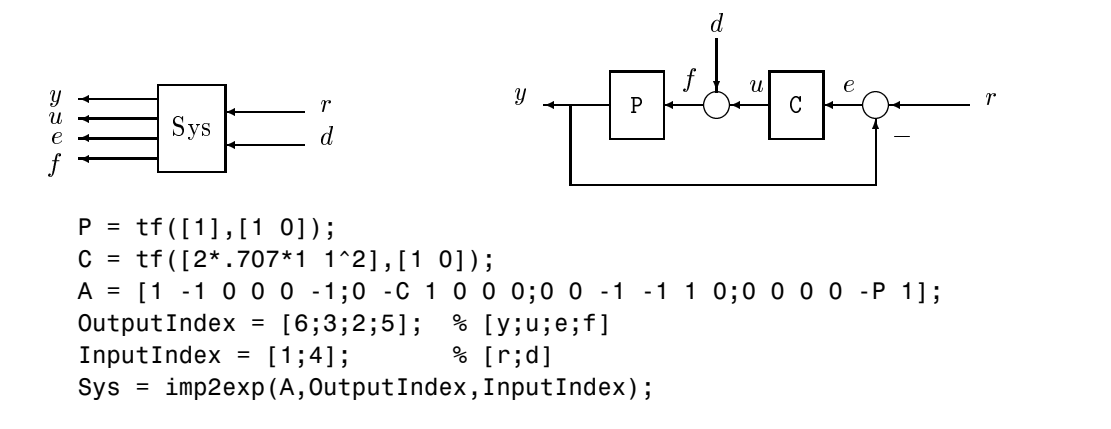

```
Sys.InputName = {\nvert}'r';'d'};
Sys.OutputName = {y', 'u', 'e', 'f'};
pole(Sys) 
ans = -0.7070 + 0.7072i 
   -0.7070 - 0.7072i 
step(Sys)
```
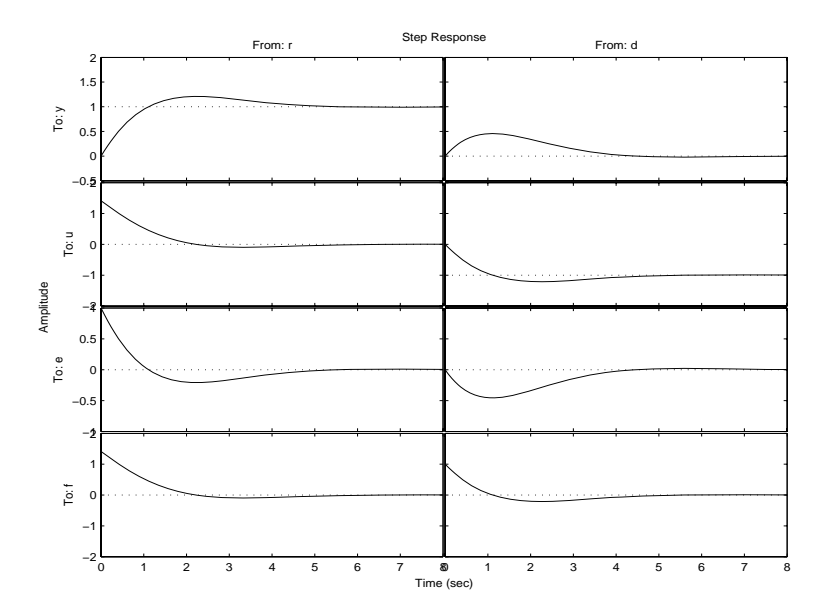

**Algorithm** The number of rows of A must equal the length of yidx.

**See Also** iconnect Equates expressions for icsignal objects  $\frac{1}{2}$  Forms the system inverse Forms the system inverse

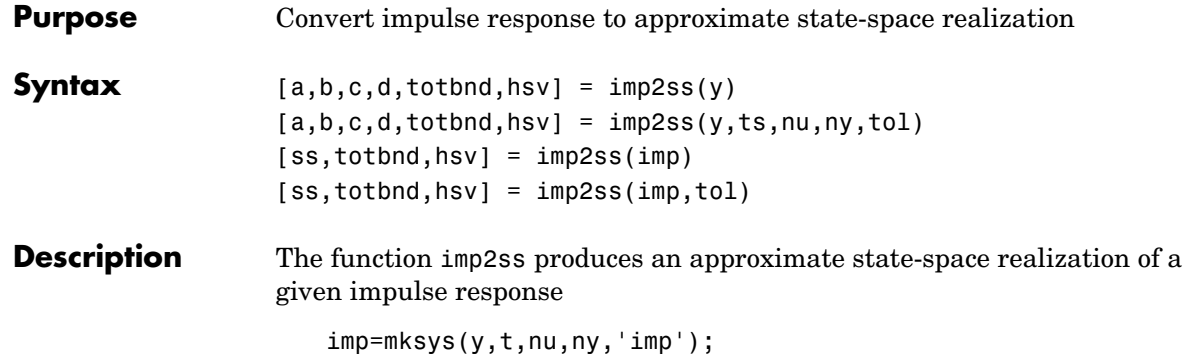

using the Hankel SVD method proposed by S. Kung [2]. A continuous-time realization is computed via the inverse Tustin transform (using bilin) if *t* is positive; otherwise a discrete-time realization is returned. In the SISO case the variable *y* is the impulse response vector; in the MIMO case *y* is an *N+*1-column matrix containing  $N + 1$  time samples of the matrix-valued impulse response  $H_0, \ldots, H_N$  of an nu-input, ny-output system stored row-wise:

 $y = [H_0(:)' ; H_2(:)' ; H_3(:)' ; ... ; H_N(:)'$ 

The variable *tol* bounds the  $\mathbf{H}^{\infty}$  norm of the error between the approximate realization  $(a, b, c, d)$  and an exact realization of *y*; the order, say *n*, of the realization *(a, b, c, d*) is determined by the infinity norm error bound specified by the input variable *to*l. The inputs ts, nu, ny, tol are optional; if not present they default to the values ts = 0, nu = 1, ny = (number of rows of y)/nu, tol =  $0.01\overline{\sigma}_1$ . The output hsv =  $[\overline{\sigma}_1, \overline{\sigma}_2,...]$ ' returns the singular values (arranged in descending order of magnitude) of the Hankel matrix:

$$
\Gamma = \begin{bmatrix} H_1 & H_2 & H_3 & \dots & H_N \\ H_2 & H_3 & H_4 & \dots & 0 \\ H_3 & H_4 & H_5 & \dots & 0 \\ \vdots & \vdots & \vdots & \ddots & \vdots \\ H_N & 0 & \dots & \dots & 0s \end{bmatrix}
$$

Denoting by  $G_N$  a high-order exact realization of y, the low-order approximate model *G* enjoys the  $H^{\infty}$  norm bound

$$
\left\|G-G_N\right\|_\infty \leq totbnd
$$

where

$$
tobnd = 2 \sum_{i = n + 1}^{N} \overline{\sigma}_{i}
$$

**Algorithm** The realization  $(a, b, c, d)$  is computed using the Hankel SVD procedure proposed by Kung [2] as a method for approximately implementing the classical Hankel factorization realization algorithm. Kung's SVD realization procedure was subsequently shown to be equivalent to doing balanced truncation (balmr) on an exact state-space realization of the finite impulse response  $\{y(1),...,y(N)\}\$  [3]. The infinity norm error bound for discrete balanced truncation was later derived by Al-Saggaf and Franklin [1]. The algorithm is as follows:

- **1** Form the Hankel matrix Γ from the data *y*.
- **2** Perform SVD on the Hankel matrix

$$
\Gamma = U\Sigma V^* = [U_1 U_2] \begin{bmatrix} \Sigma_1 & 0 \\ 0 & \Sigma_2 \end{bmatrix} \begin{bmatrix} V^*_{1} \\ V^*_{2} \end{bmatrix} = U_1 \Sigma_1 V^*_{1}
$$

where  $\Sigma_1$  has dimension  $n \times n$  and the entries of  $\Sigma_2$  are nearly zero.  $U_1$  and *V*1 have *ny* and *nu* columns, respectively.

**3** Partition the matrices  $U_1$  and  $V_1$  into three matrix blocks:

 $U_{1}$  $U_{11}$  $U^{}_{12}$  $U^{}_{13}$ =  $V_{11}$ *V*<sup>12</sup> *V*<sup>13</sup> ;

where  $U_{11}$ ,  $U_{13} \in C^{ny \times n}$  and  $V_{11}$ ,  $V_{13} \in C^{nu \times n}$ .

**4** A discrete state-space realization is computed as

$$
A = \Sigma_1^{-1/2} \overline{U} \Sigma_1^{1/2}
$$

$$
B = \Sigma_1^{-1/2} V^*_{11}
$$

$$
C = U_{11} \Sigma_1^{-1/2}
$$

$$
D = H_0
$$

where

$$
\overline{U} = \begin{bmatrix} U_{11} \\ U_{12} \end{bmatrix}' \begin{bmatrix} U_{12} \\ U_{13} \end{bmatrix}
$$

**5** If the sampling time *t* is greater than zero, then the realization is converted to continuous time via the inverse of the Tustin transform

$$
s=\frac{2z-1}{t\,z+1};
$$

Otherwise, this step is omitted and the discrete-time realization calculated in Step 4 is returned.

#### **References** [1] Al-Saggaf, U.M., and G.F. Franklin, "An Error Bound for a Discrete Reduced Order Model of a Linear Multivariable System," *IEEE Trans. on Autom. Contr*., AC-32, 1987, p. 815-819.

[2] Kung, S.Y., "A New Identification and Model Reduction Algorithm via Singular Value Decompositions," *Proc.Twelth Asilomar Conf. on Circuits, Systems and Computers*, November 6-8, 1978, p. 705-714.

[3] Silverman, L.M., and M. Bettayeb, "Optimal Approximation of Linear Systems," *Proc. American Control Conf*., San Francisco, CA, 1980.

# **ispsys**

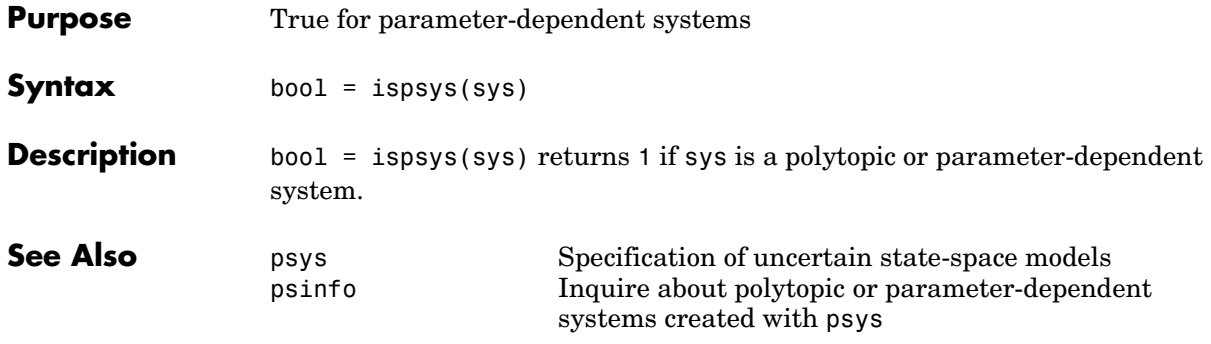

### **isuncertain**

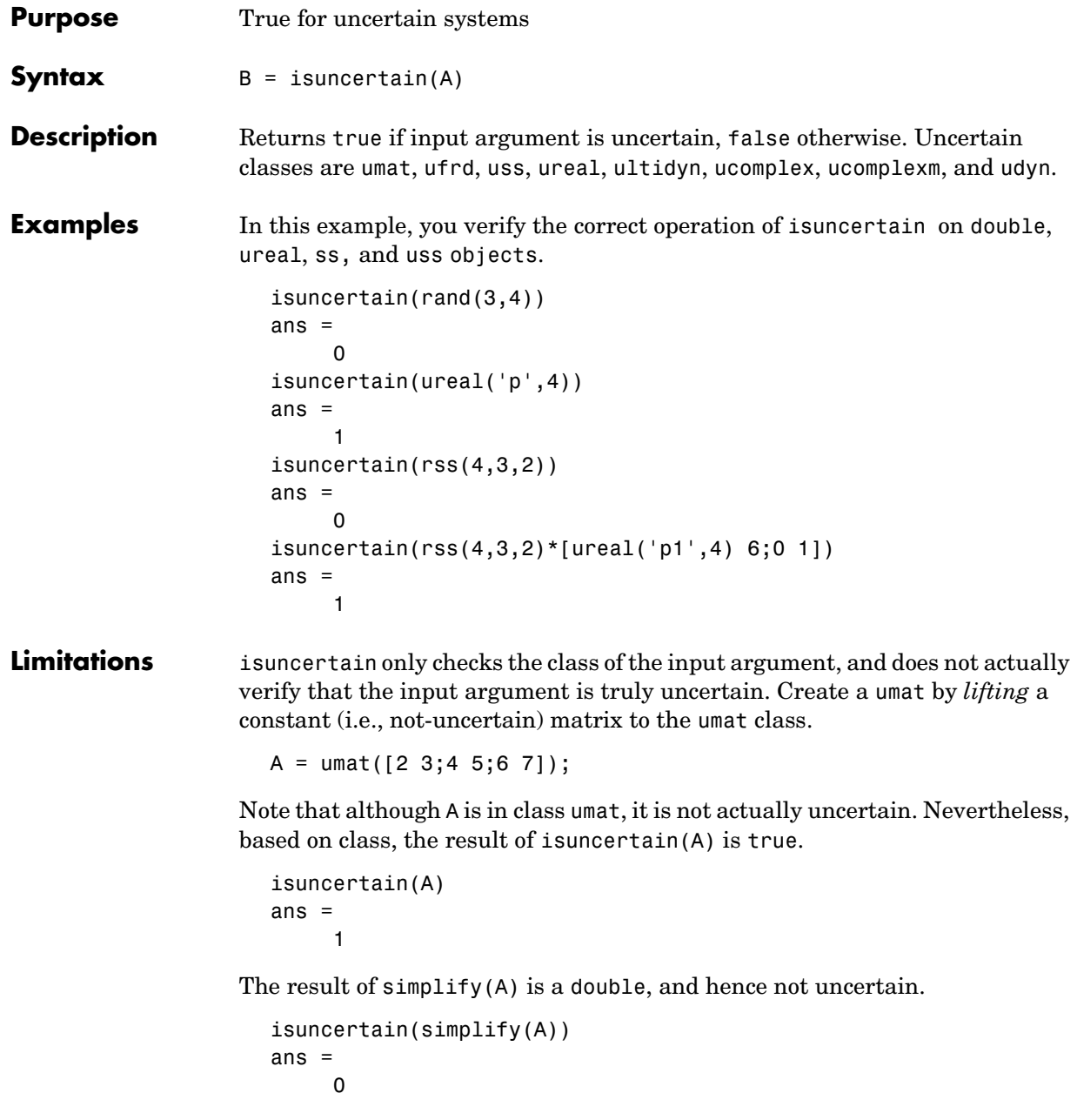

The number of rows of A must equal the length of yidx.

### **Purpose** Decompose uncertain object into fixed normalized and fixed uncertain parts

**Syntax** [M,Delta] = lftdata(A); [M,Delta] = lftdata(A,List); [M,Delta,Blkstruct] = lftdata(A); [M,Delta,Blkstruct,Normunc] = lftdata(A);

**Description** 1 It data decomposes an uncertain object into a fixed certain part and a normalized uncertain part. lftdata can also partially decompose an uncertain object into an uncertain part and a normalized uncertain part. Uncertain objects (umat, ufrd, uss) are represented as certain (i.e., not-uncertain) objects in feedback with block-diagonal concatenations of uncertain elements.

> [M,Delta] = lftdata(A) separates the uncertain object A into a certain object M and a normalized uncertain matrix Delta such that A is equal to lft(Delta,M), as shown below.

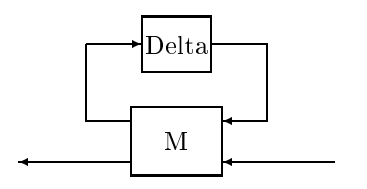

If A is a umat, then M will be double; if A is a uss, then M will be ss; if A is a ufrd, then M will be frd. In all cases, Delta is a umat.

[M,Delta] = lftdata(A,List) separates the uncertain object A into an uncertain object M, in feedback with a normalized uncertain matrix Delta. List is a cell (or char) array of names of uncertain elements of A that make up Delta. All other uncertainty in A remains in M.

lftdata(A,fieldnames(A.Uncertainty)) is the same as lftdata(A).

[M,DELTA,BLKSTRUCT] = LFTDATA(A) returns an N-by-1 structure array BLKSTRUCT, where BLKSTRUCT(i) describes the i-th normalized uncertain element. This uncertainty description can be passed directly to the low-level structured singular value analysis function MUSSV.

### **lftdata**

 $[M, DELTA, BLKSTRUCT, NORMUNC] = LFTDATA(A) returns the cell array NORMUNC$ of normalized uncertain elements. Each normalized element has the string 'Normalized' appended to its original name to avoid confusion. Note that LFT(BLKDIAG(NORMUNC{:}),M) is equivalent to A.

**Examples** Create an uncertain matrix A with 3 uncertain parameters p1, p2 and p3. You can decompose A into it certain, M, and normalized uncertain parts, Delta.

```
p1 = ureal('p1',-3,'perc',40); 
p2 = ucomplex('p2', 2);A = [p1 p1+p2;1 p2];[M,Delta] = Iftdata(A);
```
You can inspect the difference between the original uncertain matrix, A, and the result formed by combining the two results from the decomposition.

```
simplify(A-lft(Delta,M)) 
ans = 0 0 
 0 0 
M 
M = 0 0 1.0954 1.0954 
       0 0 0 1.0000 
   1.0954 1.0000 -3.0000 -1.0000 
       0 1.0000 1.0000 2.0000
```
You can check the worst-case norm of the uncertain part using wcnorm. Compare samples of the uncertain part A with the uncertain matrix A.

```
wcn = wcnorm(Delta) 
wcn = lbound: 1.0000 
    ubound: 1.0001 
usample(Delta,5) 
ans(:,:,1) = 0.8012 0 
      0 0.2499 + 0.6946i
ans(:,:,2) = 0.4919 0 
       0 0.2863 + 0.6033i
```

```
ans(:,:,3) = -0.1040 0 
      0 0.7322 - 0.3752i 
ans(:,:,4) = 0.8296 0 
      0 0.6831 + 0.1124i 
ans(:,:,5) = 0.6886 0 
     0 0.0838 + 0.3562i
```
### **Uncertain Systems**

Create an uncertain matrix A with 2 uncertain real parameters v1 and v2 and create an uncertain system G using A as the dynamic matrix and simple matrices for the input and output.

```
A = [ureal('p1', -3, 'perc', 40) 1; 1 ureal('p2', -2)];sys = ss(A, [1;0], [0 1], 0);sys.InputGroup.ActualIn = 1; 
sys.OutputGroup.ActualOut = 1;
```
You can decompose G into a certain system, Msys, and a normalized uncertain matrix, Delta. You can see from Msys that it is certain and that the input and output groups have been adjusted.

```
[Msys,Delta] = lftdata(sys); 
Msys 
a = x1 x2 
  x1 -3 1 
  x2 1 -2 
h = u1 u2 u3 
  x1 1.095 0 1 
 x2 0 1 0 
c = x1 x2
```
### **lftdata**

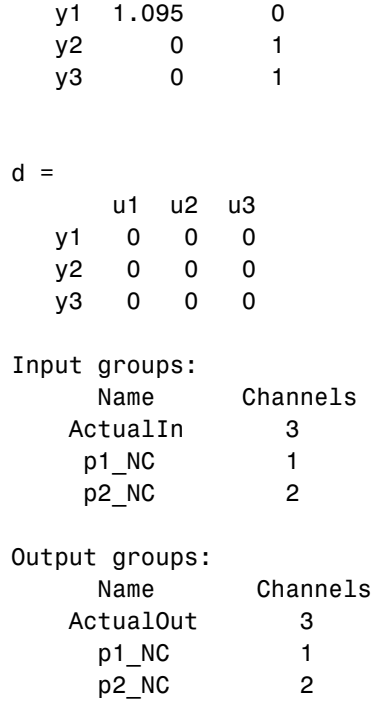

Continuous-time model.

You can compute the norm on samples of the difference between the original uncertain matrix and the result formed by combining Msys and Delta.

```
norm(usample(sys-lft(Delta,Msys),'p1',4,'p2',3),'inf') 
ans = 0 0 0 
 0 0 0 
 0 0 0 
 0 0 0
```
### **Partial Decomposition**

Create an uncertain matrix A and derive an uncertain matrix B using an implicit-to-explicit conversion, imp2exp. Note that B has 2 uncertain parameters R and K. You can decompose B into certain, M, and normalized uncertain parts, Delta.

```
R = ureal('R',1,'Percentage',[-10 40]); 
K =  ureal('K', 2e-3, 'Percentage', [-30, 30]);
A = [1 - R \ 0 - K; 0 - K \ 1 \ 0];Yidx = [1 3];
Uidx = [4 2];
B = imp2exp(A, Yidx, Uidx);[M,Delta] = 1ftdata(B);
```
The same operation can be performed by defining the uncertain parameters, K and R, to be extracted.

```
[MK, Delta] = Iftdata(B,'R');MK 
UMAT: 3 Rows, 3 Columns 
 K: real, nominal = 0.002, variability = [-30, 30]%, 2 occurrences
[MR,DeltaK] = 1ftdata(B,'K'));MR 
UMAT: 4 Rows, 4 Columns 
 R: real, nominal = 1, variability = [-10 \t 40]%, 1 occurrence
simplify(B-lft(Delta,M)) 
ans = 0 0 
 0 0 
simplify(B-lft(DeltaR,MK)) 
ans = 0 0 
 0 0 
simplify(B-lft(DeltaK,MR)) 
ans = 0 0 
 0 0
```
Sample and inspect the uncertain part as well as the difference between the original uncertain matrix and the sampled matrix. You can see the result formed by combining the two results from the decomposition.

```
[Mall,Deltaall] = Itdata(B, {'}K'; 'R');
simplify(Mall)-M 
ans = 0 0 0 0 0
```
# **lftdata**

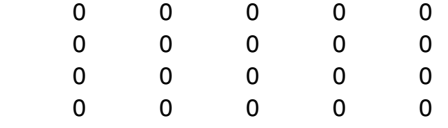

**See Also** 1ft **Forms Redheffer star product of systems** ssdata Returns uncertain state-space data

#### **Purpose** Specify or display systems of LMIs as MATLAB expressions

#### **Syntax** lmiedit

#### **Description** lmiedit is a graphical user interface for the symbolic specification of LMI problems. Typing lmiedit calls up a window with two editable text areas and various buttons. To specify an LMI system,

- **1** Give it a name (top of the window).
- **2** Declare each matrix variable (name and structure) in the upper half of the window. The structure is characterized by its type (S for symmetric block diagonal, R for unstructured, and G for other structures) and by an additional structure matrix similar to the second input argument of lmivar. Please use one line per matrix variable in the text editing areas.
- **3** Specify the LMIs as MATLAB expressions in the lower half of the window. An LMI can stretch over several lines. However, do not specify more than one LMI per line.

Once the LMI system is fully specified, you can perform the following operations by pressing the corresponding button:

- **•** Visualize the sequence of lmivar/lmiterm commands needed to describe this LMI system (view commands buttons)
- **•** Conversely, display the symbolic expression of the LMI system produced by a particular sequence of lmivar/lmiterm commands (click the describe... buttons)
- **•** Save the symbolic description of the LMI system as a MATLAB string (save button). This description can be reloaded later on by pressing the load button
- **•** Read a sequence of lmivar/lmiterm commands from a file (read button). The matrix expression of the LMI system specified by these commands is then displayed by clicking describe the LMIs...
- **•** Write in a file the sequence of lmivar/lmiterm commands needed to specify a particular LMI system (write button)
- **•** Generate the internal representation of the LMI system by pressing create. The result is written in a MATLAB variable with the same name as the LMI system

## **lmiedit**

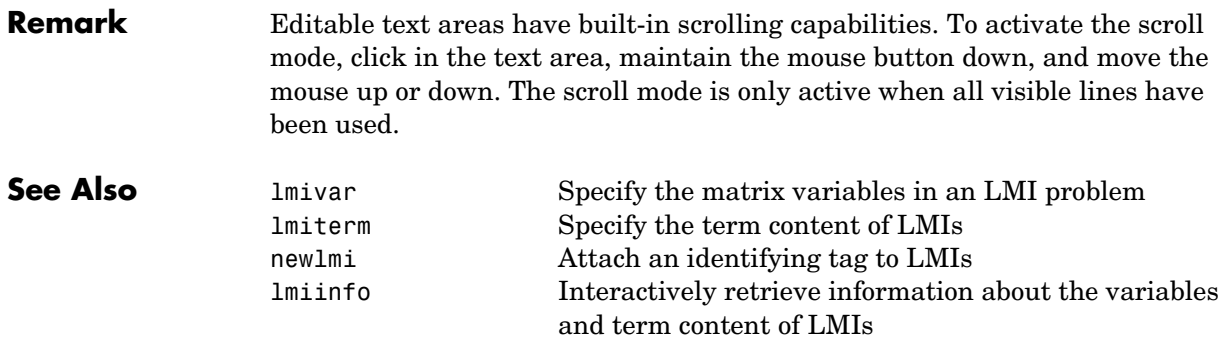

**Purpose** Information about existing system of LMIs

**Syntax** lmiinfo(lmisys)

**Description** lmiinfo provides qualitative information about the system of LMIs lmisys. This includes the type and structure of the matrix variables, the number of diagonal blocks in the inner factors, and the term content of each block.

> lmiinfo is an interactive facility where the user seeks specific pieces of information. General LMIs are displayed as

 $N' * L(x) * N < M' * R(x) * M$ 

where  $N, M$  denote the outer factors and  $L, R$  the left and right inner factors. If the outer factors are missing, the LMI is simply written as

 $L(x)$  < R(x)

If its right-hand side is zero, it is displayed as

 $N' * L(x) * N < 0$ 

Information on the block structure and term content of  $L(x)$  and  $R(x)$  is also available. The term content of a block is symbolically displayed as

 $C1 + A1*X2*B1 + B1'*X2*A1' + A2*X1 + X3*O1$ 

with the following conventions:

- X1, X2, x3 denote the problem variables. Uppercase X indicates matrix variables while lowercase x indicates scalar variables. The labels 1,2,3 refer to the first, second, and third matrix variable in the order of declaration.
- Cj refers to constant terms. Special cases are I and I (I = identity matrix).
- **•** Aj, Bj denote the left and right coefficients of variable terms. Lowercase letters such as a2 indicate a scalar coefficient.
- **•** Qj is used exclusively with scalar variables as in x3\*Q1.

The index j in Aj, Bj, Cj, Qj is a dummy label. Hence C1 may appear in several blocks or several LMIs without implying any connection between the corresponding constant terms. Exceptions to this rule are the notations A1\*X2\*A1' and A1\*X2\*B1 + B1'\*X2'\*A1' which indicate symmetric terms and symmetric pairs in diagonal blocks.

### **lmiinfo**

**Examples** Consider the LMI

$$
0 \, \mathfrak{d} \left(\begin{array}{c} -2X + A^T Y B + B^T Y^T A + I \, X C \\ C^T X & -z I \end{array}\right)
$$

where the matrix variables are *X* of Type 1, *Y* of Type 2, and *z* scalar. If this LMI is described in lmis, information about *X* and the LMI block structure can be obtained as follows:

```
lmiinfo(lmis)
```
#### LMI ORACLE

------

```
This is a system of 1 LMI with 3 variable matrices
Do you want information on 
   (v) matrix variables (l) LMIs (q) quit
?> v
Which variable matrix (enter its index k between 1 and 3) ? 1
   X1 is a 2x2 symmetric block diagonal matrix 
      its (1,1)-block is a full block of size 2
                      -------
This is a system of 1 LMI with 3 variable matrices
Do you want information on 
   (v) matrix variables (l) LMIs (q) quit
?> l
Which LMI (enter its number k between 1 and 1) ? 1
   This LMI is of the form
           0 < R(x)where the inner factor(s) has 2 diagonal block(s)
```

```
Do you want info on the right inner factor ?
                        (w) whole factor (b) only one block 
                        (o) other LMI (t) back to top level
                     ?> w
                     Info about the right inner factor
                        block (1,1) : I + a1*X1 + A2*X2*B2 + B2'*X2'*A2'
                        block (2,1) : A3*X1
                        block (2,2) : x3*A4
                        (w) whole factor (b) only one block 
                        (o) other LMI (t) back to top level
                                           ------
                     This is a system of 1 LMI with 3 variable matrices
                     Do you want information on 
                        (v) matrix variables (l) LMIs (q) quit
                     ?> q
                     It has been a pleasure serving you!
                  Note that the prompt symbol is ?> and that answers are either indices or 
                  letters. All blocks can be displayed at once with option (w), or you can prompt 
                  for specific blocks with option (b).
Remark lmiinfo does not provide access to the numerical value of LMI coefficients.
See Also decinfo Describe how the entries of a matrix variable X relate
                                       to the decision variables
                  lminbr Return the number of LMIs in an LMI system
```
# **lmiinfo**

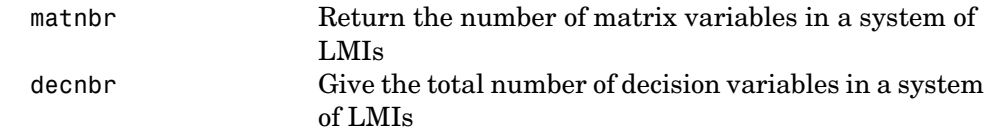

# **lminbr**

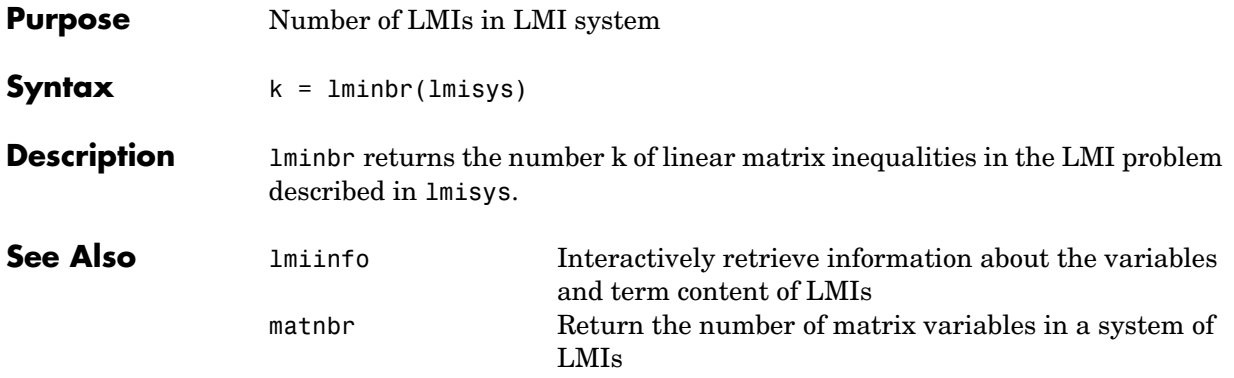

# **lmireg**

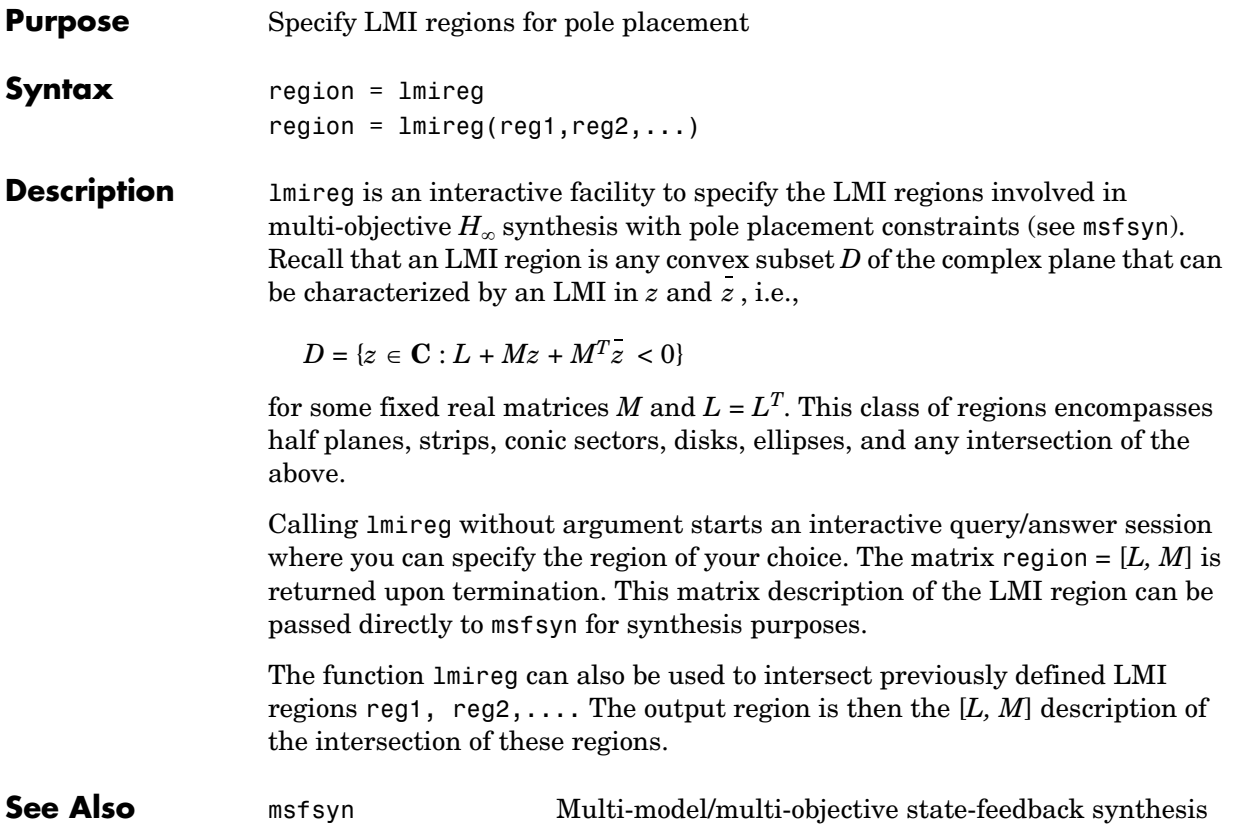

**Purpose** Add new term to existing LMI

**Syntax** lmiterm(termID,A,B,flag)

**Description** lmiterm specifies the term content of an LMI one term at a time. Recall that *LMI term* refers to the elementary additive terms involved in the block-matrix expression of the LMI. Before using lmiterm, the LMI description must be initialized with setlmis and the matrix variables must be declared with lmivar. Each lmiterm command adds one extra term to the LMI system currently described.

LMI terms are one of the following entities:

- **•** outer factors
- **•** constant terms (fixed matrices)
- **•** variable terms *AXB* or *AXTB* where *X* is a matrix variable and *A* and *B* are given matrices called the term coefficients.

When describing an LMI with several blocks, remember to specify **only the terms in the blocks on or below the diagonal** (or equivalently, only the terms in blocks on or above the diagonal). For instance, specify the blocks  $(1,1), (2,1),$ and (2,2) in a two-block LMI.

In the calling of limterm, termID is a four-entry vector of integers specifying the term location and the matrix variable involved:

termID (1) =  $\begin{cases} +p \end{cases}$  $=\begin{cases} +p \\ -p \end{cases}$ 

where positive p is for terms on the *left-hand side* of the p-th LMI and negative p i s for terms on the *right-hand side* of the p-th LMI.

Recall that, by convention, the left-hand side always refers to the smaller side of the LMI. The index p is relative to the order of declaration and corresponds to the identifier returned by newlmi.

termID (2:3) [0, 0] for outer factors  $[i, j]$  for terms in the  $(i, j)$ -th block of the left or right inner factor ⎨  $\overline{a}$ ⎧ =

### **lmiterm**

termID (4) 0 for outer factors x for variable terms *AXB*  $\begin{bmatrix} -x & \text{for variable terms} \, AX^T B \end{bmatrix}$ ⎨  $\frac{1}{2}$  $\sqrt{2}$ =

where x is the identifier of the matrix variable X as returned by lmivar. The arguments A and B contain the numerical data and are set according to:

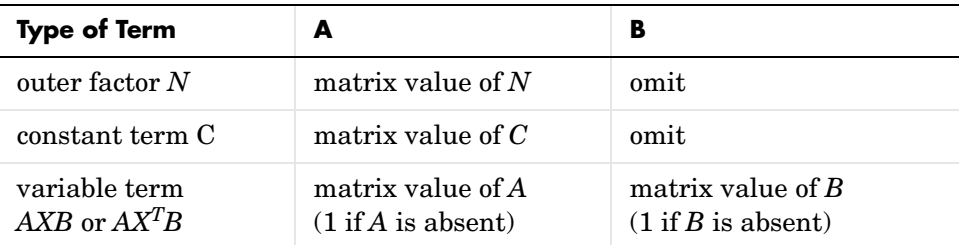

Note that identity outer factors and zero constant terms need not be specified.

The extra argument flag is optional and concerns only conjugated expressions of the form

 $(AXB) + (AXB)^T = AXB + B^T X^{(T)} A^T$ 

in *diagonal blocks*. Setting flag = 's' allows you to specify such expressions with a single lmiterm command. For instance,

lmiterm([1 1 1 X],A,1,'s')

adds the symmetrized expression  $AX+X^T\!A^T$  to the  $(1,1)$  block of the first LMI and summarizes the two commands

```
lmiterm([1 1 1 X],A,1) 
lmiterm([1 1 1 X],1,A')
```
Aside from being convenient, this shortcut also results in a more efficient representation of the LMI.

**Examples** Consider the LMI

$$
\left(\begin{array}{cc} 2AX_2A^T - x_3E + DD^T B^TX_1 \\ X_1^TB & -I \end{array}\right) < M^T\left(\begin{array}{cc} CX_1C^T + CX_1^TC^T & 0 \\ 0 & -fX_2 \end{array}\right)M
$$

where  $X_1, X_2$  are matrix variables of Types 2 and 1, respectively, and  $x_3$  is a scalar variable (Type 1).

After initializing the LMI description with setlmis and declaring the matrix variables with lmivar, the terms on the left-hand side of this LMI are specified by

```
lmiterm([1 1 1 X2],2*A,A') % 2*A*X2*A' 
lmiterm([1 1 1 x3],-1,E) % -x3*E 
lmiterm([1 1 1 0],D*D') % D*D' 
lmiterm([1 2 1 -X1],1,B) % X1'*B 
lmiterm([1 2 2 0],-1) % -I
```
Here X1, X2, X3 should be the variable identifiers returned by lmivar.

Similarly, the term content of the right-hand side is specified by

lmiterm([-1 0 0 0],M) % outer factor M lmiterm([-1 1 1 X1],C,C','s') % C\*X1\*C'+C\*X1'\*C' lmiterm([-1 2 2 X2],-f,1) % -f\*X2

Note that  $CX_1C^T$  +  $CX_1^TC^T$  is specified by a single 1miterm command with the flag 's' to ensure proper symmetrization.

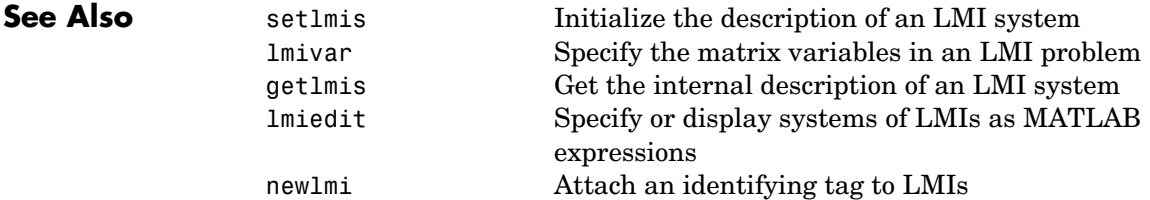

## **lmivar**

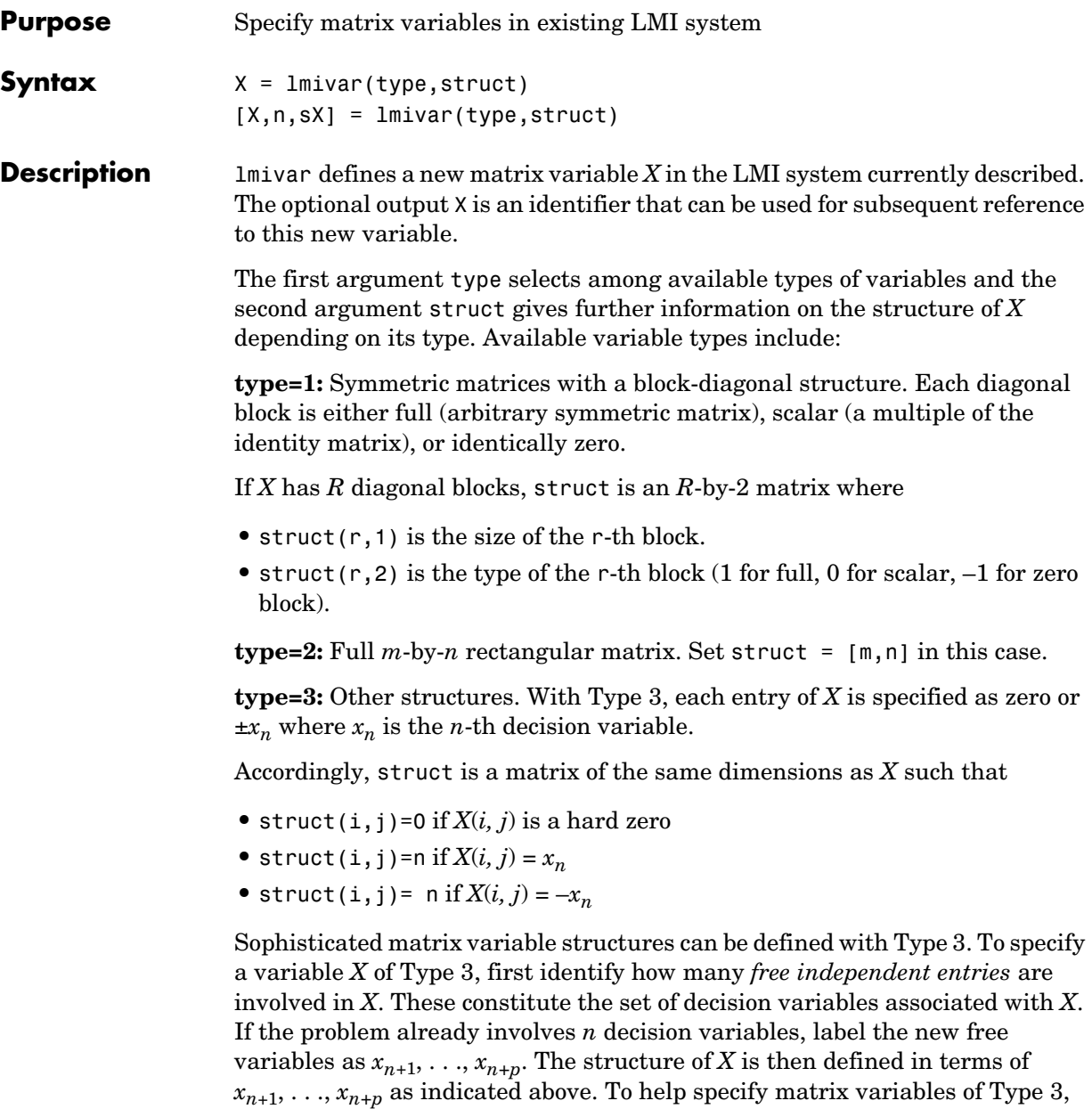

lmivar optionally returns two extra outputs: (1) the total number n of scalar

decision variables used so far and (2) a matrix sX showing the entry-wise dependence of *X* on the decision variables  $x_1, \ldots, x_n$ .

**Example 1** Consider an LMI system with three matrix variables  $X_1, X_2, X_3$  such that

- $X_1$  is a 3 × 3 symmetric matrix (unstructured).
- $X_2$  is a 2  $\times$  4 rectangular matrix (unstructured).
- $X_3 =$

Δ 0 0  $0 \delta_1$  0  $\langle$  0 0  $\delta^{}_{2}I^{}_{2}$   $\rangle$  $\left(\begin{array}{ccc} \Delta & 0 & 0 \\ 0 & \delta_1 & 0 \\ 0 & 0 & \delta_2 \end{array}\right)$ 

where  $\Delta$  is an arbitrary  $5\times 5$  symmetric matrix,  $\delta_1$  and  $\delta_2$  are scalars, and  $I_2$ denotes the identity matrix of size 2.

These three variables are defined by

setlmis([])  $X1 =$  1mivar(1, [3 1]) % Type 1  $X2 = \text{lmivar}(2, [2 4])$  % Type 2 of dim. 2x4  $X3 = \text{lmivar}(1, [5 1; 1 0; 2 0])$  % Type 1

The last command defines  $X_3$  as a variable of Type 1 with one full block of size 5 and two scalar blocks of sizes 1 and 2, respectively.

**Example 2** Combined with the extra outputs n and sx of lmivar, Type 3 allows you to specify fairly complex matrix variable structures. For instance, consider a matrix variable *X* with structure

$$
X = \left(\begin{array}{cc} X_1 & 0 \\ 0 & X_2 \end{array}\right)
$$

where  $X_1$  and  $X_2$  are 2-by-3 and 3-by-2 rectangular matrices, respectively. You can specify this structure as follows:

**1** Define the rectangular variables  $X_1$  and  $X_2$  by setlmis([])

```
[X1, n, S X1] = lmivar(2, [2 3])
[X2, n, SX2] = lmivar(2, [3, 2])
```
The outputs sX1 and sX2 give the decision variable content of  $X_1$  and  $X_2$ : sX1

```
sX1 =1 2 3 
  4 5 6
sX2
sX2 =7 8 
  9 10 
  11 12
```
For instance,  $sX2(1,1)=7$  means that the  $(1,1)$  entry of  $X_2$  is the seventh decision variable.

**2** Use Type 3 to specify the matrix variable *X* and define its structure in terms of those of  $X_1$  and  $X_2$ :

 $[X, n, sX] = \text{lmivar}(3, [sX1, zeros(2); zeros(3), sX2])$ 

The resulting variable X has the prescribed structure as confirmed by sX

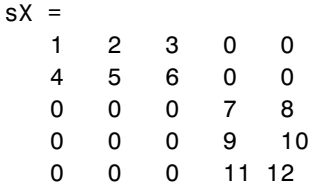

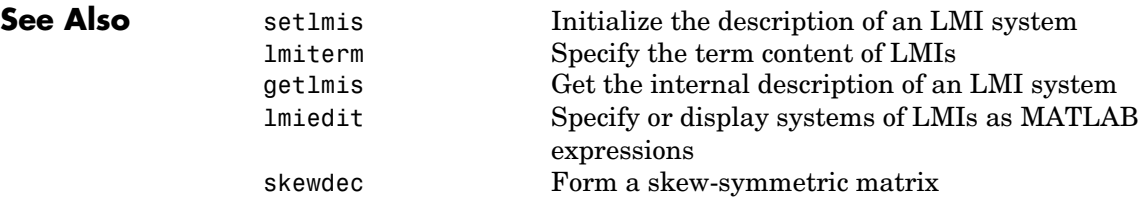

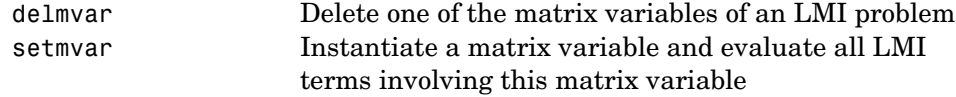

# **loopmargin**

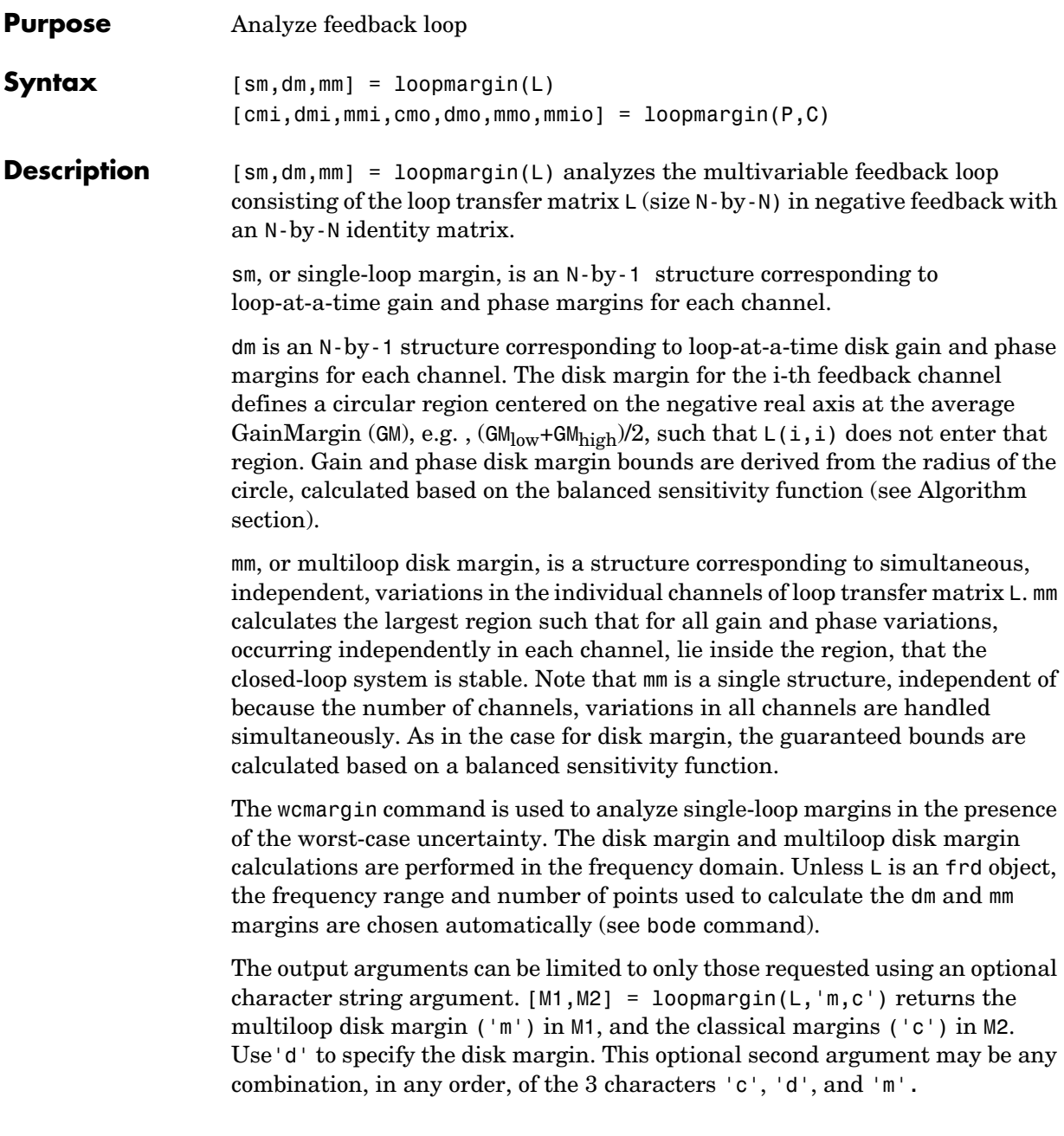

[cmi,dmi,mmi,cmo,dmo,mmo,mmio] = loopmargin(P,C) analyzes the multivariable feedback loop consisting of the controller C in negative feedback with the plant, P. C should only be the compensator in the feedback path, without reference channels, if it is a 2-dof architecture. That is, if the closed-loop system has a 2-dof architecture the reference channel of the controller should be eliminated, resulting in a 1-dof architecture, as shown.

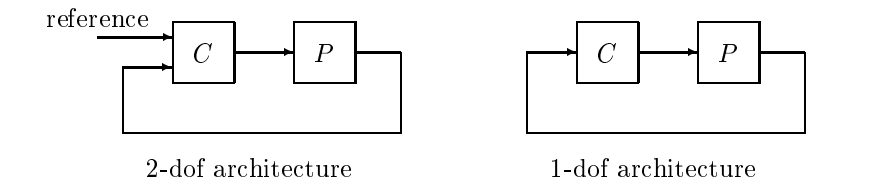

cmi,dmi and mmi structures correspond to the loop-at-a-time gain and phase margins, disk margins and multiloop channel margins at the plant input respectively. The structures cmo, dmo and mmo have the same fields as described for cmi, dmi and mmi though they correspond to the plant outputs. mmio, or multiinput/multioutput margins, is a structure corresponding to simultaneous, independent, variations in all the individual input and output channels of the feedback loops. mmio has the same fields as mmi and mmo.

If the closed-loop system is an ss/tf/zpk, the frequency range and number of points used to calculate cm, dm and mm margins are chosen automatically.

The output arguments can be limited to only those requested using an optional character string argument.  $[M1, M2, M3] = \text{loopmargin}(P, C, \text{'mo, ci,mm'})$ returns the multiloop disk margin at the plant output ('mo') in M1, the classical margins at the plant input ('ci') in M2, and the disk margins for simultaneous, independent variations in all input and output channels ('mm') in M3. Use'd' to specify the disk margin. This optional third argument may be any combination, in any order, of the 7 character pairs 'ci', 'di', mi', 'co', do', 'mo', and 'mm'.

### **Basic Syntax**

[sm,dm,mm] = loopmargin(L) sm is calculated using the allmargin command and has the same fields as allmargin. The sm is a structure with the following fields:

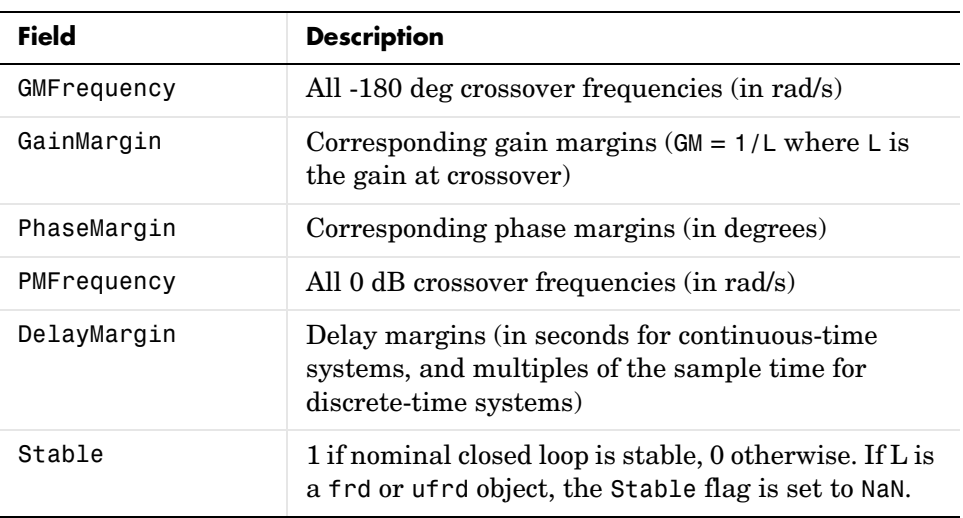

dm, or Disk Margin, is a structure with the following fields

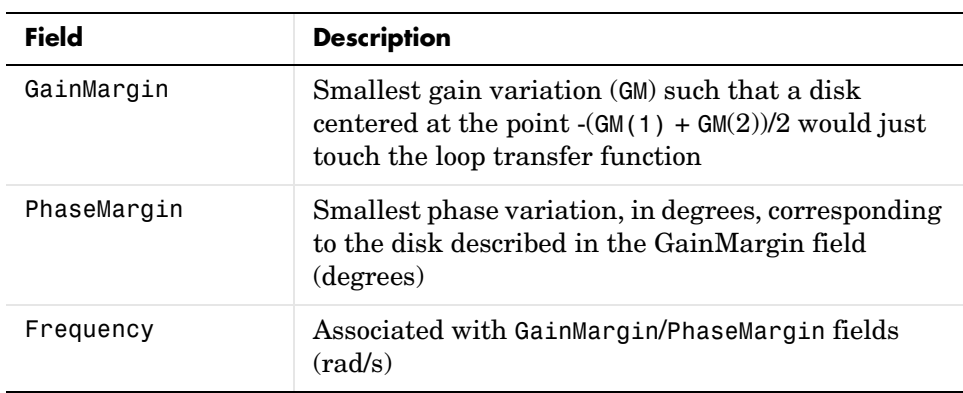

mm is a structure with the following fields:

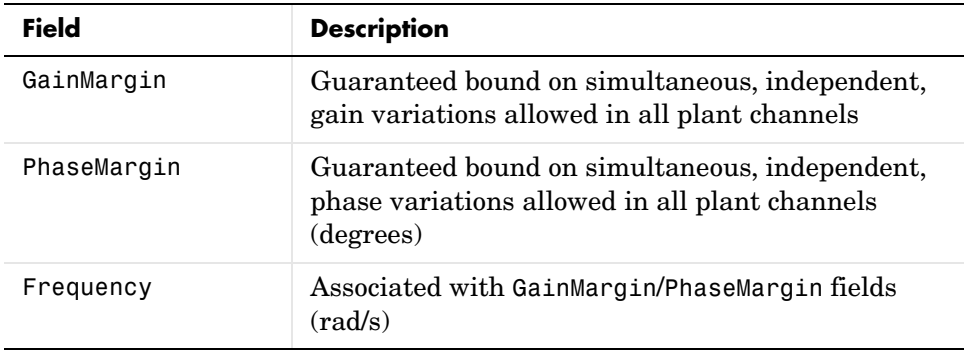

### **Examples MIMO Loop-at-a-Time Margins**

This example is designed to illustrate that loop-at-a-time margins (gain, phase, and/or distance to  $-1$ ) can be inaccurate measures of multivariable robustness margins. You will see that margins of the individual loops can be very sensitive to small perturbations within other loops.

The nominal closed-loop system considered here is as follows

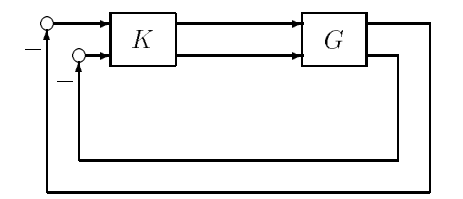

*G* and *K* are 2-by-2 multiinput/multioutput (MIMO) systems, defined as

$$
G: = \frac{1}{s^2 + \alpha^2} \begin{bmatrix} s - \alpha^2 & \alpha(s+1) \\ -\alpha(s+1) & s - \alpha^2 \end{bmatrix}, K = I_2
$$

Set  $\alpha = 10$ , construct *G* in state-space form, and compute its frequency response.

```
a = [0 10; -10 0];b = eye(2);
c = [1 8; -10 1];d = zeros(2, 2);G = ss(a,b,c,d);K = [1 -2; 0 1];[cmi,dmi,mmi,cmo,dmo,mmo,mmio]=loopmargin(G,K);
```
**Note** You can compute a limited set of margins using the syntax [dmo,mmo,mmio]=loopmargin(G,K,'di,do,mm')

First consider the margins at the input to the plant. The first input channel has infinite gain margin and 90 degrees of phase margin based on the results from the allmargin command, cmi(1). The disk margin analysis, dmi, of the first channel provides similar results.

```
cmi(1)ans = GMFrequency: [1x0 double] 
      GainMargin: [1x0 double] 
     PMFrequency: 21 
     PhaseMargin: 90 
     DMFrequency: 21 
     DelayMargin: 0.0748 
           Stable: 1 
dmi(1) 
ans = GainMargin: [0 Inf] 
     PhaseMargin: [-90 90] 
       Frequency: 1.1168
```
The second input channel has a gain margin of 2.105 and infinite phase margin based on the single-loop analysis,  $\text{cm}(2)$ . The disk margin analysis,  $\text{dm}(2)$ , which allows for simultaneous gain and phase variations a loop-at-a-time results in maximum gain margin variations of 0.475 and 2.105 and phase margin variations of +/- 39.18 degs.

```
cmi(2) 
ans = GMFrequency: 0 
      GainMargin: 2.1053 
     PMFrequency: [1x0 double] 
     PhaseMargin: [1x0 double] 
     DMFrequency: [1x0 double] 
     DelayMargin: [1x0 double] 
          Stable: 1 
dmi(2) 
ans = GainMargin: [0.4749 2.1056] 
     PhaseMargin: [-39.1912 39.1912] 
       Frequency: 0.0200
```
The multiple margin analysis of the plant inputs corresponds to allowing simultaneous, independent gain and phase margin variations in each channel. Allowing independent variation of the input channels further reduces the tolerance of the closed-loop system to variations at the input to the plant. The multivariable margin analysis, mmi, leads to a maximum allowable gain margin variation of 0.728 and 1.373 and phase margin variations of +/- 17.87 deg. Hence even though the first channel had infinite gain margin and 90 degrees of phase margin, allowing variation in both input channels leads to a factor of two reduction in the gain and phase margin.

```
mmi 
mmi = GainMargin: [0.7283 1.3730] 
     PhaseMargin: [-17.8659 17.8659] 
       Frequency: 9.5238e-004
```
The guaranteed region of phase and gain variations for the closed-loop system can be illustrated graphically. The disk margin analysis, dmi(2), indicates the closed-loop system will remain stable for simultaneous gain variations of 0.475 and  $2.105 \pm 6.465$  dB) and phase margin variations of  $\pm 39.18$  deg in the second input channel. This is denoted by the region associated with the large ellipse in the following figure. The multivariable margin analysis at the input to the plant, mmi, indicates that the closed-loop system will be stable for independent, simultaneous, gain margin variation up to 0.728 and  $1.373 \, (\pm 2.753 \, \text{dB})$  and phase margin variations up to  $\pm$  17.87 deg (the dark ellipse region) in both input channels.
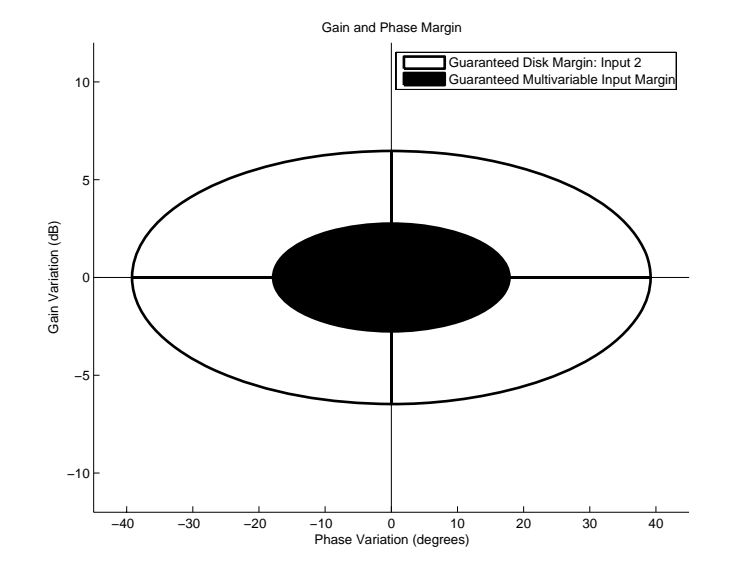

The output channels have single-loop margins of infinite gain and 90 deg phase variation. The output multivariable margin analysis, mmo, leads to a maximum allowable gain margin variation of 0.607 and 1.649 and phase margin variations of +/- 27.53 degs. Hence even though both output channels had infinite gain margin and 90 degrees of phase margin, simultaneous variations in both channels significantly reduce the margins at the plant outputs.

```
mmo 
mno = GainMargin: [0.6065 1.6489] 
     PhaseMargin: [-27.5293 27.5293] 
       Frequency: 0.2287
```
If all the input and output channels are allow to vary independently, mmio, the gain margin variation allow are 0.827 and 1.210 and phase margin variations allowed are  $+/- 10.84$  deg.

```
mmio 
mmio = GainMargin: [0.8267 1.2097] 
     PhaseMargin: [-10.8402 10.8402]
```
### **loopmargin**

Frequency: 0.2287

**Algorithm** Two well-known loop robustness measures are based on the sensitivity  $f$ unction  $S=(I-L)^{-1}$  and the complementary sensitivity function  $T=L(I-L)^{-1}$ where  $L$  is the loop gain matrix associated with the input or output loops broken simultaneously. In the following figure, *S* is the transfer matrix from summing junction input *u* to summing junction output *e*. *T* is the transfer matrix from *u* to *y*. If signals *e* and *y* are summed, the transfer matrix from *u* to *e*+*y* is given by  $(I+L)(I-L)^{-1}$ , the balanced sensitivity function. It can be shown (Dailey, 1991, Blight, Daily and Gangass, 1994) that each broken-loop gain can be perturbed by the complex gain  $(1+\Delta)(1-\Delta)$  where  $|\Delta| < 1/\mu(S+T)$  or  $|\Delta|$  <1/ $\sigma_{max}(S+T)$  at each frequency without causing instability at that frequency. The peak value of  $\mu(S+T)$  or  $\sigma_{max}(S+T)$  gives a robustness guarantee for all frequencies, and for  $\mu(S+T)$  the guarantee is nonconservative (Blight, Daily and Gangass, 1994).

$$
y \begin{array}{c}\n e+y \\
 \downarrow u \\
 y \\
 \downarrow u \\
 e+y \\
 \hline\n \end{array}\n e\n \begin{array}{c}\n e \\
 \downarrow u \\
 e \uparrow y \\
 e+y \\
 \hline\n \end{array}\n e\n \begin{array}{c}\n (I-L)^{-1}u \\
 L(I-L)^{-1}u \\
 \downarrow u \\
 (I+L) \cdot (I-L)^{-1}u \\
 \hline\n \end{array}\n =\n \begin{array}{c}\n Su \\
 Tu \\
 \downarrow u \\
 (S+T)u\n \end{array}
$$

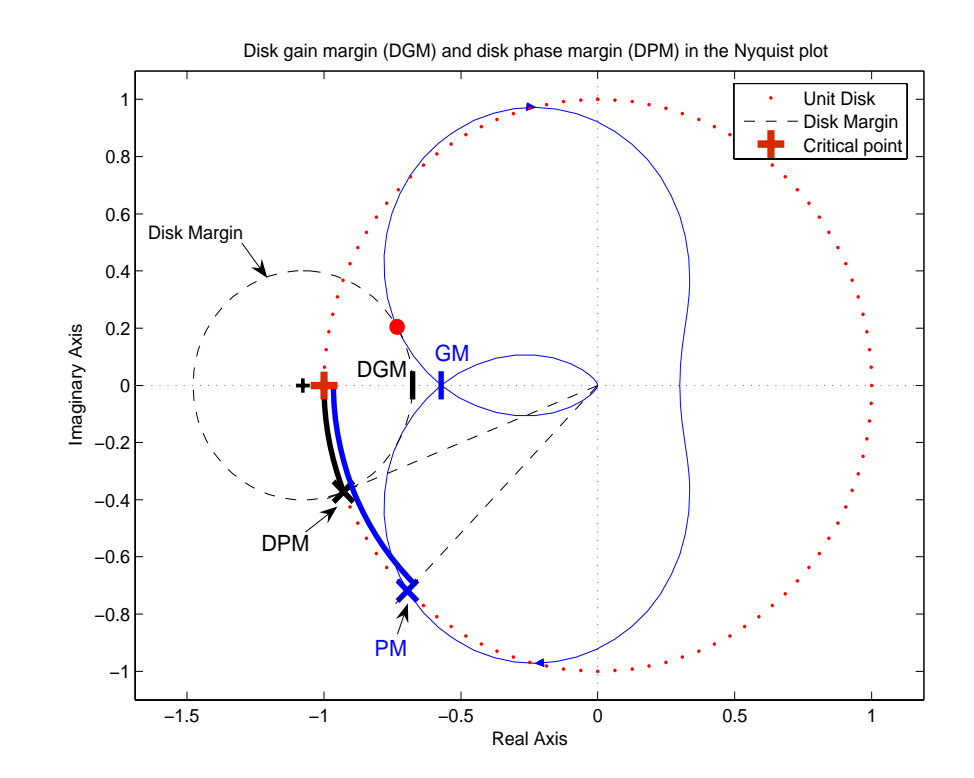

This figure shows a comparison of a disk margin analysis with the classical notations of gain and phase margins.

The Nyquist plot is of the loop transfer function  $L(s)$ 

$$
L(s) = \frac{\frac{s}{30} + 1}{(s+1)(s^2 + 1.6s + 16)}
$$

- **•** The Nyquist plot of L corresponds to the blue line.
- **•** The unit disk corresponds to the dotted red line.
- **•** GM and PM indicate the location of the classical gain and phase margins for the system L.
- **•** DGM and DPM correspond to the disk gain and phase margins. The disk margins provide a lower bound on classical gain and phase margins.
- **•** The disk margin circle corresponds to the dashed black line. The disk margin corresponds to the largest disk centered at (GMD + 1/GMD)/2 that just touches the loop transfer function L. This location is indicated by the red dot.

The disk margin and multiple channel margins calculation involve the balanced sensitivity function  $S+T$ . For a given peak value of  $\mu(S+T)$ , any simultaneous phase and gain variations applied to each loop independently will not destabilize the system if the perturbations remain inside the corresponding circle or disk. This corresponds to the disk margin calculation to find dmi and dmo.

Similarly, the multiple channel margins calculation involves the balanced sensitivity function  $S + T$ . Instead of calculating  $\mu(S + T)$  a single loop at a time, all the channels are included in the analysis. A  $\mu$ - analysis problem is formulated with each channel perturbed by an independent, complex perturbation. The peak  $\mu(S+T)$  value guarantees that any simultaneous, independent phase and gain variations applied to each loop simultaneously will not destabilize the system if they remain inside the corresponding circle or disk of size μ(*S*+*T*).

**References** Barrett, M.F., Conservatism with robustness tests for linear feedback control systems, Ph.D. Thesis, Control Science and Dynamical Systems, University of Minnesota, 1980.

> Blight, J.D., R.L. Dailey, and D. Gangsass, "Practical control law design for aircraft using multivariable techniques," *International Journal of Control*, Vol. 59, No. 1, 1994, pp. 93-137.

Bates, D., and I. Postlethwaite, "Robust Multivariable Control of Aerospace Systems," *Delft University Press*, Delft, The Netherlands, ISBN: 90-407-2317-6, 2002.

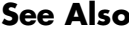

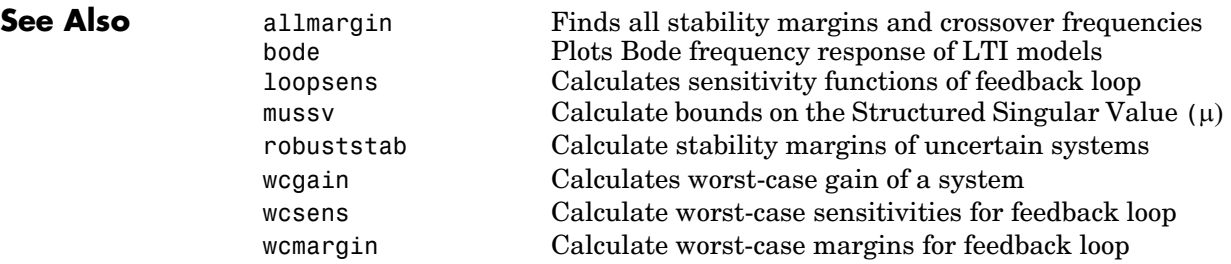

### **loopsens**

**Purpose** Analyze sensitivity of plant-controller feedback loop

**Syntax** loops = loopsens(P,C)

**Description** loops = loopsens(P,C) creates a Struct, loops, whose fields contain the multivariable sensitivity, complementary and open-loop transfer functions. The closed-loop system consists of the controller C in negative feedback with the plant P. C should only be the compensator in the feedback path, not any reference channels, if it is a 2-dof controller as seen in the figure below. The plant and compensator P and C can be constant matrices, double, lti objects, frd/ss/tf/zpk, or uncertain objects umat/ufrd/uss.

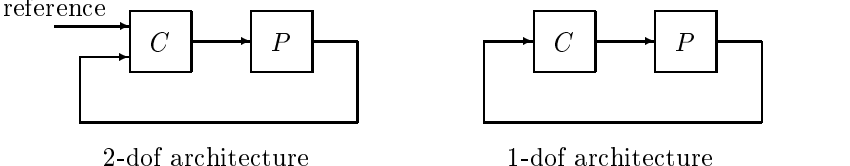

 $=$   $\frac{1}{2}$   $\frac{1}{2}$   $\frac{1}{2$ 

1 doi aicheecearc

The loops structure contains the following fields:

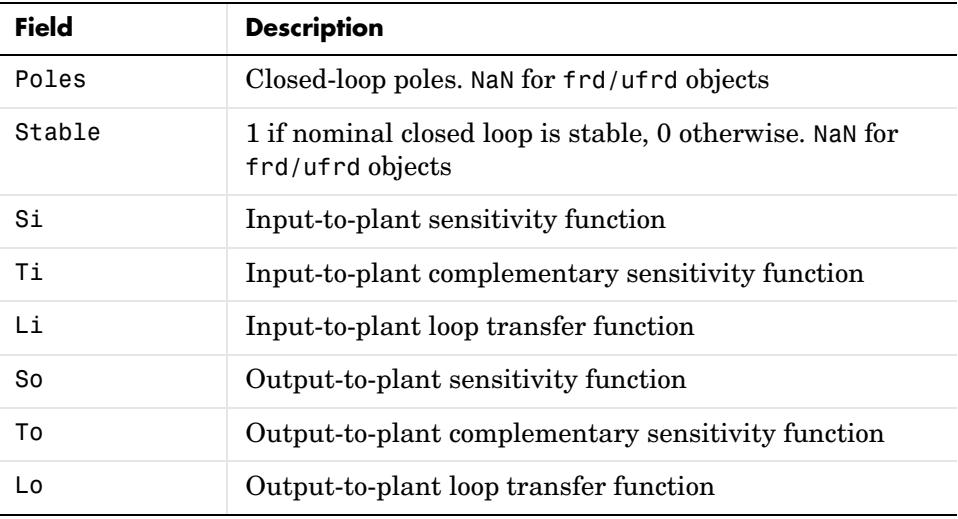

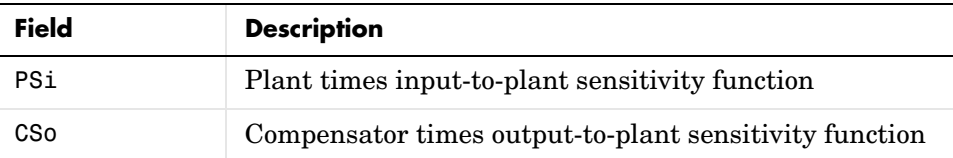

The multivariable closed-loop interconnection structure, shown below, defines the input/output sensitivity, complementary sensitivity, and loop transfer functions.

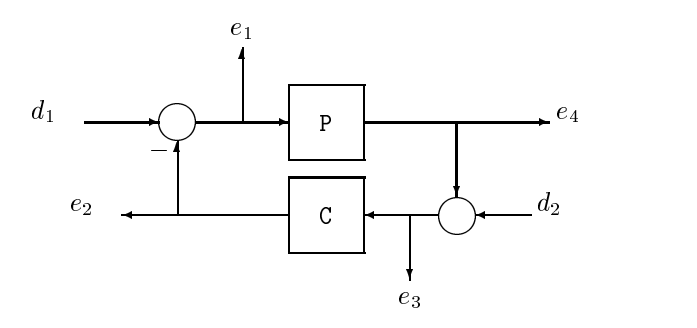

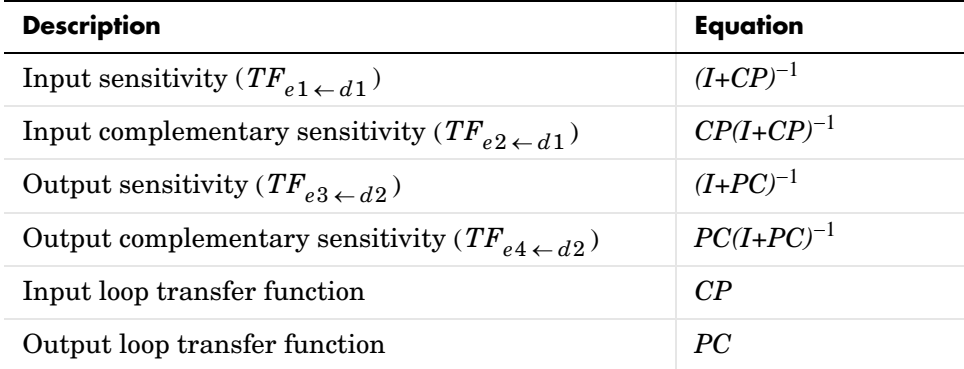

**Examples** Consider a three input and four output plant with three integrators. One of the integrators, uncint, is uncertain. A four input, three output constant gain controller c is used to stabilize the closed-loop system. The gain of the controller (1,4) entry is uncertain, ranging between 0.02 and 1.5. You can use the loopsens command to construct the closed-loop system sensitivity, complementary sensitivity, and loop transfer functions.

```
int = tf(1, [1 0]);addunc = ultidyn('addunc',[1 1],'Bound',0.2); 
uncint = int + addunc;int3 = blkdiag(int,uncint,int);p = [1 \t1 \t0 \t0 \t1 \t0 \t1 \t0 \t0 \t0 \t1 \t0]^* int3;
gain = ureal('gain',0.9, 'Range',[-3 1.5]); 
c = [.02 .3 0 0;1 -.3 .32 gain; 0 1 -.2 .1]; 
loops = loopsens(p,c)loops = Poles: [3x1 double] 
     Stable: 1 
          Si: [3x3 uss] 
         Ti: [3x3 uss] 
         Li: [3x3 uss] 
         So: [4x4 uss] 
         To: [4x4 uss] 
         Lo: [4x4 uss] 
        PSi: [4x3 uss] 
        CSo: [3x4 uss]
```
Note that the input sensitivity, complementary sensitivity and loop transfer functions have three inputs and three outputs, whereas the output sensitivity, complementary sensitivity and loop transfer functions have four inputs and four outputs. For the nominal plant model, i.e., the additive uncertainty addunc set to zero, the closed-loop system is stable only for positive values of the gain parameter.

```
gainval = reshape([-0.22 - 0.215 - 0.20 1.5],[1 1 4]);
nomSi = usubs(loops.Si,'gain',gainval); 
pole(nomSi.NominalValue) 
ans(:,:,1) = -0.8537 
    0.0018 + 0.2164i 
    0.0018 - 0.2164i 
ans(:,:,2) = -0.8541 
   -0.0004 + 0.2176i 
   -0.0004 - 0.2176i 
ans(:,:,3) = -0.8556
```

```
 -0.0072 + 0.2207i 
   -0.0072 - 0.2207i 
ans(:,:,4) = -0.1663 
    -0.6505 
    -1.7533
```
robuststab

wcmargin

### See Also **Dee Also**

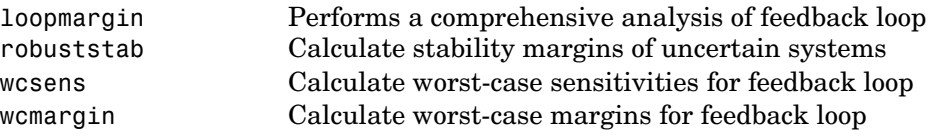

### **loopsyn**

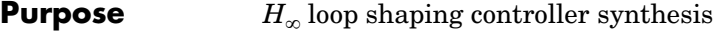

**Syntax** [K,CL,GAM,INFO]=loopsyn(G,Gd) [K,CL,GAM,INFO]=loopsyn(G,Gd,RANGE)

**Description** loopsyn is an *H*<sub>∞</sub> optimal method for loop shaping control synthesis. It computes a stabilizing  $H_{\infty}$ controller *K* for plant *G* to shape the sigma plot of the loop transfer function *GK* to have desired loop shape  $G_d$  with accuracy  $\gamma$ =GAM in the sense that if  $\omega_0$  is the 0db crossover frequency of the sigma plot of  $G_d(j\omega)$ , then, roughly,

<span id="page-441-0"></span>
$$
\underline{\sigma}(G(j\omega)K(j\omega)) \ge \frac{1}{\gamma} \overline{\sigma}(G_d(j\omega)) \quad \text{for all } \omega < \omega_0
$$
 (10-16)

<span id="page-441-1"></span>
$$
\overline{\sigma}(G(j\omega)K(j\omega)) \le \frac{1}{\gamma} \quad \underline{\sigma}(G_d(j\omega)) \qquad \text{for all } \omega > \omega_0 \tag{10-17}
$$

The STRUCT array INFO returns additional design information, including a MIMO stable min-phase shaping pre-filter *W*, the shaped plant  $G_s = GW$ , the controller for the shaped plant  $K_s=WK$ , as well as the frequency range  $\{\omega_{\min}, \omega_{\max}\}$  over which the loop shaping is achieved.)

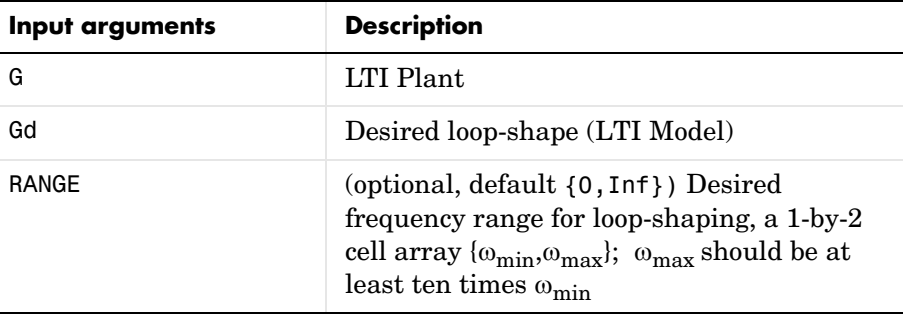

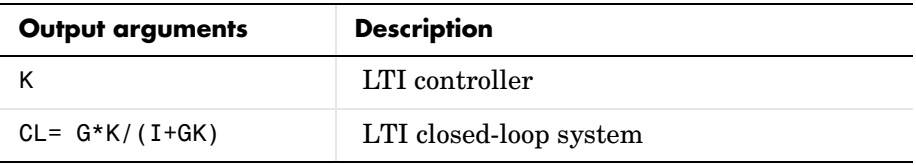

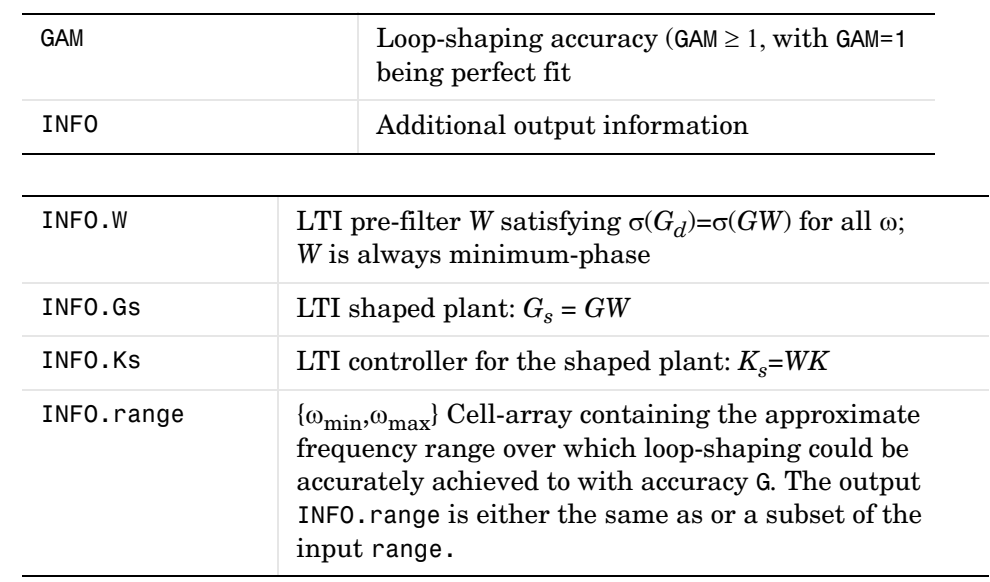

**Algorithm** Using the GCD formula of Le and Safonov [\[1\]](#page-445-0), loopsyn first computes a stable-minimum-phase loop-shaping, squaring-down prefilter *W* such that the shaped plant  $G_s = GW$  is square, and the desired shape  $G_d$  is achieved with good accuracy in the frequency range  $\{\omega_{\min}, \omega_{\max}\}$  by the shaped plant; i.e.,

 $\sigma(G_d) \approx \sigma(G_s)$  for all  $\omega \in {\{\omega_{\text{min}}}, {\omega_{\text{max}}}}$ .

Then, loopsyn uses the Glover-McFarlane [\[2\]](#page-445-1) normalized-coprime-factor control synthesis theory to compute an optimal "loop-shaping" controller for the shaped plant via Ks=ncfsyn(Gs), and returns K=W\*Ks.

If the plant *G* is a continuous time LTI and

- **1** *G* has a full-rank D-matrix, and
- **2** no finite zeros on the jω-axis, and
- **3** { $\omega_{\text{min}}$ , $\omega_{\text{max}}$ }=[0, $\infty$ ],

then GW theoretically achieves a perfect accuracy fit  $\sigma(G_d) = \sigma(GW)$  for all frequency ω. Otherwise, loopsyn uses a bilinear pole-shifting bilinear transform [\[3\]](#page-445-2) of the form

```
Gshifted=bilin(G,-1,'S_Tust',[\omega_{\text{min}}, \omega_{\text{max}}]),
```
which results in a perfect fit for transformed Gshifted and an approximate fit over the smaller frequency range  $[\omega_{\min}, \omega_{\max}]$  for the original unshifted G provided that  $\omega_{\text{max}} \gg \omega_{\text{min}}$ . For best results, you should choose  $\omega_{\text{max}}$  to be at least 100 times greater than  $\omega_{\text{min}}$ . In some cases, the computation of the optimal *W* for Gshifted may be singular or ill-conditioned for the range  $[\omega_{\min}, \omega_{\max}]$ , as when Gshifted has undamped zeros or, in the continuous-time case only, Gshifted has a *D*-matrix that is rank-deficient); in such cases, loopsyn automatically reduces the frequency range further, and returns the reduced range  $[\omega_{\min}, \omega_{\max}]$  as a cell array in the output INFO.range= $\{\omega_{\text{min}}, \omega_{\text{max}}\}$ .

**Examples** The following code generates the optimal loopsyn loop shaping control for the case of a 5-state, 4-output, 5-input plant with a full-rank non-minimum phase zero at *s*=+10. The result in shown in [Figure 10-11, LOOPSYN controller, on](#page-444-0)  [page 10-187](#page-444-0).

> rand('seed',0);randn('seed',0);  $s=tf('s'); w0=5; Gd=5/s;$  % desired bandwith w0=5 G= $((s-10)/(s+100))^*$ rss $(3,4,5)$ ; % 4-by-5 non-min-phase plant [K,CL,GAM,INFO]=loopsyn(G,Gd); sigma(G\*K,'r',Gd\*GAM,'k-.',Gd/GAM,'k-.',{.1,100}) % plot result

This figure shows that the LOOPSYN controller K optimally fits

 $sigma(G*K) = sigma(Gd) - GAM$  % dB

In the above example,  $GAM = 2.0423 = 6.2026$  dB.

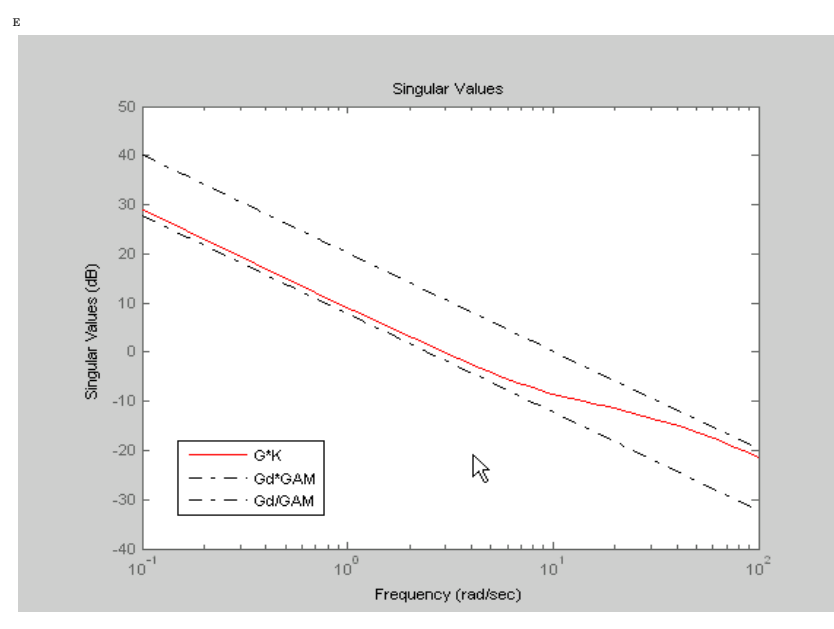

### **Figure 10-11: LOOPSYN controller**

The loopsyn controller K optimally fits sigma( $G*K$ ). As shown in [Figure 10-11,](#page-444-0) it is sandwiched between sigma(Gd/GAM) and sigma(Gd\*GAM) in accordance with the inequalities in  $(10-16)$  and  $(10-17)$ . In the this example, GAM = 2.0423  $= 6.2026$  dB.

<span id="page-444-0"></span>**Limitations** The plant G must be stabilizable and detectable, must have at least as many inputs as outputs, and must be full rank; i.e,

- **•** size(G,2) ≥ size(G,1)
- **•** rank(freqresp(G,w)) = size(G,1) for some frequency w.

The order of the controller *K* can be large. Generically, when  $G_d$  is given as a SISO LTI, then the order  $N_K$  of the controller *K* satisfies

 $N_K = N_{Gs} + N_W$  $=N_{\nu}N_{Gd} + N_{RHP} + N_{W}$  $= N_v N_{Gd} + N_{RHP} + N_G$ 

where

# **loopsyn**

<span id="page-445-2"></span><span id="page-445-1"></span><span id="page-445-0"></span>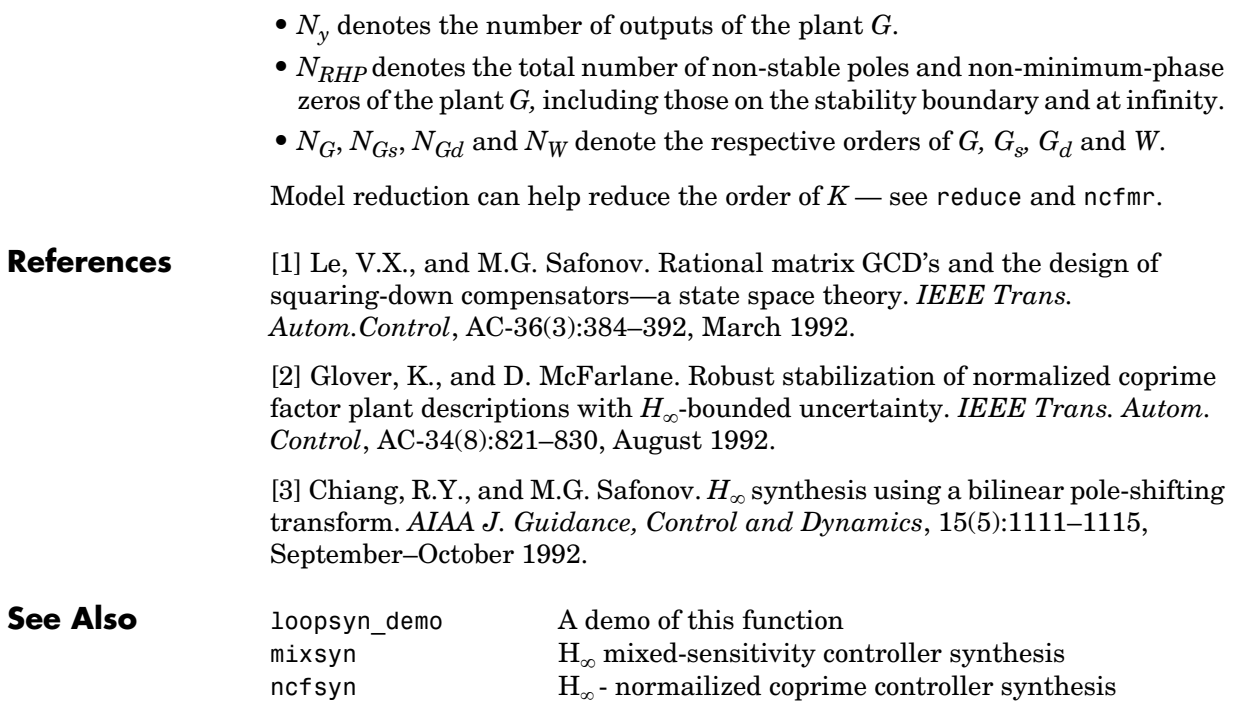

```
Purpose Computes uncertain system bounding an LTI array
Syntax usys = ltiarray2uss(P,Parray,ord) 
                   [usys,wt] = ltiarray2uss(P,Parray,ord) 
                   [usys,wt,diffdata] = ltiarray2uss(P,Parray,ord) 
                   [usys,wt,diffdata] = ltiarray2uss(P,Parray,ord,'InputMult') 
                   [usys,wt,diffdata] = ltiarray2uss(P,Parray,ord,'OutputMult') 
                   [usys,wt,diffdata] = ltiarray2uss(P,Parray,ord,'Additive') 
Description The command ltiarray2uss calculates an uncertain system usys with
                   nominal value P, and whose range of behavior includes the given array of 
                   systems, Parray. 
                   usys = litarray2us(P, Parray, ord) usys is formulated as an input
                   multiplicative uncertainty model,
                      usys = P*(I + wt*ultidyn('IMult', [size(P,2) size(P,2)]))where wt is a stable scalar system, whose magnitude overbounds the relative 
                   difference, 
                      (P - Parray)/P
                   The state order of the weighting function used to bound the multiplicative 
                   difference between P and Parray is ord. Both P and Parray must be in the 
                   classes ss/tf/zpk/frd. If P is an frd then usys will be a ufrd object, otherwise
                   usys will be a uss object. The ultidyn atom is named based on the variable 
                   name of Parray in the calling workspace. 
                   [usys,wt] = ltiarray2uss(P,Parray,ord) returns the weight wt used to 
                   bound the infinity norm of ((P - Parray)/P).
                   [usys,wt] = ltiarray2uss(P,Parray,ord,'OutputMult') uses 
                   multiplicative uncertainty at the plant output (as opposed to input 
                   multiplicative uncertainty). The formula for usys is
                      usys = (I + wt^*ultidyn('Name', [size(P,1) size(P,1)])*P).
                   [usys,wt] = ltiarray2uss(P,Parray,ord,'Additive') uses additive 
                   uncertainty.
                      usys = P + wt*ultidyn('Name', [size(P,1) size(P,2)]).
```
wt is a frequency domain overbound of the infinity norm of (Parray - P).

[usys,wt] = ltiarray2uss(P,Parray,ord,'InputMult') uses multiplicative uncertainty at the plant input (this is the default). The formula for usys is

```
usys = P*(I + wt^*ultidyn('Name', [size(P,2) size(P,2)])).
```
 $[$ usys,wt,diffdata] = ltiarray2uss(P,Parray,ord,type) returns the norm of the difference (absolute difference for additive, and relative difference for multiplicative uncertainty) between the nominal model P and Parray. wt satisfies

```
diffdata(w_i) < |wt(w_i)|
```
at all frequency points.

**Example** Note See the Robust Control Toolbox demo entitled "First-cut Robust" Design" for a more detailed example of how to use ltiarray2uss.

> Consider a third order transfer function with an uncertain gain, filter time constant and a lightly damped flexible mode. This model is used to represent a physical system from frequency response data is acquired.

```
gain = ureal('gain',10,'Perc',20); 
tau = ureal('tau',.6,'Range',[.42 .9]); 
wn = 40;zeta = 0.1;
usys = tf(gain, [tau 1]) * tf(wn^2, [1 2 * zeta * wn wn^2]);sysnom = usys.NominalValue; 
parray = usample(usys,30); 
om = logspace(-1, 2, 80);parrayg = frd(parray, om);
```
# **ltiarray2uss**

bode(parrayg)

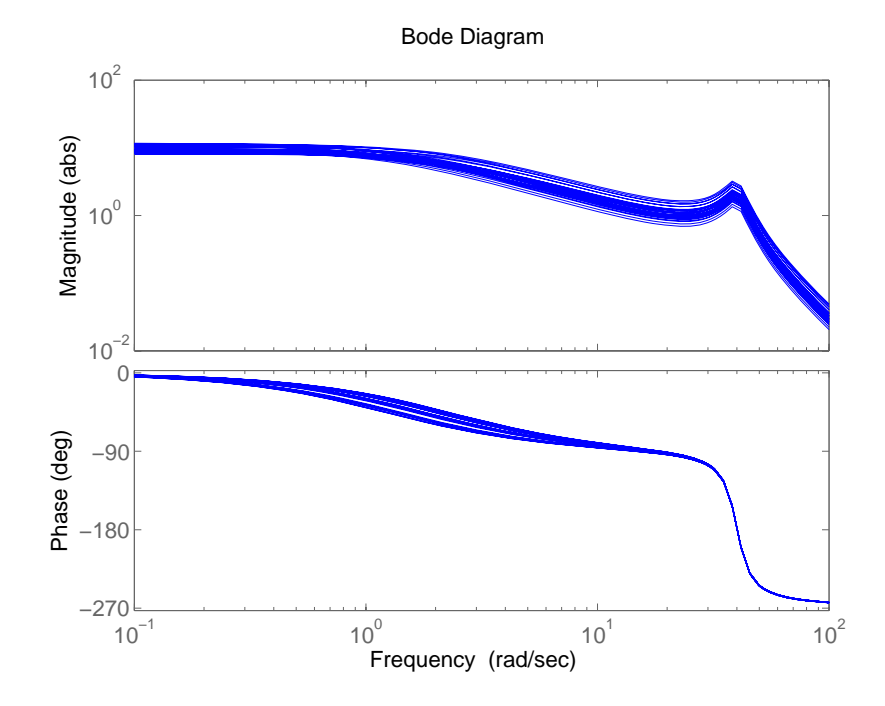

The frequency response data in parray represents 30 experiments performed on the system. The command ltiarray2uss is used to generate an uncertain model, umod, based on the frequency response data. Initially an input multiplicative uncertain model is used to characterize the collection of 30 frequency responses. First and second order input multiplicative uncertainty weight are calculated from the data.

```
[umodIn1,wtIn1,diffdataIn] = ltiarray2uss(sysnom,parrayg,1); 
[umodIn2,wtIn2,diffdataIn] = ltiarray2uss(sysnom,parrayg,2);
```

```
bodemag(wtIn1,'b-',wtIn2,'g+',diffdataIn,'r.',om)
```
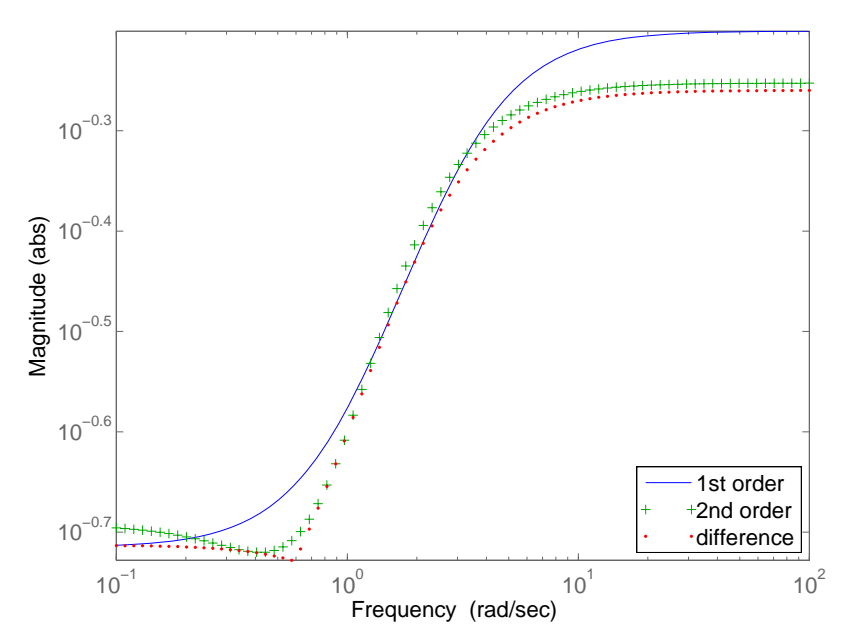

Input Multiplicative Uncertainty Model using LTIARRAY2USS

Alternatively, an additive uncertain model is used to characterize the collection of 30 frequency responses.

```
[umodAdd1,wtAdd1,diffdataAdd] = ... 
ltiarray2uss(sysnom,parrayg,1,'Additive'); 
[umodAdd2,wtAdd2,diffdataAdd] = ... 
ltiarray2uss(sysnom,parrayg,2,'Additive'); 
bodemag(wtAdd1,'b-',wtAdd2,'g+',diffdataAdd,'r.',om)
```
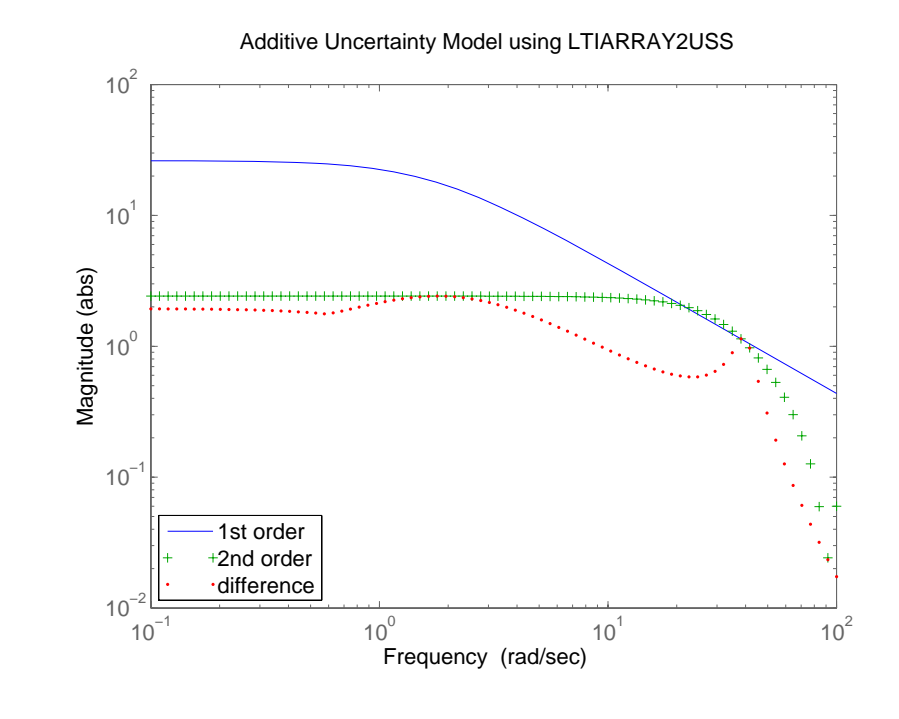

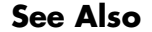

**See Also** 1ft Forms Redheffer star product of systems<br>ssdata Returns uncertain state-space data Returns uncertain state-space data

## **ltrsyn**

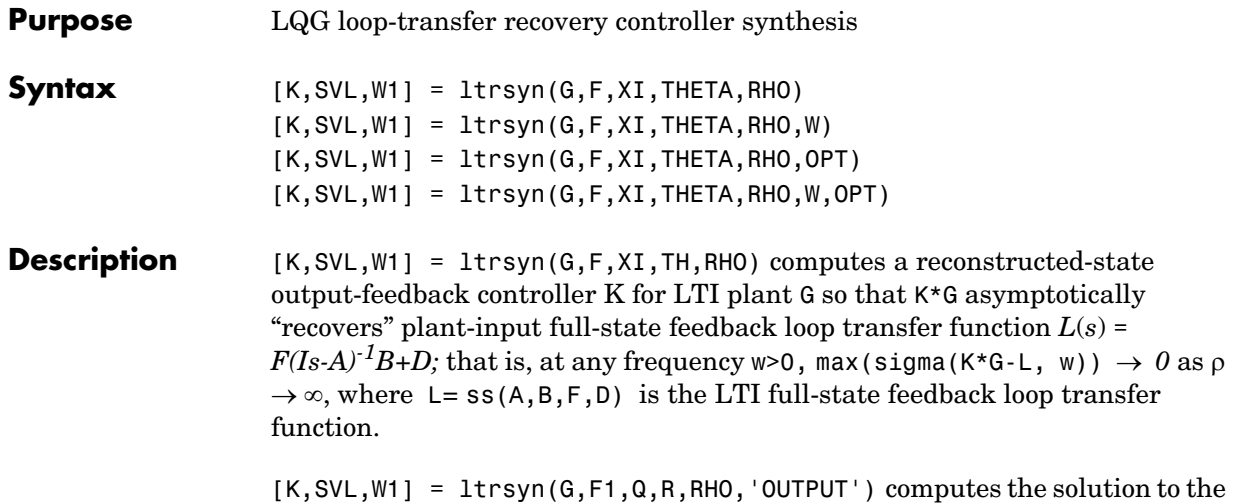

"dual" problem of filter loop recovery for LTI plant G where F is a Kalman filter gain matrix. In this case, the recovery is at the plant output, and  $max(sigma(G*K-L, w)) \rightarrow 0$  as  $\rho \rightarrow \infty$ , where L1 denotes the LTI filter loop feedback loop transfer function  $LI = ss(A, F, C, D)$ .

Only the LTI controller K for the final value RHO(end) is returned.

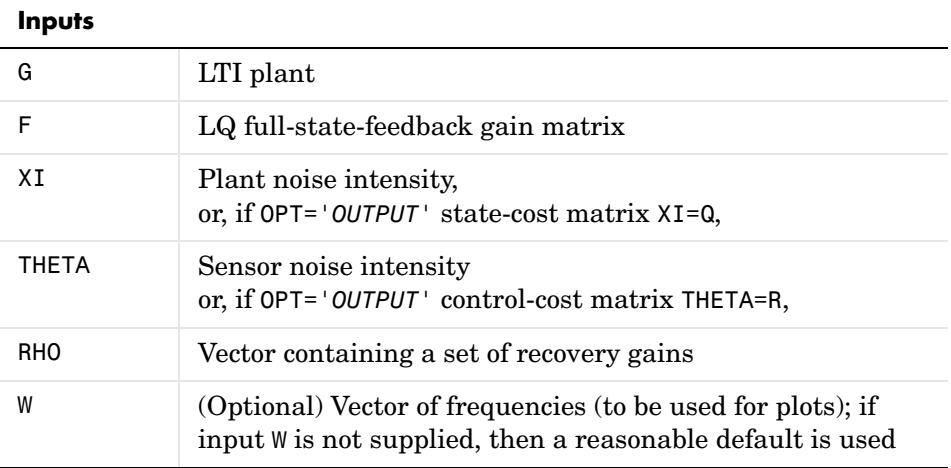

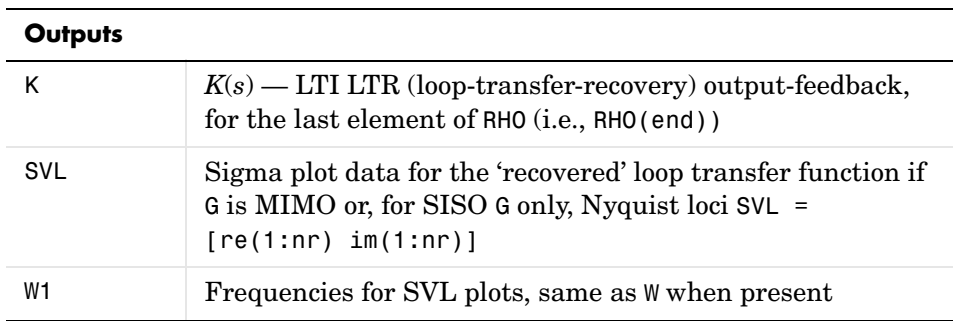

**Algorithm** For each value in the vector RHO,  $[K, SVL, WI] = \text{ltrsyn}(G, F, XI, THETA, RHO)$ computes the full-state-feedback (default OPT='*INPUT*') LTR controller

$$
K(s) = [K_c (Is - A + BK_c + K_f C - K_f D K_c)^{-1} K_f]
$$

where  $K_c$ =F and  $K_f$ =1qr(A',C',XI+RHO(i)\*B\*B',THETA). The "fictitious noise" term RHO(i)\*B\*B' results in loop-transfer recovery as RHO(i)  $\rightarrow \infty$ . The Kalman filter gain is  $K_f = \Sigma C^T \Theta^{-1}$  where Σ satisfies the Kalman filter Riccati  $\text{equation 0} = \Sigma A^T + A\Sigma - \Sigma C^T \Theta^{-1} C \Sigma + \Xi + \rho B B^T$ . See [\[1\]](#page-453-0) for further details. Similarly for the "dual" problem of filter loop recovery case,  $[K, SVL, WI] =$ ltrsyn(G,F,Q,R,RHO,'OUTPUT') computes a filter loop recovery controller of the same form, but with Kf=F is being the input filter gain matrix and the

control gain matrix  $K_c$  computed as  $Kc = \text{Iqr}(A,B,Q+\text{RHO}(i)*C.*C,R)$ .

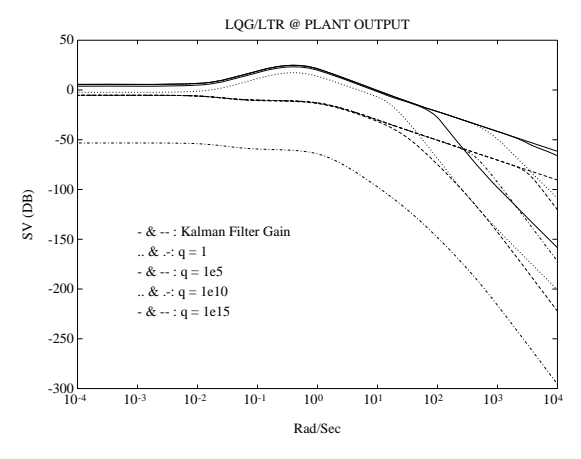

<span id="page-453-0"></span>**Figure 10-12: Example of LQG/LTR at Plant Output**

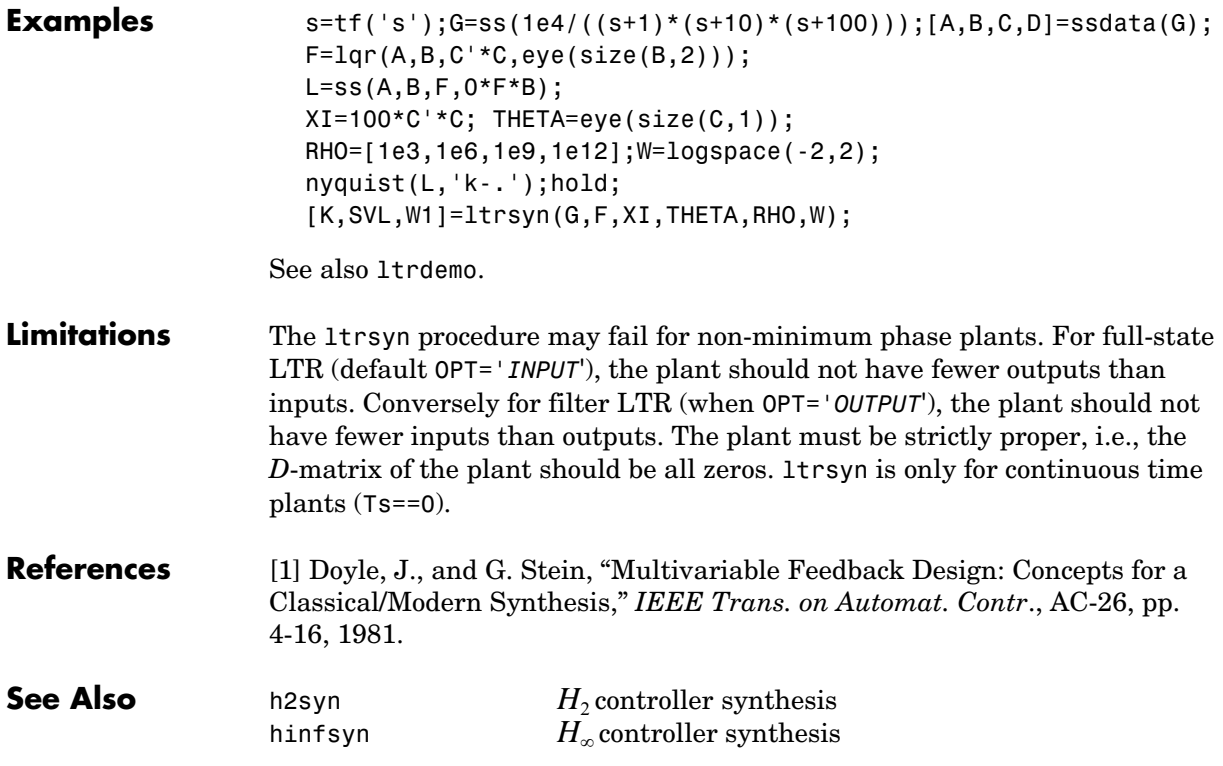

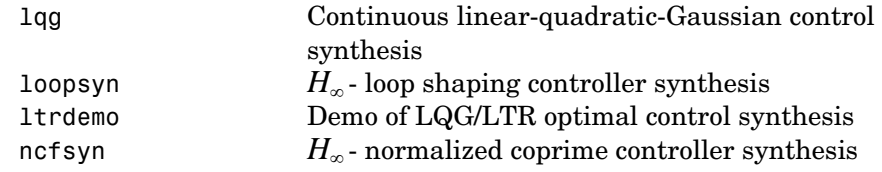

# **matnbr**

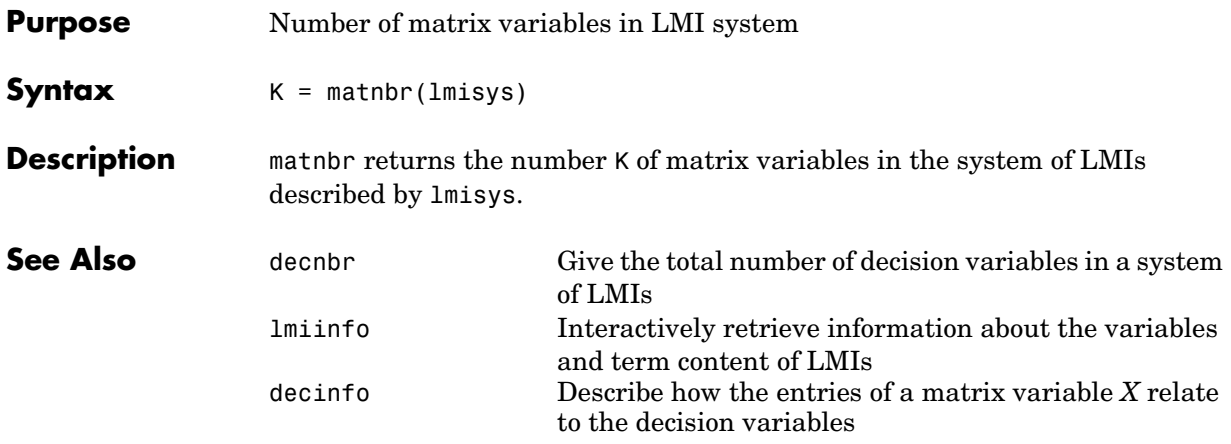

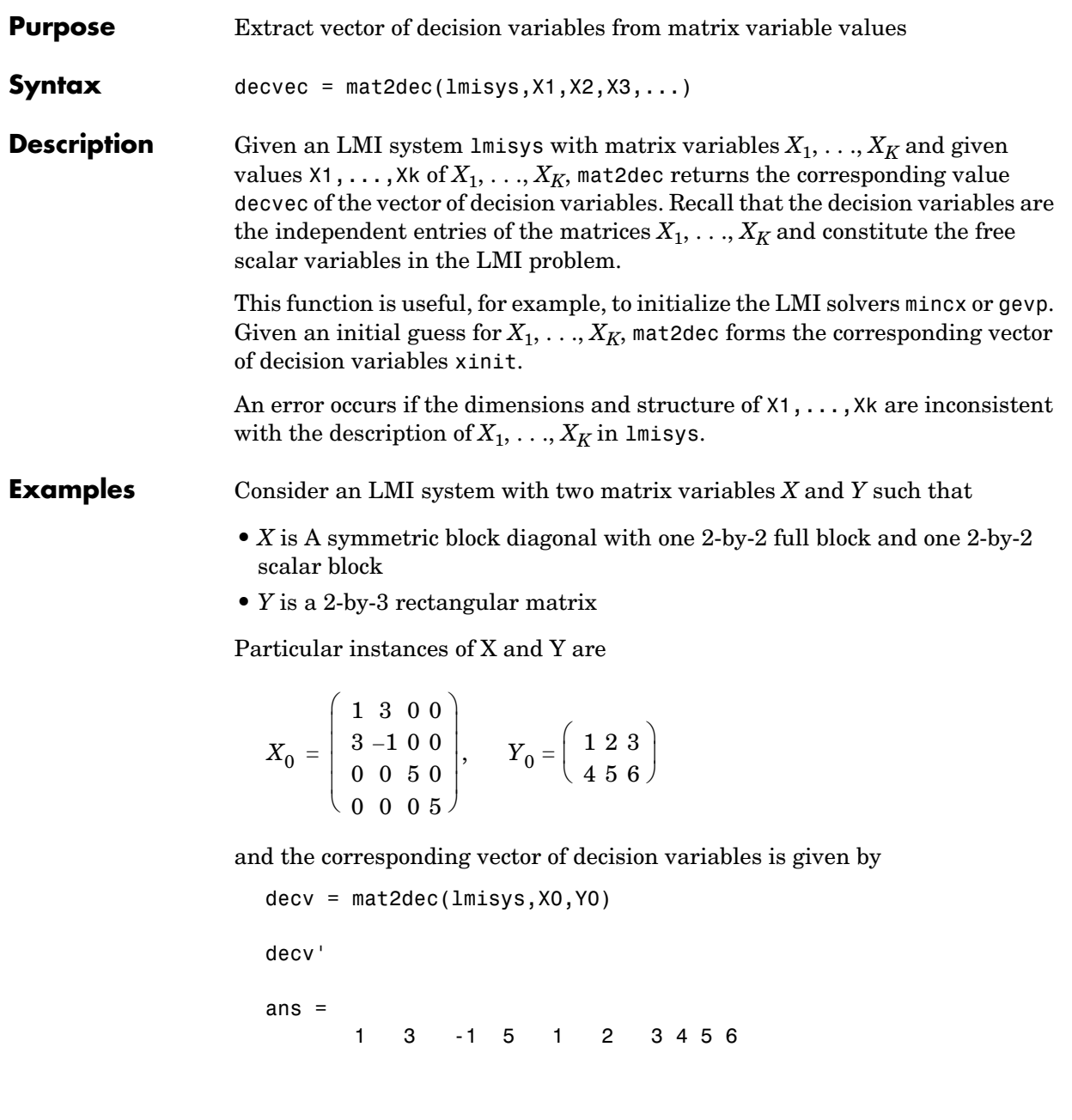

# **mat2dec**

Note that decv is of length 10 since *Y* has 6 free entries while *X* has 4 independent entries due to its structure. Use decinfo to obtain more information about the decision variable distribution in *X* and *Y*.

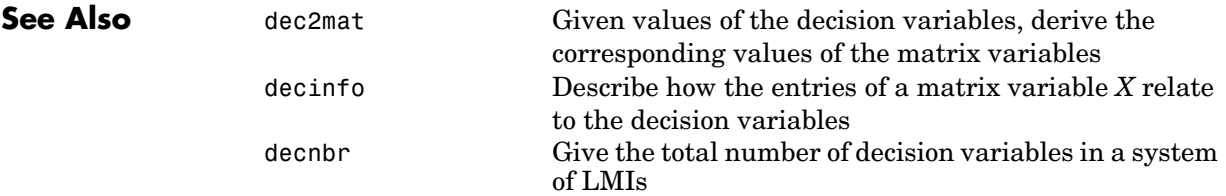

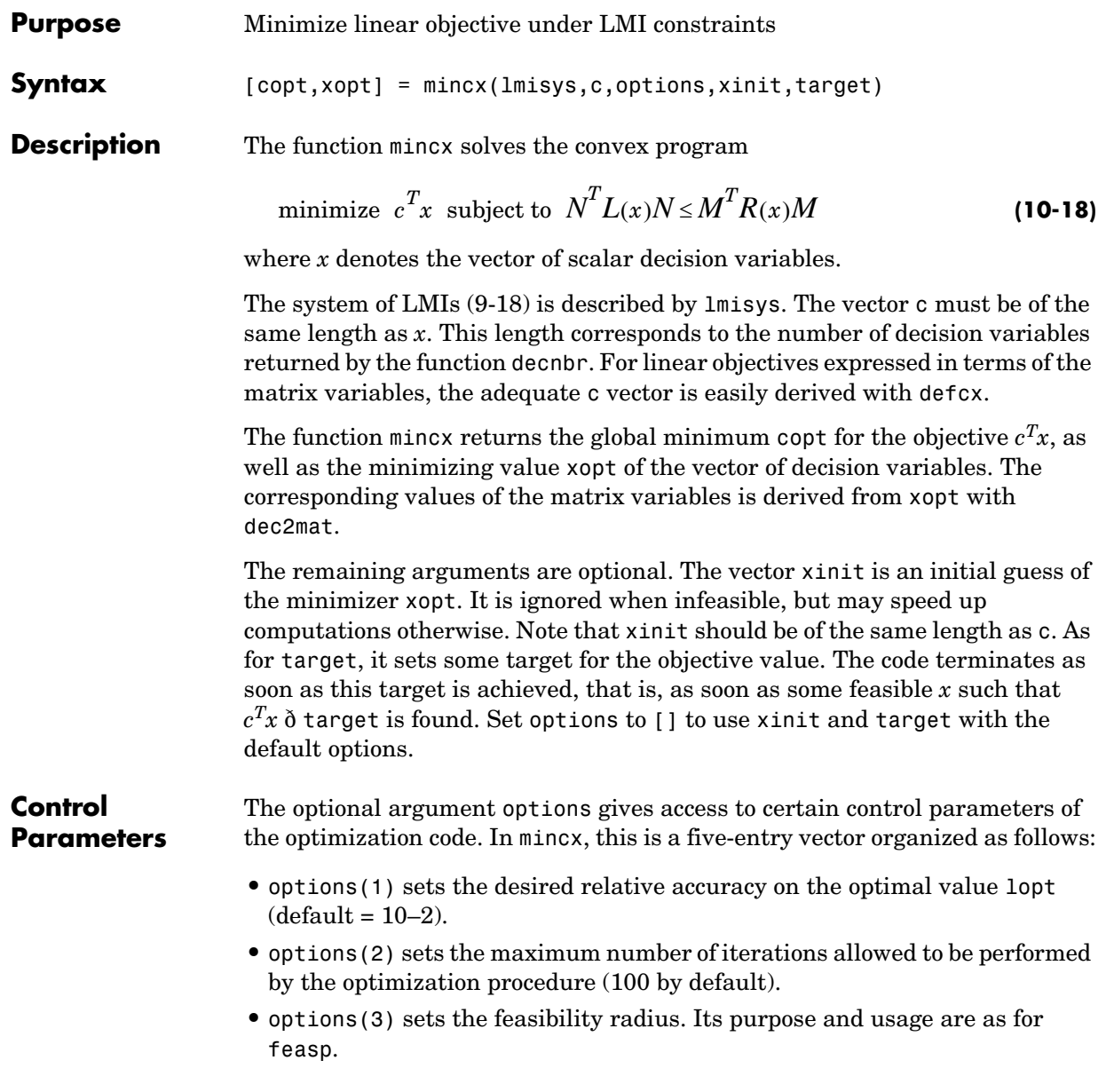

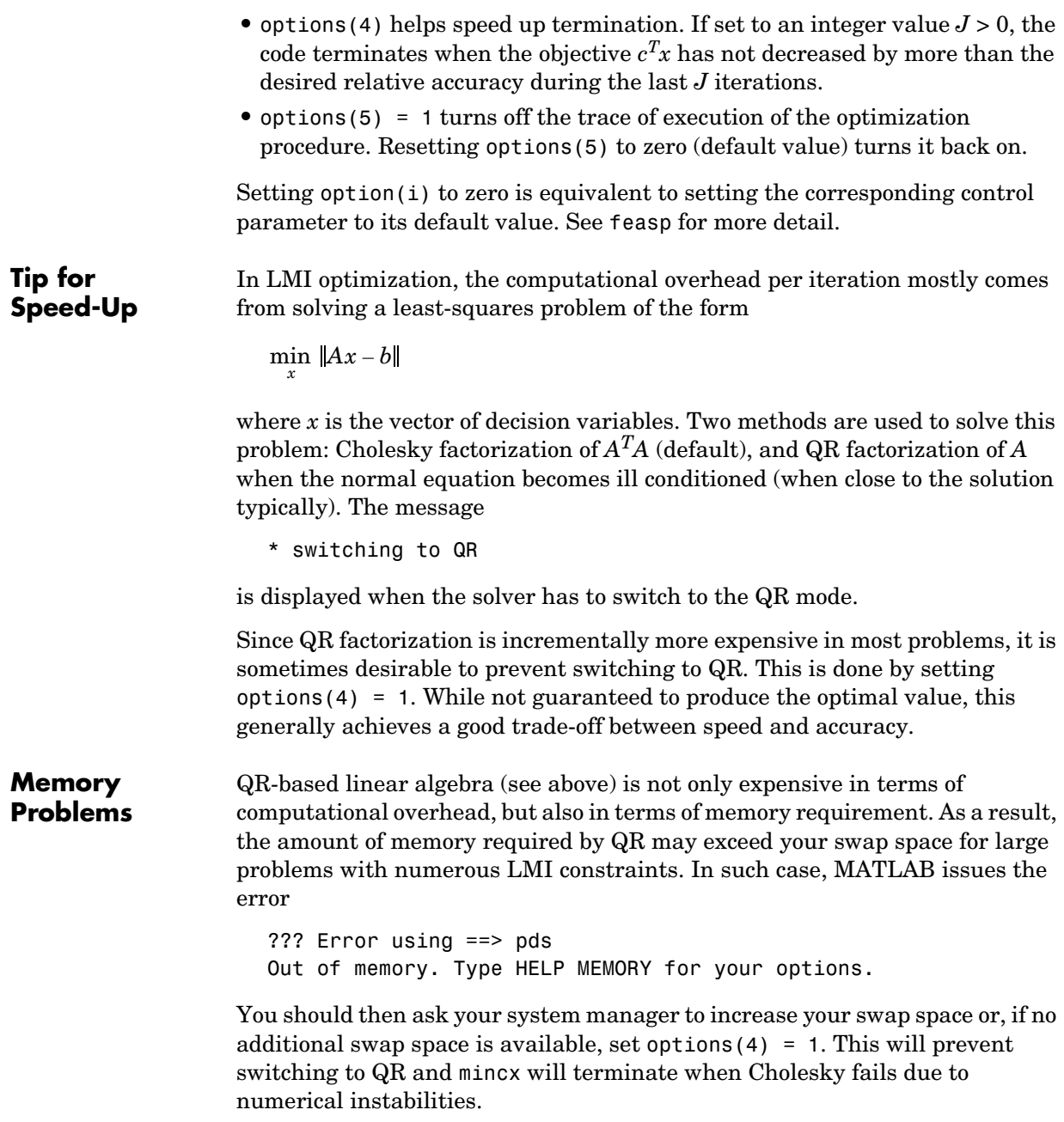

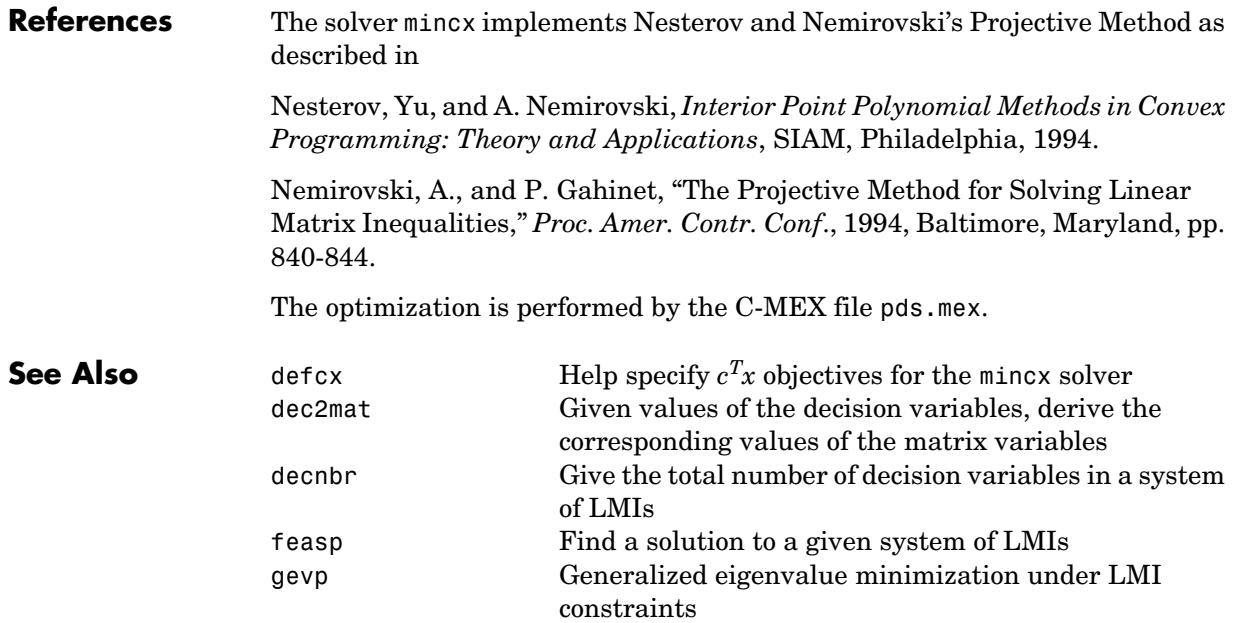

## **mixsyn**

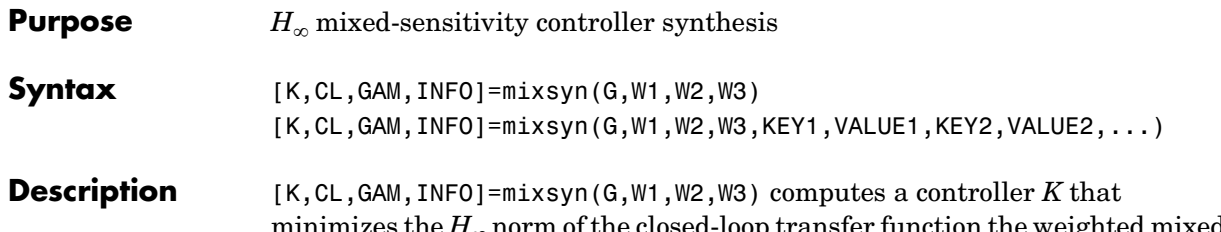

the  $H_{\infty}$  norm of the closed-loop transfer function the weighted mixed sensitivity

$$
T_{y_1u_1} \triangleq \begin{bmatrix} W_1S \\ W_2R \\ W_3T \end{bmatrix}
$$

where *S* and *T* are called the *sensitivity* and *complementary sensitivity,* respectively and *S, R* and *T* are given by

$$
S = (I + GK)^{-1}
$$

$$
R = K(I + GK)^{-1}
$$

$$
T = GK(I + GK)^{-1}
$$

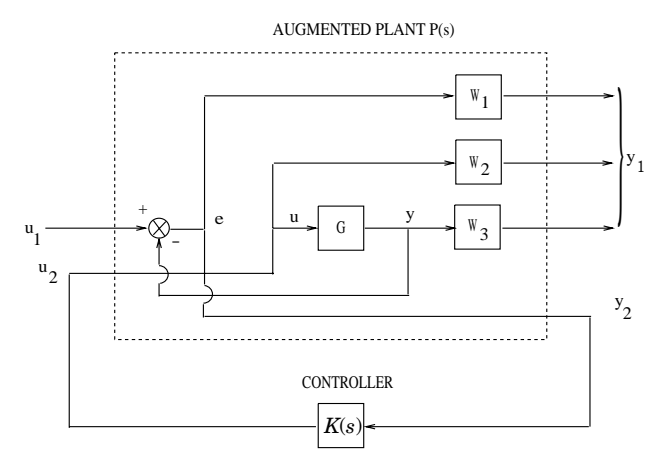

Figure 10-13: Closed-loop transfer function  $T_{y_1u_1}$  for mixed sensitivity mixsyn**.**

The returned values of S, R, and T satisfy the following loop shaping inequalities:

$$
\overline{\sigma}(S(j\omega)) \leq \gamma \ \underline{\sigma}(W_1^{-1}(j\omega))
$$
  

$$
\overline{\sigma}(R(j\omega)) \leq \gamma \ \underline{\sigma}(W_2^{-1}(j\omega))
$$
  

$$
\overline{\sigma}(T(j\omega)) \leq \gamma \ \underline{\sigma}(W_3^{-1}(j\omega))
$$

where  $\gamma$ =GAM. Thus,  $W_1$ ,  $W_3$  determine the shapes of sensitivity S and complementary sensitivity T. Typically, you would choose  $W_I$  to be small inside the desired control bandwidth to achieve good disturbance attenuation (i.e., performance), and choose  $W_3$  to be small outside the control bandwidth, which helps to ensure good stability margin (i.e., robustness).

For dimensional compatibility, each of the three weights  $W_1$ ,  $W_2$  and  $W_3$  must be either empty, scalar (SISO) or have respective input dimensions  $N_Y$ ,  $N_U$ , and  $N_Y$  where G is  $N_Y$ -by- $N_U$ . If one of the weights is not needed, you may simply assign an empty matrix  $[]$ ; e.g.,  $P = \text{AUGW}(G, W1, []$ , W3) is SYS but without the second row (without the row containing  $W2$ ).

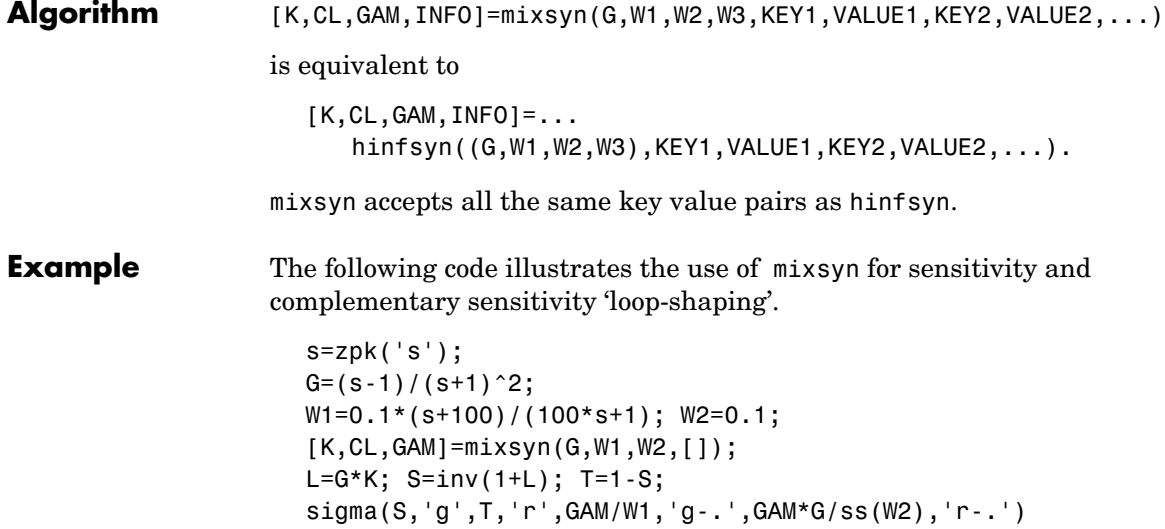

### **mixsyn**

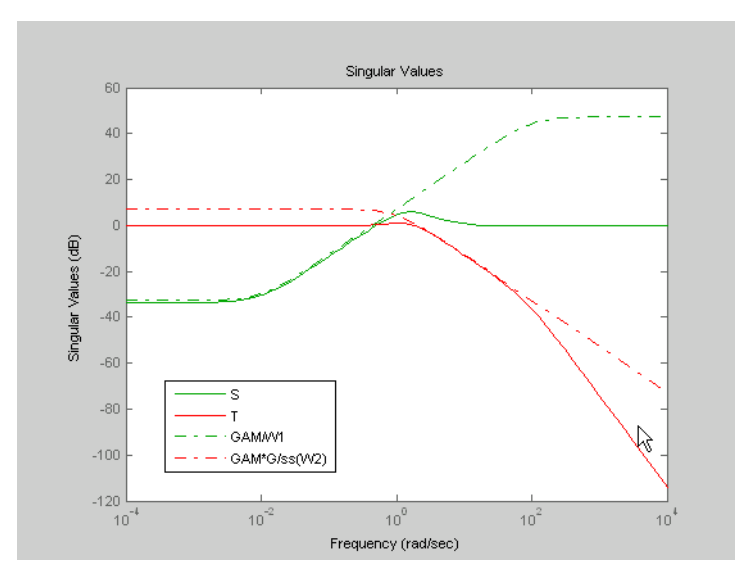

**Figure 10-14:** mixsyn(G,W1,W2,[ ]) **shapes sigma plots of** *S* **and** *T* **to conform to** γ*/W1* **and** γ*G/W2***, respectively.**

**Limitations** The transfer functions  $G$ ,  $W_1$ ,  $W_2$  and  $W_3$  must be proper, i.e., bounded as  $s \rightarrow \infty$  or, in the discrete-time case, as  $z \rightarrow \infty$  . Additionally,  $W_I$ ,  $W_2$  and  $W_3$ should be stable. The plant *G* should be stabilizable and detectable; else, P will not be stabilizable by any K.

**See Also** augw **Augments plant weights for control design** hinfsyn H∞ controller synthesis

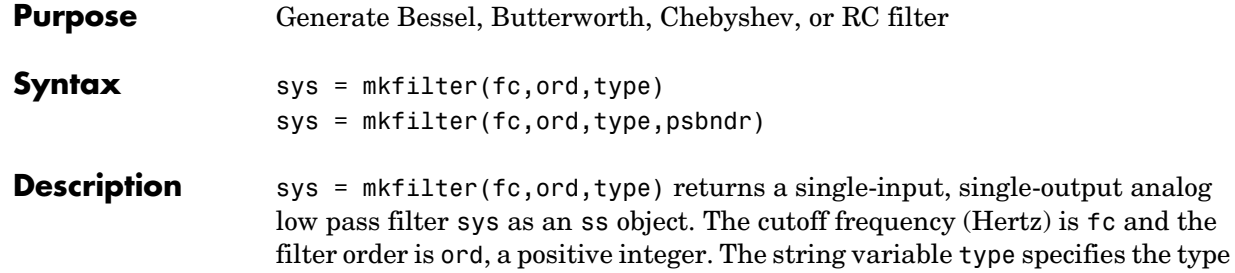

of filter and can be one of the following:

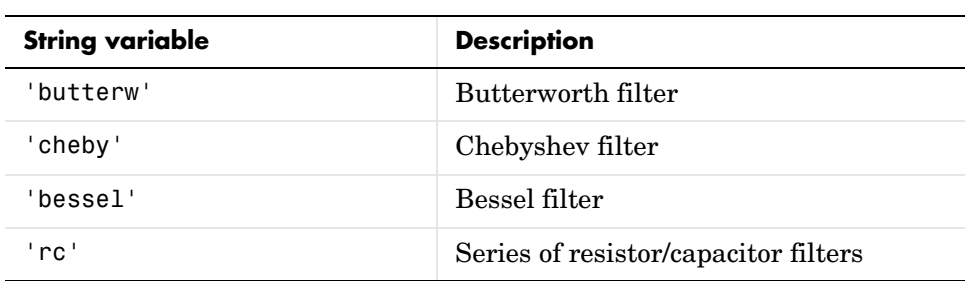

The dc gain of each filter (except even-order Chebyshev) is set to unity.

sys = mkfilter(fc,ord,type,psbndr) contains the input argument psbndr that specifies the Chebyshev passband ripple (in dB). At the cutoff frequency, the magnitude is -psbndr dB. For even-order Chebyshev filters, the DC gain is also -psbndr dB.

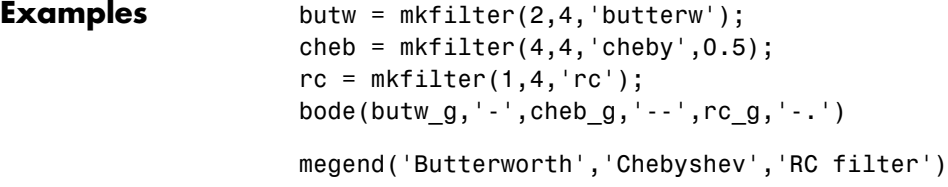

# **mkfilter**

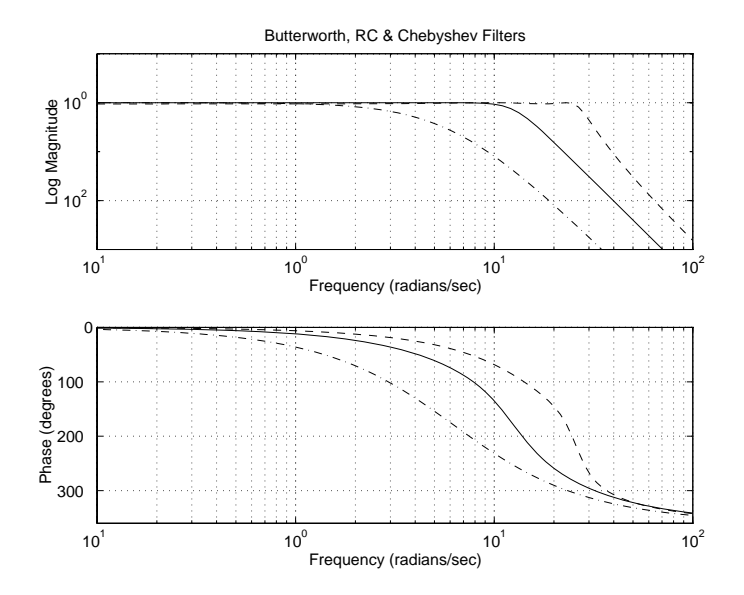

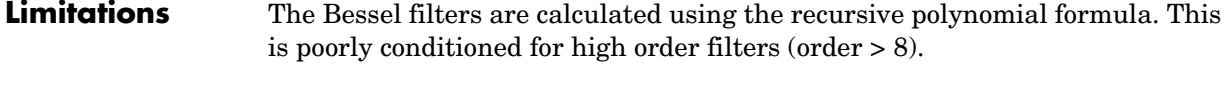

**See Also** augw **Augments plant weights for control design** 

### **Purpose** Partition LTI system into two-input-two-output system

**Syntax** SYS=mktito(SYS, NMEAS, NCONT)

**Description** SYS=mktito(SYS, NMEAS, NCONT) adds TITO (two-input-two-output) partitioning to the LTI system SYS, assigning OutputGroup and InputGroup properties such that

> $NMEAS = dim(y<sub>2</sub>)$  $NCONT = \dim (u_2)$

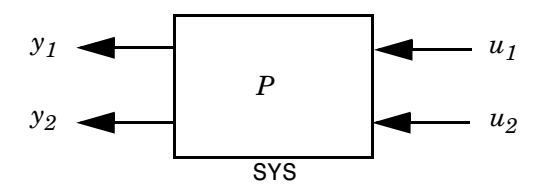

Any pre-existing OutputGroup or InputGroup properties of SYS are overwritten. TITO partitioning simplifies syntax for control synthesis functions like hinfsyn and h2syn.

**Algorithm** [r,c]=size(SYS); set(SYS,'InputGroup', struct('U1',1:c-NCONT,'U2',c-NCONT+1:c)); set(SYS,'OutputGroup',struct('Y1',1:r-NMEAS,'Y2',r-NMEAS+1:r));

**Examples** You can type

P=rss(2,4,5); P=mktito(P,2,2); disp(P.OutputGroup); disp(P.InputGroup);

to create a 4-by-5 LTI system P with OutputGroup and InputGroup properties

 U1: [1 2 3] U2: [4 5] Y1: [1 2] Y2: [3 4]

## **mktito**

**See also** augw **Augments plant weights for control design** hinfsyn H<sub>∞</sub> synthesis controller h2syn  ${\rm H_2}$  synthesis controller ltiprops Help on LTI model properties sdhinfsyn  ${\rm H}_\infty$  discrete-time controller
## **modreal**

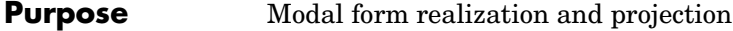

**Syntax**  $[G1, G2] = \text{modreal}(G, cut)$ 

**Description** [G1,G2] = modreal(G,cut) returns a set of state-space LTI objects G1 and G2 in modal form given a state space G and the model size of G1, cut.

> The modal form realization has its A matrix in block diagonal form with either 1x1 or 2x2 blocks. The real eigenvalues will be put in 1x1 blocks and complex eigenvalues will be put in 2x2 blocks. These diagonal blocks are ordered in ascending order based on eigenvalue magnitudes.

The complex eigenvalue a+bj is appearing as 2x2 block

*a b* –*b a*

This table describes input arguments for modreal.

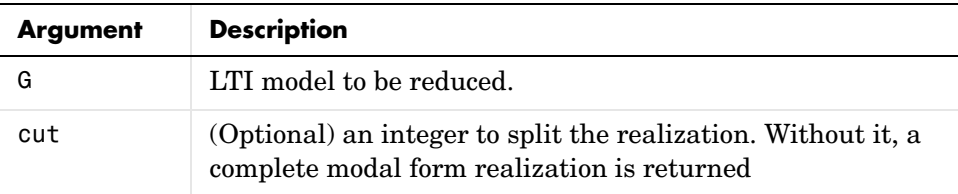

This table lists output arguments.

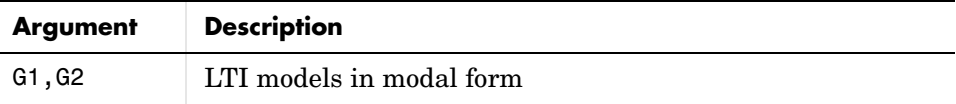

**G** can be stable or unstable.  $G_1 = (A_1, B_1, C_1, D_1), G_2 = (A_2, B_2, C_2, D_2)$  and  $D_1 = D + C_2(-A_2)^{-1}B_2$  is calculated such that the system DC gain is preserved.

### **Algorithm** Using a real eigen structure decomposition reig and ordering the eigenvectors in ascending order according to their eigenvalue magnitudes, we can form a

# **modreal**

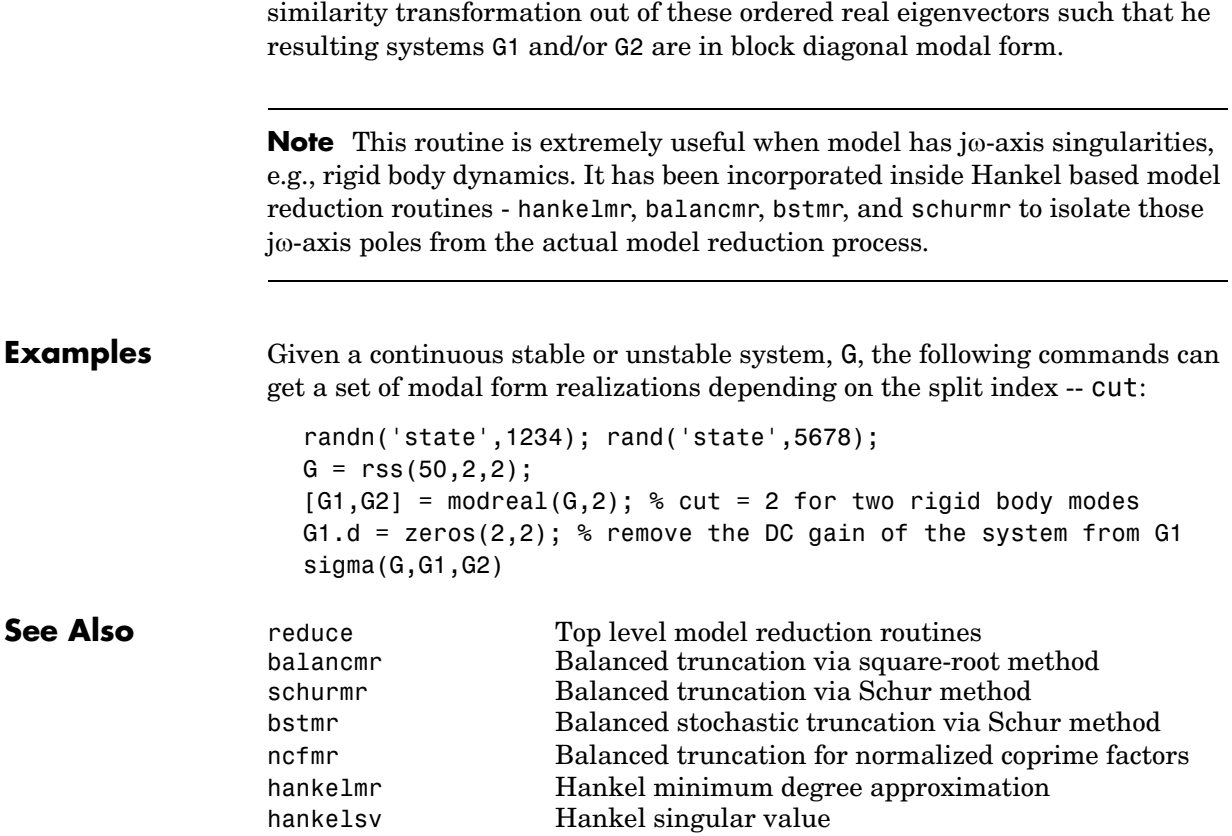

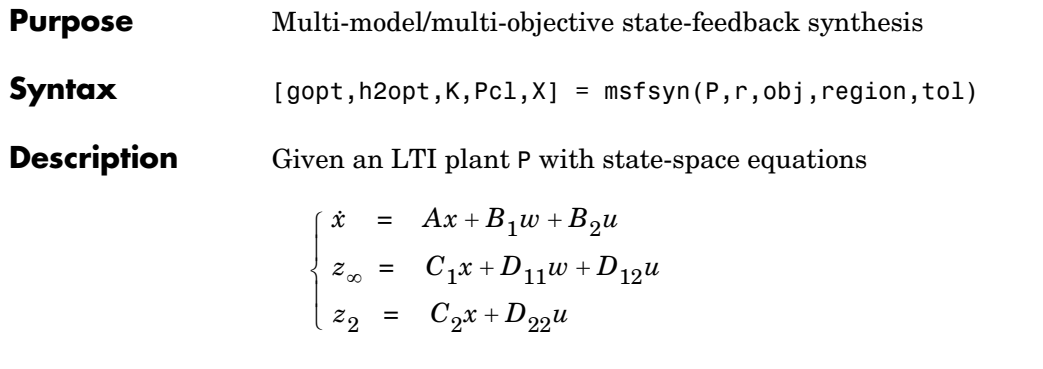

msfsyn computes a state-feedback control  $u = Kx$  that

- **•** Maintains the RMS gain (*H*∞ norm) of the closed-loop transfer function T∞ from  $w$  to  $z_{\infty}$  below some prescribed value  $\gamma_0 > 0$
- Maintains the  $H_2$  norm of the closed-loop transfer function  $T_2$  from  $w$  to  $z_2$ below some prescribed value  $v_0 > 0$
- **•** Minimizes an *H*2/*H*∞ trade-off criterion of the form

 $\alpha \big\| T_{\infty} \big\|_{\infty}^2 + \beta \big\| T_2 \big\|_2^2$ 

**•** Places the closed-loop poles inside the LMI region specified by region (see lmireg for the specification of such regions). The default is the open left-half plane.

Set r = size(d22) and obj =  $[\gamma_0, \nu_0, \alpha, \beta]$  to specify the problem dimensions and the design parameters  $\gamma_0$ ,  $\nu_0$ ,  $\alpha$ , and  $\beta$ . You can perform pure pole placement by setting obj =  $[0 \ 0 \ 0 \ 0]$ . Note also that  $z_{\infty}$  or  $z_2$  can be empty.

On output, gopt and h2opt are the guaranteed  $H_{\infty}$  and  $H_2$  performances, K is the optimal state-feedback gain, Pcl the closed-loop transfer function from *w*

to  $\binom{z_{\infty}}{n}$ , and X the corresponding Lyapunov matrix.  $\langle z_{2} \rangle$  $z_{\infty}$ 

The function msfsyn is also applicable to multi-model problems where P is a polytopic model of the plant:

 $\dot{x} = A(t)x + B_1(t)w + B_2(t)u$  $z_{\infty} = C_1(t)x + D_{11}(t)w + D_{12}(t)u$  $\begin{cases} z_2 = C_2(t)x + D_{22}(t)u \end{cases}$ ⎨  $\frac{1}{2}$  $\sqrt{2}$ 

with time-varying state-space matrices ranging in the polytope

$$
\begin{pmatrix}\nA(t) & B_1(t) & B_2(t) \\
C_1(t) & D_{11}(t) & D_{12}(t) \\
C_2(t) & 0 & D_{22}(t)\n\end{pmatrix} \in \text{Co}\n\begin{pmatrix}\nA_k & B_k & B_{2k} \\
C_{1k} & D_{11k} & D_{12k} \\
C_{2k} & 0 & D_{22k}\n\end{pmatrix} : k = 1, ..., K
$$

In this context, msfsyn seeks a state-feedback gain that robustly enforces the specifications over the entire polytope of plants. Note that polytopic plants should be defined with psys and that the closed-loop system Pcl is itself polytopic in such problems. Affine parameter-dependent plants are also accepted and automatically converted to polytopic models.

**See Also** lmireg Specify LMI regions for pole placement purposes psys Specification of uncertain state-space models

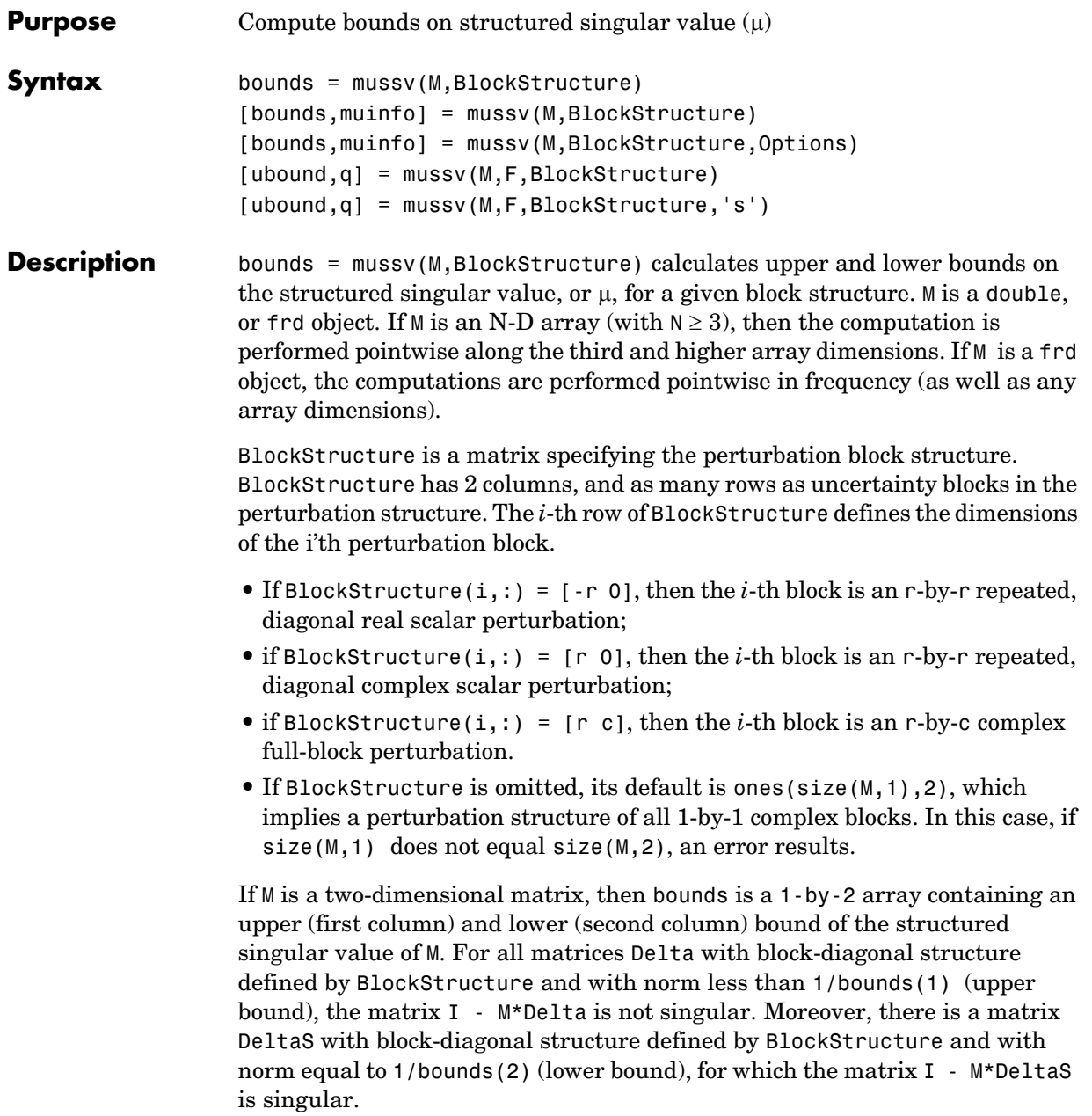

If M is an frd, the computations are always performed pointwise in frequency. The output argument bounds is a 1-by-2 frd of upper and lower bounds at each frequency. Note that bounds.Frequency equals M.Frequency.

If M is an N-D array (either double or frd), the upper and lower bounds are computed pointwise along the 3rd and higher array dimensions (as well as pointwise in frequency, for frd). For example, suppose that size(M) is  $r \times c \times d_1 \times ... \times d_F$ . Then size(bounds) is  $1 \times 2 \times d_1 \times ... \times d_F$ . Using single index notation, bounds  $(1,1,i)$  is the upper bound for the structured singular value of  $M(:,;i)$ , and bounds(1,2,i) is the lower bound for the structured singular value of  $M(:,:,:,i)$ . Here, any i between 1 and  $d_1 \cdot d_2 \ldots d_F$  (the product of the  $d_k$ ) would be valid.

bounds = mussv(M,BlockStructure,Options) specifies computation options. Options is a character string, containing any combination of the following characters:

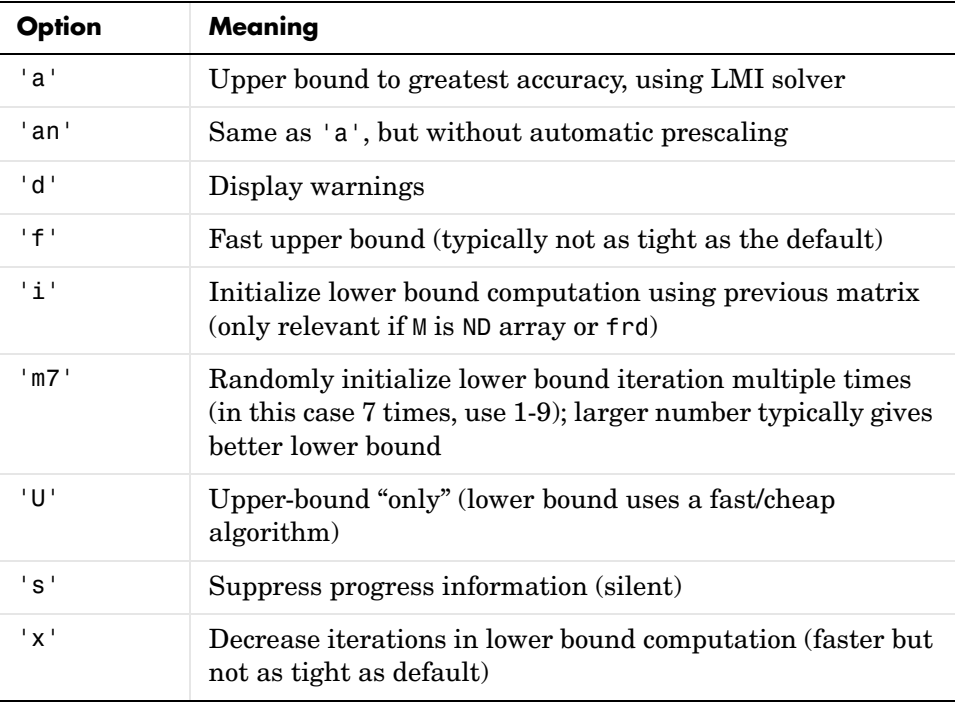

[bounds,muinfo] = mussv(M,BlockStructure) returns muinfo, a structure containing more detailed information. The information within muinfo must be extracted using mussvextract. See [mussvextract](#page-477-0) for more details.

### **Generalized Structured Singular Value**

ubound =  $mussv(M,F,BlockStructure)$  calculates an upper bound on the generalized structured singular value (generalized μ) for a given block structure. M is a double or frd object. M and BlockStructure are as before. F is an additional (double or frd).

ubound = mussv(M,F,BlockStructure,'s') adds an option to run silently. Other options are ignored for generalized μ problems.

Note that in generalized structured singular value computations, only an upper bound is calculated. ubound is an upper bound of the generalized structured singular value of the pair  $(M, F)$ , with respect to the block-diagonal uncertainty described by BlockStructure. Consequently ubound is 1-by-1 (with additional array dependence, depending on M and F). For all matrices Delta with block-diagonal structure defined by BlockStructure and norm<1/ubound, the matrix [I-Delta\*M;F] is guaranteed not to lose column rank. This is verified by the matrix Q, which satisfies mussv(M+Q\*F,BlockStructure,'C')<=ubound.

**Examples** See mussvextract for a detailed example of the structured singular value.

A simple example for generalized structured singular value can be done with random complex matrices, illustrating the relationship between the upper bound for  $\mu$  and generalized  $\mu$ , as well as the fact that the upper bound for generalized μ comes from an optimized μ upper bound.

M is a complex 5-by-5 matrix and F is a complex 2-by-5 matrix. The block structure BlockStructure is an uncertain real parameter  $\delta_1$ , an uncertain real parameter  $\delta_2$ , an uncertain complex parameter  $\delta_3$  and a twice-repeated uncertain complex parameter  $\delta_4$ .

```
M = \text{randn}(5,5) + \text{sqrt}(-1) * \text{randn}(5,5);F = \text{randn}(2,5) + \text{sqrt}(-1) * \text{randn}(2,5);BlockStructure = [-1 \ 0; -1 \ 0; 1 \ 1; 2 \ 0];[ubound,Q] = mussv(M,F,BlockStructure); 
points completed (of 1) ... 1
```

```
bounds = mussv(M,BlockStructure); 
optbounds = mussv(M+Q*F,BlockStructure,'C5');
```
The quantities optbounds(1) and ubound should be extremely close, and significantly lower than bounds(1) and bounds(2).

```
[optbounds(1) ubound]
ans = 1.5917 1.5925 
[bounds(1) bounds(2)]
ans = 3.8184 3.7135
```
**Algorithm** The lower bound is computed using a power method, Young and Doyle, 1990, and Packard *et al.* 1988, and the upper bound is computed using the balanced/AMI technique, Young *et al.*, 1992, for computing the upper bound from Fan *et al.*, 1991.

Peter Young and Matt Newlin wrote the original M-files.

The lower-bound power algorithm is from Young and Doyle, 1990, and Packard *et al.* 1988.

The upper-bound is an implementation of the bound from Fan *et al.*, 1991, and is described in detail in Young *et al.*, 1992. In the upper bound computation, the matrix is first balanced using either a variation of Osborne's method (Osborne, 1960) generalized to handle *repeated scalar* and *full* blocks, or a Perron approach. This generates the standard upper bound for the associated complex μ problem. The Perron eigenvector method is based on an idea of Safonov, (Safonov, 1982). It gives the exact computation of  $\mu$  for positive matrices with scalar blocks, but is comparable to Osborne on general matrices. Both the Perron and Osborne methods have been modified to handle *repeated scalar* and *full* blocks. Perron is faster for small matrices but has a growth rate of *n*3, compared with less than  $n^2$  for Osborne. This is partly due to the MATLAB implementation, which greatly favors Perron. The default is to use Perron for simple block structures and Osborne for more complicated block structures. A sequence of improvements to the upper bound is then made based on various equivalent forms of the upper bound. A number of descent techniques are used that exploit the structure of the problem, concluding with general purpose LMI optimization (Boyd *et al.*), 1993, to obtain the final answer.

The optimal choice of Q (to minimize the upper bound) in the generalized mu problem is solved by reformulating the optimization into a semidefinite program (Packard *et al.*, 1991).

- **References** Boyd, S. and L. El Ghaoui, "Methods of centers for minimizing generalized eigenvalues," *Linear Algebra and Its Applications,* Vol. 188–189, 1993, pp. 63–111.
	- **•** Fan, M. A. Tits, and J. Doyle, "Robustness in the presence of mixed parametric uncertainty and unmodeled dynamics," *IEEE Transactions on Automatic Control,* Vol. AC–36, 1991, pp. 25–38.
	- **•** Osborne, E., "On preconditioning of matrices," *Journal of Associated Computer Machines,* Vol. 7, 1960, pp. 338–345.
	- **•** Packard, A.K., M. Fan and J. Doyle, "A power method for the structured singular value," *Proc. of 1988 IEEE Conference on Control and Decision,* December 1988, pp. 2132–2137.
	- **•** Safonov, M., "Stability margins for diagonally perturbed multivariable feedback systems," *IEEE Proc.,* Vol. 129, Part D, 1992, pp. 251–256.
	- **•** Young, P. and J. Doyle, "Computation of with real and complex uncertainties," *Proceedings of the 29th IEEE Conference on Decision and Control,* 1990, pp. 1230–1235.
	- **•** Young, P., M. Newlin, and J. Doyle, "Practical computation of the mixed problem," *Proceedings of the American Control Conference,* 1992, pp. 2190– 2194.

## **See Also** loopmargin Comprehensive analysis of feedback loop mussvextract Extract compressed data returned from mussv robuststab Calculate stability margins of uncertain systems robustperf Calculate performance margins of uncertain systems wcgain Calculate worst-case gain of a system wcsens Calculate worst-case sensitivities for feedback loop wcmargin Calculate worst-case margins for feedback loop

## **mussvextract**

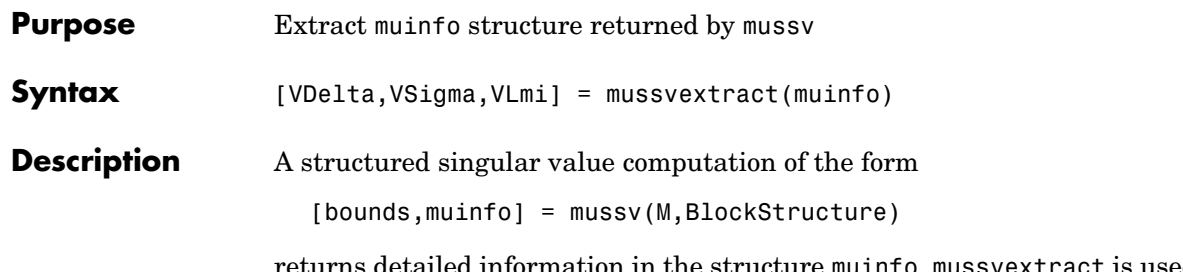

<span id="page-477-0"></span>mussvextract is used to extract the compressed information within muinfo into a readable form.

The most general call to mussvextract extracts three usable quantities: VDelta, VSigma, and VLmi. VDelta is used to verify the lower bound. VSigma is used to verify the Newlin/Young upper bound and has fields DLeft, DRight, GLeft, GMiddle, and GRight. VLmi is used to verify the LMI upper bound and has fields Dr, Dc, Grc, and Gcr. The relation/interpretation of these quantities with the numerical results in bounds is described below.

## **Upper Bound Information**

The upper bound is based on a proof that  $det(I - M^*Delta)$  is nonzero for all block-structured matrices Delta with norm smaller than 1/bounds(1). The Newlin/Young method consists of finding a scalar β and matrices *D* and *G*, consistent with BlockStructure, such that

$$
\overline{\sigma} \Bigg( \big(I+G_l^2\big)^{-\tfrac{1}{4}} \Bigg( \frac{D_r^{-1}}{\beta} - j G_m \Bigg) \big(I+G_r^2\big)^{-\tfrac{1}{4}} \Bigg) \leq 1
$$

Because some uncertainty blocks and M need not be square, the matrices *D* and *G* have a few different manifestations. In fact, in the formula above, there are a left and right *D* and *G*, as well as a middle *G*. Any such  $\beta$  is an upper bound of mussv(M,BlockStructure).

It is true that if BlockStructure consists only of complex blocks, then all *G* matrices will be zero, and the expression above simplifies to

 $\overline{\sigma}(D_r^{-1}) \leq \beta.$ 

The LMI method consists of finding a scalar β and matrices *D* and *G*, consistent with BlockStructure, such that

$$
M D_{\rm rM} - \beta^2 D_c + j^* (G_{\rm cr} M - M^* G_{\rm rc})
$$

is negative semidefinite. Again, *D* and *G* have a few different manifestations to match the row and column dimensions of M. Any such  $\beta$  is an upper bound of mussv(M,BlockStructure). If BlockStructure consists only of complex blocks, then all *G* matrices will be zero, and negative semidefiniteness of  $M'D_rM^{-\beta^2}D_c$ is sufficient to derive an upper bound.

### **Lower Bound Information**

The lower bound of mussv(M,BlockStructure) is based on finding a "small" (hopefully the smallest) block-structured matrix VDelta that causes det(I - M\*VDelta) to equal 0. Equivalently, the matrix M\*VDelta has an eigenvalue equal to 1. It will always be true that the lower bound (bounds(2)) will be the reciprocal of norm(VDelta).

**Examples** Suppose M is a 4-by-4 complex matrix. Take the block structure to be two 1-by-1 complex blocks and one 2-by-2 complex block.

> $M = randn(4,4) + sqrt(-1)*randn(4,4);$ BlockStructure = [1 1;1 1;2 2];

You can calculate bounds on the structured singular value using the mussv command and extract the scaling matrices using mussvextract.

```
[bounds,muinfo] = mussv(M,BlockStructure);
[VDelta,VSigma,VLmi] = mussvextract(muinfo);
```
You can first verify the Newlin/Young upper bound with the information extracted from muinfo. The corresponding scalings are Dl and Dr.

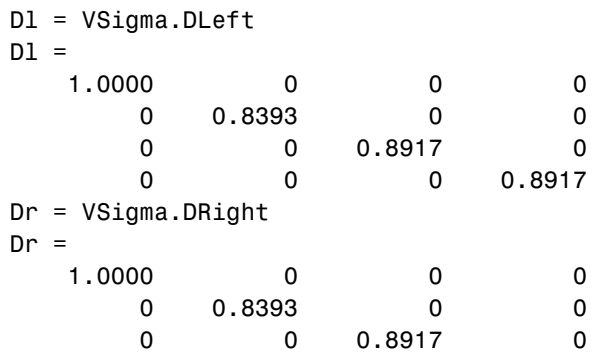

 0 0 0 0.8917 [norm(Dl\*M/Dr) bounds(1)] ans  $=$ 4.2013 4.2013

You can first verify the LMI upper bound with the information extracted from muinfo. The corresponding scalings are Dr and Dc.

```
Dr = VLmi.Dr;
Dc = V L m i.Dc;
eig(M'*Dr*M - bounds(1)^2*Dc) 
ans = -15.2960 - 0.0000i 
   -0.0000 - 0.0000i 
 -10.1037 + 0.0000i-5.9719 + 0.0000i
```
Note that VDelta matches the structure defined by BlockStructure, and the norm of VDelta agrees with the lower bound,

```
VDelta 
VDelta = 
  0.2009 - 0.1277i 0 0 0 
     0 0.1648 - 0.1718i 0 0 
     0 0 -0.0408 + 0.0773i -0.0291 
- 0.1012i 
     0 0 0.0635 - 0.1070i 0.0341 
+ 0.1460i 
[norm(VDelta) 1/bounds(2)] 
ans = 0.2380 0.2380
```
and that M\*VDelta has an eigenvalue exactly at 1.

```
eig(M*VDelta) 
ans = 1.0000 + 0.0000i 
    0.0000 + 0.0000i 
  -0.1161 + 0.0225i -0.0837 + 0.6532i
```
Keep the matrix the same, but change BlockStructure to be a 2-by-2 repeated, real scalar block and two complex 1-by-1 blocks. Run mussv with the 'C' option to tighten the upper bound.

```
BlockStructure2 = [-2 \ 0; 1 \ 0; 1 \ 0];[bounds2,muinfo2] = mussv(M,BlockStructure2,'C');
```
You can compare the computed bounds. Note that bounds2 should be smaller than bounds, because the uncertainty set defined by BlockStructure2 is a proper subset of that defined by BlockStructure.

```
[bounds; bounds2] 
ans = 4.2013 4.2009 
    4.0005 4.0005
```
You can extract the *D*, *G* and Delta from muinfo2 using mussvextract.

```
[VDelta2,VSigma2,VLmi2] = mussvextract(muinfo2);
```
As before, you can first verify the Newlin/Young upper bound with the information extracted from muinfo. The corresponding scalings are Dl, Dr, Gl, Gm and Gr.

```
Dl = VSigma2.DLeft; 
Dr = VSigma2.DRight; 
GL = VSigma2, GLeft;Gm = VSigma2.GMiddle; 
Gr = VSigma2.GRight; 
dmd = DI*M/Dr/bounds2(1) - sqrt(-1)*Gm;SL = (eye(4) + GL*GL) ^ - 0.25;
SR = (eye(4) + Gr*Gr) ^ - 0.25;
norm(SL*dmd*SR) 
ans = 1.0000
```
You can first verify the LMI upper bound with the information extracted from muinfo. The corresponding scalings are Dr, Dc, Grc and Gcr.

```
Dr = V Lm12.Dr;Dc = V Lm12.Dc;Grc = VLmi2.Grc; 
Gcr = VLmi2.Gcr;
```

```
eig(M'*Dr*M - bounds(1)^2 *Dc + j*(Gcr*M-M'*Grc))
ans = -0.0075 - 0.0000i 
   -0.0009 - 0.0000i 
   -0.0001 - 0.0000i 
   -0.0004 - 0.0000i
```
Note that VDelta2 matches the structure defined by BlockStructure, and the norm of VDelta2 agrees with the lower bound,

VDelta2  $VDeIta2 =$  0.2500 0 0 0 0 0.2500 0 0 0 0 -0.0130 + 0.2496i 0 0 0 0 0.1402 + 0.2069i [norm(VDelta2) 1/bounds2(2)] ans  $=$ 0.2500 0.2500

and that M\*VDelta2 has an eigenvalue exactly at 1.

```
eig(M*VDelta2) 
ans = 1.0000 + 0.0000i 
   -0.3097 + 0.6127i 
   -0.2287 + 0.0747i 
   -0.2692 - 0.4897i
```
**See Also** mussy Calculate bounds on the Structured Singular Value (μ)

**Purpose** Calculate normalized coprime stability margin of feedback loop

**Syntax** [marg,freq] = ncfmargin(P,C)  $[\text{marg}, \text{freq}] = \text{ncfmargin}(P, C, tol)$ 

**Description** [marg,freq] = ncfmargin(P,C) calculates the normalized coprime factor/gap metric robust stability margin  $b(P, C)$ , marg, of the multivariable feedback loop consisting of C in negative feedback with P. The normalized coprime factor  $b(P, \theta)$ *C*) is defined as

$$
b(P,C)=\left\|\begin{bmatrix}I\\C\end{bmatrix}{(I-PC)}^{-1}\begin{bmatrix}P\ I\end{bmatrix}\right\|^{-1}_{\infty}
$$

C should only be the compensator in the feedback path, such as the *1-dof* architecture shown below (on the right). If the compensator has *2-dof*  architecture shown below (on the left), you must eliminate the reference channels before calling ncfmargin. freq is the frequency associated with the upper bound on marg.

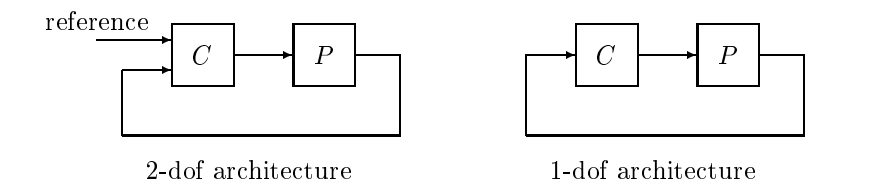

The normalized coprime factor robust stability margin lies between 0 and 1 and is used as an indication of robustness to unstructured perturbations. Values of marg greater than 0.3 generally indicate good robustness margins.

 $[\text{marg}, \text{freq}] = \text{ncfmargin}(P, C, \text{tol})$  calculates the normalized coprime factor/gap metric robust stability of the multivariable feedback loop consisting of C in negative feedback with P. tol specifies a relative accuracy for calculating the normalized coprime factor metric and must be between  $10^{-5}$  and  $10^{-2}$ , tol=0.001 is the default value.

**Examples** Consider the plant model 4/(s-0.001) an unstable first order, and two constant gain controllers,  $k1 = 1$  and  $k2 = 10$ . Both controllers stabilize the closed-loop system

```
x = tf(4, [1 0.001]):clp1 = feedback(x, 1)
```
The transfer function clp1 is shown as is clp2.

```
 4 
--------- 
s + 4.001clp2 = feedback(x,10)Transfer function: 
   4 
------ 
s + 40
```
The closed-loop system with controller k1, clp1, has a normalized coprime factor robust stability margin of 0.71 that is achieved at infinite frequency. This indicates that the closed-loop system is very robust to unstructured perturbations. The closed-loop system with controller k2, clp2, has a normalized coprime factor robust stability margin of 0.10. This indicates that the closed-loop system is not robust to unstructured perturbations.

```
[\text{marg1}, \text{freq1}] = \text{ncfmargin}(x, 1)marg1 =
      0.7071 
freq1 = Inf 
[marg2, freq2] = ncfmargin(x, 10)marq2 = 0.0995 
freq2 = Inf
```
Construct an uncertain system, xu, by adding an 11% unmodeled dynamics to the nominal system x. Calculate the robust stability of the closed-loop system with the feedback gain 1 and 10.

```
xu = x + uItidyn('uncstruc', [1 1], 'Bound', 0.11);[stabmarg1, du1, report1] = robuststab(feedback(xu,1));
disp(report1{1}) 
Uncertain System is robustly stable to modeled uncertainty.
```
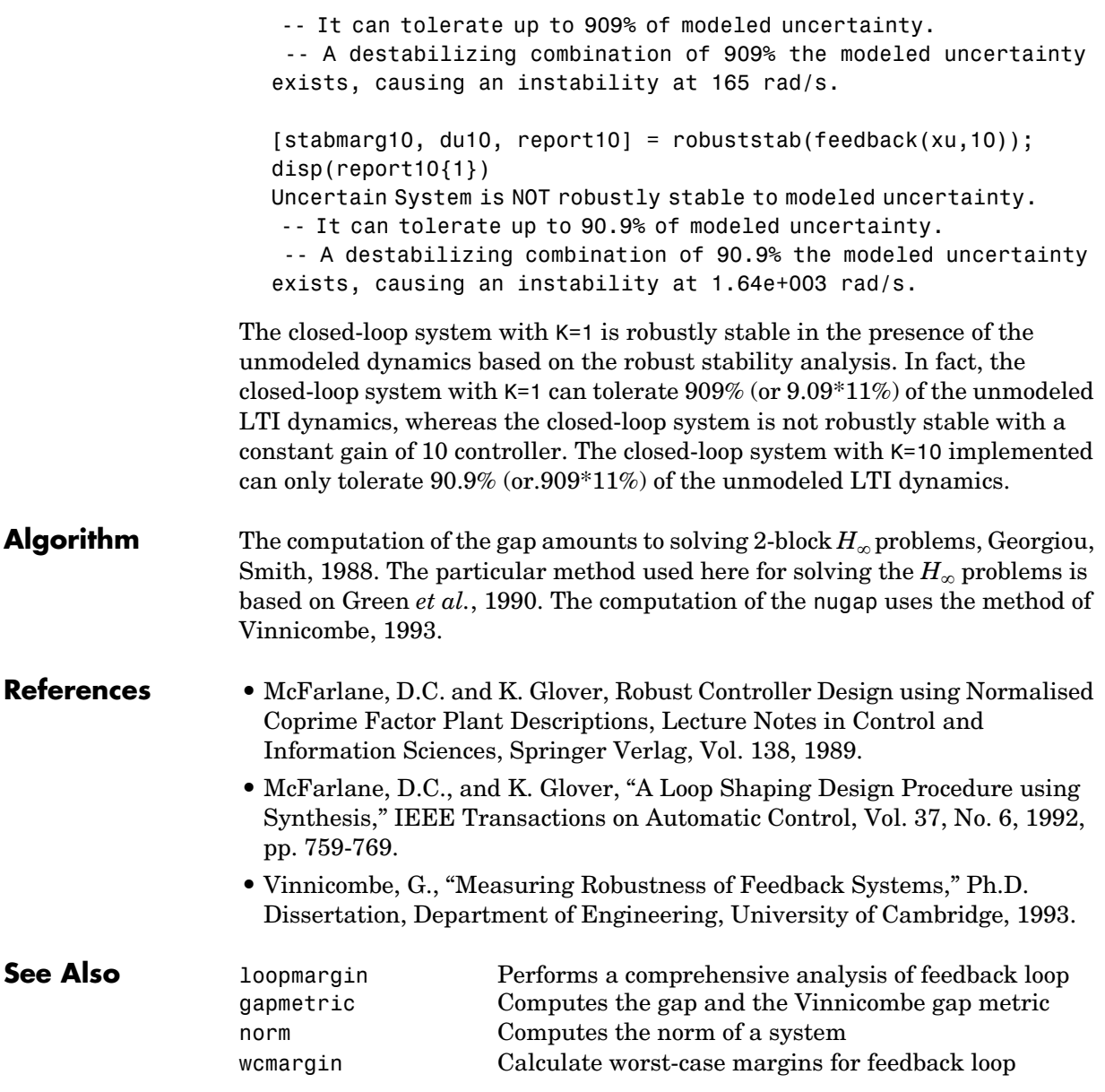

## **ncfmr**

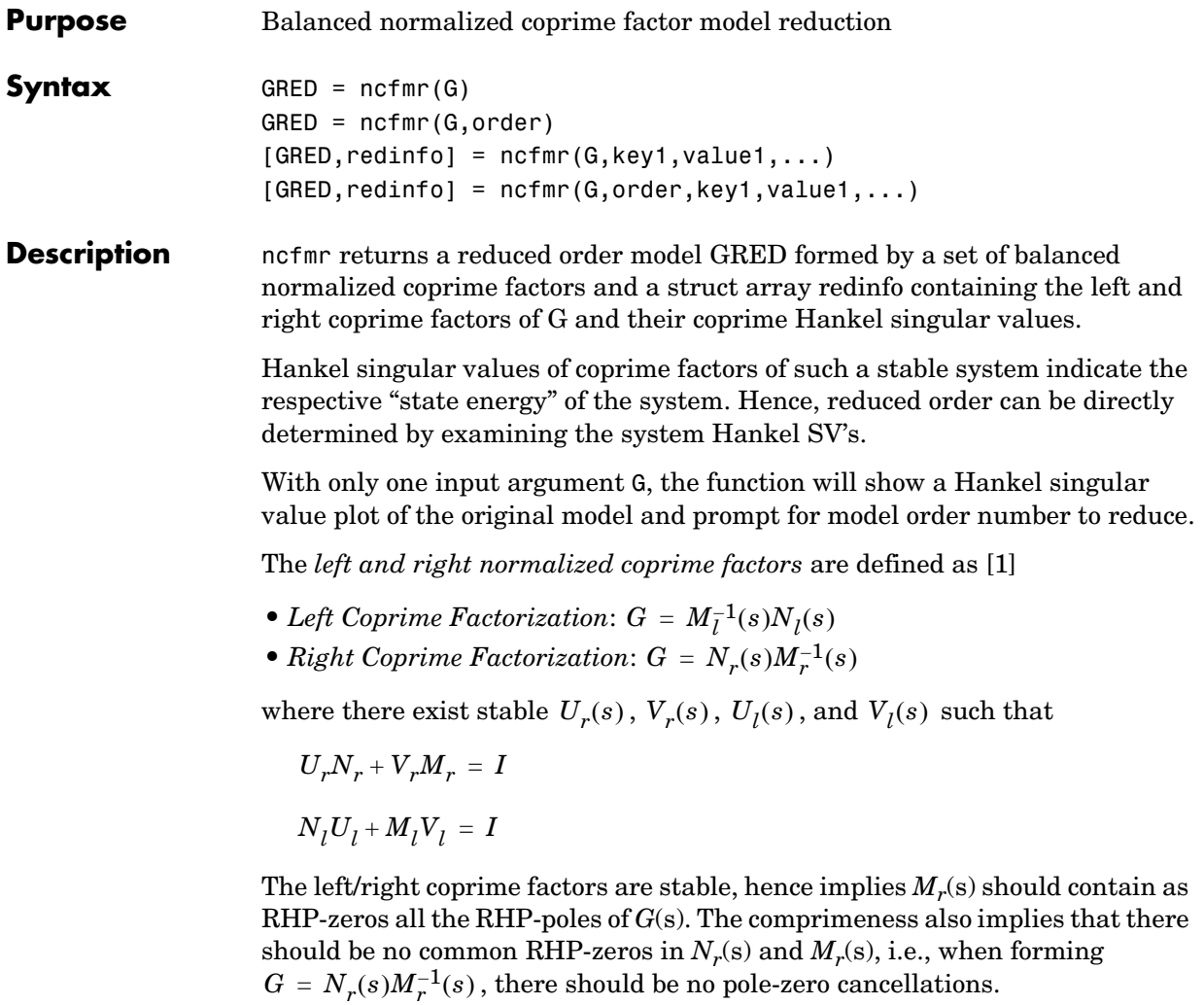

This table describes input arguments for ncmfr.

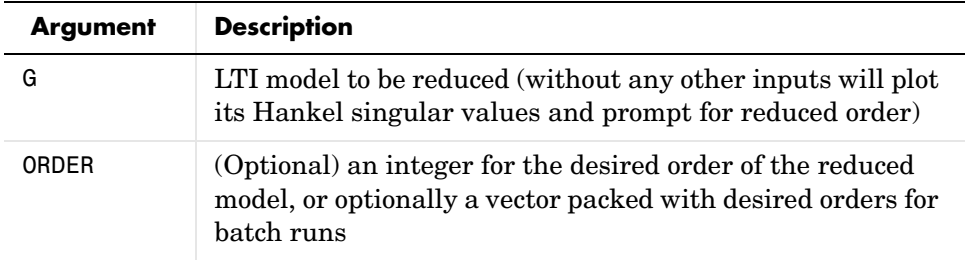

A batch run of a serial of different reduced order models can be generated by specifying order =  $x:y$ , or a vector of integers. By default, all the anti-stable part of a system is kept, because from control stability point of view, getting rid of unstable state(s) is dangerous to model a system. ncfmr method allows the original model to have jω-axis singularities.

'*MaxError*' can be specified in the same fashion as an alternative for 'ORDER'. In this case, reduced order will be determined when the sum of the tails of the Hankel SVs reaches the '*MaxError*'.

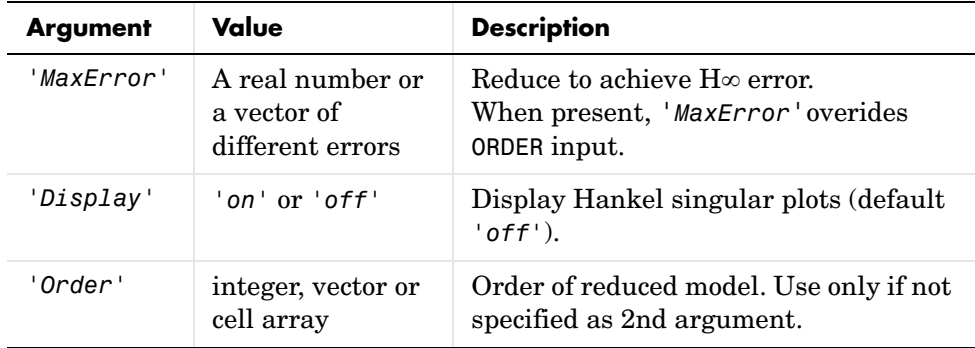

Weights on the original model input and/or output can make the model reduction algorithm focus on some frequency range of interests. But weights have to be stable, minimum phase and invertible.

This table describes output arguments.

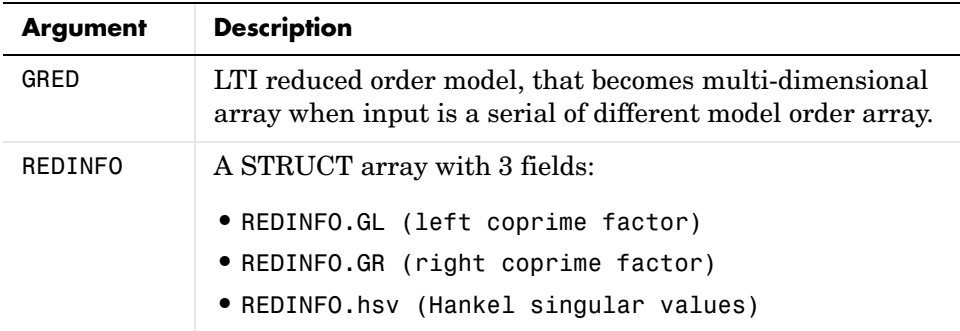

G can be stable or unstable, continuous or discrete.

**Algorithm** Given a state space *(A,B,C,D)* of a system and *k,* the desired reduced order, the following steps will produce a similarity transformation to truncate the original state-space system to the *kth* order reduced model.

> **1** Find the normalized coprime factors of *G* by solving Hamiltonian described in [1].

$$
G_l = \begin{bmatrix} N_l & M_l \end{bmatrix}
$$
\n
$$
G_r = \begin{bmatrix} N_r \\ M_r \end{bmatrix}
$$

- **2** Perform  $k^{th}$  order square root balanced model truncation on  $G_l$  (or  $G_r$ ) [2].
- **3** The reduced model GRED is [2]:

$$
\left[\begin{array}{c}\n\hat{A} \\
\hat{B} \\
\hat{C} \\
\hat{D}\n\end{array}\right] = \left[\begin{array}{c|c}\nA_c - B_m C_l & B_n - B_m D_l \\
\hline\nC_l & D_l\n\end{array}\right]
$$

where

$$
N_l = (A_c, B_n, C_c, D_n)
$$

<span id="page-488-0"></span>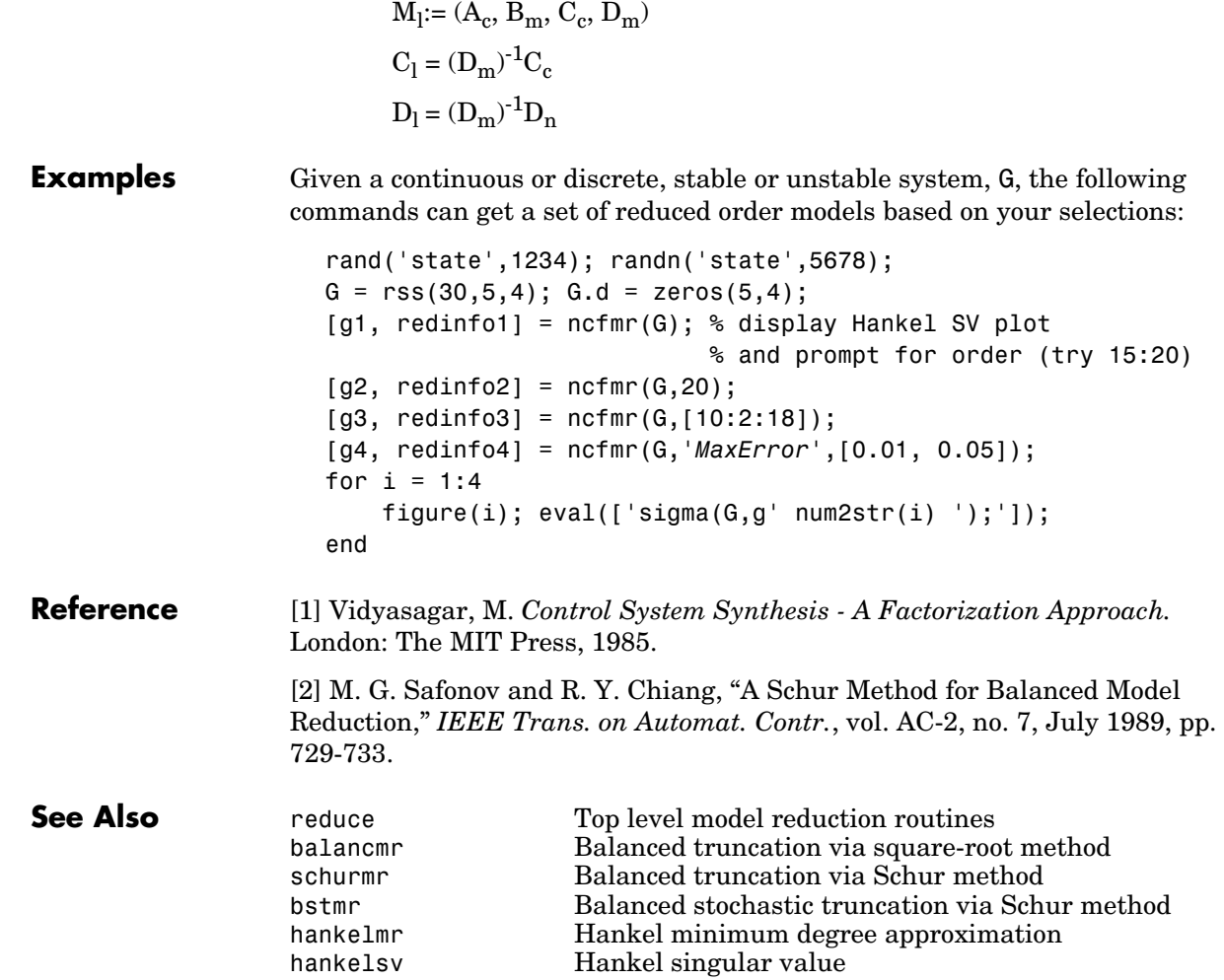

## **ncfsyn**

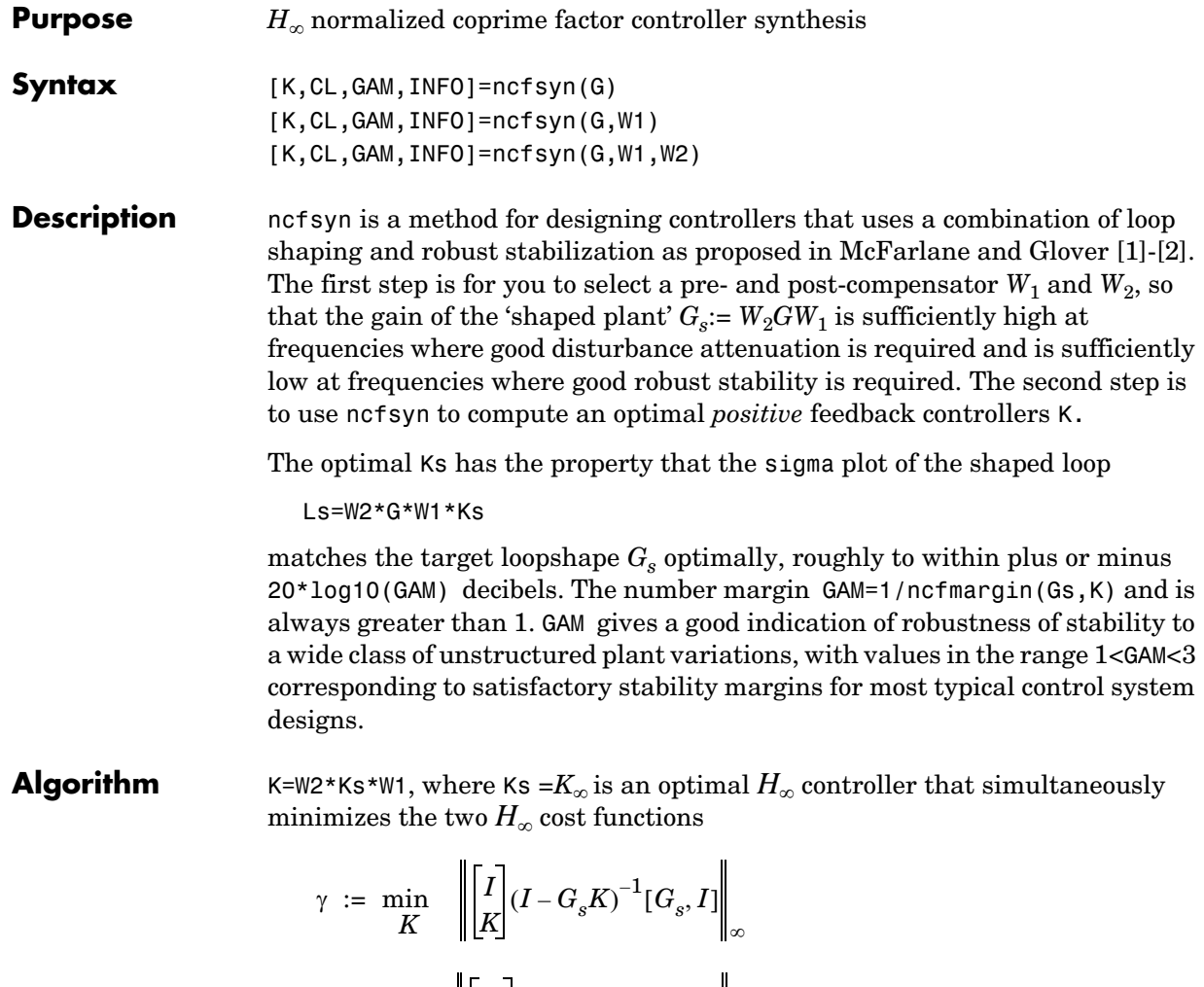

Roughly speaking, this means for most plants that

*I*

γ := min *K*

$$
\sigma(W_2GW_1K_{\infty}), db = \sigma(W_2GW_1), db \pm \gamma, db
$$
  

$$
\sigma(K_{\infty}W_2GW_1), db = \sigma(W_2GW_1), db \pm \gamma, db,
$$

 $\frac{I}{G_s}$   $\left[I - KG_s\right)^{-1}$   $[K, I]$ 

∞

so you can use the weights  $W_1$  and  $W_2$  for loop shaping. For a more precise bounds on loop shaping accuracy, see Theorem 16.12 of Zhou and Glover [\[1\].](#page-283-0)

Theory ensures that if  $G_s = NM^{-1}$  is a normalized coprime factorization (NCF) of the weighted plant model  $G_s$  satisfying

$$
G_s\textcolor{red}{=}\textcolor{blue}{N(jw)^*N(jw)}+M(jw)^*M(jw)=I,
$$

then the control system will remain robustly stable for any perturbation  $\tilde{G}_{s}$  to the weighted plant model  $G_s$  that can be written

$$
\tilde{G}_s = (N + \Delta_1)(M + \Delta_2)^{-1}
$$

for some stable pair  $\Delta_1$ ,  $\Delta_2$  satisfying

$$
\left\| \begin{bmatrix} \Delta_1 \\ \Delta_2 \end{bmatrix} \right\|_\infty < \text{MARG} \text{:=1/GAM}
$$

The closed-loop  $H_{\infty}$ -norm objective has the standard signal gain interpretation. Finally it can be shown that the controller,  $K_{\infty}$ , does not substantially affect the loop shape in frequencies where the gain of  $W_2GW_1$  is either high or low, and will guarantee satisfactory stability margins in the frequency region of gain cross-over. In the regulator set-up, the final controller to be implemented is  $K= W_1 K_{\infty} W_2$ .

Input arguments:

G LTI plant to be controlled W1,W2 Stable min-phase LTI weights, either SISO or MIMO. Default is  $W_1=I$ ,  $W_2=I$ 

Output arguments:

K LTI controller K= W1\*Ks\*W2

$$
\text{CL} \qquad \qquad \begin{bmatrix} I \\ K_{\infty} \end{bmatrix} \left( I - W_2 G W_1 K_{\infty} \right)^{-1} \left[ W_2 G W_1, I \right], \ \ \text{LTI} \ H_{\infty} \ \text{optimal closed loop}
$$

$$
\text{GAM} \qquad H_{\infty} \text{ optimal cost } \gamma = \frac{1}{b(W_2GW_1, K_{\infty})} = \text{hinfnorm}(\text{CL}) \ge 1
$$

INFO Structure array containing additional information

Additional output INFO fields:

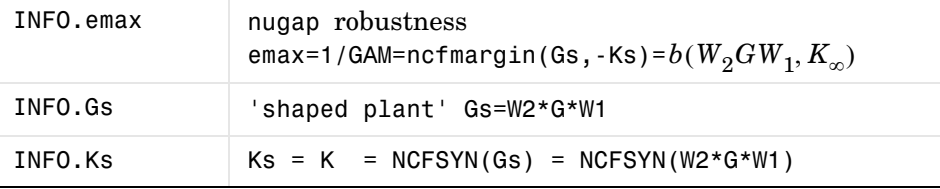

[MARG,FREQ] = ncfmargin(G,K,TOL) calculates the normalized coprime factor/gap metric robust stability margin assuming *negative* feedback.

$$
\text{MARG} = b(G, -K) = 1 / \left\| \begin{bmatrix} I \\ -K \end{bmatrix} (I + GK)^{-1} [G, I] \right\|_{\infty}
$$

where G and K are LTI plant and controller, and TOL (default=.001) is the tolerance used to compute the  $H_{\infty}$  norm. FREQ is the peak frequency — i.e., the frequency at which the infinity norm is reached to within TOL.

**Algorithm** See McFarlane and Glover [\[1\],](#page-492-0) [\[2\]](#page-492-1) for details.

**Examples** The following code shows how ncfsyn can be used for loop-shaping. The achieved loop G\*K has a sigma plot is equal to that of the target loop G\*W1 to within plus or minus 20\*log10(GAM) decibels.

```
s=zpk('s');
G=(s-1)/(s+1)^2;W1=0.5/s;[K, CL, GAM] = ncfsyn(G,W1);sigma(G*K,'r',G*W1,'r-.',G*W1*GAM,'k-.',G*W1/GAM,'k-.')
```
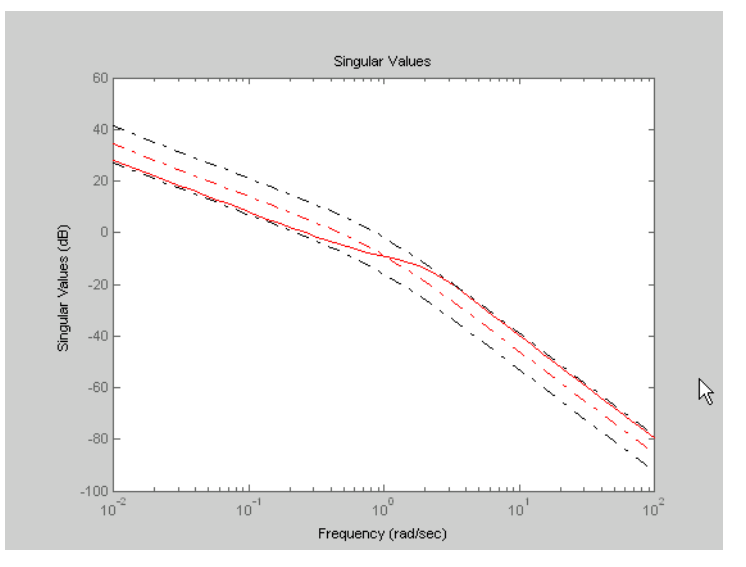

<span id="page-492-0"></span>**Figure 10-15: Achieved loop G\*K and shaped loop Gs,** ±**20log(GAM) dB**

### **References** [1] McFarlane, D.C., and K. Glover, Robust Controller Design using Normalised Coprime Factor Plant Descriptions, Springer Verlag, *Lecture Notes in Control and Information Sciences,* vol. 138, 1989.

<span id="page-492-1"></span>[2] McFarlane, D.C., and K. Glover, "A Loop Shaping Design Procedure using Synthesis," *IEEE Transactions on Automatic Control,* vol. 37, no. 6, pp. 759– 769, June 1992.

[3] Vinnicombe, G., "Measuring Robustness of Feedback Systems," PhD dissertation, Department of Engineering, University of Cambridge, 1993.

[4] Zhou, K., and J.C. Doyle, Essentials of Robust Control. NY: Prentice-Hall, 1998.

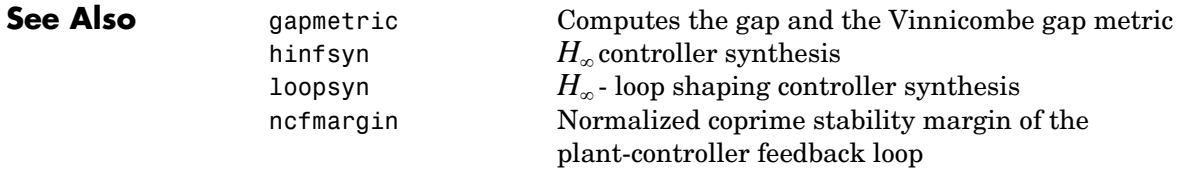

## **newlmi**

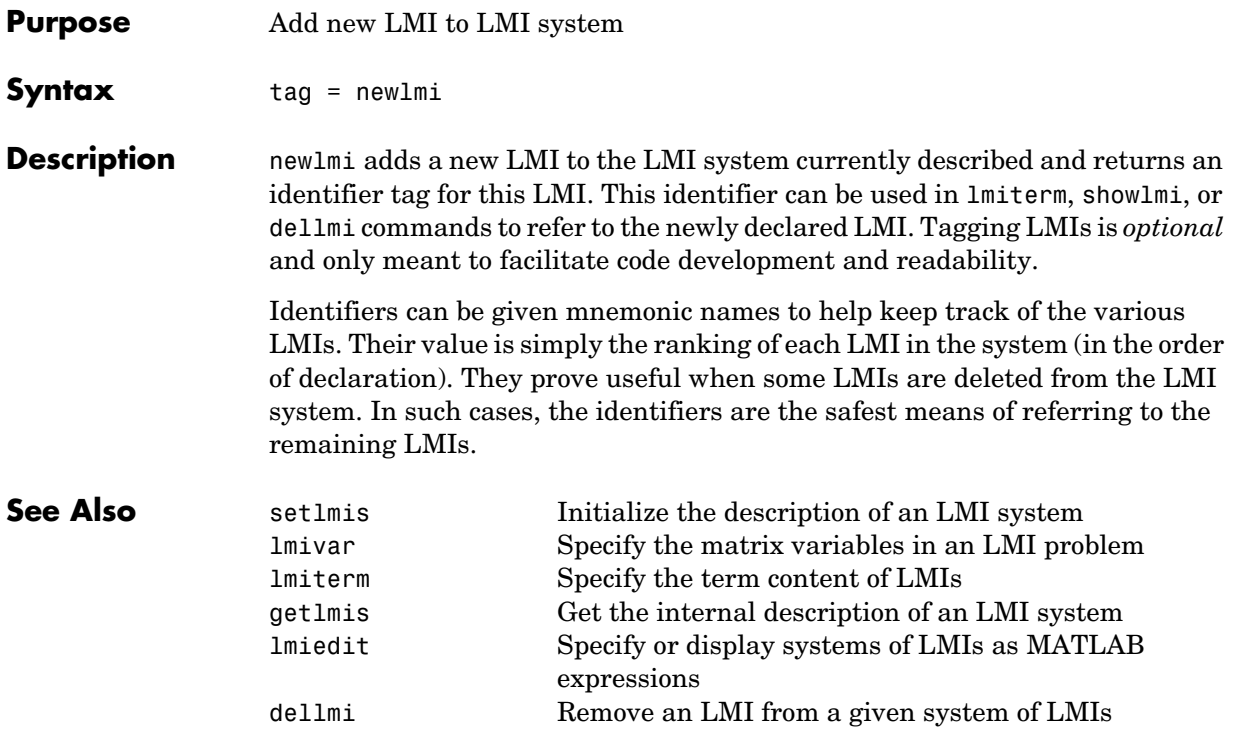

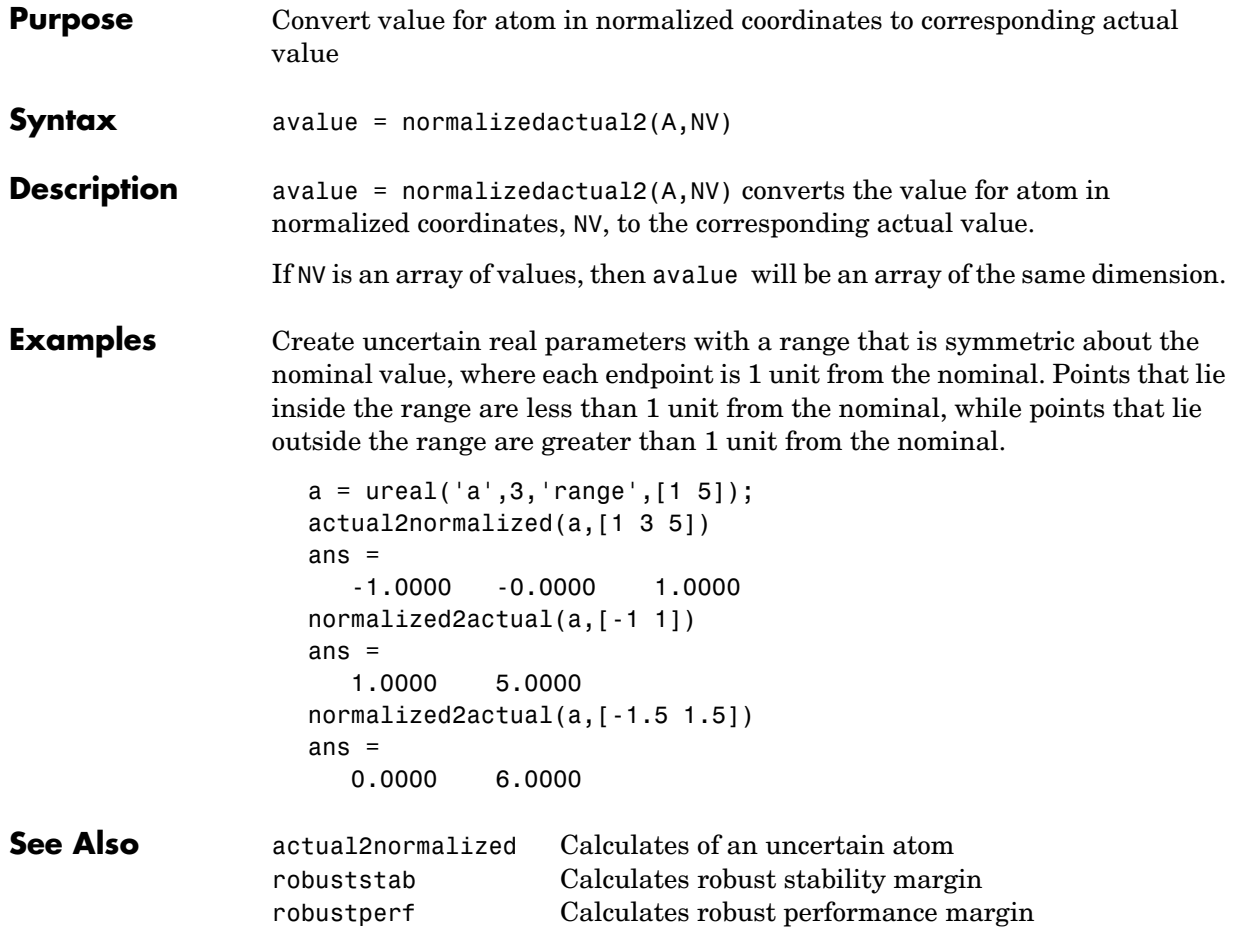

## **pdlstab**

### **Purpose** Assess robust stability of polytopic or parameter-dependent system

### **Syntax** [tau, Q0, Q1, ...] = pdlstab(pds, options)

**Description** pdlstab uses parameter-dependent Lyapunov functions to establish the stability of uncertain state-space models over some parameter range or polytope of systems. Only sufficient conditions for the existence of such Lyapunov functions are available in general. Nevertheless, the resulting robust stability tests are always less conservative than quadratic stability tests when the parameters are either time-invariant or slowly varying.

For an affine parameter-dependent system

$$
E(p)x = A(p)x + B(p)u
$$

$$
y = C(p)x + D(p)u
$$

with  $p = (p_1, \ldots, p_n) \in \mathbb{R}^n$ , pdlstab seeks a Lyapunov function of the form

$$
V(x, p) = x^T Q(p)^{-1} x, Q(p) = Q_0 + p_1 Q_1 + \dots p_n Q_n
$$

such that  $dV(x, p)/dt < 0$  along all admissible parameter trajectories. The system description pds is specified with psys and contains information about the range of values and rate of variation of each parameter *pi*.

For a *time-invariant* polytopic system

$$
E\dot{x} = Ax + Bu
$$

$$
y = Cx + Du
$$

<span id="page-495-0"></span>with

$$
\left(\begin{array}{cc} A+jE & B \\ C & D \end{array}\right) = \sum_{i=1}^{n} \alpha_i \left(\begin{array}{cc} A+jE_i & B_i \\ C_i & D_i \end{array}\right), \qquad \alpha_i \ge 0, \qquad \sum_{i=1}^{n} \alpha_i = 1, \tag{10-19}
$$

pdlstab seeks a Lyapunov function of the form

$$
V(x, \alpha) = x^T Q(\alpha)^{-1} x, Q(\alpha) = \alpha_1 Q_1 + \ldots + \alpha_n Q_n
$$

such that  $dV(x, \alpha)/dt < 0$  for all polytopic decompositions [\(10-19\).](#page-495-0)

<span id="page-496-1"></span><span id="page-496-0"></span>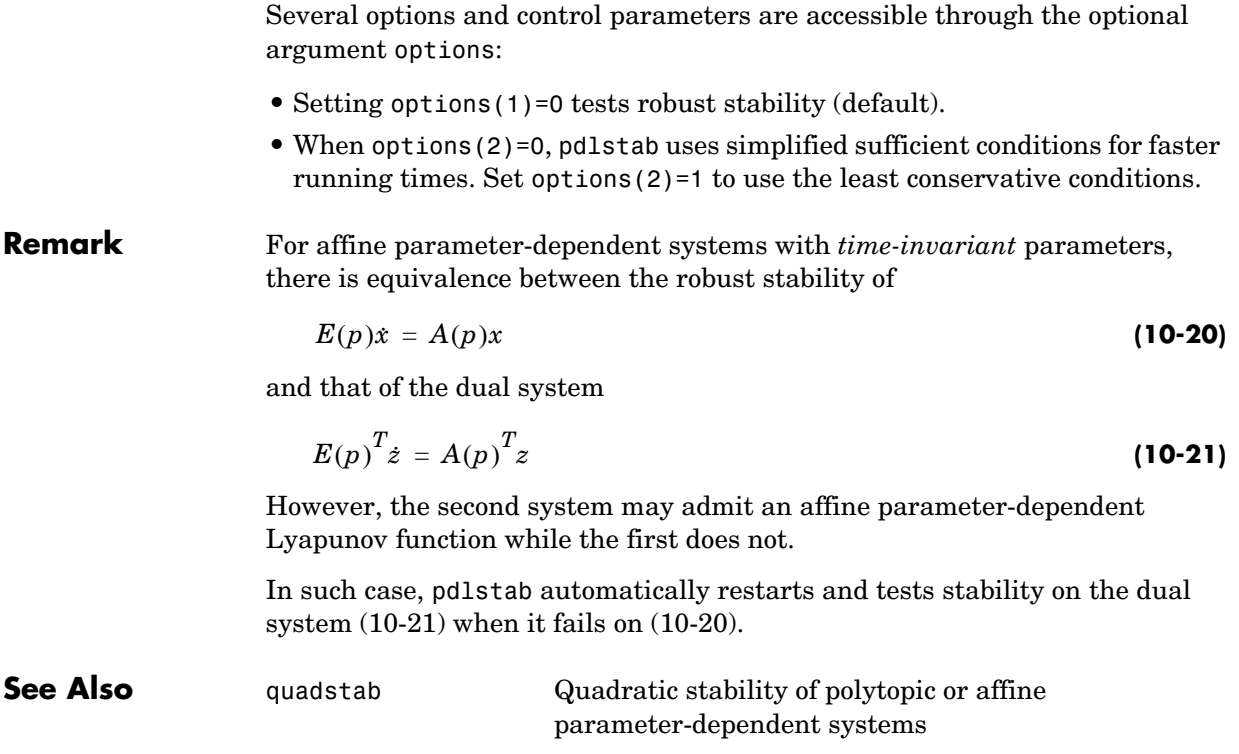

# **pdsimul**

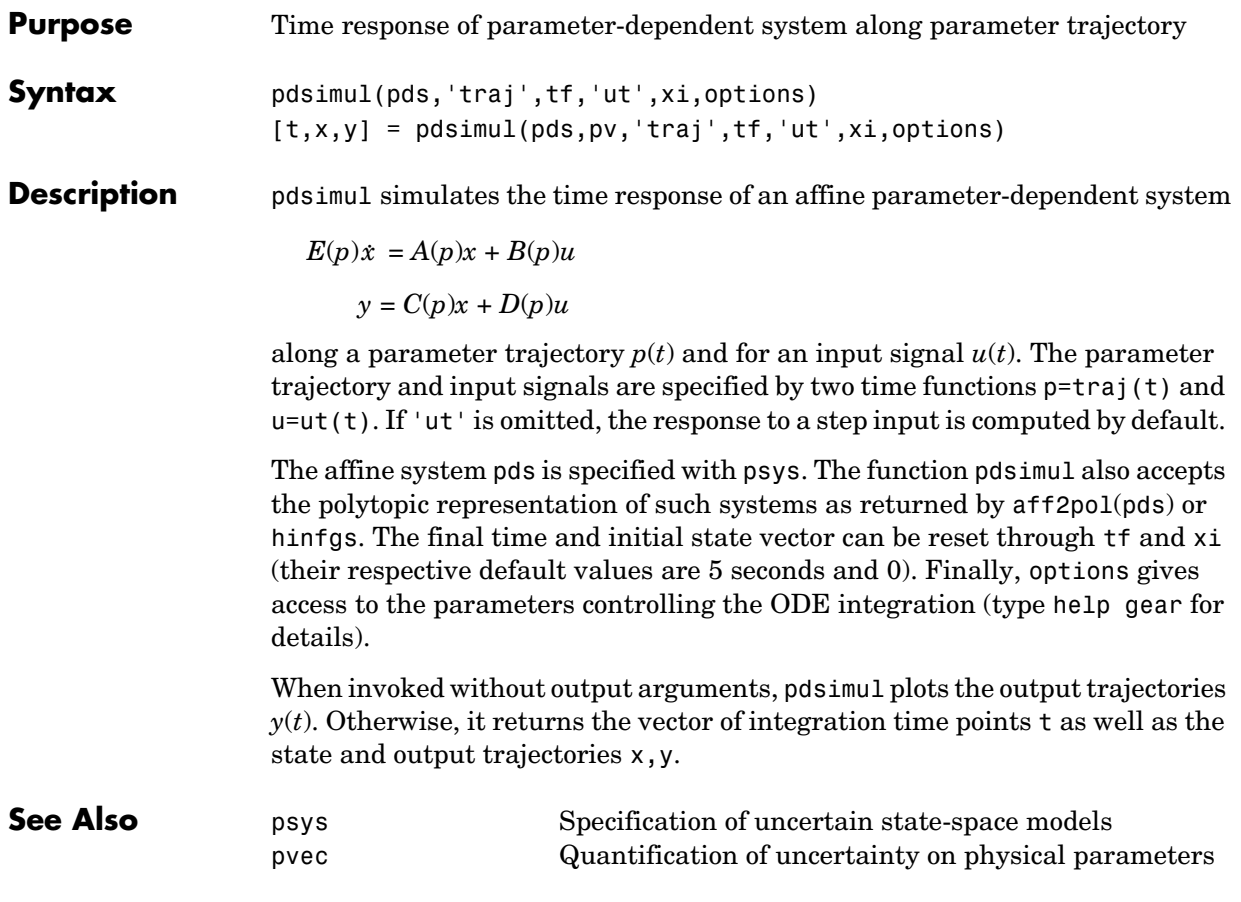

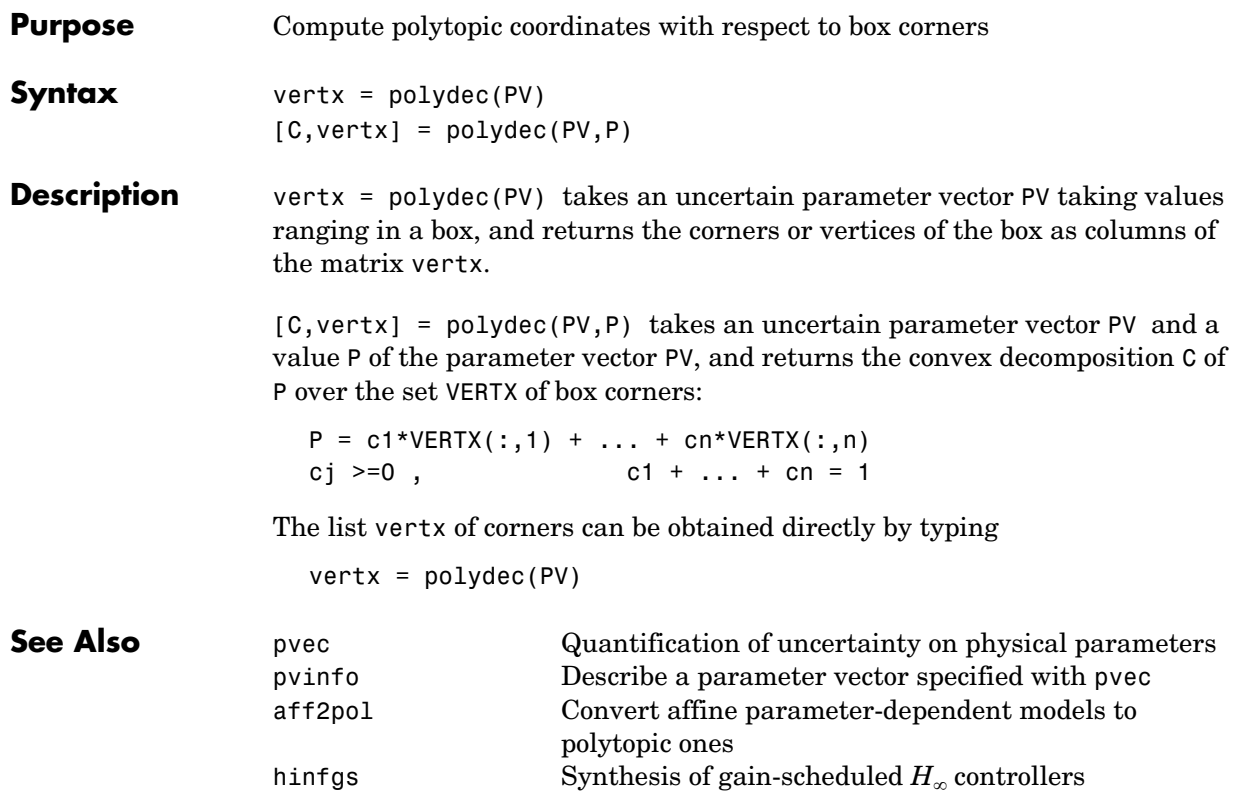

## **popov**

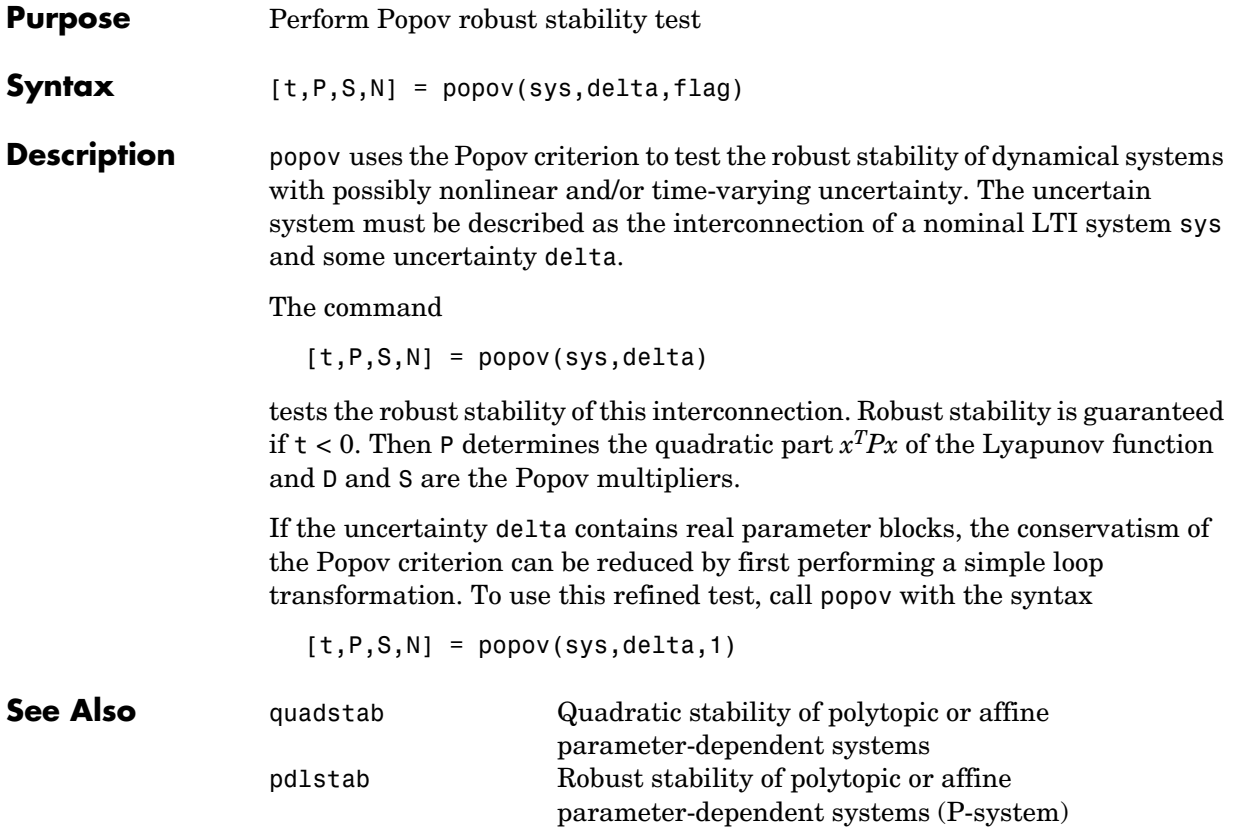

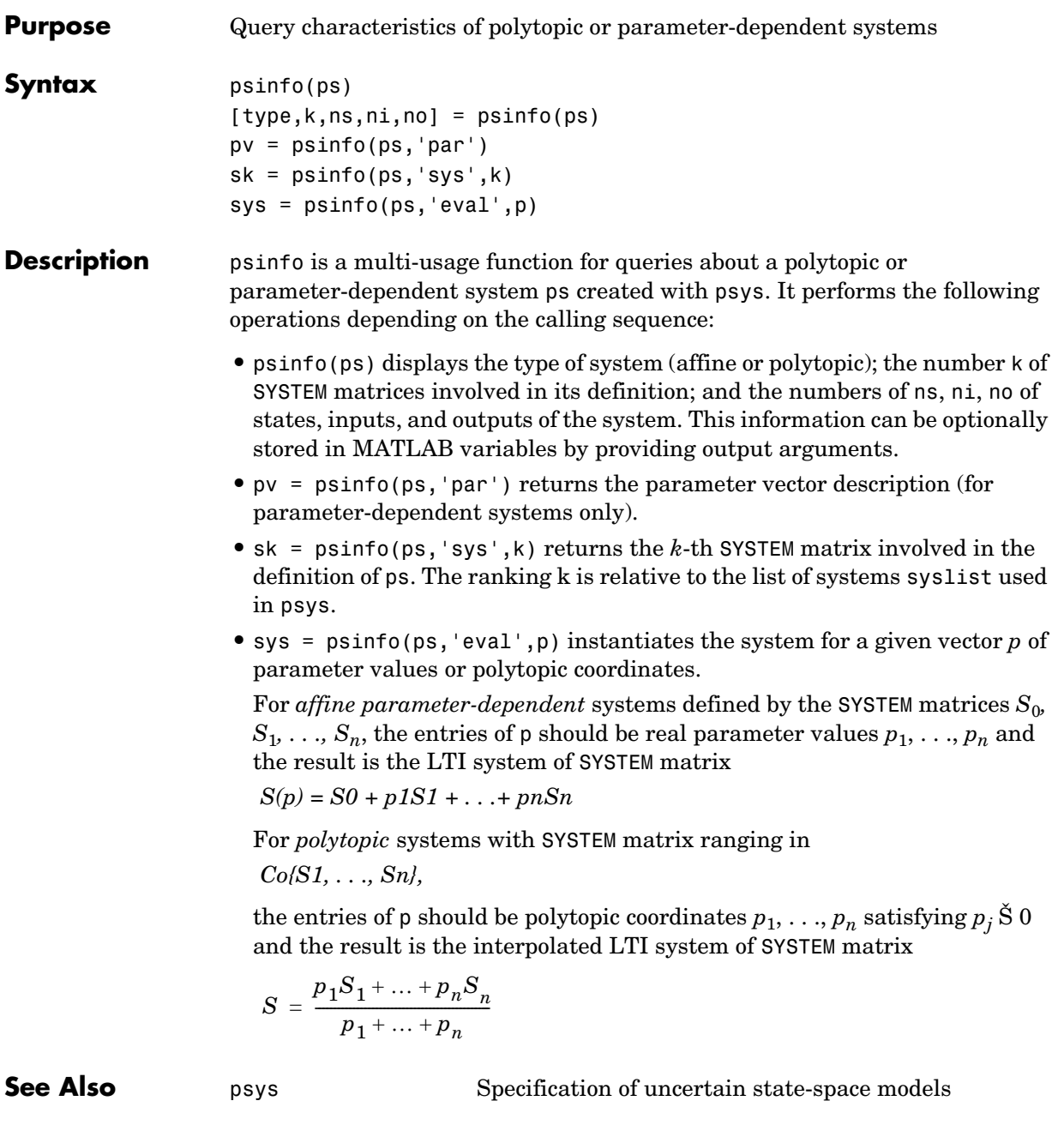

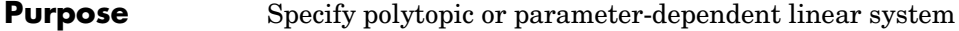

**Syntax** pols = psys(syslist)  $affs = psys(pv,syslist)$ 

**Description** psys specifies state-space models where the state-space matrices can be uncertain, time-varying, or parameter-dependent.

> Two types of uncertain state-space models can be manipulated in the LMI Control Toolbox:

**•** *Polytopic* systems

 $E(t)\dot{x} = A(t)x + B(t)u$ 

$$
y = C(t)x + D(t)u
$$

whose SYSTEM matrix takes values in a fixed polytope:

$$
\underbrace{\begin{bmatrix} A(t) + jE(t) & B(t) \\ C(t) & D(t) \end{bmatrix}}_{S(t)} \in \text{Co}\!\!\left\{\!\begin{bmatrix} A_1 + jE_1 & B_1 \\ C_1 & D_1 \end{bmatrix}, \dots, \begin{bmatrix} A_k + jE_k & B_k \\ C_k & D_k \end{bmatrix}\!\right\}
$$

where  $S_1, \ldots, S_k$  are given "vertex" systems and  $Co{S_1, ..., S_k} =$ denotes the convex hull of  $S_1, \ldots, S_k$  (polytope  $\flat$ f matrices with vertices  $S_1, \ldots, S_k$  $\alpha_i S_i$  $\mathfrak x$   ${\mathfrak a}$   $\mathfrak u$  $\sum \alpha_i S_i$  :  $\alpha_i \geq 0$ ,  $\sum \alpha_i$  $\iota$ (pq  $\sum \alpha_i = 1$ are given "vertex" systems and<br>  $\sum_{i} \alpha_i S_i : \alpha_i \ge 0, \sum_{i} \alpha_i = 1$   $\sum_{i} \alpha_i S_i : \alpha_i \ge 0, \sum_{i} \alpha_i = 1$ 

**•** *Affine parameter-dependent* systems

 $E(p)x = A(p)x + B(p)u$ 

$$
y = C(p)x + D(p)u
$$

where  $A(\cdot); B(\cdot), \ldots, E(\cdot)$  are fixed affine functions of some vector  $p = (p_1, \ldots, p_n)$  of real parameters, i.e.,

$$
\frac{\begin{bmatrix} A(p) + jE(p) & B(p) \\ C(p) & D(p) \end{bmatrix} = \\ \frac{\begin{bmatrix} A_0 + jE_0 & B_0 \\ C_0 & D_0 \end{bmatrix} + p_1 \begin{bmatrix} A_1 + jE_1 & B_1 \\ C_1 & D_1 \end{bmatrix} + \dots + p_n \begin{bmatrix} A_n + jE_n & B_n \\ C_n & D_n \end{bmatrix}}{S_0}
$$

where  $S_0, S_1, \ldots, S_n$  are given SYSTEM matrices. The parameters  $p_i$  can be time-varying or constant but uncertain.

Both types of models are specified with the function psys. The argument syslist lists the SYSTEM matrices  $S_i$  characterizing the polytopic value set or parameter dependence. In addition, the description pv of the parameter vector (range of values and rate of variation) is required for affine parameterdependent models (see pvec for details). Thus, a polytopic model with vertex systems  $S_1, \ldots, S_4$  is created by

pols = psys([s1,s2,s3,s4])

while an affine parameter-dependent model with 4 real parameters is defined by

 $affs = psys(pv, [s0, s1, s2, s3, s4])$ 

The output is a structured matrix storing all the relevant information.

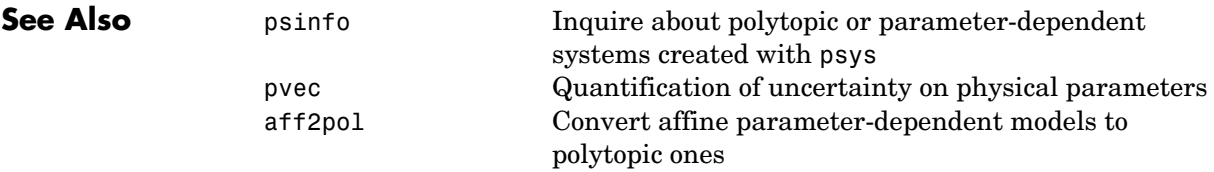

**Purpose** Specify vector of uncertain or time-varying parameters

**Syntax** pv = pvec('box',range,rates) pv = pvec('pol',vertices)

**Description** pvec is used in conjunction with psys to specify parameter-dependent systems. Such systems are parametrized by a vector  $p = (p_1, \ldots, p_n)$  of uncertain or time-varying real parameters  $p_i$ . The function pvec defines the range of values and the rates of variation of these parameters.

The type 'box' corresponds to independent parameters ranging in intervals

 $p_j \leq p_j \leq \overline{p}_j$ 

The parameter vector *p* then takes values in a hyperrectangle of  $\mathbb{R}^n$  called the parameter box. The second argument range is an *n*-by-2 matrix that stacks up the extremal values  $p_j$  and  $\bar{p}_j$  of each  $p_j$ . If the third argument rates is omitted, all parameters are assumed time-invariant. Otherwise, rates is also an *n*-by-2 matrix and its *j*-th row specifies lower and upper bounds  $\underline{v}_j$  and  $\overline{v}_j$ <br>on  $\frac{dp_j}{dr}$ . on  $\frac{dp_j}{dt}$ :

$$
v_j \le \frac{dp_j}{dt} \le \overline{v_j}
$$

Set  $y_j = \text{Inf and } \overline{v}_j = \text{Inf if } p_j(t) \text{ can vary arbitrarily fast or discontinuously.}$ 

The type 'pol' corresponds to parameter vectors *p* ranging in a polytope of the parameter space  $\mathbb{R}^n$ . This polytope is defined by a set of vertices  $V_1, \ldots, V_n$ corresponding to "extremal" values of the vector *p*. Such parameter vectors are declared by the command

 $pv = pvec('pol', [v1, v2, . . . , vn])$ 

where the second argument is the concatenation of the vectors  $v1, \ldots, vn$ .

The output argument pv is a structured matrix storing the parameter vector description. Use pvinfo to read the contents of pv.

**Examples** Consider a problem with two time-invariant parameters

 $p_1 \in [-1, 2], p_2 \in [20, 50]$
The corresponding parameter vector  $p = (p_1, p_2)$  is specified by

pv = pvec('box',[-1 2;20 50])

Alternatively, this vector can be regarded as taking values in the rectangle drawn in Figure 9.2. The four corners of this rectangle are the four vectors

$$
v_1 = \begin{pmatrix} -1 \\ 20 \end{pmatrix}, v_2 = \begin{pmatrix} -1 \\ 50 \end{pmatrix}, v_3 = \begin{pmatrix} 2 \\ 20 \end{pmatrix}, v_4 = \begin{pmatrix} 2 \\ 50 \end{pmatrix}
$$

Hence, you could also specify *p* by

pv = pvec('pol',[v1,v2,v3,v4])

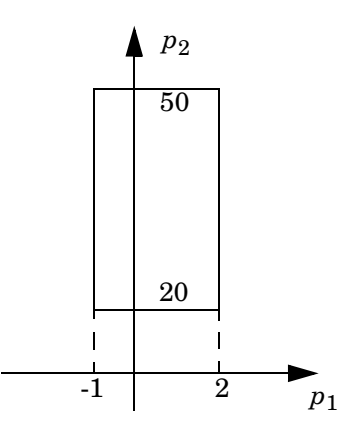

**Figure 10-16: Parameter box**

**See Also** pvinfo Describe a parameter vector specified with pvec psys Specification of uncertain state-space models

## **pvinfo**

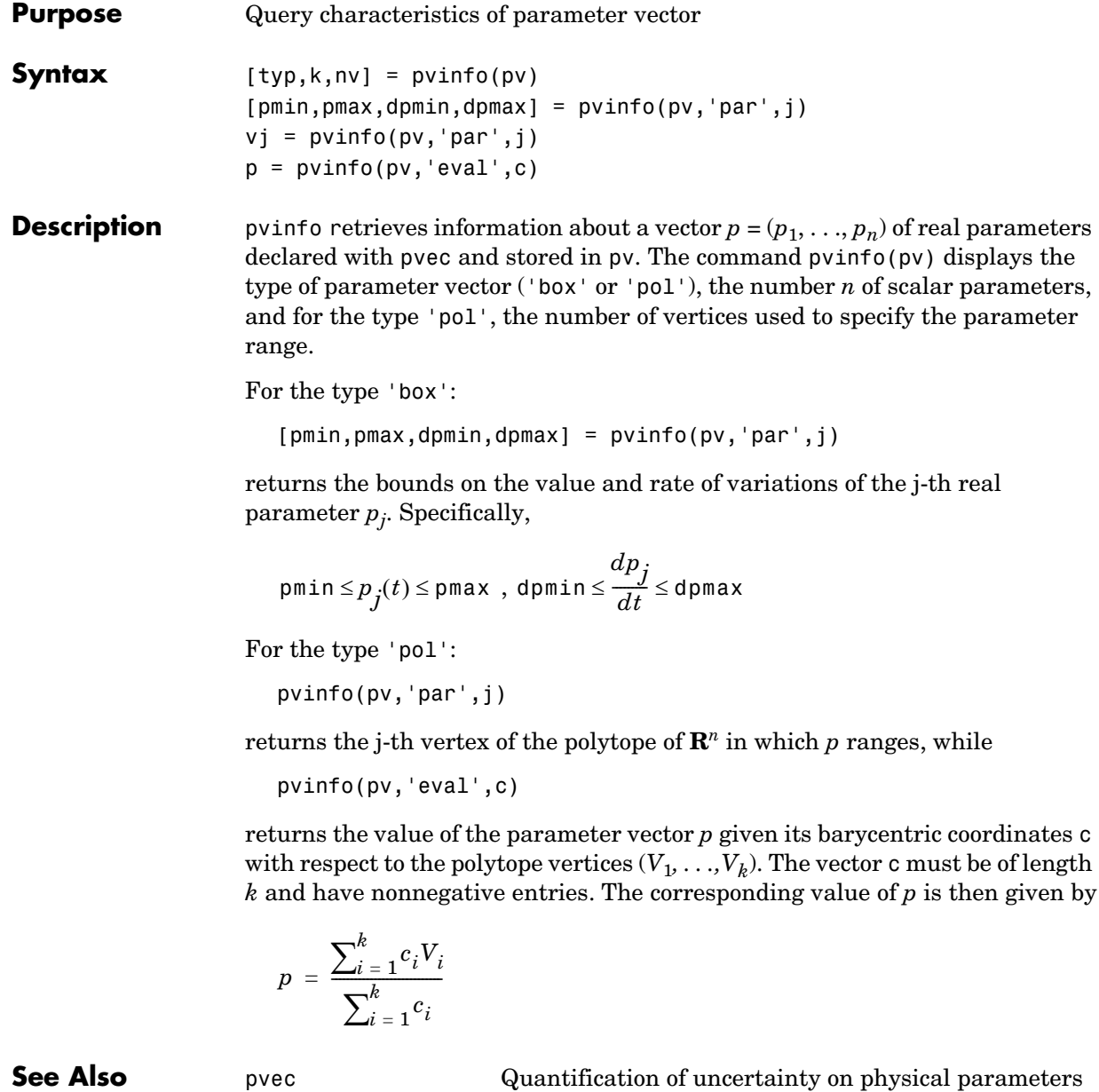

psys Specification of uncertain state-space models

**10-248**

**Purpose** Compute quadratic *H*<sub>∞</sub> performance of polytopic or parameter-dependent system

**Syntax** [perf,P] = quadperf(ps,g,options)

**Description** The RMS gain of the time-varying system

<span id="page-506-1"></span>
$$
E(t)\dot{x} = A(t)x + B(t)u, \qquad y = C(t)x + D(t)u
$$
 (10-22)

<span id="page-506-0"></span>is the smallest  $\gamma > 0$  such that

$$
\|y\|_{L_2} \le \gamma \|u\|_{L_2}
$$
 (10-23)

for all input  $u(t)$  with bounded energy. A sufficient condition for  $(10-23)$  is the existence of a quadratic Lyapunov function

$$
V(x) = x^T P x, \qquad P > 0
$$

such that

$$
\forall u \in L_2, \quad \frac{dV}{dt} + y^T y - \gamma^2 u^T u < 0
$$

Minimizing γ over such quadratic Lyapunov functions yields the quadratic *H*<sup>∞</sup> performance, an upper bound on the true RMS gain.

The command

 $[perf, P] = quadr{quad}$ 

computes the quadratic  $H_{\infty}$  performance perf when [\(10-22\)](#page-506-1) is a polytopic or affine parameter-dependent system ps (see psys). The Lyapunov matrix *P* yielding the performance perf is returned in P.

The optional input options gives access to the following task and control parameters:

- **•** If options(1)=1, perf is the largest portion of the parameter box where the quadratic RMS gain remains smaller than the positive value g (for affine parameter-dependent systems only). The default value is 0.
- If options(2)=1, quadperf uses the least conservative quadratic performance test. The default is options(2)=0 (fast mode).

# **quadperf**

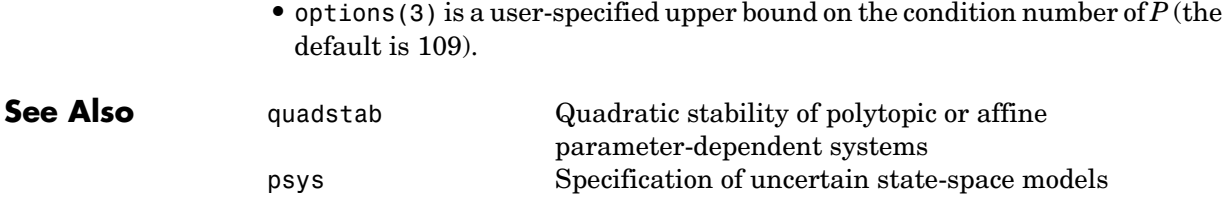

**Purpose** Assess quadratic stability of polytopic or affine parameter-dependent systems

**Syntax** [tau,P] = quadstab(ps,options)

**Description** For affine parameter-dependent systems

 $p(t) = (p_1(t), \ldots, p_n(t))$ *x* ·

or polytopic systems

 $(A, E) \in \text{Co}\{(A_1, E_1), \ldots, (A_n, E_n)\},\$ *x* ·

quadstab seeks a fixed Lyapunov function  $V(x) = x^T P x$  with  $P > 0$  that establishes quadratic stability. The affine or polytopic model is described by ps (see psys).

The task performed by quadstab is selected by options(1):

• if options(1)=0 (default), quadstab assesses quadratic stability by solving the LMI problem

Minimize  $\tau$  over  $Q = Q^T$  such that

 $A^TQE + EQA^T < \tau I$  for all admissible values of  $(A, E)$ 

 $Q > I$ 

The global minimum of this problem is returned in tau and the system is quadratically stable if tau < 0

**•** if options(1)=1, quadstab computes the largest portion of the specified parameter range where quadratic stability holds (only available for affine models). Specifically, if each parameter  $p_i$  varies in the interval

 $p_i \in [p_{i0} - \delta_i, p_{i0} + \delta_i],$ 

quadstab computes the largest  $\theta > 0$  such that quadratic stability holds over the parameter box

 $p_i \in [p_{i0} - \theta \delta_i, p_{i0} + \theta \delta_i]$ 

This "quadratic stability margin" is returned in tau and ps is quadratically stable if tau Š 1.

Given the solution  $Q_{\text{opt}}$  of the LMI optimization, the Lyapunov matrix  $P$  is given by  $P = Q_{\text{opt}}^{-1}$ . This matrix is returned in P.

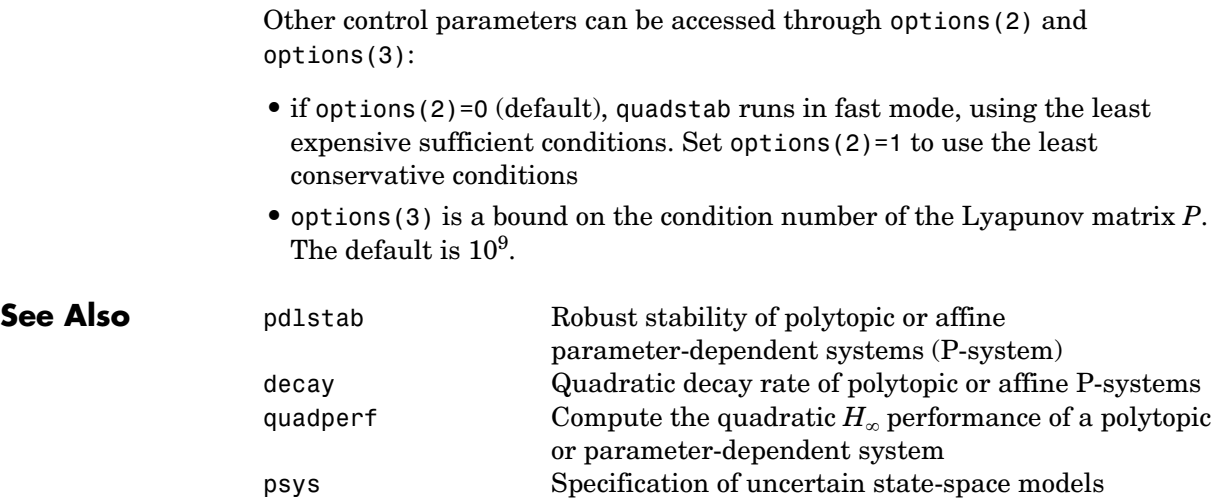

### **randatom**

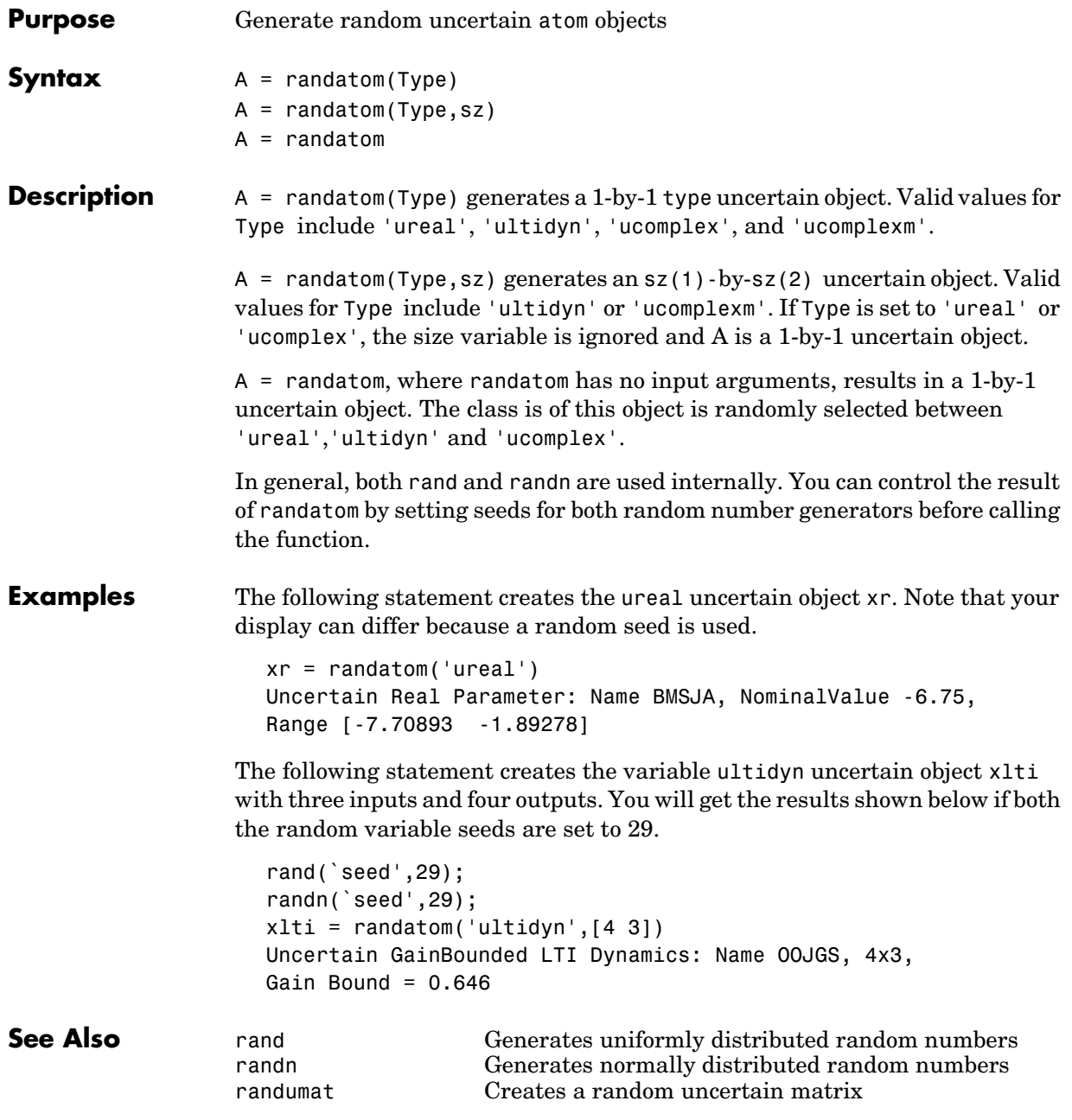

### **randatom**

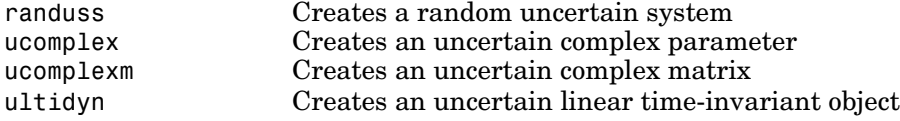

### **randumat**

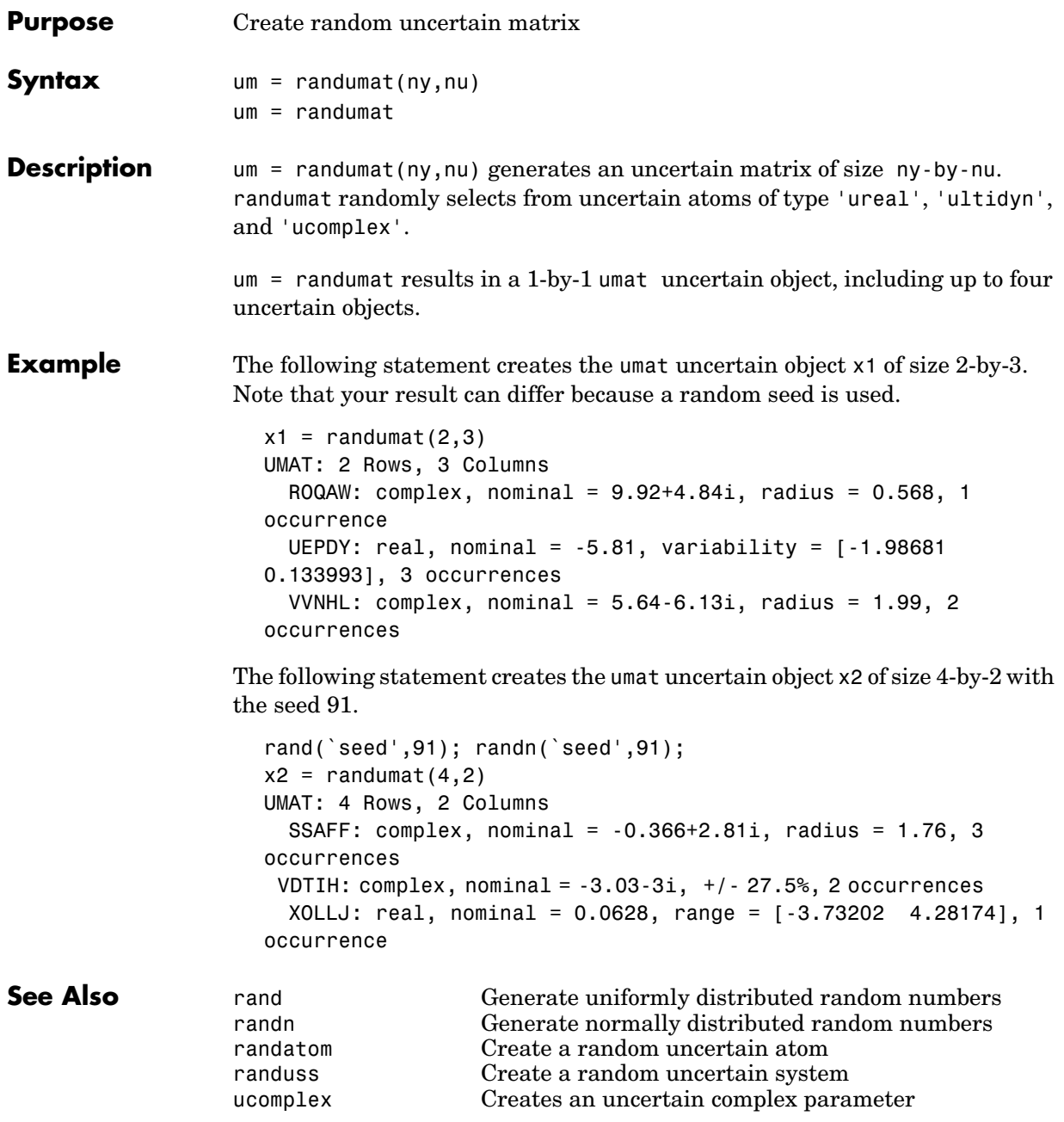

ultidyn Creates an uncertain linear time-invariant object

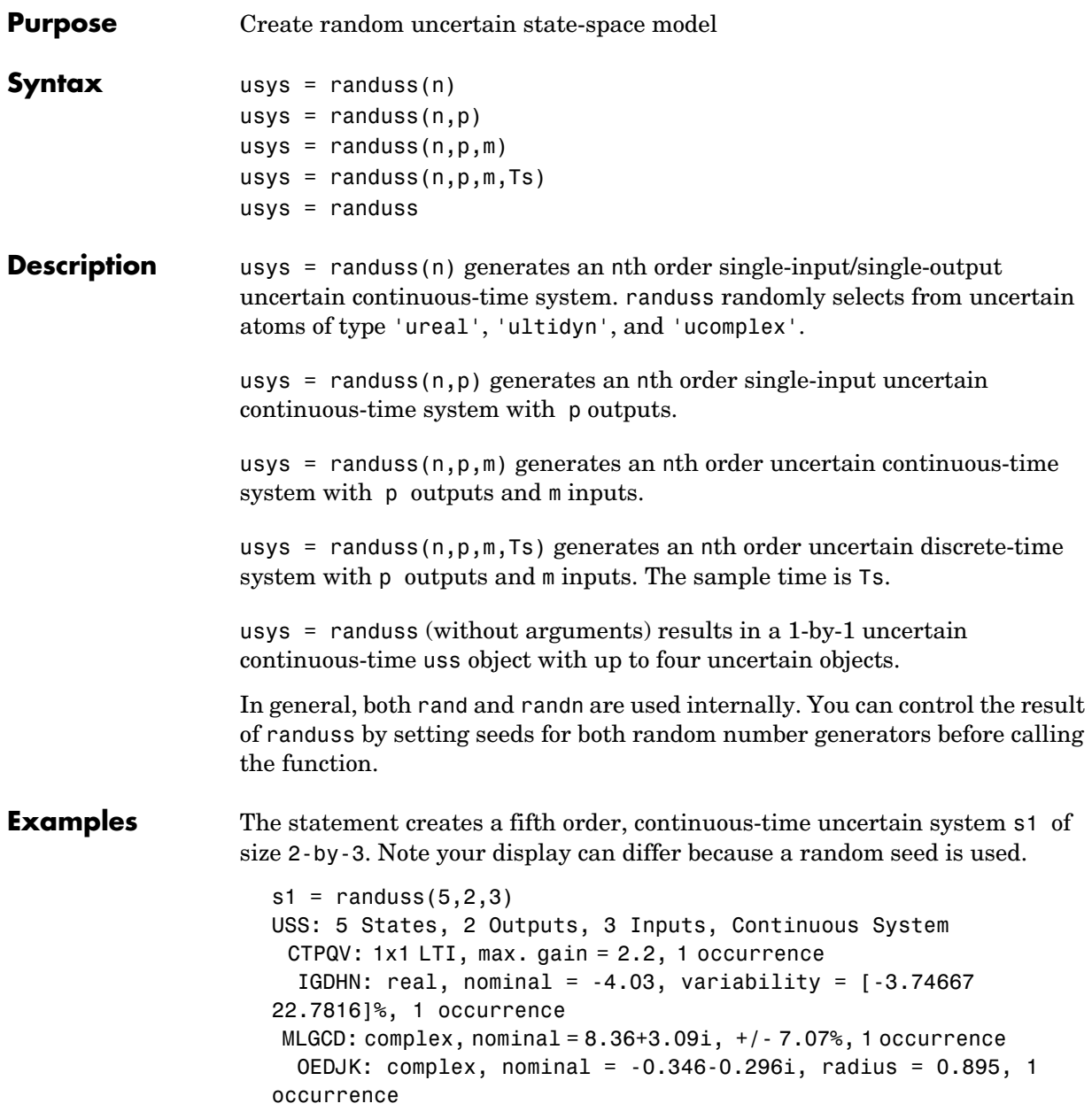

### **randuss**

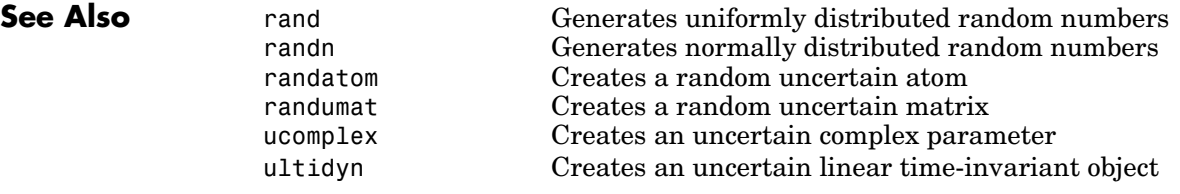

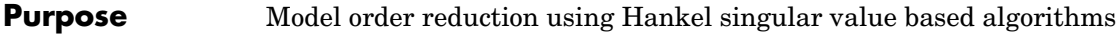

#### **Syntax** GRED =  $reduce(G)$ GRED = reduce(G,order)  $[GRED, redinfo] = reduce(G, 'key1', 'value1', ...)$  $[GRED, redinfo] = reduce(G, order, 'key1', 'value1', ...)$

**Description** reduce returns a reduced order model GRED of G and a struct array redinfo containing the error bound of the reduced model, Hankel singular values of the original system and some other relevant model reduction information.

> An error bound is a measure of how close GRED is to G and is computed based on either *additive error,* || G-GRED ||∞, *multiplicative error,* || G-1(G-GRED) ||∞, or *nugap error* (ncfmr)  $[1],[4],[5]$  $[1],[4],[5]$  $[1],[4],[5]$  $[1],[4],[5]$  $[1],[4],[5]$ .

> Hankel singular values of a stable system indicate the respective state energy of the system. Hence, reduced order can be directly determined by examining the system Hankel SV's. Model reduction routines, which based on Hankel SV's are grouped by their error bound types. In many cases, the additive error method GRED=reduce(G,ORDER) is adequate to provide a good reduced order model. But for systems with lightly damped poles and/or zeros, a multiplicative error method (namely, GRED=reduce(G,ORDER,'ErrorType','mult')) that minimizes the relative error between G and GRED tends to produce a better fit.

This table describes input arguments for reduce.

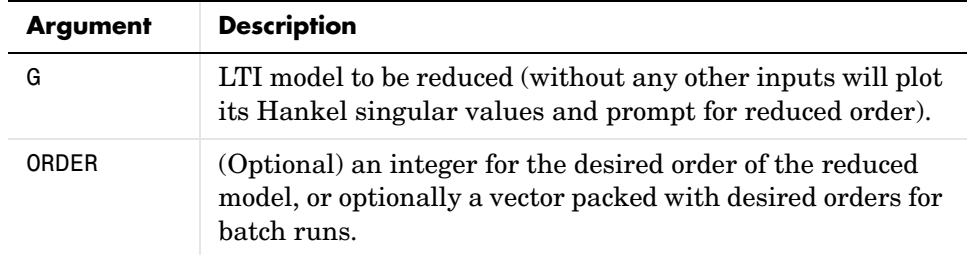

A batch run of a serial of different reduced order models can be generated by specifying order =  $x:y$ , or a vector of integers. By default, all the anti-stable part of a physical system is kept, because from control stability point of view, getting rid of unstable state(s) is dangerous to model a system.

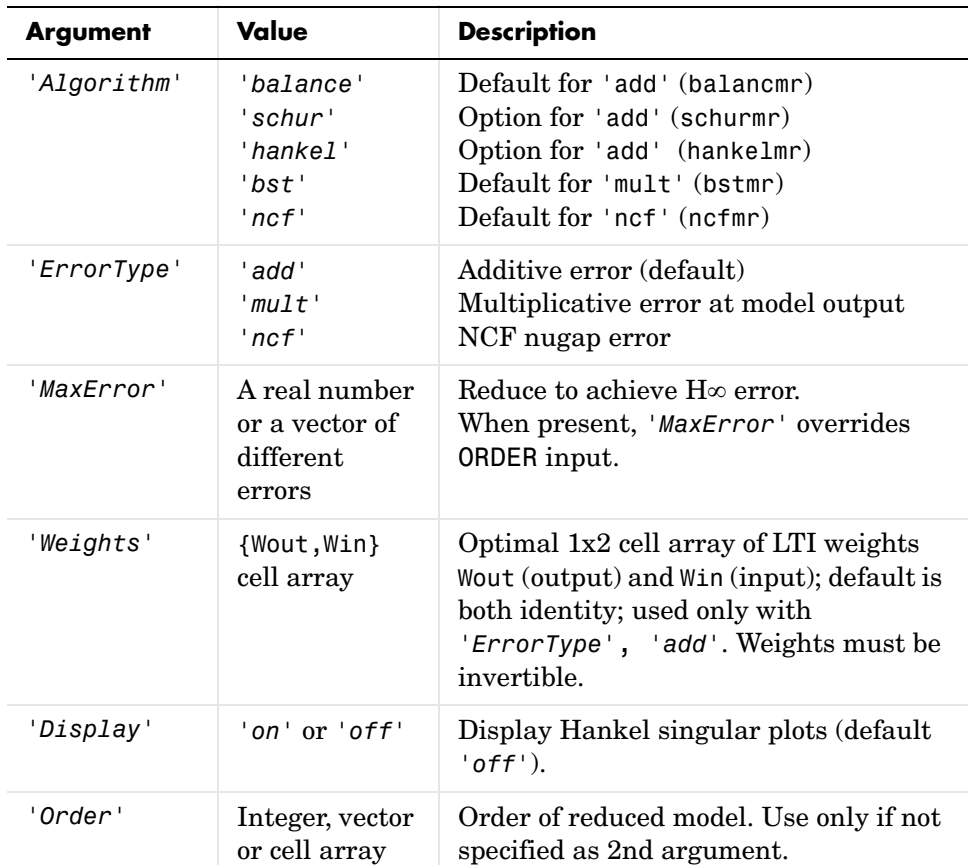

'*MaxError*' can be specified in the same fashion as an alternative for 'ORDER' after an '*ErrorType*' is selected. In this case, reduced order will be determined when the sum of the tails of the Hankel SV's reaches the '*MaxError*'.

Weights on the original model input and/or output can make the model reduction algorithm focus on some frequency range of interests. But weights have to be stable, minimum phase and invertible.

This table describes output arguments.

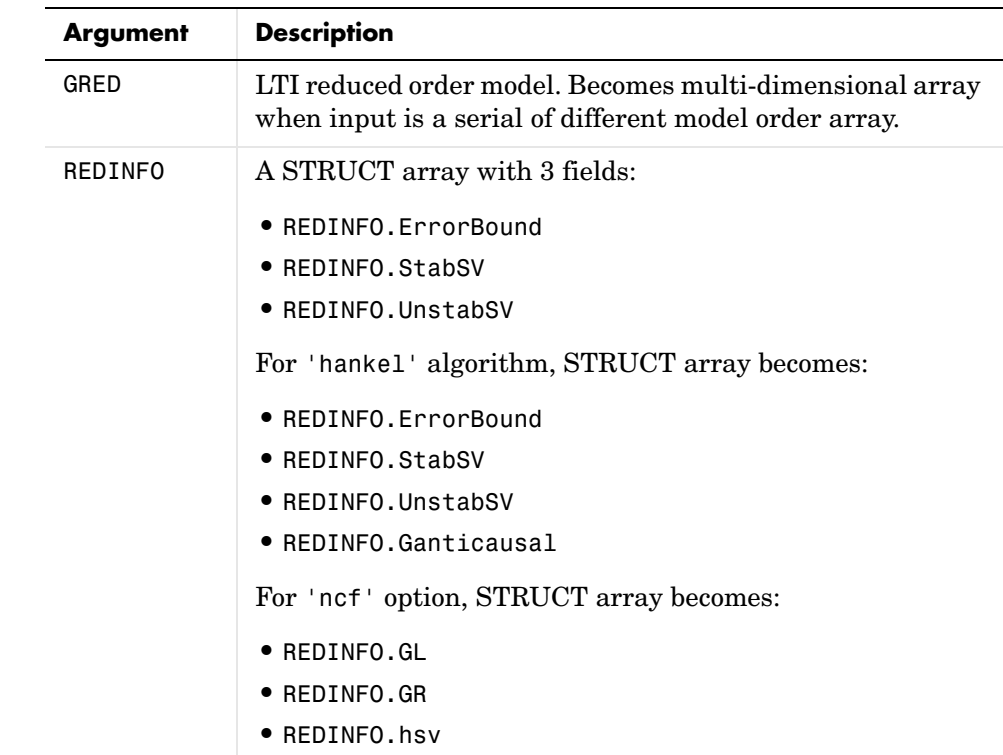

G can be stable or unstable. G and GRED can be either continuous or discrete.

A successful model reduction with a well-conditioned original model G will ensure that the reduced model GRED satisfies the infinity norm error bound.

**Examples** Given a continuous or discrete, stable or unstable system, G, the following commands can get a set of reduced order models based on your selections:

```
rand('state',1234); randn('state',5678);G = rss(30,5,4);
[g1, redinfo1] = reduce(G); % display Hankel SV plot
                             % and prompt for order
[g2, redinfo2] = reduce(G,20); % default to balancmr
[g3, redinfo3] = reduce(G,[10:2:18],'algorithm','schur'); 
                             % select schurmr
```
<span id="page-519-2"></span><span id="page-519-1"></span><span id="page-519-0"></span>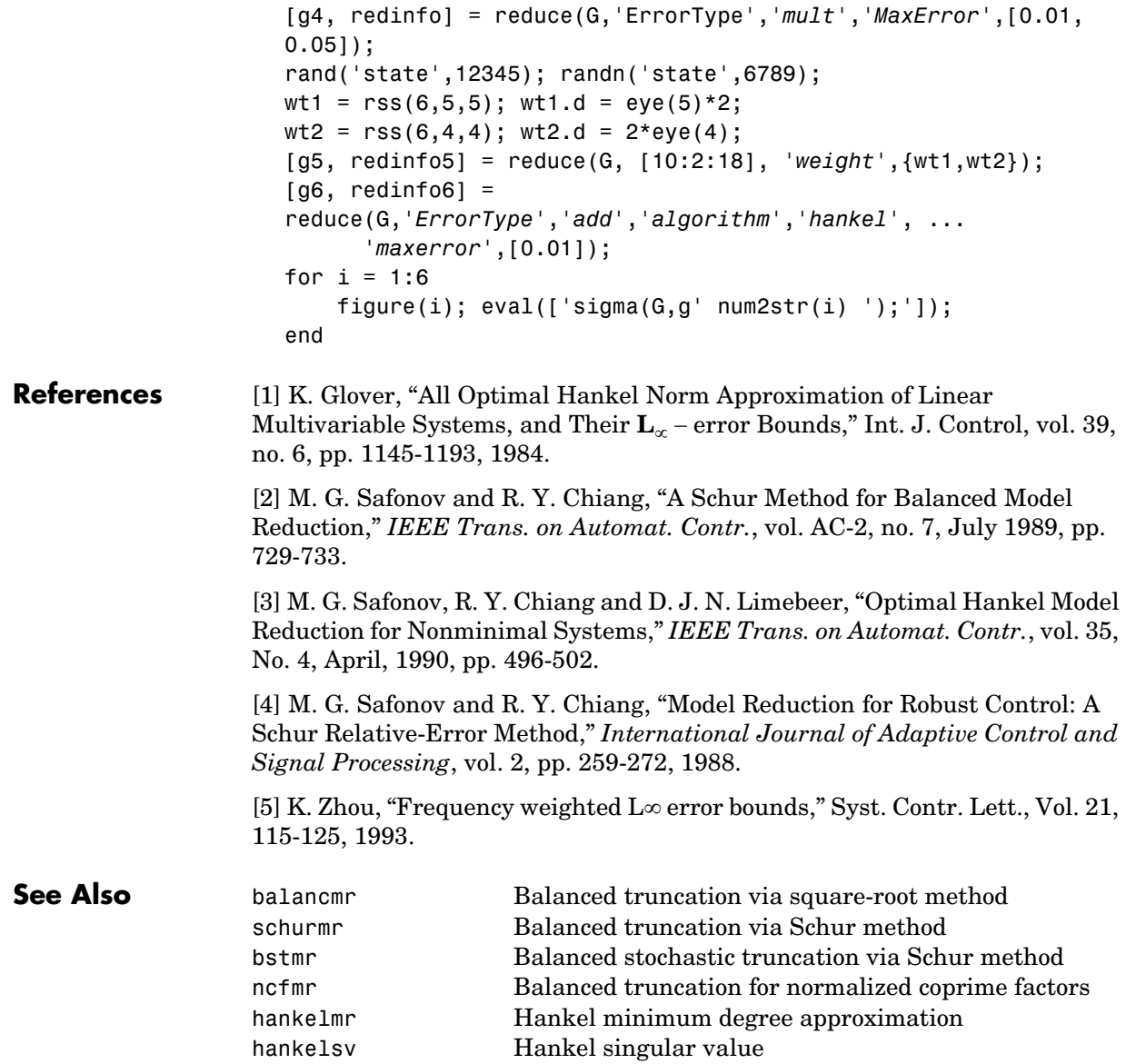

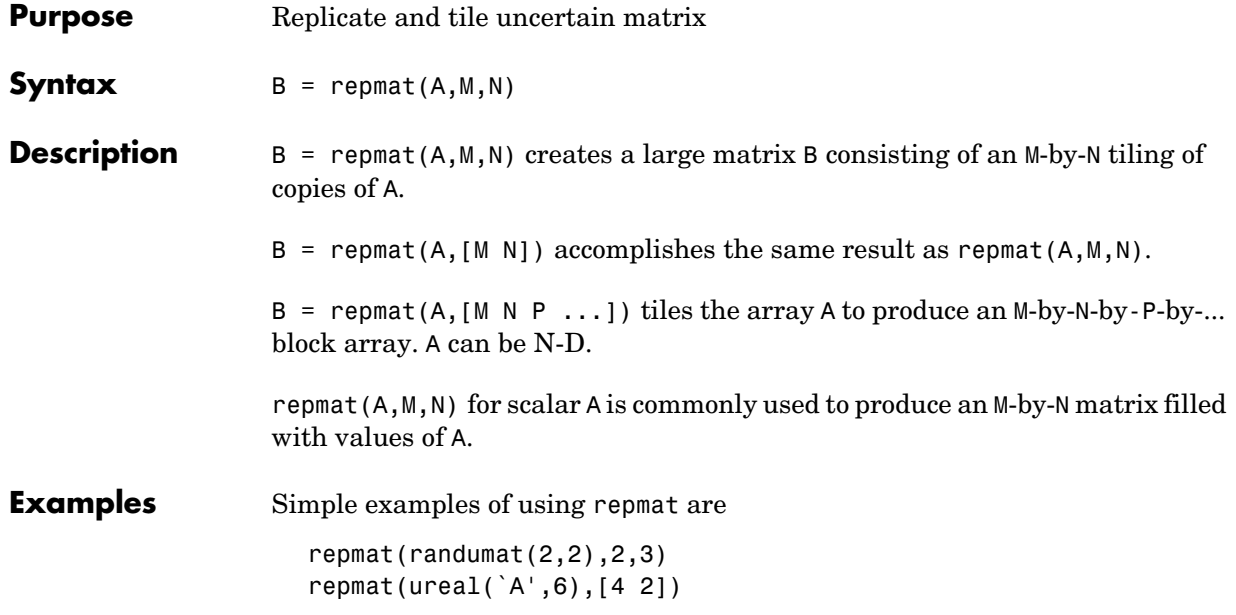

### **robopt**

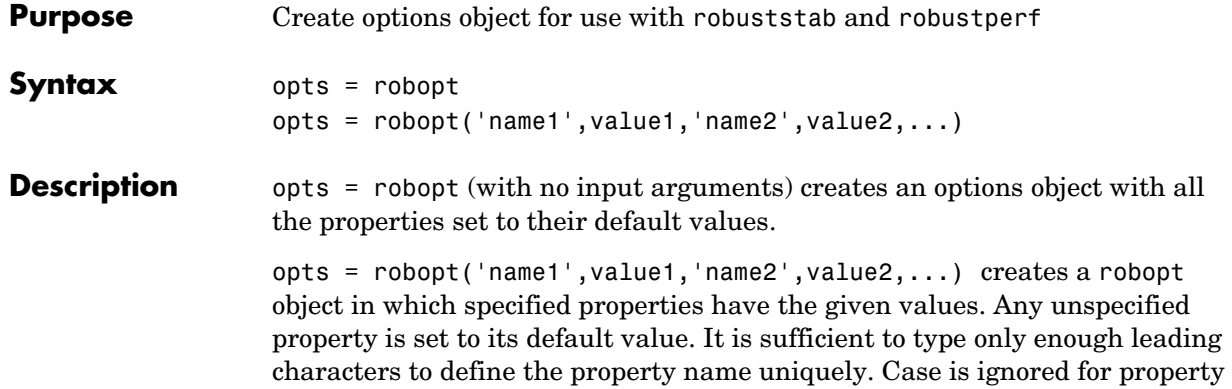

robopt with no input or output arguments displays a complete list of option properties and their default values.

#### **Fields**

names.

The following are the robopt object properties:

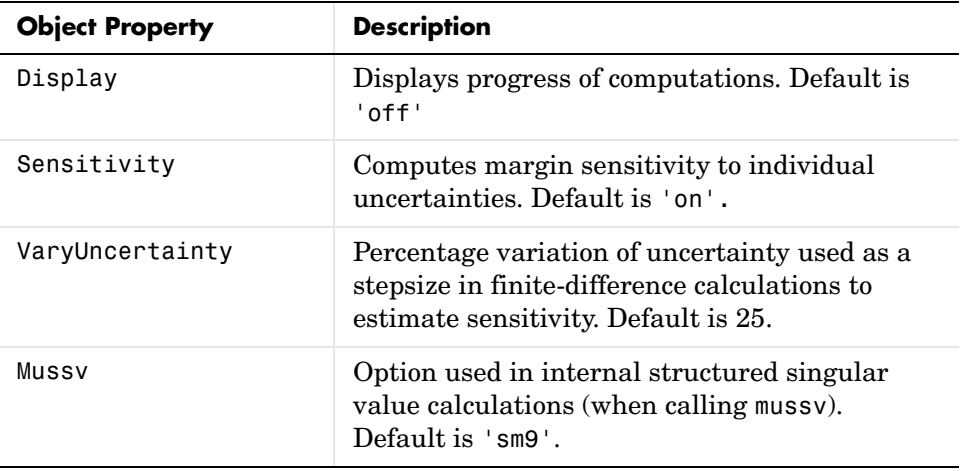

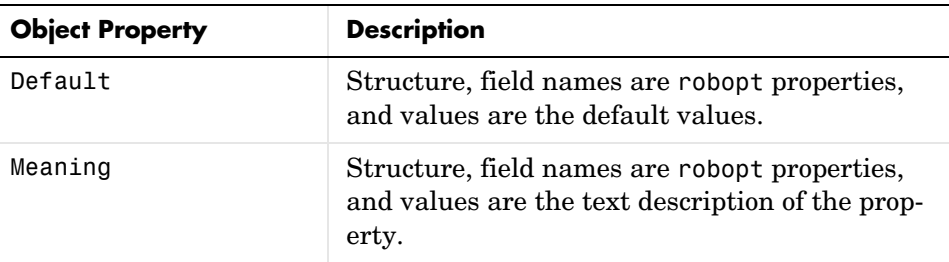

**Examples** You can create a robopt options object called opt with all default values.

```
opt = robotProperty Object Values: 
              Display: 'off' 
         Sensitivity: 'on' 
     VaryUncertainty: 25 
                Mussv: 'sm9' 
              Default: [1x1 struct] 
              Meaning: [1x1 struct]
```
An elementary finite-difference scheme is used in estimating local sensitivities. The property VaryUncertainty denotes the step size used in estimating the derivatives necessary in computing sensitivities.

In the following statements, you are requesting that the sensitivity of the robust stability margin calculation to a 50% variation in individual uncertainties be calculated. The robopt options properties 'Sensitivity' and 'VaryUncertainty' are set individually.

```
opt = robopt; 
opt.VaryUncertainty = 50; 
opt 
Property Object Values: 
              Display: 'off' 
         Sensitivity: 'on' 
     VaryUncertainty: 50 
                Mussv: 'sm9' 
              Default: [1x1 struct] 
              Meaning: [1x1 struct]
```
**See Also dkitopt Creates an options object for dksyn** 

### **robopt**

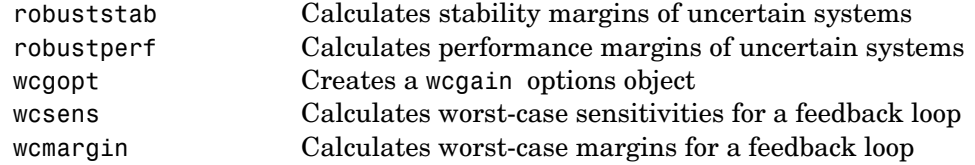

#### **Purpose** Calculate robust performance margin of uncertain multivariable system

**Syntax** perfmarg = robustperf(sys)  $[perf marg, wcu, report, info] = robustperf(sys)$  $[perfmarg,wcu,report,info] = robustperf(sys, opt)$ 

**Description** The performance of a nominally stable uncertain system model will generally degrade for specific values of its uncertain elements. robustperf, largely included for historical purposes, computes the robust performance margin, which is one measure of the level of degradation brought on by the modeled uncertainty. The relationship between robustperf and other measures, such as robuststab and wcgain, is described in [Chapter 7, "Generalized Robustness](#page-196-0)  [Analysis."](#page-196-0)

> As with other *uncertain-system* analysis tools, only bounds on the performance margin are computed. The exact robust performance margin is guaranteed to lie between these upper and lower bounds.

> The computation used in robustperf is a frequency domain calculation. If the input system sys is a ufrd, then the analysis is performed on the frequency grid within the ufrd. If the input system sys is a uss, then an appropriate frequency grid is generated (automatically), and the analysis performed on that frequency grid. In all discussion that follows, *N* denotes the number of points in the frequency grid.

#### **Basic Syntax**

Suppose sys is a ufrd or uss with *M* uncertain elements. The results of

```
[perfmarg,perfmargunc,Report] = robustperf(sys)
```
are such that perfmarg is a structure with the following fields:

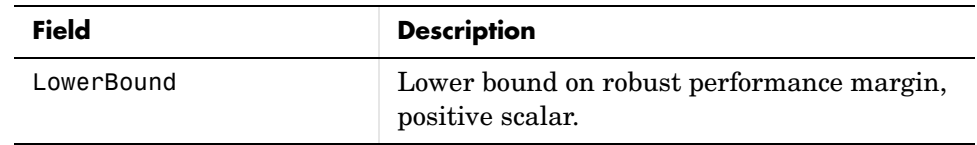

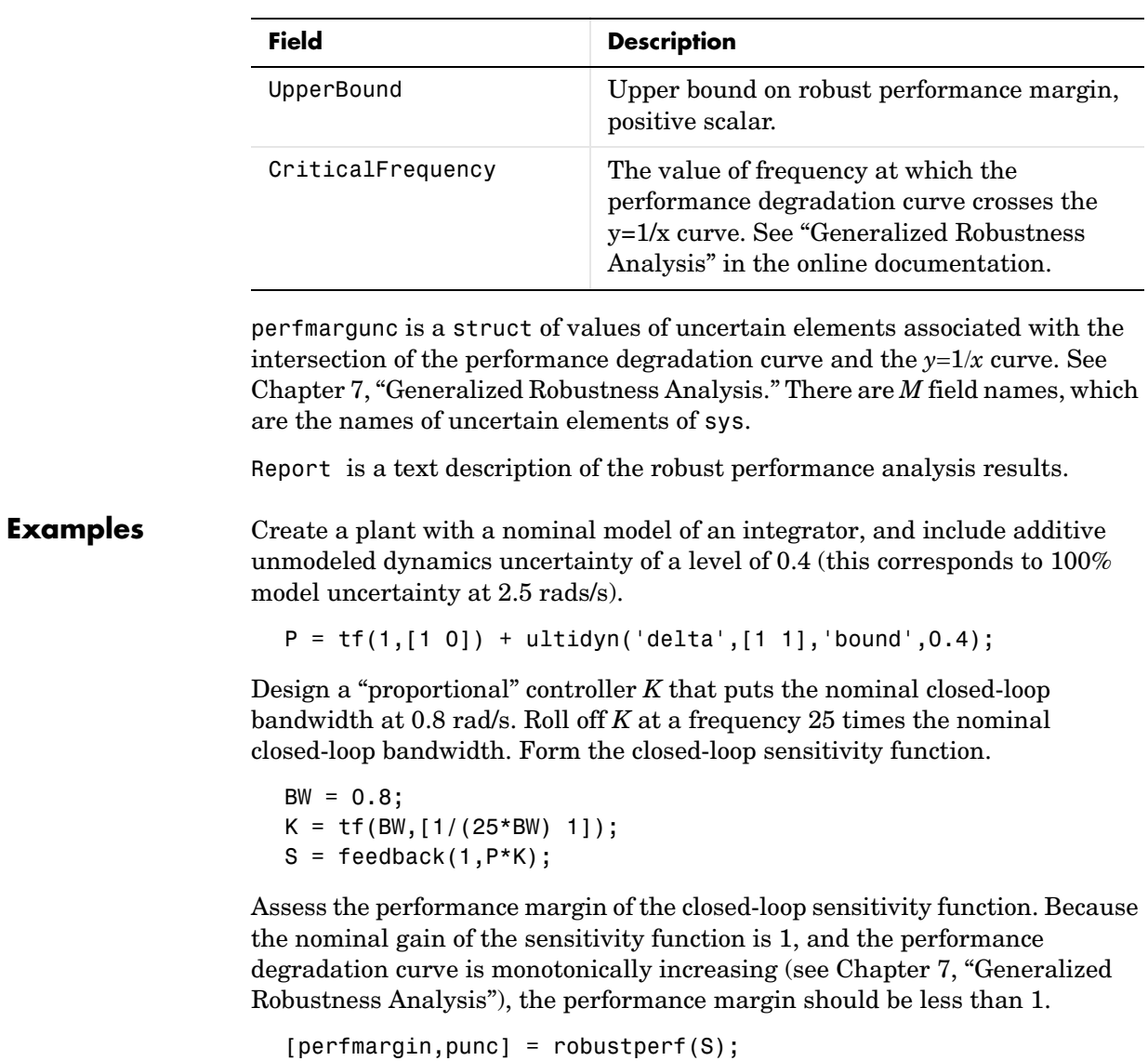

```
perfmargin 
perfmargin = 
            UpperBound: 7.4305e-001 
            LowerBound: 7.4305e-001 
     CriticalFrequency: 5.3096e+000
```
You can verify that the upper bound of the performance margin corresponds to a point on or above the  $y=1/x$  curve. First, compute the normalized size of the value of the uncertain element, and check that this agrees with the upper bound.

```
nsize = actual2normalized(S.Uncertainty.delta, punc.delta) 
nsize = 
perfmargin.UpperBound 
ans = 7.4305e-001
```
Compute the system gain with that value substituted, and verify that the product of the normalized size and the system gain is greater than or equal to 1.

```
gain = norm(usubs(S,punc),inf, .00001);nsize*gain 
ans = 1.0000e+000
```
Finally, as a sanity check, verify that the robust performance margin is less than the robust stability margin (it should always be, as described in [Chapter](#page-70-0)  [4, "Robustness Analysis"](#page-70-0)).

```
[stabmargin] =robuststab(S);
stabmargin 
stabmargin = 
                  UpperBound: 3.1251e+000 
                  LowerBound: 3.1251e+000 
     DestabilizingFrequency: 4.0862e+000
```
While the robust stability margin is easy to describe (poles migrating from stable region into unstable region), describing the robust performance margin is less elementary. See the diagrams and figures in [Chapter 7, "Generalized](#page-196-0)  [Robustness Analysis."](#page-196-0) Rather than finding values for uncertain elements that lead to instability, the analysis finds values of uncertain elements "corresponding to the intersection point of the performance degradation curve with a  $y=1/x$  hyperbola." This characterization, mentioned above in the description of perfmarg.CriticalFrequency and perfmargunc, is used often in the descriptions below.

### **Basic Syntax with Fourth Output Argument**

A fourth output argument yields more specialized information, including sensitivities and frequency-by-frequency information.

```
[perfmarg,perfmargunc,Report,Info] = robustperf(sys)
```
In addition to the first 3 output arguments, described previously, Info is a structure with the following fields:

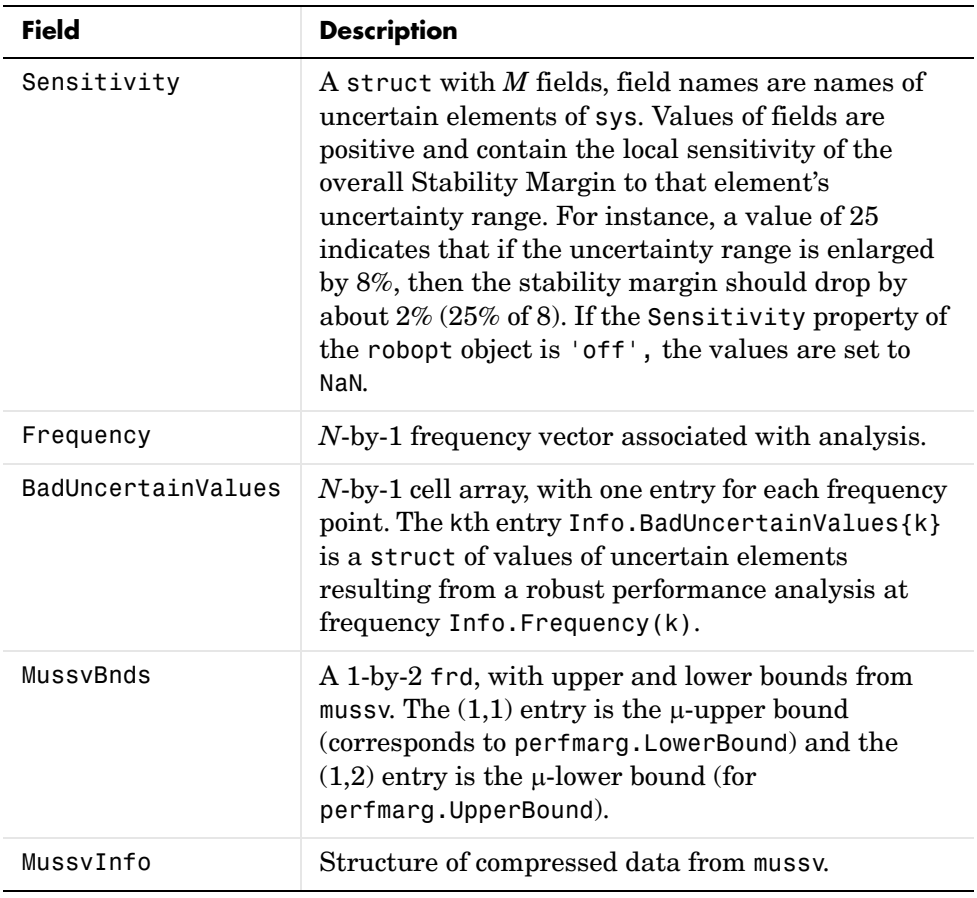

**Options** (e.g., controlling what is displayed during the computation, turning on/off the sensitivity computation, setting the step size in the sensitivity

computation, and controlling the option argument used in the underlying call to mussv) is specified using the robustness analysis options robopt object. For instance, you can turn the display on and turn off the sensitivity by executing

```
opt = robopt('Sensitivity','off','Display','on'); 
[PerfMarg,Destabunc,Report,Info] = robustperf(sys,opt)
```
### **Handling Array Dimensions**

If sys has array dimensions (for example, suppose that the size of sys is  $r \times c \times d_1 \times d_2 \times ... \times d_F$ , refer to the  $d_1 \times d_2 \times ... \times d_F$  as the *array dimensions*) then the margin calculation is performed "pointwise" (individually, at each and every array value) and the computed answers all have array dimensions as well. Details are described below. Again, assume that there are *N* frequency points and *M* uncertain elements.

The results of

```
[perfmarg,perfmargunc,Report,Info] = robustperf(sys,opt)
```
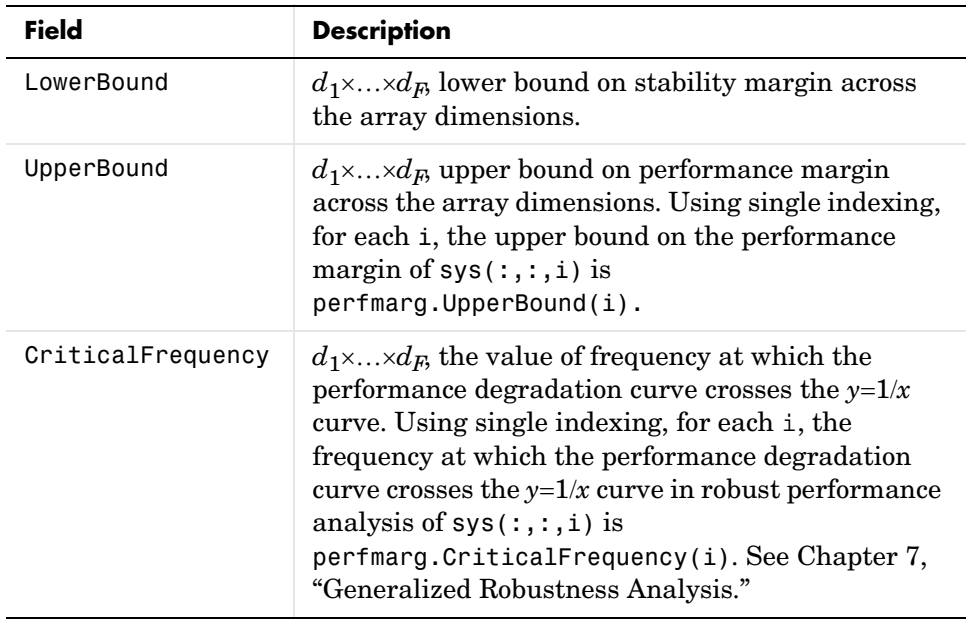

are perfmarg a structure with the following fields

perfmargunc is a  $d_1 \times ... \times d_F$  structure array of values of uncertain elements, associated with the intersection of the performance degradation curve and the  $y=1/x$  curve. See "Generalized Robustness Analysis" in the online documentation. Using single indexing, for each i, the struct of values of uncertain elements for uncertain system  $sys(:,:,i)$  is perfmargunc(i).

Report is a character array, dimensions 3, 4, ..., F+2 are  $d_1 \times ... \times d_F$ , containing text description of the robustness analysis results at each grid in the array dimensions.

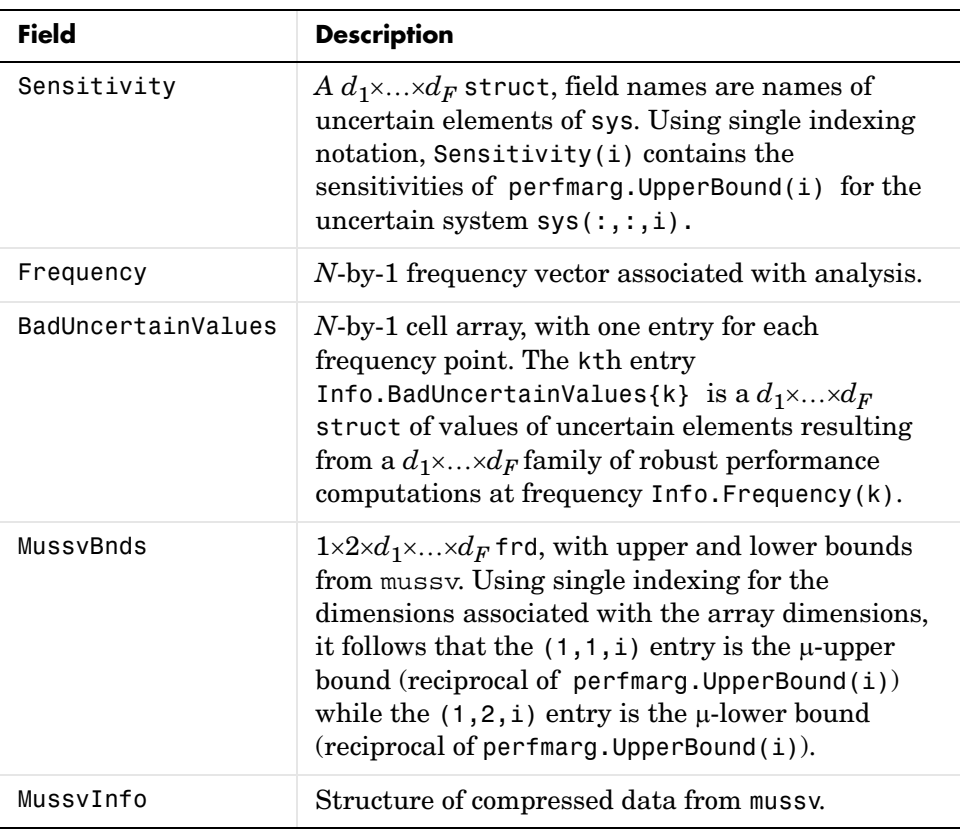

In addition to the first 3 output arguments, described previously, Info is a structure with the following fields

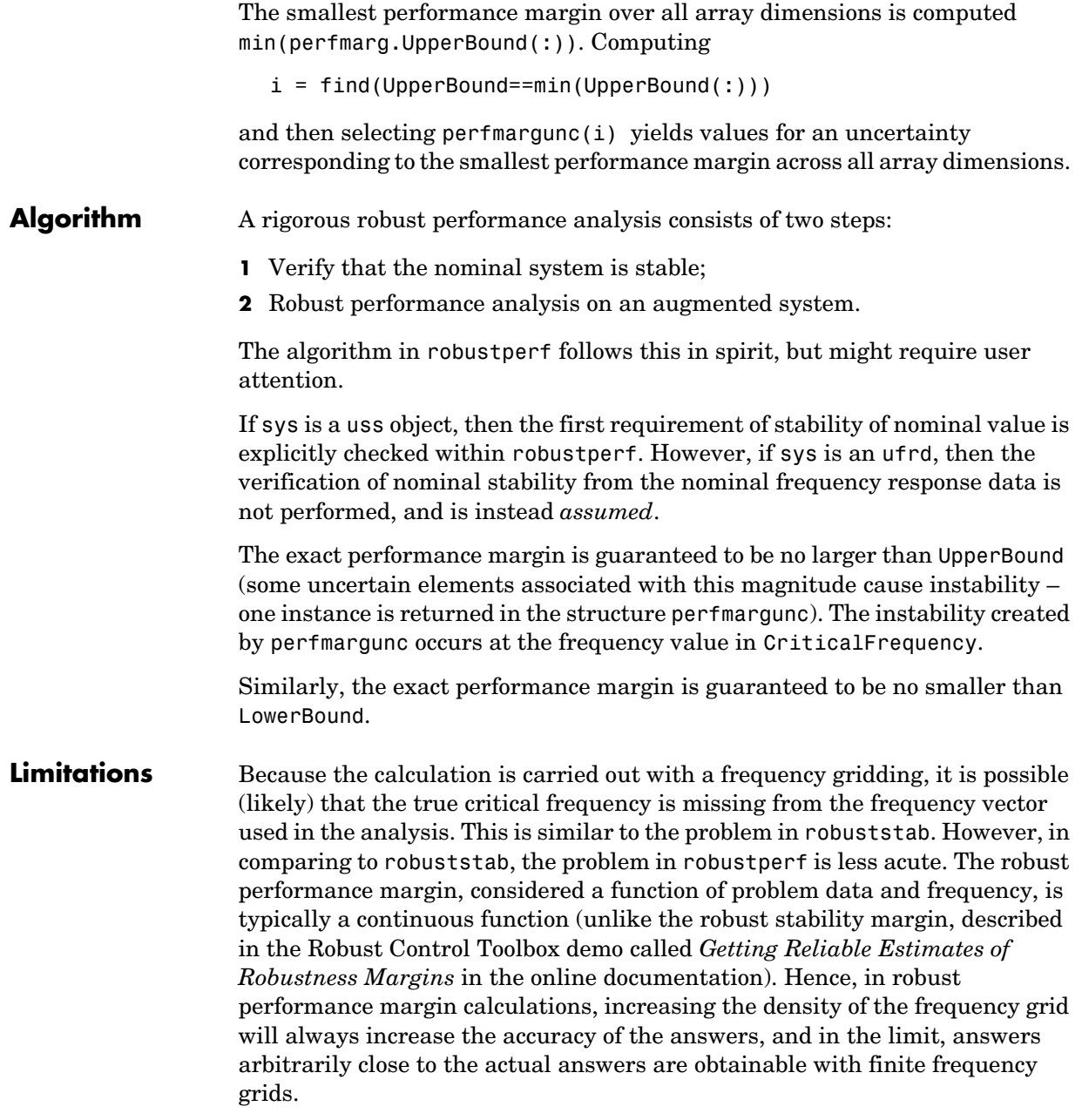

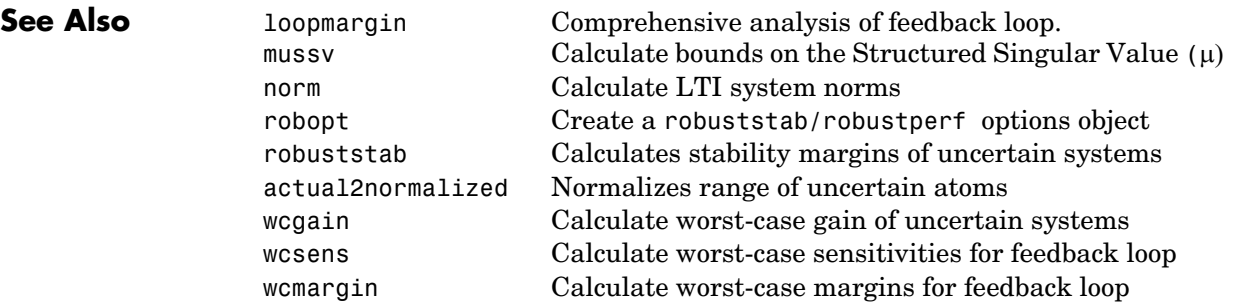

## **Purpose** Calculate robust stability margin of uncertain multivariable system **Syntax** [stabmarg,destabunc,report,info] = robuststab(sys) [stabmarg,destabunc,report,info] = robuststab(sys,opt)

**Description** A nominally stable uncertain system is generally unstable for specific values of its uncertain elements. Determining the values of the uncertain elements closest to their nominal values for which instability occurs is a *robust stability*  calculation.

> If the uncertain system is stable for all values of uncertain elements within their allowable ranges (ranges for ureal, norm bound or positive-real constraint for ultidyn, radius for ucomplex, weighted ball for ucomplexm), the uncertain system is *robustly stable*. Conversely, if there is a combination of element values that cause instability, and all lie within their allowable ranges, then the uncertain system is not robustly stable.

> robuststab computes the margin of stability robustness for an uncertain system. A stability robustness margin greater than 1 means that the uncertain system is stable for all values of its modeled uncertainty. A stability robustness margin less than 1 implies that certain allowable values of the uncertain elements, within their specified ranges, lead to instability.

> Numerically, a margin of 0.5 (for example) implies two things: the uncertain system remains stable for all values of uncertain elements that are less than 0.5 normalized units away from their nominal values and, there is a collection of uncertain elements that are less than or equal to 0.5 normalized units away from their nominal values that results in instability. Similarly, a margin of 1.3 implies that the uncertain system remains stable for all values of uncertain elements up to 30% outside their modeled uncertain ranges. See actual2normalized for converting between actual and normalized deviations from the nominal value of an uncertain element.

> As with other *uncertain-system* analysis tools, only bounds on the exact stability margin are computed. The exact robust stability margin is guaranteed to lie in between these upper and lower bounds.

> The computation used in robuststab is a frequency-domain calculation. If the input system sys is a ufrd, then the analysis is performed on the frequency grid within the ufrd. If the input system sys is a uss, then an appropriate

frequency grid is generated (automatically), and the analysis performed on that frequency grid. In all discussion that follows, *N* denotes the number of points in the frequency grid.

#### **Basic Syntax**

Suppose sys is a ufrd or uss with *M* uncertain elements. The results of

```
[stabmarg,destabunc,Report] = robuststab(sys)
```
are that stabmarg is a structure with the following fields:

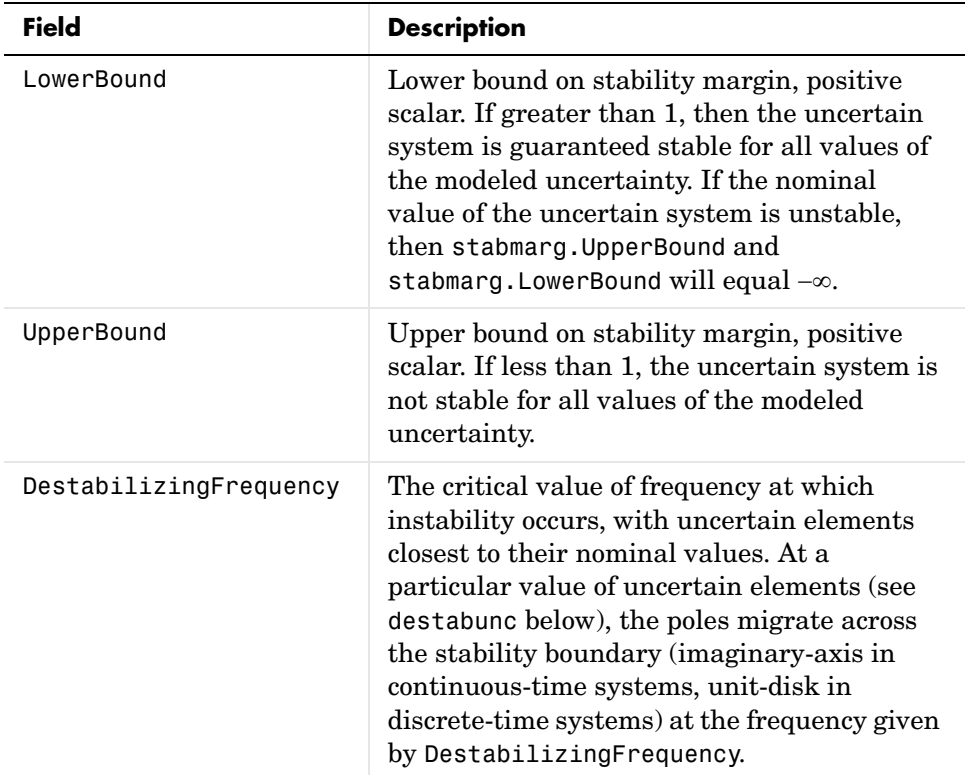

destabunc is a structure of values of uncertain elements, closest to nominal, that cause instability. There are *M* field names, which are the names of uncertain elements of sys. The value of each field is the corresponding value of

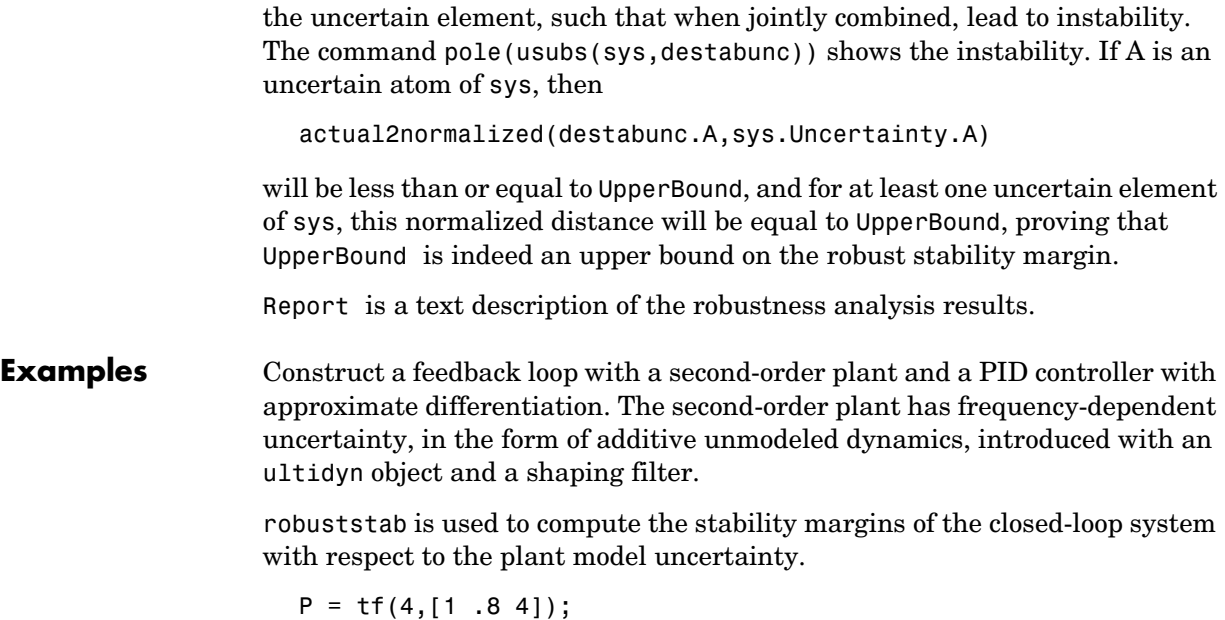

```
delta = ultidyn('delta',[1 1],'SampleStateDim',5); 
Pu = P + 0.25*t([1], [.15 1])*delta;C = tf([1 1], [.1 1]) + tf(2, [1 0]);S = feedback(1, Pu*C);[stabmarg,destabunc,report,info] = robuststab(S);
```
You can view the stabmarg variable.

```
stabmarg 
stabmarg = 
                  UpperBound: 0.8181 
                  LowerBound: 0.8181 
     DestabilizingFrequency: 9.1321
```
As the margin is less than 1, the closed-loop system is not stable for plant models covered by the uncertain model Pu. There is a specific plant within the uncertain behavior modeled by Pu (actually about 82% of the modeled uncertainty) that leads to closed-loop instability, with the poles migrating across the stability boundary at 9.1 rads/s.

The report variable is specific, giving a plain-language version of the conclusion.

```
report 
report =Uncertain System is NOT robustly stable to modeled uncertainty. 
-- It can tolerate up to 81.8% of modeled uncertainty. 
  -- A destabilizing combination of 81.8% the modeled uncertainty 
exists, causing an instability at 9.13 rad/s. 
-- Sensitivity with respect to uncertain element ... 
    'delta' is 100%. Increasing 'delta' by 25% leads to a 25% 
decrease in the margin.
```
Because the problem has only one uncertain element, the stability margin is completely determined by this element, and hence the margin exhibits 100% sensitivity to this uncertain element.

You can verify that the destabilizing value of delta is indeed about 0.82 normalized units from its nominal value.

```
actual2normalized(S.Uncertainty.delta,destabunc.delta)
ans = 0.8181
```
Use usubs to substitute the specific value into the closed-loop system. Verify that there is a closed-loop pole near j9.1, and plot the unit-step response of the nominal closed-loop system, as well as the unstable closed-loop system.

```
Sbad = usubs(S,destabunc); 
pole(Sbad) 
ans = 1.0e+002 * 
   -3.2318 
   -0.2539 
  -0.0000 + 0.0913i -0.0000 - 0.0913i 
  -0.0203 + 0.0211i -0.0203 - 0.0211i 
  -0.0106 + 0.0116i -0.0106 - 0.0116i 
step(S.NominalValue,'r--',Sbad,'g',4);
```
Finally, as an ad-hoc test, set the gain bound on the uncertain delta to 0.81 (slightly less than the stability margin). Sample the closed-loop system at 100 values, and compute the poles of all these systems.

```
S.Uncertainty.delta.Bound = 0.81; 
S100 = usample(S, 100);p100 = pole(S100);max(real(p100(:)))ans = -6.4647e-007
```
As expected, all poles have negative real parts.

### **Basic Syntax with Fourth Output Argument**

A fourth output argument yields more specialized information, including sensitivities and frequency-by-frequency information.

```
[StabMarg,Destabunc,Report,Info] = robuststab(sys)
```
In addition to the first 3 output arguments, described previously, Info is a structure with the following fields:

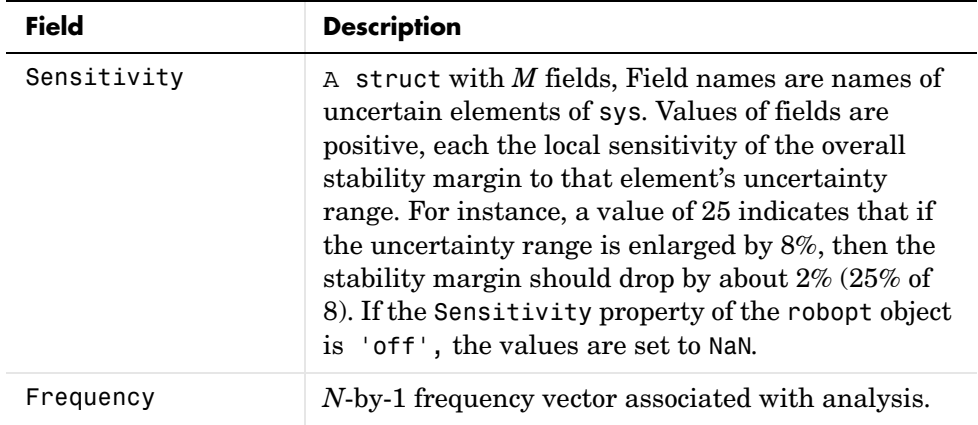

### **robuststab**

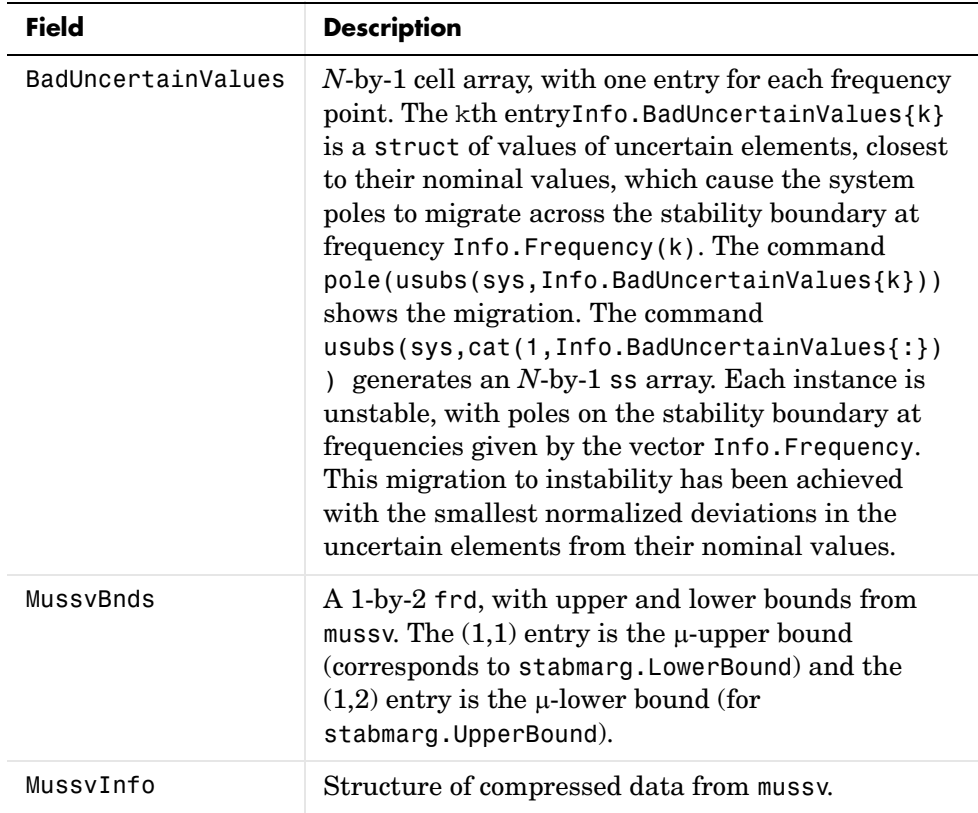

**Options** (e.g., controlling what is displayed during the computation, turning on/off the sensitivity computation, setting the step-size in the sensitivity computation, and controlling the option argument used in the underlying call to mussv) can be specified using the robustness analysis options robopt object. For instance, you can turn the display on, and the sensitivity calculation off by executing

```
opt = robopt('Sensitivity','off','Display','on'); 
[StabMarg,Destabunc,Report,Info] = robuststab(sys,opt)
```
### **Handling Array Dimensions**

If sys has array dimensions (for example, suppose that the size of sys is  $r \times c \times d_1 \times d_2 \times ... \times d_F$ , refer to  $d_1 \times d_2 \times ... \times d_F$  as the *array dimensions*) then the margin calculation is performed pointwise (individually, at each and every array value) and the computed answers all have array dimensions as well. Details are described below. Again, assume that there are *N* frequency points and *M* uncertain elements.

The results of

```
[stabmarg,destabunc, Report, Info] = robuststab(sys, opt)
```
are stabmarg is a structure with the following fields:

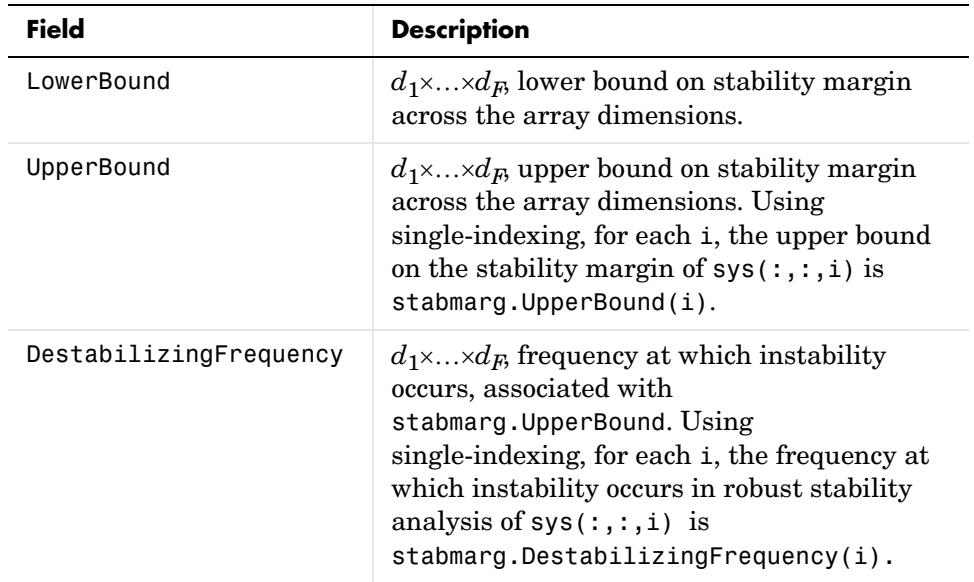

destabunc is a  $d_1 \times ... \times d_F$  structure array of values of uncertain elements, that cause instability. Using single-indexing, for each i, the destabilizing values of uncertain elements for uncertain system  $sys(:,:,i)$  is destabunc(i).

Report is a character array, dimensions 3, 4, ... ,  $F+2$  are  $d_1 \times ... \times d_F$ , containing text description of the robustness analysis results at each grid in the array dimensions.

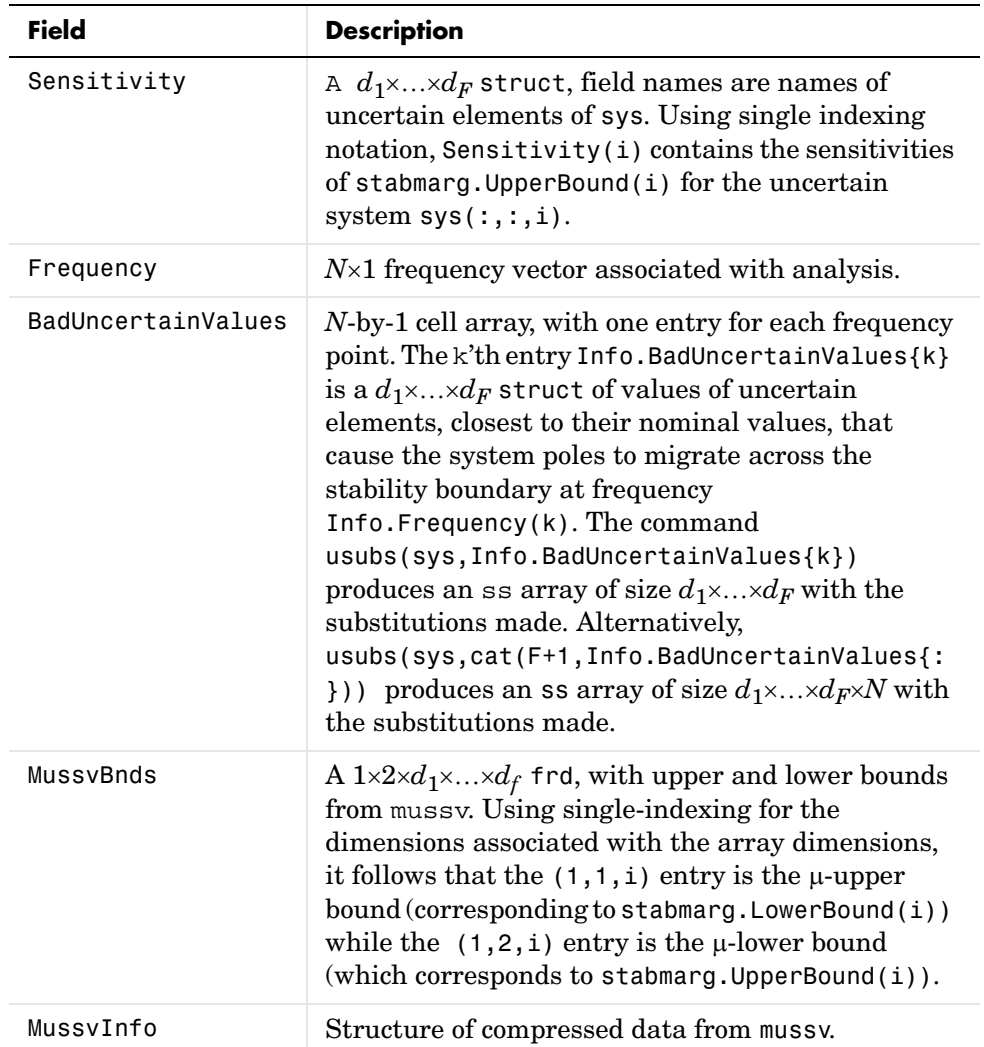

In addition to the first 3 output arguments, described previously, Info is a structure with the following fields:

You can compute the smallest stability margin over all array dimensions via min(stabmarg.UpperBound(:)).
Computing  $i = find(UpperBound == min(UpperBound(:,)))$  and then destabunc(i) yields values for an uncertainty corresponding to the smallest stability margin across all array dimensions.

**Algorithm** A rigorous robust stability analysis consists of two steps:

- **1** Verify that the nominal system is stable.
- **2** Verify that no poles cross the stability boundary as the uncertain elements vary within their ranges.

Because the stability boundary is also associated with the frequency response, the second step can be interpreted (and carried out) as a frequency domain calculation. This amounts to a classical μ-analysis problem.

The algorithm in robuststab follows this in spirit, but might require your attention.

If sys is a uss object, then the first requirement of stability of nominal value is explicitly checked within robuststab. However, if sys is an ufrd, then the verification of nominal stability from the nominal frequency response data is not performed, and is instead assumed.

In the second step (monitoring the stability boundary for the migration of poles), rather than check all points on stability boundary, the algorithm only detects migration of poles across the stability boundary at the frequencies in info.Frequency.

See ["Limitations" on page 10-283](#page-540-0) about issues related to migration detection.

The exact stability margin is guaranteed to be no larger than UpperBound (some uncertain elements associated with this magnitude cause instability – one instance is returned in the structure destabunc). The instability created by destabunc occurs at the frequency value in DestabilizingFrequency.

Similarly, the exact stability margin is guaranteed to be no smaller than LowerBound. In other words, for all modeled uncertainty with magnitude up to LowerBound, the system is guaranteed stable. These bounds are derived using the upper bound for the structured singular value, which is essentially optimally scaled, small-gain theorem analysis.

### <span id="page-540-0"></span>**Limitations** Under most conditions, the robust stability margin that occurs at each frequency is a continuous function of the problem data at that frequency.

## **robuststab**

Because the problem data, in turn, is a continuous function of frequency, it follows that finite frequency grids are usually adequate in correctly assessing robust stability bounds, assuming the frequency grid is dense enough.

Nevertheless, there are simple examples that violate this. In some problems, the migration of poles from stable to unstable *only* occurs at a finite collection of specific frequencies (generally unknown to you). Any frequency grid that excludes these critical frequencies (and almost every grid will exclude them) will result in undetected migration and misleading results, namely stability margins of ∞.

See the Robust Control Toolbox demo "Getting Reliable Estimates of Robustness Margins*"* in the online documentation about circumventing the problem in an engineering-relevant fashion.

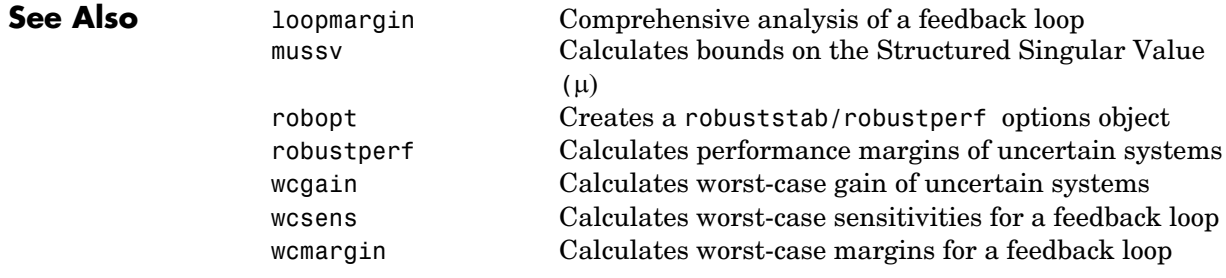

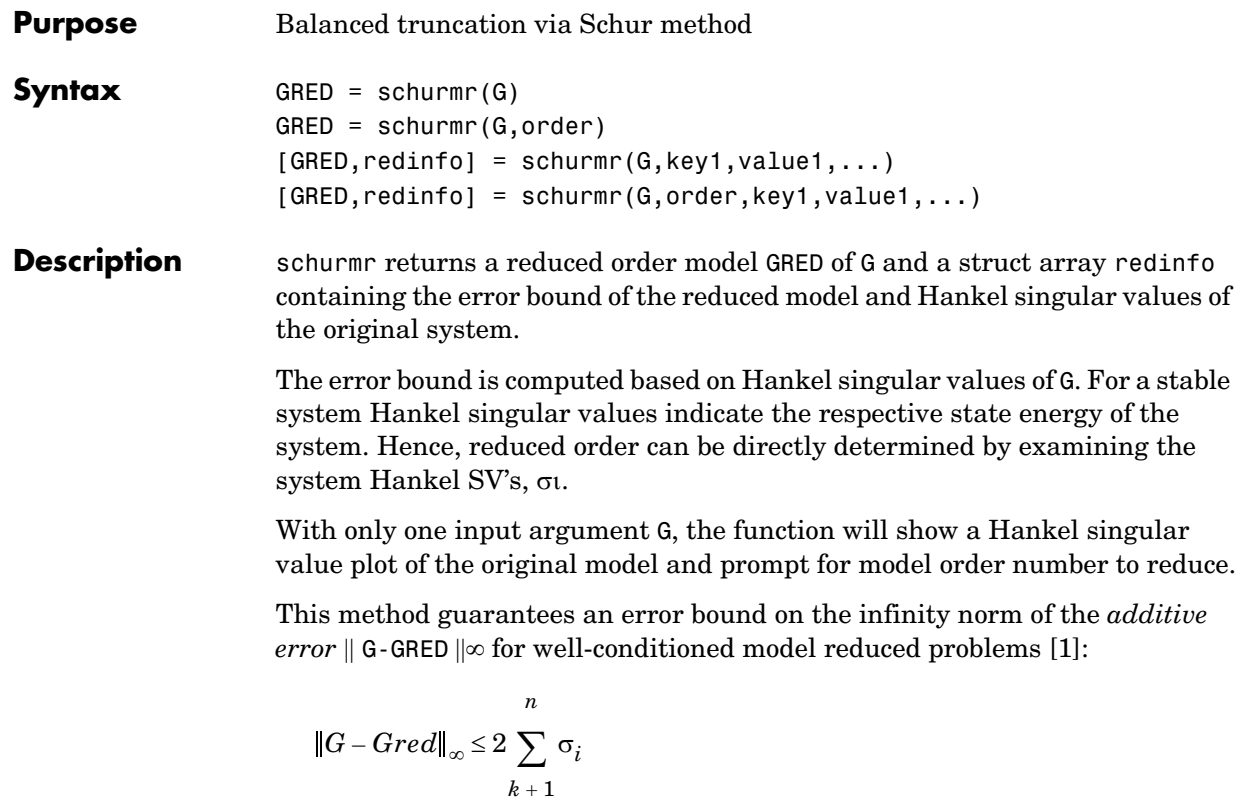

This table describes input arguments for schurmr.

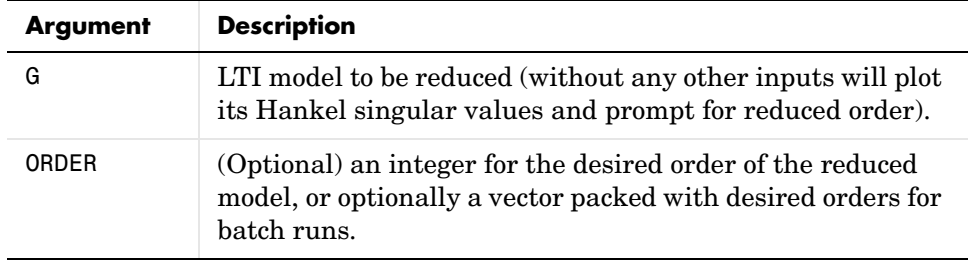

A batch run of a serial of different reduced order models can be generated by specifying order =  $x:y$ , or a vector of integers. By default, all the anti-stable part of a system is kept, because from control stability point of view, getting rid of unstable state(s) is dangerous to model a system.

'*MaxError*' can be specified in the same fashion as an alternative for 'ORDER'. In this case, reduced order will be determined when the sum of the tails of the Hankel SVs reaches the '*MaxError*'.

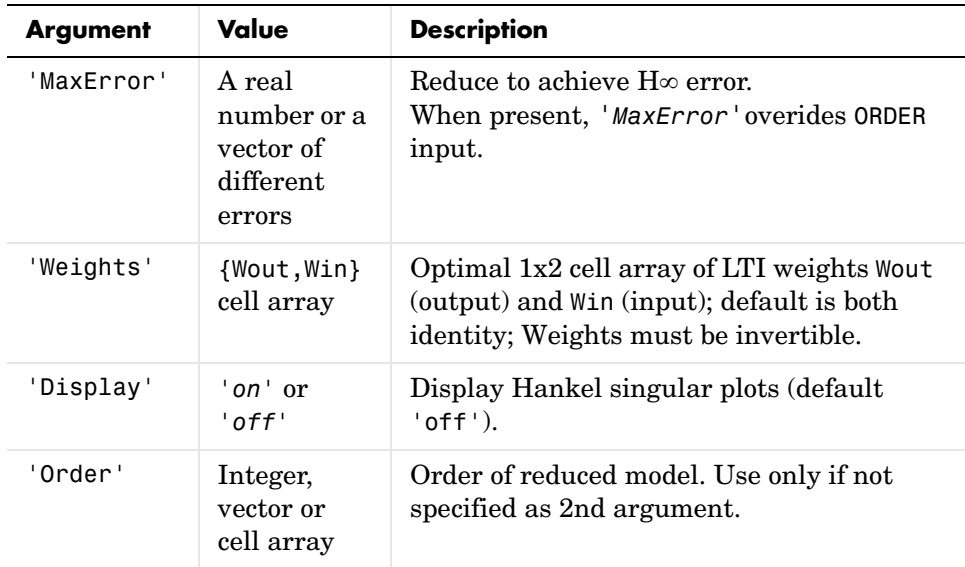

Weights on the original model input and/or output can make the model reduction algorithm focus on some frequency range of interests. But weights have to be stable, minimum phase and invertible.

This table describes output arguments.

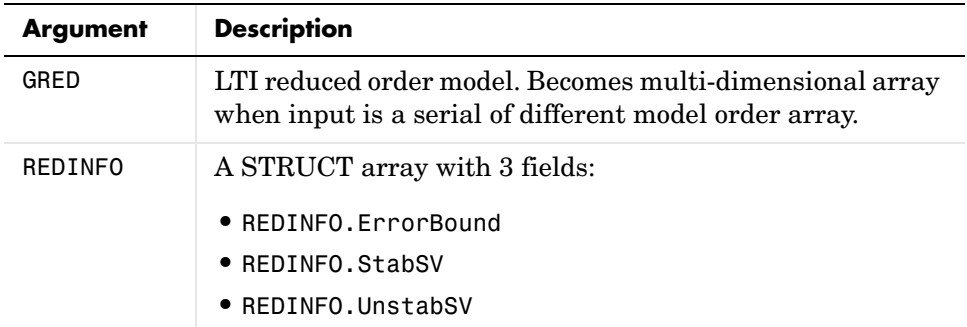

G can be stable or unstable. G and GRED can be either continuous or discrete.

**Algorithm** Given a state space *(A,B,C,D)* of a system and *k,* the desired reduced order, the following steps will produce a similarity transformation to truncate the original state-space system to the *kth* order reduced model [16].

- **1** Find the controllability and observability grammians *P* and *Q*.
- **2** Find the Schur decomposition for *PQ* in both ascending and descending order, respectively,

$$
V_A^T P Q V_A = \begin{bmatrix} \lambda_1 & \dots & \dots \\ 0 & \dots & \dots \\ 0 & 0 & \lambda_n \end{bmatrix}
$$

$$
V_D^T P Q V_D = \begin{bmatrix} \lambda_n & \dots & \dots \\ 0 & \dots & \dots \\ 0 & 0 & \lambda_1 \end{bmatrix}
$$

**<sup>3</sup>** Find the left/right orthonormal eigen-bases of *PQ* associated with the *kth* big Hankel singular values.

$$
V_A = [V_{R, \, SMALL}, \overbrace{V_{L, \, BIG}}]
$$

**4** Find the SVD of  $(\overline{V}_{L,BIG}^T V_{R,BIG}) = U \Sigma V^T$ 

## **schurmr**

$$
V_D = [\overbrace{V_{R,BIG}}^{\bullet}, V_{L,SMALL}]
$$

- **<sup>5</sup>** Form the left/right transformation for the final *kth* order reduced model *SL,BIG = V L,BIG U*Σ*(1:k,1:k)-1/2 S<sub>R,BIG</sub>* =  $V_{R,BIG}$ *V*Σ $(1:k,1:k)$ <sup>-1/2</sup>
- **6** Finally,

$$
\left[\begin{array}{c}\n\hat{A} \\
\hat{B} \\
\hat{C} \\
\hat{D}\n\end{array}\right] = \left[\begin{array}{c|c}\nS^T_{L, BIG} & AS_{R, BIG} & S^T_{L, BIG} \\
\hline\nCS_{R, BIG} & D\n\end{array}\right]
$$

The proof of the Schur balance truncation algorithm can be found in [2].

### **Examples** Given a continuous or discrete, stable or unstable system, G, the following commands can get a set of reduced order models based on your selections:

```
rand('state',1234); randn('state',5678);G = rss(30,5,4);
                     [g1, redinfo1] = schurmr(G); % display Hankel SV plot
                                                   % and prompt for order (try 15:20)
                     [g2, redinfo2] = schurm(G, 20);[g3, redinfo3] = schurm(G, [10:2:18]);[g4, redinfo4] = schurmr(G,'MaxError',[0.01, 0.05]);
                     rand('state',12345); randn('state',6789);
                     wt1 = rss(6,5,5); wt1.d = eye(5)*2;
                     wt2 = rss(6,4,4); wt2.d = 2*eye(4);[g5, redinfo5] = schurmr(G, [10:2:18], 'weight',{wt1,wt2});
                     for i = 1:5figure(i); eval([ 'sigma(G,g' num2str(i) ' );']);end
References [1] K. Glover, "All Optimal Hankel Norm Approximation of Linear
                  Multivariable Systems, and Their L∝- error Bounds," Int. J. Control, vol. 39, 
                  no. 6, pp. 1145-1193, 1984.
                  [2] M. G. Safonov and R. Y. Chiang, "A Schur Method for Balanced Model 
                  Reduction," IEEE Trans. on Automat. Contr., vol. 34, no. 7, July 1989, pp. 
                  729-733.
See Also reduce Top level model reduction routines
```
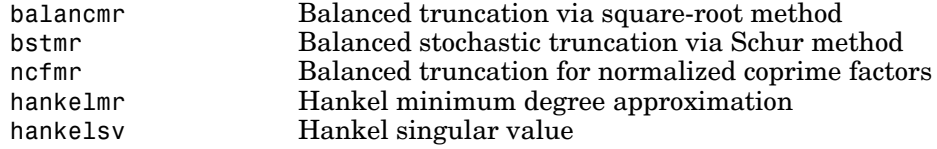

## **sdhinfnorm**

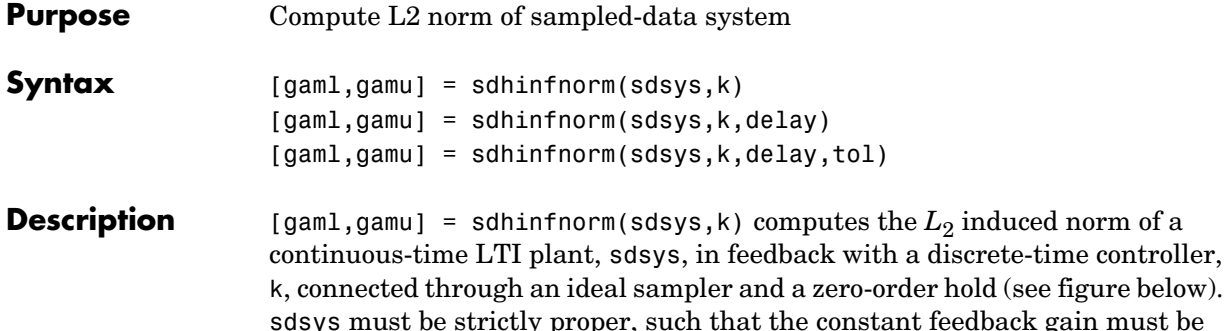

sdsys must be strictly proper, such that the constant feedback gain must be zero. The outputs, gamu and gaml, are upper and lower bounds on the induced  $L_2$  norm of the sampled-data closed-loop system.

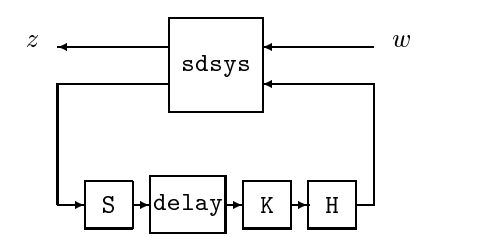

 $[gamma,gamma] =$ sdhinfnorm(sdsys,k,h,delay) includes the input argument delay. delay is a nonnegative integer associated with the number of computational delays of the controller. The default value of the delay is 0.

[gaml,gamu] = sdhinfnorm(sdsys,k,h,delay,tol) includes the input argument, tol, which defines the difference between upper and lower bounds when search terminates. The default value of tol is 0.001.

**Examples** Consider an open-loop, continuous-time transfer function  $p = 30/s(s+30)$  and a continuous-time controller  $k = 4/(s+4)$ . The closed-loop continuous-time system has a peak magnitude across frequency of 1.

```
p = ss(tf(30, [1 30]) * tf([1], [1 0]));
k = ss(tf(4,[1 4]));
cl = feedback(p, k);norm(cl,'inf') 
ans = 1
```
Initially the controller is to be implemented at a sample rate of 1.5 Hz. The sample-data norm of the closed-loop system with the discrete-time controller is 1.0.

```
kd = c2d(k, 0.75, 'zoh');
[gu, g1] = sdhinfnorm([1; 1]*p*[1 1], -kd);
[qu g1]ans = 3.7908 3.7929
```
Because of the large difference in norm between the continuous-time and sampled-data closed-loop system, the sample rate of the controller is increased from 1.5 Hz to 5 Hz. The sample-data norm of the new closed-loop system is 3.79.

```
kd = c2d(k, 0.2, 'zoh');
[gu,gl] = sdhinfnorm([1; 1]*p*[1; 1],-kd);
[gu gl] 
ans = 1.0044 1.0049
```
**Algorithm** sdhinfnorm uses variations of the formulas described in the Bamieh and Pearson paper to obtain an equivalent discrete-time system. (These variations are done to improve the numerical conditioning of the algorithms.) A preliminary step is to determine whether the norm of the continuous-time system over one sampling period without control is less than the given value. This requires a search and is, computationally, a relatively expensive step.

**References** Bamieh, B.A., and J.B. Pearson, "A General Framework for Linear Periodic Systems with Applications to Sampled-Data Control," *IEEE Transactions on Automatic Control,* Vol. AC–37, 1992, pp. 418-435.

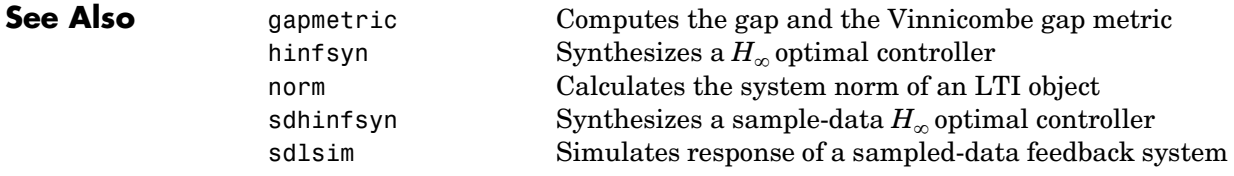

# **sdhinfsyn**

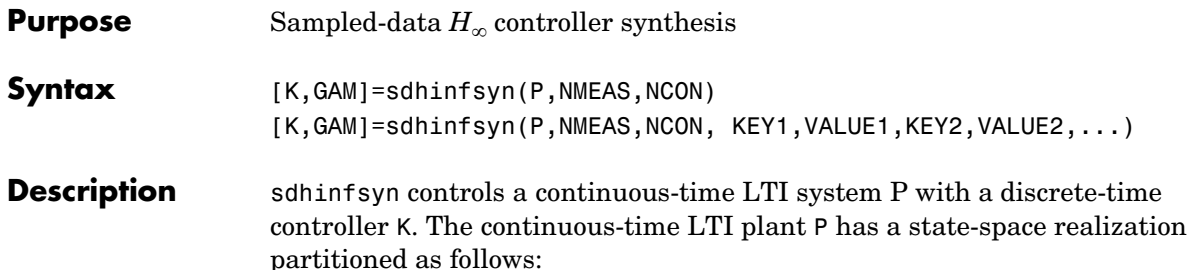

*P*  $A \,|\, B_1 \, B_2$  $C_{1}$  0 0  $C^{\vphantom{\dagger}}_2$  0 0 =

where the continuous-time disturbance inputs enter through  $B_1$ , the outputs from the controller are held constant between sampling instants and enter through  $B_2$ , the continuous-time errors (to be kept small) correspond to the  $C_1$ partition, and the output measurements that are sampled by the controller correspond to the  $C_2$  partition.  $B_2$  has column size ncon and  $C_2$  has row size nmeas. Note that the *D* matrix must be zero.

sdhinfsyn synthesizes a discrete-time LTI controller K to achieve a given norm (if possible) or find the minimum possible norm to within tolerance TOLGAM.

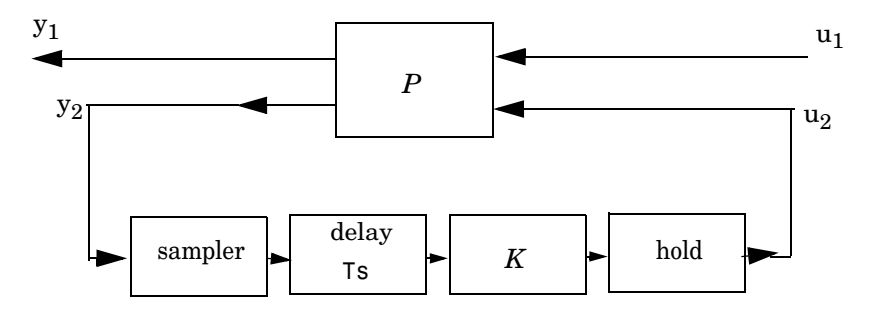

Similar to hinfsyn, the function sdhinfsyn employs a  $\gamma$  iteration. Given a high and low value of  $\gamma$ , GMAX and GMIN, the bisection method is used to iterate on the value of γ in an effort to approach the optimal  $H_{\infty}$  control design. If GMAX = GMIN, only one  $\gamma$  value is tested. The stopping criterion for the bisection algorithm

requires that the relative difference between the last  $\gamma$  value that failed and the last γ value that passed be less than TOLGAM.

Input arguments:

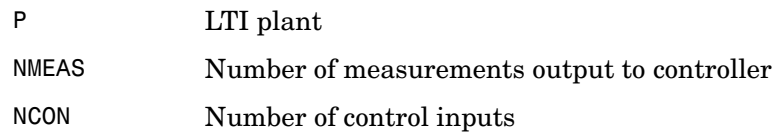

Optional input arguments (KEY, VALUE) pairs are similar to hinfsyn, but with additional KEY values 'Ts' and 'DELAY'.

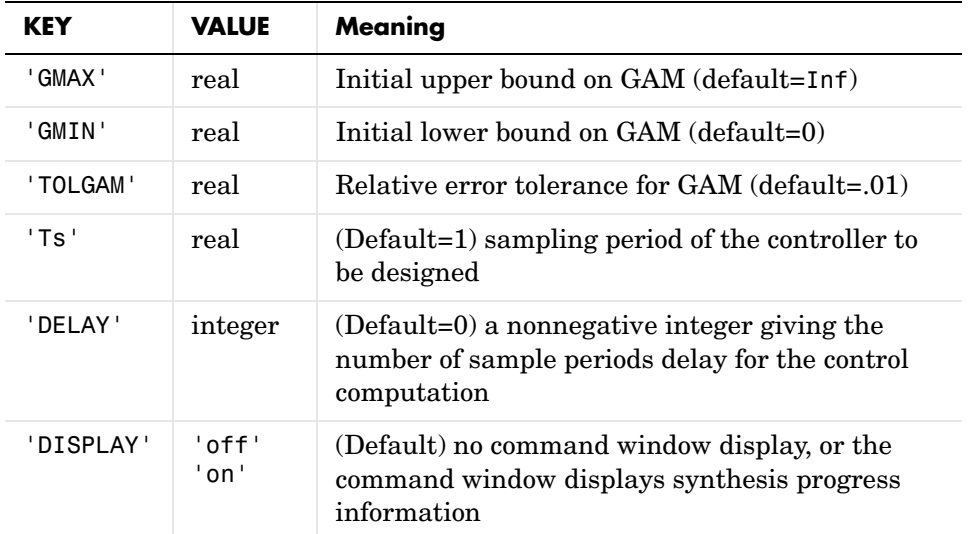

Output arguments:

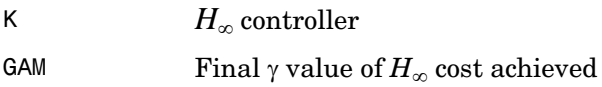

### Algorithm sdhinfsyn uses a variation of the formulas described in the Bamieh and Pearson paper [\[1\]](#page-551-0) to obtain an equivalent discrete-time system. (This is done to improve the numerical conditioning of the algorithms.) A preliminary step is

# **sdhinfsyn**

<span id="page-551-0"></span>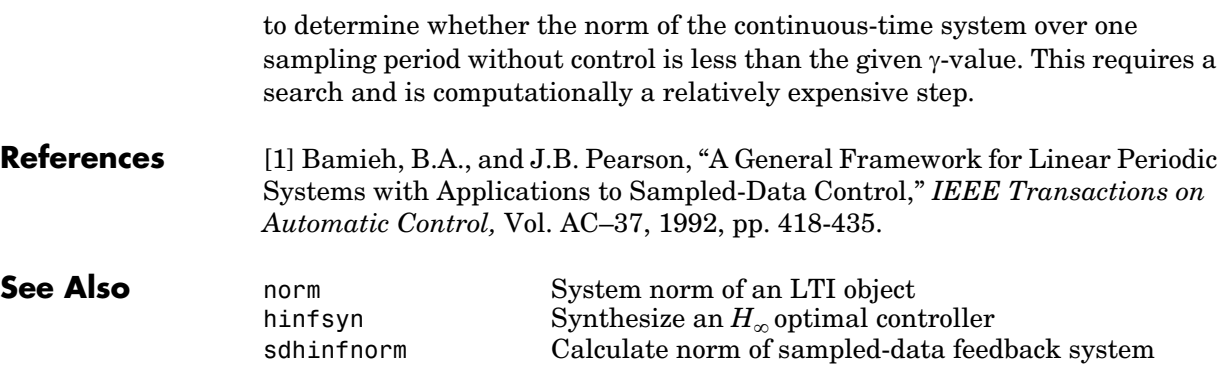

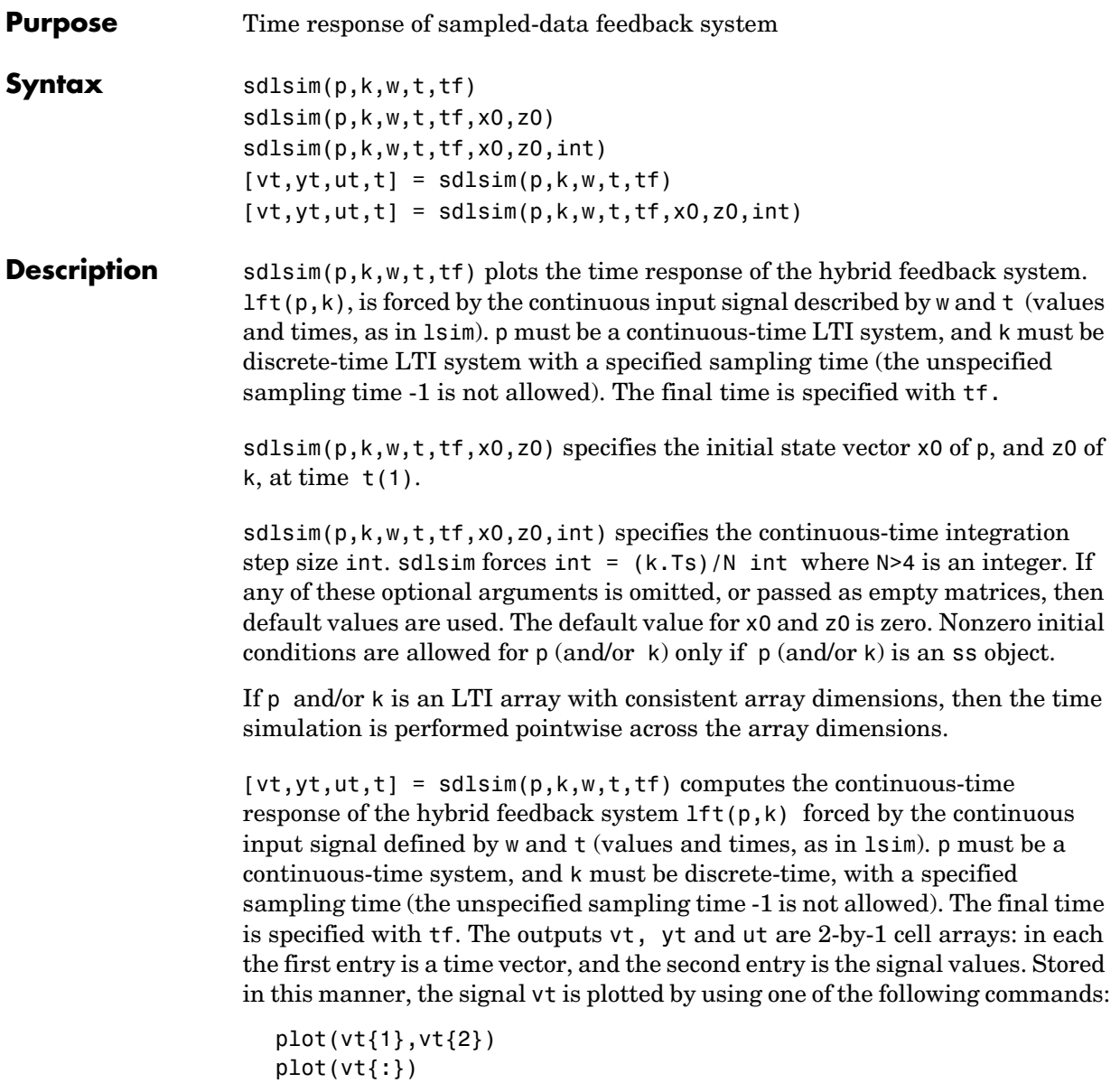

Signals yt and ut are respectively the input to k and output of k.

If p and/or k are LTI arrays with consistent array dimensions, then the time simulation is performed pointwise across the array dimensions. The outputs are 2-by-1-by-array dimension cell arrays. All responses can be plotted simultaneously, for example,  $plot(vt)$ .

 $[vt, vt, ut, t] = s$ dlsim $(p, k, w, t, tf, x0, z0, int)$  The optional arguments are int (integration step size), x0 (initial condition for p), and z0 (initial condition for k). sdlsim forces int =  $(k.Ts)$  /N, where N>4 is an integer. If any of these arguments is omitted, or passed as empty matrices, then default values are used. The default value for x0 and z0 is zero. Nonzero initial conditions are allowed for  $p$  (and/or k) only if  $p$  (and/or k) is an ss object.

**Examples** To illustrate the use of sdlsim, consider the application of a discrete controller to an integrator with near integrator. A continuous plant and a discrete controller are created. A sample and hold equivalent of the plant is formed and the discrete closed-loop system is calculated. Simulating this with lsim gives the system response at the sample points. sdlsim is then used to calculate the intersample behavior.

```
P = tf(1, [1, 1e-5, 0]);
T = 1.0/20;
C = ss([-1.5 T/4; -2/T -.5], [-.5 2;1/T 1/T],...[-1/T^2 -1.5/T], [1/T^2 0],T);
Pd = c2d(P,T,'zoh');
```
The closed-loop digital system is now set up. You can use sysic to construct the interconnected feedback system.

```
systemnames = 'Pd C'; 
inputvar = '[ref]';
outputvar = '[Pd]'; 
input to Pd = '[C]';
input to C = '[ref ; Pd]';
sysoutname = 'dclp';cleanupsysic = 'yes'; 
sysic;
```
lsim is used to simulate the digital step response.

 $[yd, td] = step(dclp, 20*T);$ 

The continuous interconnection is set up and the sampled data response is calculated with sdlsim.

```
M = [0,1;1,0;0,1]*blkdiag(1,P);
t = [0:.01:1]';
u = ones(size(t));y1 = sdlsim(M,C,u,t);plot(td,yd,'r*',y1{:},'b-') 
axis([0,1,0,1.5]) 
xlabel('Time: seconds') 
title('Step response: discrete (*), &continuous')
```
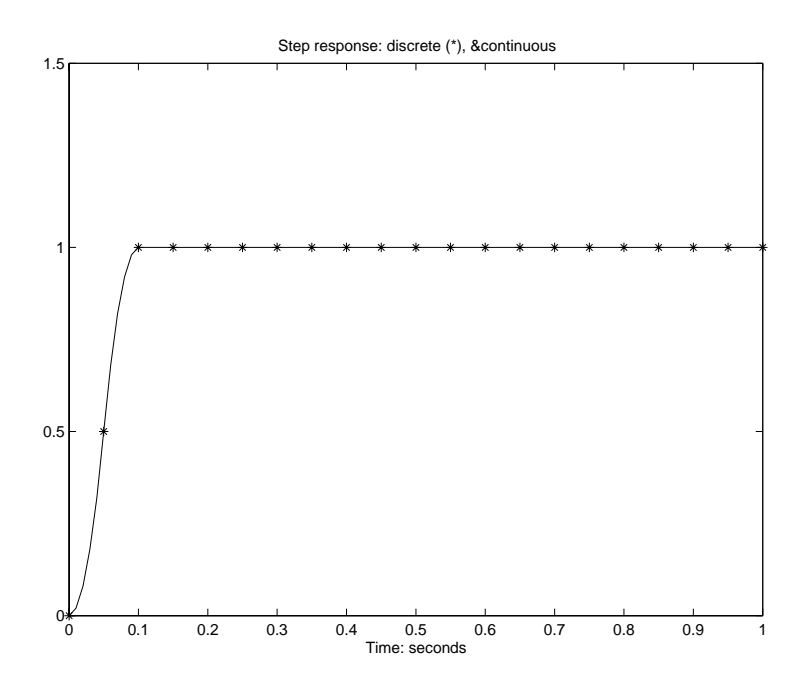

You can see the effect of a nonzero initial condition in the continuous-time system. Note how examining the system at only the sample points will underestimate the amplitude of the overshoot.

```
y2 = sdlsim(M,C,u,t,1,0,[0.25;0]); 
plot(td,yd,'r*',y1{:},'b-',y2{:},'g--')
```

```
axis([0,1,0,1.5]) 
xlabel('Time: seconds') 
title('Step response: non zero initial condition')
```
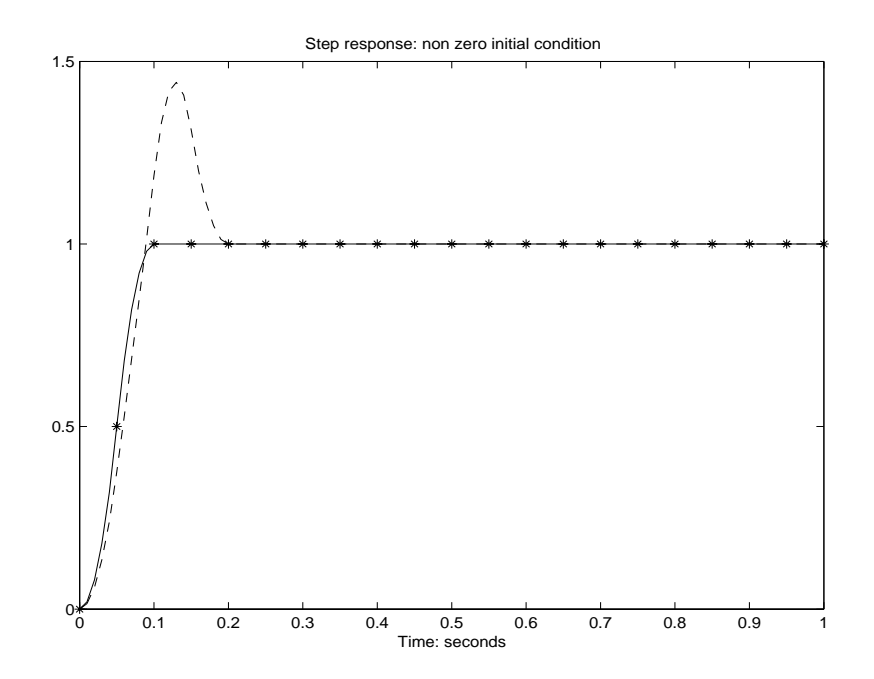

Finally, you can examine the effect of a sinusoidal disturbance at the continuous-time plant output. This controller is not designed to reject such a disturbance and the system does not contain antialiasing filters. Simulating the effect of antialiasing filters is easily accomplished by including them in the continuous interconnection structure.

```
M2 = [0,1,1;1,0,0;0,1,1]^*blkdiag(1,1,P);
t = [0: .001:1];
dist = 0.1*sin(41*t);
u = ones(size(t));[y3, \text{meas}, \text{act}] = \text{sdlsim}(M2, C, [u \text{ dist}], t, 1);plot(y3{:},'-',t,dist,'b--',t,u,'g-.') 
xlabel('Time: seconds') 
title('Step response: disturbance (dashed) & output (solid)')
```
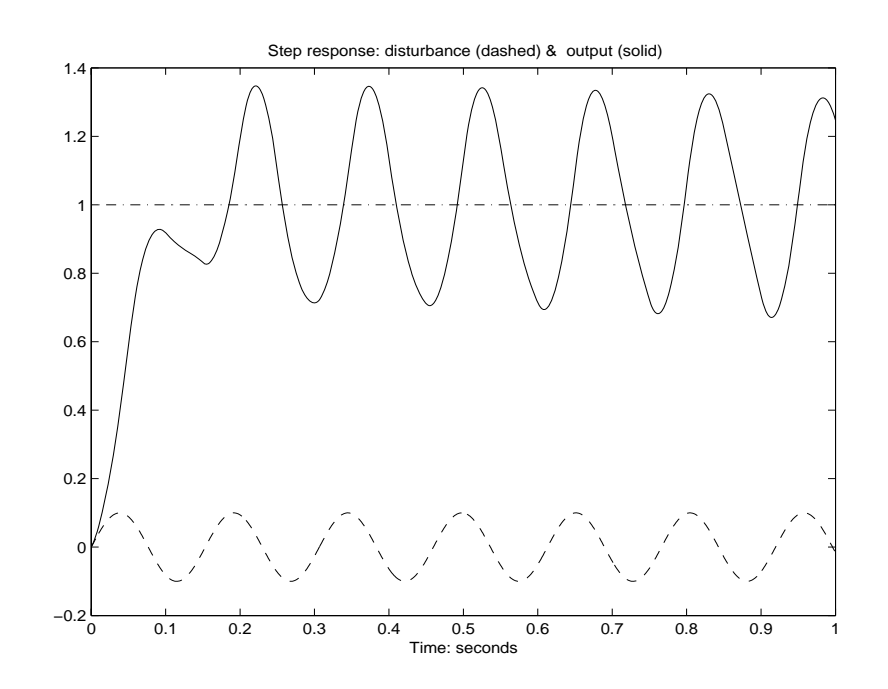

Algorithm sdlsim oversamples the continuous-time, N times the sample rate of the controller k.

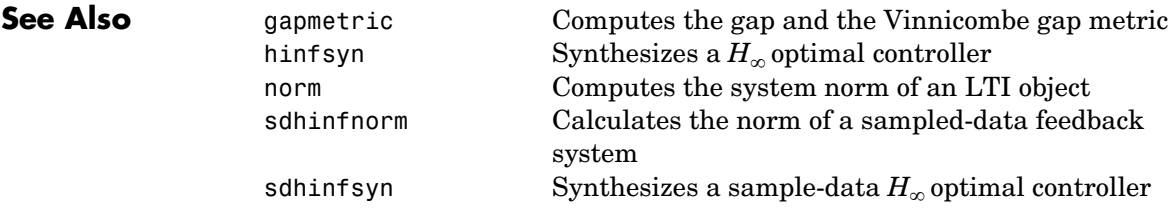

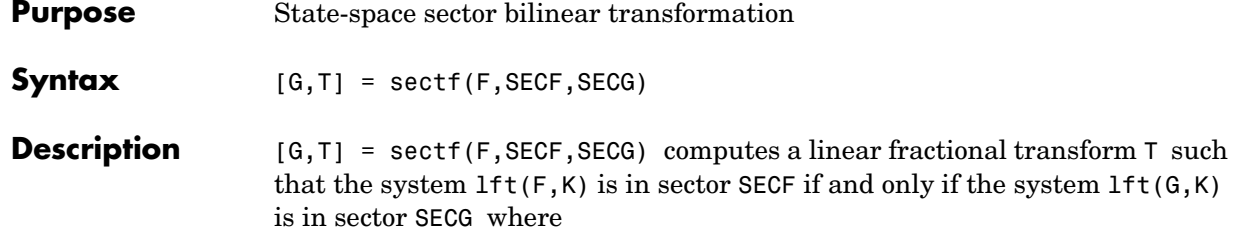

G=lft(T,F,NU,NY)

where NU and NY are the dimensions of  $u_{T2}$  and  $y_{T2}$ , respectively—see [Figure 10-17.](#page-557-0)

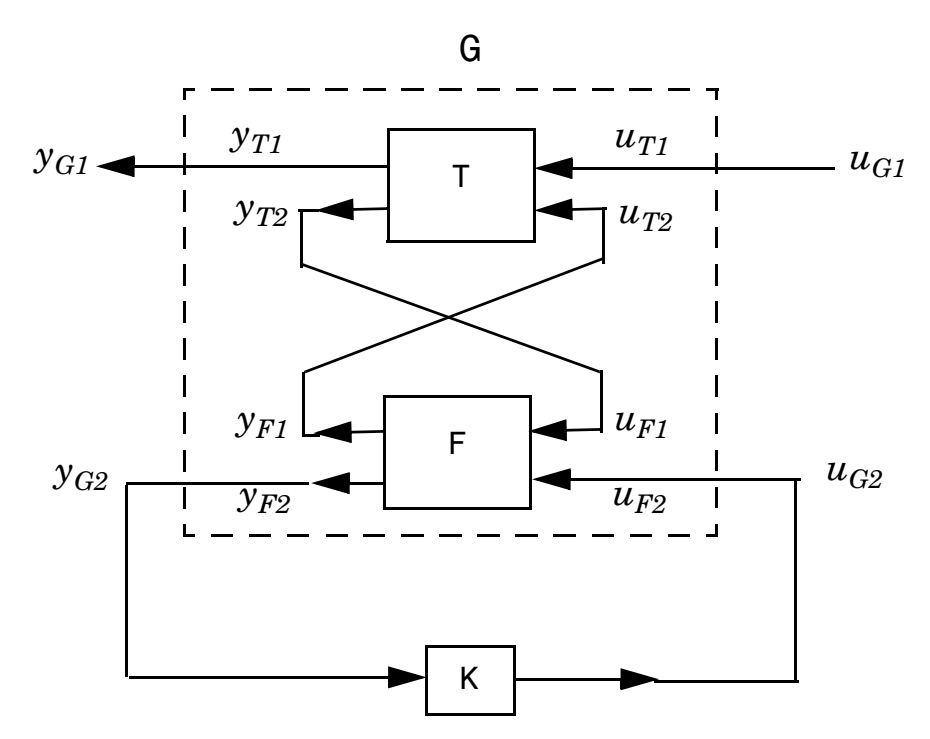

<span id="page-557-0"></span>**Figure 10-17: Sector transform G=lft(T,F,NU,NY)**

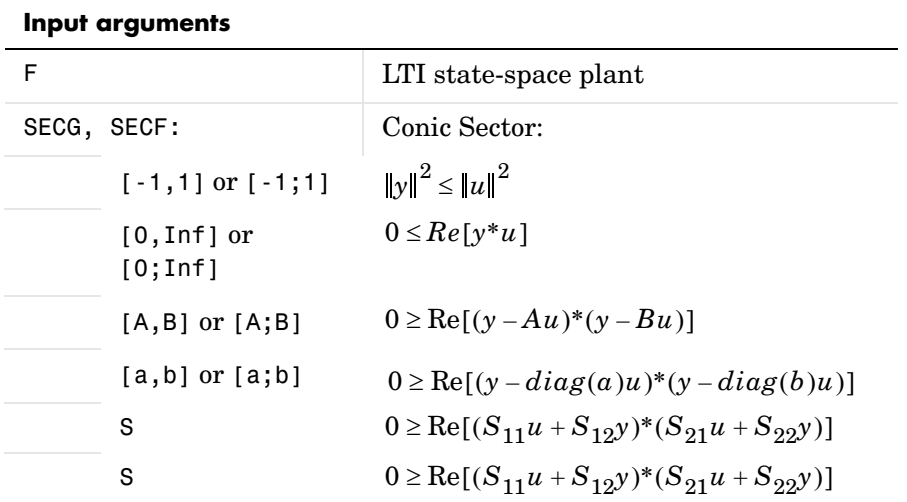

sectf are used to transform general conic-sector control system performance specifications into equivalent  $H_{\infty}$ -norm performance specifications.

where A,B are scalars in  $[-\infty, \infty]$  or square matrices; a, b are vectors; S=[S11 S12;S21,S22] is a square matrix whose blocks S11,S12,S21,S22 are either scalars or square matrices; S is a two-port system S=mksys(a,b1,b2, ,'tss') with transfer function

$$
S(s) = \begin{bmatrix} S_{11}(s) & S_{12}(s) \\ S_{21}(s) & S_{22}(s) \end{bmatrix}
$$

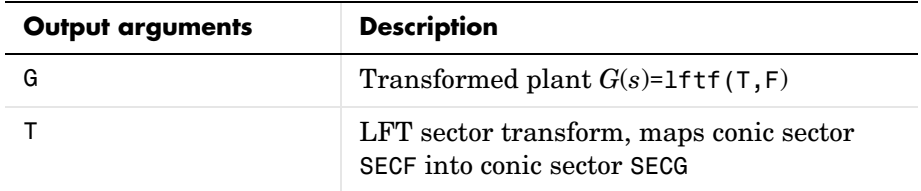

Output variables are:

\n
$$
G
$$
 The transformed plant  $G(s) = \text{lift}(T, F)$ :\n

\n\n $T$  The linear fractional transformation  $T(s) = T$ \n

**Examples** The statement  $G(j\omega)$  inside *sector* [–1, 1] is equivalent to the  $H_{\infty}$  inequality

 $\sup_{\omega} \overline{\sigma}(G(j\omega)) = ||G||_{\infty} \leq 1$ 

Given a two-port open-loop plant  $P(s) := P$ , the command P1 = sectf(P,[0,Inf],[-1,1]) computes a transformed  $P_1(s)$ := P1 such that if  $lft(G,K)$  is inside *sector*[-1, 1] if and only if  $lft(F,K)$  is inside *sector*[0,  $\infty$ ]. In other words,  $norm(1ft(G,K),inf) < 1$  if and only if  $lt(F,K)$  is strictly positive real. See [Figure 10-18.](#page-559-0)

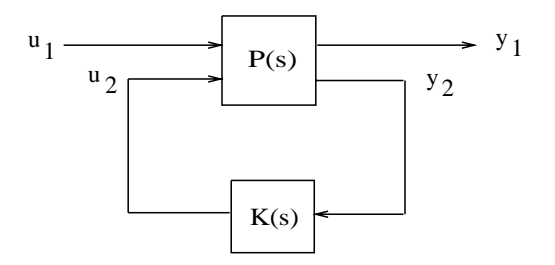

### <span id="page-559-0"></span>**Figure 10-18: Sector Transform Block Diagram**

Here is a simple example of the sector transform.

$$
P(s) = \frac{1}{s+1} \in sector[-1, 1] \to P_1(s) = \frac{s+2}{s} \in sector[0, \infty]
$$

You can compute this by simply executing the following commands:

 $P = ss(tf(1,[1 1]))$ ;  $P1 = \text{sectf}(P, [-1, 1], [0, Inf]);$ 

The Nyquist plots for this transformation are depicted in [Figure 10-19.](#page-560-0) The condition  $P_1(s)$  inside  $[0, \infty]$  implies that  $P_1(s)$  is stable and  $P_1(j\omega)$  is *positive real*, i.e.,

 $P_1^*(j\omega) + P_1(j\omega) \geq 0 \quad \forall \omega$ 

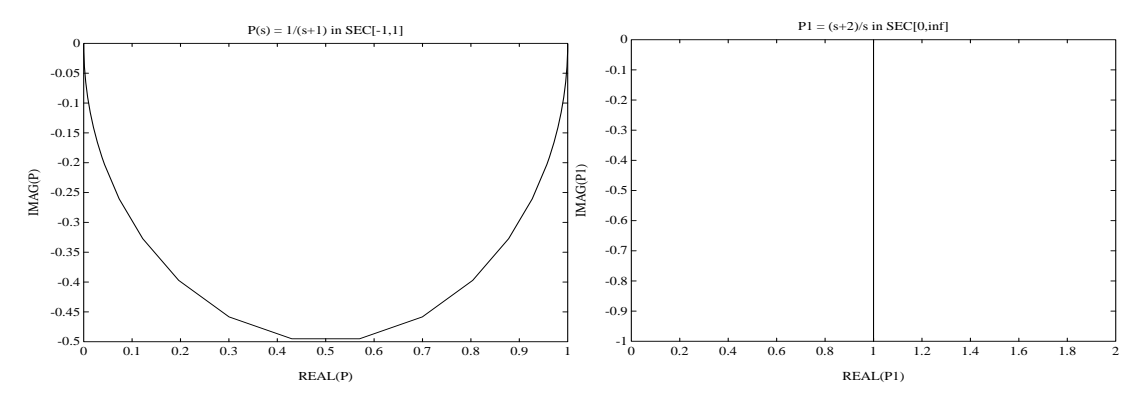

**Figure 10-19: Example of Sector Transform**

<span id="page-560-0"></span>**Algorithm** sectf uses the generalization of the sector concept of [3] described by [1]. First the sector input data Sf= SECF and Sg=SECG is converted to two-port state-space form; non-dynamical sectors are handled with empty *a*, *b1*, *b2*, *c1*, *c2* matrices. Next the equation

> $S_g(s)\bigg|^{u_{g_1}}$ *yg*1  $= S_f(s) \frac{u_{f_1}}{g}$  $y_{f_1}$

is solved for the two-port transfer function  $T(s)$  from  $u_{\sigma} y_{\sigma}$  to  $u_{\sigma} y_{\sigma}$ . Finally, the function lftf is used to compute  $G(s)$  as  $G=$ lftf(T,F).  $u_{g_1}y_{f_1}$  to  $u_{f_1}y_{g_1}$ 

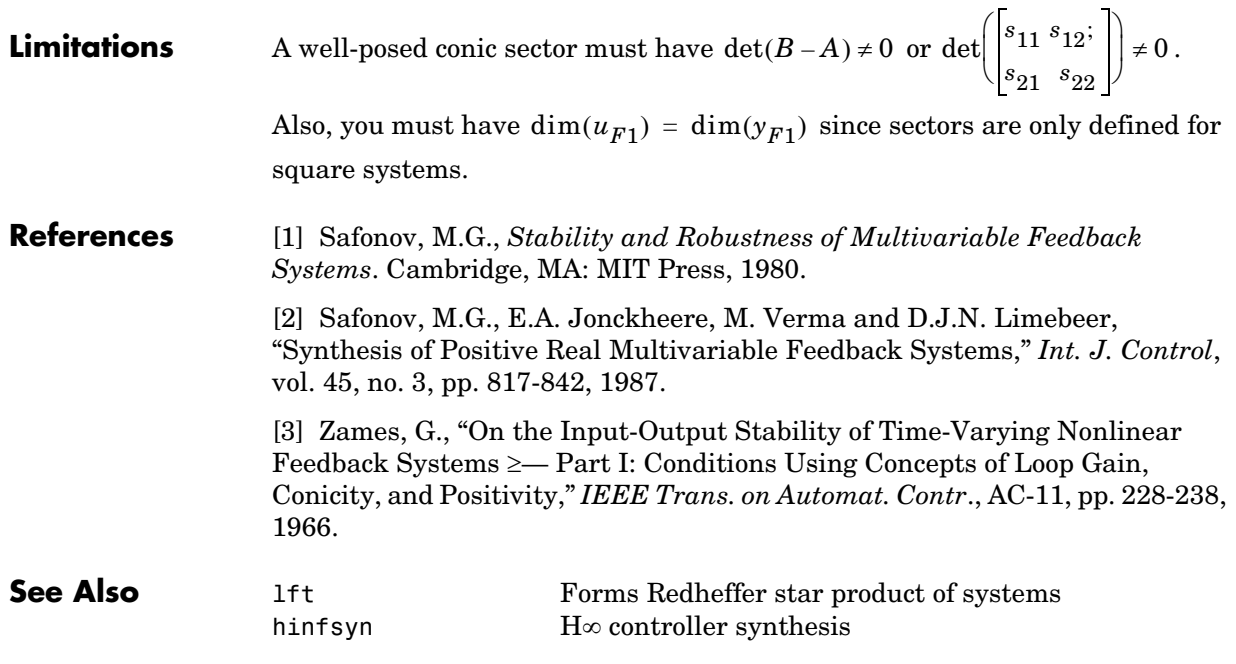

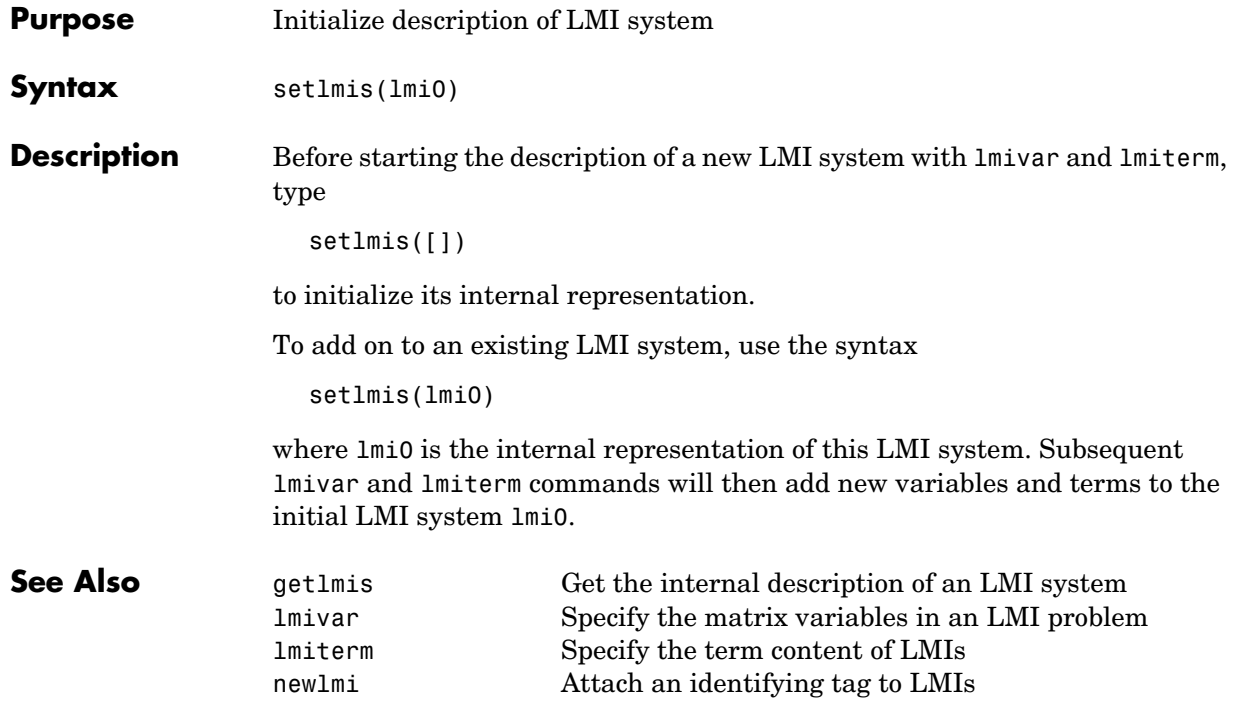

### **setmvar**

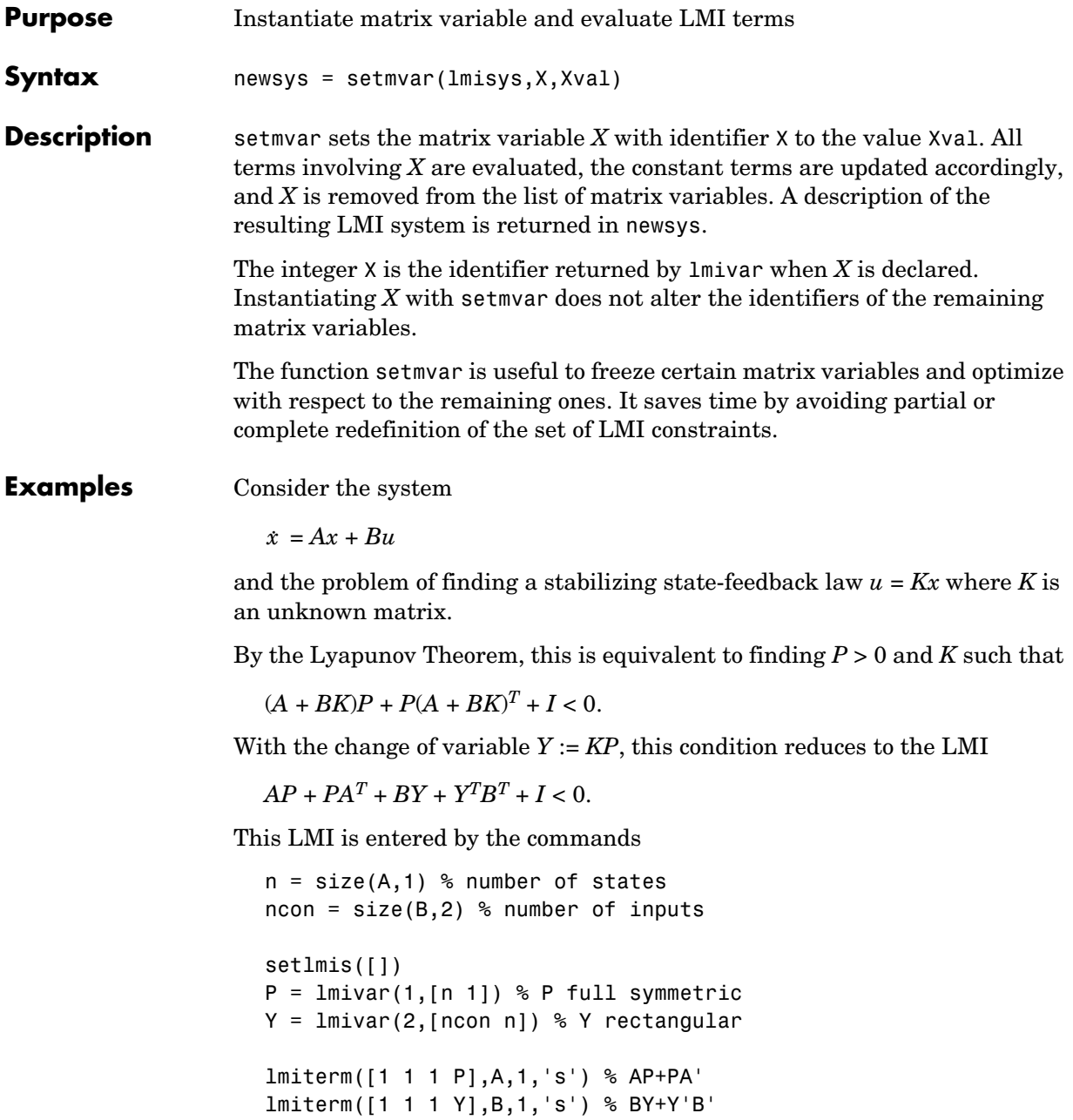

```
lmiterm([1 1 1 0],1) % I 
lmis = getlmis
```
To find out whether this problem has a solution *K* for the particular Lyapunov matrix  $P = I$ , set *P* to *I* by typing

```
news = setmvar(lmis,P,1)
```
The resulting LMI system news has only one variable  $Y = K$ . Its feasibility is assessed by calling feasp:

```
[tmin,xfeas] = feasp(news) 
Y = dec2mat(news,xfeas,Y)
```
The computed  $Y$  is feasible whenever  $t$ min < 0.

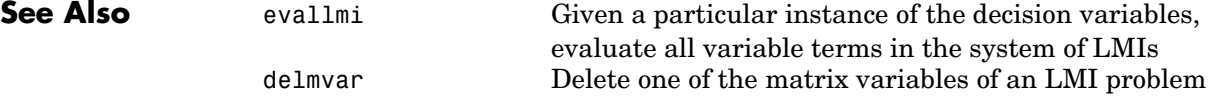

# **showlmi**

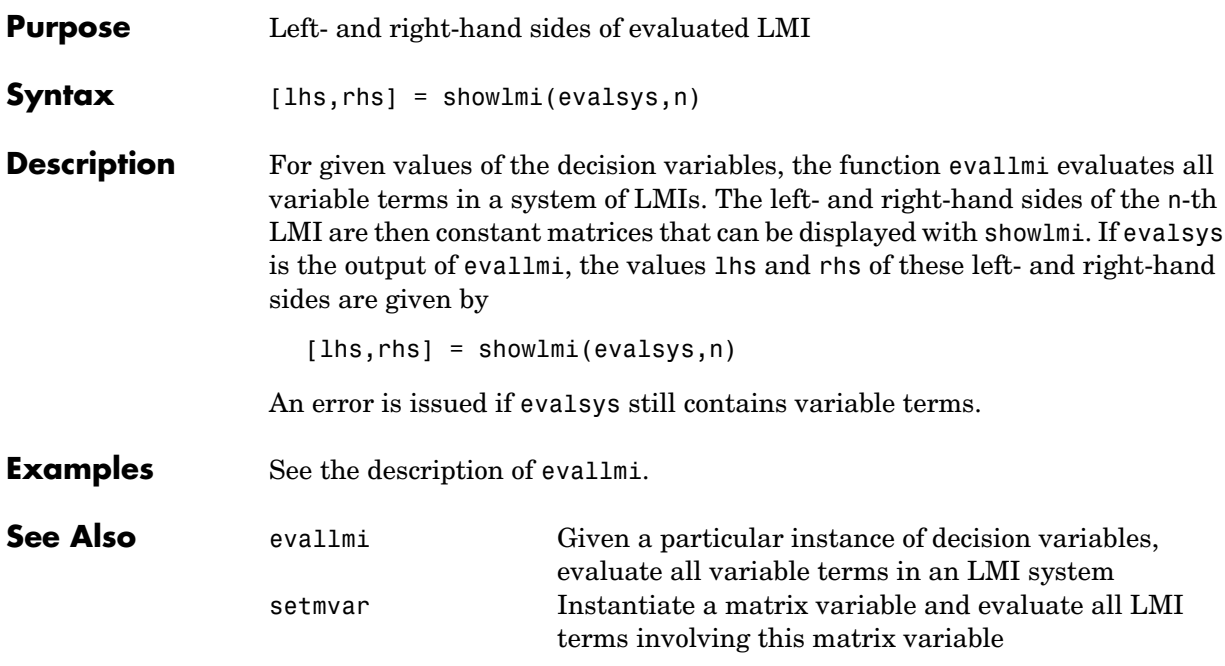

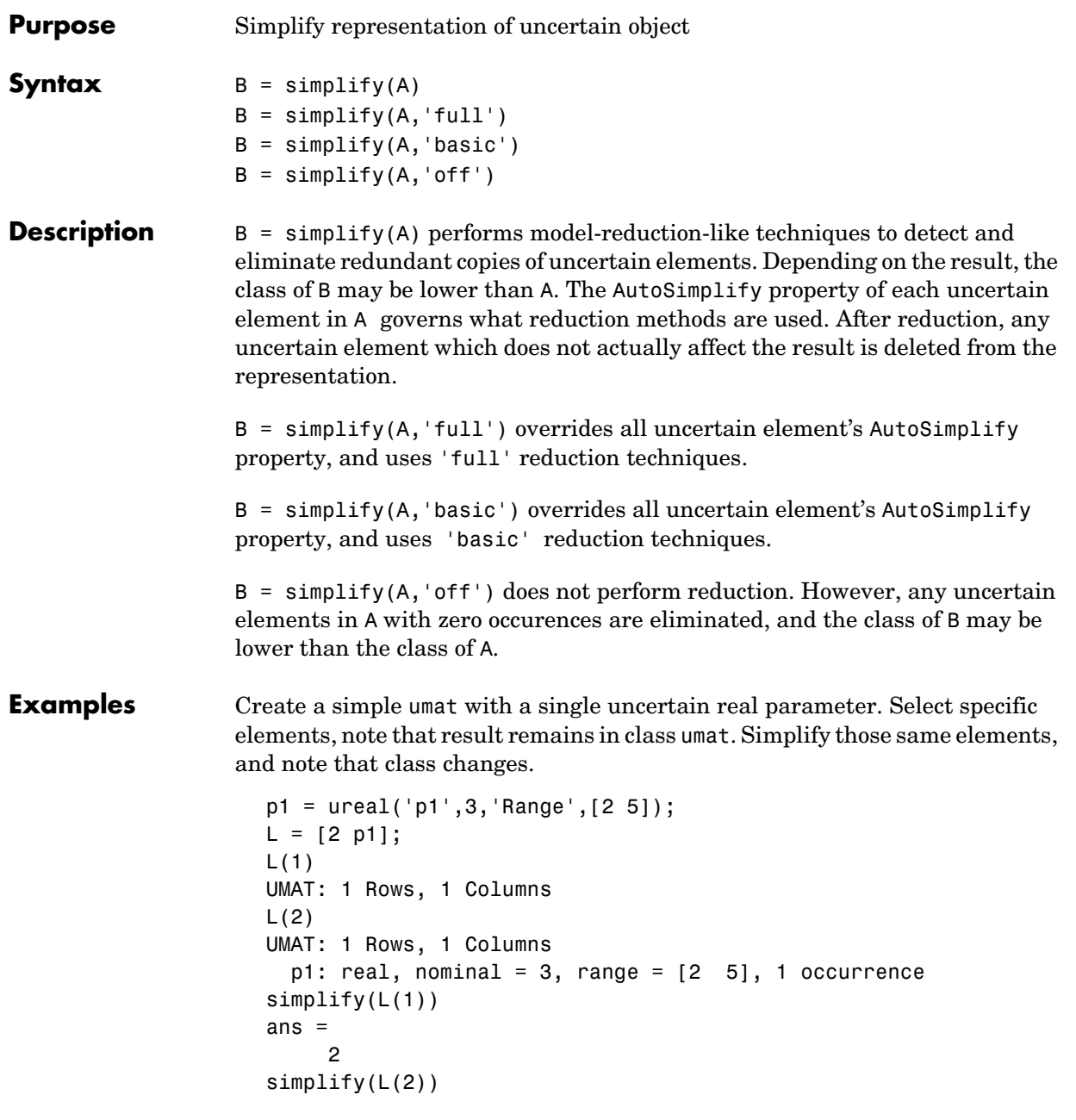

```
Uncertain Real Parameter: Name p1, NominalValue 3, Range [2 5]
```
Create four uncertain real parameters, with a default value of AutoSimplify ('basic'), and define a high order polynomial [1].

```
m =  ureal('m', 125000, 'Range', [100000 150000]);
xcg = ureal('xcg',.23,'Range',[.15 .31]); 
zcg = ureal('zcg',.105,'Range',[0 .21]); 
va = ureal('va',80,'Range',[70 90]); 
cw = simplify(m/(va*va)*va,'full') 
UMAT: 1 Rows, 1 Columns 
   m: real, nominal = 1.25e+005, range = [100000 150000], 1
occurrence 
 va: real, nominal = 80, range = [70, 90], 1 occurrence
cw = m/va;
fac2 = .16726*xcq*cw*zcq - .17230*xcq*xcq*cw... -3.9*xcg*cw*zcg - .28*xcg*xcg*cw*cw*zcg ... 
       -.07*xcg*xcg*zcg + .29*xcg*xcg*cw*zcg ... 
       + 4.9*xcg*cw - 2.7*xcg*cw*cw ... 
       +.58*cw*cw - 0.25*xcg*xcg - 1.34*cw ... 
       +100.1*xcg -14.1*zcg - 1.91*cw*cw*zcg ... 
       +1.12*xcg*zcg + 24.6*cw*zcg ... 
       +.45*xcg*xcg*cw*cw - 46.85 
UMAT: 1 Rows, 1 Columns 
     m: real, nominal = 1.25e+005, range = [100000 150000], 18 
occurrences 
  va: real, nominal = 80, range = [70, 90], 8 occurrences
 xcq: real, nominal = 0.23, range = <math>\lceil 0.15 \rceil</math>, 18 occurrenceszcg: real, nominal = 0.105, range = [0 \ 0.21], 1 occurrence
```
The result of the high-order polynomial is an inefficient representation involving 18 copies of m, 8 copies of va, 18 copies of xcg and 1 copy of zcg. Simplify the expression, using the 'full' simplification algorithm

```
fac2s =simplify(fac2,'full')
UMAT: 1 Rows, 1 Columns 
     m: real, nominal = 1.25e+005, range = [100000 150000], 4 
occurrences 
  va: real, nominal = 80, range = [70, 90], 4 occurrences
 xcg: real, nominal = 0.23, range = <math>[0.15 \ 0.31]</math>, 2 occurrenceszcg: real, nominal = 0.105, range = [0 \ 0.21], 1 occurrence
```
which results in a much more economical representation.

Alternatively, change the AutoSimplify property of each parameter to 'full' before forming the polynomial.

```
m.AutoSimplify = 'full'; 
xcg.AutoSimplify = 'full'; 
zcg.AutoSimplify = 'full'; 
va.AutoSimplify = 'full';
```
You can form the polynomial, which immediately gives a low order representation.

```
cw = m/va:
fac2f = .16726*xcg*cw*cw*zcg - .17230*xcg*xcg*cw ... -3.9*xcg*cw*zcg - .28*xcg*xcg*cw*cw*zcg ... 
       -.07*xcg*xcg*zcg + .29*xcg*xcg*cw*zcg ... 
       + 4.9*xcg*cw - 2.7*xcg*cw*cw ... 
       +.58*cw*cw - 0.25*xcg*xcg - 1.34*cw ... 
       +100.1*xcg -14.1*zcg - 1.91*cw*cw*zcg ... 
       +1.12*xcg*zcg + 24.6*cw*zcg ... 
       +.45*xcg*xcg*cw*cw - 46.85 
UMAT: 1 Rows, 1 Columns 
    m: real, nominal = 1.25e+005, range = [100000 150000], 4
occurrences 
  va: real, nominal = 80, range = [70, 90], 4 occurrences
 xcg: real, nominal = 0.23, range = <math>[0.15 \ 0.31]</math>, 2 occurrenceszcg: real, nominal = 0.105, range = [0 \ 0.21], 1 occurrence
```
Create two real parameters, da and dx, and a 2-by-3 matrix, ABmat, involving polynomial expressions in the two real parameters [2].

```
da = ureal('da',0,'Range',[-1 1]); 
dx = ureal('dx',0,'Range',[-1 1]);
a11 = -0.32 + da*(0.8089 + da*(-0.987 + 3.39*da)) + 0.15*dx;
a12 = .934 + da*(.0474 - .302*da);a21 = -1.15 + da*(4.39 + da*(21.97 - 561*da*da)) ...
     + dx*(9.65 - da*(55.7 + da*177));a22 = -.66 + da*(1.2 - da*2.27) + dx*(2.66 - 5.1*da);b1 = -0.00071 + da*(0.00175 - da*.00308) + .0011*dx;
b2 = -0.031 + da*(.078 + da*(-.464 + 1.37*da)) + .0072*dx;ABmat = [a11 a12 b1;a21 a22 b2]
```

```
UMAT: 2 Rows, 3 Columns 
    da: real, nominal = 0, range = [-1 \t1], 19 occurrences
    dx: real, nominal = 0, range = [-1 \t1], 2 occurrences
Use 'full' simplification to reduce the complexity of the description. 
  ABmatsimp = simplify(ABmat,'full') 
  UMAT: 2 Rows, 3 Columns 
    da: real, nominal = 0, range = [-1 \t1], 7 occurrences
    dx: real, nominal = 0, range = [-1 \t1], 2 occurrences
```
Alternatively, you can set the parameter's AutoSimplify property to 'full'.

da.AutoSimplify = 'full'; dx.AutoSimplify = 'full';

Now you can rebuild the matrix

a11 =  $-.32 + da*(.8089 + da*(-.987 + 3.39*da)) + .15*dx$ ;  $a12 = .934 + da*(.0474 - .302*da);$  $a21 = -1.15 + da*(4.39 + da*(21.97 - 561*da*da))$  ... + dx\*(9.65 - da\*(55.7 + da\*177));  $a22 = -.66 + da*(1.2 - da*2.27) + dx*(2.66 - 5.1*da);$ b1 =  $-0.00071 + da*(0.00175 - da*.00308) + .0011*dx$ ;  $b2 = -0.031 + da*(.078 + da*((-.464 + 1.37*da)) + .0072*dx;$ ABmatFull = [a11 a12 b1;a21 a22 b2] UMAT: 2 Rows, 3 Columns da: real, nominal = 0, range =  $[-1 \t1]$ , 7 occurrences  $dx: real, nominal = 0, range = [-1 \ 1], 2 occurrences$ 

**Algorithm** simplify uses heuristics along with one-dimensional model reduction algorithms to partially reduce the dimensionality of the representation of an uncertain matrix or system.

**Limitations** Multidimensional model reduction and realization theory are only partially complete theories. The heuristics used by simplify are that - heuristics. The order in which expressions involving uncertain elements are built up, eg., distributing across addition and multiplication, can affect the details of the representation (i.e., the number of occurences of a ureal in an uncertain matrix). It is possible that simplify's naive methods cannot completely resolve

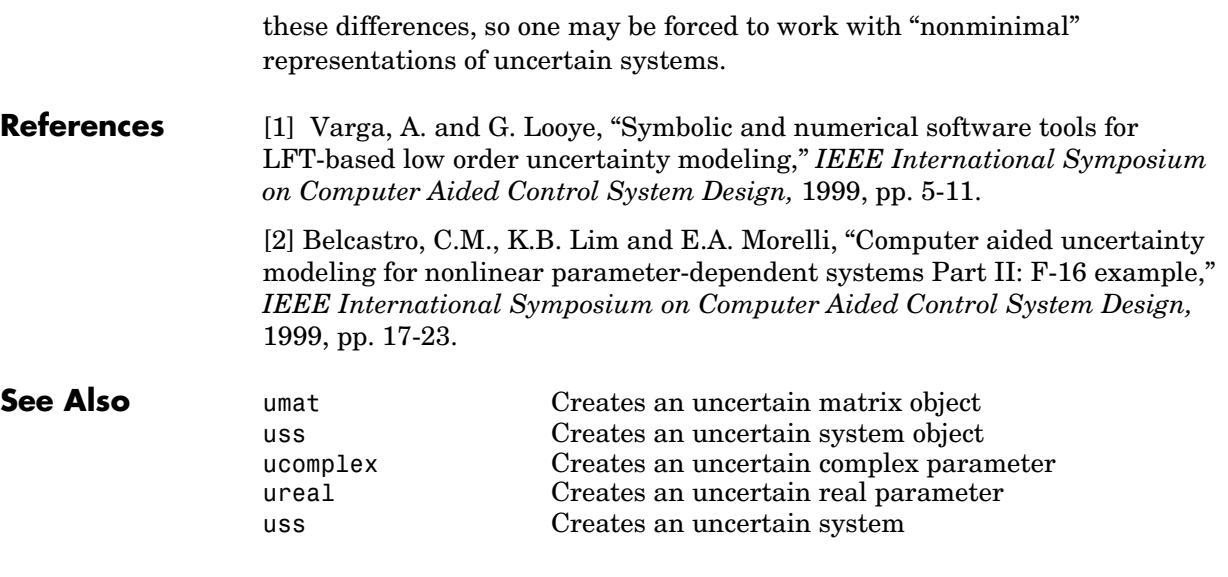

# **skewdec**

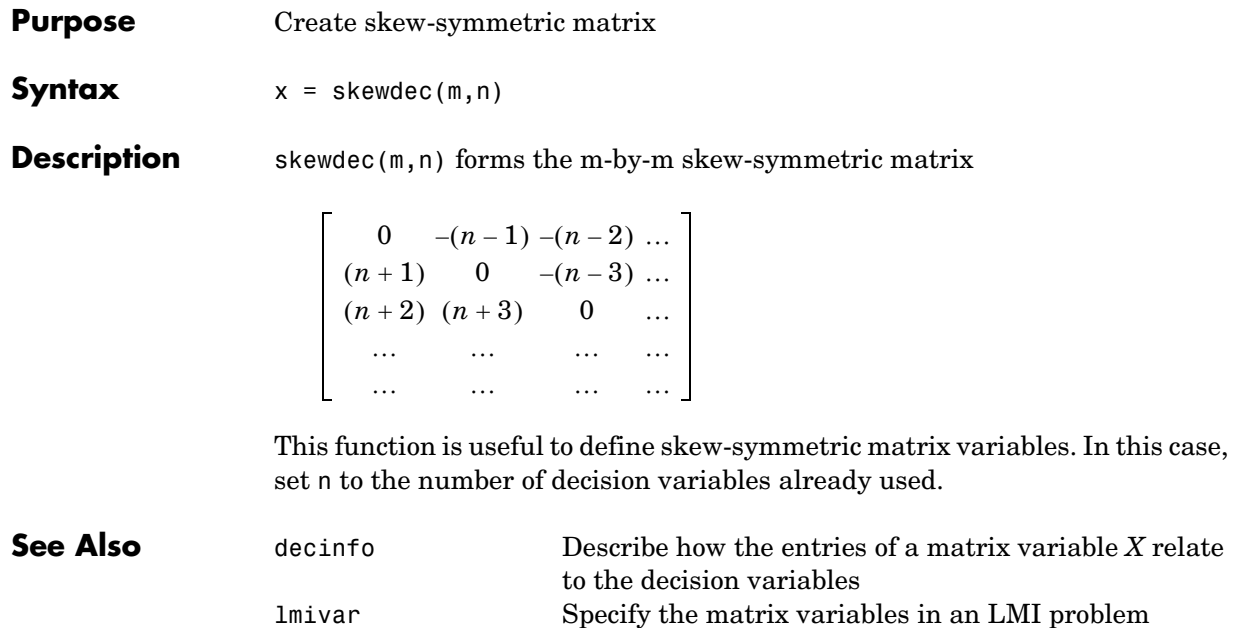

**Purpose** State-space slow-fast decomposition

**Syntax** [G1,G2] = slowfast(G,cut)

**Description** slowfast computes the slow and fast modes decompositions of a system  $G(s)$ such that

 $G(s) = [G(s)]_s + [G(s)]_f$ 

where  $\left[G(s)\right]_s := (\hat{A}_{11}, \hat{B}_1, \hat{C}_1, \hat{D}_1)$  denotes the slow part of  $G(s)$ , and

 $[G(s)]_f \coloneqq (\hat{A}_{22}, \hat{B}_2, \hat{C}_2, \hat{D}_2)$  denotes the fast part. The variable cut denotes the index where the modes will be split.

stabproj employs the algorithm in [1] as follows:

Find a unitary matrix *V* via the ordered Schur decomposition routines blksch or rschur such that

$$
A = V^T A V = \begin{bmatrix} \hat{A}_{11} \ \hat{A}_{12} \\ 0 \ \hat{A}_{22} \end{bmatrix}
$$

Based on the style of ordered Schur form, you get  $\left|\lambda_{i}(\hat{A}_{11})\right| < \left|\lambda_{i}(\hat{A}_{22})\right|$ .

Finally solving the matrix equation for *X*

 $\hat{A}_{11}X - X\hat{A}_{22} + \hat{A}_{12} = 0$ 

you get the state-space projections

 $\left[ G (s) \right]_s := (\hat{A}_{11}, \hat{B}_1, \hat{C}_1, \hat{D}_1)$ 

and

$$
[G(s)]_f \coloneqq (\hat{A}_{22}, \hat{B}_2, \hat{C}_2, \hat{D}_2)
$$

where

$$
\begin{bmatrix} \hat{B}_1 \\ \hat{B}_2 \end{bmatrix} := \begin{bmatrix} I & -X \\ 0 & I \end{bmatrix} V B
$$

and

$$
\left[\hat{\boldsymbol{C}}_1 \right] \hat{\boldsymbol{C}}_2 \right] \coloneqq \boldsymbol{C} \boldsymbol{V}^T \hspace{-1mm} \begin{bmatrix} I \,\, X \\ 0 \,\, I \end{bmatrix}
$$

**References** [1] M.G. Safonov, E.A. Jonckheere, M. Verma and D.J.N. Limebeer, "Synthesis of Positive Real Multivariable Feedback Systems", *Int. J. Control*, vol. 45, no. 3, pp. 817-842, 1987.

See Also schur Schur decomposition

modreal **Modal** form realization

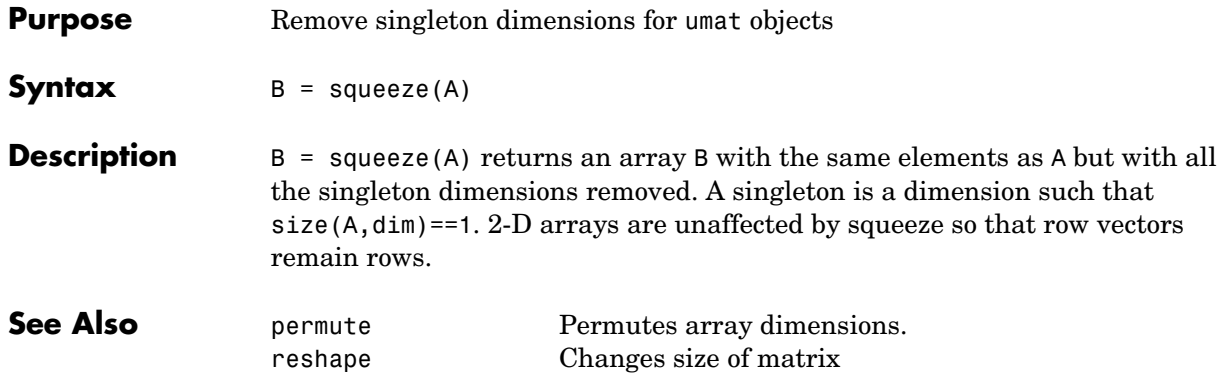

## **stabproj**

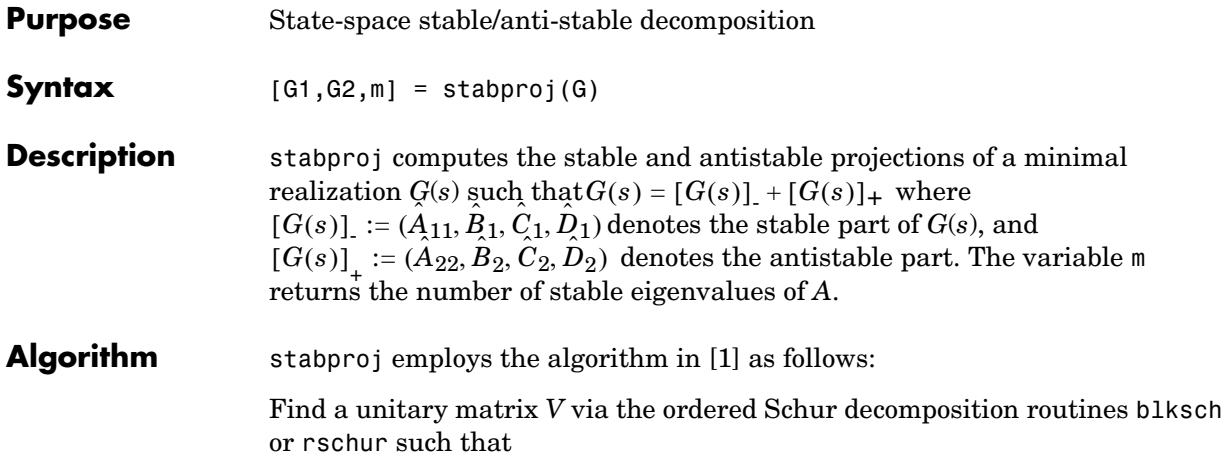

 $A = V^T A V = \begin{bmatrix} \hat{A}_{11} & \hat{A}_{12} \end{bmatrix}$  $0\;\;\hat{A}_{22}$ =

Based on the style of ordered Schur form, you can get a stable  $\hat{A}_{11}$  and an  $\left|\lambda_{12}\right|.\left|\lambda_{i}(\hat{A}_{11})\right|<\left|\lambda_{i}(\hat{A}_{22})\right|$  for the case of <code>slowfast</code>.

Finally solving the matrix equation for *X*

 $\hat{A}_{11}X - X\hat{A}_{22} + \hat{A}_{12} = 0$ 

you get the state-space projections  $\left[G(s)\right]_{{\rm c}}$  or  $\left[G(s)\right]_s \coloneqq (\hat{A}_{11},\hat{B}_1,\hat{C}_1,\hat{D}_1)$ 

 ${\rm and} \,\, [G(s)]_+ \,\, {\rm or} \,\, [G(s)]_{us} \coloneqq (\hat{A}_{22}, \hat{B}_2, \hat{C}_2, \hat{D}_2)$ where

$$
\begin{bmatrix} \hat{B}_1 \\ \hat{B}_2 \end{bmatrix} := \begin{bmatrix} I & -X \\ 0 & I \end{bmatrix} V B
$$

and
$$
\left[\hat{\boldsymbol{C}}_1 \right] \hat{\boldsymbol{C}}_2 \right] \coloneqq \boldsymbol{C} \boldsymbol{V}^T \hspace{-2pt} \begin{bmatrix} \boldsymbol{I} \ \boldsymbol{X} \\ \boldsymbol{0} \ \ \boldsymbol{I} \end{bmatrix}
$$

### **References** [1] M.G. Safonov, E.A. Jonckheere, M. Verma and D.J.N. Limebeer, "Synthesis of Positive Real Multivariable Feedback Systems", *Int. J. Control*, vol. 45, no. 3, pp. 817-842, 1987.

See Also schur Schur decomposition modreal Modal form realization

## **stack**

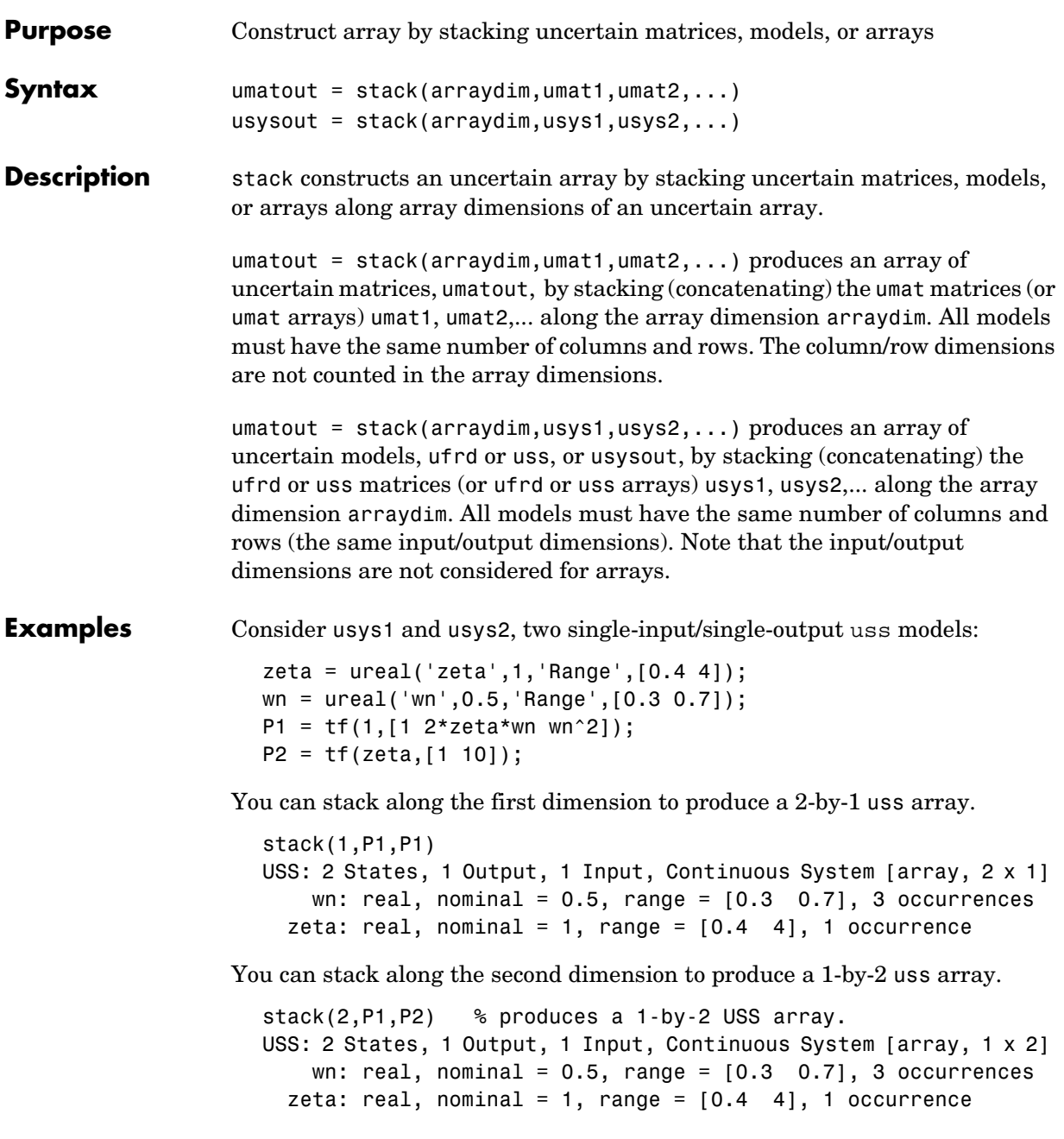

You can stack along the third dimension to produce a 1-by-1-by-2 uss array.

stack(3,P1,P2) % produces a 1-by-1-by-2 USS array. USS: 2 States, 1 Output, 1 Input, Continuous System [array, 1 x 1 x 2] wn: real, nominal =  $0.5$ , range =  $[0.3 \ 0.7]$ , 3 occurrences zeta: real, nominal = 1, range =  $[0.4 4]$ , 1 occurrence

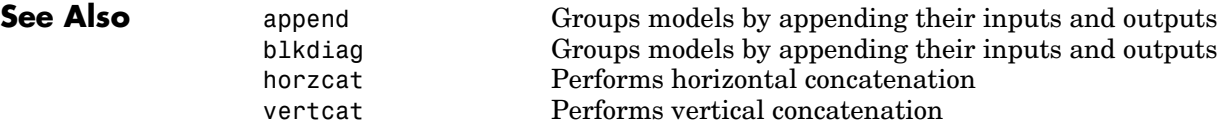

# **symdec**

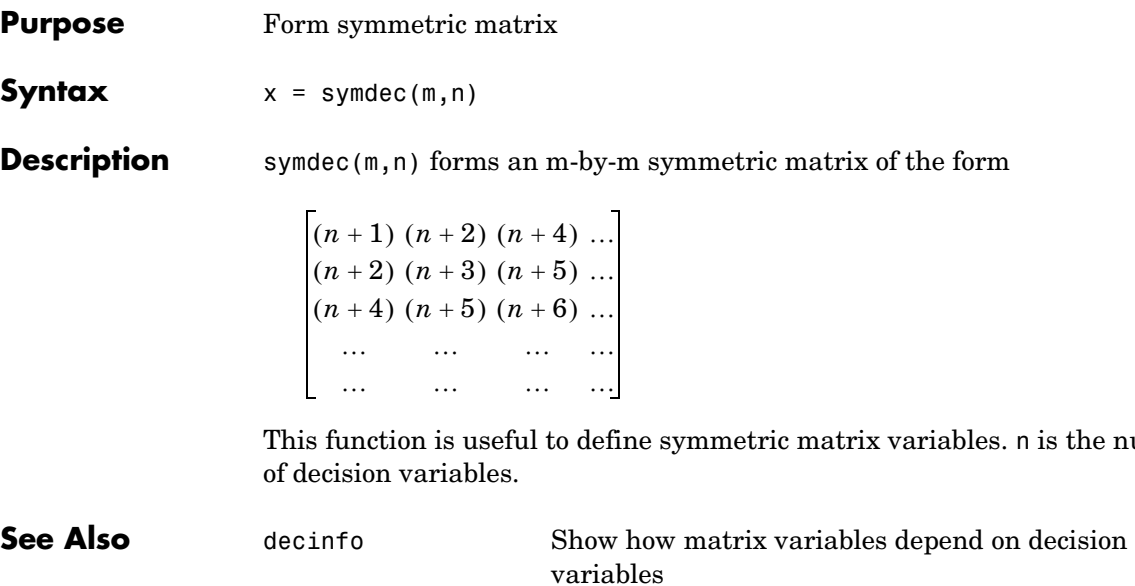

number

### **Purpose** Build interconnections of certain and uncertain matrices and systems

**Syntax** sysout = sysic

### **Description** sysic requires that 3 variables with fixed names be present in the calling workspace: systemnames, inputvar and outputvar.

systemnames is a char containing the names of the subsystems (double, tf, zpk, ss, uss, frd, ufrd, etc) that make up the interconnection. The names must be separated by spaces with no additional punctuation. Each named variable must exist in the calling workspace.

inputvar is a char, defining the names of the external inputs to the interconnection. The names are separated by semicolons, and the entire list is enclosed in square brackets [ ]. Inputs can be scalar or multivariate. For instance, a 3-component  $(x, y, z)$  force input can be specified with 3 separate names, Fx, Fy, Fz. Alternatively, a single name with a defined integer dimension can be specified, as in F{3}. The order of names in inputvar determines the order of inputs in the interconnection.

outputvar is a char, describing the outputs of the interconnection. Outputs do not have names-they are simply linear combinations of individual subsystem's outputs and external inputs. Semicolons delineate separate components of the interconnections outputs. Between semicolons, signals can be added and subtracted, and multiplied by scalars. For multivariable subsystems, arguments within parentheses specify which subsystem outputs are to be used and in what order. For instance, plant(2:4,1,9:11) specifies outputs 2,3,4,1,9,10,11 from the subsystem plant. If a subsystem is listed in outputvar without arguments, then all outputs from that subsystem are used.

sysic also requires that for every subsystem name listed in systemnames, a corresponding variable, input\_to\_ListedSubSystemName must exist in the calling workspace. This variable is similar to outputvar – it defines the input signals to this particular subsystem as linear combinations of individual subsystem's outputs and external inputs.

sysout = sysic will perform the interconnection described by the variables above, using the subsystem data in the names found in systemnames. The resulting interconnection is returned in the output argument, listed above as sysout.

**Examples** A simple system interconnection, identical to the system illustrated in the iconnect description. Consider a three-input, two-output LTI matrix *T*,

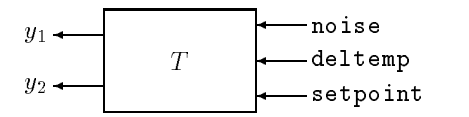

which has internal structure

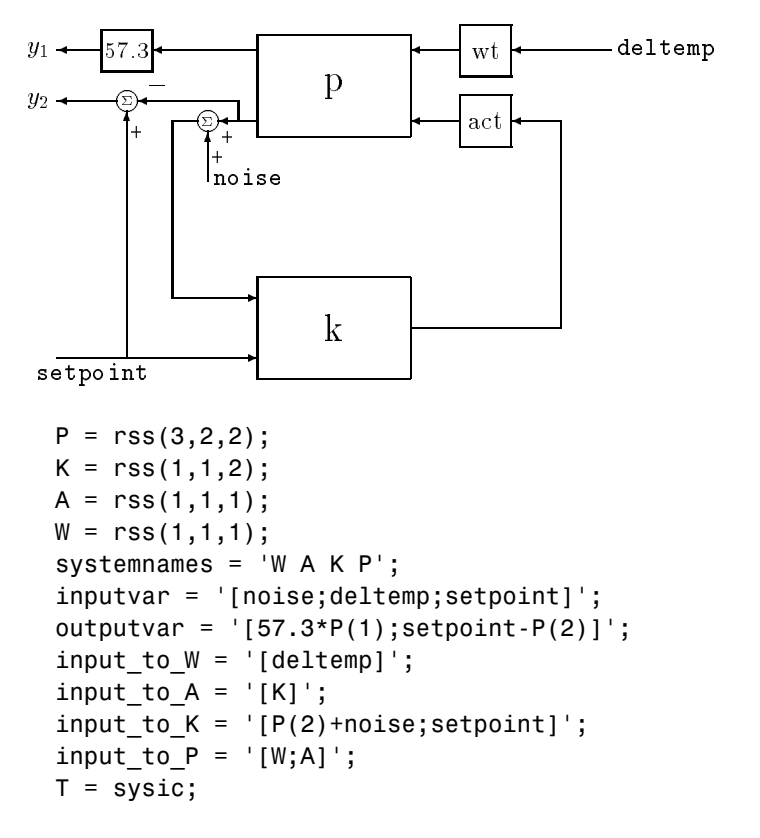

**Limitations** The syntax of sysic is limited, and for the most part is restricted to what is shown here. The iconnect interconnection object can also be used to define complex interconnections, and has a more flexible syntax.

Within sysic, error-checking routines monitor the consistency and availability of the subsystems and their inputs. These routines provide a basic level of error detection to aid the user in debugging.

**See Also** iconnect Equates expressions for icsignal objects

## **ucomplex**

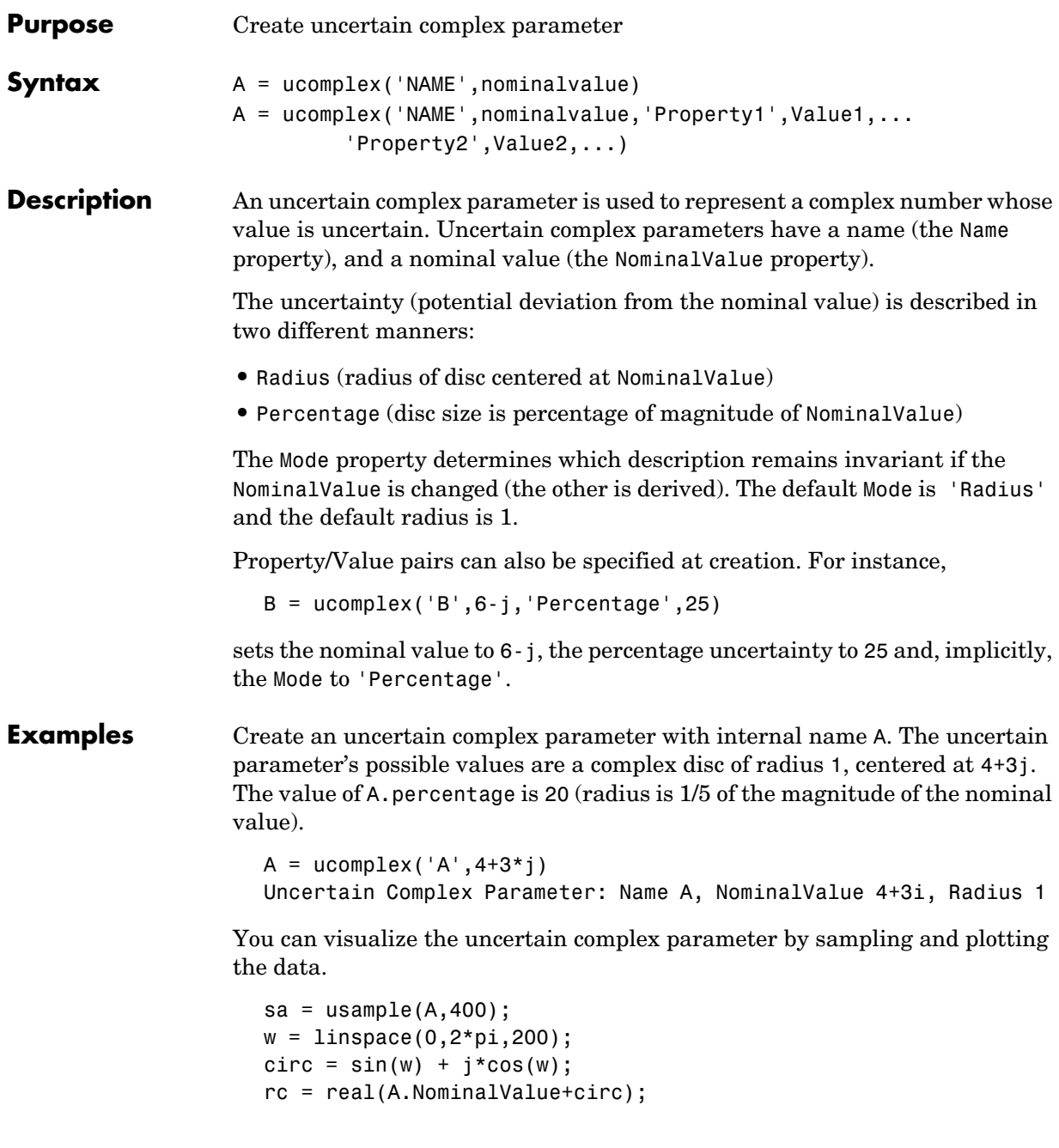

```
ic = imag(A.NominalValue+circ); 
plot(real(sa(:)),imag(sa(:)),'o',rc,ic,'k-') 
xlim([2.5 5.5]) 
ylim([1.5 4.5]) 
axis equal
```
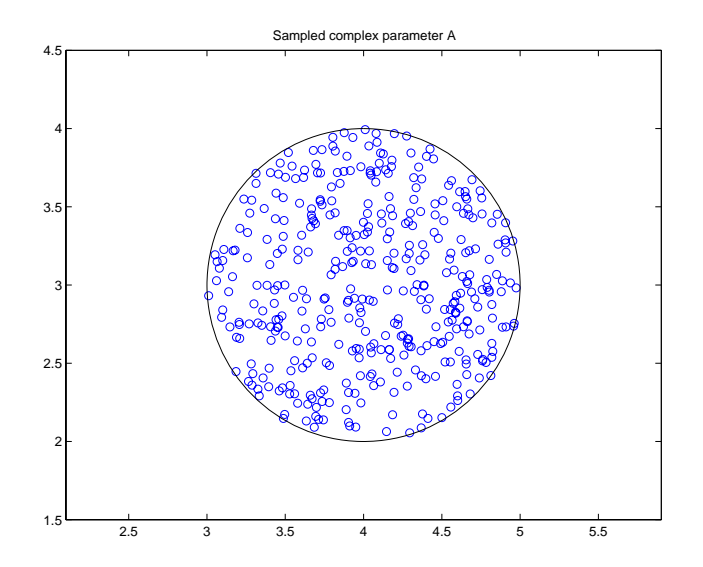

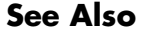

**See Also get Gets object properties** umat Creates an uncertain matrix object ucomplexm Creates an uncertain complex matrix ultidyn Creates an uncertain LTI dynamic object ureal Creates an uncertain real parameter

## **ucomplexm**

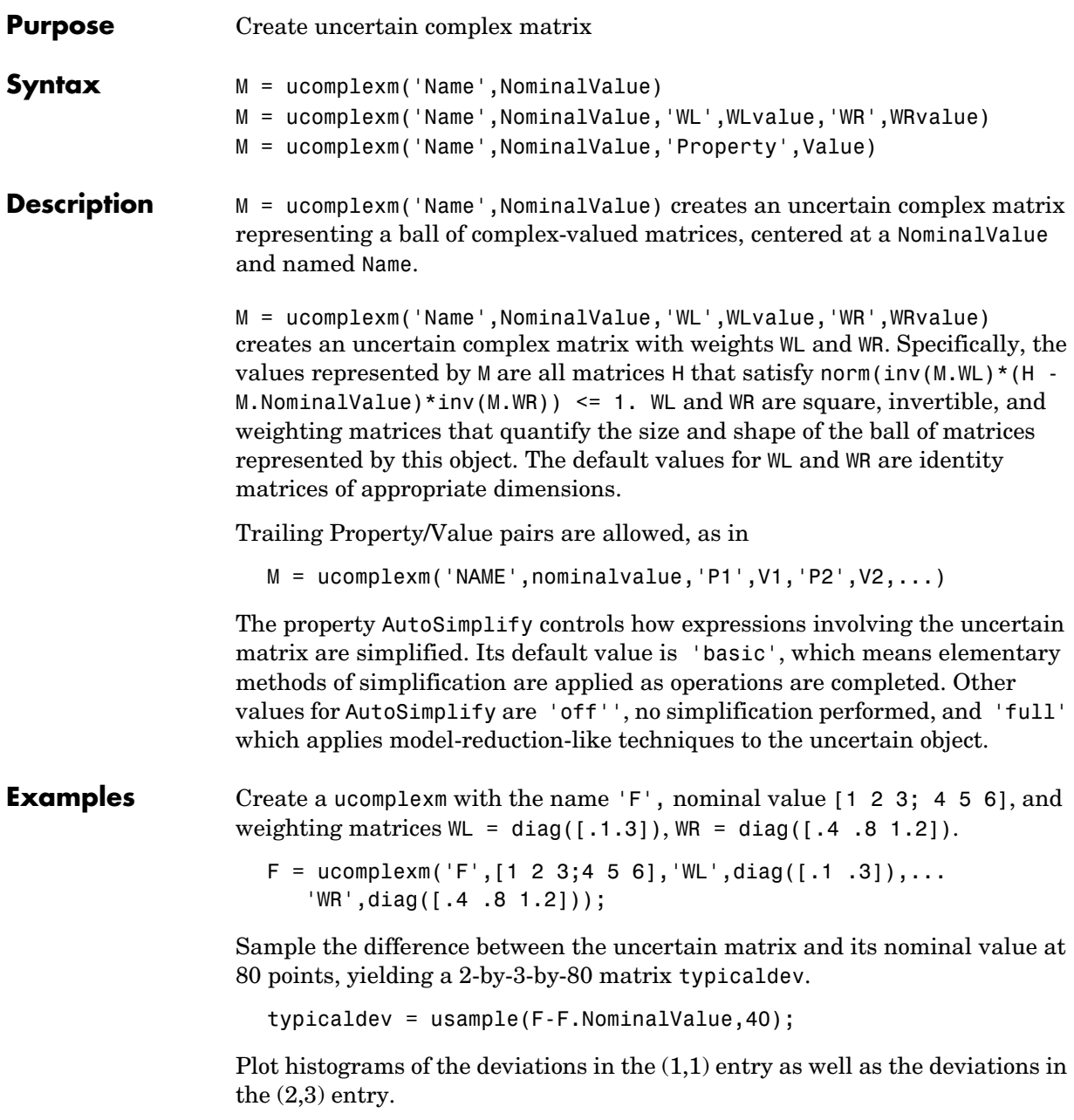

The absolute values of the  $(1,1)$  entry and the  $(2,3)$  entry are shown by histogram plots. Typical deviations in the  $(1,1)$  entry should be about 10 times smaller than the typical deviations in the  $(2,3)$  entry.

```
subplot(2,1,1); 
hist(abs(typicaldev(1,1,:)));xlim([0 .25]) 
title('Sampled F(1,1) - F(1,1).NominalValue') 
subplot(2,1,2); 
hist(abs(typicaldev(2,3,:)));xlim([0 .25]) 
title('Sampled F(2,3) - F(2,3).NominalValue')
```
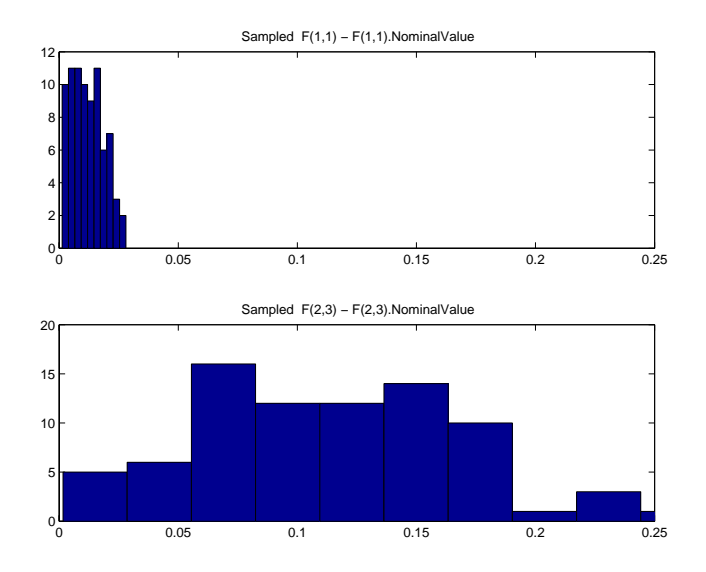

**See Also** get Gets object properties umat Creates an uncertain matrix object ucomplex Creates an uncertain complex parameter ultidyn Creates an uncertain LTI dynamic object ureal Creates an uncertain real parameter

# **udyn**

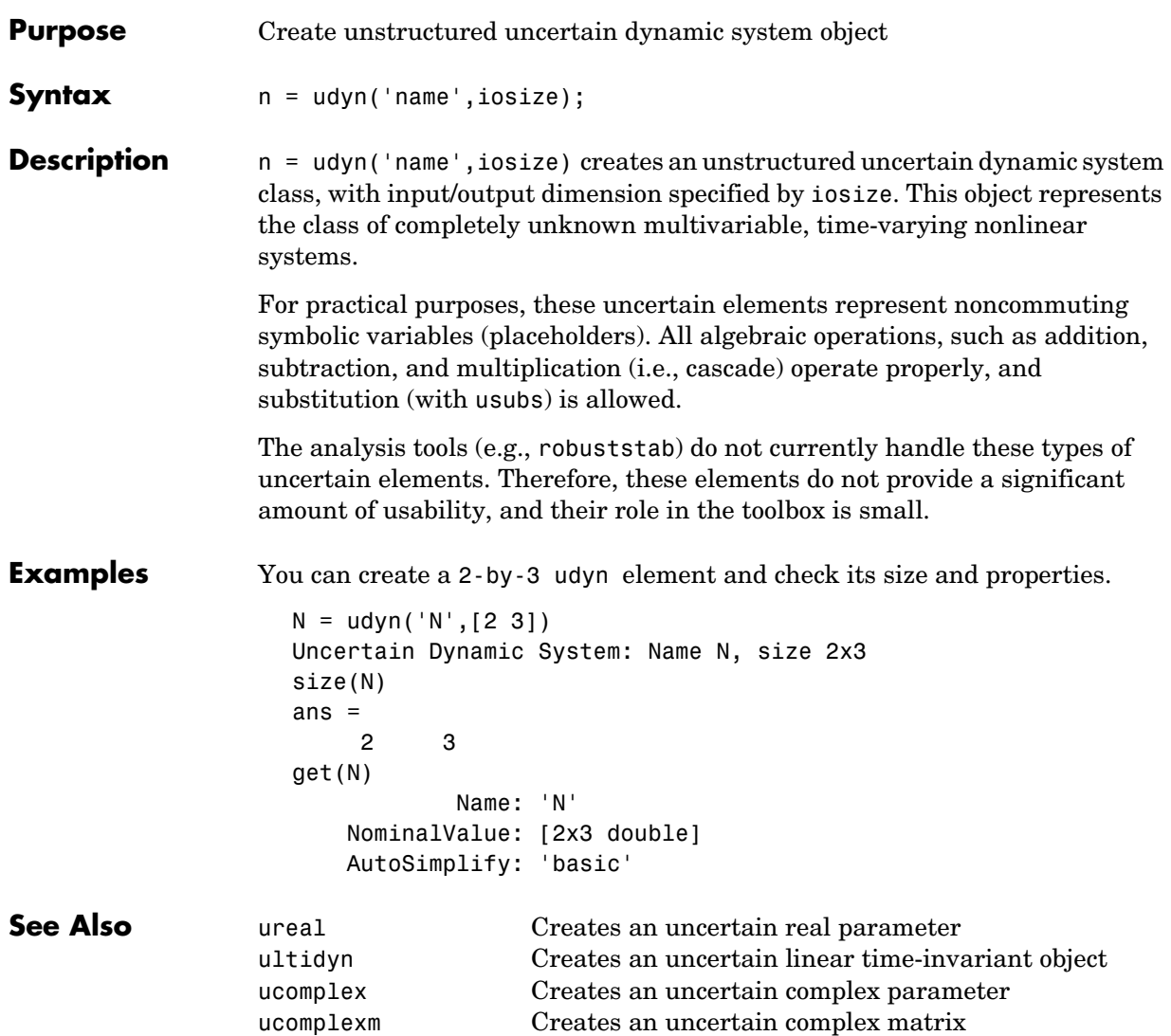

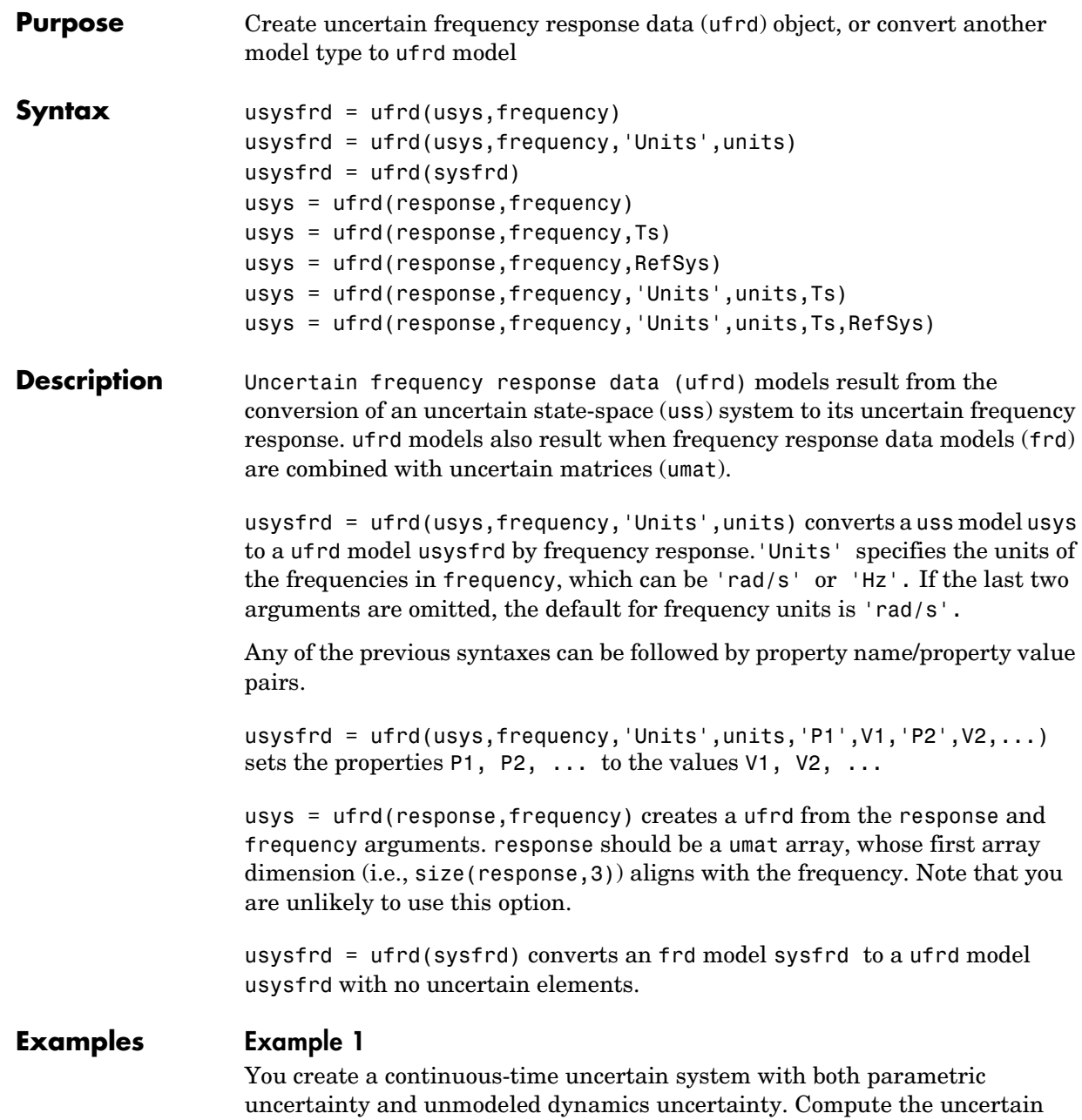

frequency response and plot the Bode plot, using 20 random samples, with a color choice of red for random samples, and blue for nominal.

```
p1 = ureal('p1',5,'Range',[2 6]); 
p2 = ureal('p2',3,'Plusminus',0.4);
p3 = ultidyn('p3',[1 1]); 
Wt = makeweight(.15,30,10); 
A = [-p1 \ 0; p2 \ -p1];B = [0; p2];C = [1 1];usys = uss(A, B, C, 0) * (1 + Wt * p3);
usysfrd = uffrd(usys, logspace(-2, 2, 60));bode(usysfrd,'r',usysfrd.NominalValue,'b+')
```
### **Example 2**

You convert a not-uncertain frd model to ufrd without uncertainties. You can verify the equality of the nominal value of the ufrd and simplified representation to the original system.

```
G = frd(tf([1 2 3], [1 2 3 4]), \text{logspace}(-2, 2, 40));usys = ufrd(G)UFRD: 1 Output, 1 Input, Continuous System, 40 Frequency points 
                   isequal(usys.NominalValue,G) 
                   ans = 1 
                   isequal(simplify(usys,'class'),G) 
                   ans = 1 
See Also frd Creates or converts to frequency response data model
                 ss Creates or converts to state-space model
```
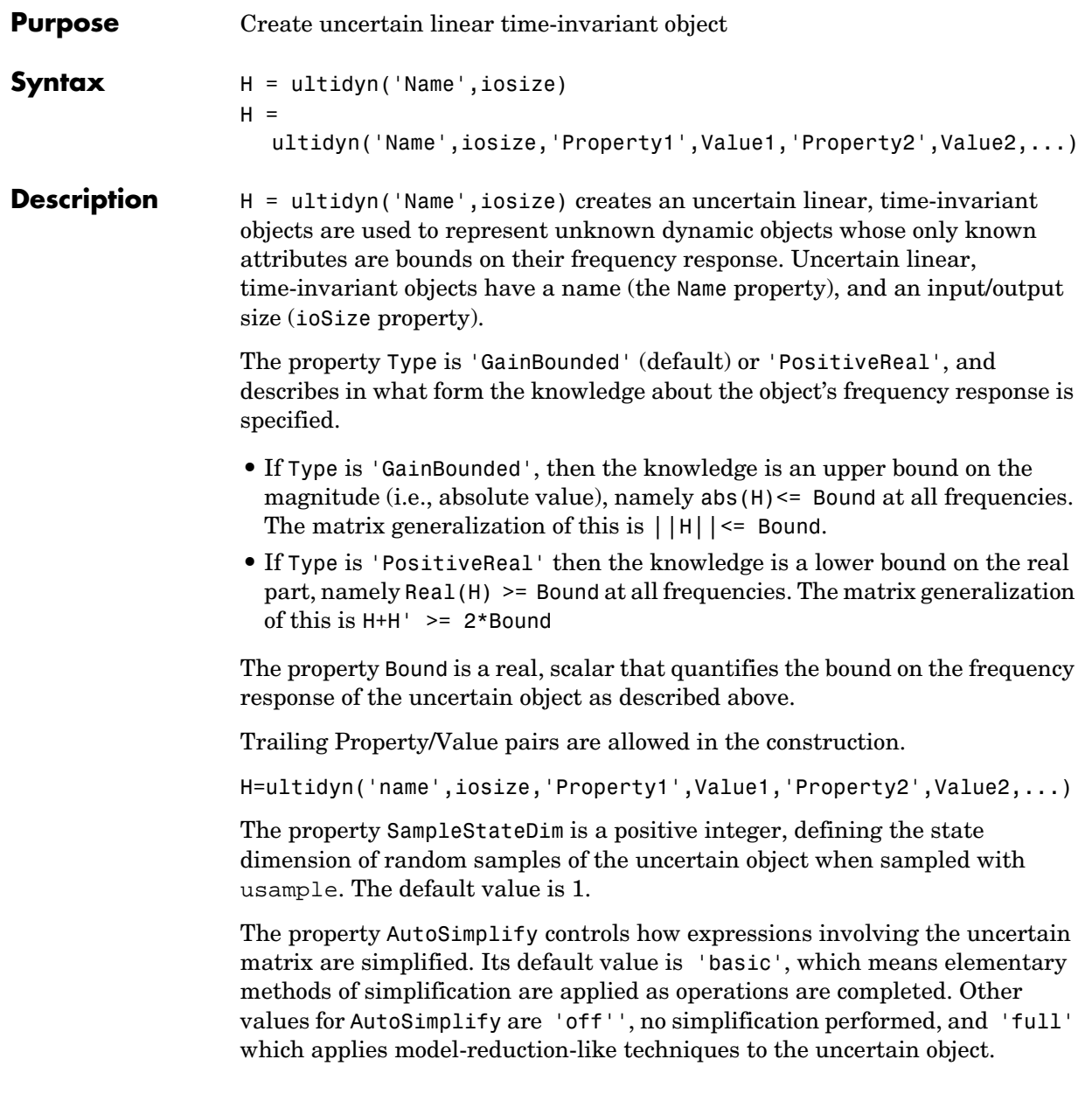

### **Examples Example 1**

Create an ultidyn object with internal name 'H', dimensions 2-by-3, norm bounded by 7.

```
H = <i>ultidyn('H', [2 3], 'Bound', 7)</i>Uncertain GainBounded LTI Dynamics: Name H, 2x3, Gain Bound = 7
```
### **Example 2**

Create a scalar ultidyn object with an internal name 'B', whose frequency response has a real part greater than 2.5. Change the SampleStateDim to 5, and plot the Nyquist plot of 30 random samples.

```
B = <i>ultidyn('B', [1 1], 'Type', 'PositiveReal', 'Bound', 2.5)</i>Uncertain PositiveReal LTI Dynamics: Name B, 1x1, M+M' >= 2*(2.5) 
B.SampleStateDim = 5; 
nyquist(usample(B,30))
```
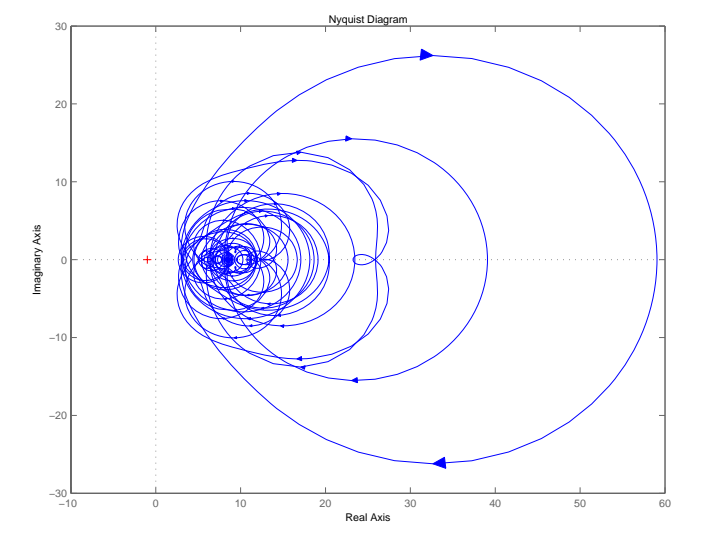

**See Also** get Gets object properties ureal Creates an uncertain real parameter uss Creates an uncertain LTI system object

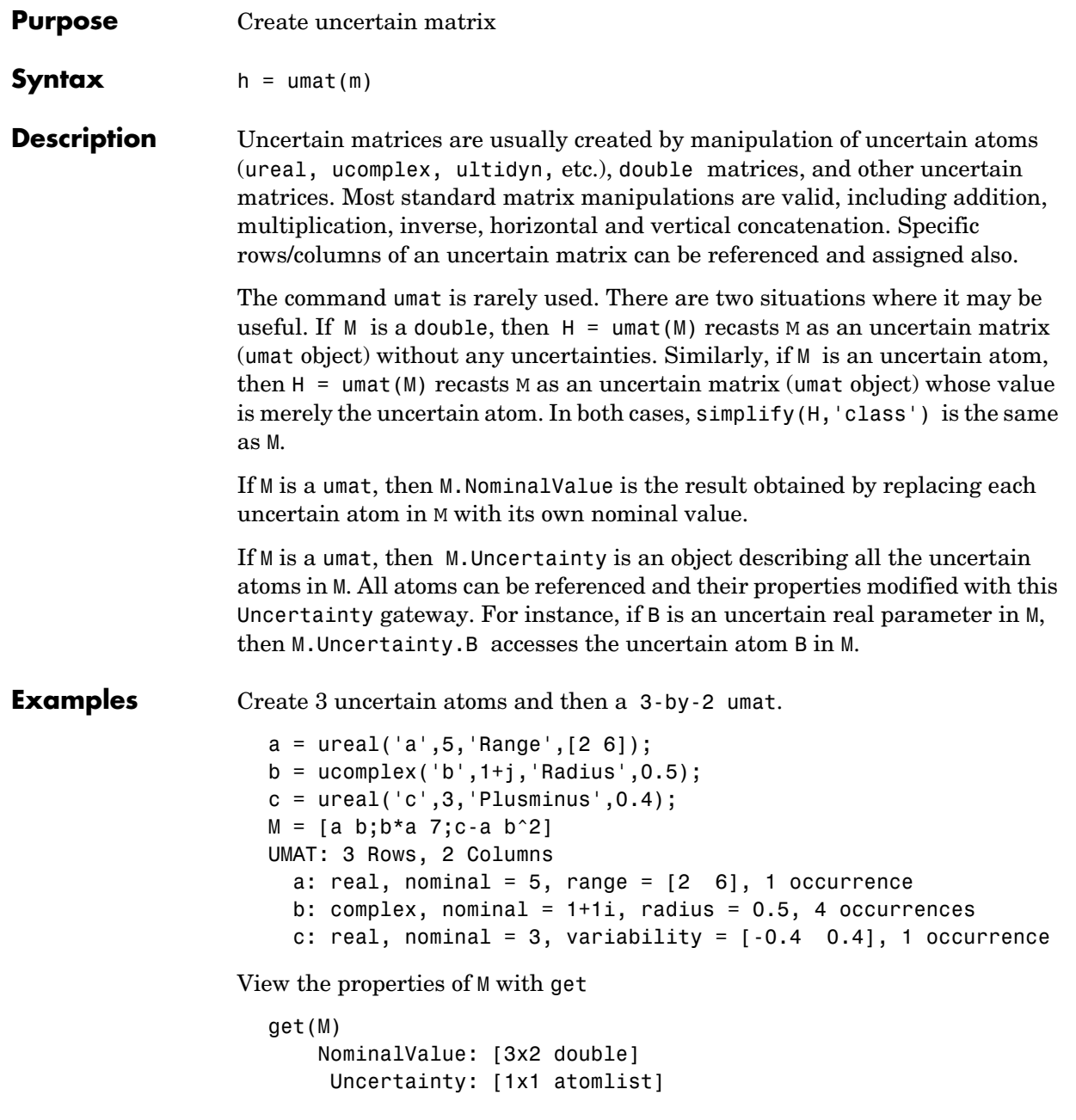

The nominal value of M is the result when all atoms are replaced by their nominal values. View the properties of M with get

```
M.NominalValue 
ans = 5.0000 1.0000 + 1.0000i 
   5.0000 + 5.0000i 7.0000 
  -2.0000 0 + 2.0000i
```
Change the nominal value of a within M to 4. The nominal value of M reflects this change.

```
M.Uncertainty.a.NominalValue = 4; 
M.NominalValue 
ans = 4.0000 1.0000 + 1.0000i 
   4.0000 + 4.0000i 7.0000 
 -1.0000 0 + 2.0000i
```
Get a random sample of M, obtained by taking random samples of the uncertain atoms within M.

```
usample(M) 
ans = 2.0072 0.8647 + 1.3854i 
   1.7358 + 2.7808i 7.0000 
   1.3829 -1.1715 + 2.3960i
```
Select the 1st and 3rd rows, and the 2nd column of M. The result is a 2-by-1 umat, whose dependence is only on b.

```
M([1 3],2) 
UMAT: 2 Rows, 1 Columns 
  b: complex, nominal = 1+1i, radius = 0.5, 3 occurrences
```
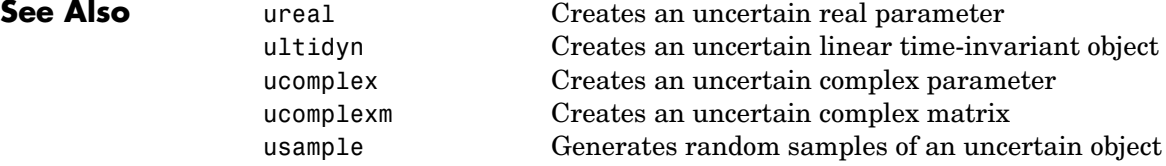

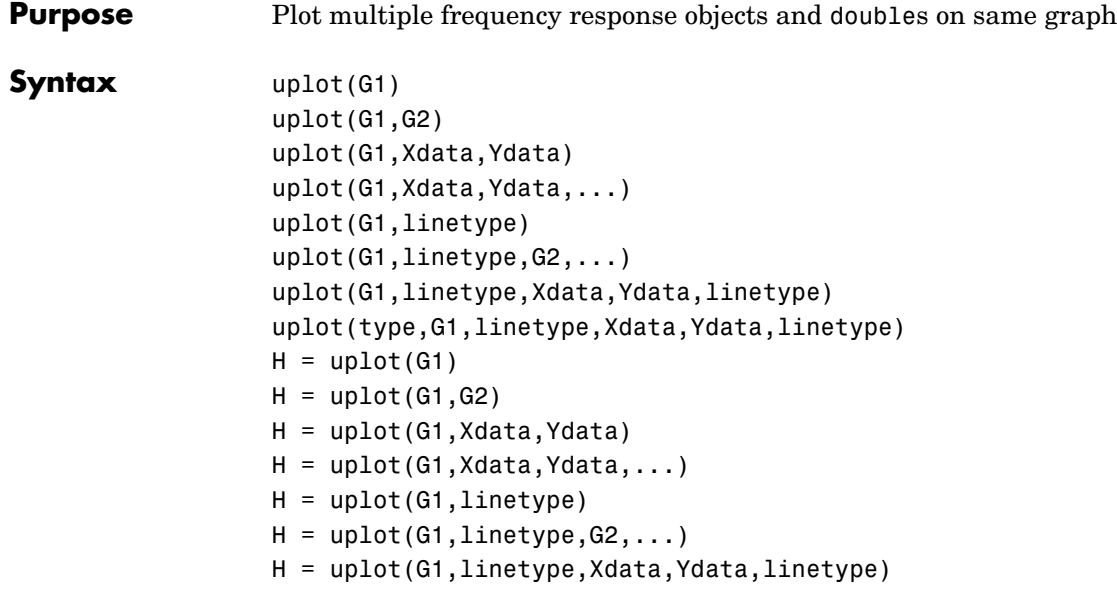

**Description** uplot plots double and frd objects. The syntax is the same as the MATLAB plot command except that all data is contained in frd objects, and the axes are specified by type.

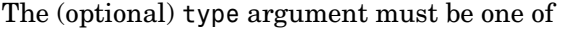

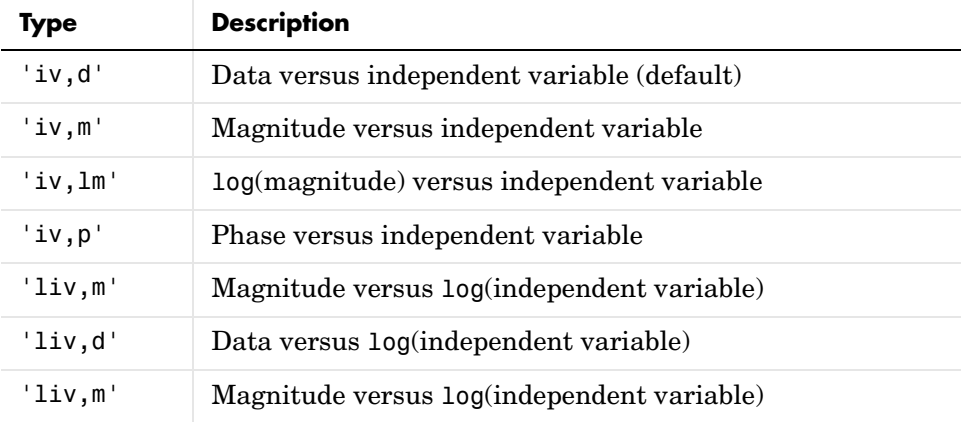

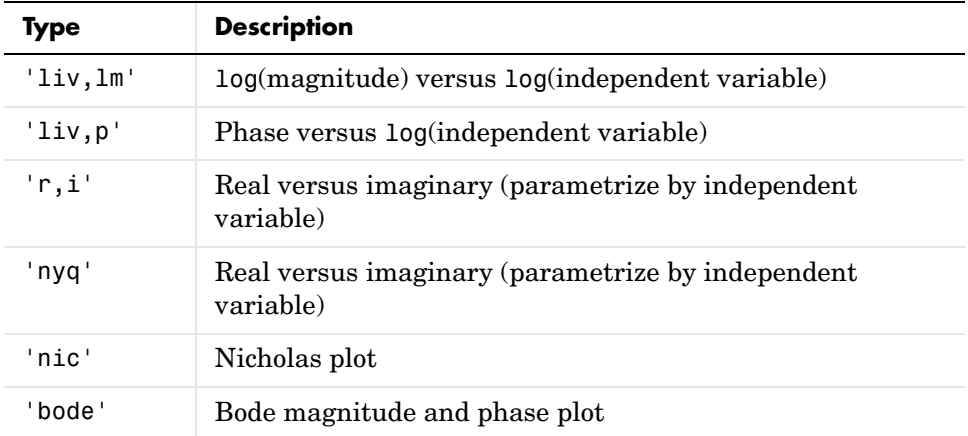

The remaining arguments of uplot take the same form as the MATLAB plot command. Line types (for example, '+', 'g-.', or '\*r') can be optionally specified after any frequency response argument.

There is a subtle distinction between constants and frd objects with only one independent variable. A constant is treated as such across all frequencies, and consequently shows up as a line on any graph with the independent variable as an axis. A frd object with only one frequency point always shows up as a point. You might need to specify one of the more obvious point types in order to see it  $(e.g., '+'', 'x', etc.).$ 

**Examples** Two SISO second-order systems are created, and their frequency responses are calculated over different frequency ranges.

```
a1 = [-1,1;-1,-0.5];b1 = [0;2]; c1 = [1,0]; d1 = 0;
sys1 = ss(a1,b1,c1,d1);a2 = [-1,1,-1,-0.05];
b2 = [1;1]; c2 = [-0.5,0]; d2 = 0.1;sys2 = ss(a2,b2,c2,d2);omega = 100gspace(-2, 2, 100);
sys1g = frd(sys1,omega);
omega2 = [ [0.05:0.1:1.5] [1.6:.5:20] [0.9:0.01:1.1] ]; 
omega2 = sort(omega2);sys2g = frd(sys2,omega);
```
An frd object with a single frequency is also created. Note the distinction between the frd object and the constant matrix in the subsequent plots.

```
sys3 = rss(1,1,1);rspot = frd(sys3,2);
```
The following plot uses the 'liv, lm' plot type specification.

```
uplot('liv,lm',sys1g,'b-.',rspot,'r*',sys2g);
xlabel('log independent variable') 
ylabel('log magnitude') 
title('axis specification: liv,lm')
```
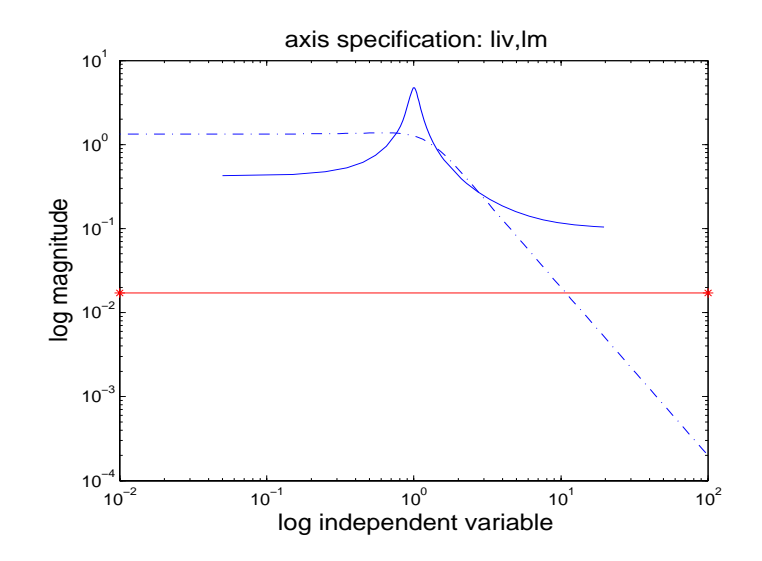

```
See Also bode Plots Bode frequency response
               plot Plots on linear axis
               nichols Plots Nichols frequency response 
               nyquist Plots Nyquist frequency response 
               semilogx, semilogy Plots semi-log scale plot
               sigma Plots singular values of a LTI system
```
## **ureal**

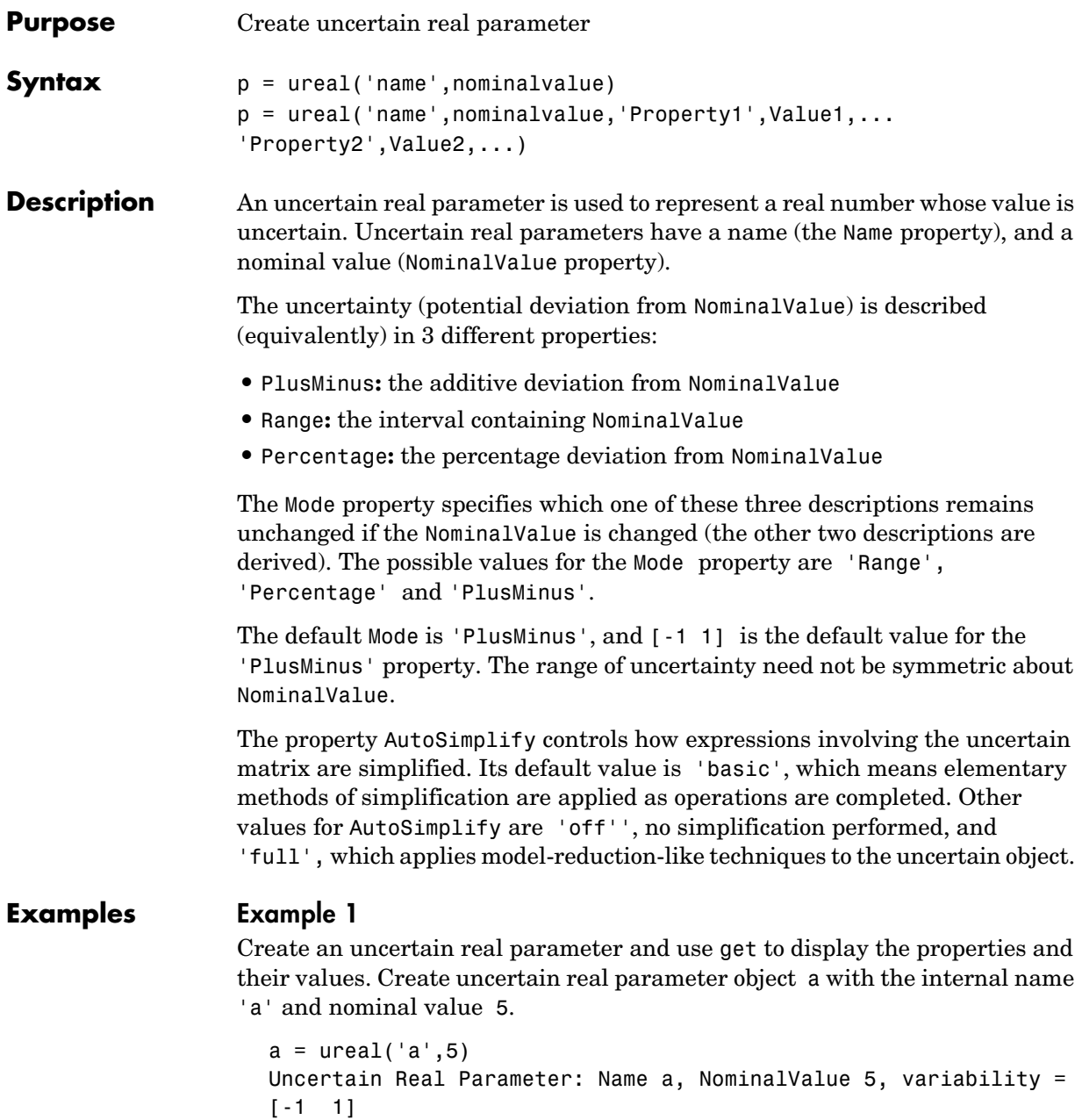

```
get(a) 
              Name: 'a' 
     NominalValue: 5 
              Mode: 'PlusMinus' 
             Range: [4 6] 
         PlusMinus: [-1 1] 
       Percentage: [-20 20] 
     AutoSimplify: 'basic'
```
Note that the Mode is 'PlusMinus', and that the value of PlusMinus is indeed  $[-1 \ 1]$ . As expected, the range description of uncertainty is  $[4 \ 6]$ , while the percentage description of uncertainty is [-20 20].

Set the range to [3 9]. This leaves Mode and NominalValue unchanged, but all three descriptions of uncertainty have been modified.

```
a.Range = [3 9]; 
get(a) 
              Name: 'a' 
     NominalValue: 5 
              Mode: 'PlusMinus' 
             Range: [3 9] 
         PlusMinus: [-2 4] 
       Percentage: [-40 80] 
     AutoSimplify: 'basic'
```
### **Example 2**

Property/Value pairs can also be specified at creation.

```
b = ureal('b',6,'Percentage',[-30 40],'AutoSimplify','full');
get(b) 
              Name: 'b' 
     NominalValue: 6 
             Mode: 'Percentage' 
             Range: [4.2000 8.4000] 
        PlusMinus: [-1.8000 2.4000] 
       Percentage: [-30.0000 40.0000] 
     AutoSimplify: 'full'
```
Note that Mode is automatically set to 'Percentage'.

### **Example 3**

Specify the uncertainty in terms of percentage, but force Mode to 'Range'.

```
c = ureal('c',4,'Mode','Range','Percentage',25);
get(c) 
              Name: 'c' 
     NominalValue: 4 
              Mode: 'Range' 
             Range: [3 5] 
        PlusMinus: [-1 1] 
       Percentage: [-25 25] 
     AutoSimplify: 'basic'
```
**See Also ucomplex Creates an uncertain complex parameter** umat Creates an uncertain matrix uss Creates an uncertain, linear dynamic object

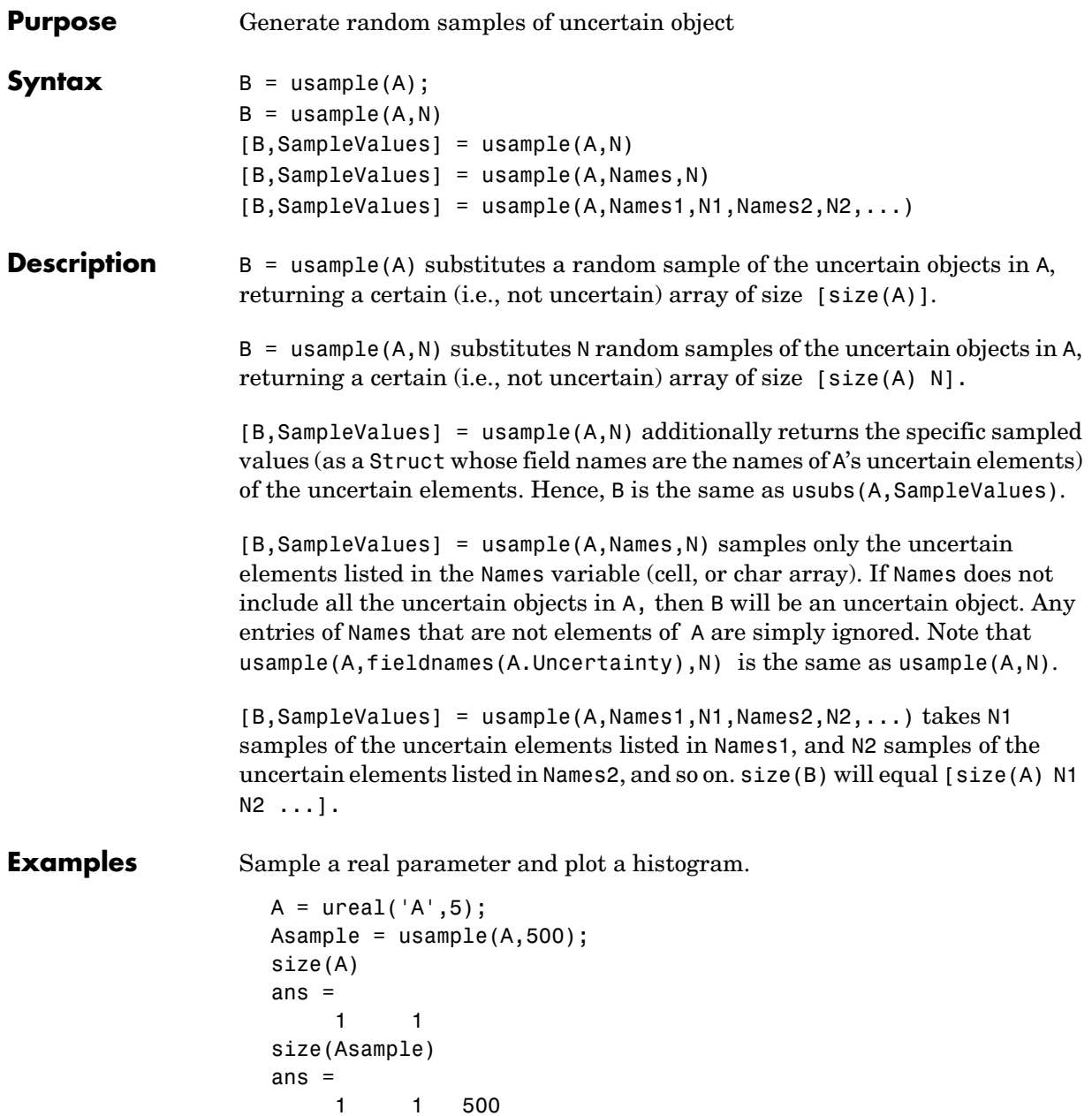

## **usample**

```
class(Asample) 
ans =double 
hist(Asample(:))
```
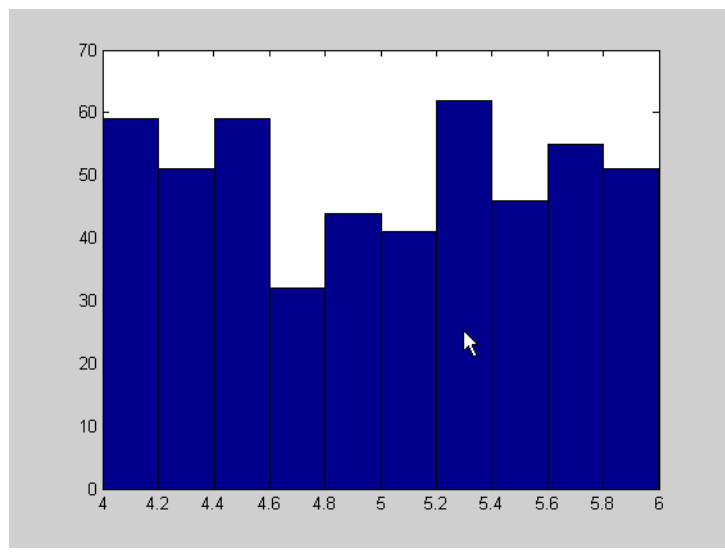

The second example illustrates the open and closed-loop response of an uncertain plant model. You can create two uncertain real parameters and an uncertain plant.

```
gamma =  ureal('gamma', 4);
tau = ureal('tau',.5,'Percentage',30); 
P = tf(gamma, [tau 1]);
```
Create an integral controller based on nominal plant parameter.

KI = 1/(2\*tau.Nominal\*gamma.Nominal);  $C = tf(KI, [1 0]);$ 

Now create an uncertain closed-loop system.

 $CLP = feedback(P*C, 1);$ 

You can sample the plant at 20 values (distributed uniformly about the tau and gamma parameter cube).

```
[Psample1D,Values1D] = usample(P,20); 
size(Psample1D) 
20x1 array of state-space models 
Each model has 1 output, 1 input, and 1 state.
```
You can sample the plant P at 10 values in the tau parameter and 15 values in the gamma parameter.

```
[Psample2D, Values2D] = usample(P,'tau', 10,'gamma', 15);
size(Psample2D) 
10x15 array of state-space models 
Each model has 1 output, 1 input, and 1 state.
```
You can plot the 1-D sampled plant step responses

subplot(2,1,1); step(Psample1D)

You can also evaluate the uncertain closed-loop at the same values, and plot the step response using usubs.

```
subplot(2,1,2); step(usubs(CLP,Values1D))
```
# **usample**

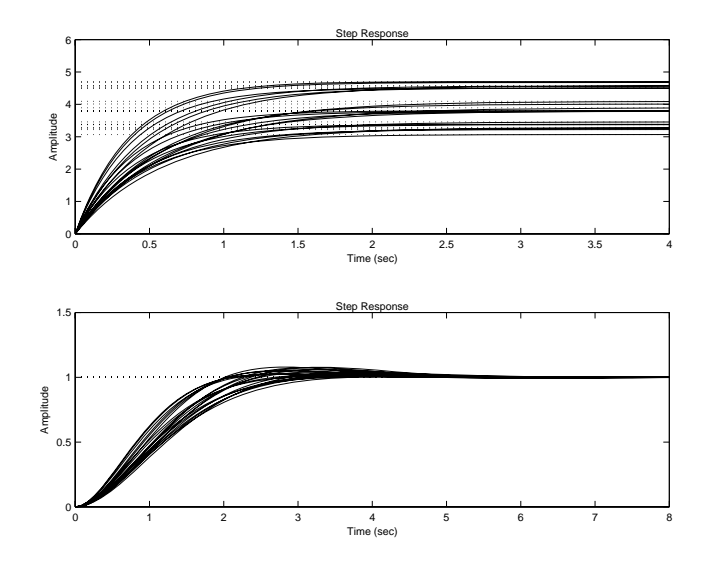

**See Also** usubs Substitutes values for uncertain atoms

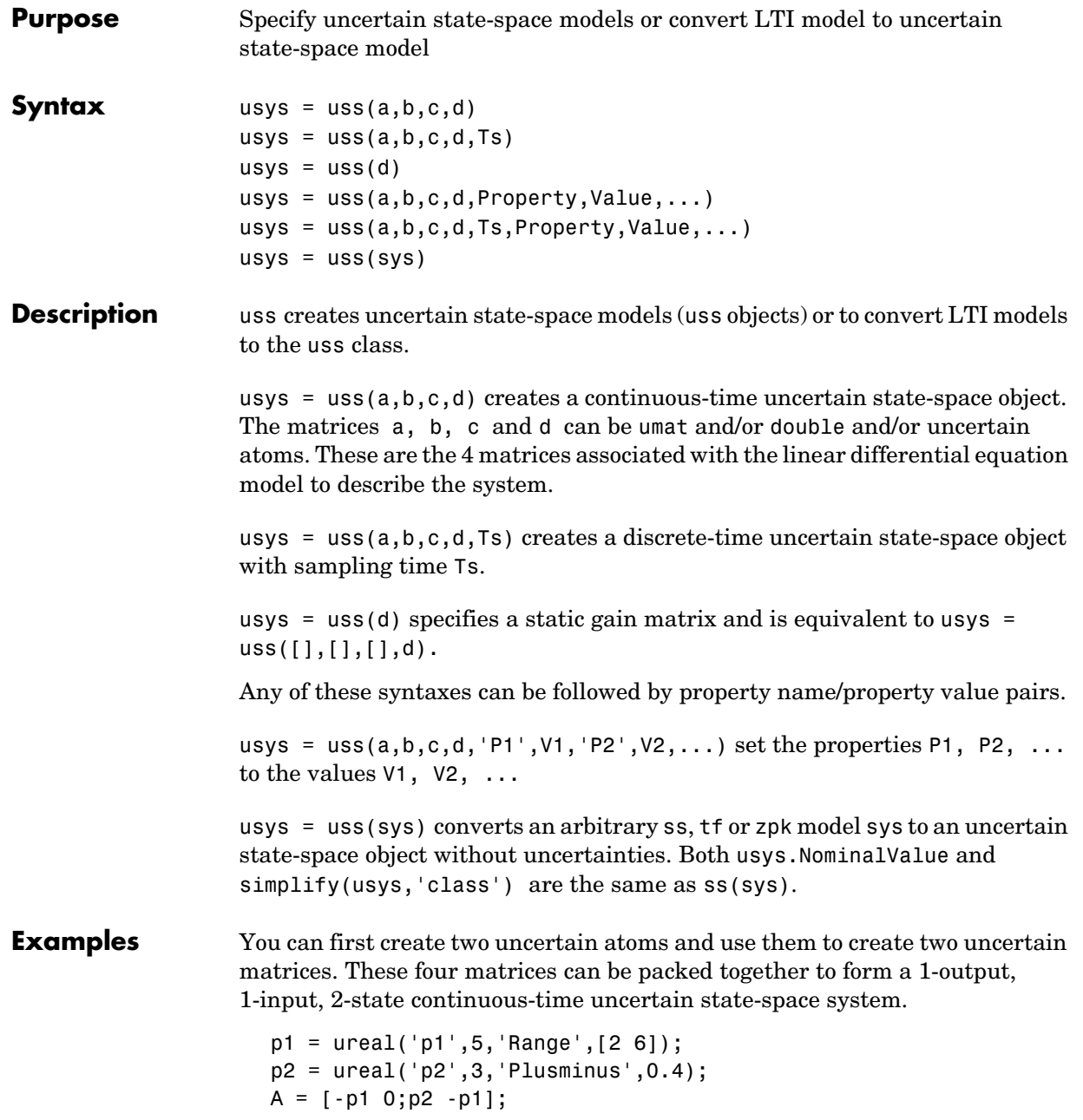

 $B = [0; p2];$  $C = [1 1];$  $usys = uss(A,B,C,0);$ 

In the second example, you can convert a not-uncertain tf model to an uncertain state-space model without uncertainties. You can verify the equality of the nominal value of the usys object and simplified representation to the original system.

```
G = tf([1 2 3], [1 2 3 4]);usys = uss(G)USS: 3 States, 1 Output, 1 Input, Continuous System 
isequal(usys.NominalValue,ss(G)) 
ans = 1 
isequal(simplify(usys,'class'),ss(G)) 
ans = 1
```
**See Also** frd **Creates or converts to frequency response data model** ss Creates or converts to state-space model

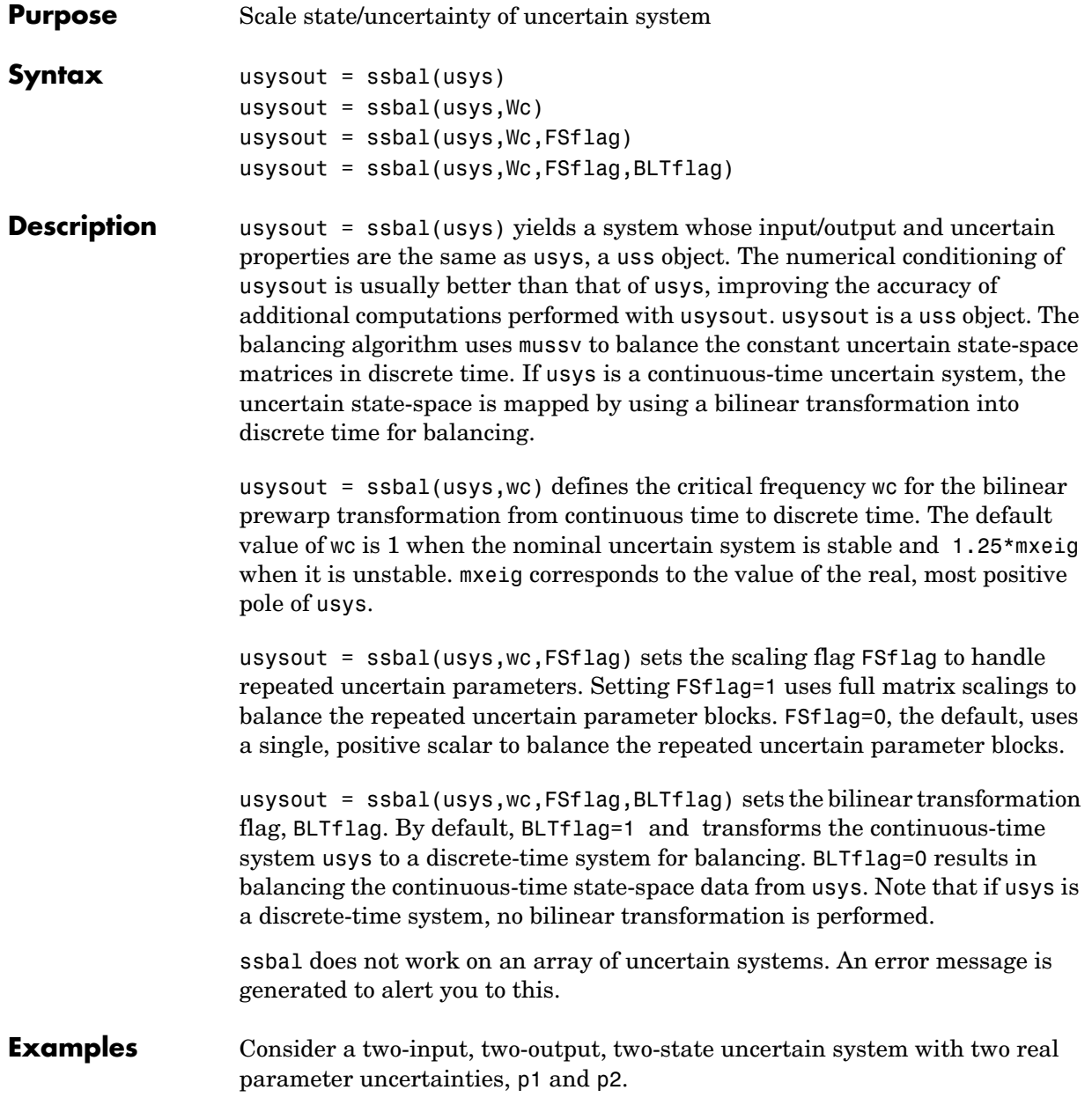

```
p2=ureal('p2',-17,'Range',[-19 -11]); 
p1=ureal('p1',3.2,'Percentage',0.43); 
A = [-12 \text{ p1}; .001 \text{ p2}];B = [120 - 809; 503 24];C = [.034 \ .0076; .00019 2];usys = ss(A,B,C,zeros(2,2))USS: 2 States, 2 Outputs, 2 Inputs, Continuous System 
  p1: real, nominal = 3.2, variability = [-0.43 \ 0.43]\%, 1
occurrence 
 p2: real, nominal = -17, range = [-19 -11], 1 occurrenceusys.NominalValue 
a = x1 x2 
   x1 -12 3.2 
  x2 \t0.001 \t-17b = u1 u2 
   x1 120 -809 
   x2 503 24 
c = x1 x2 
   y1 0.034 0.0076 
   y2 0.00019 2 
d = u1 u2 
   y1 0 0 
   y2 0 0 
Continuous-time model. 
ssbal is used to balance the uncertain system usys.
usysout = ssbal(usys)USS: 2 States, 2 Outputs, 2 Inputs, Continuous System 
  p1: real, nominal = 3.2, variability = [-0.43 0.43]%, 1 
occurrence 
 p2: real, nominal = -17, range = [-19 -11], 1 occurrence
```
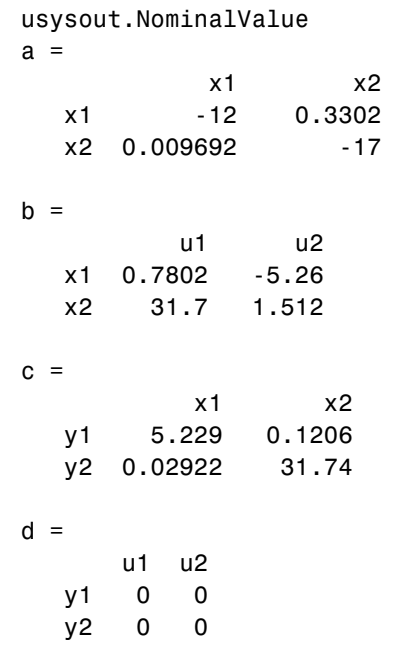

Continuous-time model.

**See Also** 

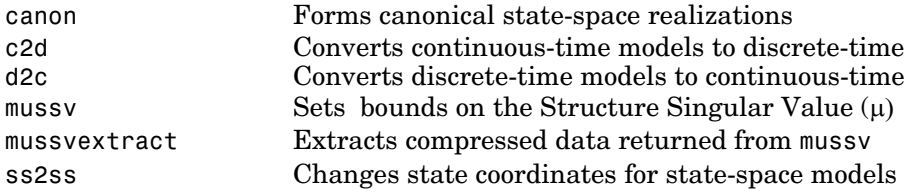

## **usubs**

```
Purpose Substitute values for uncertain elements of uncertain objects
Syntax B = usubs(M,atomname1,value1,atomname2,value2,...)
                    B = usubs(M, {atomname1;atomname2;...}, {value1;value2;...})B = usubs(M,StrucArray)Description usubs is used to substitute a specific value for an uncertain element of an
                    uncertain object. The value can itself be uncertain. It needs to be the correct 
                    size, but otherwise can be of any class, and can be an array. Hence, the result 
                    can be of any class. In this manner, uncertain elements act as symbolic 
                    placeholders, for which specific values (which can also contain other 
                    placeholders too) can be substituted. 
                    B = usubs(M,atomname1, value1,atomname2, value2,...) sets the atoms inM, identified by atomname1, atomname2, etc., to the values in value1, value2, 
                    etc., respectively. 
                    B = usubs(M,ElementName1,value1,ElementName2,value2,...) sets the 
                    elements in M, identified by ElementName1, ElementName2, etc., to the values in 
                    value1, value2, etc. respectively. 
                    The names and values can also be grouped in cell arrays, as 
                       B = usubs(M,atomname1,value1,...)In this case, if the value cell is 1-by-1, then that value is substituted for all the 
                    listed atoms. For this situation, it is not required that the value be in a cell 
                    array. 
                    value can also be the string 'NominalValue' or 'Random' (or only partially 
                    specified) in which case the nominal value, or a random instance of the atom is 
                    used. 
                    Combinations of the above syntaxes are also allowed, so that 
                       B = usubs(M, {atomname1;atomname2}, {value1;value2})is allowed. 
                    The names and values can also be grouped in a structure, with its field names 
                    constituting the Names, and the field values constituting the Values. In the
```
following function call, StrucArray is a structure with field names and values.

```
B = usubs(M,StrucArray)
```
Robustness analysis commands such as wcnorm, wcgain and robuststab return the offending uncertain element values in this manner. usample, which randomly samples uncertain objects, also returns the sample points in this manner.

**Example** Create an uncertain matrix and perform identical substitution in two different manners.

```
p = ureal(p', 5);
m = [1 \text{ p}; p^2 \ 4];size(m) 
ans = 2 2 
m1 = usubs(m,'p',5)m1 = 1 5 
    25 4 
NamesValues.p = 5; 
m2 = usubs(m,NamesValues) 
m2 = 1 5 
    25 4 
m1 - m2 
ans = 0 0 
 0 0
```
You can make an array-valued substitution using the structure-based syntax,

```
NamesValues.p = rand(1,1,6);
m3 = usubs(m, NamesValues); % 2-by-2-by-6
size(m3) 
ans = 2 2 6
```
You can use usubs to substitute for individual uncertainties. Create three uncertain real parameters, and form a simple 2-by-2 uncertain matrix with the parameters

```
a = ureal('a',5); b = ureal('b',3); c = ureal('c',1);
```

```
m = [a \ b; c \ a * b * c];
```
You can perform a single parameter substitution and check the results

```
m1 = usubs(m, 'a', 10);simplify(m1(1,1)) 
ans = 10 
simplify(10*m1(1,2)*m1(2,1) - m1(2,2)) 
ans =\Omega
```
You can replace one real parameter with a transfer function, and other parameters with doubles. You can do this using two different forms of the syntax and check that the results are identical.

```
m2 = usubs(m, 'a', tf([5], [1 1]), 'b', 2.6, 'c', 1.3);nv.a = tf([5],[1 1]);nv.b = 2.6;
                    nv.c = 1.3;
                    m3 = usubs(m,nv);norm(m2-m3,'inf') 
                    ans = 0 
                  In m, replace 'a' with 'b', obtaining 'b' directly from m :
                    m4 = usubs(m, 'a', m.Uncertainty.b);See Also gridureal Grids uncertain real parameters over their range
                  usample Generates random samples of an atom
                  simplify Simplify representation of uncertain objects
```
### <span id="page-612-0"></span>**Purpose** Calculate bounds on worst-case gain of uncertain system

**Syntax** [maxgain,wcu,info] = wcgain(sys)  $[\text{maxgain}, \text{wcu}, \text{info}] = \text{wcgain}(\text{sys}, \text{opts})$ 

**Description** The gain of an uncertain system generally depends on the values of its uncertain elements. Here "gain" refers to the frequency response magnitude. Determining the maximum gain over all allowable values of the uncertain elements is referred to as a *worst-case gain* analysis. This maximum gain is called the *worst-case gain*.

> The following figure shows the frequency response magnitude of many samples of an uncertain system model.

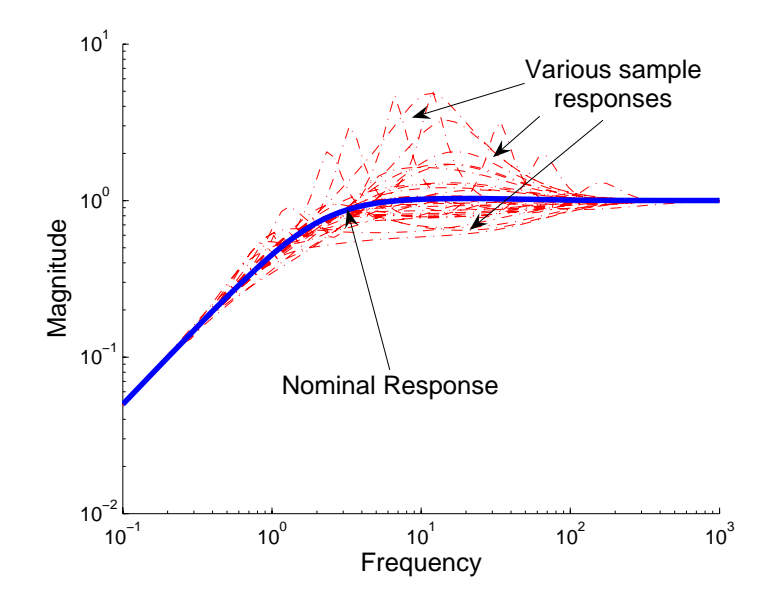

wcgain can perform two types of analysis on uncertain systems.

**•** A *pointwise-in-frequency* worst-case gain analysis yields the frequency-dependent curve of maximum gain, shown in the following figure.

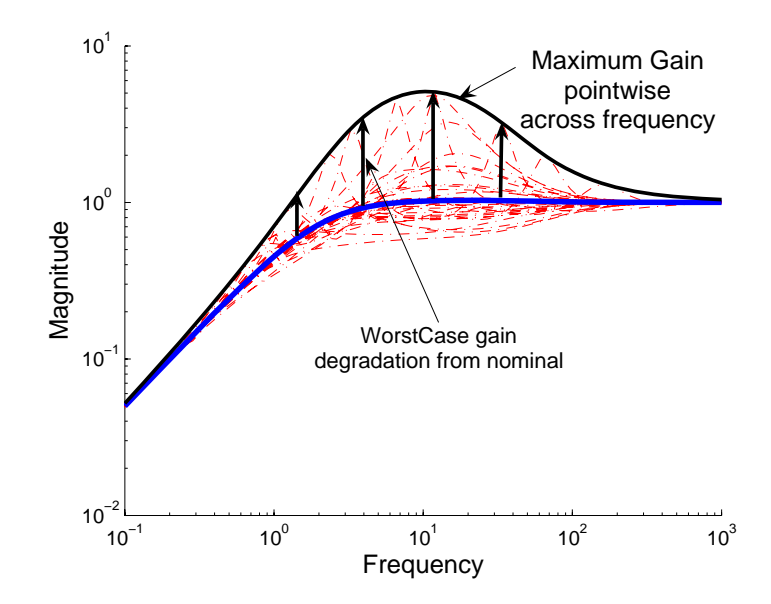

This plot shows the maximum frequency-response magnitude at each frequency due to the uncertain elements within the model.

**•** A *peak-over-frequency* worst-case gain analysis only aims to compute the largest value of the frequency-response magnitude across all frequencies. During such an analysis, large frequency ranges can be quickly eliminated from consideration, thus reducing the computation time.

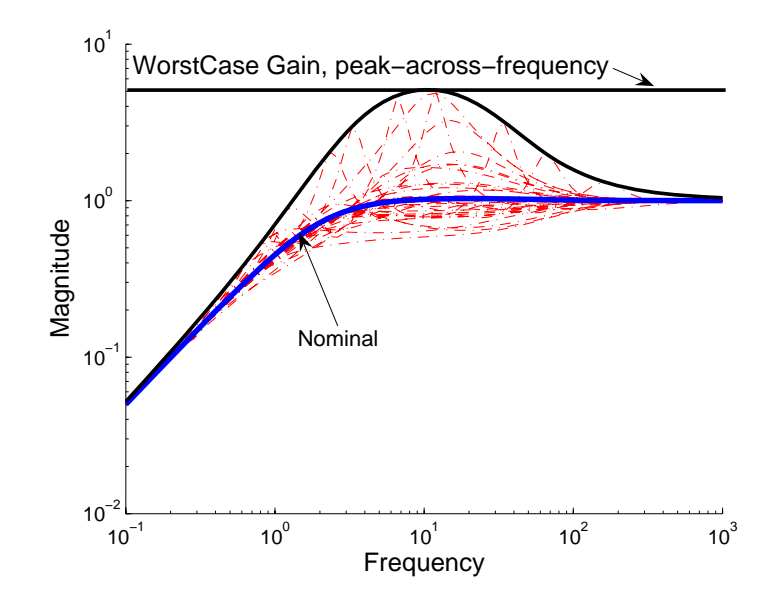

The default analysis performed by wcgain is *peak-over-frequency*. You can control which analysis is performed by using the wcgopt options object. For multi-input, multi-output systems, the gain is the maximum singular value of the frequency response matrix.

As with other *uncertain-system* analysis tools, only bounds on the worst-case gain are computed. The exact value of the worst-case gain is guaranteed to lie between these upper and lower bounds.

The computation used in wcgain is a frequency-domain calculation. If the input system sys is an uncertain frequency response object (ufrd), then the analysis is performed on the frequency grid within the ufrd. If the input system sys is an uncertain state-space object (uss), then an appropriate frequency grid is generated (automatically), and the analysis performed on that frequency grid. In all descriptions below, *N* denotes the number of points in the frequency grid.

## **Basic Syntax**

Suppose sys is an ufrd or uss with *M* uncertain elements. Calculate the worst-case gain of

```
[maxgain,maxgainunc] = wcgain(sys)
```
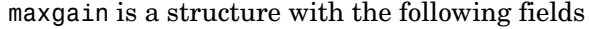

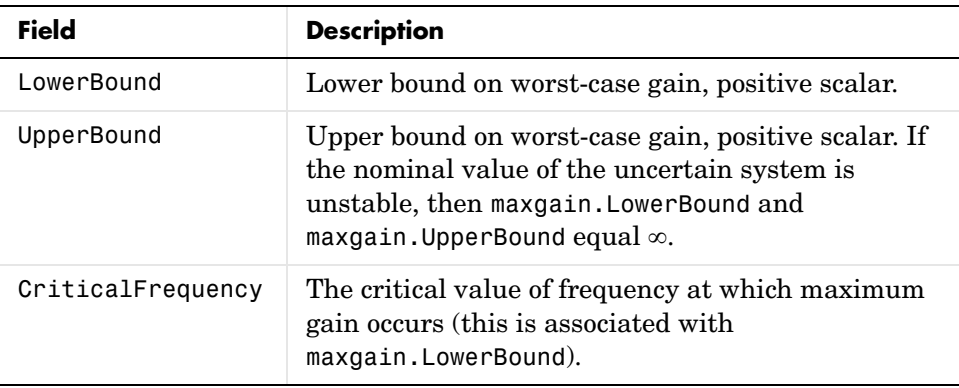

maxgainunc is a structure containing values of uncertain elements that maximize the system gain. There are *M* field names, which are the names of uncertain elements of sys. The value of each field is the corresponding value of the uncertain element, such that when combined lead to the gain value in maxgain.LowerBound. The command

```
 norm(usubs(sys,maxgainunc),'inf')
```
shows the gain.

### **Examples** Create a plant with nominal model of an integrator, and include additive unmodeled dynamics uncertainty of a level of 0.4 (this corresponds to 100% model uncertainty at 2.5 rad/s).

Design a proportional controller  $K_1$  that puts the nominal closed-loop bandwidth at 0.8 rad/s. Roll off  $K_1$  at a frequency 25 times the nominal closed-loop bandwidth. Repeat the design for a controller  $K_2$  that puts the nominal closed-loop bandwidth at 2.0 rad/s. In each case, form the closed-loop sensitivity function.

```
P = tf(1, [1 0]) + ultidyn('delta', [1 1], 'bound', 0.4);BW1 = 0.8;
K1 = tf(BW1, [1/(25*BW1) 1]);S1 = \text{feedback}(1, P*K1);B W2 = 2.0;
K2 = tf(BW2, [1/(25*BW2) 1]);
```

```
S2 = \text{feedback}(1, P*K2);
```
Assess the worst-case gain of the closed-loop sensitivity function.

```
[maxgain1,wcunc1] = wcgain(S1);[maxgain2,wcunc2] = wcgain(S2);maxgain1 
maxgain1 = LowerBound: 1.5070e+000 
            UpperBound: 1.5080e+000 
     CriticalFrequency: 5.3096e+000 
maxgain2 
maxgain2 = LowerBound: 5.1024e+000 
            UpperBound: 5.1034e+000 
     CriticalFrequency: 1.0215e+001
```
The maxgain variables indicate that controller  $K_1$  achieves better worst-case performance than  $K_2$ . Plot Bode magnitude plots of the nominal closed-loop sensitivity functions, as well as the *worst* instances, using usubs to replace the uncertain element with the worst value returned by wcgain.

```
bodemag(S1.Nom,'r--',usubs(S1,wcunc1),'r',...
S2.Nom,'b--',usubs(S2,wcunc2),'b')
```
# **wcgain**

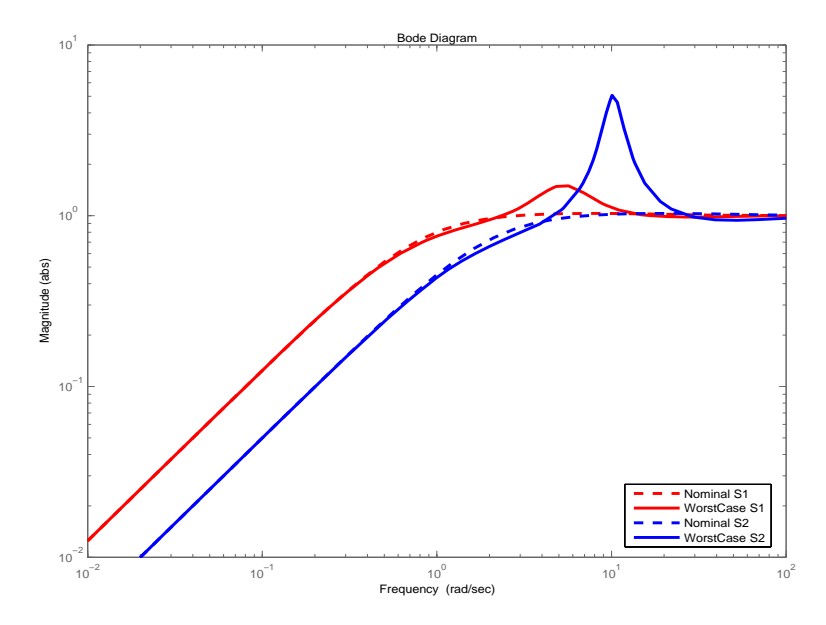

Note that although the nominal closed-loop sensitivity resulting from  $K_2$  is superior to that with  $K_1$ , the worst-case behavior is much worse.

## **Basic Syntax with Third Output Argument**

A third output argument yields more specialized information, including sensitivities of the worst-case gain to the uncertain element's ranges and frequency-by-frequency information.

```
[maxgain,maxgainunc,info] = wcgain(sys)
```
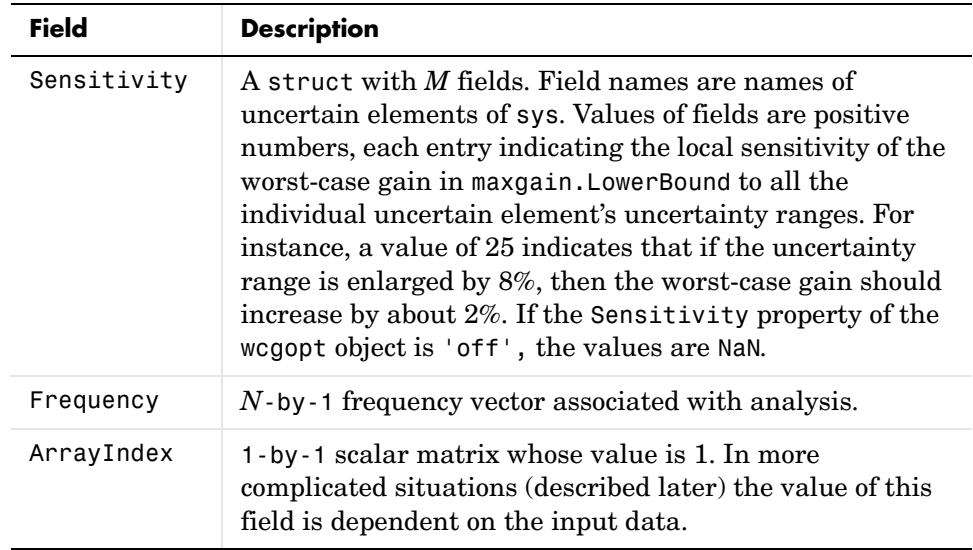

The third output argument info is a structure with the following fields

**Options** (e.g., turning on/off the sensitivity computation, setting the step-size in the sensitivity computation, adjusting the stopping criteria, and controlling behavior across frequency and array dimensions) can be specified using the worst-case gain analysis options wcgopt object. For instance, you can turn the sensitivity calculation off by executing

```
opt = wcgopt('Sensitivity','off'); 
[maxgain,maxgainunc,info] = wcgain(sys,opt)
```
## **Advanced Options: Pointwise-in-Frequency Calculations**

It is also possible to perform the computation pointwise-in-frequency, determining the worst-case gain at each and every frequency point. To do this, the wcgopt options object must be used.

```
opt = wcgopt('FreqPtWise',1); 
[maxgain,maxgainunc,info] = wcgain(sys);
```
Because the calculation is pointwise-in-frequency, many results are *N*-by-1 cell arrays, often containing scalar information relevant to each particular frequency. maxgain is a structure with the following fields:

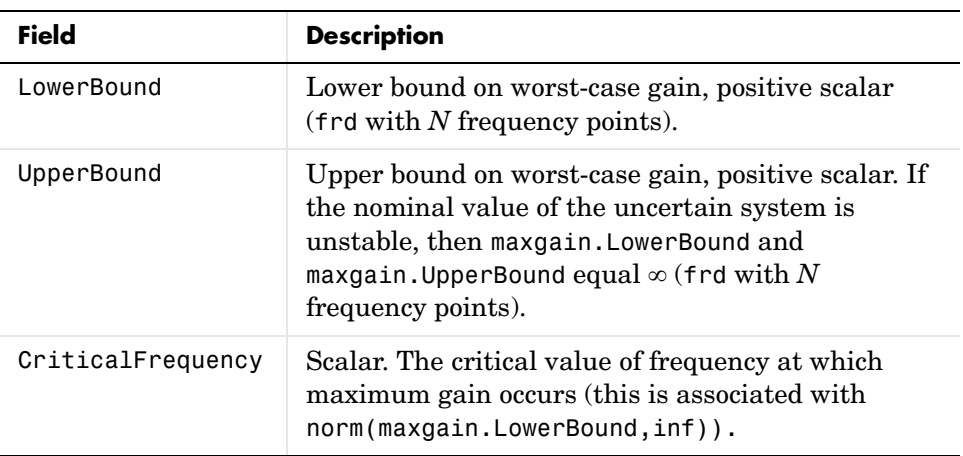

maxgainunc is a *N*-by-1 cell array of values of uncertain elements that maximize the system gain. Each entry of the cell array is a struct whose *M*  field names are the names of uncertain elements of sys. The maximum singular value of usubs(sys, maxgainunc ${k}$ ) at the kth frequency (in  $info.Frequency(k))$  is equal to maxgain.LowerBound{k}.

info is a structure with the following fields:

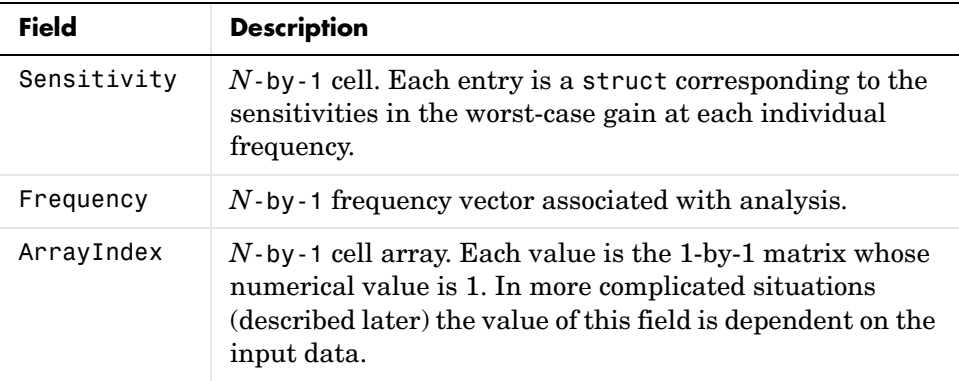

## **Advanced Options: Handling Array Dimensions**

If sys has array dimensions, the default behavior is to maximize over all of these dimensions as well. This can be controlled however, and it is also possible to perform the computation pointwise-in-the-array-dimensions, determining the worst-case gain at each and every grid point. Moreover, any combination of "peak-over" and "pointwise-over" is allowed. To specify the desired computation, you must use wcgopt. For concreteness, suppose that sys is a r×c×7×5×8 uncertain system (i.e., a 7-by-5-by-8 array of uncertain *r* output, *c* input systems). In order to perform the worst-case gain calculation pointwise over the 2nd and 3rd array dimensions (the slot with 5 points and the slot with 8 points), set the ArrayDimPtWise property as follows:

```
opt = wcgopt('ArrayDimPtWise',[2 3]);
```
In this case, the worst-case gain calculation is performed "pointwise" on the 5-by-8 grid, but only the "peak value" over the first array dimension (the slot with 7 points) is kept track of. For that reason, many of the results are of dimension 1-by-5-by-8.

In general, suppose that the array dimensions of sys are  $d_1 \times ... \times d_F$  (7×5×8 in the above example). Furthermore, assume that the ArrayDimPtWise property of the wcgopt object is set to some of the integers between 1 and F. Let  $e_1, e_2, \ldots, e_F$  denote the dimensions of the array on which the results are computed. By definition, if j is an integer listed in ArrayDimPtWise, then  $e_j = d_j$ (all grid points in slot  $j$  are computed); otherwise,  $e_j = 1$  (only the maximum in slot j is computed). In the above example, with ArrayDimPtWise set to [2 3], it follows that  $e_1 = 1, e_2 = 5, e_3 = 8$ .

Assume FreqPtWise is set to 'off' (you will return to that case later). In this case, the results of

[maxgain,maxgainunc,info] = wcgain(sys,opt)

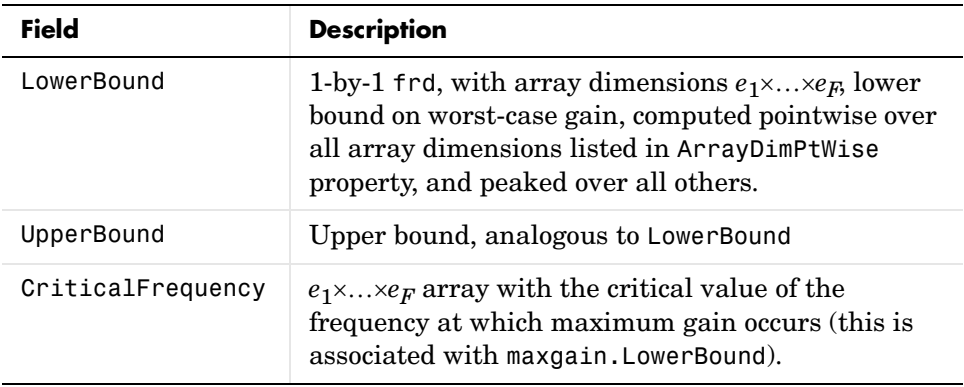

are that maxgain is a structure with the following fields:

maxgainunc is a  $e_1 \times ... \times e_F$  struct, containing values of uncertain elements that maximize the system gain. There are *M* field names, which are the names of uncertain elements of sys. The value of each field is the corresponding value of the uncertain element, such that when combined lead to the gain value in maxgain.LowerBound. The command norm(usubs(sys,maxgainunc),'inf') shows the gain, and should be identical to maxgain.LowerBound (to within the tolerance used in norm).

info is a structure with the following fields:

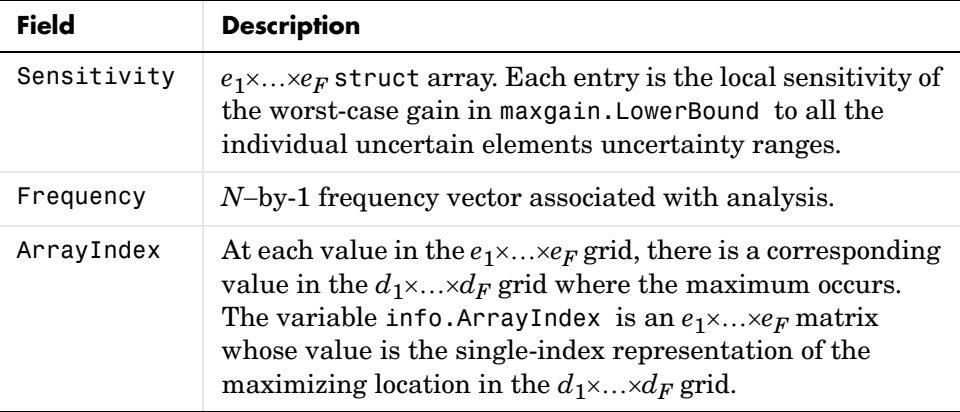

## **Advanced Options:**

### **Array Dimension Handling with** FreqPtWise **Set to**'on'

The final case involves array dimensions and pointwise-in-frequency calculations. Again, suppose that the array dimensions of sys are  $d_1 \times ... \times d_F$ . Furthermore, assume that the ArrayDimPtWise property of the wcgopt object is set to some of the integers between 1 and F. Let  $e_1, e_2, \ldots, e_F$  denote the dimensions of the array on which the results are computed.

Because the calculation is pointwise-in-frequency, many results are N-by-1 cell arrays, often containing  $e_1 \times ... \times e_F$  arrays in each cell.

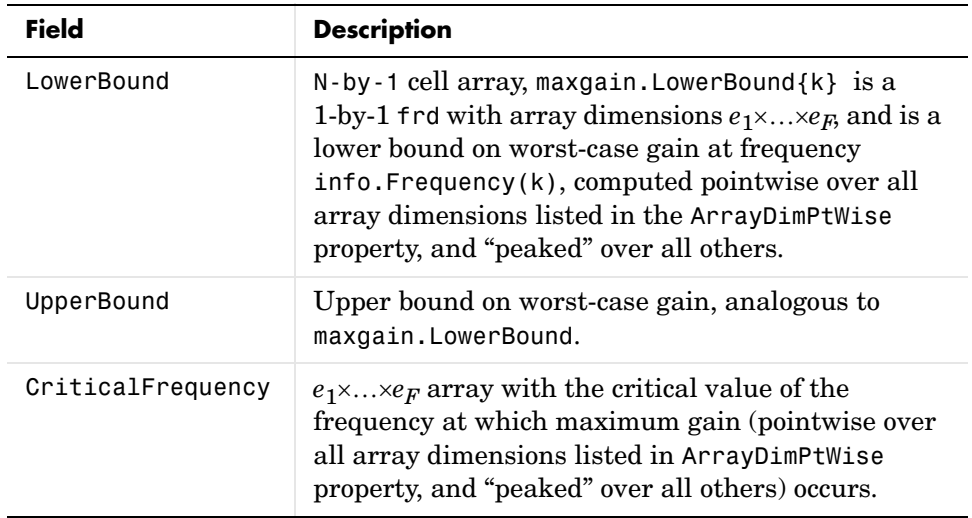

maxgain is a structure with the following fields:

maxgain.CriticalFrequency  $e_1 \times ... \times e_F$  array with the critical value of the frequency at which maximum gain (pointwise over all array dimensions listed in the ArrayDimPtWise property, and "peaked" over all others) occurs.

maxgainunc is a N-by-1 cell array, kth entry is a  $e_1 \times ... \times e_F$  struct, containing values of uncertain elements that maximize the system gain at frequency info.Frequency(k).

info is a structure with the following fields:

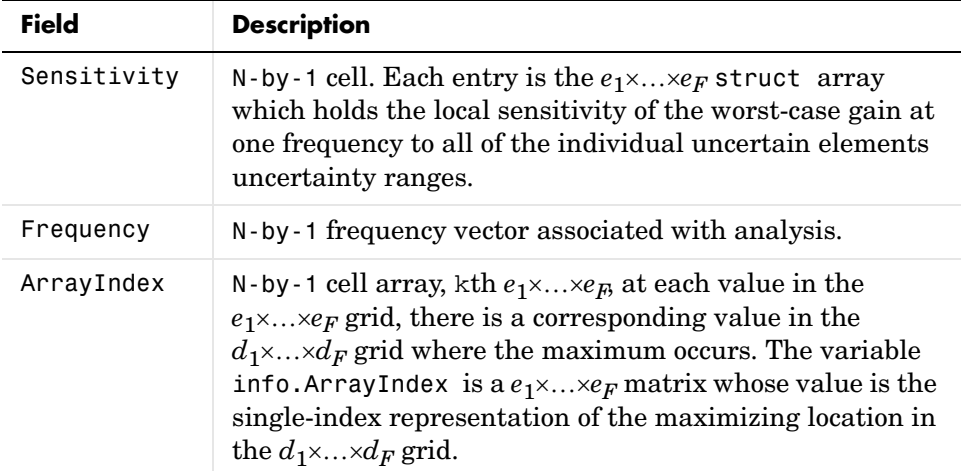

## **Behavior on Not-Uncertain Systems**

wcgain can also be used on not-uncertain systems (e.g., ss and frd). If sys is a single ss or frd, then the worst-case gain is simply the gain of the system (identical to norm(sys,'inf')). However, if sys has array dimensions, then the possible combinations of "peak-over" and "pointwise-over" can be used to customize the computation.

**Algorithm** The worst-case gain is guaranteed to be at least as large as LowerBound (some value of allowable uncertain elements yield this gain – one instance is returned in the structure maxgainunc. The frequency at which the gain in LowerBound occurs is in CriticalFrequency. Lower bounds for wcgain are computed using a power iteration on ultidyn, ucomplex and ucomplexm uncertain atoms, (holding uncertain real parameters fixed) and a coordinate aligned search on the uncertain real parameters (while holding the complex blocks fixed).

> Similarly, the worst-case gain is guaranteed to be no larger than UpperBound. In other words, for all allowable modeled uncertainty, the gain is provably less than or equal to UpperBound. These bounds are derived using the upper bound for the structured singular value, which is essentially optimally-scaled, small-gain theorem analysis. Upper bounds are obtained by solving a

semidefinite program. wcgain uses branch and bound on the uncertain real parameters to tighten the lower and upper bounds.

**Limitations** Because the calculation is carried out with a frequency grid, it is possible (likely) that the true critical frequency is missing from the frequency vector used in the analysis. This is similar to the problem in robuststab. However, compared with robuststab, the problem in wcgain is less acute. Thought of as a function of problem data and frequency, the worst-case gain is a continuous function (unlike the robust stability margin, which in special cases is not; see "Regularizing Robust Stability calculations with only ureal uncertain elements" in the online documentation). Hence, in worst-case gain calculations, increasing the density of the frequency grid will always increase the accuracy of the answers and in the limit, answers arbitrarily close to the actual answers are obtainable with finite frequency grids.

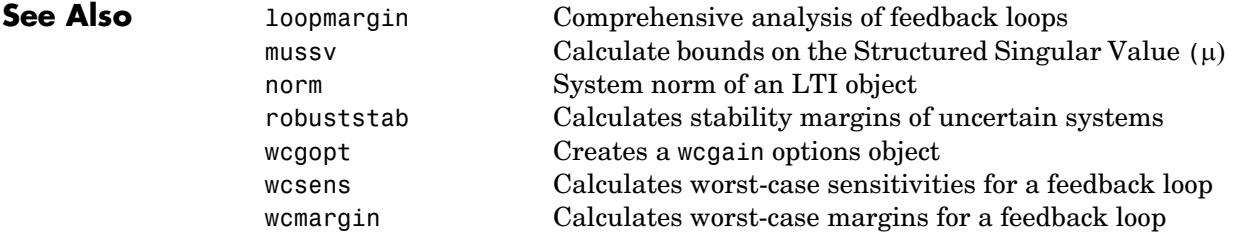

# **wcgopt**

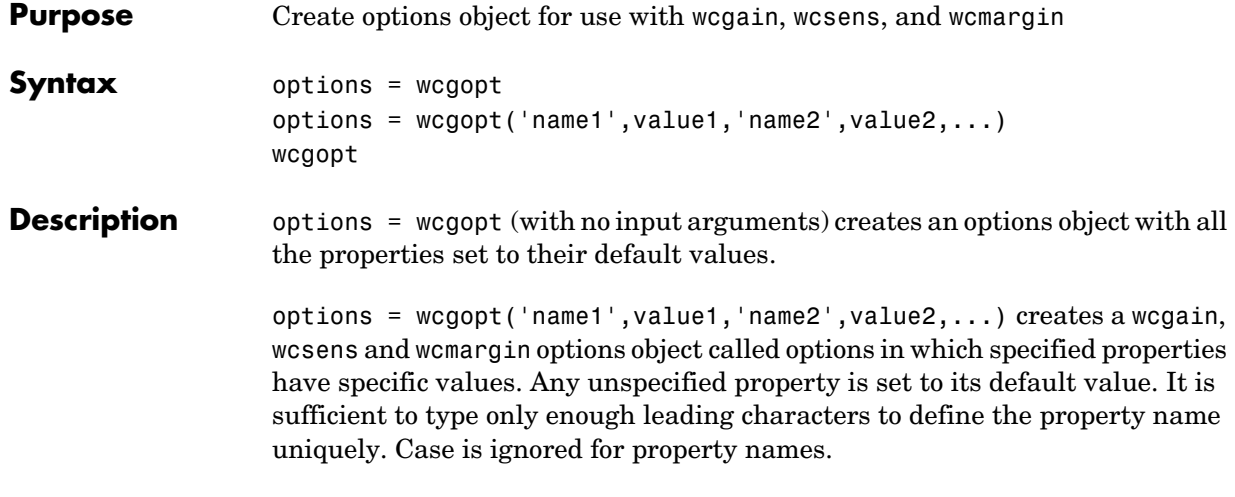

wcgopt with no input or output arguments displays a complete list of option properties and their default values.

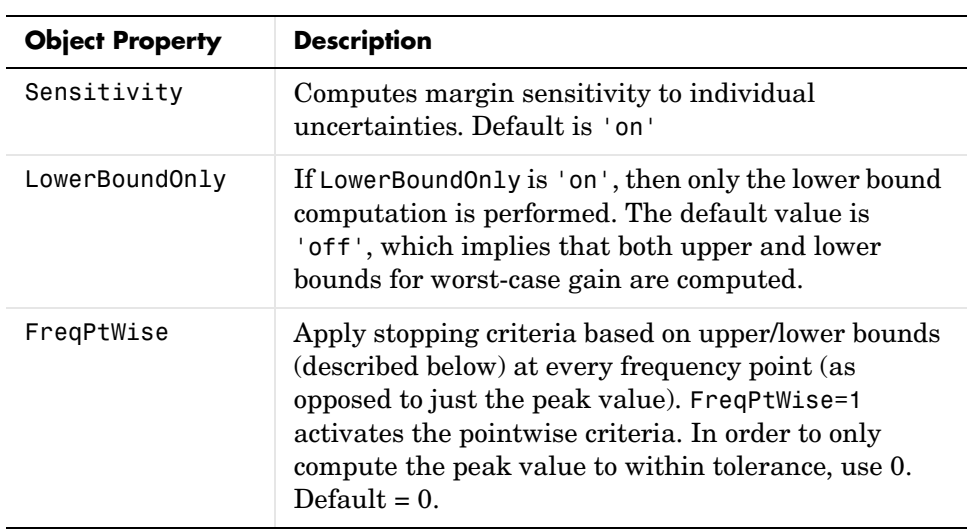

The following are the wcgopt object properties:

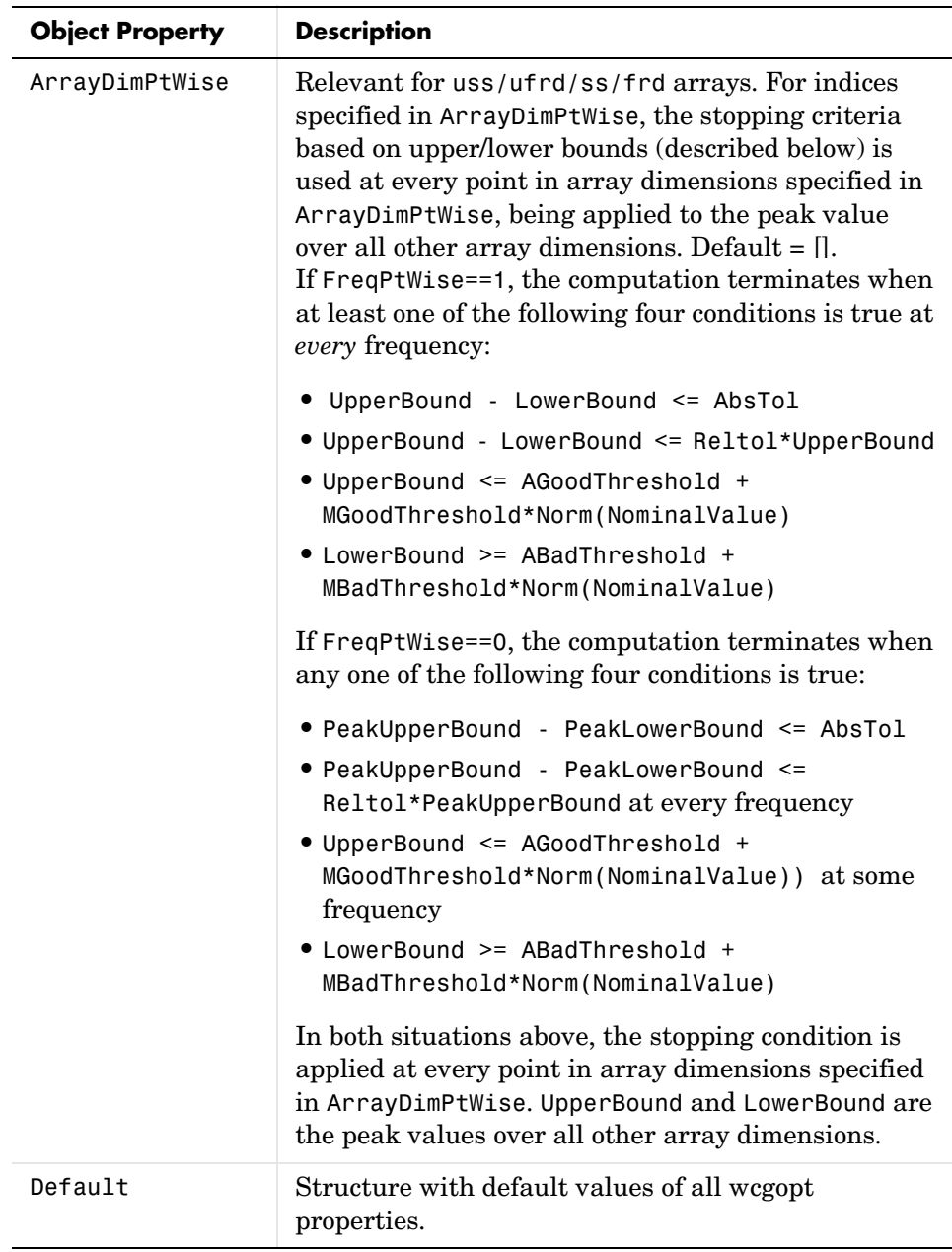

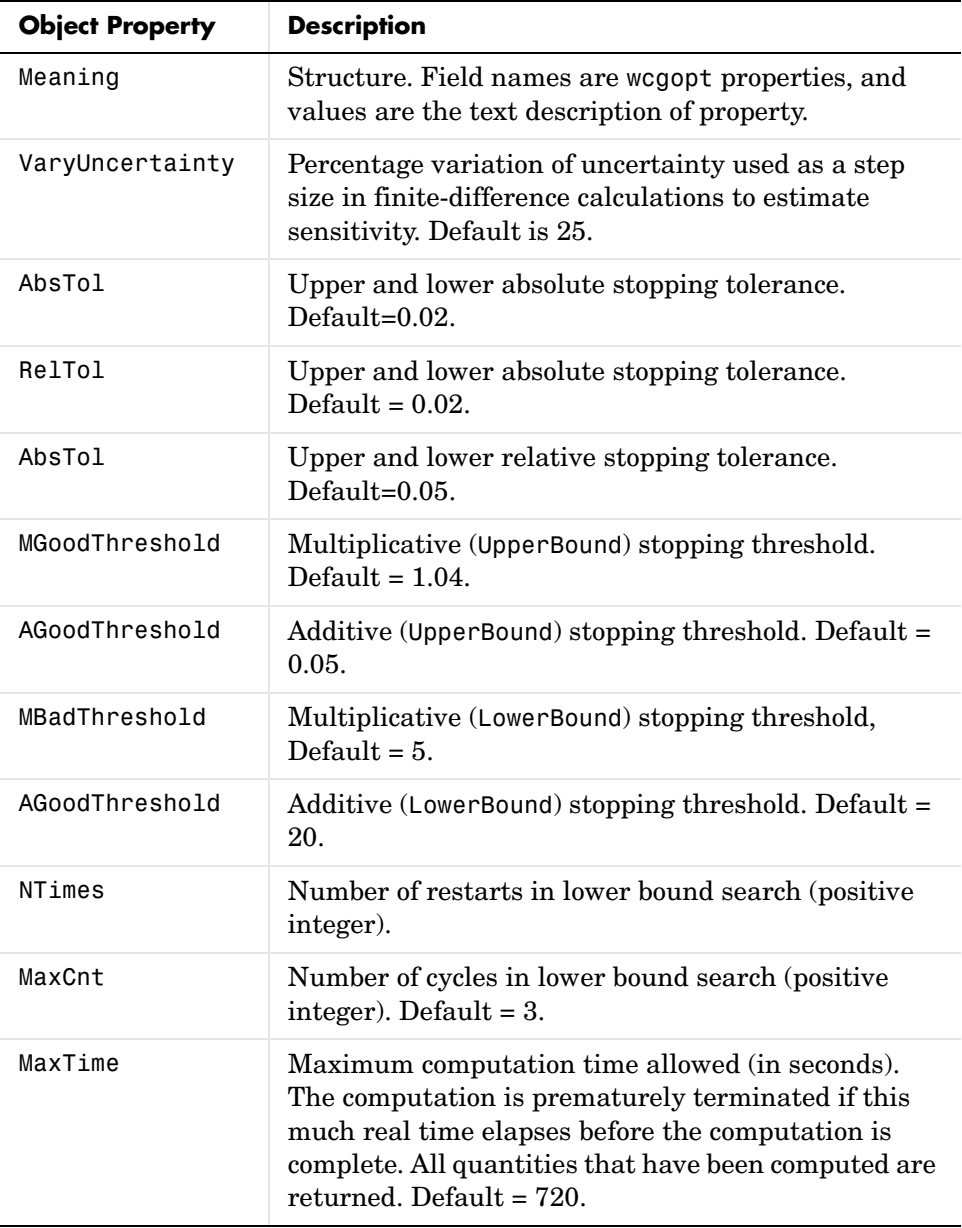

**Example** You can create a wcgopt options object called opt with all default values.

```
opt = wcgopt 
Property Object Values: 
          Sensitivity: 'on' 
      LowerBoundOnly: 'off' 
           FreqPtWise: 0 
      ArrayDimPtWise: [] 
     VaryUncertainty: 25 
              Default: [1x1 struct] 
              Meaning: [1x1 struct] 
               AbsTol: 0.0200 
               RelTol: 0.0500 
      MGoodThreshold: 1.0400 
      AGoodThreshold: 0.0500 
       MBadThreshold: 20 
       ABadThreshold: 5 
               NTimes: 2 
               MaxCnt: 3 
              MaxTime: 720
```
The following statements change the absolute tolerance stopping criterion from 0.02 to 0.04 and the point wise over frequency test from the peak worst-case value, opt.FreqPtWise=0, to the worst-case value at every frequency.

```
opt = wcgopt; 
opt.AbsTol = 0.04;
opt.FreqPtWise = 1; 
opt 
Property Object Values: 
         Sensitivity: 'on' 
      LowerBoundOnly: 'off' 
           FreqPtWise: 1 
      ArrayDimPtWise: [] 
              Default: [1x1 struct] 
              Meaning: [1x1 struct] 
     VaryUncertainty: 25 
               AbsTol: 0.0400 
               RelTol: 0.0500 
      MGoodThreshold: 1.0400 
      AGoodThreshold: 0.0500
```
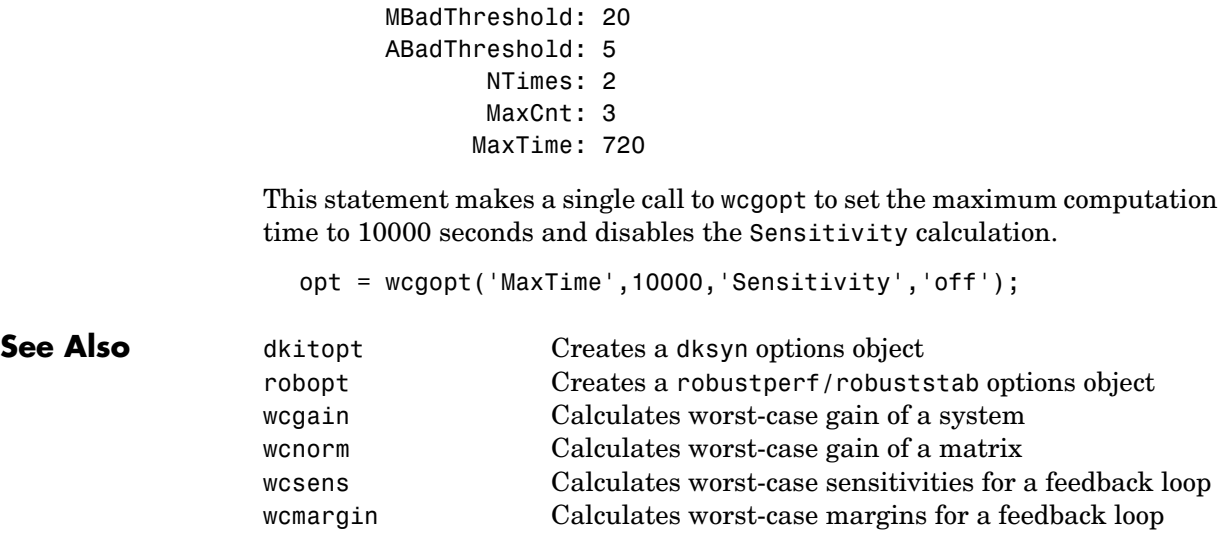

```
Purpose Calculate worst-case gain/phase margins for feedback loop
Syntax wcmargi = wcmargin(p,c)
                     [wcmargi, wcmargo] = wcmargin(p, c)wcmargi = wcmargin(p, c, opt)[wcmargi, wcmargo] = wcmargin(p, c, opt)Description Classical gain and phase margins define the loop-at-a-time allowable,
                     independent variations in the nominal system gain and phase for which the 
                     feedback loop retains stability. An alternative to classical gain and phase 
                     margins is the disk margin. The disk margin calculates the largest region for 
                     each channel such that for all gain and phase variations inside the region the 
                     nominal closed-loop system is stable. The guaranteed bound is calculated based 
                     on the balanced sensitivity function. See the dmplot and loopmargin
                     Algorithm sections for more information.
                     Consider a system with uncertain elements. It is of interest to determine the 
                     gain and phase margins of each individual channel in the presence of 
                     uncertainty. These margins are called worst-case margins. Worst-case margin, 
                     wcmargin calculates the largest disk margin such that for values of the 
                     uncertainty and all gain and phase variations inside the disk, the closed-loop 
                     system is stable. The worst-case gain and phase margin bounds are defined 
                     based on the balanced sensitivity function. Hence, results from the worst-case 
                     margin calculation imply that the closed-loop system is stable for a given 
                     uncertainty set and would remain stable in the presence of an additional gain 
                     and phase margin variation in the specified input/output channel. 
                     [wer, we may now have a function of the image] is a function of the image.and output loop-at-a-time gain/phase margins of the feedback loop consisting 
                     of the loop transfer matrix L in negative feedback with an identity matrix. L
                     must be an uncertain system, uss or ufrd object. If \mathsf{L} is a uss object, the
                     frequency range and number of points used to calculate wcmargi and wcmargo 
                     are chosen automatically. Note that in this case, the worst-case margins at the 
                     input and output are equal because an identity matrix is used in feedback.
                     [wcmargi,wcmargo] = wcmargin(P,C) calculates the combined worst-case
                     input and output loop-at-a-time gain/phase margins of the feedback loop 
                     consisting of C in negative feedback with P. C should only be the compensator 
                     in the feedback path, without reference channels, if it is a 2-DOF architecture.
```
That is, if the closed-loop system has a *2-DOF* architecture the reference channel of the controller should be eliminated resulting in a *1-DOF* architecture as shown in the following figure. Either P or C must be an uncertain system, uss or ufrd, or an uncertain matrix, umat. If P and C are ss/tf/zpk or uss objects, the frequency range and number of points used to calculate wcmargi and wcmargo are chosen automatically.

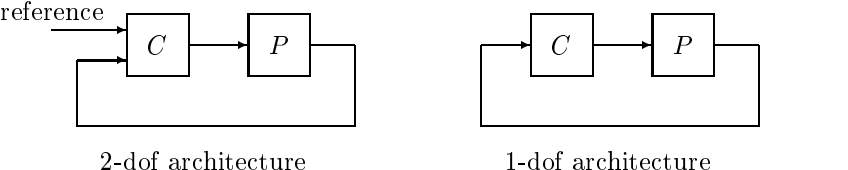

### $=$   $\frac{1}{2}$   $\frac{1}{2}$   $\frac{1}{2$

1-dof architecture

## **Basic Syntax**

```
[wcmargi, wcmargo] = wcmargin(L)[wcmargi, wcmargo] = wcmargin(P, C)
```
wcmargi and wcmargo are structures corresponding to the loop-at-a-time worst-case, single-loop gain and phase margin of the channel. For the single-loop transfer matrix L of size N-by-N, wcmargi is a N-by-1 structure. For the case with two input arguments, the plant model P will have NY outputs and NU inputs and hence the controller C must have NU outputs and NY inputs. wcmargi is a NU-by-1 structure with the following fields:

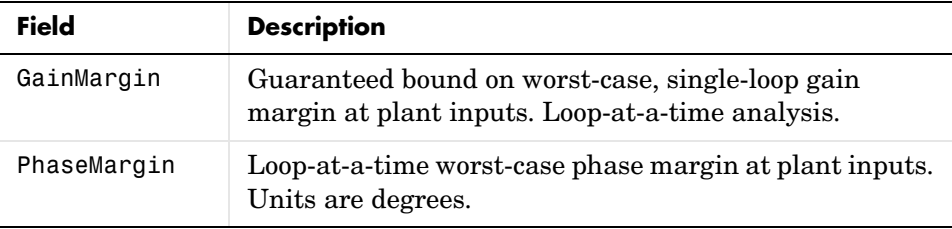

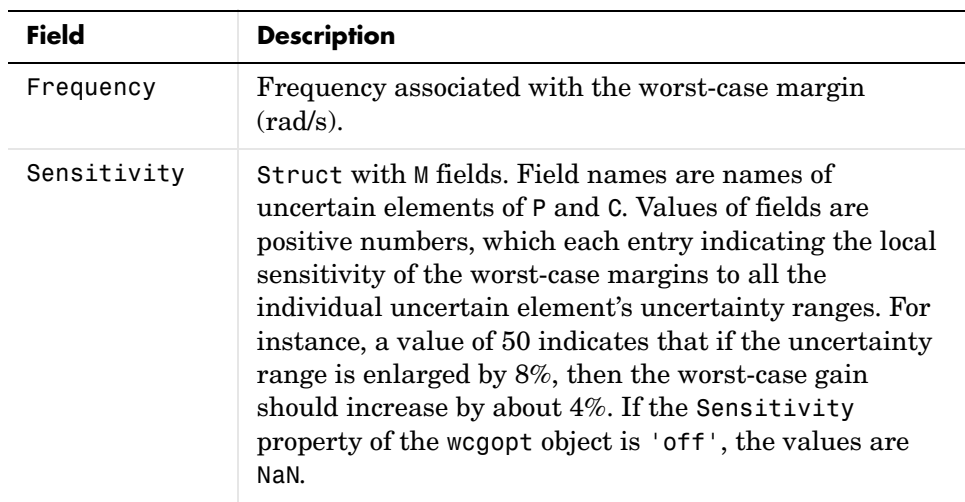

wcmargo is an N-by-1 structure for the single loop transfer matrix input and wcmargo is an NY-by-1 structure when the plant and controller are input. In both these cases, wcmargo has the same fields as wcmargi. The worst-case bound on the gain and phase margins are calculated based on a balanced sensitivity function.

```
[wcmargi,wcmargo] = wcmargin(L,opt) and
```
 $[wer, we may now], we can get a function of the function  $[ver, or]$  and  $[ver, or]$ .$ (See wcgopt for more details on the options for wcmargin.)

The sensitivity of the worst-case margin calculations to the individual uncertain elements is selected using the options object opt. To compute sensitivities, create a wcgopt options object, and set the Sensitivity property to 'on'.

```
opt = wcgopt('Sensitivity','on'); 
[maxgain,maxgainunc,info] = wcgain(sys,opt)
```
## **Examples MIMO Loop-at-a-Time Margins**

This example is designed to illustrate that loop-at-a-time margins (gain, phase, and/or distance to –1) can be inaccurate measures of multivariable robustness margins. Margins of the individual loops can be very sensitive to small perturbations within other loops.

The nominal closed-loop system considered here is shown as follows

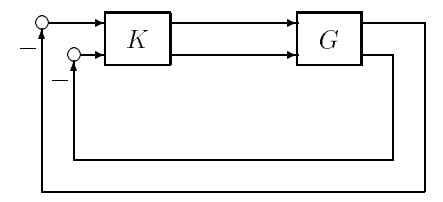

*G* and *K* are 2-by-2 multi-input/multi-output (MIMO) systems, defined as

$$
G:=\frac{1}{s^2+\alpha^2}\begin{bmatrix} s-\alpha^2 & \alpha(s+1) \\ -\alpha(s+1) & s-\alpha^2 \end{bmatrix}, K=I_2
$$

Set  $\alpha := 10$ , construct the nominal model G in state-space form, and compute its frequency response.

```
a = [0 10; -10 0];b = eye(2);
c = [1 8; -10 1];d = zeros(2, 2);
G = ss(a,b,c,d);K = [1 -2; 0 1];
```
The nominal plant was analyzed previously using the loopmargin command. Based on experimental data, the gain of the first input channel,  $b(1,1)$ , is found to vary between 0.97 and 1.06. The following statement generates the updated uncertain model.

```
ingain1 = ureal('ingain1',1,'Range',[0.97 1.06]); 
b = [ingain1 0;0 1];
Gunc = ss(a,b,c,d);
```
Because of differences between measured data and the plant model an 8% unmodeled dynamic uncertainty is added to the plant outputs.

```
unmod = ultidyn('unmod',[2 2],'Bound',0.08); 
Gmod = (eye(2)+unmod)*Gunc;Gmodg = ufrd(Gmod, logspace(-1, 3, 60));
```
You can use the command wcmargin to determine the worst-case gain and phase margins in the presences of the uncertainty.

```
[wcmi, wcmo] = wcmargin(Gmodg, K);
```
The worst-case analysis corresponds to maximum allowable disk margin for all possible defined uncertainty ranges. The worst-case single-loop margin analysis performed using wcmargin results in a maximum allowable gain margin variation of 1.31 and phase margin variations of  $\pm$  15.6 degs in the second input channel in the presence of the uncertainties 'unmod' and 'ingain1'. wcmi(1)

```
ans = GainMargin: [0.3613 2.7681] 
     PhaseMargin: [-50.2745 50.2745] 
       Frequency: 0.1000 
      Sensitivity: [1x1 struct] 
wcmi(2) 
ans = GainMargin: [0.7585 1.3185] 
     PhaseMargin: [-15.6426 15.6426] 
       Frequency: 0.1000 
      Sensitivity: [1x1 struct]
```
Hence even though the second channel had infinite gain margin and 90 degrees of phase margin, allowing variation in both uncertainties, 'unmod' and 'ingain1' leads to a dramatic reduction in the gain and phase margin. See the loopmargin command page example for more details

You can display the sensitivity of the worst-case margin in the second input channel to 'unmod' and 'ingain1' as follows:

```
wcmi(2).Sensitivity
ans = ingain1: 12.1865
       unmod: 290.4557
```
The results indicate that the worst-case margins are not very sensitive to the gain variation in the first input channel, 'ingain1', but very sensitive to the LTI dynamic uncertainty at the output of the plant.

The worst-case single-loop margin at the output results in a maximum allowable gain margin variation of 1.46 and phase margin variation of  $\pm 21.3$ degs in the second output channel in the presence of the uncertainties 'unmod' and 'ingain1'.

```
wcmo(1) 
ans = GainMargin: [0.2521 3.9664] 
     PhaseMargin: [-61.6995 61.6995] 
       Frequency: 0.1000 
      Sensitivity: [1x1 struct] 
wcmo(2) 
ans = GainMargin: [0.6835 1.4632] 
     PhaseMargin: [-21.2984 21.2984] 
       Frequency: 0.1000 
      Sensitivity: [1x1 struct]
```
You can display the sensitivity of the worst-case margin in the second output channel to 'unmod' and 'ingain1' as follows:

```
wcmo(2).Sensitivity
ans = ingain1: 16.3435
       unmod: 392.1320
```
The results are similar to the worst-case margins at the input. However, the worst-case margins at the second output channel are even more sensitive to the LTI dynamic uncertainty than the input channel margins.

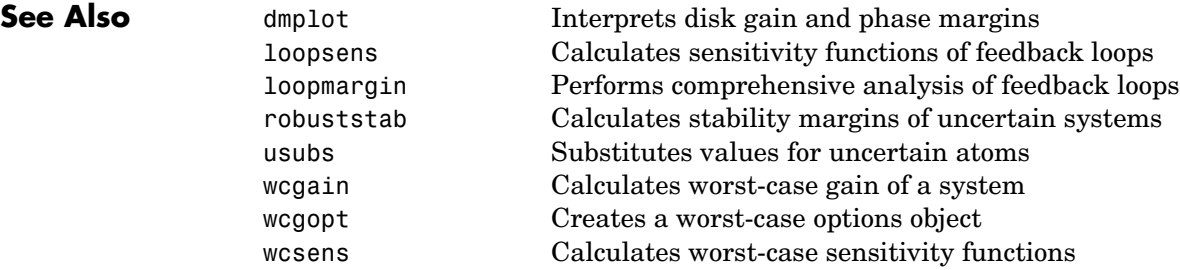

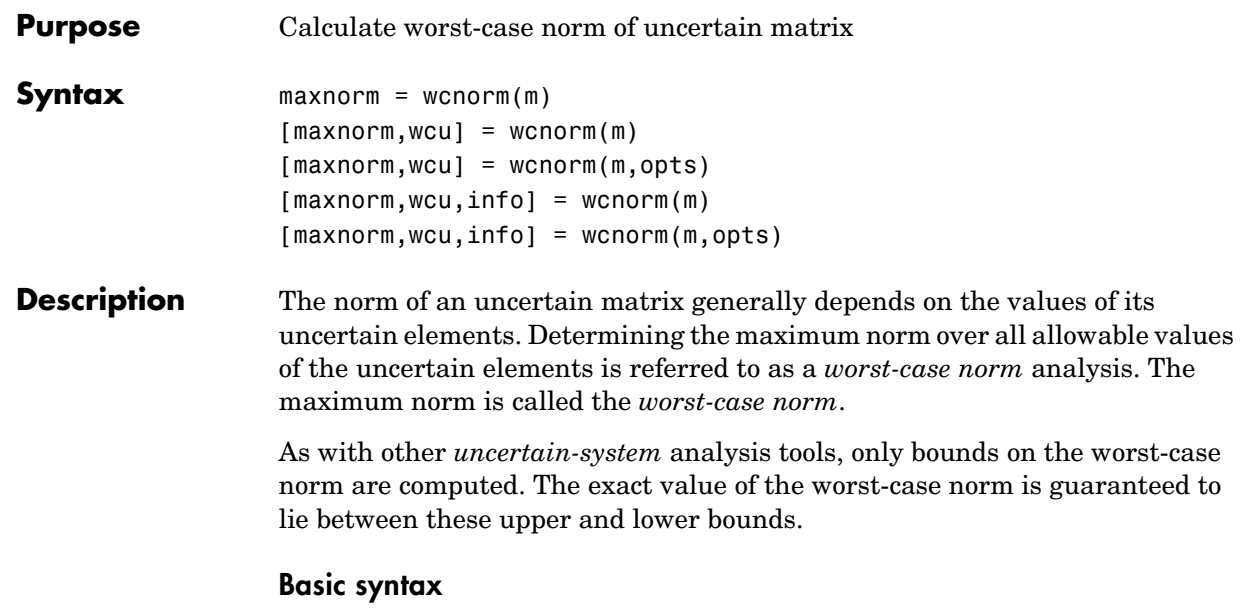

Suppose mat is a umat or a uss with *M* uncertain elements. The results of

 $[maximum, maximum] = woman(mat)$ 

maxnorm is a structure with the following fields

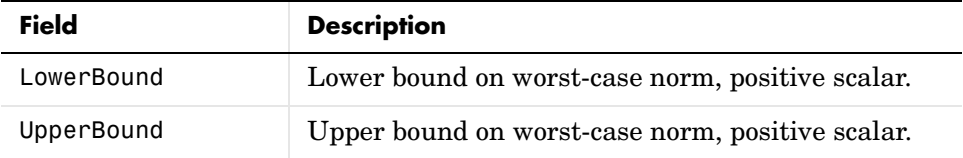

maxnormunc is a structure that includes values of uncertain elements and maximizes the matrix norm. There are *M* fieldnames, which are the names of uncertain elements of mat. The value of each field is the corresponding value of the uncertain element, such that when jointly combined, lead to the norm value in maxnorm.LowerBound. The following command shows the norm:

```
 norm(usubs(mat,maxnormunc))
```
### **Basic syntax with third output argument**

A third output argument provides information about sensitivities of the worst-case norm to the uncertain elements ranges.

 $[\text{maxnorm},\text{maxnorm}$  =  $\text{argain}(\text{mat})$ 

The third output argument info is a structure with the following fields:

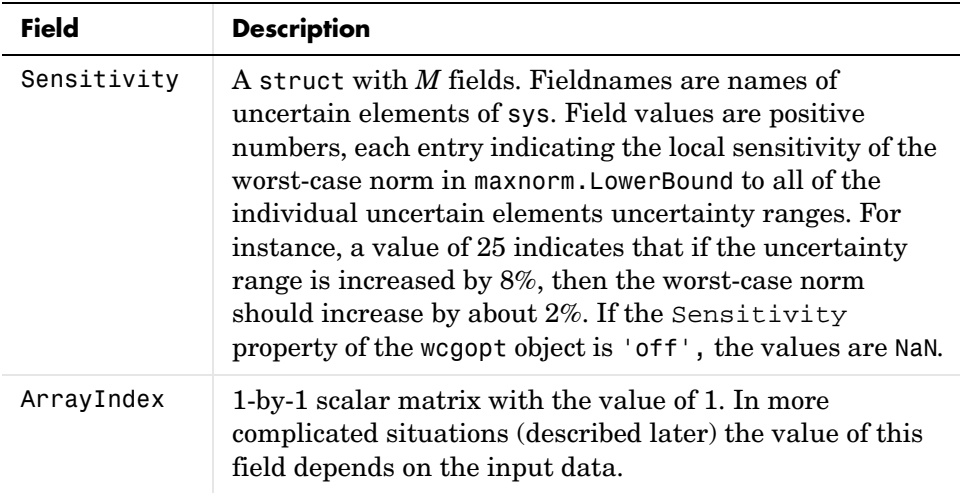

## **Advanced options: Handling array dimensions**

If mat has array dimensions, the default behavior is to maximize over all dimensions. It is also possible to perform the computation pointwise-in-the-array-dimensions to determine the worst-case norm at each grid point. Any combination of "peak-over" and "pointwise-over" is allowed.

To specify the desired computation, the wcgopt must be used. For concreteness, suppose that mat is an  $r \times r \times 7 \times 5 \times 8$  uncertain system (i.e., a 7-by-5-by-8 array of uncertain *r* output, *c* input systems). To perform the worst-case gain calculation pointwise over the second and third array dimensions (the slots with 5 points and 8 points, respectively), set the ArrayDimPtWise property:

```
opt = wcgopt('ArrayDimPtWise',[2 3]);
```
In this case, the worst-case norm calculation is performed "pointwise" on the 5-by-8 grid. Only the "peak value" in the first array dimension (the slot with 7 points) is tracked. For that reason, many of the results will be of dimension 1-by-5-by-8.

In general, suppose that the array dimensions of sys are  $d_1 \times ... \times d_F$  (7×5×8 in the above example). Furthermore, assume that the ArrayDimPtWise property of the wcgopt object has been set to some of the integers between 1 and F. Let  $e_1, e_2, \ldots, e_F$  denote the dimensions of the array on which the results are computed. By definition, if j is an integer listed in ArrayDimPtWise, then  $e_i = d_i$ (all grid points in slot  $j$  are computed), otherwise  $e_j = 1$  (only the maximum in slot j is computed). In the above example, with ArrayDimPtWise set to [2 3], it follows that  $e_1 = 1, e_2 = 5, e_3 = 8.$ 

In this case, the following command

```
[maxgain,maxgainunc,info] = wcgain(sys,opt)
```
produces the maxgain a structure with the following fields

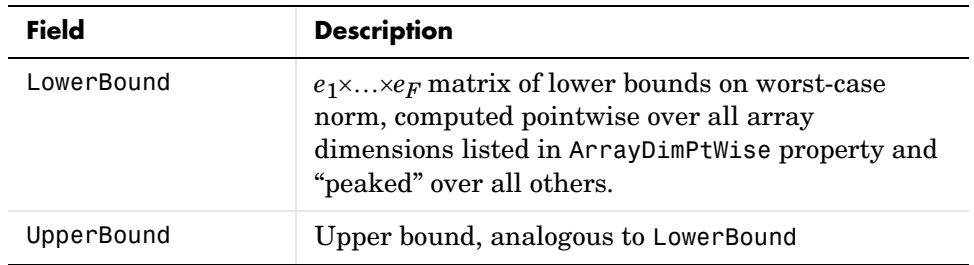

maxgainunc is a  $e_1 \times ... \times e_F$  struct, containing values of uncertain elements which maximize the system norm. There are *M* fieldnames, which are the names of uncertain elements of mat. The value of each field is the corresponding value of the uncertain element, which lead to the gain value in maxnorm.LowerBound when jointly combined.

info is a structure with the following fields

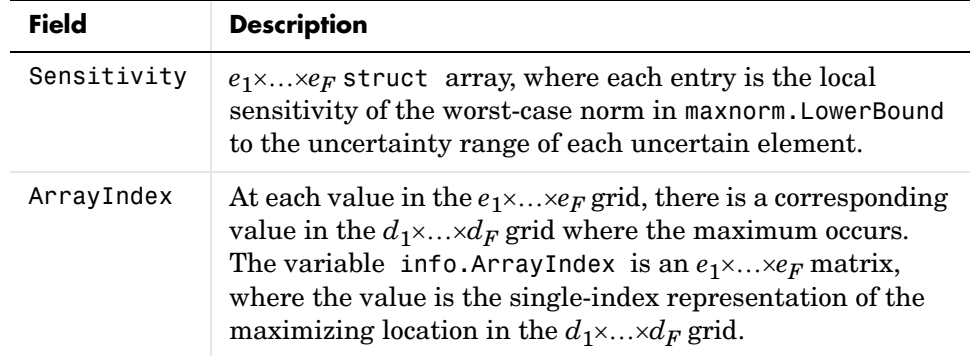

**Examples** You can construct an uncertain matrix and compute the worst-case norm of the matrix, as well as its inverse. Your objective is to accurately estimate the worst-case, or the largest, value of the condition number of the matrix.

```
a=ureal('a',5,'Range',[4 6]); 
b=ureal('b',2,'Range',[1 3]); 
b=ureal('b',3,'Range',[2 10]); 
c=ureal('c',9,'Range',[8 11]); 
d=ureal('d',1,'Range',[0 2]); 
M = [a b; c d];Mi = inv(M);[\text{maxnormM}] = \text{wconorm(M)}maxnormM = LowerBound: 14.7199 
     UpperBound: 14.7327 
[\text{maxnormMi}] = \text{wcnorm(Mi)}maxnormMi = 
     LowerBound: 2.5963 
     UpperBound: 2.5979
```
The condition number of M must be less than the product of the two upper bounds for all values of the uncertain elements making up M. Conversely, the largest value of M condition number must be at least equal to the condition number of the nominal value of M. Compute these crude bounds on the worst-case value of the condition number.

```
condUpperBound = maxnormM.UpperBound*maxnormMi.UpperBound; 
condLowerBound = cond(M.NominalValue); 
[condLowerBound condUpperBound] 
ans = 5.0757 38.2743
```
How can you get a more accurate estimate? Recall that the condition number of an nxm matrix M can be expressed as an optimization, where a free norm-bounded matrix  $\Delta$  tries to align the gains of M and M<sup>-1</sup>

$$
\kappa(M) = \max_{\Delta \in C} m \times m \frac{(\sigma_{\max}(M\Delta M^{-1}))}{\sigma_{\max}(A) \le 1}
$$

If M is itself uncertain, then the worst-case condition number involves further maximization over the possible values of M. Therefore, you can compute the worst-case condition number of an uncertain matrix by using a ucomplexm uncertain element, and then by using wcnorm to carry out the maximization.

Create a 2-by-2 ucomplexm object, with nominal value equal to zero.

Delta = ucomplexm('Delta',zeros(2,2));

The range of values represented by Delta includes 2-by-2 matrices with the maximum singular value less than or equal to 1.

You can create the expression involving M, Delta and inv(M).

```
H = M*Delta*Mi:
```
Finally, consider the stopping criteria and call wcnorm. One stopping criteria for wcnorm(H) is based on the norm of the nominal value of H. During the computation, if wcnorm determines that the worst-case norm is at least

```
ABadThreshold + MBadThreshold * norm (H. NominalValue)
```
then the calculation is terminated. In our case, since H.NominalValue equals 0, the stopping criteria is governed by ABadThreshold. The default value of ABadThreshold is 5. To keep wcnorm from prematurely stopping, set ABadThreshold to 38 (based on our crude upper bound above).

```
opt = wcgopt('ABadThreshold',38); 
[\text{maxKappa}, \text{wcu}, \text{info}] = \text{wcnorm}(H, opt);
```

```
maxKappa 
maxKappa = 
     LowerBound: 26.9629 
     UpperBound: 27.9926
```
You can verify that wcu makes the condition number as large as maxKappa.LowerBound.

cond(usubs(M,wcu)) ans  $=$ 26.9629

## Algorithm See [wcgain](#page-612-0)

**See Also** 

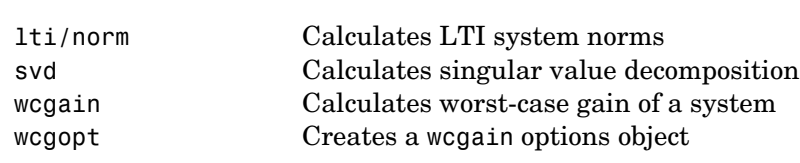

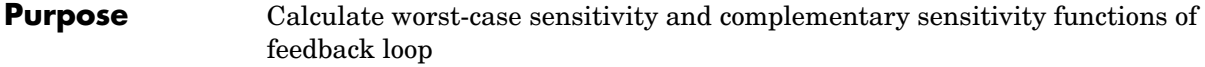

**Syntax** 

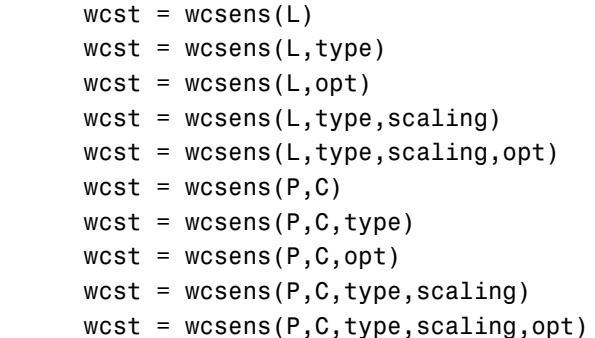

**Description** The sensitivity function,  $S=(I+L)^{-1}$ , and the complementary sensitivity function,  $T = L(I+L)^{-1}$ , where *L* is the loop gain matrix associated with the input, *CP*, or output, *PC*, are two transfer functions related to the robustness and performance of the closed-loop system. The multivariable closed-loop interconnection structure, shown below, defines the input/output sensitivity, complementary sensitivity and loop transfer functions.

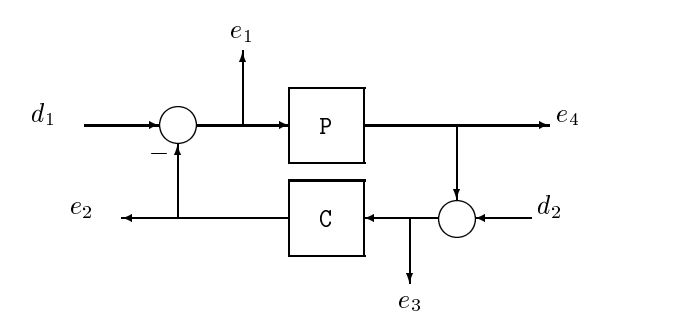

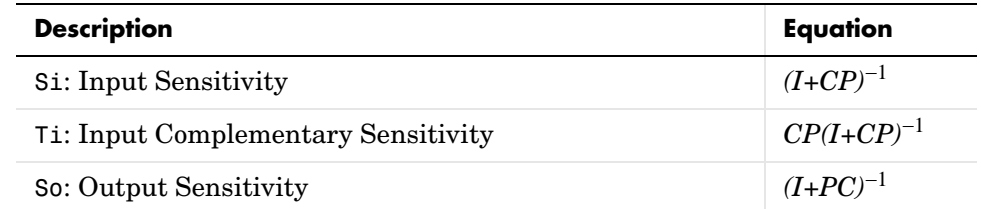

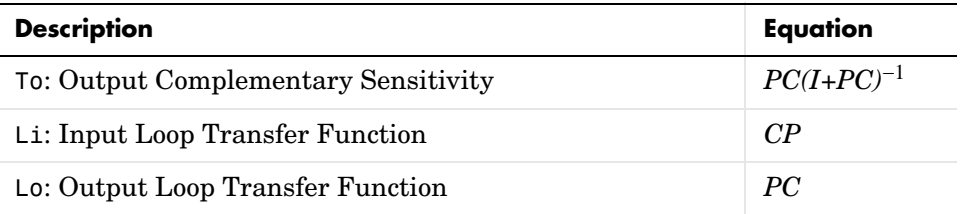

 $west = wcsens(L)$  calculates the worst-case sensitivity and complementary sensitivity functions for the loop transfer matrix  $\mathsf{L}$  in feedback in negative feedback with an identity matrix. If L is a uss object, the frequency range and number of points are chosen automatically.

wcst = wcsens( $P, C$ ) calculates the worst-case sensitivity and complementary sensitivity functions for the feedback loop C in negative feedback with P. C should only be the compensator in the feedback path, not any reference channels, if it is a *2-dof* architecture (see loopsens). If P and C are ss/tf/zpk or uss objects, the frequency range and number of points are chosen automatically. wcst is a structure with the following substructures:

| <b>Field</b> | <b>Description</b>                                                            |
|--------------|-------------------------------------------------------------------------------|
| Si           | Worst-case input-to-plant sensitivity function                                |
| Тi           | Worst-case input-to-plant complementary sensitivity<br>function               |
| So           | Worst-case output-to-plant sensitivity function                               |
| To           | Worst-case output-to-plant complementary sensitivity<br>function              |
| PSi          | Worst-case plant times input-to-plant sensitivity<br>function                 |
| CSo          | Worst-case compensator times output-to-plant<br>sensitivity function          |
| Stable       | 1 if nominal closed loop is stable, 0 otherwise. NaN for<br>frd/ufrd objects. |

**Table 10-1: Fields of** wcst

Each sensitivity substructure is a structures with five fields MaximumGain, BadUncertainValues, System, BadSystem, Sensitivity derived from the outputs of wcgain.

| <b>Field</b>       | <b>Description</b>                                                                                                    |
|--------------------|----------------------------------------------------------------------------------------------------|
| MaximumGain        | struct with fields LowerBound, UpperBound and<br>CriticalFrequency. LowerBound and UpperBound<br>are bounds on the unweighted maximum gain of<br>the uncertain sensitivity function.<br>CriticalFrequency is the frequency at which the<br>maximum gain occurs.                                                                                                    |
| BadUncertainValues | Struct, containing values of uncertain elements<br>which maximize the sensitivity gain. There are M<br>fluidness, which are the names of uncertain<br>elements of sensitivity function. The value of each<br>field is the corresponding value of the uncertain<br>element, such that when jointly combined, lead to<br>the gain value in MaximumGain. LowerBound.                                                                                                    |
| System             | Uncertain sensitivity function (ufrd or uss).                                                                                                    |
| BadSystem          | Worst-case system based on the uncertain object<br>values in BadUncertainValues. BadSystem is<br>defined as BadSystem=usubs (System,<br>BadUncertainValues).                                                                                                    |
| Sensitivity        | Struct with M fields, fieldnames are names of<br>uncertain elements of system. Values of fields are<br>positive numbers, each entry indicating the local<br>sensitivity of the maximum gain to all of the<br>individual uncertain elements uncertainty<br>ranges. For instance, a value of 50 indicates that<br>if the uncertainty range is enlarged by 8%, then<br>the maximum gain should increase by about 4%.<br>If the 'Sensitivity' property of the wcgopt<br>object is 'off', the values are NaN. |

**Table 10-2: Fields of Si, So, Ti, To, PSi, CSo**

wcst = wcsens( $L$ , type) and wcst = wcsens( $P$ ,  $C$ , type) allows selection of individual Sensitivity and Complementary Sensitivity functions, type, as 'Si','Ti','So','To','PSi','CSo' corresponding to the sensitivity and complementary sensitivity functions. Setting type to 'S' or 'T' selects all sensitivity functions ('Si', 'So', 'PSi', 'CSo') or all complementary sensitivity functions ('Ti','To'). Similarly, setting type to 'Input' or 'Output' selects all input Sensitivity functions ('Si','Ti','PSi') or all output sensitivity functions ('So,'To','CSo'). 'All' selects all six Sensitivity functions for analysis (default). type may also be a cell containing a collection of strings, i.e. 'Si','To', as well as a comma separated list.

 $west = wcsens(L, type, scaling)$  and  $west = wcsens(P, C, type, scaling)$ adds a scaling to the worst-case sensitivity analysis. scaling is either the character strings 'Absolute' (default), 'Relative' or a ss/tf/zpk/frd object. The default scaling 'Absolute' calculates bounds on the maximum gain of the uncertain sensitivity function. The 'Relative' scaling finds bounds on the maximum relative gain of the uncertain sensitivity function. That is, the maximum relative gain is the largest ratio of the worst-case gain and the nominal gain evaluated at each frequency point in the analysis, Similarly if scaling is a ss/tf/zpk/frd object, bounds on the maximum scaled gain of the uncertain sensitivity function are found. If scaling is 'Relative'or a ss/tf/zpk/frd object, the worst-case analysis peaks over frequency. If scaling is an object, its input/output dimensions should be 1-by-1 or dimensions compatible with P and C. type and scaling can also be combined in a cell array, e.g.

```
wcst = wcsens(P,C,{'Ti','So'},'Abs','Si','Rel','PSi',wt)
```
 $west = wcsens(P, C, opt)$  or  $west = wcsens(P, C, type, scaling, opt)$ specifies options for the worst-case gain calculation as defined by opt. (See wcgopt for more details on the options for wcsens.)

The sensitivity of the worst-case sensitivity calculations to the individual uncertain components can be determined using the options object opt. To compute the sensitivities to the individual uncertain components, create a wcgopt options object, and set the Sensitivity property to 'on'.

```
opt = wcgopt('Sensitivity','on'); 
wcst = wcsens(P, C, opt)
```
**Examples** The following constructs a feedback loop with a first order plant and a proportional-integral controller. The time constant is uncertain and the model also includes an multiplicative uncertainty. The nominal (input) sensitivity function has a peak of 1.09 at omega = 1.55 rad/sec. Since the plant and controller are single-input / single-output, the input/output sensitivity functions are the same.

```
delta = <math>ultidyn('delta', [1 1]):tau = ureal('tau', 5,'range', [4 6]):P = tf(1, [tau 1]) * (1+0.25 * delta);C=tf([4 4], [1 0]);looptransfer = loopsens(P,C); Snom = looptransfer.Si.NominalValue; 
 norm(Snom,inf) 
ans = 1.0864
```
wcsens is then used to compute the worst-case sensitivity function as the uncertainty ranges over its possible values. More information about the fields in wcst.Si can be found in the wcgain help. The badsystem field of wcst.Si contains the worst case sensitivity function. This worst case sensitivity has a peak of 1.52 at omega = 1.02 rad/sec. The maxgainunc field of wcst.Si contains the perturbation that corresponds to this worst case sensitivity function.

```
west = wcsens(P, C)west = Si: [1x1 struct] 
         Ti: [1x1 struct] 
         So: [1x1 struct] 
         To: [1x1 struct] 
        PSi: [1x1 struct] 
        CSo: [1x1 struct] 
     Stable: 1 
Swc = wcst.Si.BadSystem; 
omega = 100space(-1, 1, 50);
bodemag(Snom,'-',Swc,'-.',omega); 
legend('Nominal Sensitivity','Worst-Case Sensitivity',... 
   'Location','SouthEast') 
norm(Swc,inf) 
ans = 1.5075
```
## **wcsens**

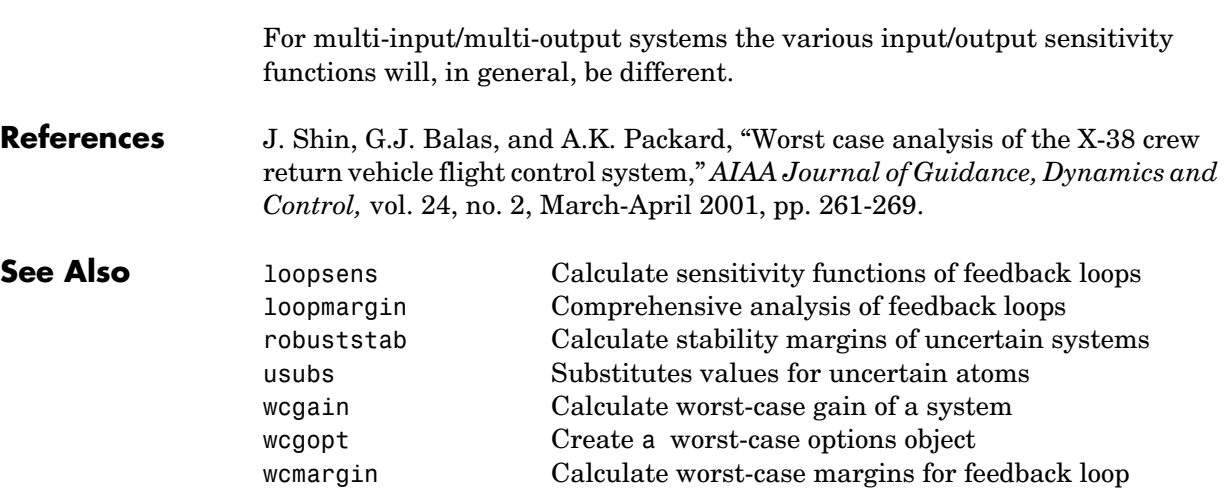
# **Index**

# **A**

[ACC Benchmark plant 10-29](#page-286-0) actmod actuator model [5-20](#page-113-0) actnom nominal actuator mode[l 5-20](#page-113-1) [additive error 10-113](#page-370-0) hankelmr [10-113](#page-370-0) [additive error bound 3-4](#page-57-0) [all-pass phase matrix 10-34](#page-291-0) [atoms 4-2](#page-71-0) [augmented plant 10-20](#page-277-0)

#### **B**

[Balanced model truncation 10-23](#page-280-0) [balancmr 10-23](#page-280-1) [Schur method 10-285](#page-542-0) [schurmr 10-285](#page-542-1) [square root method 10-23](#page-280-2) [Balanced stochastic truncation 10-32](#page-289-0) [BST 10-32](#page-289-1) bstmr [10-32](#page-289-2) [balancmr 10-23](#page-280-1) balancmr [3-6](#page-59-0) [Bamieh, B.A. 10-293](#page-550-0) bilinear transform, frequency continuous to continuous [pole-shifting transform 10-29](#page-286-1) continuous to discrete [backward rectangular 10-27](#page-284-0) [forward rectangular 10-27](#page-284-1) [shifted Tustin 10-28](#page-285-0) [general bilinear 10-28](#page-285-1) [reverse transform 10-27](#page-284-2) [bisection algorithm 10-128](#page-385-0) block diagrams [direction of arrows 5-30](#page-123-0) bstmr [3-9](#page-62-0)

# **C**

Chiang, R. Y. [bilinear pole shifting 10-31](#page-288-0) cmsclsyn [10-37](#page-294-0) [complementary sensitivity 2-5](#page-38-0) complementary sensitivity *T* [10-20](#page-277-1) [conic-sector 10-301](#page-558-0) crossover frequency  $\omega_c$  [2-16](#page-49-0)

#### **D**

Delta1 objec[t 4-13](#page-82-0) Delta2 objec[t 4-13](#page-82-0) design goals [crossover 2-16](#page-49-0) [performance 2-16](#page-49-1) [roll-off 2-16](#page-49-2) [stability robustness 2-16](#page-49-3) [disturbance attenuation 2-6](#page-39-0) *D-K* iteration control design commands [summary 5-27](#page-120-0) dksyn [5-22](#page-115-0) Doyle, J. C. state-space  $H_{\infty}$  [10-112](#page-369-0) *D*-scalings [automatic prefitting 10-61](#page-318-0)

## **E**

[Euclidean norms 5-33](#page-126-0)

#### **F**

feedback [4-8](#page-77-0) fitmag [10-95](#page-352-0) fitmaglp [10-95](#page-352-0)

[forbidden regions 2-9](#page-42-0) [Franklin, G. F. 10-31](#page-288-1) frequency domain uncertainty [adding to the model 4-13](#page-82-1) fundamental limits [right-half-plane poles 2-16](#page-49-4) [right-half-plane zeros 2-16](#page-49-5)

## **G**

[gain reduction tolerance 2-10](#page-43-0) gain/phase margins [MIMO system 2-9](#page-42-1) [gap metric 10-234](#page-491-0) genphase [10-95](#page-352-0) get [viewing the properties of the uncertain system](#page-81-0)  4-12 γ[-iteration 10-128](#page-385-1) Glover, K. [loop shaping 10-188](#page-445-0) state-space  $H_2$  10-112

## **H**

*H*<sup>∞</sup> [loop shaping 1-10](#page-21-0) [mixed-sensitivity 1-10](#page-21-1) mixsyn [2-17](#page-50-0) [norm 2-3](#page-36-0) norm, sectf [10-301](#page-558-1) [sampled-data 1-10](#page-21-2)  $H_{\infty}$  control [performance objectives 5-3](#page-96-0)  $H_2$ [norm 2-3](#page-36-1)  $H_2$  [control synthesis 10-107](#page-364-0)

[mixed-sensitivity 10-8,](#page-265-0) [10-20](#page-277-2)  $H_2$  and  $H_{\infty}$  control design commands [summary 5-26](#page-119-0) h2syn [10-107](#page-364-1) [Hankel Minimum Degree Approximation 10-113](#page-370-1) Hankel minimum degree approximation [hankelmr 10-113](#page-370-2) [MDA 10-6,](#page-263-0) [10-113](#page-370-3) [Zeroth Order Hankel MDA 10-116](#page-373-0) Hankel singular value bstmr [10-32](#page-289-3) hankelmr [10-113](#page-370-4) [hankelsv 10-120](#page-377-0) [NCF 1-15](#page-26-0) schurmr [10-285](#page-542-2) Hankel singular value based model reduction [reduce 10-259](#page-516-0) [HiMAT aircraft model 1-10](#page-21-3) hinfsyn [5-13](#page-106-0)

#### **I**

InputGroup property [4-12](#page-81-1) InputName property [4-12](#page-81-2)

# **L**

 $L_2$ -norm  $5-28$ [Le,V. X. 10-188](#page-445-1) linear matrix inequalities [LMI solvers 1-18](#page-29-0) [LMI solvers 1-18](#page-29-1) [loop shaping 1-10](#page-21-4) loopsyn [2-5](#page-38-1) [loop transfer function matrix 2-5](#page-38-2) loopmargin [4-17](#page-86-0) loopsens [4-15](#page-84-0)

loop-shaping synthesis loopsyn  $H_{\infty}$  optimal method [10-184](#page-441-0) [LTR loop transfer recovery method 10-194](#page-451-0) loopsyn [10-184](#page-441-1) [LQG loop tranfer-function recovery. See](#page-451-1) ltrsyn [LQG optimal control 10-109](#page-366-0) ltrsyn [10-194](#page-451-2)

## **M**

magfit [10-95](#page-352-0) makeweight utility [4-6](#page-75-0) [max entropy 10-128](#page-385-2) maxgain variable [4-11](#page-80-0) [McFarlane, D. C., 10-235](#page-492-0) mfilter [10-207](#page-464-0) Mixed  $H_{\infty}/H_2$ [lcontroller synthesis 10-8](#page-265-1) mixed  $H_{\infty}/H_2$ [controller synthesis 1-10](#page-21-5) [mixed-sensitivity cost function 2-17](#page-50-1) [mixed-sensitivity loop shaping 2-17](#page-50-2) mixed-sensitivity synthesis augw [10-20](#page-277-2) [plant augmentation for 10-8](#page-265-0) mixsyn [10-204](#page-461-0) mktito [10-209](#page-466-0) [Modal form realization 10-211](#page-468-0) [modreal 10-211](#page-468-1) [model reduction 1-14](#page-25-0) [additive error methods 3-6](#page-59-1) [balanced stochastic method 3-9](#page-62-1) [large-scale models 3-13](#page-66-0) [multiplicative error method 3-8](#page-61-0) [normalized coprime factor truncation 3-14](#page-67-0) [model reduction routines 3-4](#page-57-1) models

[with uncertain real coefficients 4-3](#page-72-0) modreal [3-13](#page-66-1) [Monte Carlo random sample 1-5](#page-16-0)  $\mu$ -synthesis control design [5-19](#page-112-0) [multiplicative \(relative\) error bound 3-4](#page-57-2) [multiplicative error bound 10-32](#page-289-4) [multiplicative uncertainty 2-2](#page-35-0) [multivariable margins 10-172,](#page-429-0) [10-376](#page-632-0)

## **N**

ncfmargin [10-232](#page-489-0) ncfmr [3-14](#page-67-1) ncfsyn [10-232](#page-489-0) NominalValue propert[y 4-12](#page-81-3) norm [4-20](#page-89-0) [Normalized coprime factor 10-228](#page-485-0) [Left Compie Factorization 10-228](#page-485-1) [Right Coprime Facotrization 10-228](#page-485-2) Normalized coprme factor [ncfmr 10-228](#page-485-3) Normallized coprime factor [balanced model truncation 10-228](#page-485-4) [norms 5-28](#page-121-1)  $H_{\infty}$  [2-2](#page-35-1)  $H_2$  2-2 [performance 5-29](#page-122-0)

# **O**

OutputGroup property [4-12](#page-81-4) OutputName property [4-12](#page-81-5)

#### **P**

Percentage property [4-3](#page-72-1) [performance weights 5-33](#page-126-1) perturbation [additive 2-6](#page-39-1) [multiplicative 2-6](#page-39-2) PlusMinus propert[y 4-3](#page-72-2) [proper system 10-22](#page-279-0)

#### **R**

Range property [4-3](#page-72-3) reduce [3-6](#page-59-2) [relative error 10-32](#page-289-5) report variabl[e 4-10](#page-79-0) robust performance [defined 5-19](#page-112-1) robustness [of stability 2-16](#page-49-3) robustness analysis [Monte Carlo 1-7](#page-18-0) [worst case 1-7](#page-18-1) robustperf [4-23](#page-92-0) robuststab [4-9](#page-78-0) [roll-off 2-16](#page-49-2)

#### **S**

Safonov, M. G. imaginy axis zeros  $H_{\infty}$  [10-31](#page-288-2) [return difference matrix 10-112](#page-369-2) [stabiltiy and robustness 10-304](#page-561-0) schurmr [3-6](#page-59-1) sdhfsyn [10-292](#page-549-0) sectf [10-300](#page-557-0) [sector bilinear transformation 10-12,](#page-269-0) [10-300](#page-557-1) [sensitivity 2-5](#page-38-3) sensitivity *S* [10-20](#page-277-3) [singular values 2-3](#page-36-2) [properties of 2-3](#page-36-3)

Slow and fadt modes decomposition [slowfast 10-315](#page-572-0) slowfast [10-315](#page-572-0) [spectral factor 10-34](#page-291-1) [square root method 10-23](#page-280-2) [squaring-down prefilter 10-185](#page-442-0) [Stable and antistable projection 10-318](#page-575-0) [stabproj 10-318](#page-575-1) stabmarg variable [4-10](#page-79-1) stabproj [10-318](#page-575-1) [SVD system realization 10-141](#page-398-0) sysic [5-13](#page-106-1) [System realization 10-141](#page-398-1)

#### **T**

2-norm [definition 5-28](#page-121-2)

#### **U**

ultidyn [4-5](#page-74-0) [uncertain elements 4-2](#page-71-1) [uncertain LTI system 1-3](#page-14-0) [uncertain parameters 4-3](#page-72-4) uncertain state-space object *[See](#page-16-1)* USS object uncertainty [capturing 4-6](#page-75-1) ureal [4-3](#page-72-5) [USS object 1-5](#page-16-2) usubs [substituting worst-case values for uncertain](#page-80-1)  elements 4-11

#### **W**

W1 and W2 shaping filter[s 4-13](#page-82-2) wcgain [computing worst-case peak gain 4-10](#page-79-2) wcsens [4-23](#page-92-1) wcu variabl[e 4-11](#page-80-2) [weighted mixed-sensitivity 10-8](#page-265-2) augw [10-20](#page-277-4) [weighted norms 5-29](#page-122-1) worst-case [peak gain 1-9](#page-20-0)

# **Z**

[Zames, G. 10-304](#page-561-1) [Zhou, K. 10-235](#page-492-1)